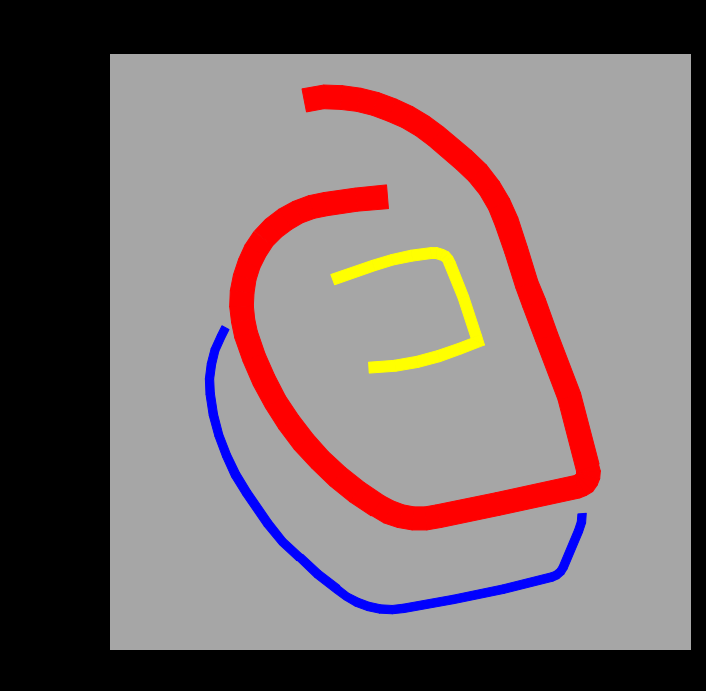

# DISEÑO VIAL - URBANO CURSO AVANZADO

MINISTERIO DE PLANIFICACIÓN Y COOPERACIÓN 199 8

COMISIÓN DE PLANIFICACIÓN DE INVERSIONES EN INFRAESTRUCTURA DE TRANSPORTE

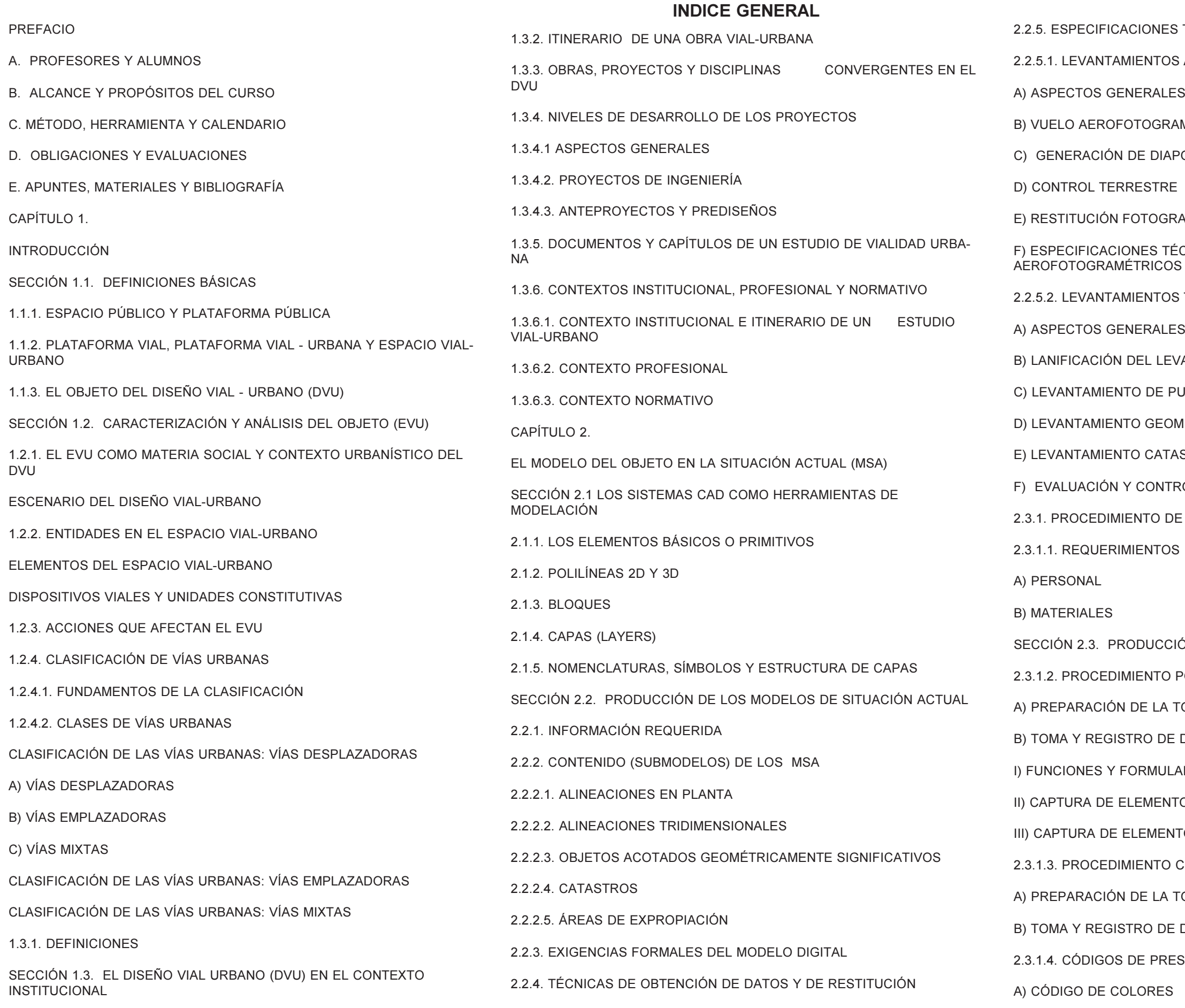

LATINA HABILITACIÓN DE PROYECTOS ESTRUCTURALES A NIVEL TÁCTICO PARA EL GRAN SANTIAGO, III ETAPA – ORDEN DE TRABAJO Nº 3: CURSO DE DISEÑO VIAL – URBANO PÁGINA 2

- **2.5 TÉCNICAS PARA LEVANTAMIENTOS**
- **2.5.1.2.5.1.2.5.1.2.5.1.2.5.1.2.5.1.2.5.1.2.5.1.2.5.1.2.5.1.2.5.1.2.5.1.2.5.1.2.5.1.2.5.1.2.5.1.2.5.**
- 
- **AMÉTRICO**
- **N POSITIVAS**
- 
- **RAMÉTRICA**
- ÉCNICAS PARA LEVANTAMIENTOS<br>)S
- 2.2.5.2. LEVANTAMIENTOS TOPOGRÁFICOS
- 
- EVANTAMIENTO
- PUNTOS DE CONTROL
- DMÉTRICO
- **ASTRAL**
- **FROL**
- 2.1. DE DATOS DE TERRENO
- 
- $\Sigma$ IÓN DEL MSA MEDIANTE TOPODIVA®
- 2.3.1.2. PROCEDIMIENTO POR TEODOLITO-DISTANCIÓMETRO
- TOMA DE DATOS
- $B$  DATOS
- LARIOS
- ITOS LINEALES (ALINEACIONES)
- **IIIOS NO LINEALES (FIGURAS)**
- COMPLEMENTARIO POR HUINCHA
- TOMA DE DATOS
- $E$  DATOS
- ESENTACIÓN
- 

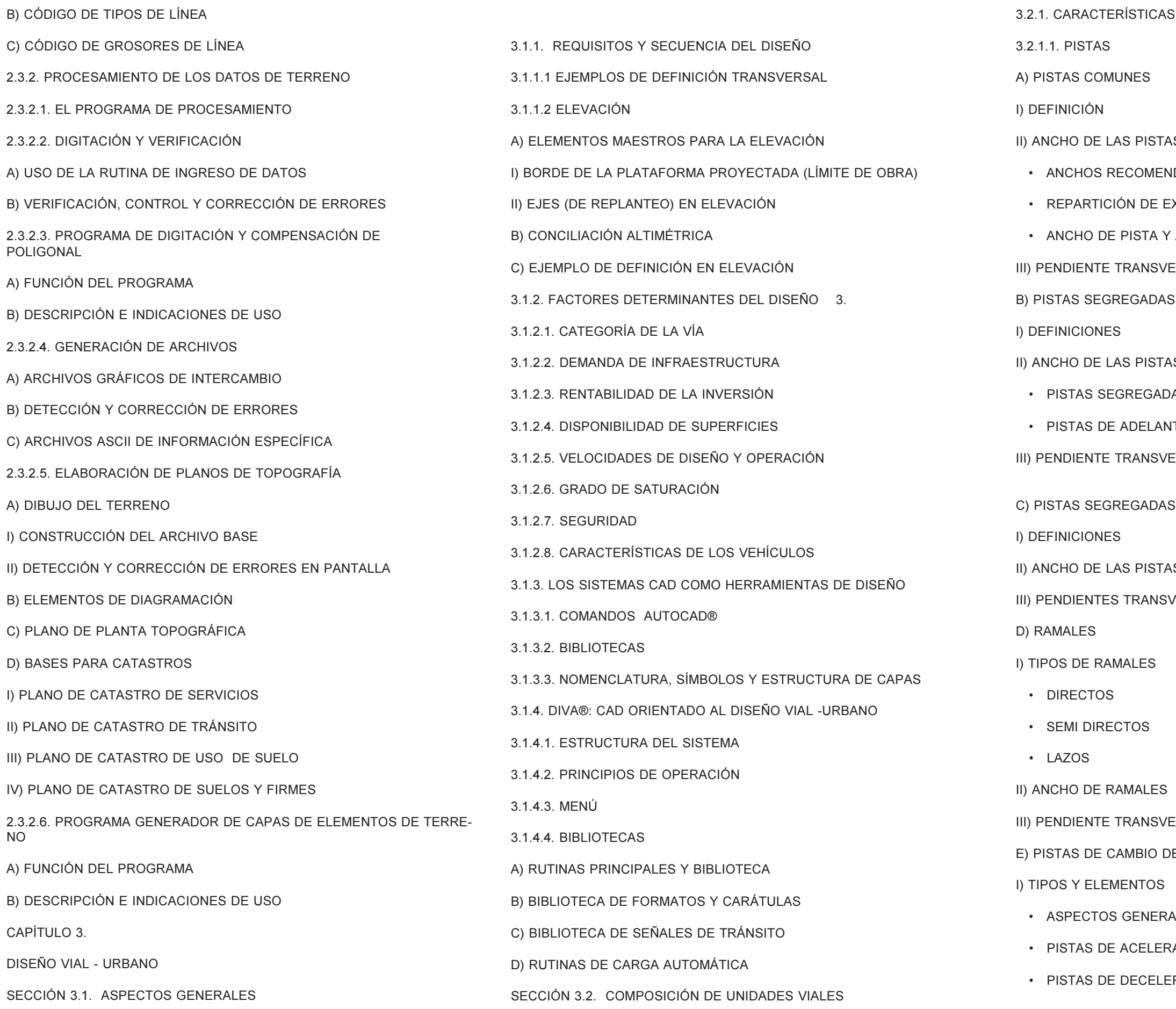

5. DE LAS UNIDADES VIALES

**IS COMUNES IDABLES Y MÍNIMOS** 

- **XCEDENTES**
- ANCHO DE DEMARCACIÓN
- **ERSAL DE LAS PISTAS COMUNES**
- S PARA BUSES

**IS SEGREGADAS PARA BUSES** 

- AS DE CIRCULACIÓN
- TAMIENTO DE BUSES EN PARADEROS
- **ERSAL DE LAS PISTAS SEGREG. PARA BUSES**

**PARA BICICLOS** 

**IS PARA BICICLOS IERSALES DE LAS PISTAS PARA BICICLOS** 

**ERSAL DE LOS RAMALES** E VELOCIDAD

ALES

ACIÓN

RACIÓN

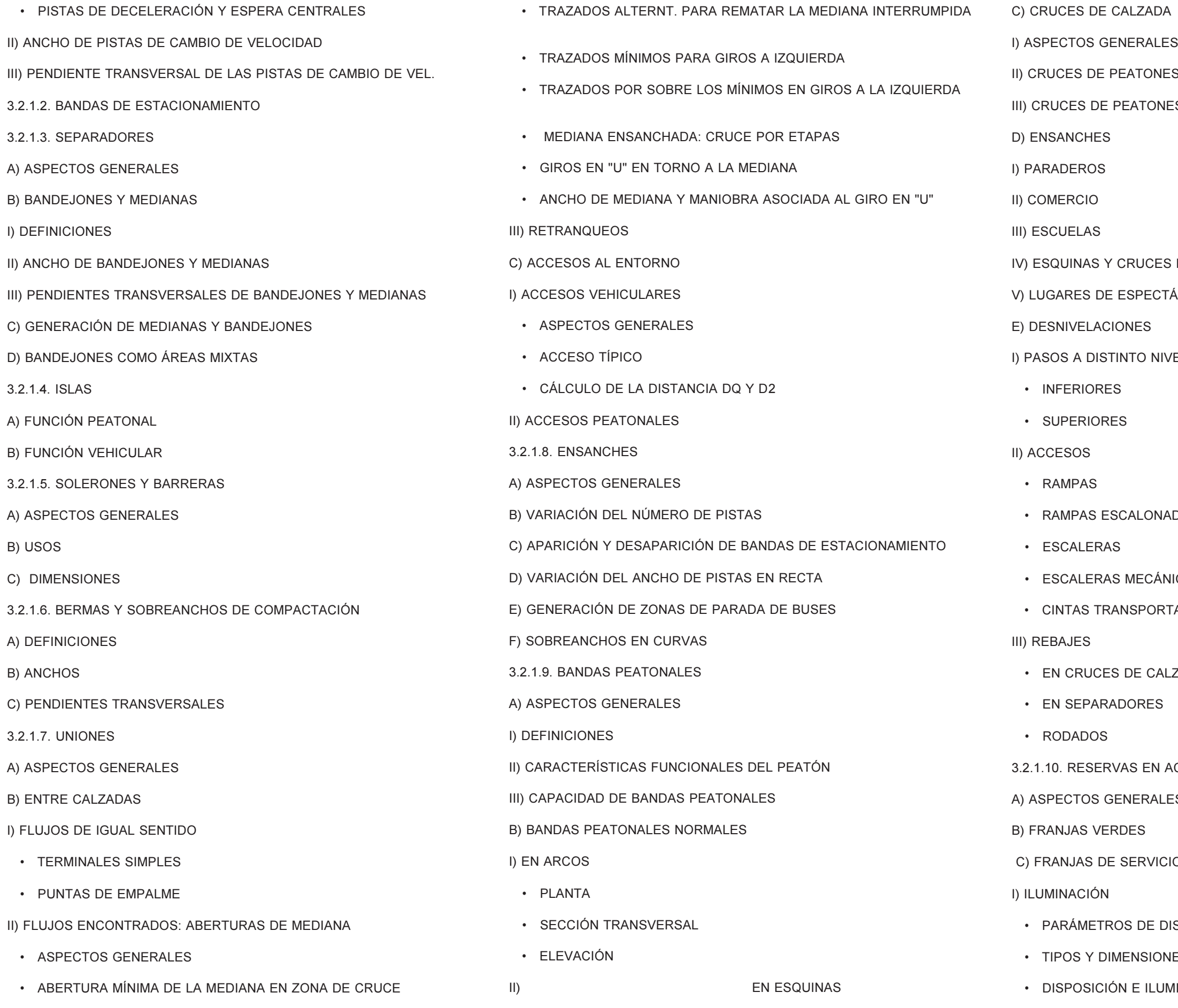

**IES EN ARCOS** 

**IES EN LAS ESQUINAS** 

IS PEATONALES

**TÁCULOS** 

**IVEL** 

ADAS

**NICAS** 

RTADORAS

LZADA

ACERAS Y SEPARADORES

 $LES$ 

CIOS

DISEÑO

NES

**IMINANCIA** 

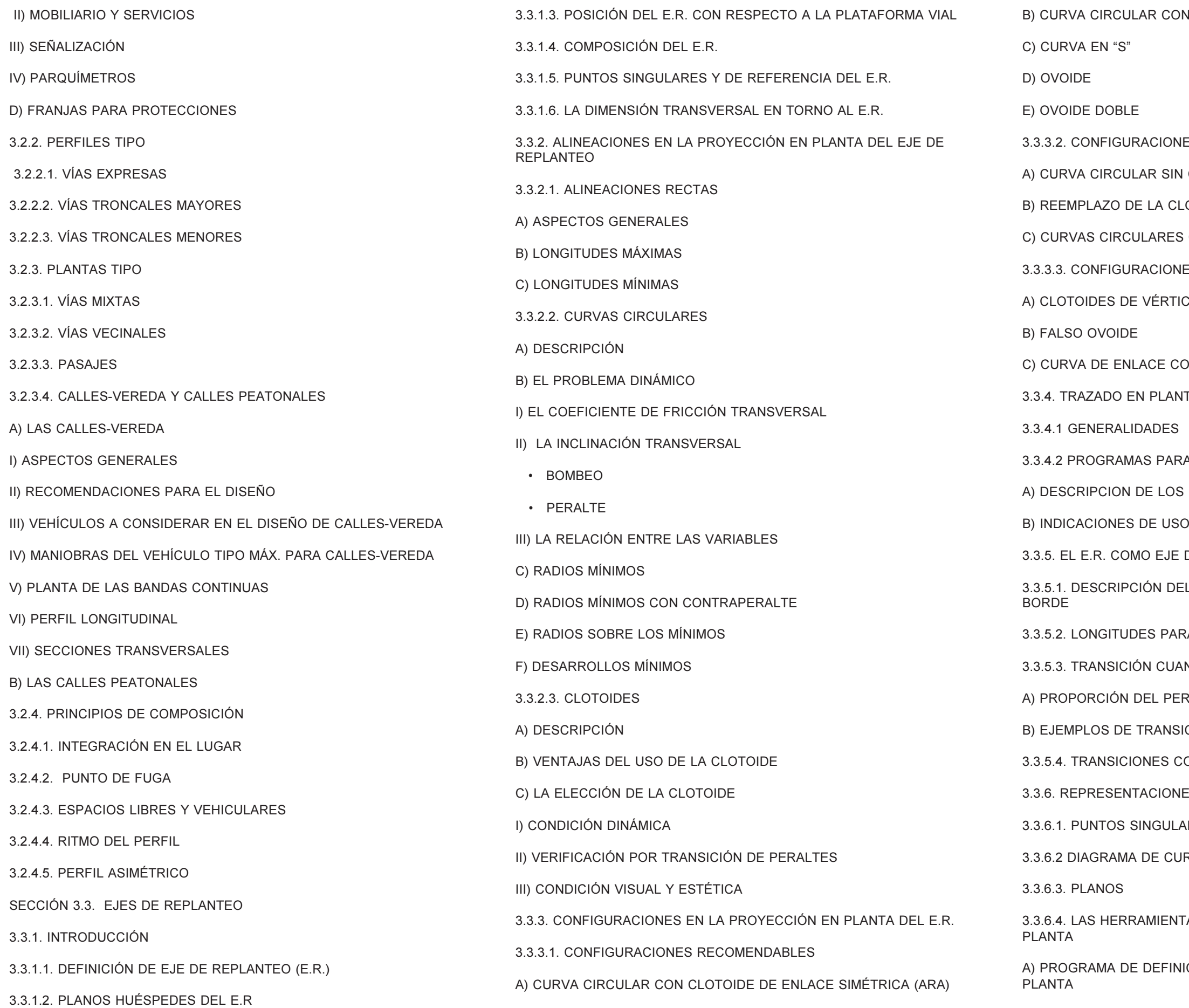

**IN CLOTOIDE DE ENLACE ASIMÉTRICA (ARB)** 

- **JES LÍMITE**
- CLOTOIDE
- LOTOIDE POR UN ARCO CIRCULAR
- CONTIGUAS
- **JES NO RECOMENDABLES**
- ICE
- ON CLOTOIDES SUCESIVAS 3.3.4. TRAZADO EN PLANTA DE EJES MEDIANTE DIVA®
- RA ALINEACIONES CON CLOTOIDES
- **PROGRAMAS**
- 
- DE GIRO DE PERALTES
- EL PROBLEMA Y PENDIENTE RELATIVA DE
- RA LA TRANSICIÓN DE PERALTES
- ANDO NO EXISTEN CLOTOIDES
- RALTE A DESARROLLAR EN RECTA
- **ICIÓN CUANDO NO EXISTEN CLOTOIDES**
- CON CLOTOIDES
- IES DEL E.R. EN PLANTA
- ARES Y DE REFERENCIA
- JRVATURAS

TAS DIVA® PARA REPRESENTAR EJES EN

**IICIÓN GRÁFICA Y ANALÍTICA DE EJES EN** 

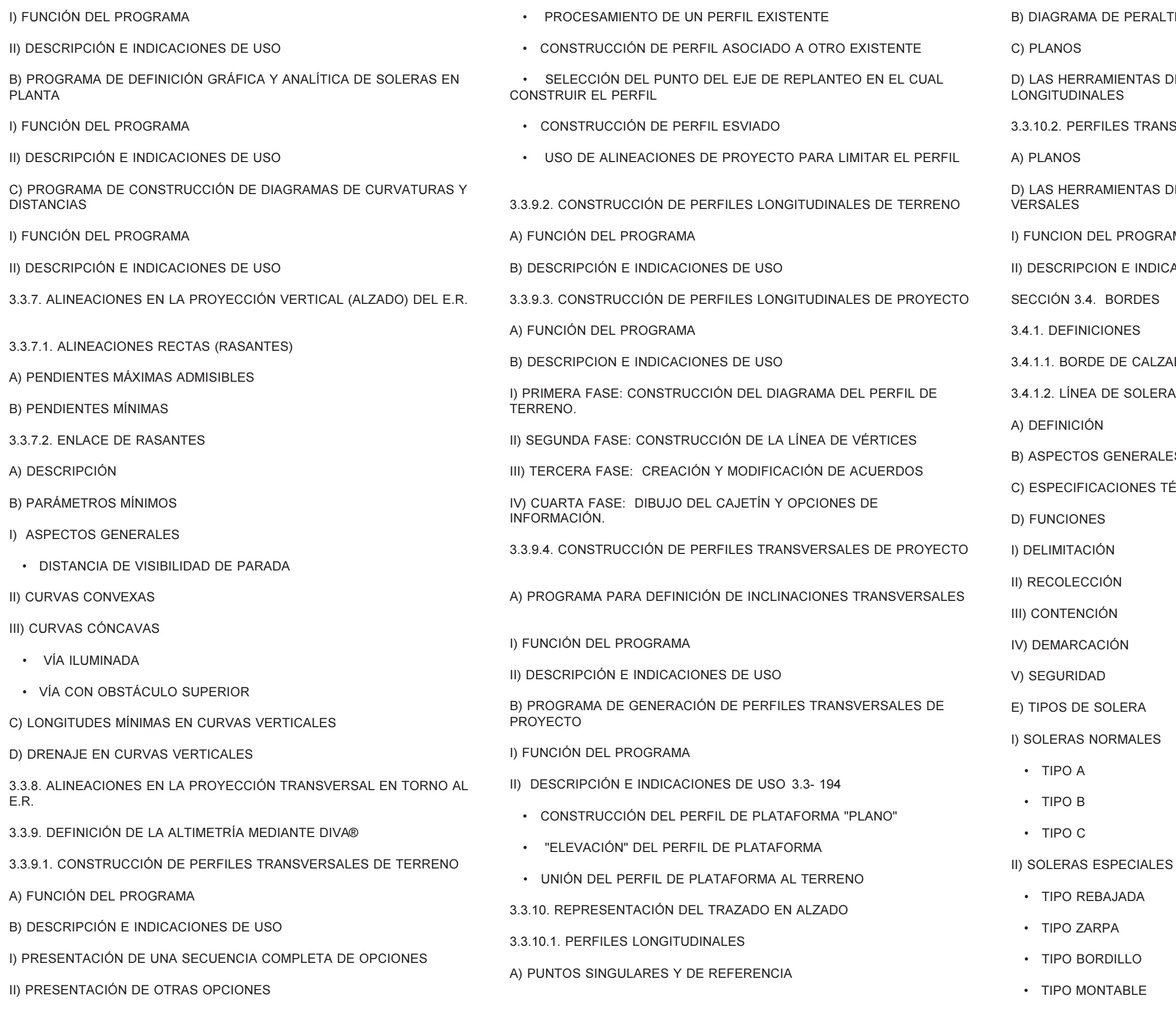

LTES 3.3- 200

DIVA® PARA REPRESENTAR PERFILES

NSVERSALES 3.3- 200

DIVA® PARA REPRESENTAR PERFILES TRANS-

AMA

CACIONES DE USO

ZADA

 $ES$ 

TÉCNICAS GENERALES

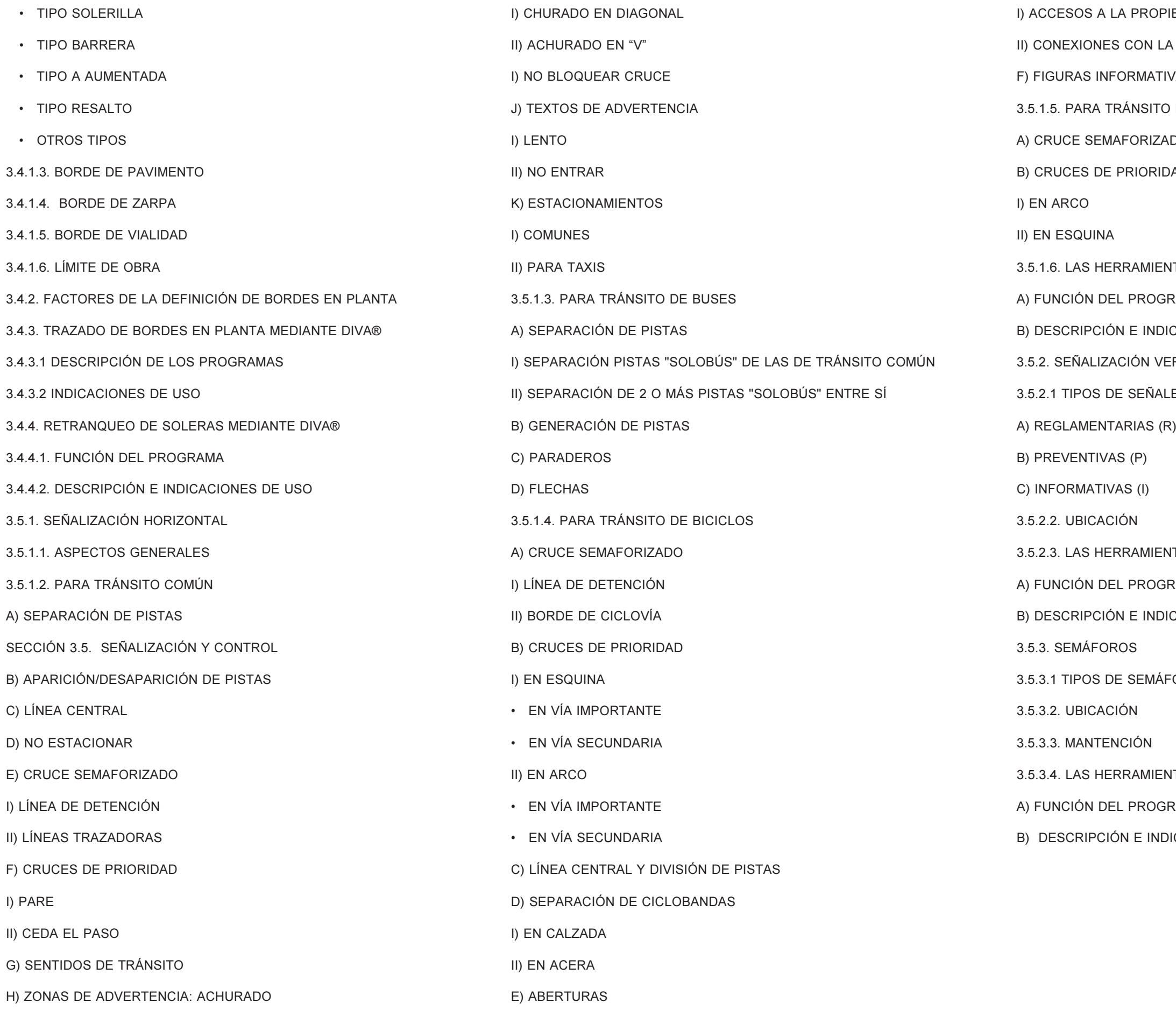

- **IEDAD**
- A CALZADA
- VAS
- DE PEATONES
- DO.
- $AD$
- **NTAS DIVAÂ PARA DEMARCACIONES**
- RAMA
- **CACIONES DE USO**
- ERTICAL
- .ES
- 
- **VTAS DIVAÂ PARA SEÑALIZACIÓN**
- RAMA
- **CACIONES DE USO**
- FOROS
- **NTAS DIVAÂ PARA SEMAFORIZACIÓN**
- RAMA
- **ICACIONES DE USO**

# PREFACIO

# A. PROFESORES Y ALUMNOS

El presente curso está dirigido a estudiantes de nivel avanzado de carreras de Ingeniería, en particular del área de Transporte, y a profesionales o técnicos calificados del área, en especial quienes se desempeñan en la especificidad del diseño vial urbano.

El curso ha sido elaborado por un amplio equipo de trabajo de una Consultora del área de Transporte, del cual surge el equipo docente. Éste está constituido por las siguientes personas: Jaime Valenzuela Scholz, como responsable del curso, y Mónica Allende Calderón, Luis Aliste Quinteros y Aldo Rusín Salvador, como equipo docente complementario.

# B. ALCANCE Y PROPÓSITOS DEL CURSO

Este curso tiene como objetivo central enseñar lo básico del llamado diseño vial-urbano.

Se entiende por tal una disciplina que sirve con lo suyo al urbanismo, respondiendo a sus mandatos de seguridad, higiene y eficiencia, y expresando un compromiso colectivo con los valores presentes o asociados al espacio público.

El espacio público es una interioridad social abierta a todas las miradas; revela el grado de compromiso de los ciudadanos con lo colectivo, así como las virtudes de la gestión pública; es el patio de muchos y el afuera ajeno de multitud de individuos; es un ambiente.

Este espacio es eminentemente vial si se le mira desde el punto de vista del transporte, prestando atención preferente a la extensión y tamaño relativos de los distintos elementos de infraestructura que lo configuran. En efecto, la enorme mayoría de "las calles" del país son muy poco más que la suma de calzadas vehiculares y aceras, que son dispositivos principalmente viales. Sin embargo, la comprensión de estas "calles" como interioridad social debe llevar dicha mirada mucho más lejos de esos límites.

Al final del curso se realizará una evaluación que incluye aspectos formales, como asistencia, grado de interés y participación y otros, y aspectos técnicos, reflejados en los eiercicios evaluativos que se tomarán clase a clase.

El objeto más amplio de esta disciplina es el espacio vial-urbano. Este es el espacio público proyectado, por la visión humana, más allá de las líneas oficiales; contiene todo lo visible de la ciudad, para todos los ciudadanos y desde todos los puntos de vista posibles para ellos cuando están situados en la plataforma pública.

Este espacio no es el objeto del diseño vial-urbano porque a través de éste se pueda cambiar los cierros, las fachadas o el paisaje más allá. No, lo es porque quien diseña reconoce en este espacio materia de estudio, entrenamiento, sensaciones y sentimientos, nunca ajenos del todo a las modificaciones del objeto físico del diseño, que es tan sólo el espacio público y muchas veces ni siquiera su totalidad.

Pero estos aspectos no son lo básico del diseño vialurbano que se pretende enseñar: la cultura, la sensibilidad, la conciencia, son categorías de las que apenas se puede hablar; son materia más de historia y rogatorias que de pedagogía. Lo básico del diseño vial-urbano es un lenguaje, una geometría y unos materiales, a cuya definición debe agregarse vínculos con el sustrato humanístico que aquí sólo se perfila pero que el estudiante maduro a lo menos intuye.

## C. MÉTODO, HERRAMIENTA Y CALENDARIO

La organización del curso está pensada para lograr la mayor participación e interacción posible de los alumnos. Con este fin las clases no serán principalmente expositivas ("lectures"), como suele ser tradicionalmente, sino de aclaración, abundamiento y discusión a partir de la lectura programada y obligatoria de los presentes apuntes, según indicaciones previas de los profesores, y en ellas se desarrollará un ejercicio evaluativo, que abarcará dicha materia y que ocupará buena parte de las clases.

El curso tiene una estructura modular, compuesto por 30 sesiones de 4 horas cada uno, acomodándose la organización de éstos a distintas disponibilidades de horario. Las materias por sesión o módulo se presentan en el cuadro de la página siguiente.

### D. OBLIGACIONES Y EVALUACIONES

De la metodología adoptada se desprende la necesidad por parte del alumno de participar de las clases, apelando a la asistencia y puntualidad. Asimismo, se insiste en la necesidad de hacer las lecturas previas a cada clase, de las materias respectivas, con el fin de tener un mejor provecho del curso y cumplir el programa.

# E. APUNTES, MATERIALES Y BIBLIOGRAFÍA

El material de referencia obligada para el curso es el presente apunte, cuya lectura es base necesaria y suficiente para las clases. Como se dijo, cada clase parte bajo el supuesto que todos los alumnos han leído las materias respectivas incluidas en estos apuntes.

Por su parte, las clases se desarrollarán con apoyo de transparencias y/o proyector, basadas éstas en láminas y cuadros aquí incluidos, y también de planos impresos.

Los presentes apuntes deben su contenido a varios textos, que componen la siguiente bibliografía:

> - "Recomendaciones para el Diseño de Elementos de Infraestructura Vial Urbana - REDEVU" (MINVU; Santiago, Chile; 1984).

> - Manual de Diseño y Evaluación Social de Proyectos de Vialidad Urbana - MESPIVU (SECTU; Santiago,

> - Anexo de Diseño de las Bases para Licitación de Estudios de Vialidad Urbana (MIDEPLAN; Santiago,

- 
- Chile; 1988).
- Chile; 1997).
- en preparación).
- 1998).

- Recomendaciones para el Diseño del Espacio Vial-Urbano - REDEVU II (MIDEPLAN; Santiago, Chile;

- Manual de Programación y Automatización de Proyectos Vial - Urbanos (MIDEPLAN; Santiago, Chile;

### **Contenido por Sesión**

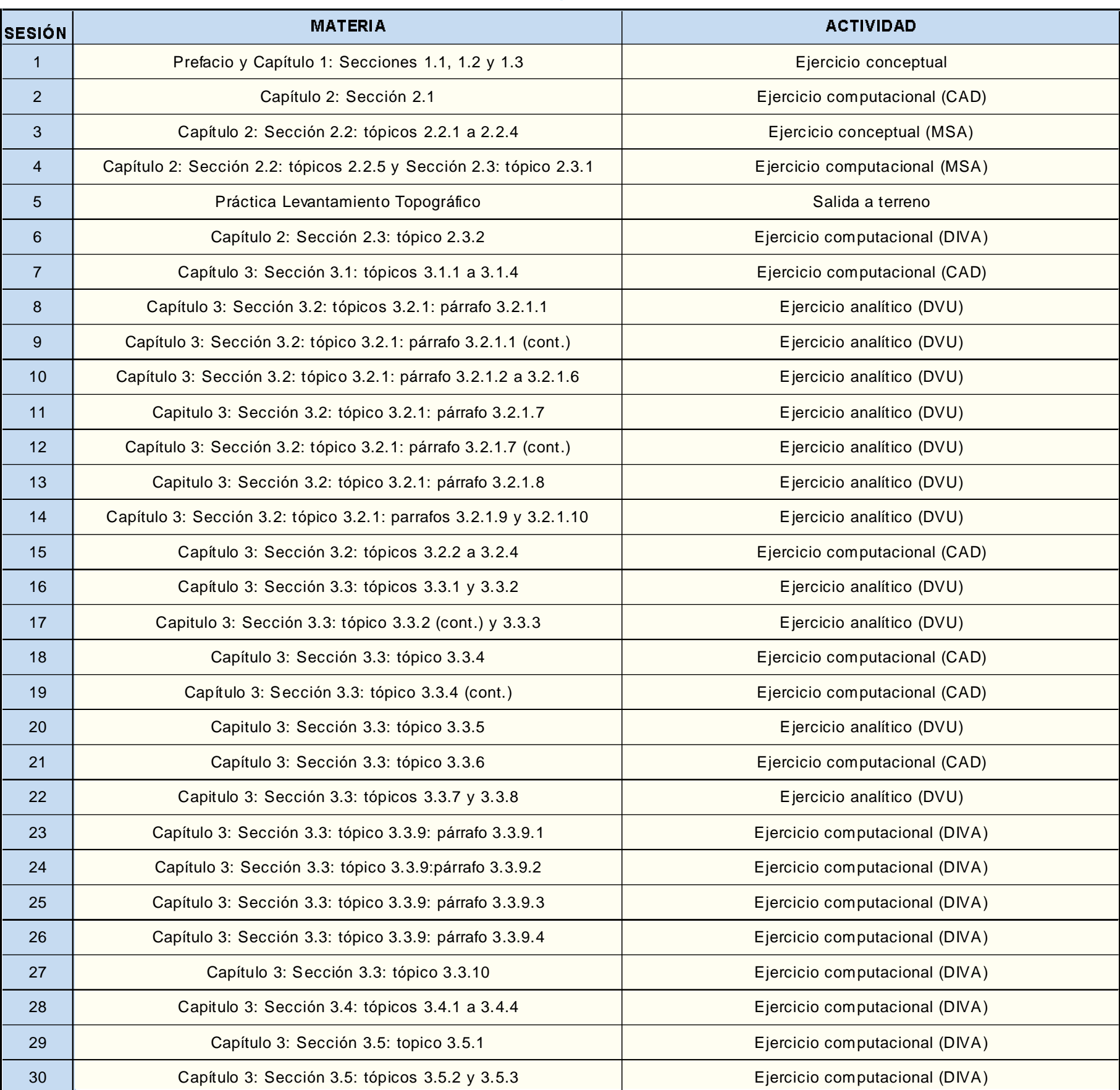

# CAPÍTULO 1. | INTRODUCCIÓN

#### **Lámina 1.1.1-1 Corte Transversal del Espacio Público**

### 1.1.3. EL OBJETO DEL DISEÑO VIAL - URBANO (DVU)

El objeto inmediato del DVU es la plataforma vial en el área de diseño, con todos sus elementos, unidades y dispositivos, y como estas partes, combinadas entre sí, se conjugan con los espacios urbanos adyacentes y visibles para constituir el EVU, se tiene que este EVU es el objeto último o trascendente del DVU.

Cuando el diseño requiere expropiaciones, el objeto inmediato se extiende hacia las superficies privadas que se incorporan a la plataforma vial, pudiendo o no modificarse significativamente dichos espacios privados que son complemento visual del EVU.

# SECCIÓN 1.1. DEFINICIONES BÁSICAS

En el corte de la Lámina 1.1.1-1, donde aparece destacado el perfil tipo, las líneas en rojo representan la visión de un espectador situado en el eje de la vía y mirando en sentidos perpendiculares a éste. Sus extremos son dos pares de puntos pertenecientes al límite del espacio que él alcanza a ver en tales circunstancias. Los límites del EVU pueden racionalizarse como la superficie envolvente de todos esos puntos, en relación a un espectador omnipresente que mira en todas las direcciones.

Partiendo de esto, la Plataforma Vial Urbana es una superficie cuyo límite es la envolvente de las líneas de borde formadas por la proyección a tierra de todos los puntos más remotos que dicho espectador ve desde todos los puntos de vista posibles para él.

Esta última definición no tiene gran valor para efectos prácticos, pero sirve para extender el concepto de interioridad

### 1.1.1. ESPACIO PÚBLICO Y PLATAFORMA PÚBLICA

Una ciudad puede ser entendida como un conjunto de espacios privados, comunicados entre sí y con el resto del mundo a través de otro complementario y continuo: el Espacio Público, que está constituído por el subsuelo y la atmósfera, entre profundidades y alturas variables. El plano común que los separa, la Plataforma Pública, es la superficie basal de la parte visible de dicho espacio. Ver Lámina 1.1.1-1.

#### 1.1.2. PLATAFORMA VIAL, PLATAFORMA VIAL - URBANA Y ESPACIO VIAL-URBANO

Si se excluyen de la plataforma pública plazas, parques, recintos fiscales, cauces y otras áreas de magnitud significativa cuyas funciones primordiales no son el transporte, lo que queda es la Plataforma Vial, que es el conjunto de las llamadas vías

urbanas definidas en la Ordenanza General de Urbanismo y Construcciones (Decreto Supremo Nº 47; MINVU; Diario Oficial 05.06.92).

La Plataforma Vial-Urbana es la misma plataforma pública, extendida hacia la superficie privada -principalmente entre las líneas oficiales y las líneas de fachada (antejardín)- y hacia la parte no vial de la Plataforma Pública (plazas, cauces, etc.), en la medida que los espacios basados sobre unas y otras sean visibles e influyan en la imagen que los habitantes tienen de la ciudad. Ver Lámina 1.1.1-1.

El Espacio Vial-Urbano (EVU) es aquél cuya base es la Plataforma Vial-Urbana así definida.

social a un espacio visualmente público, sobrepuesto en parte al espacio privado y que podría involucrar al país entero.

Sobre este patrimonio visual la comunidad reconoce derechos distintos del de propiedad, que son jurídicamente más difusos que éste, pero que deben ser ejercidos defensiva y constructivamente.

Cabe hacer notar que la mayor parte de la plataforma pública de las ciudades chilenas es coincidente con la plataforma vial, y que el objeto EVU, tal como se ha definido aquí, es prácticamente la totalidad del espacio urbano visible desde el espacio público. Por lo tanto, el efecto del diseño vial sobre la ciudad es de primera magnitud en lo que a imagen, identidad, calidad ambiental y nivel de vida se refiere.

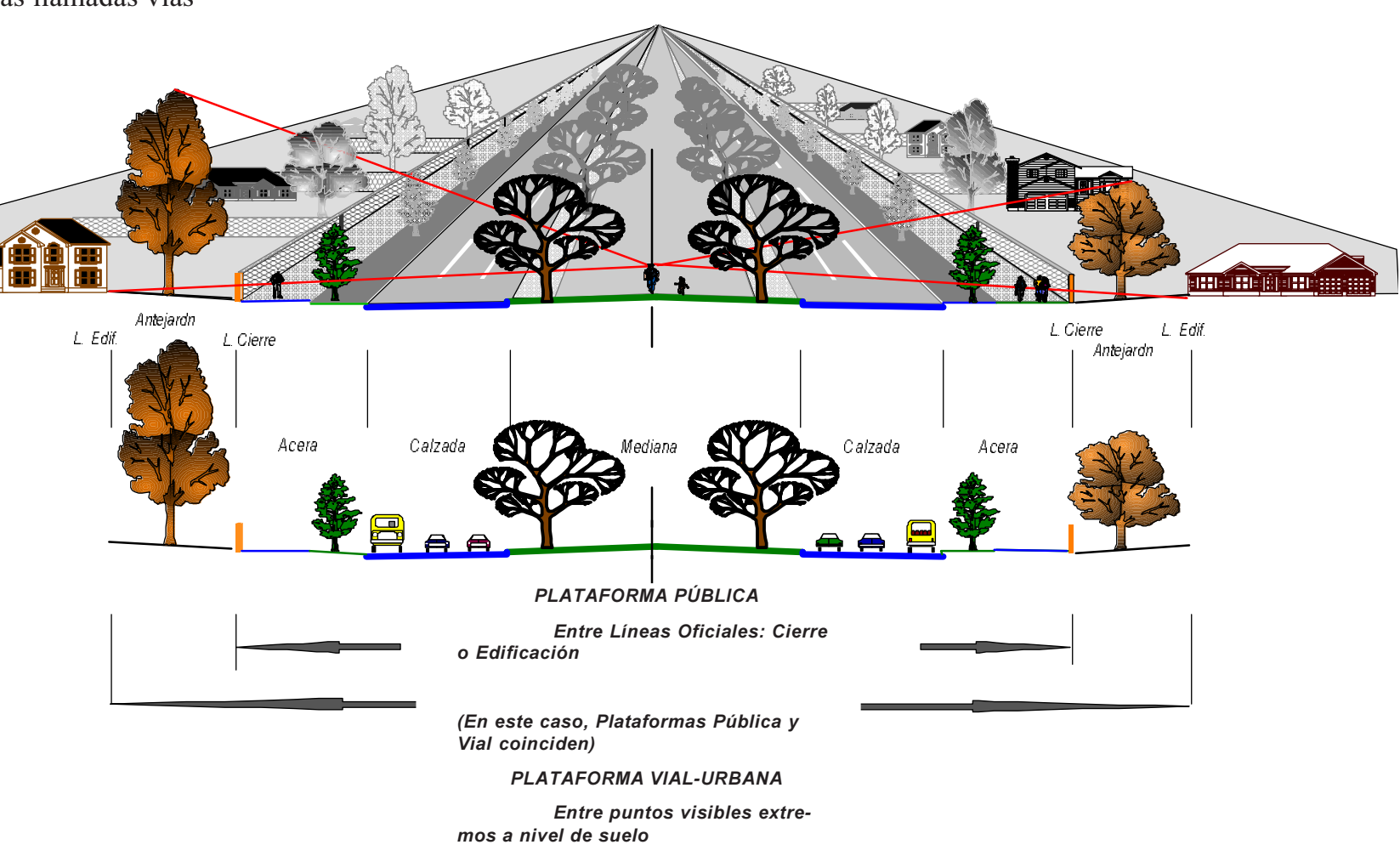

### 1.2.1. EL EVU COMO MATERIA SOCIAL Y CONTEXTO URBANÍSTICO DEL DVU

El EVU, en la perspectiva del DVU, es el escenario donde variadas entidades y acciones son consideradas una a una y coordinadamente para la composición, dimensionamiento y especificación de dicho espacio.

Las entidades son: las personas, como habitantes y como transeúntes; las cosas inanimadas, que son los elementos, unidades y dispositivos vial-urbanos, y los vehículos, motorizados o no. Las acciones consideradas son desplazamientos -caminatas, rodaduras, carga y descarga y cambio de modos-, y estadías -permanencias, estacionamientos y detenciones- (ver Cuadro 1.2.1-1).

En el DVU, composición, dimensionamiento y especificación de materiales están condicionados por sus efectos sobre la ciudad. Para el diseñador vial-urbano «la calle» no es sinónimo de espacio público y exterior, como lo es para el común de la gente. Para él, la calle es el EVU; o sea, incluye aquellas partes del espacio privado -fachadas, antejardines y otras- que vinculan su objeto de trabajo con la historia, el quehacer y la idiosincrasia de la ciudad. Para él, «la calle» es una interioridad social, donde se extrovierten las actividades, rasgos y valores de sus conciudadanos, y donde se puede leer el grado de compromiso de éstos con lo colectivo.

Consecuentemente, quien defina o redefina la plataforma vial-urbana, afectando con ello al EVU, deberá asegurar la coherencia de su proyecto con los planes de desarrollo de la ciudad y de sus sistemas de transporte. Tácita o explícitamente, estos planes son resultado del esfuerzo de la comunidad por entender y resolver los problemas urbanísticos al nivel que estos son abarcables, por lo que deben ser respetados.

Resuelto esto, se debe asumir demandas por infraestructura vial que sean socialmente convenientes de satisfacer, considerando cuantía y distribución de los viajes, el modo en que estos han de realizarse y las velocidades que conviene considerar para dichos desplazamientos. Los desplazamientos ciudadanos también incluyen las operaciones de carga, descarga y cambio de modos, y las detenciones, esperas y aglomeraciones derivadas de dichas acciones. El conjunto de estas consideraciones deter**Cuadro 1.2.1-1**

minará las características y composición de los dispositivos vialurbanos y las dimensiones y características de sus unidades y

elementos.

Todo esto implica retroalimentar en el diseño los aspectos de transporte con los de producción, intercambio, uso y mantenimiento de bienes y servicios que entrelazan funcionalmente a los espacios públicos y privados.

El diseñador del Espacio Vial-Urbano enfrenta el desa-

fío de proyectar la vialidad buscando satisfacer demandas de infraestructura que suelen involucrar áreas urbanas con peculiaridades locales incompatibles con los roles viales surgidos de la planificación de los sistemas de transporte, y, simultáneamente, resolver la fisonomía de las calles en función de esas peculiaridades, que se expresan en demandas específicas de espacios de diversos tipos para peatones y estacionamiento, así como en restricciones a dichos roles viales, derivados de las características del uso de los suelos a lo largo de las vías a proyectar.

### 1.2.2. ENTIDADES EN EL ESPACIO VIAL-URBANO

Entre las entidades relevantes desde el punto de vista del diseño vial-urbano se encuentran las cosas (ver área destacada del Cuadro 1.2.1-1), y constituyen la materia de estudio del presente curso. Si pensamos en estas "cosas" presentes en el Espacio Vial Urbano podemos hacer una segunda clasificación de acuerdo a sus características geométricas. De este modo se distinguen los elementos puntuales, lineales y superficiales; dejando explícitamente fuera de la clasificación los volúmenes, por cuanto, si bien muchos elementos que se diseñan lo son, como los firmes y pavimentos por ejemplo, su diseño en el espacio queda bien definido mediante alineaciones y superficies representadas planimétrica y altimétricamente. En resumen, todo conjunto de cosas en el espacio puede ser modelado como el resultado de superficies y alineaciones que se intersectan, definiendo puntos, alineaciones y superficies que se diferencian entre sí según su funcionalidad, y que motiva un nuevo paso en el análisis de la clasificación de las "cosas".

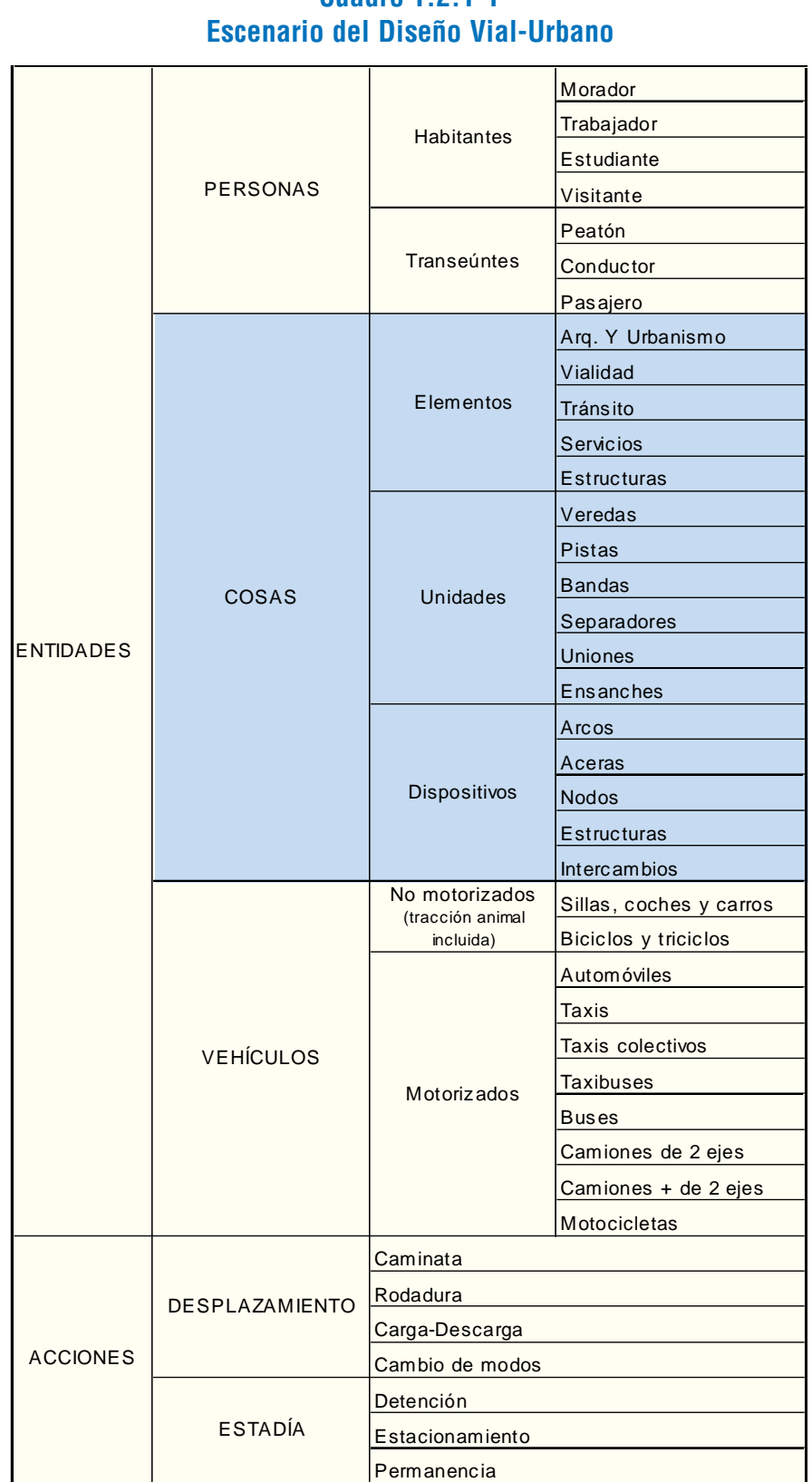

Nota: El área enmarcada resalta las materias que son centrales en el presente apunte

Funcionalidad y complejidad nos permiten diferenciar aquellas cosas que pueden analizarse básicamente como una superficie (largo, ancho, inclinación transversal, forma superficial, etc.), como lo son las pistas o bandas peatonales por ejemplo,

# SECCIÓN 1.2. CARACTERIZACIÓN Y ANÁLISIS DEL OBJETO (EVU)

de las que resultan de una composición de cosas, como por ejemplo las intersecciones, calzadas o paraderos, que constituyen un todo formado por distintos tipos de elementos. A las primeras las denominaremos unidades viales y a las segundas, disposi-tivos viales. Los elementos puntuales y lineales serán denominados simplemente elementos.

Entonces, serán elementos aquellas cosas cuya "representación" en la planimetría o altimetría queda resuelta mediante un punto o una alineación, aunque en la realidad sean cuerpos con volumen, como la mayoría de las cosas; por ejemplo: un árbol, cuya representación es un punto al cual se le anexa una simbología específica, o las soleras, cuya representación es una

#### **Cuadro 1.2.2-1 Elementos del Espacio Vial-Urbano**

alineación, reflejando la posición del borde interior-inferior de ella. Estos elementos pueden, a su vez, clasificarse según el área temática a la cual pertenecen: arquitectura, vialidad, tránsito, servicios y estructuras. En el Cuadro 1.2.2-1 se detallan los distintos elementos presentes en el EVU, según el área temática a la cual pertenecen.

Denominaremos unidades a aquellas cosas cuya "representación" planimétrica es un área de funcionalidad única y que pueden agruparse en veredas, pistas, bandas, separadores, uniones y ensanches. En el Cuadro 1.2.2-2 se presentan las unidades constitutivas de los distintos dispositivos.

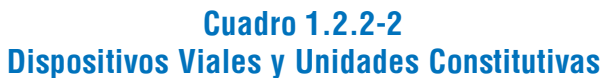

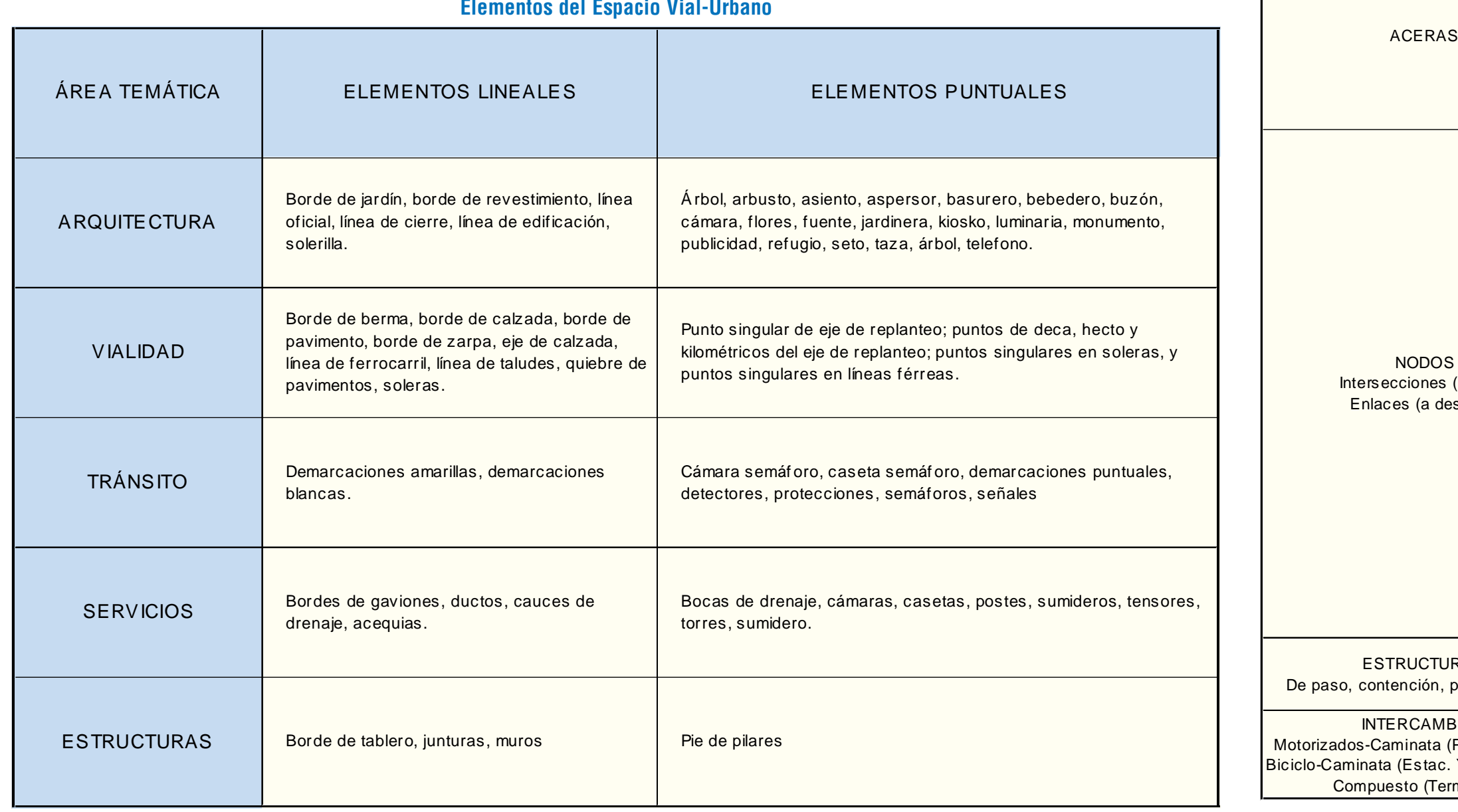

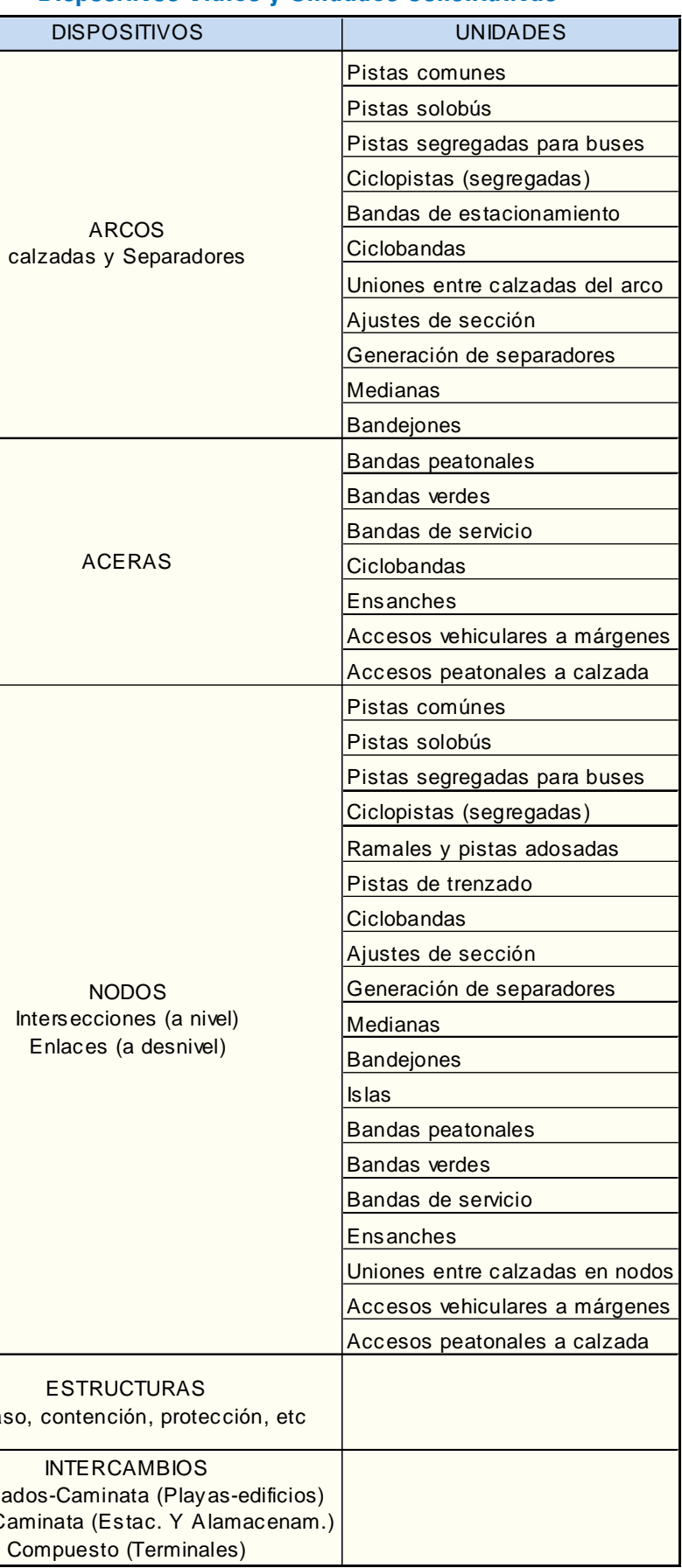

ARCOS

Por último, los dispositivos viales serán aquellos conjuntos de elementos y unidades que conforman desde el punto de vista del análisis vial-urbano un todo al presentar una funcionalidad múltiple y mayor complejidad, y que se agrupan en arcos, aceras, nodos, estructuras e intercambios. En el Cuadro 1.2.2-2 se detalla esta desagregación.

### 1.2.3. ACCIONES QUE AFECTAN EL EVU

Tal como se menciona en 1.2.1, las acciones consideradas relevantes desde el punto de vista del diseño vial-urbano son el desplazamiento (caminata, rodadura, carga-descarga y cambio de modos) y la estadía (detención, estacionamiento y permanencia) (ver Cuadro 1.2.1-1). Sin duda la demanda por estas acciones son la base de un estudio de vialidad urbana: flujos peatonales y vehiculares, flujos de saturación, tasas de ocupación; tipo, cantidad, horario y zonas o puntos de carga-descarga; demanda de paraderos y estacionamientos; centros de generación o atracción de viajes, puntos de encuentro, etc. Son parámetros que deben analizarse con detención para un correcto diagnóstico de los problemas que hay que resolver; de lo contrario se corre el riesgo que pierda validez la solución planteada. Esto no es objeto de estudio del presente curso, dejando el tema para otras especialidades dentro del área de Transporte.

### 1.2.4. CLASIFICACIÓN DE VÍAS URBANAS

### 1.2.4.1. FUNDAMENTOS DE LA CLASIFICACIÓN

Sería deseable una clasificación de las vías urbanas que las ordene según las funciones que las mismas cumplen en la ciudad. Tal clasificación, presente en la línea de partida para el diseño del Espacio Vial-Urbano, situaría este asunto en el contexto ciudadano y lo vincularía con la planificación urbana y los instrumentos reguladores respectivos.

Sin embargo, una clasificación que intentará dar cuenta de la realidad de una ciudad existente, en términos de todos los factores urbanísticos y de transporte que se conjugan en una urbe, resultaría inútil por su frondosidad o por la vaguedad de sus aplicaciones. Por ello se prefiere una clasificación más simple de las vías urbanas, en función de factores de transporte, asumiendo que un diseño será bueno en la medida que sus características sean un compromiso eficaz entre los conflictos que habitualmente enfrentan a los objetivos del transporte con las demás conveniencias urbanísticas de los entornos locales, casi independientemente de cualquier afán clasificador.

Diseñar vialidad urbana, cumpliendo -inicialmentesólo los objetivos estrictamente relacionados con el desplazamiento de vehículos y peatones en una ciudad, requiere anticipar las distribuciones y cuantía de la demanda por infraestructura vial que unos y otros ejercerían en cada momento y punto de ella, y manejar el contexto físico y económico en el que la oferta proyectada debe satisfacer (equilibrar) dicha demanda.

Una tipificación de las vías, hecha desde el punto de vista del transporte, debe atender primero a los dos fines básicos que en esta función se contraponen: paso y acceso, que en lenguaje más afín al urbanismo pueden ser aludidos como desplazamiento y emplazamiento. Esta contraposición sirve para distinguir dos instancias en los viajes; una común a los eventos de salida y llegada, y otra de desplazamiento o viaje propiamente tal. Las características de la operación en ambas instancias, así como sus efectos sobre el espacio urbano, son parecidos en el caso de los viajes a pie, pero difieren sustancialmente en el caso del transporte motorizado.

Atendiendo a esta dualidad que se observa en la base del concepto transporte, todas las vías urbanas existentes podrían situarse en algún punto del espectro cuyo primer extremo es la vía que une puntos de origen y destino distantes sin accesos intermedios a las zonas adyacentes a sus márgenes: la "desplazadora" pura, y cuyo otro extremo es la que privilegia el acceso a esas zonas, al punto de ser inútil para el paso de un punto a otro de la ciudad: la "emplazadora" por excelencia. En el centro del espectro se ubicarían un mayoritario grupo de vías donde sólo hay preeminencia de alguna de esas funciones, en grados cuya inconstancia aumenta cuando los itinerarios son largos.

En los proyectos de ciudades es posible prever para sus vías un alto grado de especialización, y por lo tanto definir una vialidad coherente con los espacios urbanos planificados o establecidos: una primera red de vías desplazadoras -baja fricción con el entorno, y volúmenes, velocidades y recorridos mayoressituada aproximadamente en las fronteras de las unidades territoriales; irrigación completa de estas unidades mediante una segunda red de vías emplazadoras -buena accesibilidad para volúmenes, velocidades y recorridos menores-, y una tercera red, con características mixtas, distribuidora de grandes volúmenes de personas a lo largo de vías vertebradoras de dichas unidades

#### territoriales y por lo tanto centrales desde el punto de vista

urbanístico.

Son valores sociales básicos, y por lo tanto comunes a toda clase de vía, la seguridad y la higiene ambiental. En ellos se resumen o reflejan un conjunto de otros valores de la vida urbana, entre los cuales destaca la fluidez de los movimientos de vehículos, personas y carga. Esta fluidez es directamente asociable a la habitabilidad y a la movilidad, y su maximización es el objetivo operacional principal con que el transporte concurre al urbanismo: máximo aprovechamiento de la energía y mínima contaminación para niveles de actividad dados.

Así simplificado el asunto, una clasificación de las vías urbanas que dé cuenta de la función predominante que cumple cada una de ellas, según la demanda que acoge y el grado de accesibilidad al entorno, es perfectamente posible: basta con reconocer vías Desplazadoras y Emplazadoras, y en una posición intermedia, las vías Mixtas, que merecen ser distinguidas de las anteriores en la medida que la modalidad mayoritaria de los viajes de la ciudad que ella acoja sea la locomoción colectiva.

Pero más allá de la factibilidad de clasificar las vías urbanas, e incluso más allá de la utilidad de una clasificación que nunca podrá dar cuenta precisa de la realidad, es conveniente que el diseño vial-urbano comparta con la planificación urbana una perspectiva conceptual y un lenguaje que permitan, por una parte, conciliar los objetivos específicos del primero con los valores generales de la segunda, y por otra, vincular el objeto particular del diseño vial-urbano, el espacio público, con el objeto general del urbanismo, que es la ciudad.

La clasificación que sigue sirve al propósito de vincular al diseñador vial con los órdenes básicos del urbanismo, al proyectar las funciones primordiales del transporte -paso y acceso- sobre esos valores principales de la vida urbana habitabilidad y movilidad-; le permite asociar dichas funciones a la topología territorial, que distingue en los tejidos urbanos unidades con núcleos y bordes, y lo acerca a las especificidades relacionadas con el uso de los suelos constitutivos de tales unidades.

Por otra parte, aunque es casi imposible clasificar con precisión todas las vías urbanas existentes, una tipología que permite agruparlas según el rol que éstas cumplen como infraestructura de transporte y en términos afines a sus macrofunciones

urbanísticas, facilita la acción planificadora y administrativa de la ciudad. En efecto, si la clasificación está decidida en concordancia con el ordenamiento del territorio, las autoridades pueden influir nítidamente para que el desarrollo y el funcionamiento de la urbe se ajuste a los planes correspondientes.

La clasificación no hace uso de la idea de jerarquía cuando aplicada a vías de distinta clase o naturaleza, ya que no es posible valorar comparativamente sus funciones. Al interior de cada clase o tipo de vía sí se puede hablar de mayor o menor jerarquía de unas con respecto a otras, en función de factores bien precisos de la oferta y de la demanda. Estos factores son la longitud de los viajes que por ella se realizan; el número, tipo y tamaño de pistas o bandas de circulación que la constituyen; la cuantía y la distribución modal de los viajes que ella acoge; su velocidad de diseño, e incluso el tipo y nivel de actividad en los suelos adyacentes.

#### 1.2.4.2. CLASES DE VÍAS URBANAS

Consecuentemente con lo anterior, se reconocen tres clases de vías urbanas: Desplazadoras, Emplazadoras y Mixtas. Estos nombres aluden a las relaciones entre la vialidad y el territorio urbano, relaciones que definen un marco para la concepción de los diseños correspondientes. En los Cuadros 1.2.4-1, 1.2.4-2 y 1.2.4-3 se resumen las características de las vías según ese marco, y se hace una descripción cualitativa de las diferentes categorías al interior de las clases.

En dicho cuadro las tres clases se dividen en categorías y éstas en tipos; excepto la clase mixta, por las razones antedichas. Para cada tipo de vía se definen los siguientes rasgos enmarcadores: velocidad de diseño, perfil tipo, continuidad funcional, características de flujo, tratamiento de la locomoción colectiva, estacionamientos, actividades predominantes, movimientos peatonales, presencia de carga pesada, acceso a la propiedad adyacente, movimientos vehiculares, travesías largas y grados de segregación.

A la forma en que se cumplen las funciones propias de cada tipo están asociados un conjunto de parámetros de diseño y de medidas de gestión tales como la composición de los perfiles tipo y el dimensionamiento de sus elementos; la velocidad y los volúmenes de diseño; los valores máximos de las curvaturas en planta y elevación y de las pendientes longitudinales; los controles de acceso y las distancias entre intersecciones y paraderos; la presencia y el tipo de dispositivos peatonales; etcétera.

# **Cuadro 1.2.4-1**

(\*) Valores en ambos sentidos

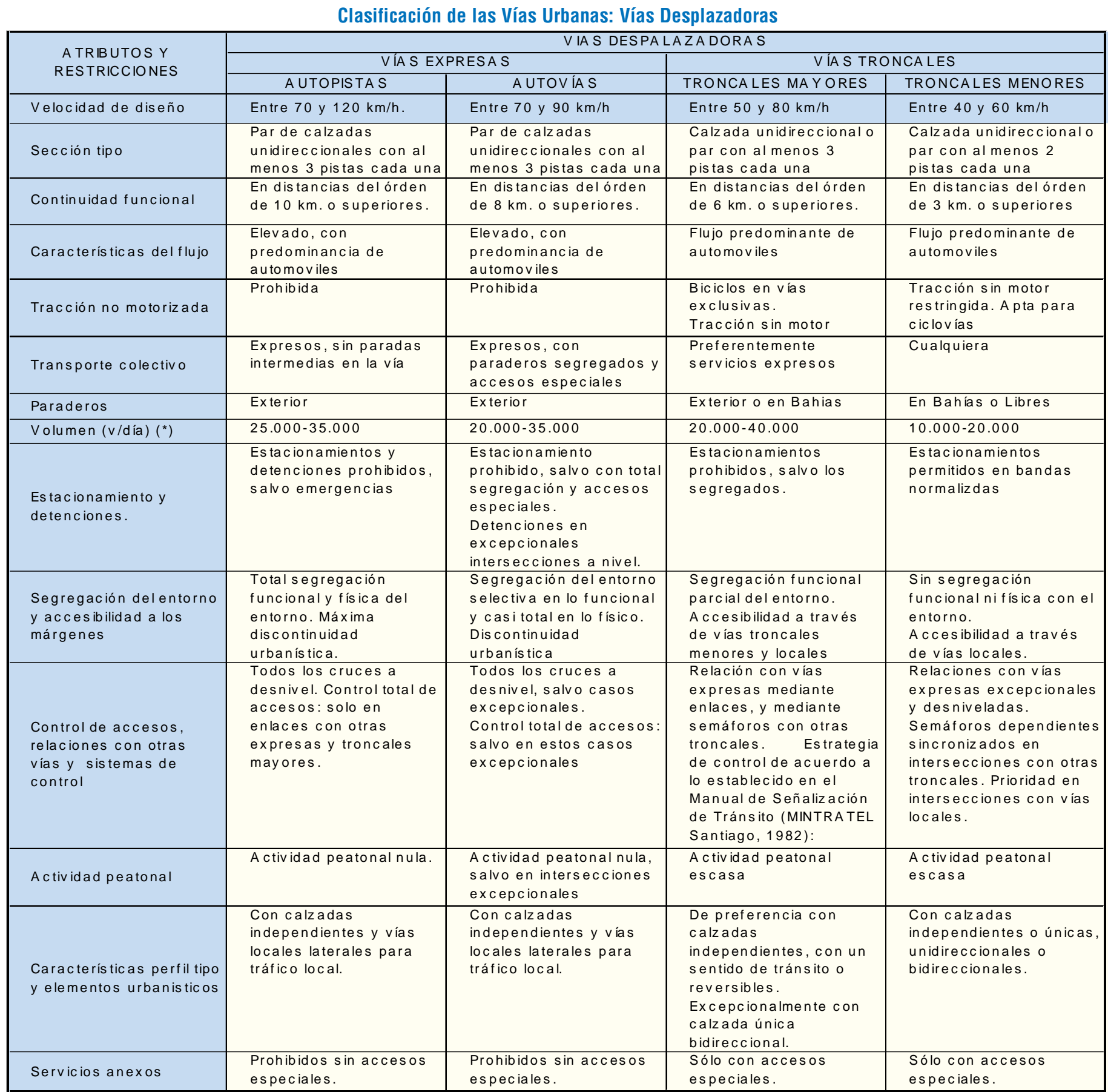

#### a) Vías Desplazadoras

Son, como su nombre sugiere, vías que privilegian los desplazamientos a distancia. Esto implica favorecer velocidades de operación relativamente altas, para volúmenes vehiculares elevados, y mantener controlada en cierta medida la fricción con el entorno, lo que representa algún grado de restricción a la accesibilidad.

La habitabilidad se transa en favor de la movilidad, y tanto el urbanista al planificar la ciudad, como el diseñador vialurbano al hacer lo propio con el EVU, deben adecuar sus decisiones y diseños a los objetivos implícitamente jerarquizados en dicha transacción.

Dentro de esta clase existen dos subclases: vías Expresas y vías Troncales. En las expresas se distinguen los tipos Autopista y Autovía, y en las Troncales, los tipos Mayor y Menor, cuyas características se tabulan en el Cuadro 1.2.4-1.

#### b) Vías Emplazadoras

Son vías de alcance restringido en los cuales, como su nombre sugiere, se privilegia la irrigación de un sector de la ciudad, favoreciendo explícitamente el estacionamiento y el acceso a la propiedad adyacente. Es la clase de vía con la más amplia gama de fisonomías y diseños: por una parte están aquellas con rasgos cercanos a los de la vía troncal menor , en las que es necesario afirmar su condición de local mediante diseños específicos, y por el otro extremo se tienen las calles-vereda y las calles peatonales, en las que la función emplazadora encuentra su máxima expresión.

Las vías emplazadoras se subdividen en vías locales y vías peatonales. Entre las primeras se distinguen las calles vecinales y los pasajes, y entre las segundas, las calles exclusivamente peatonales y las calles-vereda.

Sus características se tabulan en el Cuadro 1.2.4-2.

#### c) Vías Mixtas

Son vías que cumplen funciones desplazadoras y emplazadoras a la vez, generalmente inclasificables en alguna de dichas categorías si se consideran en toda su extensión. Su vocación es atender flujos cuantiosos de locomoción colectiva y, por lo tanto, grandes volúmenes de pasajeros.

 Los itinerarios son extensos y por lo general cruzan, centralmente, ora territorios que presentan actividades comercial

#### **Cuadro 1.2.4-2 Clasificación de las Vías Urbanas: Vías Emplazadoras**

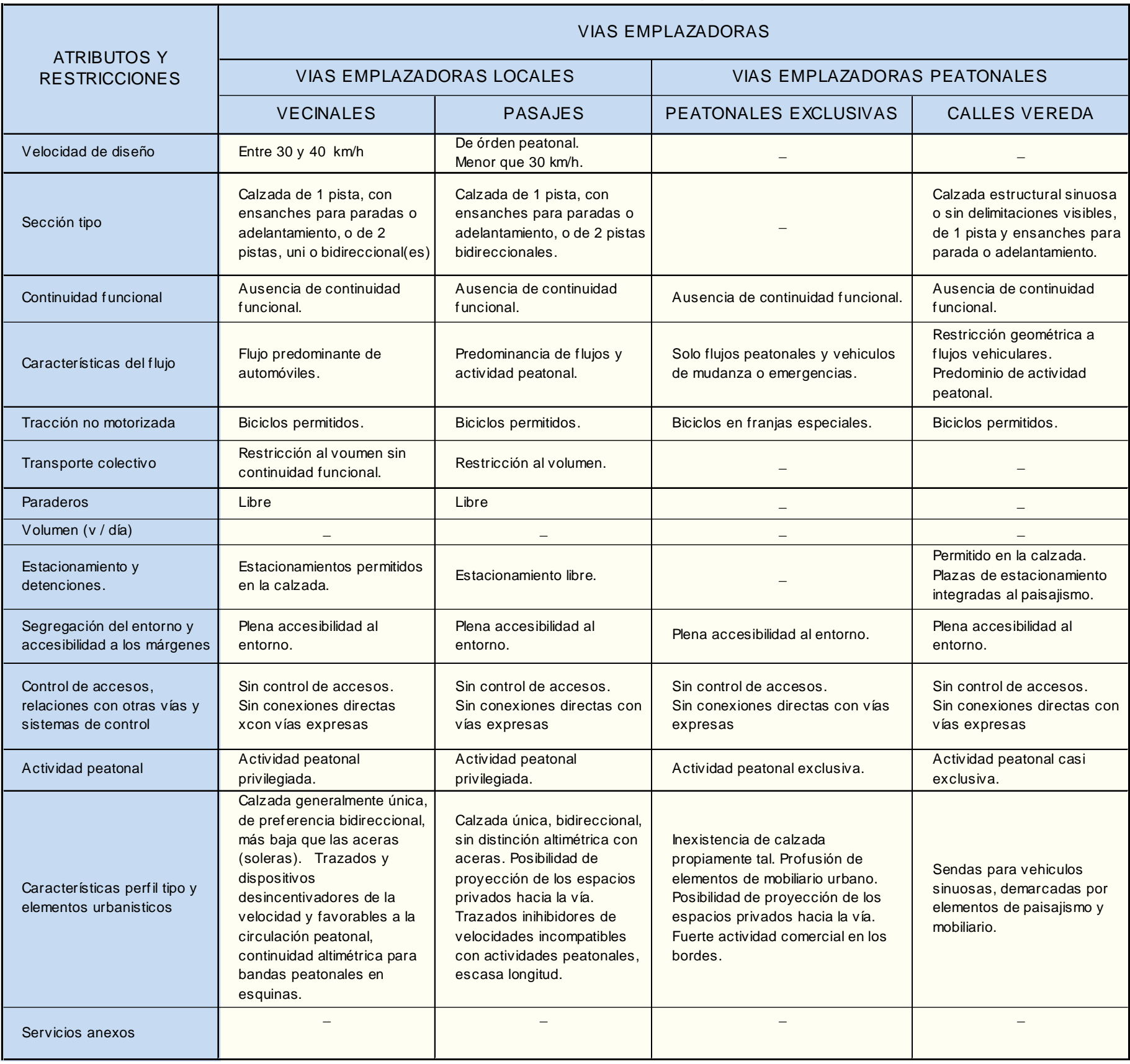

y de servicio intensas en sus bordes viales, ora vecindarios sin esas características donde la vía se asemeja más a las desplazadoras.

Los viajes pueden ser largos, entre hogares y lugares de trabajo, y entonces la función desplazadora está enfatizada; o tener como origen o destino las zonas activas antes mencionadas, y en tal caso la función emplazadora es la que destaca.

Esta categoría incluye las vías más complejas desde el punto de vista del DVU, que son aquéllas especialmente diseñadas para favorecer dicha vocación, principalmente mediante pistas segregadas para uso exclusivo de la locomoción colectiva.

Sus características se tabulan en el Cuadro 1.2.4-3.

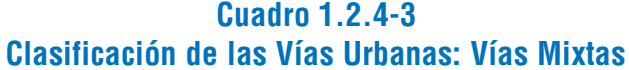

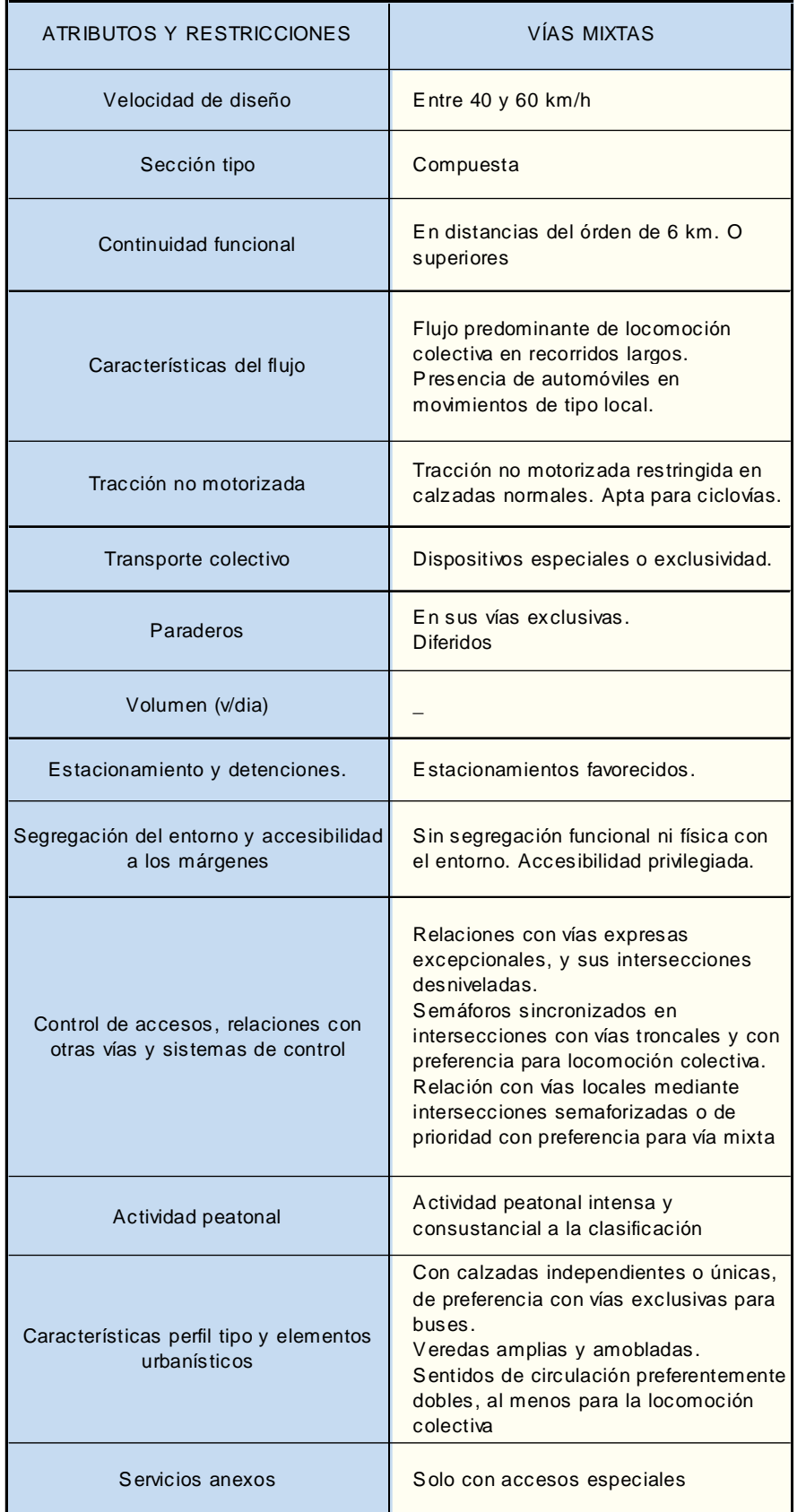

#### 1.3.1. DEFINICIONES

El Diseño Vial-Urbano (DVU) es acción y efecto de componer, dimensionar y especificar materialmente los distintos elementos, unidades y dispositivos que forman parte de la plataforma vial-urbana o que se basan en ella. En este proceso deben conciliarse proposiciones y resultados con las múltiples restricciones y requerimientos propios del objeto EVU. La composición, dimensionamiento y especificación resultantes de tal acción son etapas interdependientes de un proceso retroalimentario que es el objeto principal de este curso.

Las restricciones objetivas del diseño son principalmente físicas, y surgen de la creciente y dispar demanda que ejercen sobre el EVU algunos de sus protagonistas, combinada conflictivamente con las conveniencias y exigencias de otros (Cuadro 1.2.1-1). Las restricciones y pautas subjetivas también son múltiples, y provienen generalmente de los valores urbanos asociados a dicho espacio. Estos valores, aunque no sean siempre entendidos ni asumidos por los propios ciudadanos, deben ser respetados por los agentes modificadores del EVU y en particular por los diseñadores.

Lo que en la práctica se diseña es un conjunto de dispositivos viales que hay que emplazar en la plataforma vialurbana. Estos deben ser bien acogidos por el tejido urbano y deben operar coherentemente entre sí (ver 1.2.2).

El proceso de DVU, por lo general, se inscribe en un contexto administrativo público, e involucra distintas disciplinas profesionales en la elaboración de varios proyectos específicos convergentes, todos los cuales están sujetos a normas y criterios de elaboración y presentación. Estos asuntos también son materia de esta introducción.

# SECCIÓN 1.3. EL DISEÑO VIAL URBANO (DVU) EN EL CONTEXTO INSTITUCIONAL

### 1.3.2. ITINERARIO DE UNA OBRA VIAL-URBANA

La evolución de los proyectos vial-urbanos se produce en dos ámbitos simultáneos: en un entorno político-administrativo (1.3.6.1), dentro del cual ideas y peticiones recorren un camino complejo, con hitos no asociables a actividades de diseño, y otro, eminentemente técnico y profesional (1.3.6.2), dentro del cual un proyecto se desarrolla en fases sucesivas. Dentro de este segundo itinerario de un estudio se distinguen tradicionalmente tres fases:

1ª fase: prediseño y evaluación preliminar, que culmina con la selección de una solución al problema estudiado o más de una, las cuales pasan a la siguiente fase. Esta fase corresponde a la primera prevista en el Tópico 1.2.2 del MESPIVU.

2ª fase: anteproyecto y evaluación definitiva, en la que la solución elegida en la fase anterior se desarrolla con más detalle y se perfecciona la evaluación. Esta fase agrupa las fases segunda y tercera definidas en los Tópicos 1.2.3 y 1.2.4 del MESPIVU referenciado.

3ª fase: proyecto de ingeniería, en la que la solución anteproyectada se define cabalmente.

Estas fases incluyen múltiples tareas interdisciplinarias y relacionadas, que aparecen desagregadas por etapas en el Cuadro 1.3.2-1 (ver 1.3.6.1). Las etapas sombreadas son objeto de especificaciones; primero en lo relativo a los trabajos de base: topografía y catastros, y luego con respecto a las actividades y productos del diseño.

### 1.3.3. OBRAS, PROYECTOS Y DISCIPLINAS CON-VERGENTES EN EL DVU

Un proyecto de vialidad urbana genera distintas construcciones (obras) interrelacionadas, en donde cada una de éstas es materia de un proyecto en particular (ver la primera columna del Cuadro 1.3-3-1). Estas obras requieren la concurrencia de varias disciplinas profesionales (ver segunda columna de dicho cuadro) para producir un proyecto de vialidad urbana.

No aparecen en el referido cuadro las disciplinas relacionadas con la evolución de los proyectos dentro del ámbito político-administrativo, principalmente aquellas relativas a la planificación y la evaluación económica de los mismos. Si bien estas actividades forman parte del contexto general de los proyectos vial-urbanos, no son materia de este curso, por lo que sólo serán objeto de comentarios generales cuando proceda.

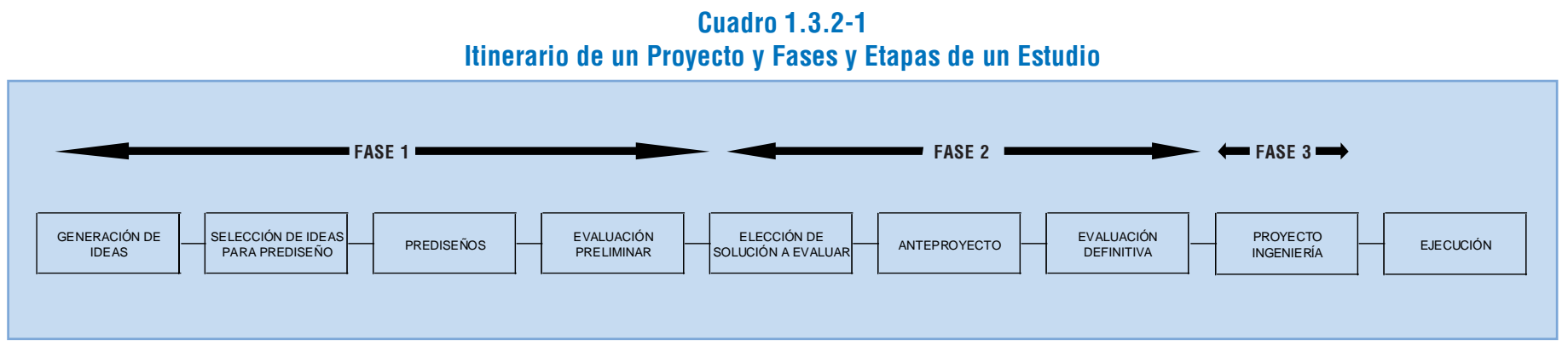

#### **Cuadro 1.3.3-1 Obras, Proyectos y Disciplinas**

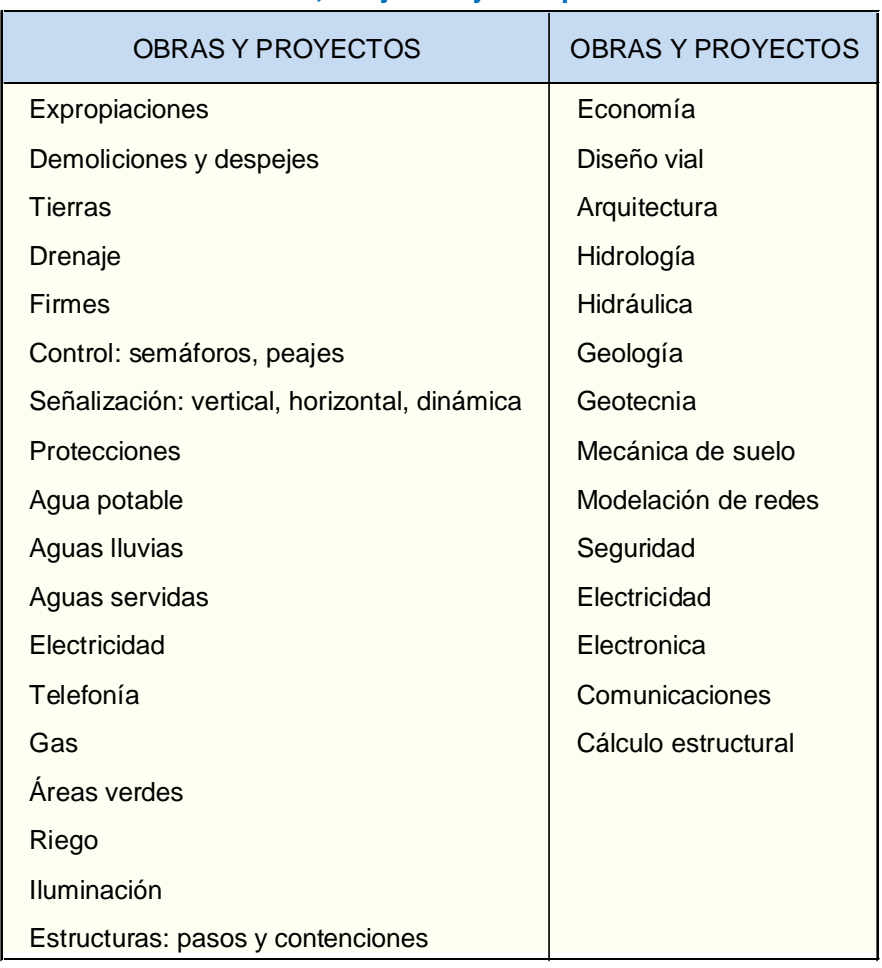

### 1.3.4. NIVELES DE DESARROLLO DE LOS PROYECTOS

#### 1.3.4.1 ASPECTOS GENERALES

Los estudios de inversión en infraestructura vial urbana tienen tres objetivos finales, convergentes a la estimación de la rentabilidad social -y eventualmente privada- de una inversión, la cual, expresada en índices económicos, es clave para decidir la ejecución de las obras evaluadas. Dichos objetivos son:

- Encontrar una solución técnicamente buena, que concilie los rasgos físicos y operativos de una oferta vial suficiente con los valores ambientales y urbanísticos del espacio vial-urbano afectado, y definir las obras constitutivas de dicha solución de tal manera que los proyectos de ingeniería siguientes, que han de anteceder a la ejecución de las obras, puedan completarla y perfeccionarla sin necesidad de adaptaciones mayores de lo ya hecho y sin duplicación significativa de tareas.
- Precisar los costos privados y sociales asociados a la ejecución de las obras.
- Calcular los beneficios sociales -y privados- que en el largo plazo derivan de dicha ejecución.

"ideas", aplicable a una primera etapa de los estudios, en la que se bosquejan algunos rasgos -parciales o globales- de los diseños posibles, pero este nivel no es objeto susceptible de especificaciones.

Un cuarto objetivo -inmediato- que debe ser compartido por los actores del estudio, es acercarse al cumplimiento cabal de las tres finalidades anteriores con un mínimo costo. Esto requiere, en lo relativo a las actividades de diseño, minimizar las tareas de recolección de información y de definición de las obras proyectadas sin perjudicar la certeza que el estudio debe ofrecer en términos de su factibilidad técnico-económica.

Consustancial a esto último es la graduación que debe hacerse del nivel de desarrollo de los proyectos, de manera que las tareas propias de la evaluación económica puedan basarse en definiciones suficientes de las obras diseñadas, postergando selectivamente -para la etapa de proyecto de ingeniería- aquellas tareas de recolección de información y de diseño que sean entonces más oportunas y cuya omisión o simplificación en las fases anteriores no perjudiquen significativamente el logro de los tres objetivos señalados.

El Manual de Diseño y Evaluación Social de Proyectos de Vialidad Urbana - MESPIVU" distingue niveles de Prediseño, Anteproyecto y Proyecto de Ingeniería para los proyectos a evaluar. En él también se reconoce un nivel de

A continuación se precisa, a la luz de la experiencia acumulada desde el momento de la publicación de dicho manual hasta el presente, la definición de los niveles de prediseño y anteproyecto. Éstos son los niveles más propios de los estudios de evaluación y por cierto los más difíciles de acotar.

Aunque la ejecución de los proyectos de ingeniería es un proceso posterior a la evaluación y a la respectiva decisión de construir las obras estudiadas -salvo casos excepcionales-, este apunte abarca los requerimientos de contenido propios de tal nivel de desarrollo, especialmente en lo relativo a la producción de los Modelos de Situación Actual (Sección 2.2).

#### 1.3.4.2. PROYECTOS DE INGENIERÍA

Un proyecto de ingeniería es un conjunto de proyectos interrelacionados; cada uno de los cuales resuelve un tema específico, inserto coherentemente en la globalidad.

Estos temas específicos son los que aparecen sombreados en el Cuadro 1.3.5-2 ("especificidades"), y de ellos pueden surgir los planos que allí se tabulan u otros distintos que sean necesarios según el caso.

La existencia de alguno de estos proyectos específicos dentro de un proyecto de ingeniería depende sólo y directamente de la inclusión en este último de obras del tipo correspondiente, y esto determina sin excepción la obligación del consultor de producir y entregar los planos correspondientes según las especificaciones contenidas en los capítulos 3, 4 y 5 del Anexo de Diseño. Si el proyecto consultara planos adicionales, el Consultor podrá definir sus propias estructuras y simbologías, procurando que los criterios morfológicos y de ordenación aplicados sean compatibles con los que se presentan en dicho Anexo de Diseño.

Resumidamente, en los proyectos de ingeniería (o de ejecución) se precisa la geometría en planta, elevación y corte de las obras proyectadas; se identifican, cuantifican y valoran los ítemes en los que se desagregan las tareas y los materiales necesarios para la ejecución de las obras; se especifican la calidad de dichos materiales y los procedimientos exigidos de construcción; se definen planes y programas de obra, y por último se costea el proyecto, considerando todo lo anterior.

### 1.3.4.3. ANTEPROYECTOS Y PREDISEÑOS

Los niveles llamados Prediseño y Anteproyecto corresponden a distintos grados de desarrollo de cada uno de los temas específicos que una idea de proyecto implica. Un estudio puede mostrar distintos niveles de desarrollo para cada uno de los temas específicos que éste deba abordar (Cuadro 1.3.5-2 "especificidades"), porque cada estudio tiene circunstancias y características propias que deben ser analizadas para decidir la combinación óptima de niveles que aseguren el cumplimiento de los objetivos inmediato y finales punteados en 1.3.4.1.

Salvo que las Bases de Licitación (Referencia Nº 3 en Bibliografía) ordenen otra cosa, el Proponente hará dicho análisis y planteará los niveles de proyecto que a su juicio minimizan el costo del estudio, sin desviaciones ni errores cuyas cuantías pudieran invalidar los resultados de la evaluación. Una referencia práctica para estimar dichas cuantías es la experiencia del Consultor con respecto a la sensibilidad de los índices de rentabilidad frente a las variaciones en el costo de ejecución de las obras evaluadas (hasta ± 20%). En cualquier caso, en la medida que la suma de las factores favorables a la simplificación de los estudios sea mayor, más deseable será que éstos se minimicen en términos de costos y plazos, salvo circunstancias especiales.

Los factores más gravitantes sobre esta decisión son los punteados a continuación.

- Dificultades para precisar costos. Mientras más difícil sea calcular los costos asociados a la ejecución del proyecto, sea por incertidumbres o complejidades topográficas, geométricas, constructivas o de otra índole, mayor deberá ser el grado de desarrollo del proyecto estudiado en las áreas específicas en las que se presentan las dificultades.

- Cantidad y calidad de intereses afectados. En la medida que las obras nuevas afecten propiedades más valiosas, usos más arraigados y obras existentes de mayor costo de reposición, mayor deberá ser la profundidad del estudio en las áreas correspondientes.

- Disponibilidad de antecedentes aprovechables. Los proyectos de ingeniería parten de datos iniciales de la situación presente -planimetría, altimetría, catastros varios, mediciones de tránsito, etc.-, que provienen de los estudios preliminares. Esos datos pueden requerir algunos perfeccionamientos: escasos o nulos si los anteproyectos antecedentes son recientes y

si los levantamientos han sido hechos a un nivel compatible con un proyecto de ingeniería, y más costosos mientras más antiguos y simplificados sean o hayan sido los trabajos de base en dicha etapa previa. Se tiene entonces que, por una parte, se debe hacer uso de los datos existentes o hacer levantamientos mínimos, si se atiende a la incertidumbre propia de los estudios de evaluación y a la consecuente recomendación de minimizar el costo de los estudios preliminares, y que, por otra parte, tales ahorros redundan en el encarecimiento y retraso del conjunto de los estudios hechos en todas las fases previas (1.3.2) a la ejecución de obras que pueden ser muy rentables para la sociedad.

- Monto relativo de beneficios posibles. Mientras mayores sean los beneficios presumibles derivados de la inversión en relación al monto total estimable de ésta, menor será la necesidad de profundizar en la definición de las obras. En efecto, si dicha relación es muy positiva, la decisión de invertir podrá asumirse con seguridad a pesar de la mayor probabilidad de desviaciones en el cálculo de rentabilidades, y con mayor razón en la medida que el monto global de la inversión sea menor.

-Urgencia en la ejecución del proyecto. Este factor, que suele ir asociado al anterior, puede llevar a encarar tanto la obtención de los datos de base como las actividades de diseño dando prioridad a la rapidez del conjunto de las etapas conducentes al proyecto de ingeniería. En tal caso es conveniente iniciar la definición cabal de la situación actual desde el primer momento del estudio, para no duplicar posteriormente tareas de levantamiento y catastro. Esto sin perjuicio de una programación de dichas tareas básicas orientada a adelantar la evaluación preliminar, sobre la base de prediseños en todas las áreas específicas que el proyecto abarque -con las imprecisiones y riesgos correspondientes-, para luego completar los antecedentes de base al nivel de proyecto de ingeniería y proceder a anteproyectar -o incluso proyectar a nivel de ejecución- la solución preliminarmente seleccionada.

Con lo recién dicho se reitera que no necesariamente todas las actividades de diseño de un estudio deben preverse a nivel de prediseño o anteproyecto, salvo casos excepcionales. Por el contrario, en la mayoría de los casos debe buscarse una fórmula justa que combine las características y circunstancias del estudio con una programación del mismo que se acerque al óptimo antes descrito (1.3.4.1).

### 1.3.5. DOCUMENTOS Y CAPÍTULOS DE UN ESTUDIO DE VIALIDAD URBANA

El producto final de un estudio de vialidad urbana es un conjunto de documentos tratados en capítulos, que difieren en su extensión y contenido según el nivel de desarrollo del proyecto. En términos generales los documentos son: Memoria, Especificaciones Técnicas, Anexos y Planos; y los capítulos son: Situación Actual, Prediseños y Evaluación Preliminar, Anteproyecto, Evaluación Final y Proyecto de Ingeniería. La relación con el nivel del proyecto se observa en el Cuadro 1.3.5-1.

> **Cuadro 1.3.5-1 Documentos y Capítulos**

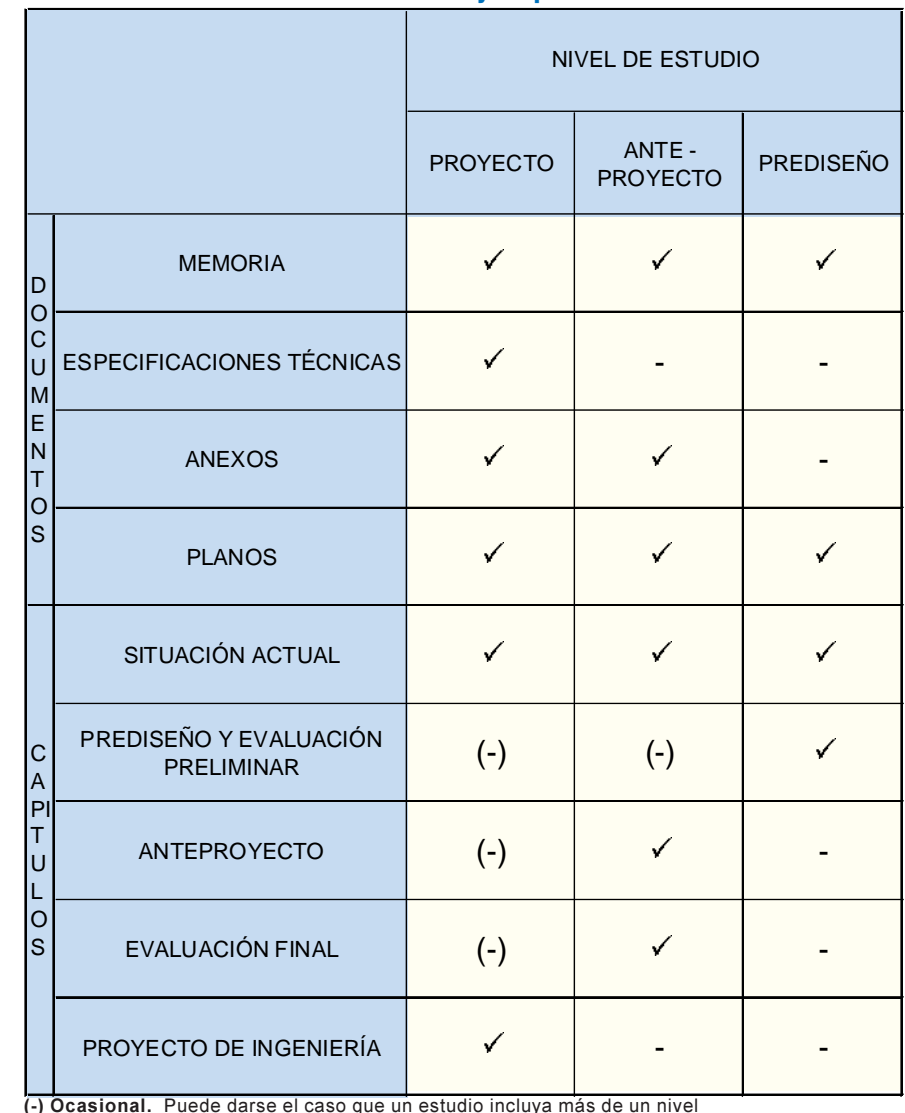

Como se observa, los documentos obligados de todo estudio son la Memoria y los Planos y los capítulos son el análisis de la Situación Actual y el Proyecto (al nivel que corresponda).

Ahora bien, analizando los contenidos al interior de los estudios de vialidad urbana, se ha definido diversas áreas temáticas en las cuales se clasifican los temas de estudio desarrollados en la Memoria y los Planos asociados a cada uno de ellos. Estos temas tienen sus contenidos propios tanto en el análisis de la Situación Actual como en la elaboración del Proyecto (ver Cuadro 1.3.5-2).

Tal definición es necesaria para hacer una primera clasificación de los elementos presentes en el espacio público (Cuadro 1.2.2-1). Por otra parte, la desagregación resultante es básica para la ordenación de los datos que permiten la modelación computacional del mundo real (Capítulo 2) y oportuno punto de partida para la estandarización de futuros "sistemas de información geográfica (SIG)".

Las áreas temáticas son:

- Diseño vial-urbano (arquitectura-urbanismo)

Desde el punto de vista de la situación actual, en este tema cabe incluir el área de proyecto como lugar fisonómico; es decir, su topografía y los rasgos configuradores de su carácter urbanístico. Los más relevantes de estos rasgos son, en lo público, la composición vial-urbana (vialidad-paisaje) y el equipamiento; en lo privado, que es complemento del EVU, el uso de los suelos circundantes y las características de la edificación presente en éstos, y en el espacio común a los ámbitos anteriores, el conjunto de factores más o menos subjetivos mencionados en 1.3.1.

Desde el punto de vista del proyecto, esta área temática

incluye lo mismo, referido a la geometría vial, al diseño de los elementos urbanísticos complementarios (paisajismo, iluminación, mobiliario), a la potenciación de las aptitudes del entorno urbano y a la mitigación de impactos urbanísticos y ambientales. Se hace notar que la composición vial, determinante fundamental de la morfología urbana del área proyectada, se incluye en esta área temática desde un punto de vista general, pero que los aspectos técnicos de esta composición son materia del área temática siguiente.

- Vialidad

En lo presente, corresponde al estudio y descripción de los suelos y firmes existentes, y en lo proyectado, al diseño físico de los firmes y revestimientos de las superficies viales.

En lo relativo a la situación actual, corresponde al catastro y estudio de los elementos y de los procesos de tránsito, y en lo relativo al proyecto, a la modelación de tránsito y al diseño de señales y sistemas de control.

- Servicios

En la situación presente esta área, dividida en varias sub-áreas, incluye a los catastros de los diversos elementos, unidades y dispositivos de infraestructura de servicios; básicamente: agua potable, aguas lluvias, aguas servidas, electricidad, telefonía y gas. En la situación con proyecto, al estudio y modificación de los mismos.

| ÁREAS TEMÁTICAS                                                 | SITUACIÓN ACTUAL       |                                                                                | PROYECTO (en general)          |                     |                         |
|-----------------------------------------------------------------|------------------------|--------------------------------------------------------------------------------|--------------------------------|---------------------|-------------------------|
|                                                                 | <b>TEMA</b>            | <b>PLANOS</b>                                                                  | <b>TEMA Y ESPECIFICIDAD</b>    |                     | <b>PLANOS</b>           |
| DISEÑO VIAL URBANO<br><b>ARQUITECTURA Y</b><br><b>URBANISMO</b> | <b>TOPOGRAFÍA</b>      | Planta                                                                         | <b>DISEÑO</b>                  | <b>COMPOSISCIÓN</b> | Planta general          |
|                                                                 |                        |                                                                                |                                |                     | Perfiles tipo           |
|                                                                 |                        |                                                                                |                                | <b>PLANTA</b>       | Geometría en planta     |
|                                                                 |                        | Longitudinales (*)                                                             |                                | <b>ELEVACIÓN</b>    | Longitudinales          |
|                                                                 |                        | Transversales (*)                                                              |                                |                     | Transversales           |
|                                                                 | <b>URBANISMO</b>       | Edificación, uso de<br>suelos, condicionantes<br>urbanisticos y<br>ambientales | <b>ARQUITECTURA</b>            | <b>MOBILIARIO</b>   | Equipamiento            |
|                                                                 |                        |                                                                                |                                | ÁREAS VERDES        | Paisajismo              |
|                                                                 |                        |                                                                                |                                | <b>RIEGO</b>        | Riego                   |
|                                                                 |                        |                                                                                |                                | ILUMINACIÓN         | <b>Iluminación</b>      |
|                                                                 |                        |                                                                                |                                | REGULACIÓN URBANA   | Seccionales             |
|                                                                 |                        |                                                                                | <b>AFECCIONES</b>              |                     | Afecciones              |
| <b>VIALIDAD</b>                                                 | <b>SUELOS Y FIRMES</b> | Catastro                                                                       | <b>FIRMES Y REVESTIMIENTOS</b> |                     | Firmes y revestimientos |
|                                                                 |                        |                                                                                |                                |                     | Demolición de           |
|                                                                 |                        |                                                                                |                                |                     | pavimentos              |
|                                                                 |                        |                                                                                |                                |                     | Etapas constructivas    |
| <b>TRÁNSITO</b>                                                 | <b>TRÁNSITO</b>        | <b>Catastro y Mediciones</b>                                                   | MODELACIÓN DE TRÁNSITO         |                     | <b>Redes</b>            |
|                                                                 |                        |                                                                                | SEÑALIZACIÓN                   |                     | Señalización            |
|                                                                 |                        |                                                                                | SEMAFORIZACIÓN                 |                     | Semáforos               |
| <b>SERVICIOS</b>                                                | <b>AGUA</b>            | Catastro                                                                       | <b>AGUA POTABLE</b>            |                     | Agua potable            |
|                                                                 | <b>AGUAS</b>           | Catastro                                                                       | <b>AGUAS LLUVIA</b>            |                     | <b>Aguas Iluvias</b>    |
|                                                                 | <b>AGUAS</b>           | Catastro                                                                       | <b>AGUAS SERVIDAS</b>          |                     | Aguas servidas          |
|                                                                 | <b>ELECTRICIDAD</b>    | Catastro                                                                       | <b>ELECTRICIDAD</b>            |                     | Electricidad            |
|                                                                 | <b>TELEFONÍA</b>       | Catastro                                                                       | <b>TELEFONÍA</b>               |                     | Telefonía               |
|                                                                 | <b>GAS</b>             | Catastro                                                                       | <b>GAS</b>                     |                     | Gas                     |
| <b>ESTRUCTURAS</b>                                              |                        |                                                                                | <b>ESTRUCTURAS</b>             |                     | <b>Estructuras</b>      |

**Cuadro 1.3.5-2 Estructura Interna de la Componente de Diseño de un Estudio de Vialidad Urbana** de **1998 - Tránsito** - Tránsito

- Estructuras

En la situación presente, corresponde al catastro de estructuras posibles de ser afectadas por el proyecto, y en éste, al estudio y diseño de estructuras modificadas y/o nuevas.

A partir de lo anterior se ha establecido una composición básica de los estudios de vialidad urbana, que se puede sintetizar en el Cuadro 1.3.5-2. Esa composición ofrece una estructura útil para definir y describir los requerimientos de dichos estudios.

(\*): La representación de los perfiles longitudinales y transversales de la situación actual (terreno) se considera incluida en los planos de perfiles longitudinales y transversales de proyecto, como es característico en los estudios viales urbanos.

#### 1.3.6. CONTEXTOS INSTITUCIONAL, PROFESIONAL Y NORMATIVO

#### 1.3.6.1. CONTEXTO INSTITUCIONAL E ITINERARIO DE UN ESTUDIO VIAL-URBANO

El diseño vial es asunto inscrito en un marco institucional público, resultado de un proceso histórico. Este proceso está jalonado por instrumentos legislativos, que han definido las tuiciones, responsabilidades y atribuciones que el aparato público necesita para planificar, proyectar, ejecutar, explotar y controlar las obras viales gestionadas por el Estado y las obras concesionadas.

Los problemas o conveniencias viales de la comunidad y de los particulares generan ideas que pueden evolucionar, hasta su materialización, a través de conductos regulares previstos por la legislación. Las municipalidades y los ministerios de vivienda y obras públicas son los principales detectores y receptores de estos problemas y conveniencias, y son también los lugares donde muchas veces surgen las primeras ideas de solución o de satis-facción.

Las ideas que en estas primeras instancias parecen convincentes son presentadas por dichos organismos -u otros con facultades legales para ello- al Ministerio de Planificación y Cooperación (MIDEPLAN), desarrolladas éstas al nivel técnicoeconómico conocido como "de perfil". Que una idea siga adelante, por alguno de los itinerarios definidos en los cuerpos legales respectivos -ejemplos: Ley de Urbanismo y Construcción del MINVU y Ley de Concesiones del MOP-, depende de la aprobación de MIDEPLAN a dicha idea.

El transcurso de una idea vial-urbana originada en lo público pasa por estados distintos según sea su origen, su emplazamiento y sus alcances y efectos sobre el espacio vial-urbano y la comunidad. El primero, que podría llamarse estado de gestión de la idea, es el que concluye exitosamente cuando la aprobación de MIDEPLAN le permite progresar al estado de estudio, lo que implica financiamiento fiscal para las tres fases que este estado presenta (1.3.2). Dependiendo de la modificación del espacio público propuesta, estas distintas fases del estado de estudio pueden ser asumidas, financiadas y controladas por los municipios, directamente o a través de instancias públicas centralizadas; por un ministerio o servicio con atribuciones precisas, o incluso por particulares, dentro de ciertos cauces previstos en la legislación.

Estas tres fases son:

- Prediseño y Evaluación Preliminar de Alternativas. En esta fase se desarrolla la idea planteada -y posibles alternativas de solución al problema que originó dicha ideahasta un nivel suficiente para poder comparar soluciones entre sí y para poder confiar que una evaluación definitiva confirmará las bondades sociales de la solución elegida: la idea original, plasmada ahora en una proposición concreta.

- Anteproyecto y Evaluación Social. En ésta se desarrolla la solución elegida en la fase anterior, hasta un nivel de detalle que sea el mínimo para garantizar la factibilidad de la obra a construir. Dependiendo del tipo, magnitud y efectos de la misma sobre la comunidad, esta factibilidad debe ser real en términos no sólo sociales (evaluación económica), sino también en términos ambientales y políticos. En cualquier caso debe cumplir con los requisitos de rentabilidad social que la legislación impone a las inversiones públicas y que son definidos y controlados por MIDEPLAN.

- Proyecto de Construcción. Esta fase sólo tiene lugar en el caso de ser aprobado el producto de la anterior por MIDEPLAN y ser asignados los fondos públicos para llevar el anteproyecto aprobado hasta el nivel llamado "de ingeniería". durante el cual se define física, operativa y constructivamente todas las obras que permiten cumplir el objetivo social que se persigue.

#### 1.3.6.2. CONTEXTO PROFESIONAL

En cada una de las fases listadas en el párrafo anterior se ha requerido la convergencia y coordinación de varias disciplinas profesionales orientadas a proyectar obras de distinto tipo, y la participación de cada una de ellas en el conjunto del proyecto dependerá de los requerimientos de cada fase y de la gravitación de las obras de su tipo en dicho conjunto. Estas disciplinas pueden asociarse a los distintos productos y proyectos de ingeniería que constituyen el proyecto general:

-Modelación de la Situación Actual (MSA). La ubicación, forma y estado de las cosas del área del estudio en la situación actual, y la posición de ésta, deben ser al menos representadas mediante recursos fotográficos o topográficos, siendo lo óptimo la generación de un modelo tridimensional de la realidad, donde esté reflejada la geometría de la plataforma vial y la posición de las distintas unidades viales que la constituyan, así como los demás elementos, viales o no, que se puedan ver afectados por la intervención. Esto con detalle y precisión coherentes con la etapa que se trate y con las circunstancias del estudio. A esta producción se puede asociar la participación principal de profesionales del ámbito de la geodesia, de la cartografía y de la topografía.

- Proyecto de Explanaciones. Se refiere a la definición de la posición, forma, volumen, calidad y desplazamientos necesarios de los materiales involucrados en el proyecto (de demoliciones, despejes, excavaciones y rellenos térreos o pétreos) hasta el momento en que las demás obras (ver proyectos siguientes) pueden empezar a ser ejecutadas. Esta definición es tarea central en el proceso de diseño vial, y el profesional que la ejecuta coordina en ese momento a todas las disciplinas que a ella concurren con sus conjuntos de requisitos, así como debe coordinar, a lo largo de todo el proceso posterior de definición de la obra, su especialidad con los demás proyectos constitutivos del proyecto general.

- Proyecto de Firmes. Entrega la solución para servir eficientemente la demanda estructural de calzadas, veredas y otros revestimientos de la plataforma pública. Este proyecto es sólo formalmente separable del proyecto de explanaciones, puesto que la geometría y dimensiones de los firmes son causa y efecto simultáneos de todas las definiciones relativas al proyecto de explanaciones anteriormente bosquejado. Las disciplinas que convergen a este tipo de proyecto y que requieren coordinación pertenecen a los campos de la geología, geotecnia, mecánica de suelos, resistencia de materiales y estructuras.

- Proyecto de Drenajes. Resuelve, de acuerdo a la forma y cuantía del escurrimiento superficial y subterráneo de aguas en el área del proyecto, las obras de intercepción y/o recolección necesarias para que ni las obras de tierra ni las estructurales sean afectadas por la acción erosiva de dichas aguas. Las soluciones de drenaje dependen de la definición geométrica y material de explanadas y firmes, y a la vez éstos son definidos atendiendo a los requerimientos de los sistemas de drenaje. Las principales disciplinas que acuden a resolver este tipo de problemas son la hidrología y la hidráulica.

- Proyecto de Tránsito. Simultáneamente con el diseño geométrico, define los sistemas de seguridad, operación, control y lectura de los dispositivos diseñados, y los concreta mediante semáforos, demarcaciones, señalización, defensas y

protecciones varias. Las disciplinas principales que concurren a esta especialidad es la seguridad y la ingeniería de tránsito.

-Proyecto de Alcantarillado de Aguas Lluvias. Define las obras civiles que permiten desplazar las aguas lluvias de un lado a otro de la plataforma vial o paralelamente a ésta, y que conducen las aguas, junto con las recolectadas por los disposi-tivos de drenaje, hacia los ductos o cauces establecidos en el plan maestro respectivo de la ciudad. Las principales disciplinas que acuden a resolver este tipo de problemas son la hidráulica y la ingeniería sanitaria.

-Proyecto de Agua Potable. Define las obras necesarias para asegurar el abastecimiento de este recurso en el caso que la red respectiva deba ser afectada momentáneamente o modificada por imperativos del proyecto general. También debe resolver el suministro a las obras de regadío. Las principales disciplinas que acuden a resolver este tipo de problemas son la hidráulica, la ingeniería sanitaria y el paisajismo; este último en forma indirecta si el proyecto contempla áreas verdes con riego desde la red.

-Proyecto de Alcantarillado de Aguas Servidas. Define las obras necesarias para asegurar el servicio de evacuación de desechos líquidos en el caso que la red respectiva deba ser afectada momentáneamente o modificada por imperativos del proyecto general. Las principales disciplinas que acuden a resolver este tipo de problemas son la hidráulica y la ingeniería sanitaria.

- Manual de Carreteras de Chile, vol. 3: "Instrucciones de Diseño". República de Chile, Ministerio de Obras Públicas, Dirección General de Obras Públicas, Dirección de Vialidad; Santiago de Chile, enero de 1981.

-Proyectos de Electricidad y Telefonía. Define las obras necesarias para asegurar los servicios respectivos en el caso que las redes en cuestión deban ser afectadas momentáneamente o modificadas por imperativos del proyecto general. El de electricidad aborda tanto el tema de la reposición del servicio eléctrico como la forma de suministrar energía a los sistemas del proyecto que la requieran, como iluminación y controles varios. Las principales disciplinas que acuden a resolver este tipo de problemas son la electrotecnia, la electrónica y las ingenierías que las abordan.

- Manual de Vialidad Urbana, Vol. 3: "Recomendaciones para el Diseño de Elementos de Infraestructura Vial Urbana (REDEVU)". República de Chile, Ministerio de Vivienda y Urbanismo, Servicio de Vivienda y Urbanismo; Santiago de Chile, marzo de 1984.

- "Manual de Señalización de Tránsito" República de Chile, Ministerio de Transportes y Telecomunicaciones, Subsecretaría de Transportes; Santiago, 1984.

-Proyecto de Estructuras Vial-Urbanas. Define las obras de arte que requieren cálculos estructurales especiales, como son puentes, túneles, muros de contención, obras de desagüe especiales y obras especiales relativas a la infraestructura de servicios en general. Es una disciplina directa y exclusivamente asociada al cálculo y a la ingeniería estructurales.

- Proyecto de Paisajismo. Apoya al diseño geométrico y define la composición paisajística y las especies vegetales a utilizar en el área de proyecto. El diseño vial-urbano y el paisajismo son las disciplinas centrales que concurren, junto con otras especialidades, a la protección y mejoramiento del espacio público.

-Otros Proyectos. Peajes y controles, estaciones de servicio y obras arquitectónicas para diversos usos, son requisitos eventuales de los proyectos viales que requieren proyectos específicos, acudiendo a éstos profesionales de los más diversos tipos.

#### 1.3.6.3. CONTEXTO NORMATIVO

Entrecruzadamente con el desarrollo histórico mencionado en el párrafo 1.3.6.1 han ido apareciendo normas, recomendaciones y especificaciones técnicas, de distinta procedencia, aplicables al diseño y construcción de cada uno de los tipos de obra pública que concurren a una obra vial. Entre estos cuerpos normativos destacan para el efecto de este curso las siguientes publicaciones, listadas por su fecha de edición:

- Manual de Diseño y Evaluación Social de Provectos de Infraestructura Vial Urbana (MESPIVU)". República de Chile; SECTU, Secretaría Ejecutiva de la Comisión de Transporte Urbano, hoy Comisión de Planificación de Inversiones en Infraestructura de Transporte; Santiago, diciembre de 1988).

- Recomendaciones para el Diseño del Espacio Vial-Urbano (REDEVU II)". República de Chile, Ministerio de Planificación y Cooperación, Secretaría Ejecutiva de la Comisión de Planificación de Inversiones en Infraestructura de Transporte; Santiago, en trámite de publicación.

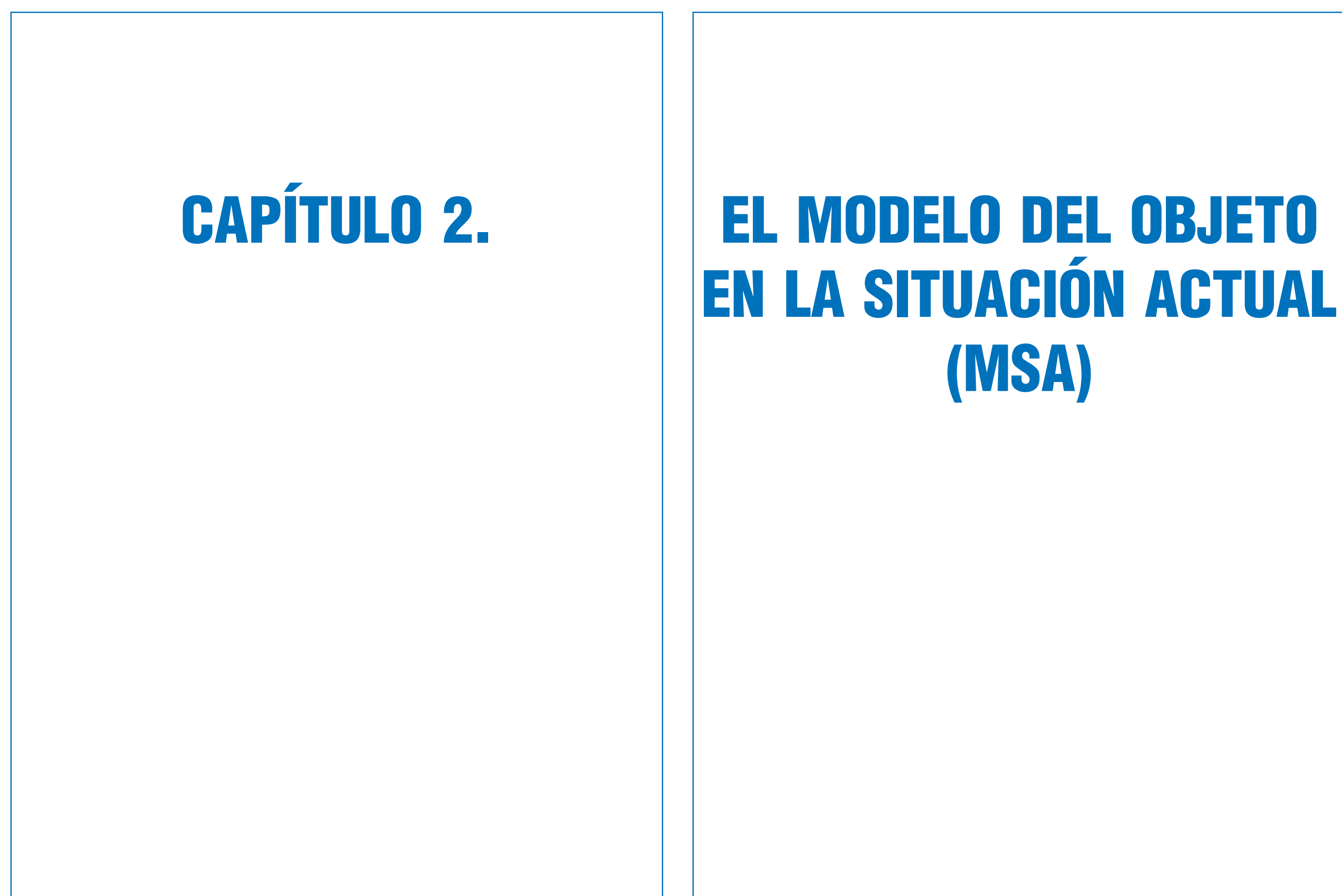

# SECCIÓN 2.1 LOS SISTEMAS CAD COMO HERRAMIENTAS DE MODELACIÓN

Con el desarrollo de los sistemas CAD (Diseño Asistido por Computador), concebidos originalmente sólo como herramientas de diseño, estos sistemas se han ido transformando en poderosas herramientas de modelación de la situación actual (MSA). La compatibilidad entre sistemas de captura de datos de terreno (situación actual) de última tecnología e importantes avances de los sistemas de diseño computacional con soportes tecnológicos cada vez más poderosos y rápidos ha permitido al usuario crear modelos de la realidad con la información y precisión necesaria para servir de base a proyectos de vialidad urbana en cualquiera de los niveles de desarrollo de éste (ver 1.3.4.). A su vez, ha permitido crear bases de datos de información catastral (ver 2.2.1.) cada vez más completas, complejas e interrelacionadas, avanzando hacia los Sistemas de Información Geográfica (SIG).

De los sistemas existentes, la presente sección se remitirá al AutoCAD, que se ha constituido en un líder indiscutible entre las aplicaciones CAD en todos los campos del diseño en Ingeniería. Esto por sus características, que se resumen a continuación:

-Es un sistema CAD que corre en computadores personales PC y bajo los sistemas operativos DOS, Windows y Windows NT.

-Es un sistema de arquitectura abierta que cuenta con poderosos lenguajes de programación como AutoLISP, ADS, ARX, que permiten obtener un mayor rendimiento, creando menús personalizados y programas de aplicación en función de necesidades particulares.

-Su concepción es versátil y evolutiva. Las sucesivas versiones han ido proporcionando nuevas prestaciones, mayor potencia y módulos específicamente desarrollados para aplicaciones complejas.

Estas características crean ventajas como: facilidad para organizar el trabajo en equipo; facilidad para automatizar la construcción, comprobación y modificación de modelos; facilidades de almacenamiento, compatibilidad e interoperatividad; multiplicidad de representaciones (papel, color, vistas tridimensionales, superficies, sólidos); versatilidad en el ingreso de datos (digitados, por archivos provenientes de otros procesos, etc.).

Estas ventajas han demostrado la conveniencia del uso de AutoCAD a efectos de automatizar la construcción del Modelo de la Situación Actual que es objeto del Diseño Vial Urbano y de automatizar herramientas para tareas específicas de diseño.

### 2.1.1. LOS ELEMENTOS BÁSICOS O PRIMITIVOS

Los objetos fundamentales del AutoCAD que son gráficamente representables, o elementos básicos del sistema son:

- el punto
- la línea
- el arco
- el círculo
- la elipse
- la polilínea

Todos los elementos de la situación actual presentes en el espacio vial urbano pueden ser representados a partir de estos elementos básicos o primitivos. De éstos, la elipse es el único elemento prescindible para la representación de la situación actual.

A continuación se hace una breve descripción de cada uno de ellos y sus comandos asociados, teniendo como referencia el Manual del Usuario de AutoCAD v.13 (para mayor información, remitirse a dicho manual).

El punto corresponde a la ubicación tridimensional en el espacio definido por las coordenadas [x; y; z] de un sistema cartesiano y es un objeto de AutoCAD, el cual se ejecuta con el comando POINT. Con el comando ID se obtiene la información en cualquier punto del sistema coordenado. Si esta información quiere obtenerse de un elemento cualquiera dibujado, debe utilizarse el menú de referencias a objetos y filtros para precisar el punto (NEArest, ENDpoint, INTersection, .XY, etc).

La línea constituye uno de los elementos básicos más relevantes que posee AutoCAD como herramienta de modelación. Para dibujar una línea basta con especificar las coordenadas del punto inicial y final. AutoCAD posee varios tipos de línea siendo el tipo CONTINUOUS el dado por defecto. La línea puede estar formada por uno o varios segmentos conectados. El comando para dibujar una línea es LINE.

El arco es otro elemento básico importante que posee AutoCAD y que es muy utilizado para modelación. Existen varias formas de dibujar un arco, siendo el método predeter-minado especificar tres puntos, punto inicial, un segundo punto en el arco y un punto final. Otra forma es especificando el ángulo, el radio, la dirección y la longitud de cuerda de los arcos. El comando para dibujar un arco es ARC.

El círculo, como elemento importante en AutoCAD para la modelación, puede crearse de distintas formas. El método que AutoCAD tiene como predeterminado consiste en especificar el centro y el radio. También se puede construir un círculo dando el centro y el diámetro o bien el diámetro con dos puntos. Por último, podemos dibujar un círculo tangente con tres objetos o tangente con dos objetos y especificando un radio. El comando para dibujar un círculo es CIRCLE.

La elipse es un objeto básico de AutoCAD, sin embar-

go, no se utiliza para representar por sí misma ningún elemento de la situación actual (ver Sección 2.3); pues, los otros elementos básicos bastan y se ajustan de mejor manera a las formas usuales de los objetos que se desean representar. El comando para dibujar una elipse es ELLIPSE.

La polilínea constituye, sin duda alguna, el elemento básico más importante de AutoCAD, no tan sólo para la creación de los MSA, sino también para el diseño. Ésta se explica a continuación.

### 2.1.2. POLILÍNEAS 2D Y 3D

La forma más general de la polilínea es el MESH (malla), constituido por vértices de coordenadas [x; y; z] que conforman una red de cuadriláteros. La malla queda definida por el número de vértices que la conforman en dos direcciones distintas a partir de un punto y por las coordenadas de cada uno de sus vértices; de esta manera, el sentido de la malla queda determinado unívocamente. El comando para dibujar una malla es 3DMESH.

Otra forma de la polilínea, comúnmente llamada 3D, es una sola secuencia de rectas definidas en el espacio, es decir, vértices de coordenadas [x; y; z] unidos por una sucesión única de rectas. La polilínea queda definida por las coordenadas de los

vértices y el sentido de la polilínea queda determinado por la secuencia de sus vértices. El comando para dibujar una polilínea tridimensional es 3DPOLY.

Finalmente, la forma comúnmente llamada 2D de la polilínea, es una secuencia de vértices de coordenadas [x; y; z] unidos por rectas y/o arcos. El sentido de la polilínea queda dado por la secuencia de los vértices, y éstos se definen por sus coordenadas [x; y; z] y por un valor real («bulge»), correspondiente al valor de la función tangente de la cuarta parte del ángulo del sector subtendido entre el vértice que se define (actual) y el siguiente. El signo de la tangente indica el sentido de la curvatura; si es positivo, el sentido de la curvatura es antihorario y si es negativo es horario. Una polilínea 2D puede ser modificada por el comando PEDIT, teniendo la opciónde modificar anchos inicial y/o final, insertar y eliminar vértices, unir segmentos, hacer un quiebre, etc. Además este comando permite trans-formar una línea en polilínea. El comando para dibujar una polilínea bidimensional es PLINE.

En el dibujo podrán insertarse "referencias" al bloque definido cuantas veces se requiera, pudiéndose modificar las escalas X, Y, Z de representación y el valor de los atributos en el momento que se inserta el bloque.

El modelo de alineaciones que representan la geometría de la situación actual está constituido por dos submodelos (ver tópico 2.2.2.), el submodelo de alineaciones en planta, formado por polilíneas 2D y el submodelo de alineaciones tridimensionales, formado por polilíneas 3D. Del modelo 3D se obtiene la información altimétrica del modelo y del modelo 2D la información planimétrica.

### 2.1.3. BLOQUES

Cuando en un dibujo se requiera que cierta información se repita se dispone de una herramienta llamada "Bloque". La información puede estar constituida por un conjunto de objetos gráficos, ya sean éstos geométricos o de texto. A un bloque se le pueden asociar "atributos". Los atributos son información de texto que al ser declarada "atributo del bloque", puede ser definida en el momento de inserción del bloque. Una vez definido el conjunto de objetos gráficos y sus atributos, se declaran "bloque", asignándoles un nombre.

> Pueden definirse hasta  $(2<sup>7</sup>+1)$  nombres de capas, cada nombre de capa puede ser definido hasta con 31 caracteres. La capa como atributo tiene asociado, como característica propia, el

> Las características del bloque permiten seleccionar objetos de acuerdo al valor de sus atributos y generar listados de referencias con sus atributos.

> Trabajar con bloques es muy conveniente, pues simplifica el proceso del dibujo por las siguientes razones:

> - Se puede crear una biblioteca de bloques que permite volver a utilizarlos sin necesidad de crearlos cada vez.

> - Se pueden revisar los dibujos de manera eficaz mediante la inserción, reubicación y copia de bloques como componentes y no como objetos geométricos individuales.

> - Se ahorra espacio en el disco almacenando todas las referencias a un mismo bloque como una definición de bloque en la base de datos del dibujo.

> Los bloques pueden definirse de dos maneras, una mediante el comando BLOCK, de esta forma se agrupan objetos que se utilizarán sólo en el dibujo actual. Otra forma es utilizando el comando WBLOCK, el cual agrupa los objetos seleccionados en un archivo independiente, siendo de gran utilidad si queremos utilizar estos bloques en otros dibujos. AutoCAD considera que cualquier dibujo insertado en otro dibujo es una referencia a bloque.

### 2.1.4. CAPAS (LAYERS)

La capa o layer es un atributo o característica de cada objeto del modelo que permite hacer aparecer o desaparecer dicho objeto del modelo en pantalla. El modelo es entonces, una superposición de capas transparentes sobre las cuales están definidas sólo partes del dibujo. Esta característica proporciona la posibilidad de manejar modelos de gran complejidad en forma desagregada.

Clasificar en distintas capas a los componentes primitivos significativos, o elementos del Espacio Vial Urbano, sean éstos de situación actual o de proyecto, permite mayor facilidad para acceder en forma ordenada a la información, para proce-sarla o para presentarla, y en general otorga comodidad para todo tipo de tratamiento de la información.

tipo de línea y el color de la línea, también poseen un valor de estado: ON, OFF, FREEZE, THAW, LOCK, UNLOCK

Todo objeto asume los atributos de la capa en que se construye, los objetos pueden ser cambiados de capa y a las capas pueden cambiárseles sus atributos y sus estados.

El comando que permite definir y modificar las capas y sus características es LAYER.

# 2.1.5. NOMENCLATURAS, SÍMBOLOS Y ESTRUCTURA

# DE CAPAS

Las posibilidades que ofrece un sistema CAD, en general, y AutoCAD en particular, en la organización de la información y normalización de los procedimientos en un proyecto de vialidad urbana son enormes, tanto en su etapa de modelación de la situación actual como en la de diseño, propiamente tal.

A nivel del modelo de la situación actual, el manejo de capas y bloques permite definir una estructura de capas, nomenclaturas y símbolos unívocos que al universalizarse va generando un lenguaje común y, por ende, mayor facilidad de comunicación (intercambio y compatibilidad de información) dentro del área de la ingeniería vial. Esto aportaría a la creación de sistemas de información geográficos (SIG), con proyecciones de indudable beneficio para la ingeniería del área al avanzar en la coordinación y compatibilización de los distintos proyectos de vialidad urbana que se desarrollen.

A continuación se presenta la estructura de capas (Cuadro 2.1.5-1), la nomenclatura (Cuadro 2.1.5-2), el listado de capas (Cuadro 2.1.5-3), la simbología de elementos lineales (Lámina 2.1.5-1) y la simbología de elementos de servicio y otros (Lámina 2.1.5-2) correspondientes a elementos de la situación actual, tal como se define en el el capítulo 3 "Simbología y Nomenclatura de Archivos Gráficos", del Anexo de Diseño de las Bases Técnicas de Licitación de MIDEPLAN.

Esta estructura de capas, nomenclatura y simbología es consistente y funcional con el sistema de diseño vial asistido por computador (DIVA), explicado en el tópico 3.1.4.

#### **Cuadro 2.1.5-2 Inclatura de Elementos de Situación Actual**

...Clave<br>AX

**Cuadro 2.1.5-1**

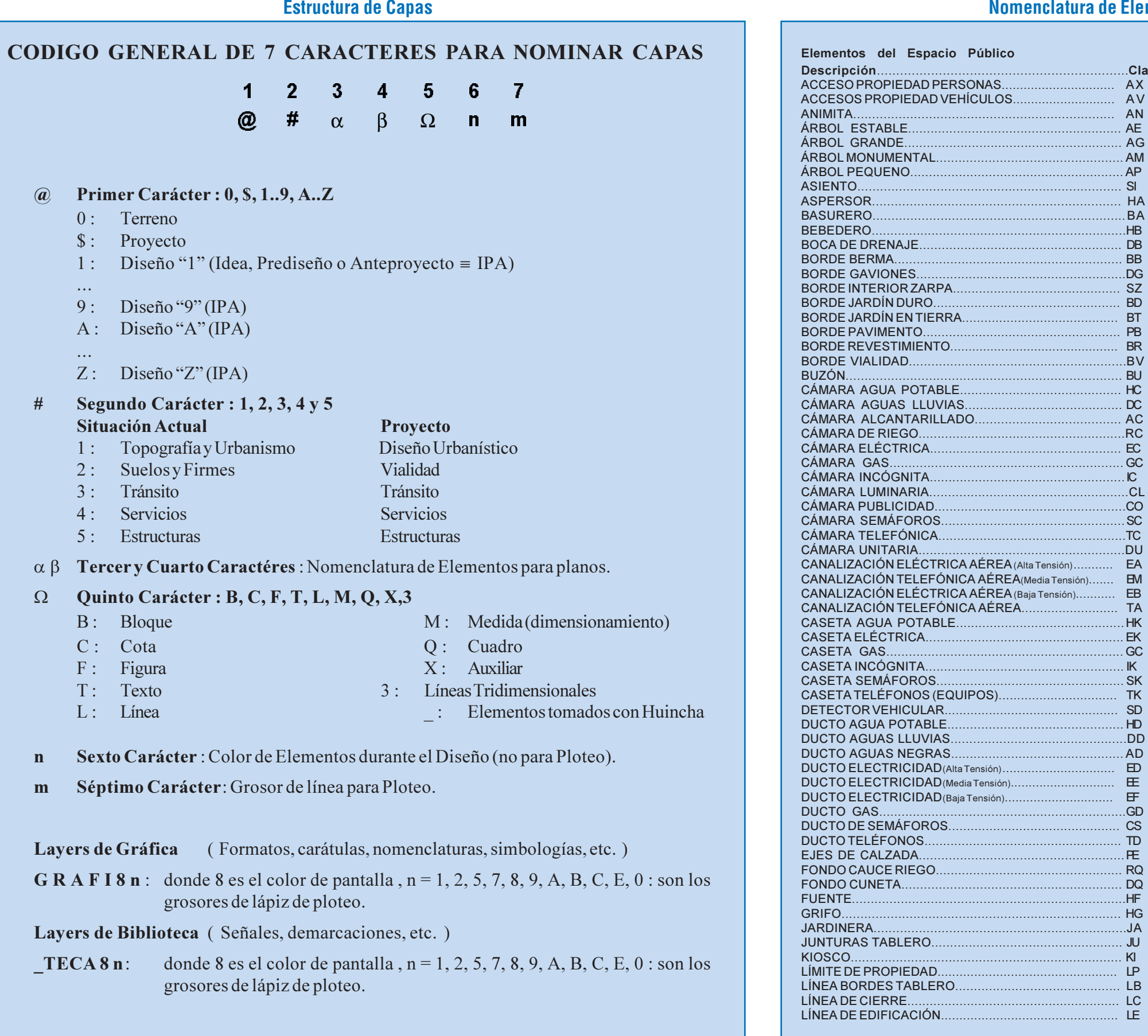

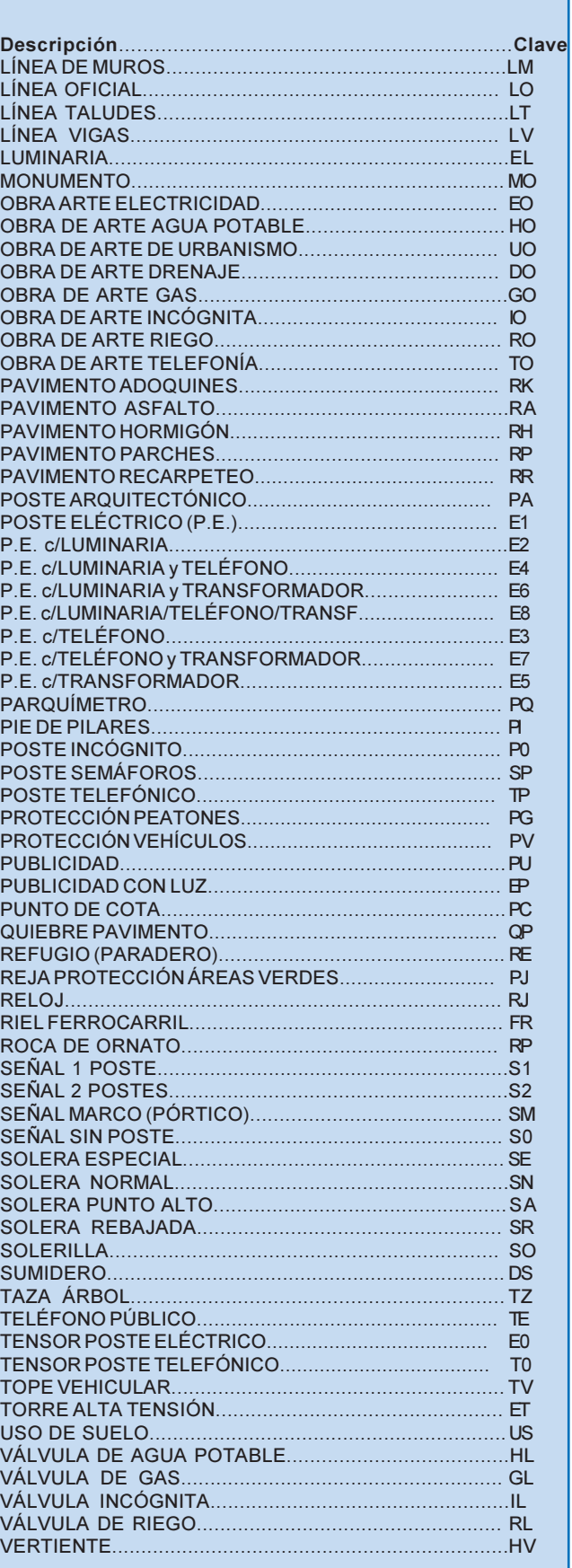

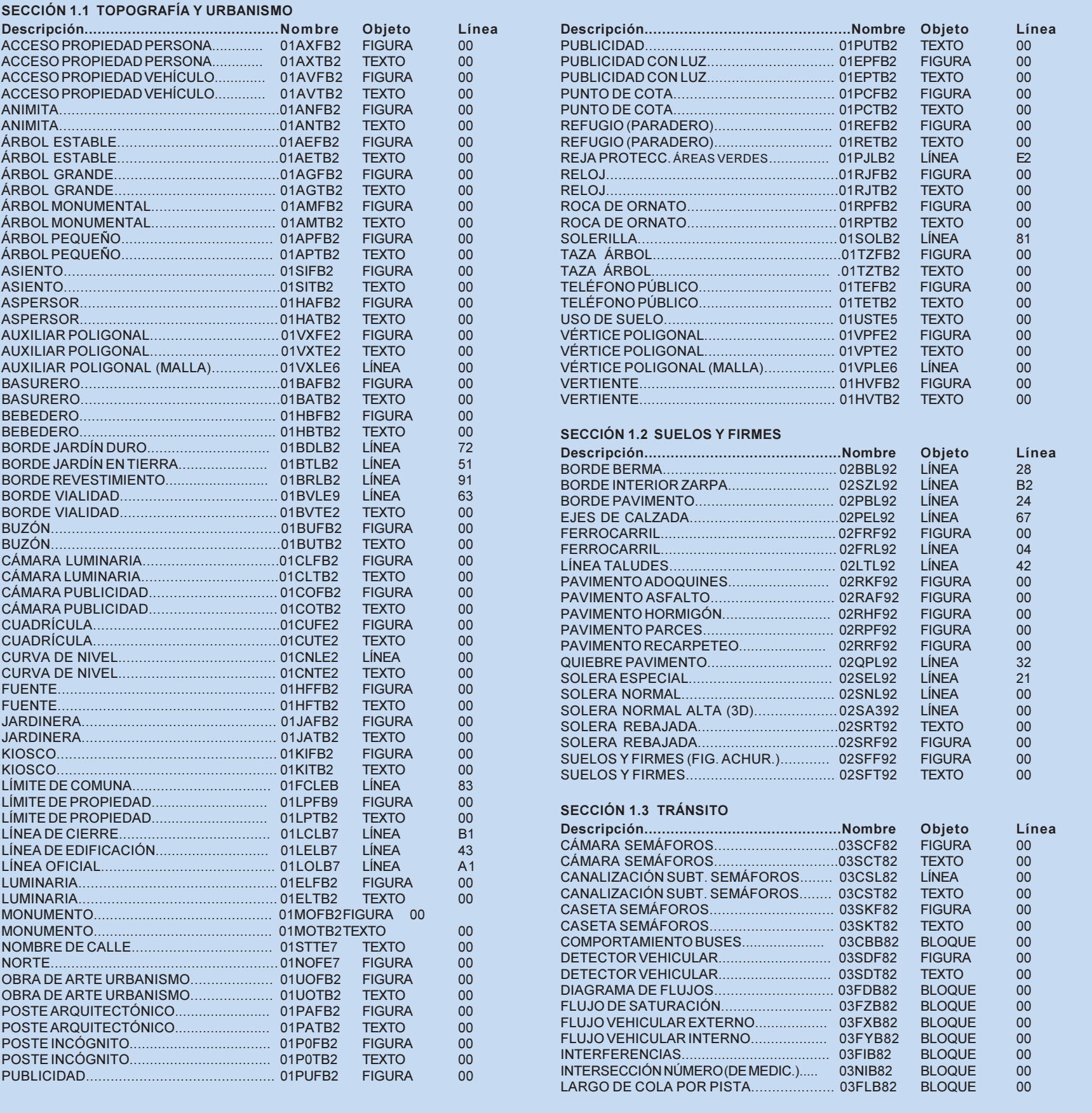

#### **Cuadro 2.1.5-2 (continuación) Nomenclatura de Elementos de Situación Actual**

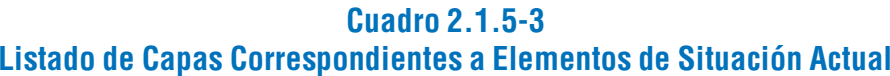

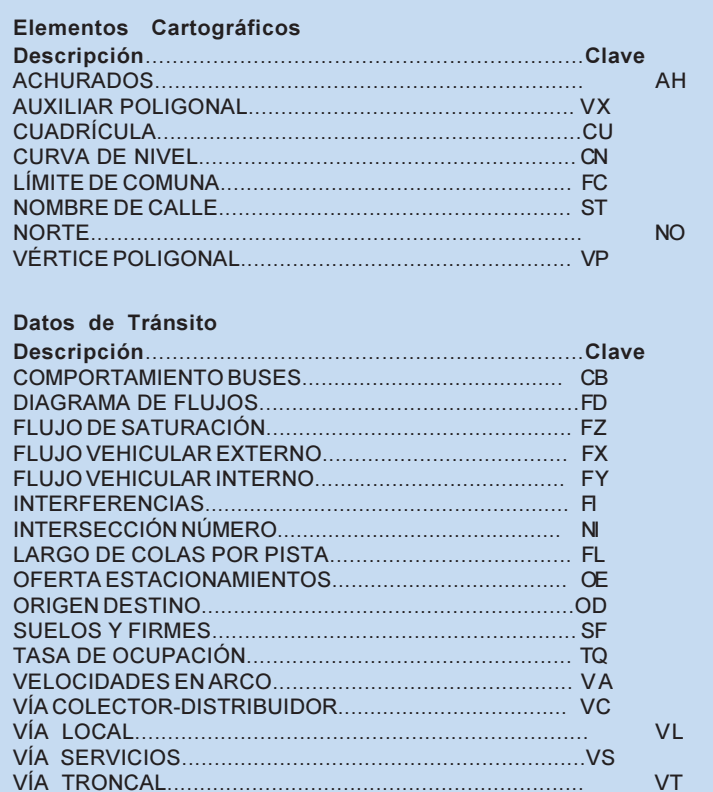

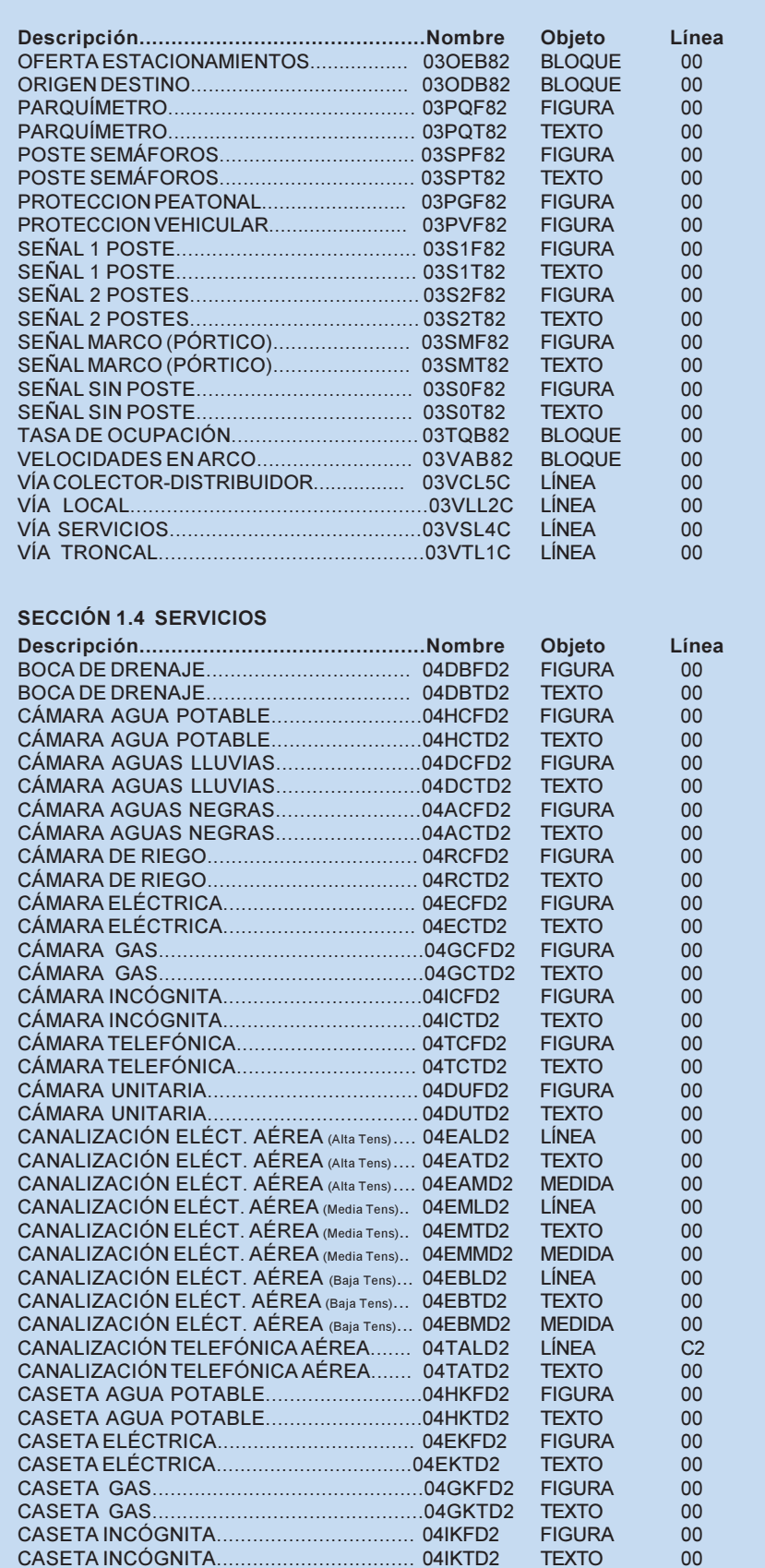

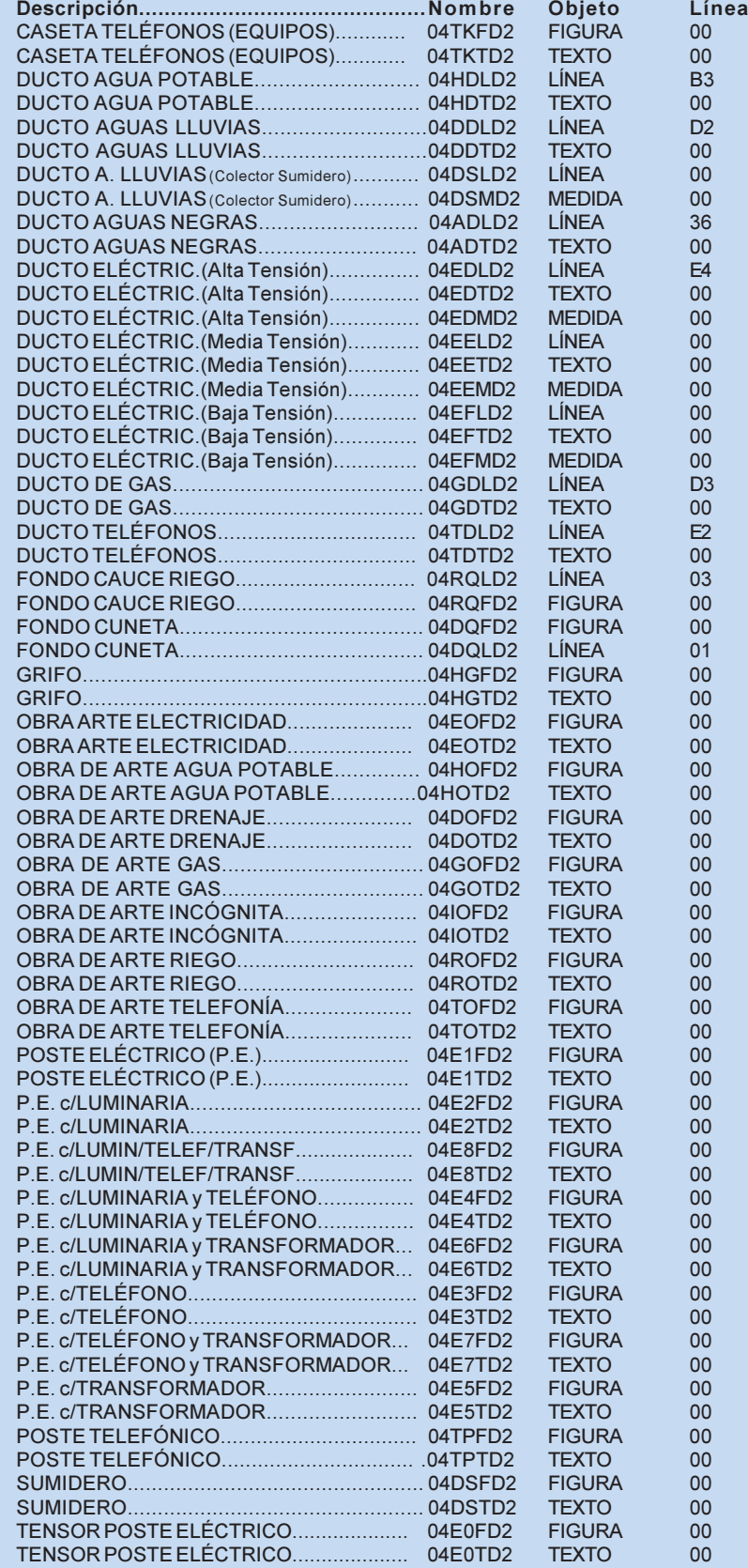

TORRE ALTA TENSIÓN VÁLVULA GAS... VÁLVULA RIEGO...

#### SECCIÓN 1.5 ESTRUC

BORDE GAVIONES... JUNTURAS TABLERO. LÍNEA BORDES TABLE LÍNEA DE MUROS...... LÍNEA VIGAS... PIE DE PILARES... PIE DE PILARES.

#### **Cuadro 2.1.5-3 (continuación) Listado de Capas Correspondientes a Elementos de Situación Actual**

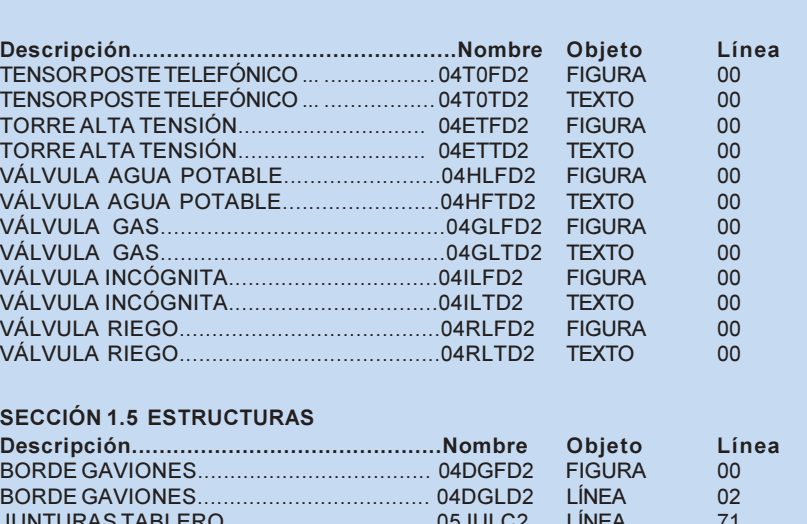

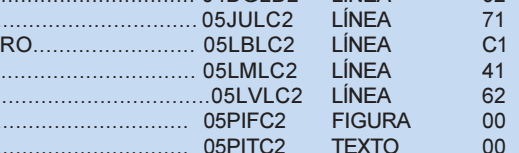

#### **Lámina 2.1.5-1 Simbología de Elementos Lineales de Situación Actual**

#### **Lámina 2.1.5-2 Simbología de Elementos de Servicio y Otros de Situación Actual**

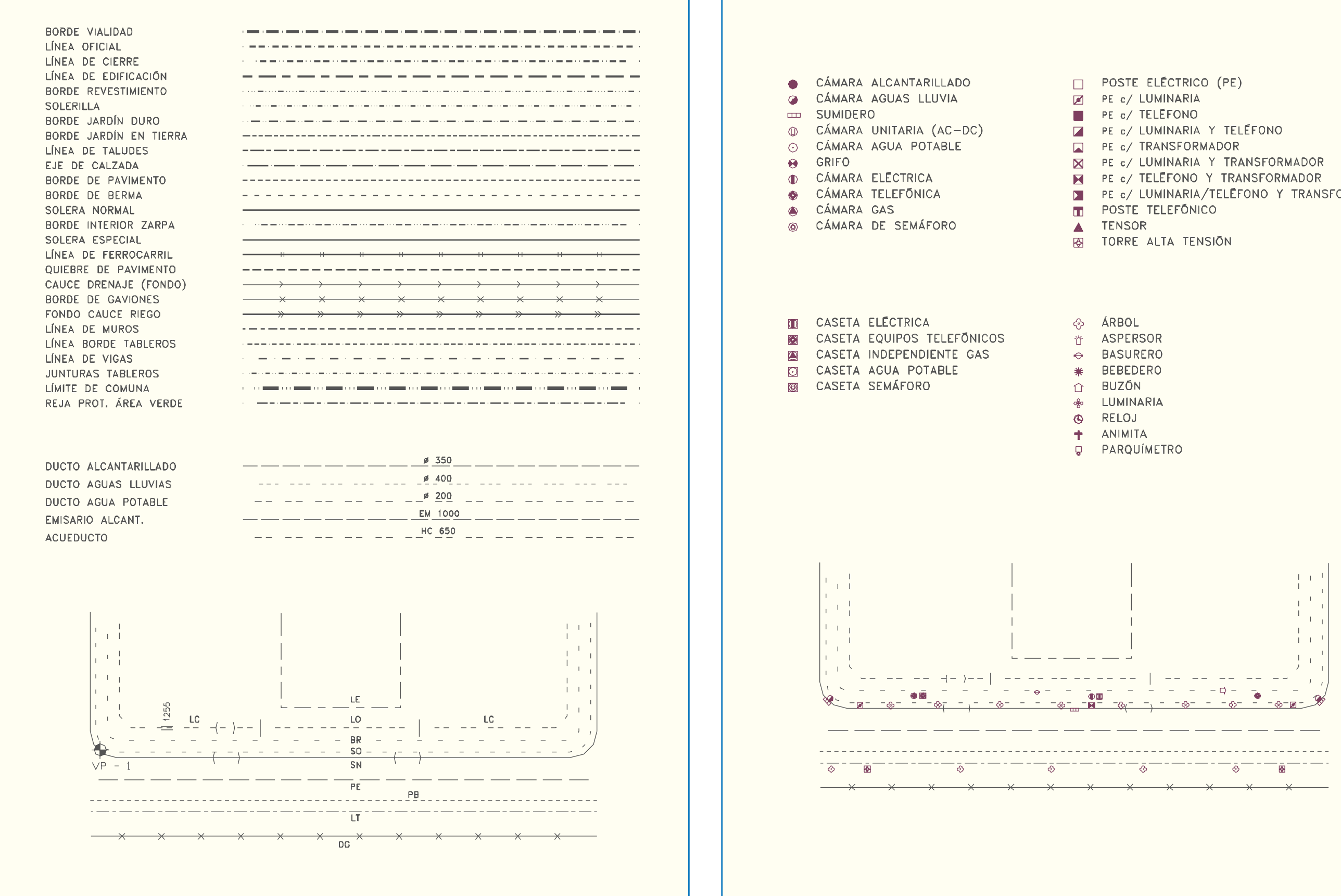

PE c/ LUMINARIA/TELEFONO Y TRANSFORMADOR

### 2.2.1. INFORMACIÓN REQUERIDA

La información básica para el diseño es aquella que define la situación actual. Ésta es de dos tipos: datos de demanda, con sus respectivas distribuciones espacial, temporal y modal, y datos físicos, geográficos y funcionales, que permiten describir y representar el objeto de diseño EVU.

La información de datos físicos, geográficos y funcionales se manejará y presentará, salvo expresas excepciones, asociada a elementos gráficos: planos y archivos computacio-nales gráficos. El complejo fundamental para la representación física y funcional del área de proyecto es el MSA (Modelo de Situación Actual). Éste debe representar, de manera coherente con los objetivos del estudio, el espacio público objeto del diseño; la planta del mismo será base y referencia para los diversos catastros (uso de suelos, suelos y firmes, tránsito, servicios y estructuras) que el estudio requiera, dependiendo del nivel de desarrollo que los proyectos deban alcanzar para cada una de las áreas específicas presentes en el estudio.

El diseño vial urbano, sometido a severas restricciones tanto por las muchas condicionantes de terreno como por sus propias exigencias geométricas, requiere operar sobre un modelo del mundo real que de acuerdo a las características y circunstancias de cada proyecto determinarán exigencias y conveniencias en relación a los métodos, contenidos y precisiones con que los MSA deben ser producidos y representados. En general se puede distinguir dos clases de métodos, llamados comúnmente topografía convencional y aerofotogrametría.

La precisión geométrica planimétrica del modelo estará dada por los anchos de las diferentes unidades de la plataforma pública (calzadas; aceras; bandas verdes, peatonales y de estacionamiento, y separadores) y la precisión geométrica altimétrica por los desniveles transversales y longitudinales de estas unidades.

La precisión geométrica exigible varía desde el nivel de prediseño, que cuando requiere altimetría (desnivelaciones) basta con las curvas de nivel y donde un error en planta de hasta  $\pm$  0.25 m por pista en los anchos de la plataforma pública resulta aceptable, hasta el nivel de proyecto de ingeniería, que requiere una precisión tal que permita el replanteo instrumental confiable de todas las unidades, dispositivos y elementos de diseño. En este caso, la tolerancia no debería superar los 2,5 centímetros para aquellos elementos del terreno que determinan la geometría del proyecto. Esto es especialmente válido para los datos altimétricos de las líneas de cierre y de solera, ciertos taludes en vereda y la posición en planta de elementos inamovibles.

Valores intermedios de precisión serán considerados en el caso de Proyectos de Ingeniería con ajuste del diseño durante la obra, donde la tolerancia permitida no debe superar los 7 centímetros tanto en planta como en altimetría, y en el caso de Anteproyectos, donde las precisiones requeridas dependerán de las características del mismo y se podrán situar entre 7 y 25 cm, tanto en planimetría como en altimetría.

Estas precisiones son aplicables a los métodos aerofotogramétricos. Las topografías convencionales, si se hacen, deben respetar las especificaciones técnicas, con lo que se garantizará la aplicabilidad de sus fundamentos a todas las fases del proyecto que lo requieran. Cualquier abaratamiento de costo de producción del modelo se efectuará por la vía de reducir el número y alcance de los submodelos que se describen más adelante. En particular, un levantamiento topográfico mínimo podrá omitir el submodelo catastral y el de áreas de expropiación; esto último si no se prevén afecciones de este tipo o si se decide complementar el modelo resultante con información aerofotogramétrica.

El criterio general para estudios de evaluación económica, por otra parte, es que la precisión debe ser la suficiente para definir las obras constitutivas de la solución propuesta de tal manera que los proyectos de ingeniería siguientes, que han de anteceder a la ejecución de las obras, puedan completarla y perfeccionarla sin necesidad de adaptaciones mayores de lo ya hecho y sin duplicación significativa de tareas.

Respecto de la exactitud de la información catastral, ésta debe ser suficiente para precisar los costos privados y sociales asociados a la ejecución de las obras, así como los beneficios privados y sociales que, en el largo plazo, derivan de dicha ejecución.

El MSA reúne la información geométrica y catastral que describe de manera suficiente el espacio público y que es requerida por el proceso de diseño.

# **Lámina 2.2.1-1**

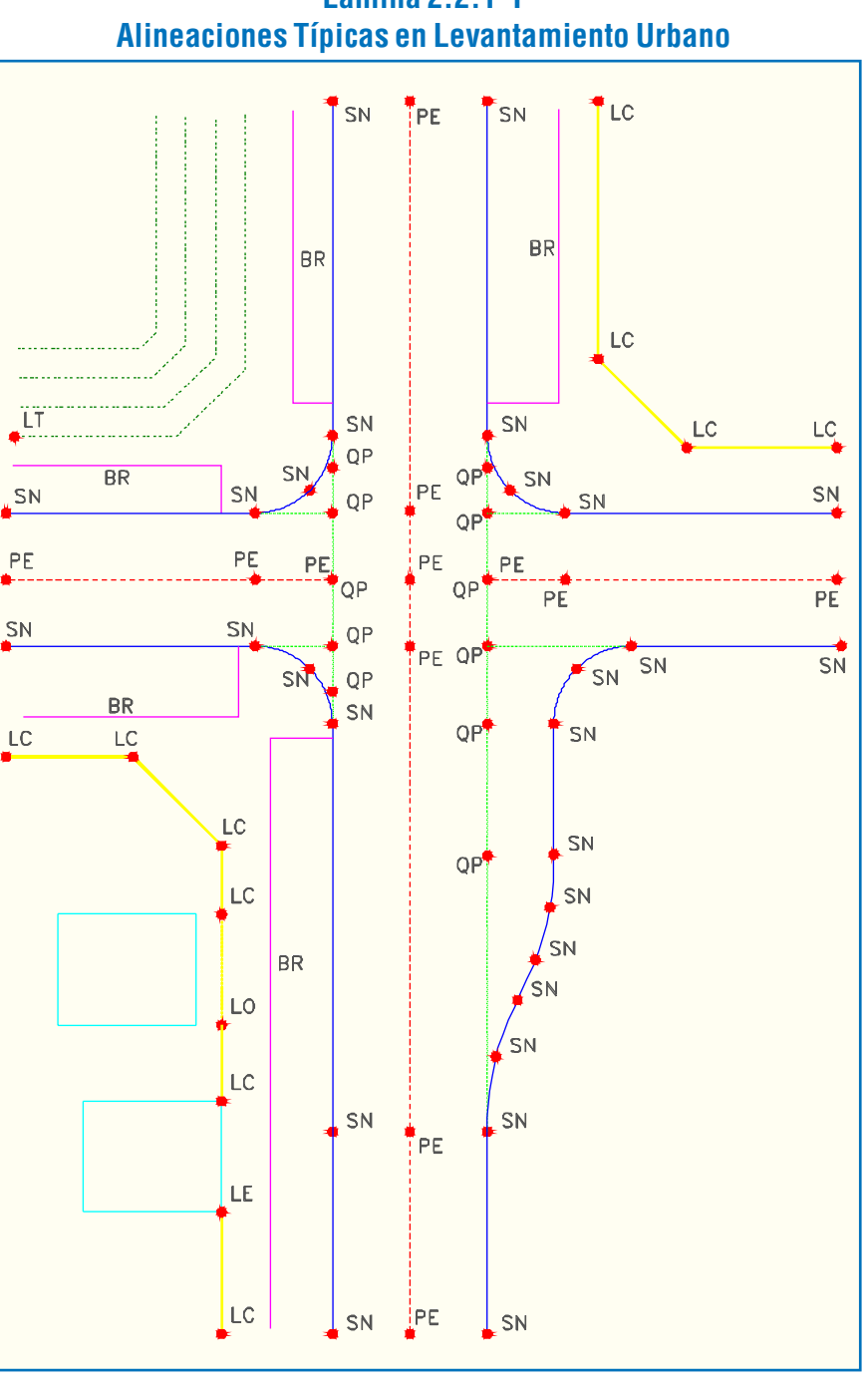

La geometría básica informa sobre las características generales del terreno y comprende, en lo principal, alineaciones que describen las peculiaridades planimétricas y altimétricas del objeto del diseño, definiendo superficies, pendientes, anchos de plataforma, etc., y dando cuenta de las diversas restricciones impuestas por el terreno al diseño . Esta información geométrica incluye objetos catastrales considerados inamovibles o de

# SECCIÓN 2.2. PRODUCCIÓN DE LOS MODELOS DE SITUACIÓN ACTUAL

costoso traslado y que imponen al diseño restricciones geométricas severas cuya imprecisa definición puede incidir significativamente en los costos, y también objetos virtuales como vértices de puntos de control de poligonales o de control terrestre aerofotogramétrico.

La Lámina 2.2.1-1 muestra distintas alineaciones típicas de un levantamiento urbano: líneas de solera (SN), de cierre y edificación (LC, LE), líneas de eje de calzada (PE), quiebres de pavimento (QP), bordes de revestimiento (BR), líneas de talud (LT).

Sobre estas alineaciones aparecen marcados los puntos medidos. Los quiebres de pavimento no representan necesariamente variaciones altimétricas; aportan, sin embargo, a definir mejor la geometría de zonas conflictivas.

Los puntos de detalle que definen la geometría del terreno deben informar fielmente de cambios de dirección (quiebres, curvas, arcos de esquina, transiciones de ancho) y de pendientes.

La información catastral comprende objetos no lineales que forman parte de los catastros de tránsito, suelos y firmes, servicios y mobiliario urbano, y cuya reposición incide en los costos del proyecto. Puede ser omitido en el caso de prediseños en los que los costos asociados a la afección de elementos catastrales puede ser objeto de estimaciones expertas.

La elección de los puntos y su secuencia deben ser adecuadas al sistema de restitución digital que se utilice.

Cuando se prevé expropiaciones se requerirá información suficiente acerca de cierres y edificaciones existentes en el área, como posición, altura, tipo y estado de edificación y uso. La presencia de pendientes superiores al 10 % en zonas de expropiación objeto de diseño exigirá curvas de nivel cada 0,5 m.

La información geométrica requiere la máxima precisión en planta y altimetría. El levantamiento de los puntos de detalle que definen la geometría del terreno es la fase fundamental del proceso, ya que determina la precisión del modelo. Esta información, sin la catastral, constituye una excelente alternativa para desarrollar prediseños, puesto que es fundamento óptimo para abundamientos posteriores.

El levantamiento de objetos catastrales, con la excepción de los objetos de significación geométrica, no aporta a la descripción de la geometría del terreno, y por lo tanto no requiere mayor precisión para su posicionamiento dentro del modelo. Basta identificar con exactitud el tipo de elemento, la categoría a la que pertenece y las particularidades que incidan significativamente en los costos de reposición o traslado. La escasa significación de su geometría permite medir la posición y tamaño de estos objetos con cinta métrica, en referencia a alineaciones previamente definidas con instrumento o restituidas fotogramétricamente.

En el Cuadro 2.2.1-1 (Cuadro Nº 5, del Anexo de Diseño de las Bases de Licitación para Estudios de Vialidad Urbana, SECTRA, MIDEPLAN) se especifican el tipo de información (Geométrica o Catastral) y el área temática de los diferentes elementos del MSA.

#### **Cuadro 2.2.1-1 Tipo de Información y Área Temática del Modelo de Situación Actual**

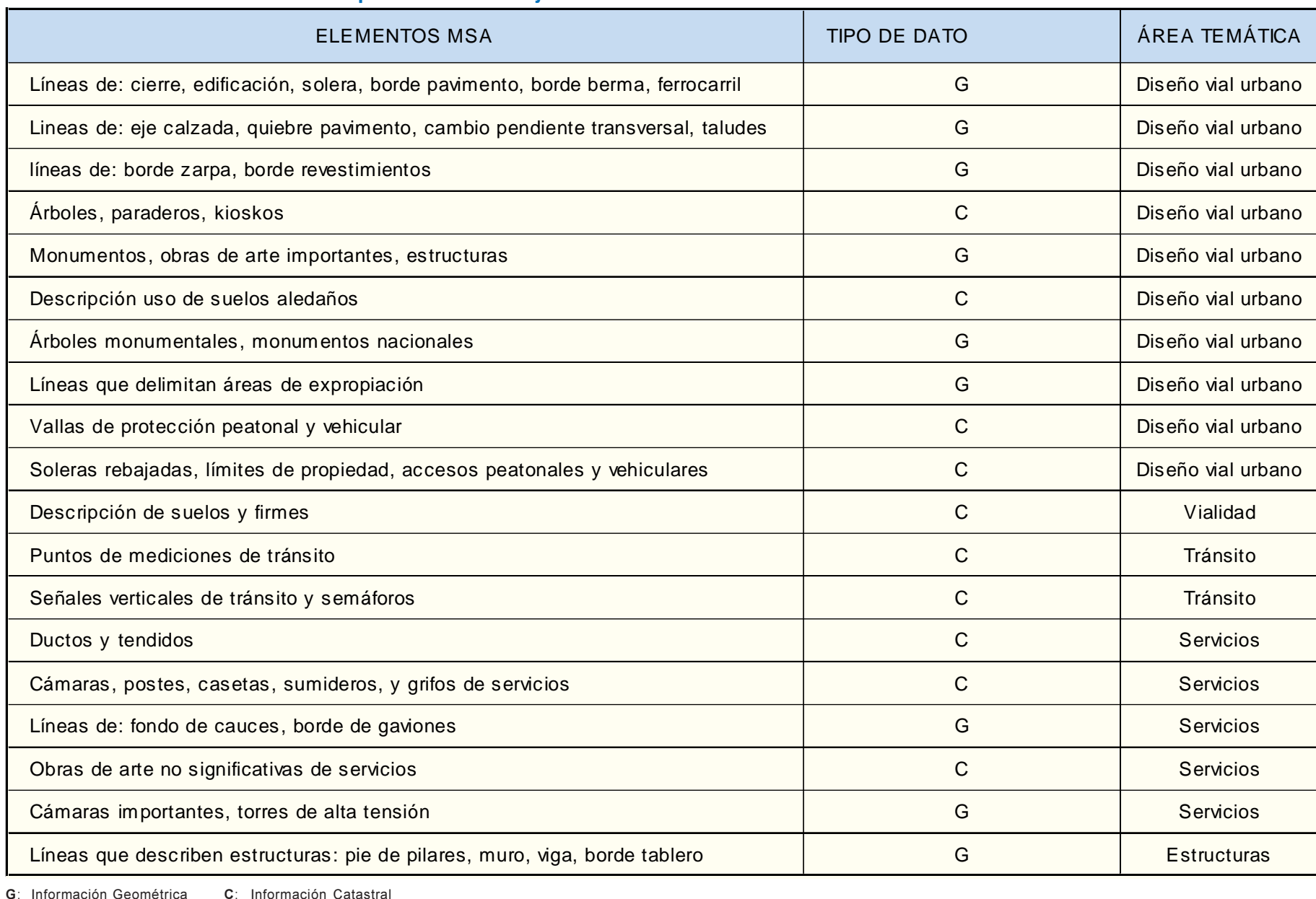

### 2.2.2. CONTENIDO (SUBMODELOS) DE LOS MSA

El MSA puede considerarse compuesto de cinco submodelos, de los cuales los dos últimos pueden ser independientemente prescindibles para los niveles de prediseño y anteproyecto (sin expropiaciones). Los tres primeros describen la geometría del espacio público objeto de diseño, el cuarto entrega información catastral y el último informa sobre el espacio privado objeto de expropiaciones.

La descripción geométrica del terreno se logra mediante la definición de alineaciones que representan límites de las distintas unidades del espacio público. Estas unidades se distinguen principalmente por su dimensión, uso y pendientes, e informan el espacio disponible para el diseño. Esta información es complementada con la definición de objetos no lineales inamovibles o de costosa modificación.

#### 2.2.2.1. ALINEACIONES EN PLANTA

El submodelo de alineaciones en planta considera todas aquellas alineaciones que definen las superficies significativas para el diseño o lo restringen. En el Cuadro 2.2.2-1, (Cuadro N° 6 del Anexo de Diseño) se muestra las principales alinea-ciones, la información que éstas proporcionan y la necesidad de su presencia en el submodelo.

Las Láminas 2.2.2-1 y 2.2.2-2 muestran las alineaciones que deben ser medidas en un corte típico. En la primera se aprecia la inexistencia de particularidades altimétricas transversales que definan otras alineaciones. Las líneas de cierre/edificación y las líneas de solera bastan, en este caso, para definir claramente las características geométricas del terreno, incluyendo las distintas calzadas y la mediana. En la segunda lámina se muestra el caso donde es necesario definir un tercer tipo de alineación (eje de pavimento) para representar el bombeo de la calzada.

La Lámina 2.2.2-3 muestra casos donde no es necesario medir los bordes de revestimiento para dar cuenta de la geometría del terreno.

**Lámina 2.2.2-1**

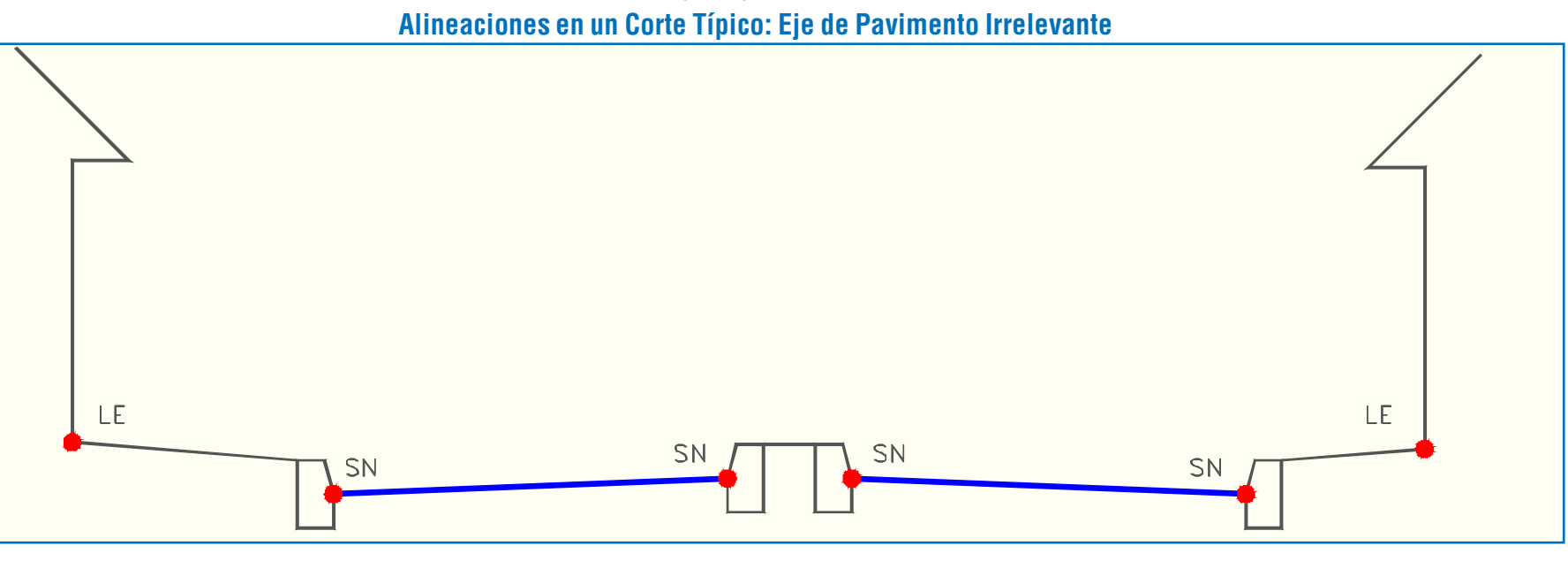

**Lámina 2.2.2-2 Alineaciones en un Corte Típico: Eje de Pavimento Relevante**

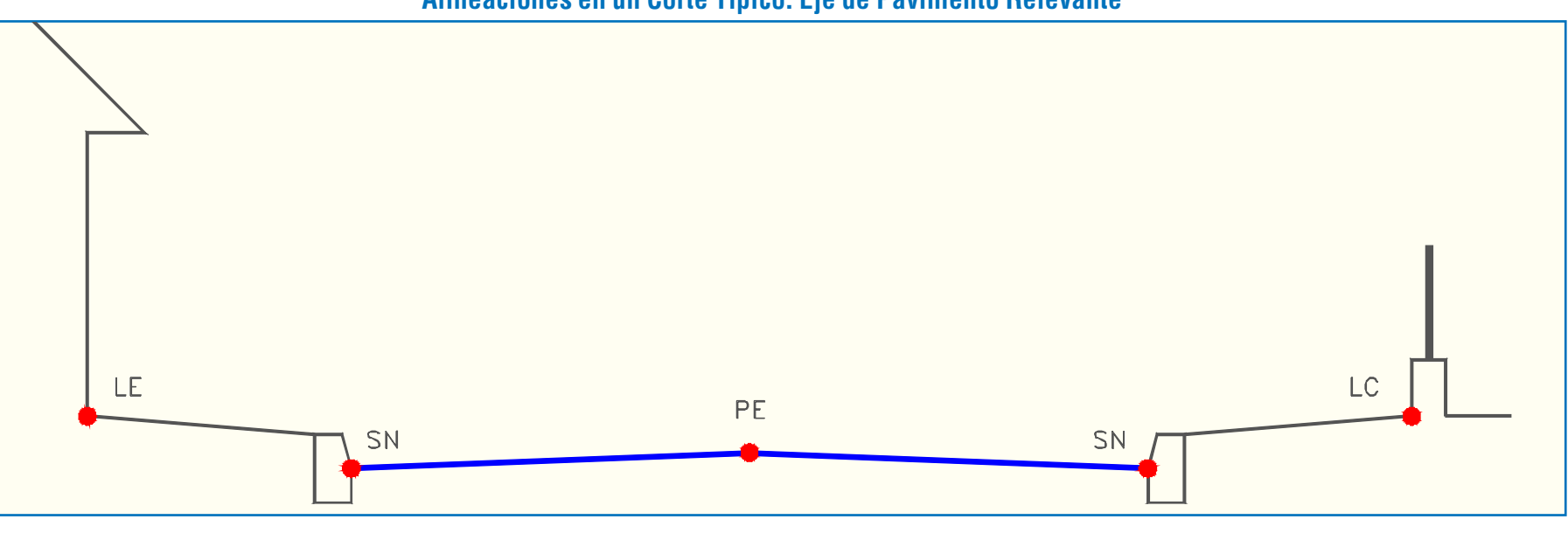

#### **Cuadro 2.2.2-1 Submodelo de Alineaciones en Planta: Alineaciones Principales**

Nivel de Proyecto: P: Prediseño; A: Anteproyecto; C: Ingeniería (Construcción) Presencia en el Submodelo: I: Imprescindible; D: Deseable

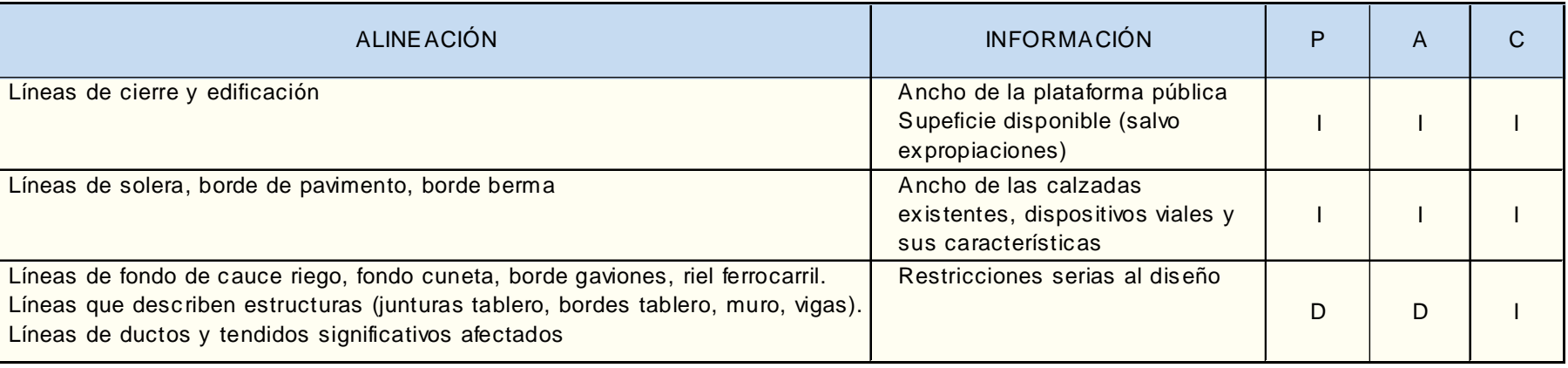

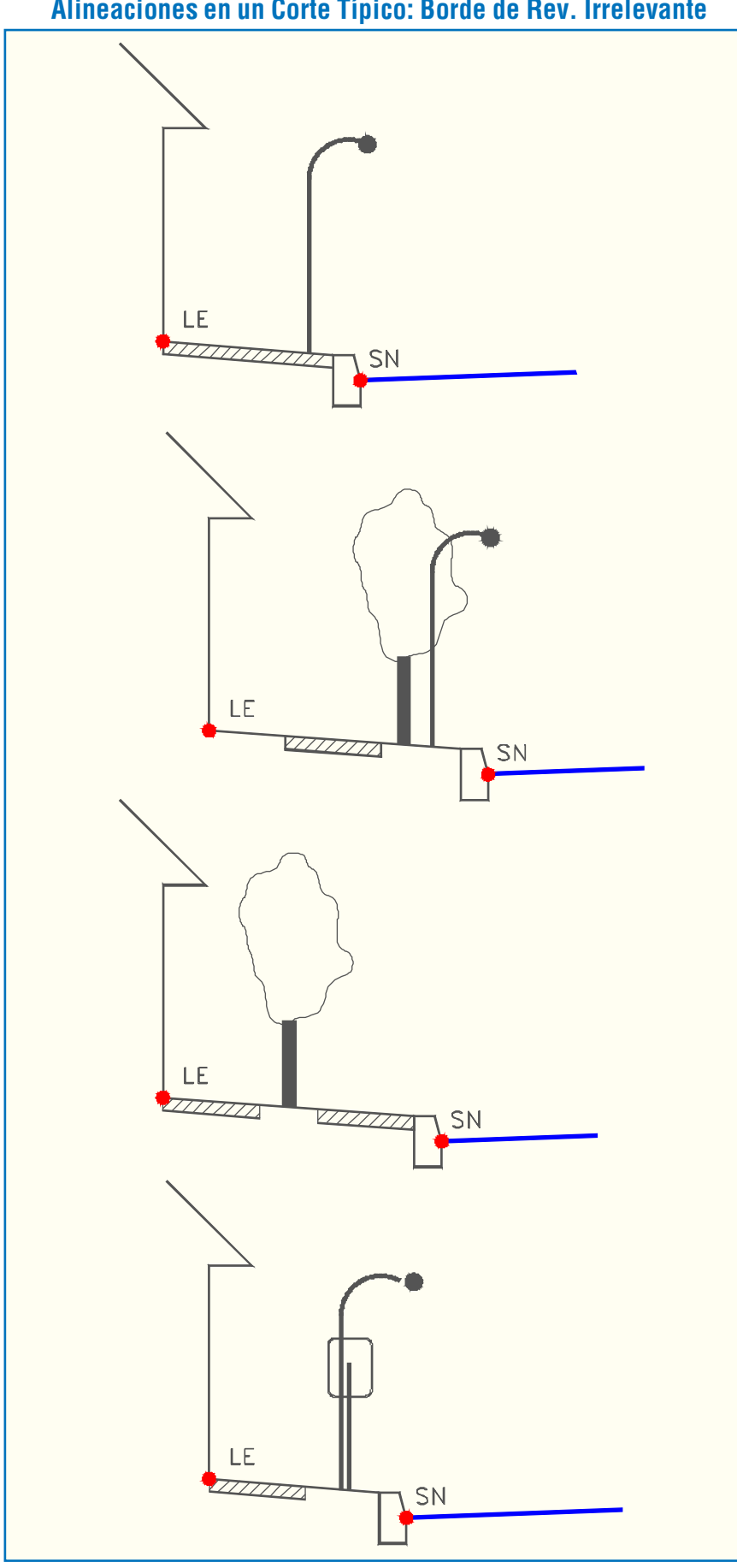

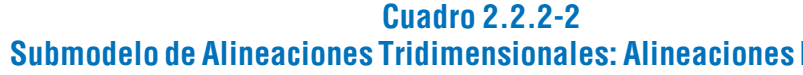

Nivel de Proyecto: P: Prediseño; A: Anteproyecto; C: Ingeniería (Construcción) Presencia en el Submodelo: I : Imprescindible; D: Deseable

Si no hay desnivelaciones. Si las hay, o si se trata de prediseños cuyo atractivo y factibilidad lo justifiquen, es necesario considerar la existencia de algunas de estas alineaciones en el submodelo ya sea para abordar dichas desnivelaciones o para futuros requerim

#### **Principales**

#### **Lámina 2.2.2-3 Alineaciones en un Corte Típico: Borde de Rev. Irrelevante** 2.2.2.2. ALINEACIONES TRIDIMENSIONALES

El submodelo de alineaciones tridimensionales se compone de la representación tridimensional de todas las alineaciones que aportan información sobre las peculiaridades altimétricas del objeto. Ciertas alineaciones tridimensionales, al permitir la obtención de cortes, entregan información sobre las caracterís-ticas altimétricas transversales de las superficies. Otras, por su coherencia altimétrica longitudinal, ilustran el comportamiento tridimensional de grandes zonas a lo largo de la faja objeto de diseño. En los modelos digitales, la información tridimensional obtenida del terreno por diversos medios puede ser completada a cabalidad mediante distintos procedimientos de interpolación, generándose así los datos necesarios para producir superficies virtuales y perfiles longitudinales de suficiente precisión.

Si el método de producción del modelo es topografía convencional, las alineaciones levantadas en terreno pueden ser restituidas como tridimensionales sin costo adicional, por lo que este método es particularmente útil como base para futuras evoluciones del proyecto.

En el Cuadro 2.2.2-2 (Cuadro Nº 7, del Anexo de Diseño) se muestra las principales alineaciones, la información que éstas proporcionan y la necesidad de su presencia en el submodelo.

Las líneas de talud (borde y pie), quiebre de pavimento, borde de pavimento, zarpa, informan sobre particularidades altimétricas transversales, como se aprecia en las siguientes Láminas 2.2.2-4 a 2.2.2-6.

Es frecuente encontrar formaciones transversales más complejas, donde distintas fajas de las veredas definen superficies con pendientes significativas. En tales casos, debe medirse las alineaciones que limitan tales superficies. Muchas veces se trata de bordes de revestimiento. Se hace notar que los bordes de revestimiento deben ser medidos sólo cuando estos limitan superficies de pendiente significativamente distinta.

La Lámina 2.2.2-7 muestra situaciones donde los bordes de revestimiento limitan superficies con pendientes transversales significativamente distintas, por lo que tales alineaciones deben ser medidas y convertidas en parte del modelo.

La existencia de estructuras y cauces puede restringir seriamente el diseño. En tales casos, debe medirse las alineaciones que las definen (líneas de muro, bordes de tablero, pie de pilar, fondo de cauce, fondo de cuneta), como se muestra en las siguientes Láminas 2.2.2-8 y 2.2.2-9.

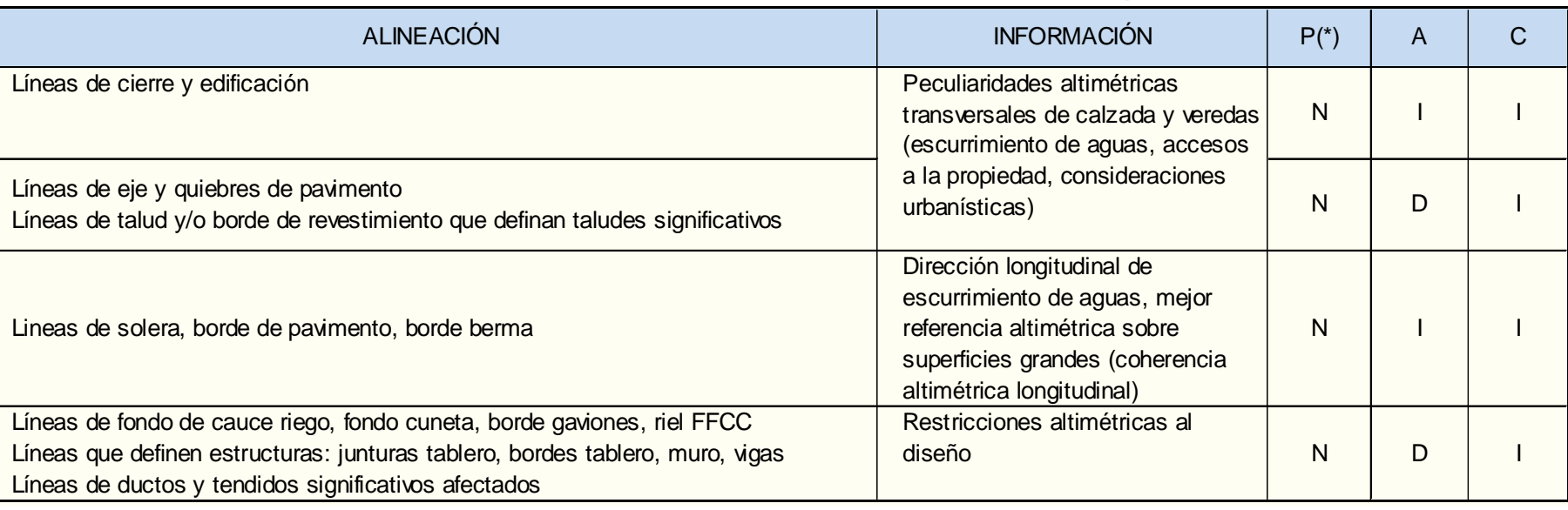

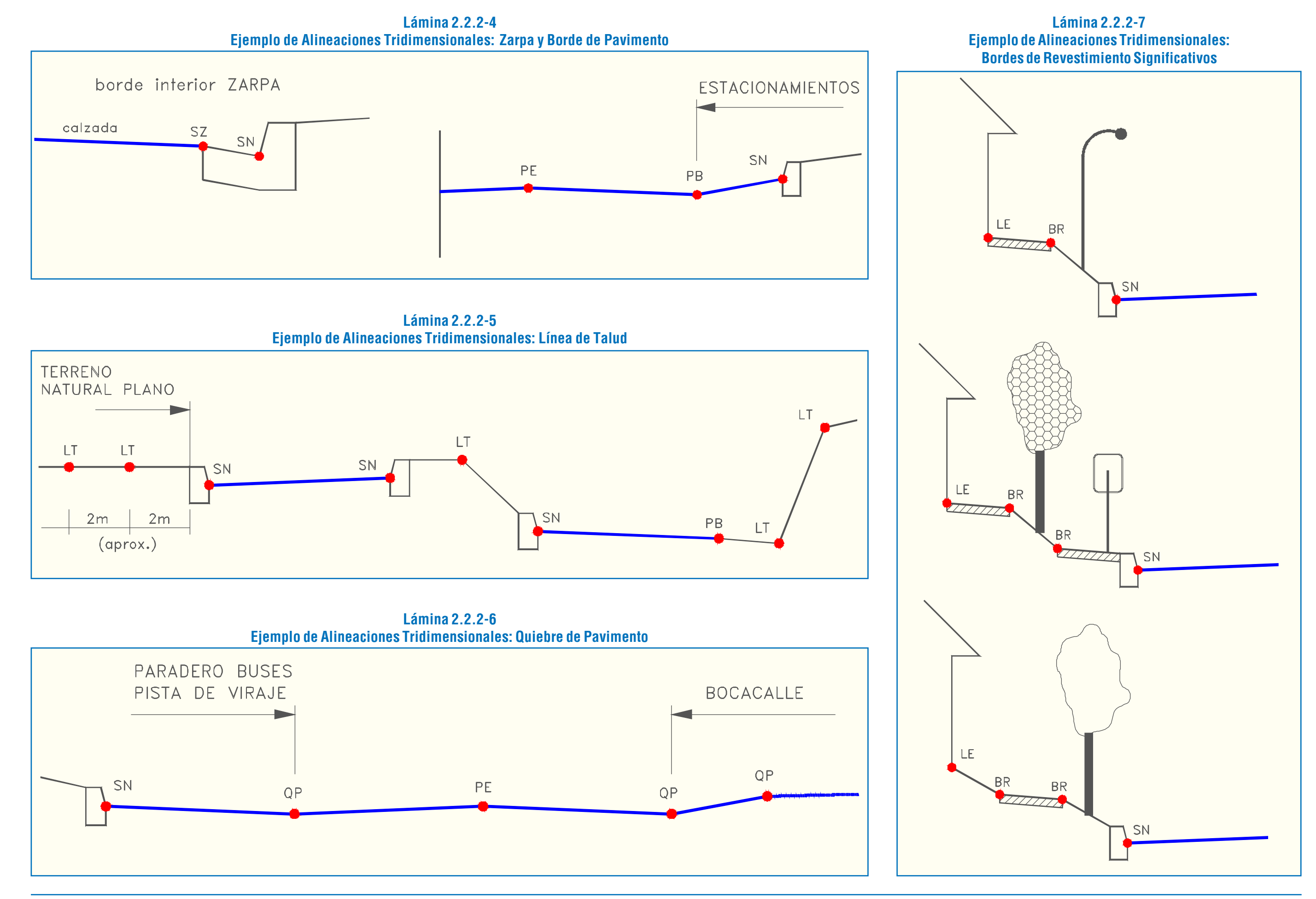

#### 2.2.2.3. OBJETOS ACOTADOS GEOMÉTRICAMENTE **SIGNIFICATIVOS**

**Lámina 2.2.2-8 Ejemplo de Alineaciones Tridimensionales: Fondo de Cauce**

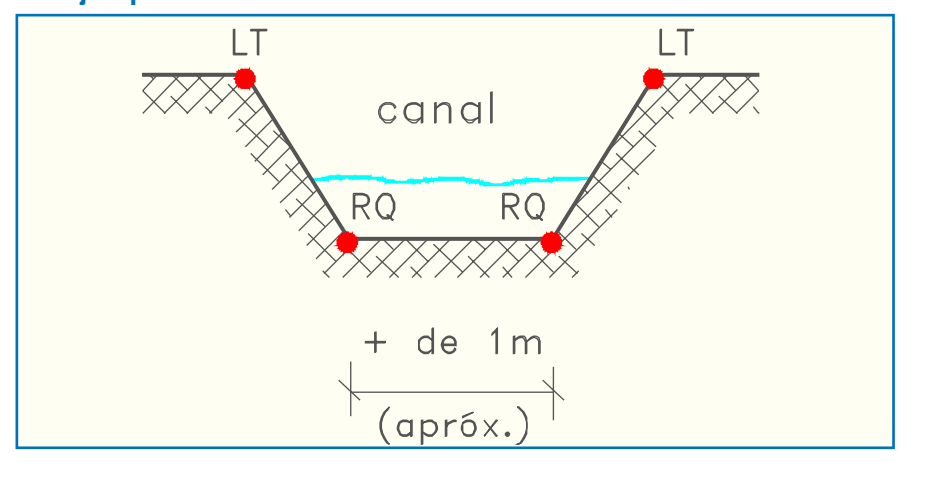

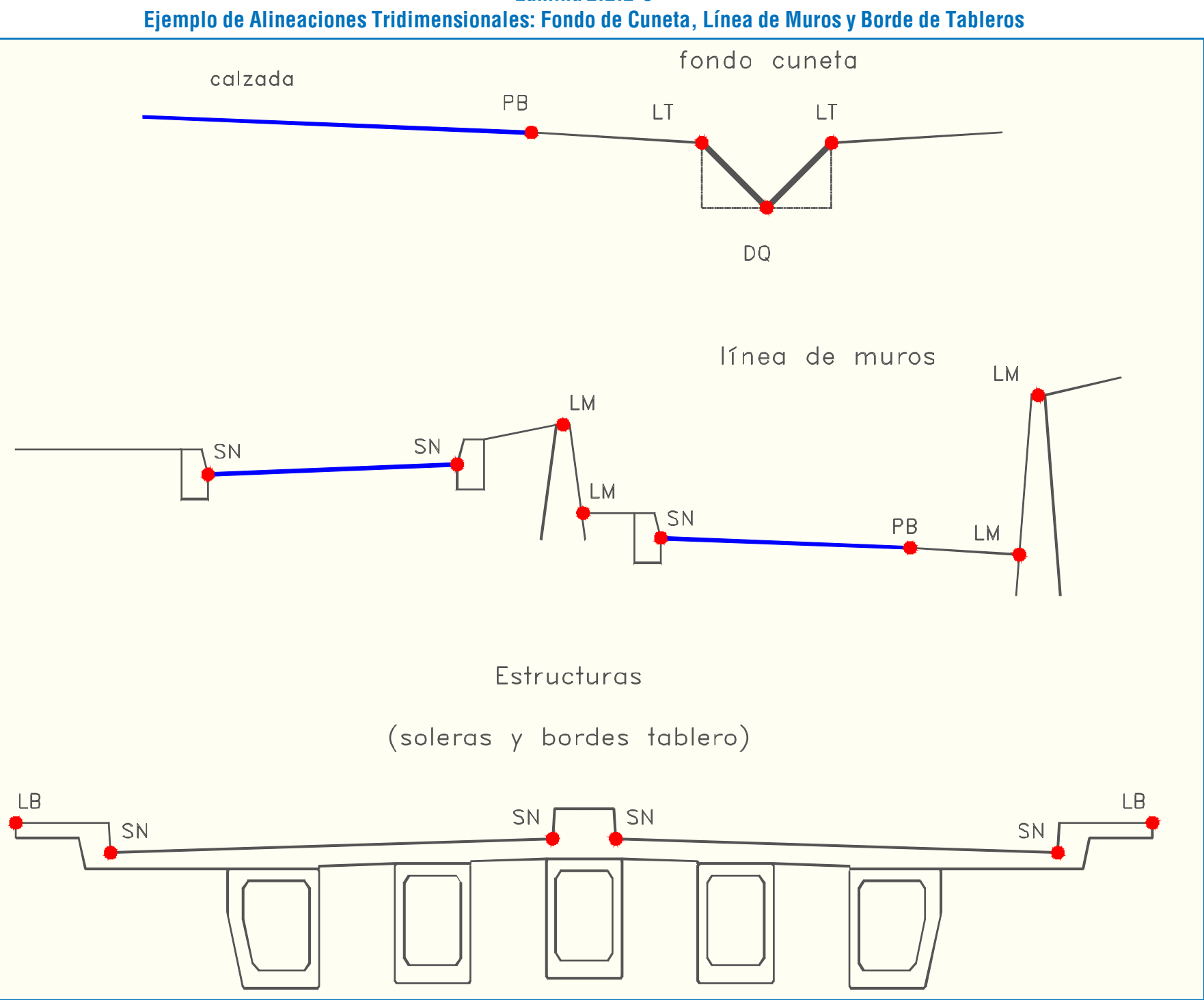

**Lámina 2.2.2-9**

Este submodelo está conformado por el conjunto de representaciones de todos los objetos no lineales del espacio público considerados inamovibles o de costoso traslado o modificación, tal que representan severas restricciones geométricas (árboles monumentales, obras de arte, torres de alta tensión, cámaras importantes). Estos objetos se representan a escala, de manera simplificada (círculos, rectángulos), con indicación de cota sobre el punto medido

#### 2.2.2.4. CATASTROS

El submodelo catastral se compone de la representación simplificada o simbólica de los siguientes catastros, cuya presencia de este submodelo en el MSA dependerá del Proyecto de que se trate:

- Catastro de Uso de Suelos,
- Catastro de Suelos y Firmes,
- Catastro y Mediciones de Tránsito,
- Catastro de Servicios: Agua Potable, Aguas Lluvias, Aguas Servidas, Electricidad, Telefonía y Gas.

### 2.2.2.5. ÁREAS DE EXPROPIACIÓN

El submodelo de áreas de expropiación se compone de una representación de los cierros y edificaciones existentes en tales áreas, que permita el diseño y la evaluación de costos. La presencia de pendientes superiores al 10 % en zonas de expropiación objeto de diseño, exigirá curvas de nivel cada 0,5 m.
#### 2.2.3. EXIGENCIAS FORMALES DEL MODELO DIGITAL

El MSA se construirá sobre plataforma AutoCAD, Release 12 o siguientes, desagregado en los archivos descritos en el Capítulo 4 del Anexo de Diseño, y que en lo que respecta a la situación actual, se reproduce en el Cuadro 2.2.3-1

Los objetos del submodelo de Alineaciones en Planta serán polilíneas compuestas de segmentos de recta y arcos de circunferencia, donde todos los valores [x;y] de los vértices corresponden a puntos medidos y el valor [z] es igual a cero.

Los vértices que definan principio y fin de curvas de radio pequeño (6 m) podrán ser los puntos de tangencia de la configuración recta-arco-recta objeto de levantamiento.

Los objetos pertenecientes al submodelo de Alineaciones Tridimensionales serán polilíneas compuestas de segmentos de recta, donde cada vértice [x;y;z] debe corresponder a un punto medido (topográfica o fotogramétricamente), excepto sobre los segmentos curvos. En este caso, si se trata de datos topográficos, se interpolará vértices tridimensionales de tal manera que sus valores [x;y] correspondan exactamente a los valores de la curva definida en planta (submodelo de alineaciones en planta) y los valores [z] correspondan a una interpolación lineal, considerada la distancia a lo largo de la curva y las cotas de los puntos medidos, garantizando que las proyecciones en planta de las cuerdas no se alejen más de 0,01 m de la curva original. La restitución fotogramétrica de curvas se hará siguiendo criterios semejantes.

> Se utilizará un sistema de coordenadas locales convenientemente elegidas; coordenadas [x;y;z] con tres decimales; acimutes con 4 decimales, medidos como dextrógiros desde el norte ( $0$ <sup>g</sup> a las 12:00 horas).

> Los objetos pertenecientes al submodelo de Objetos No Lineales Geométricamente Significativos serán bloques simplificados (circunferencias y rectángulos), medidos con uno, dos o tres puntos, definidos a la cota del primer punto y escalados para reflejar aproximadamente las dimensiones máximas del objeto, según las guías gráficas del Capítulo 3 del Anexo de Diseño.

> Los objetos no lineales pertenecientes al submodelo de Catastros serán bloques como los descritos en el acápite anterior o símbolos convencionales topográficos según el Capítulo 3 del Anexo de Diseño y que se reporta en el párrafo 3.1.3.3.

> Los objetos del submodelo de Áreas de Expropiación serán polilíneas planas definidas a cota cero (cierros y líneas de edificación) o polilíneas planas definidas a la cota correspondiente (curvas de nivel).

> El o los archivos digitales que contengan el modelo digital de terreno resultado de la restitución, del tipo.dwg propio de AutoCAD, estará organizado en capas (layers). Cada tipo de objeto estará definido en la capa que le corresponde según el Capítulo 3 del Anexo de Diseño, el cual se reproduce en el párrafo 3.1.3.3.

> En el archivo digital, una unidad de dibujo debe corresponder a un metro en el terreno.

#### **Cuadro 2.2.3-1 Exigencias del Modelo Digital**

(\*) Archivos gráficos cuyos elementos no están representados en planos. S = siempre

 $D =$  discrecional

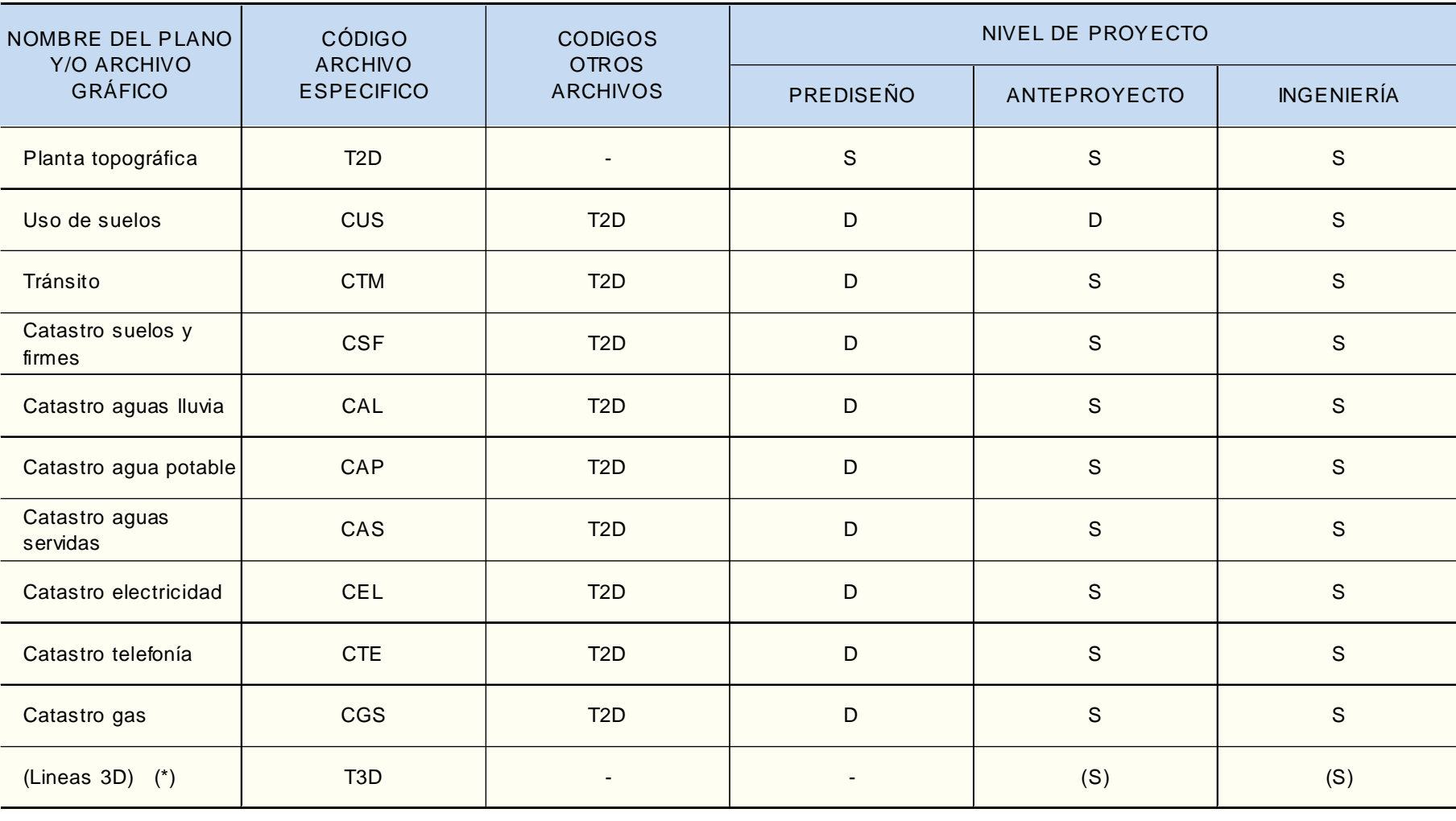

## 2.2.4. TÉCNICAS DE OBTENCIÓN DE DATOS Y DE RES-TITUCIÓN

Los levantamientos topográficos-geodésicos pueden ser producidos -o existir y haber sido producidos en su momentomediante dos clases de métodos, ya sea de obtención de los datos de terreno como de construcción del MSA. El Cuadro 2.2.4-1 (Cuadro Nº 8 del Anexo de Diseño) caracteriza los MSA que se consideran más aptos para ser utilizados en Diseño Vial Urbano.

Para MSA ya existentes será necesario realizar una evaluación a fin de determinar si el grado de precisión es el adecuado a las necesidades propias del proyecto y si la información contenida es suficiente y coincidente con la realidad actual del área en estudio. De esta evaluación surgirán las labores de actualización y densificación que fuere necesario realizar y las técnicas adecuadas para ello, de manera de disponer de un óptimo MSA. En el Cuadro 2.2.4-2 (Cuadro Nº 9 del Anexo de Diseño) se discriminan los factores a considerar a fin de llevar a cabo la evaluación.

El Cuadro 2.2.4-3 (Cuadro Nº 10 del Anexo de Diseño) nos indica la aplicabilidad de los MSA a los diferentes niveles de Proyecto. Se excluyen del cuadro los catastros, porque cualquiera de las técnicas indicadas es aceptable para su representación. Sin embargo, una vez asumida una técnica para la generación del MSA, todos los planos y archivos digitales que se presenten, cualquiera sea su especificidad, deberán basarse en dicho producto, salvo expresa autorización del mandante en otro sentido.

Los MSA digitales deberán estar en archivos que respeten los formatos, las nomenclaturas, la simbología y la estructura de datos detallada en los capítulos 3 y 4 del Anexo de Diseño. Esto último significa que los elementos del espacio público que se representen en el modelo deberán estar contenidos en capas clasificadas y denominadas de acuerdo a lo que se instruye en el tópico 2.1.5 (capítulo 3 del Anexo de Diseño). Esto es válido también para topografías de otros orígenes, las que requerirán las respectivas traducciones.

En cualquier caso, la planta topográfica es requisito para todos los estudios que impliquen obras viales urbanas, aunque los contenidos del archivo y/o plano correspondiente así como la precisión y nivel de detalle de dichos contenidos puedan variar según el nivel de proyecto que se plantee para cada una de las áreas temáticas señaladas en el Cuadro 1.3.5-2 (Cuadro Nº 3 del Anexo de Diseño) y también según las características técnicas de la topografía aceptada.

**Cuadro 2.2.4-1**

**Caracterización de los Modelos de Situación Actual para Diseño Vial-Urbano**

DM = Digitalización en mesa de planos existentes.

DD = Digitalización directa de los datos medidos ya sea topográficamente o aerofotográficamente.

 (\*) À<sup>a</sup> Å son categorías ascendentes en calidad. Se puede considerar categorías superiores a las indicadas para cada nivel de proyecto, si tal incremento se justifica (ver 2.2.1 y nota de Cuadro 2.2.2- 2)

#### **Cuadro 2.2.4-2 Evaluación de un Modelo de Situación Actual Existente, según la Técnica Usada para la Obtención de Datos de Terreno**

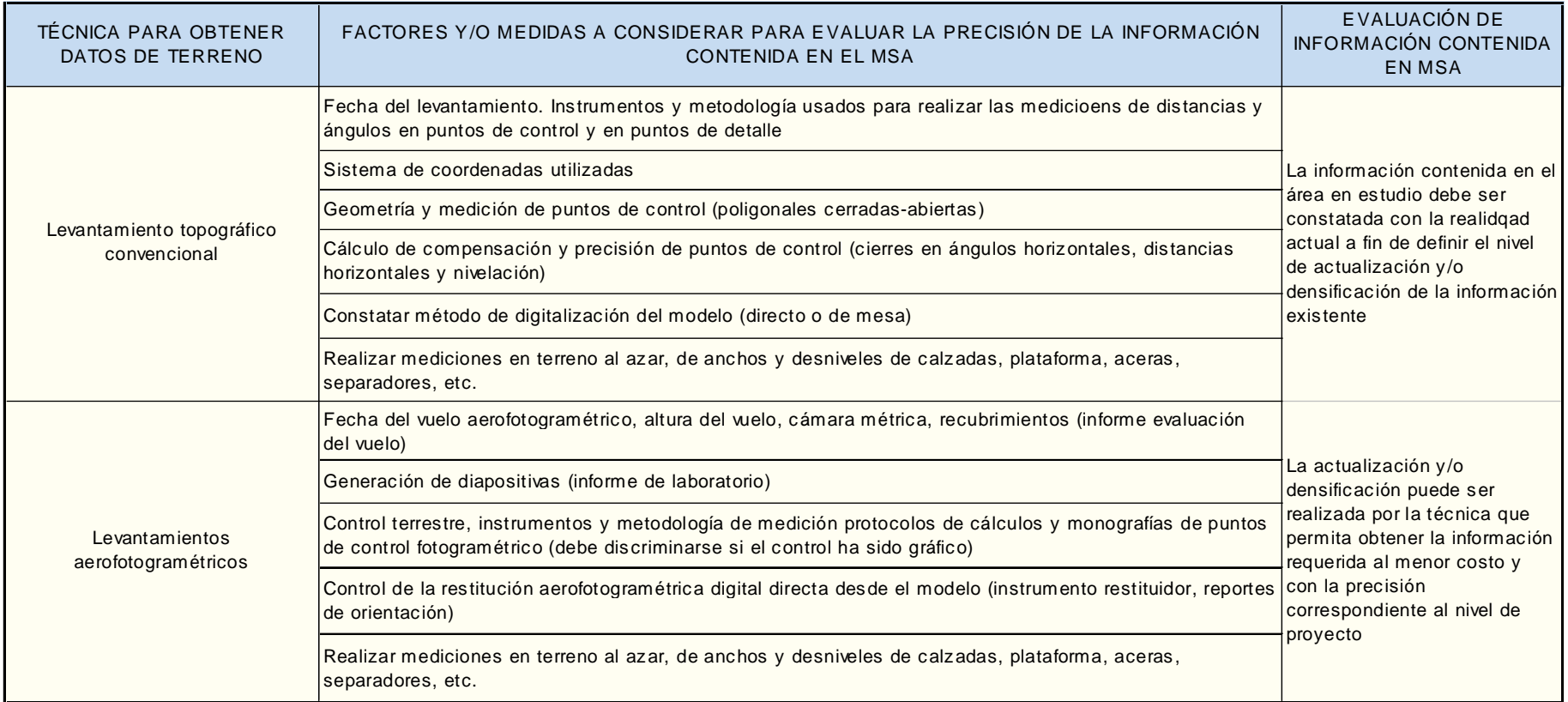

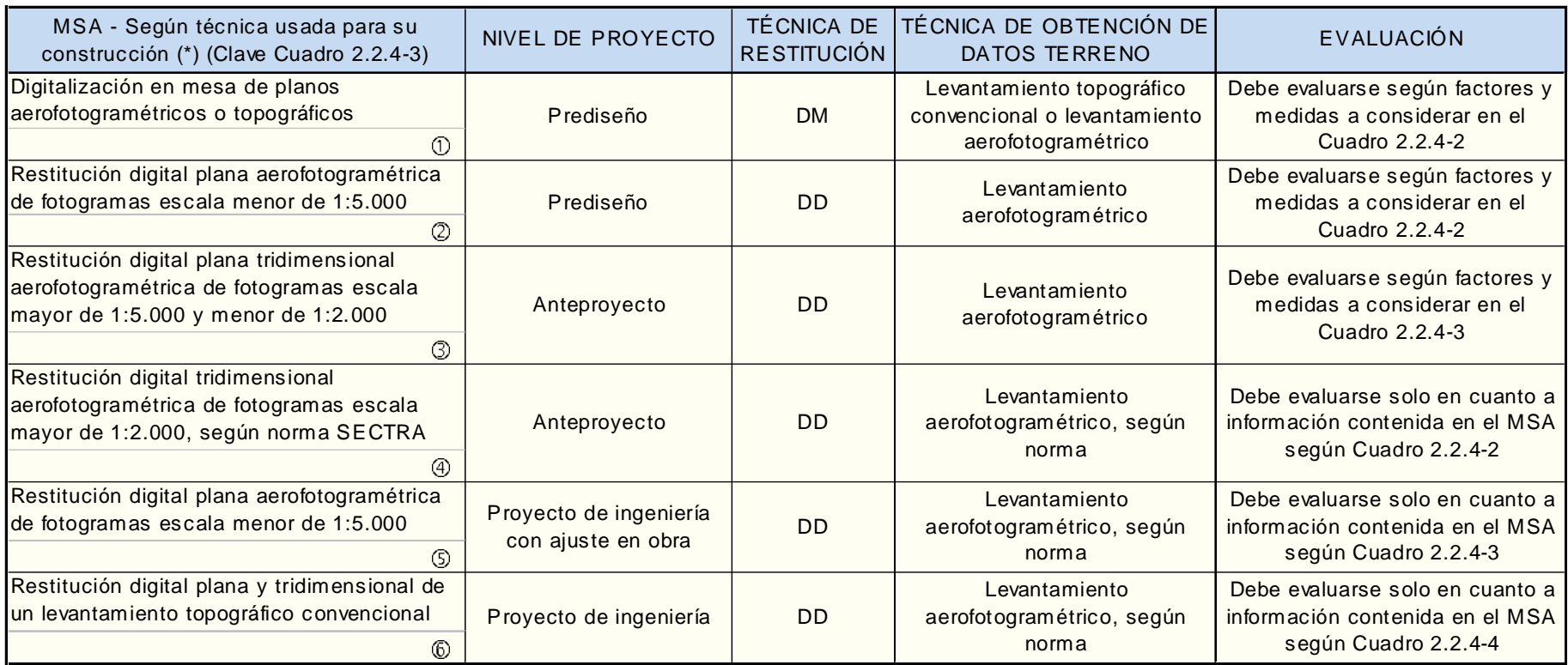

alquier caso, los formatos deben cumplir con las especificaciones del Capítulo 5 del Anexo de Diseño)

italización en mesa de planos aerofotogramétricos o

# **Cuadro 2.2.4-3**

stitución digital plana aerofotogramétrica de fotogramas

stitución digital plana o tridimensional aerofotogramétrica de ogramas de escala mayor de 1:5000 y menor de 1:2000.

stitución digital tridimensional aerofotogramétrica de ogramas de escala aproximada 1:5000, según norma SECTRA.

stitución digital tridimensional aerofotogramétrica de ogramas de escala mayor de 1:2000, según norma SECTRA.

stitución digital plana y tridimensional de un levantamiento ográfico convencional, según norma SECTRA.

existe proyecto específico o su existencia es discrecional. En caso ser ofrecido por el Proponente o exigido por el Mandante (caso eproyecto), es suficiente el nivel mínimo establecido para el plano

que suficiente o excesivo, debe justificarse su aplicación.

Nota: La aplicabilidad se refiere a los planos que efectivamente requieren una base topográfica por ejemplo, los perfiles tipo no la necesitan; tampoco la mayoría de los planos de detalles específicos de cada tema.

# )ÉSICAS UTILIZADAS PARA LA CONSTRUCCIÓN DEL MSA

- ográficos.
- $cala$  menor de 1:5000.
- 
- 
- 
- 

#### )GÍA

- ciente
- *Ificiente*
- cepcionalmente suficiente
- levante
- Planta General.
- 

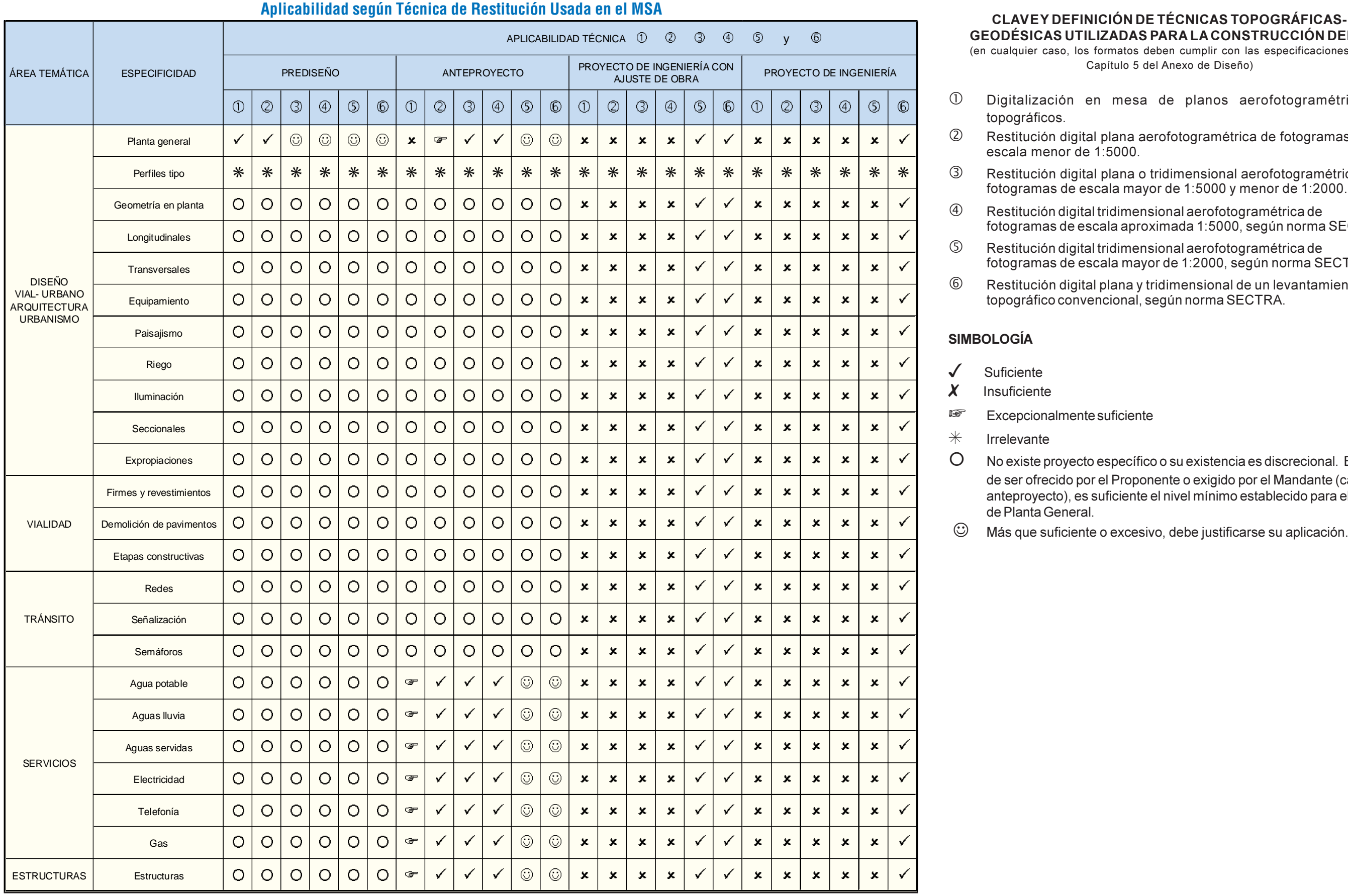

## 2.2.5. ESPECIFICACIONES TÉCNICAS PARA LEVANTAMIENTOS

## 2.2.5.1. LEVANTAMIENTOS AEROFOTOGRAMÉTRICOS

#### a) Aspectos Generales

La fotogrametría es un método de medición indirecta desarrollado por más de cien años, para determinar forma, tamaño y posición de los objetos usando fotografías ya sea terrestres o aéreas.

El levantamiento aerofotogramétrico es una técnica ampliamente utilizada para la obtención de Modelos de Situación Actual objeto de diseño vial; es elegible principalmente cuando el área en estudio es lo suficientemente extensa, caso en que un levantamiento topográfico convencional no es competitivo en costo/tiempo; sin embargo, la decisión dependerá de muchas condicionantes, entre ellas, la principal, del nivel de proyecto de que se trate. La precisión del producto final de un levantamiento aerofotogramétrico dependerá del desarrollo de una serie de procesos, a saber: vuelo aerofotogramétrico, generación de diapositivas, control terrestre y restitución fotogramétrica.

#### b) Vuelo Aerofotogramétrico

El vuelo aerofotogramétrico permite obtener las vistas aéreas, fotogramas o fotografías del terreno, que pueden ser verticales o inclinadas y que contienen la información planimétrica y altimétrica, esta última debido a la superposición o traslape de las vistas que permiten la estereoscopía o visión tridimensional; es indispensable, entonces, que cada punto del terreno aparezca por lo menos en dos fotografías. Las fotografías adyacentes, que contienen la información de una misma área desde dos puntos de toma de vista diferentes (zona de traslape) se llaman pares estereoscópicos. Existen diferentes maneras (analógicas o digitales) que permiten lograr una superposición de las vistas para ver la profundidad. La precisión del producto final dependerá de la escala de la fotografía; la escala de la fotografía vertical estará dada por la altura del vuelo y la distancia focal de la cámara métrica. En general, se considera posible obtener información planimétrica confiable a una escala cuatro veces la escala de foto. Los fotogramas aéreos son pancro-máticos (blanco y negro), con formato estándar de 23 x 23 cm, con un recubrimiento longitudinal de alrededor del 60% y un recubrimiento transversal de alrededor de 15% al 35%, en caso de un vuelo que define un bloque

puntos conformarán una red de apoyo que permitirá la correcta representación relativa de la información proveniente de diferentes pares estereoscópicos, ubicados en una misma línea de vuelo o en líneas adyacentes. Los puntos serán medidos en un determinado sistema de coordenadas, pudiendo ser un sistema geodésico o también un sistema arbitrario de coordenadas planas y de origen de alturas.

#### e) Restitución Fotogramétrica

La restitución fotogramétrica es el proceso que permite obtener desde los pares estereoscópicos, debidamente orientados en un restituidor aerofotogramétrico, la información planimé-trica y altimétrica contenida en los fotogramas. Los restituidores aerofotogramétricos o estereorrestituidores son un sistema óptico-mecánico que permite la formación de un modelo estereoscópico, el que será réplica exacta del terreno a una escala reducida. Para proyectos de ingeniería se utilizan restituidores de primer orden. Para hacer el modelo se debe realizar la orientación interna, relativa y absoluta de pares de fotografías solapadas que se instalan en el restituidor en forma de diaposi-tivas sobre película o cristal.

La orientación interna consiste en reproducir en el restituidor la geometría interna de la cámara aérea usada durante la toma de vistas. La orientación relativa coloca el par de fotografías en sus posiciones relativas correctas, permitiendo la formación del modelo estereoscópico por la intersección de los rayos correspondientes. La orientación absoluta permite dar escala en planimetría y altimetría al modelo, usando para ello el control terrestre.

El modelo se ve a través de un sistema de binoculares, consistentes en una serie de lentes, prismas y espejos que producen una ampliación, el modelo se forma al fusionarse la imagen del ojo derecho con la imagen del ojo izquierdo. Las mediciones en el modelo se basan en el principio de la marca flotante. Esta marca parece estar en la superficie del modelo y se puede desplazar ajustando el tornillo de altura o pedal (Z), observándosela por encima o por debajo de la superficie del modelo. Los movimientos en las direcciones X e Y (planimetría) se dan por dos manivelas. En la restitución analógica los movimientos X,Y,Z son solidarios a un ploter. Para la restitución digital, los movimientos son medidos automáticamente, registrándose los valores X,Y,Z.

f) Especificaciones Técnicas para Levantamientos Aerofotogramétricos

constituido por varias fajas o líneas de vuelo adyacentes.

#### c) Generación de Diapositivas

Antes de tomar cualquier fotografía se deben establecer las especificaciones del trabajo y preparar un plan de vuelo. Las fotografías aéreas deben ser de gran calidad geométrica y de imágenes, los fotogramas aéreos verticales se deben tomar haciendo coincidir el eje de la cámara con la vertical; para asegurar esto la cámara métrica se debe calibrar periódicamente para verificar que las relaciones entre la lente y el plano focal de la cámara permanezcan fijas y así asegurar la coincidencia del punto principal con el centro fotográfico determinado por la intersección de las líneas que unen las marcas fiduciales del marco del plano focal. En el momento de fotografiar, el eje de la cámara debe estar dentro de un grado o dos con respecto a la vertical y se debe mantener la altura de vuelo predeterminada; también la orientación de la cámara debe ser correcta en relación a la dirección de la aeronave.

Para las fotografías se utilizan películas de base dimensionalmente estable, de poliéster, con emulsiones de diferentes sensibilidades espectrales, tales que mantengan las propiedades geométricas de las fotografías. El proceso de laboratorio comprende el desarrollo de los negativos y el copiado de ellos para la posterior restitución fotogramétrica; las técnicas usadas para el revelado y copiado permiten destacar o no información contenida en el fotograma usando los diferentes tonos de grises.

Las condiciones ambientales tienen un efecto obvio sobre la calidad de las fotografías. El día ideal es uno brillante, libre de nubes y bruma por debajo de la altura de vuelo requerida, preferiblemente deberán haber algunas nubes delgadas sobre el avión para reducir los rayos del sol, evitando así que los objetos sobresalientes en el terreno produzcan sombras fuertes que obscurezcan detalles. Se evitarán días de turbulencia en el aire ya que afecta la estabilidad del vuelo. Las condiciones de vuelo varían de acuerdo a la localidad y la época del año.

#### d) Control Terrestre

Es imprescindible para la obtención de un Modelo de Situación Actual dar medida tanto a la planimetría como a la altimetría, esto se logra con el control terrestre. El control terrestre consiste en medir en terreno, por mediciones convencionales o bien utilizando posicionamientos GPS, puntos que son clara e inequívocamente identificables en la fotografía. Estos

El levantamiento planimétrico se realizará en Sistema de Coordenadas Rectangulares Planas con origen arbitrario convenientemente elegido, orientado aproximadamente hacia el norte. Para altimetría, se usará un plano horizontal arbitrario.

En la columna "Controles a los Procesos" de dicho cuadro se establecen procedimientos que permiten evaluar la calidad de los mismos.

En el Cuadro 2.2.5-1 (Cuadro Nº 11 del Anexo de Diseño), se distinguen las Especificaciones Técnicas para Restitución Digital Tridimensional de fotogramas a escalas 1:5.000 y mayores o iguales que 1:2.000, considerando las siguientes fases del proceso:

- Vuelo aerofotogramétrico.
- Generación de diapositivas.
- Control terrestre.
- Restitución.

Se debe presentar una memoria descriptiva con toda la información que se solicita en dicha columna.

#### 2.2.5.2. LEVANTAMIENTOS TOPOGRÁFICOS

a) Aspectos Generales

Los levantamientos topográficos para Proyectos de Ingeniería deben entregar información planimétrica y altimétrica del Modelo de Situación Actual (MSA) con precisiones del orden de los 2.5 cm.

En general para la planimetría se usará un sistema de coordenadas rectangulares planas de origen arbitrario, elegido convenientemente a fin de tener siempre coordenadas positivas; el sistema se orientará aproximadamente hacia el norte magnético. Para altimetría se usará un plano horizontal arbitrario convenientemente elegido. Si es necesario el uso de un sistema de coordenadas y cota preestablecido se necesitarán, al menos, dos puntos intervisibles con coordenadas y un punto con cota en el sistema para poder enlazarse.

Se usará como unidad de medida de distancia horizontal y vertical el metro, y como unidad de medida angular los grados de arco centesimal.

Para la medición de ángulos y distancias deberá usarse teodolito-distanciómetro y/o estación total de precisión angular igual o superior a los 20cc (céntimas de céntimas), y de precisión en distancia igual o superior a los 3 mm + 3 ppm (partes por millón).

Los instrumentos de medición deberán encontrarse debidamente calibrados, tanto en la medición de ángulos horizontales y verticales como en la medición de distancias incli-nadas.

El levantamiento topográfico deberá ser dirigido por un profesional del área, de preferencia un ingeniero geomensor.

#### b) Planificación del Levantamiento

El ingeniero proyectista, a objeto de optimizar el proceso, luego de realizar una inspección de terreno, deberá establecer claramente las exigencias específicas para cada proyecto, a saber:

- área a levantar.
- ubicación obligada o no de puntos de control para el replanteo.
- tiempo de ejecución.
- objetos catastrales inamovibles o de costosa remoción.
- tipo de información significativa y grado de detalle requerido.
- tipo de nivelación.

La planificación del levantamiento debe incluir:

- cronograma de actividades.
- personal técnico a utilizar.
- instrumental a utilizar.

El desarrollo del levantamiento en terreno contempla tres fases principales:

- levantamiento de la poligonal.
- levantamiento geométrico.
- levantamiento catastral.

Paralelamente al trabajo de terreno, hay que construir el modelo de situación actual, restituyendo diariamente la información recabada.

En el levantamiento de la poligonal debe considerarse las siguientes actividades:

> - reconocimiento de terreno para estudio de ubicación, visibilidad e intervisibilidades de las estaciones de la

poligonal.

- materialización e identificación de los vértices de la

- poligonal.
- verificación de los instrumentos y accesorios a usar. - mediciones de ángulos horizontales, verticales y distancias inclinadas.
- 
- verificación del cumplimiento de las tolerancias, cálculo de promedios, compensación y verificación de cierres en ángulo, distancia y desniveles.

- La comisión de terreno para la toma de mediciones debe estar conformada, al menos, por tres personas, un topógrafo con amplia experiencia en medición de poligonales y dos ayu-dantes adiestrados para poner en estación y nivelar las señales (prismas).
- Es recomendable que el levantamiento geométrico se inicie una vez terminado el levantamiento de la poligonal. En él debe considerarse las siguientes actividades:
	- confección de un croquis de alineaciones del área a
- levantar.
- enumeración e identificación de ellas.
- mediciones y marcado de los puntos de referencia para el levantamiento catastral.
- restitución y evaluación diaria de las mediciones.

persona que porte el prisma.

#### c) Levantamiento de Puntos de Control

- La comisión de terreno para las mediciones de puntos de detalle debe estar conformada, al menos, por tres personas, un director del levantamiento, un operador del instrumento y una
- El levantamiento catastral puede ser iniciado uno o dos días después de haber comenzado el levantamiento geométrico. Se podrá operar con dos comisiones simultáneamente. Cada comisión debe estar conformada por al menos dos personas.
- Los puntos de control son los puntos desde los que se harán las mediciones, tanto para el levantamiento como para el posterior replanteo del proyecto. Los puntos de control deberán constituir poligonales o redes poligonales cerradas, por lo que deben ser intervisibles y estar ubicados de preferencia en tierra o en su defecto en acera, alejado lo más posible de la calzada. Se trata de maximizar la estabilidad por medio de evitar las vibraciones producidas por el paso de vehículos y los pequeños movimientos de la marca originados en la dilatación térmica de los

**Cuadro 2.2.5-1 Especificaciones Técnicas de Levantamientos Aerofotogramétricos para Vialidad Urbana**

| <b>PROCESO</b>                              | RESTITUCIÓN DIGITAL DE FOTOGRAMAS<br>A ESCALA 1: 2.000 <sup>1</sup>                                                                                                    | RESTITUCIÓN DIGITAL TRIDIMENSIONAL DE FOTOGRAMA A ESCALA APROX.<br>1: 5.000 (VUELO SAF-FONDEF AÑO 1995)<br>$\circ$ 2                                                                                                    | CONTROLES A LOS PROCESOS<br>Se exigirá:<br>Certificado de calibración al día de cámara métrica<br>Informe planificado de vuelo<br>Informe ejecución de vuelo<br>Se constatarán escala de foto y recubrimientos.<br>El vuelo aerofotogramétrico requiere ser aprobado para<br>continuar el proceso                                                                                                    |  |
|---------------------------------------------|----------------------------------------------------------------------------------------------------|----------------------------------------------------------------------------------------------------|----------------------------------------------------------------------------------------------------|--|
| <b>VUELO</b><br>AERFOTOGRAMÉTRICO           | Se volará en una sola faja de vuelo haciendo conicidir el eje de vuelo<br>con el eje de calzada<br>Escala a foto mayor de 1:2.000.<br>Cámara métrica tipo Wild RC 10, distancia focal de 213 mm.<br>Recubrimiento longitudinal entre 52% y 58%<br>Película Kodak Plus-X pancromática o de superior calidad, fotos<br>formato 23 x 23 cm<br>Se volará al mediodía, evitando la bruma o exceso de luminosidad, en<br>día no hábil.                                                                                                    | Se volará en una sola faja de vuelo haciendo coincidir la faja de vuelo con la calzada.<br>Escala de foto aprox. 1: 5.000.<br>Cámara métrica tipo Wild RC 10, distancia focal de 153 mm.<br>Recubrimiento longitudinal entre 55% y 65%.<br>Película Kodad Plus-x pancromática o de superior calidad, fotos formato 23 x 23 cm.<br>Se volará al mediodía, evitando la bruma o exceso de luminosidad, en un día no hábil,                                                                                                    |                                                                                                    |  |
| <b>GENERACIÓN DE</b><br><b>DIAPOSITIVAS</b> | El revelado de la película será idealmente realizado en forma<br>automática asegurando su homogeneidad y limpieza<br>Los negativos deben tener una densidad máxima sobre el velo base de<br>1 a 1.2 en área de altas luces y mínimas de 0.2 a 0.3 en área de<br>sombras a considerar<br>El copiado de las diapositivas debe cumplir condiciones de contraste,<br>brillo y nitidez para apreciar los detalles geométricos de las<br>alineaciones.                                                                                                    | El revelado de la película será idealmente realizado en forma automática asegurando<br>su homogeneidad y limpieza.<br>Lo negativos deben tener una densidad máxima sobre el velo base de 1 a 1.2 en área<br>de altas luces, y mínima de 0.2 a 0.3 en área de sombras a considerar.<br>El copiado de las diapositivas debe cumplir condiciones de contraste, brillo y nitidez<br>para apreciar los detalles geométricos de las alineaciones.                                                                                                    | Se exigirá:<br>Reporte que contenga: químicos usados, control<br>densitométrico y condiciones de los procesos de<br>revelado y copiado.<br>Evaluación de calidad de las diapositivas (nitidez, brillo,<br>contraste, sombras, nubes).<br>Un<br>técnico calificado aprobará las diapositivas a restituir.                                                                                                    |  |
| <b>CONTROL TERRESTRE:</b><br>CONVENCIONAL   | para posicionar puntos de control fotogramétrico.<br>Se usará medición electrónica, teodolito de 3cc de presición y nivel<br>automático tipo Wild NA-2<br>Los ángulos horizontales se medirán en 6 series, rechazandose<br>medidas desviadas en ± 12 cc de la media.<br>Las distancias inclinadas y ángulos verticales se medirán en ida y<br>y 31 cc, respectivamente.<br>La nivelación diferencial se hará con lectura de los 3 hilos, a distancias<br>no mayores de 100 m, procurando igualdad de distancias atrás y<br>adelante. Se cerrará con error menor a 1cm/km.<br>Las<br>tolerancias en cierre al compensar serán de 1: 50.000 en distancia y no<br>compensar más de 3cc por vértice poligonal.<br>Los puntos foto | Se levantarán redes poligonales cerradas y niveladas geométricamente Se levantarán redes poligonales cerradas y niveladas trigonométricamente para<br>posicionar los puntos de control fotogramétrico.<br>usará medición electrónica de distancia y teodolito de 3cc de precisión.<br>Los<br>ángulos horizontales se mediarán en 6 series, rechazandose medidas desviadas de la poligonal y los puntos fotogramétricos.<br>mdia en $\pm$ 12 cc.<br>Las distancias<br>inclinadas y ángulos vérticales se medirán en ida y vuelta con 4 series, rechazandose Metodologías de medición utilizadas.<br>desviaciones de la media de 1.5 mm y 31 cc respectivamente.<br>vuelta con 4 series, rechazándose desviaciones de la media de 1,5 mm La nivelación trigonométrica debe ser reciproca, promediandose los desniveles ida y<br>vuelta y cerrando con errores menores a 3 cm/km.<br>Las<br>tolerancias en cierre al compensar serán de 1: 50.000 en distancia y no compensar<br>más de 6cc por vértice en la poligonal.<br>Los puntos<br>fotogramétricos serán medidos desde un vértice de poligonal con 4 series en ángulo h control terrestre deberá ser evaluado y aprobado antes | Se exigirá un informe técnico del control terrestre que<br>Se debe contener la siguiente información:<br>Croquis sobre el área en estudio de los puntos de<br>Fotocopias de la libreta de terreno.<br>Protocolos de cálculo de poligonal, nivelación y de<br>posicionamiento de puntos.<br>Cierres de las compensaciones en poligonal.<br>Monografías de puntos de poligonal y de control<br>fotogramétrico.<br>de iniciar la fase de restitución.<br>Se<br>pueden realizar inspecciones oculares a terreno y<br>constatar metodologías e instrumentos.<br>Se<br>pueden realizar mediciones directas. |  |
| <b>CONTROL</b><br><b>TERRESTRE: GPS</b>     | Se usarán instrumentos geodesicos.<br>El método de mdición será estático-diferencial con post-proceso.                                                                                                    | Se usarán instrumentos geodésicos.<br>EL<br>método de medición será estático-diferencial con post-proceso.                                                                                                    | Se exigirá archivo de datos de terreno y el post-proceso<br>con su información de precisión obtenida.                                                                                                    |  |
| <b>RESTITUCIÓN</b>                          | Se usará un restituidor de primer órden o equivalente.<br>Se harán 4 reiteraciones para obtener los residuales de la orientación<br>absoluta, el reporte debe contener datos iniciales y finales.<br>medidos en zonas de identificación inequivoca con una densidad<br>aproximada cada 10 m y procurando formar perfiles transversales a la<br>calzada.<br>Los puntos que<br>definen objetos catastrales de significación geométrica serán medidos<br>e identificados con levantamiento complementario.<br>Los puntos sin visibilidad se medirán en terreno, con referencia a<br>puntos perfectamente identificables en la foto.                                                                                              | Se usará un restituidor de primer órden o equivalente.<br>harán 4 reiteraciones para obtener los residuales de la orientación absoluta, el reporte información:<br>debe contener datos iniciales y finales.<br>los puntos<br>Los puntos que definen alineaciones de la geometría del modelo, serán que definen alineaciones de la geometría del modelo, serán medidos en zonas de<br>identificación inequivoca, con una densidad aproximada cada 10 m y procurando<br>formar prefiles transversales a la calzada.<br>los puntos que<br>definen objetos catastrales de significación geométrica serán medidos en número<br>suficiente para quedar definidos en planta y cota.<br>Los objetos catastrales<br>serán medidos e identificados con levantamiento complementario.<br>Los puntos sin visibilidad se medirán en terreno, con referencia a puntos<br>perfectamente identificables en la foto.                                                                                                    | Se El informe técnico debe contener la siguiente<br>Certificado de calibración vigente del restituidor.<br>Descripción de distribución del control terrestre.<br>Reportes de orientación relativa y absoluta de cada<br>modelo.<br>Un técnico calificado podrá comprobar el trabajo,<br>realizando la restitución al azar de alguno de los<br>modelos.                                                                                                    |  |

0 Restitución digital tridimensional aerofotogramétrica de fotogramas de escala mayor de 1:2000, según norma SECTRA. 2 Restitución digital tridimensional aerofotogramétrica de fotogramas de escala aproximada 1:5000, según

#### revestimientos.

Las poligonales se diseñarán con un máximo de 25 vértices, con lados de 50 a 300 metros y evitando ángulos muy agudos. Los rangos de distancia podrán ampliarse excepcionalmente de 20 a 400 metros. Los vértices serán materializados con fierro en monolito o con clavos Hilti, e identificados con placa o pintura. Se hará una monografía de ubicación e identificación de los vértices, indicando medidas referenciadas a elementos fijos que hagan posible el replanteo de ellos en caso de pérdida, principalmente para aquellos vértices definidos para el replanteo.

Se recomienda la medición de los puntos de control en días no hábiles a fin de obtener con mayor facilidad medidas confiables y de aumentar la productividad.

La poligonal será nivelada trigonométricamente, con medición de desniveles en ida y vuelta. En casos especiales el ingeniero proyectista podrá necesitar que se realice una nivelación geométrica, cuya tolerancia de cierre será, en todo caso, superior a la de la nivelación trigonométrica.

Los ángulos horizontales, distancias inclinadas y ángulos verticales de la poligonal, serán medidos con 3 reiteraciones (3 medidas en posición directa del anteojo y 3 medidas en posición inversa); las distancias inclinadas y ángulos verticales se medirán en ida y vuelta. Las alturas instrumentales y las alturas de señal (prisma) serán medidas al milímetro. Las mediciones se harán en instrumentos correctamente puestos en estación y nivelados, con visuales a señales (prismas con tarjetas de puntería) montadas en trípode, correctamente puestos en estación y nivelados; las puestas en estación y nivelación de instrumentos y señales serán verificadas durante todo el proceso de registro de mediciones.

El ángulo horizontal será la media aritmética de 6 mediciones realizadas, con una desviación estándar menor o igual a 14cc, rechazándose desviaciones de la media mayores a 20cc. El ángulo vertical será la media aritmética de 6 medi-ciones realizadas, con una desviación estándar menor e igual a 55cc, rechazándose desviaciones de la media superiores a los 60cc. La distancia inclinada será la media aritmética de las 6 mediciones realizadas rechazándose desviaciones de la media superiores a 3mm.

Para las mediciones de ángulos y distancias con esta ciones totales deberá estudiarse las diferentes modalidades de medición a fin de obtener las mediciones con las precisiones requeridas.<br>El error de cierre de los ángulos horizontales deberá

Para las mediciones de distancia se requiere ingresar los valores aproximados de temperatura y presión atmosférica nadas para hacer los promedios de las mediciones. Los vértices auxiliares serán materializados como los demás vértices. Si es necesario más de un vértice auxiliar, se deberán construir redes poligonales debidamente cerradas y compensadas en la poligonal principal.

En caso del establecimiento de redes poligonales se deberá compensar independientemente cada una para determinar un ordenamiento en cuanto a precisiones, luego se comenzará compensando la de mejor cierre para dejarla fija y compensar la adyacente y así sucesivamente. Lo óptimo es utilizar un método de compensación por mínimos cuadrados.

#### d) Levantamiento Geométrico

El levantamiento geométrico del modelo de situación actual conlleva el levantamiento de los puntos de detalle que definen la planta, sus cambios de dirección (quiebres, curvas, arcos de esquina, transiciones de ancho) y el cambio de pendiente de las distintas alineaciones existentes en el espacio público y de objetos catastrales inamovibles o de costosa remoción.

Los puntos de detalle que definen la geometría del modelo de situación actual serán tomados instrumentalmente desde las estaciones de poligonal o desde los puntos auxiliares con origen a otra estación de poligonal a distancias menores de 150 metros, pudiendo llegar excepcionalmente a los 200 metros. Se harán las lecturas de ángulo horizontal, ángulo vertical y distancia inclinada en posición directa o inversa del anteojo, en visuales al prisma sobre el jalón nivelado en el punto de detalle. La elección de los puntos y su secuencia deben ser adecuadas al sistema de restitución digital que se utilice.

Este levantamiento, como se ha reiterado, puede ser un muy buen inicio para un MSA que vaya a destinarse a ser base de un prediseño de alta probabilidad de continuar a fases posteriores.

Durante el levantamiento geométrico se deben marcar e identificar, en las alineaciones, puntos de detalle que se usarán como referencias en el levantamiento catastral. Esto es particularmente importante si este último levantamiento se posterga para fases posteriores en la evolución del proyecto.

#### e) Levantamiento Catastral

El levantamiento catastral se hará con cinta métrica desde puntos de referencia marcados en las distintas alinea-

para realizar las correcciones a las observaciones realizadas. El valor de la constante de los prismas deberá haber sido determinado en forma fehaciente.

respetar la tolerancia de 20 √N cc, donde N es el número de vértices de la poligonal. Si el error de cierre está en tolerancia se compensará repartiendo el error con igual ponderación por vértice.

Se calcularán las distancias horizontales ida y vuelta, las que no deben diferir en más de 10 mm, el valor final será la media aritmética. La tolerancia del cierre en distancia de la poligonal deberá ser superior a 1:40.000; se compensarán ponderadamente las proyecciones norte y este y se calcularán las coordenadas definitivas.

Se calcularán los desniveles trigonométricos de ida y vuelta, los que no deben diferir en más de 3.5 cm. El desnivel definitivo será la media aritmética. La nivelación trigonométrica deberá respetar la tolerancia de 3 $\sqrt{\mathrm{K}}\,$  cm, donde K es la distancia total nivelada en kilómetros. La nivelación será compensada ponderadamente a las distancias entre vértices.

En el Cuadro 2.2.5-2 (Cuadro Nº 12 del Anexo de Diseño), se resumen las tolerancias de error, permitidas en posicionamiento de puntos de control.

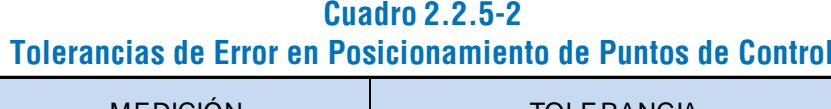

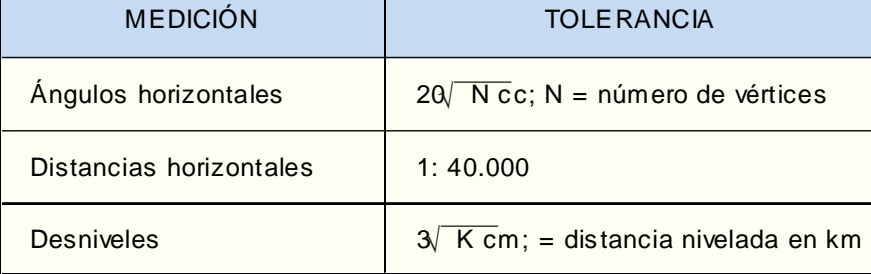

En determinados casos puede ser necesario el establecimiento de puntos de control auxiliares. Éstos serán medidos desde un vértice de la poligonal con origen en otro vértice, con 5 reiteraciones en ida, respetando las exigencias antes menciociones, con medidas sobre las alineaciones y perpendiculares a ellas. La información altimétrica de los objetos catastrales, si es necesaria, se obtendrá por interpolación en la alineación correspondiente al punto de referencia desde donde fue medido.

#### f) Evaluación y Control

Se debe entregar para su control y evaluación, memoria descriptiva del trabajo conteniendo:

- Planificación del Levantamiento.
- Certificado de calibración vigente de los instrumentos de medición (teodolito-distanciómetro o estación total).
- Las libretas de terreno o archivos de estación total con la información de ángulos horizontales, verticales, distancias inclinadas, alturas de instrumento y señal, correspondientes a los datos de poligonal.
- Los reportes de los procesos de cálculo de compensación de la poligonal, tanto en planimetría como altimetría.

El levantamiento deberá ser supervisado durante su desarrollo. Para ello, se recomienda:

- Constatar en terreno el uso de los instrumentos y metodologías exigidas.
- Verificar las mediciones realizadas en terreno, al azar, debiéndose elegir para ello tanto las mediciones entre puntos de control como las mediciones del levantamiento geométrico. Esta verificación, se realizará con teodolito-distanciómetro o estación total, desde un punto de control y constatará las mediciones de ángulo horizontal, distancias y desniveles entre puntos de control y desde puntos de control a puntos de detalle.
- Verificar la precisión geométrica obtenida, constatando los anchos y desniveles de fajas de la plataforma con el levantamiento de perfiles transversales, usando para ello nivel y cinta métrica.
- Verificar la exactitud catastral obtenida, realizando mediciones con cinta métrica, al azar, de objetos catastrales.
- Revisar los cálculos de promedios y cumplimiento de tolerancias en las mediciones angulares, de distancia y desniveles.
- Revisar el cálculo de compensación de la poligonal.

## 2.3.1. PROCEDIMIENTO DE TOMA DE DATOS DE TERRENO

#### 2.3.1.1. REQUERIMIENTOS

#### a) Personal

Para las mediciones con teodolito-distanciómetro o con Estación Total, el personal requerido es un ingeniero de ejecución en geomensura o un técnico topógrafo con amplia experiencia o calificación, un auxiliar de topógrafo y un alarife, cuyas funciones se explican más adelante; para las mediciones con cinta métrica se requiere una pareja de ayudantes, de menor calificación.

El profesional encargado dirige el trabajo de levantamiento. Él será quien realice las mediciones para el establecimiento de los puntos de control (poligonales) y cumple una función específica en el proceso de toma y registro de datos de los puntos de detalle que definen el modelo geométrico, además supervisa y coordina las acciones del resto del equipo.

El auxiliar de topógrafo es el encargado de las lecturas instrumentales y del registro de las mediciones correspondientes al levantamiento geométrico del modelo. Debe tener un nivel de conocimientos equivalentes a los de un estudiante de topografía, en nivel técnico o profesional.

La función del alarife es portar el prisma que se utiliza para señalar los puntos de detalle del levantamiento geométrico. No requiere preparación técnica previa.

Los ayudantes para las mediciones con cinta métrica no requieren de preparación técnica previa, sólo un entrenamiento elemental para conocimiento del sistema; uno de ellos, el responsable del trabajo, registrará las mediciones con sus datos en las planillas correspondientes.

#### b) Materiales

Se requiere un teodolito-distanciómetro o estación total de precisión angular igual o superior a los 20 cc y de precisión en distancia igual o superior a los 3 mm + 3 ppm, accesorios del equipo de topografía (jalones, prismas, trípodes, bases nivelantes, etc.), cintas métricas de 50 y 5 metros y hojas de registro. Las hojas de registro son cuatro clases de formularios para la toma de distintos datos de terreno, a saber:

- Registro de la numeración correlativa de las alineaciones (encargado del levantamiento)
- Registro de puntos de detalle de alineaciones y elementos no lineales del levantamiento geométrico (encargado del levantamiento).
- Registro de las lecturas instrumentales del levantamiento geométrico (auxiliar de topógrafo).
- Registro de mediciones con cinta métrica.

Un facsímil de cada clase de formulario se muestra al explicar el proceso de toma de datos en cada caso (2.3.1.2. b).

Si para la toma de puntos de detalle del levantamiento geométrico se dispone de un instrumento conectado a un dispositivo electrónico de almacenamiento (libreta electrónica) con interfaz para PC, éste debe programarse de manera que los registros puedan contener toda la información requerida por el levantamiento. El archivo de salida deberá tener el formato ASCII que se detalla en 2.3.1.2. b, para que pueda ser leído con el filtro ASCII del programa de topografía. En caso de usar para las mediciones una estación total, los archivos generados por la estación deberán ser convertidos al formato que lee el programa.

En tales casos se prescinde, obviamente, del registro de lecturas instrumentales (Cuadro 2.3.1.-3). Dependiendo de la memoria disponible en la libreta y/o en la estación total, de cuán cómodo sea el uso de ella y de la destreza del auxiliar de topógrafo, puede prescindirse también del Formulario de Registro de Puntos (Cuadro 2.3.1-2).

#### 2.3.1.2. PROCEDIMIENTO POR TEODOLITO-DISTANCIÓMETRO

#### a) Preparación de la Toma de Datos

Como paso previo indispensable a la toma de mediciones de los puntos de detalle, se deben confeccionar croquis por el profesional encargado o bajo su supervisión.

Se elaborará dos tipos de croquis: el croquis de la poligonal y los croquis de las alineaciones.

Con respecto al croquis de la poligonal se recomienda disponer de planos actualizados del sector a medir (aerofotogramétricos u otros), a una escala conveniente (por ej. 1:2500), sobre los cuales se establezca de manera aproximada la ubicación de los vértices de la poligonal.

Con respecto a los croquis de alineaciones, se recomienda recordar y respetar las siguientes indicaciones al definirlas:

> - Se entiende por alineación todo elemento del terreno que corresponde a una sucesión continua de segmentos de rectas y curvas (polilíneas).

> - Toda alineación debe tener un comienzo y un fin, clara-

- Una alineación debe corresponder en general a una sola clase de elemento de terreno; los elementos de terreno se han clasificado de modo que a cada clase se le ha asignado una sola nomenclatura o código, definida en el Anexo de Diseño de las Bases de Licitación de MIDEPLAN. Sólo se puede alternar más de una clase de elemento en el caso de líneas de cierre, líneas de edificación o líneas oficiales, como tramos parciales

- 
- mente definidos.
- de una alineación.
- 
- 
- 
- b) Toma y Registro de Datos
	-

- La definición de una alineación debe incluir la nomenclatura de la clase de elemento respectiva, y la numeración correlativa que se le asigne.

- Una alineación debe tener definido un sentido de avance convencional en la medición de sus puntos, lo que debe indicarse en el croquis con una flecha.

- Las alineaciones cerradas muy largas, como es el caso de medianas, deben separarse en dos alineaciones.

Ver Croquis de Alineaciones (Lámina 2.3.1-1).

#### *i) Funciones y Formularios*

En este acápite se explica paso a paso el proceso de toma instrumental de datos, haciendo referencia a la función de cada integrante del equipo y al uso de cada formulario de registro.

El profesional encargado del levantamiento se hará cargo de las siguientes tareas específicas:

- 
- 

- Determinar el punto de control que será estación para la toma de detalles, así como el punto de control origen para las mediciones de ángulo horizontal.

- Se ubicará junto a los puntos de detalle a levantar, organizando con ayuda de su croquis de alineaciones y decidiendo la secuencia de toma de los puntos.

## SECCIÓN 2.3. PRODUCCIÓN DEL MSA MEDIANTE TOPODIVA®

- Indicará al alarife el lugar donde colocará y nivelará el

- Comunicará al auxiliar de topógrafo el número de captura del punto levantado y a cada cambio de hoja verificará la correspondencia de los puntos entre los registros suyos y los del auxiliar.
- Se encargará del formulario de registro de numeración correlativa de alineaciones (Cuadro 2.3.1-1) y del formulario de registro de puntos de alineaciones y elementos no lineales (Cuadro 2.3.1-2).
- De acuerdo al formulario de registro de puntos el topógrafo procede como sigue, columna a columna:
- NºCapt. (Número de Captura) No se anota, ya que viene impreso en la hoja de registro, correlativamente
- H. Pris. (Altura del Prisma) Se anota en metros.
- Nm (Nomenclatura) Se anota código de dos caracteres, según listado mostrado más arriba.

+P En el caso de una figura tomada con dos o más puntos, en esta casilla se anota un asterisco (\*), que indica que existen más puntos. Dicha anotación se efectúa para todos los puntos de la figura, excepto el último.

Ref. En esta casilla se anota, para el caso de la figura tomada con dos o más puntos, el número de captura del punto anterior correspondiente a dicha figura

- Nº En esta casilla se anota el número de alineación, que debe corresponder al número predefinido en el croquis
- G En esta casilla se anota la geometría (tipo de elemento geométrico) del tramo de alineación que sigue al punto tomado, u otra de las singularidades geométricas que
- Par. (Parámetro) Esta casilla se utiliza en los casos de alineaciones del tipo solera, en que se anota la altura de la solera en el punto medido, y de figuras, en que se anota el diámetro (cámaras, postes) o el ancho (figuras rectangulares tomadas en dos puntos). El parámetro se

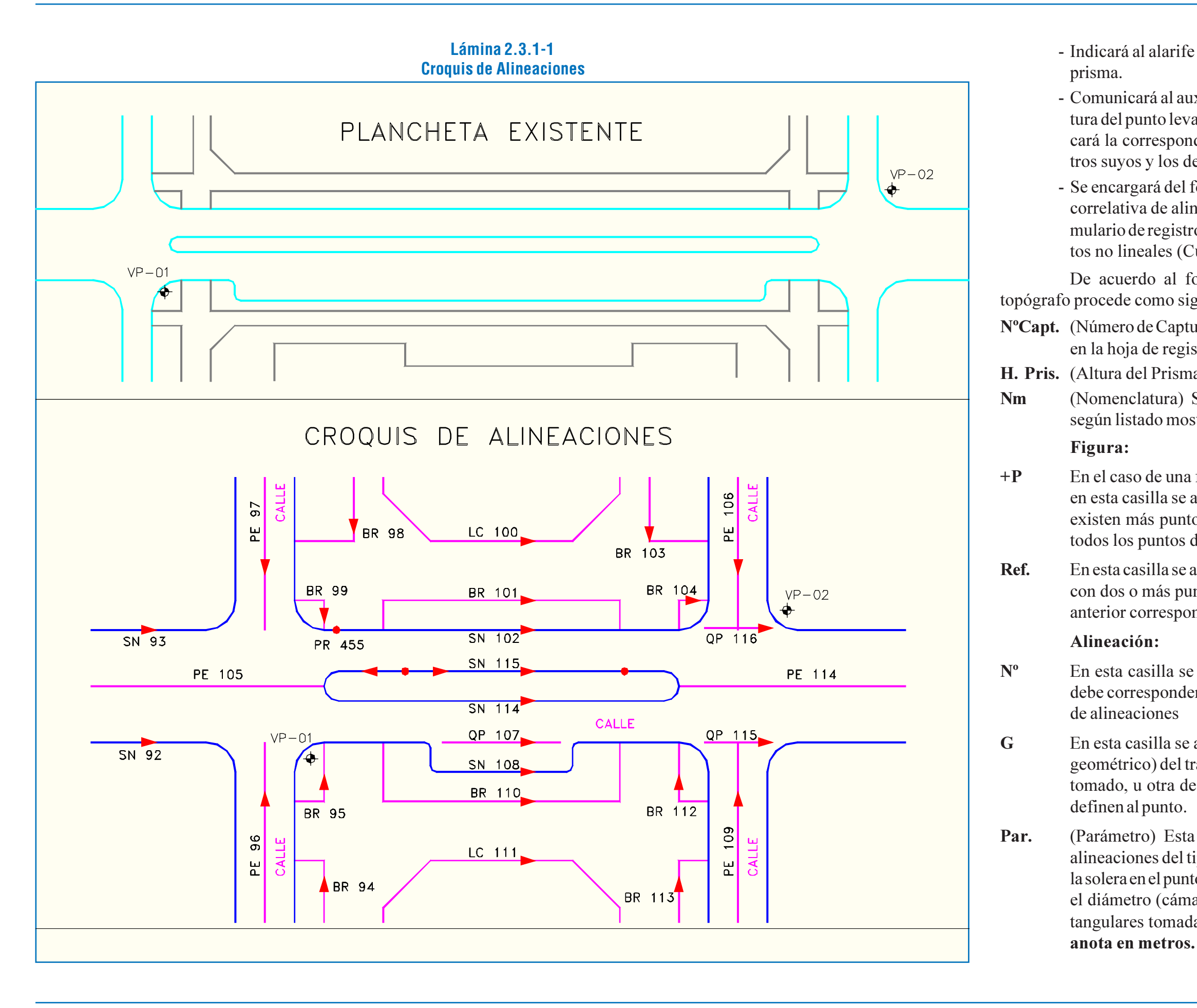

Anexo En esta columna se anotan la estación desde la que se están tomando los puntos; el origen de las mediciones angulares horizontales y la altura instrumental. Estos datos se registran una sola vez, al comienzo, en cada cambio de estación. Además, para cada captura puede anotarse información complementaria, tal como material que compone un elemento, tipo de señali-zación, etc.

Ver Cuadro 2.3.1-2

El auxiliar de topógrafo se encarga del trabajo con el instrumento y del llenado del formulario de registro de lecturas instrumentales en caso de no estar trabajando con una estación total (Cuadro 2.3.1-3). Se coordina con el encargado para compatibilizar datos de los puntos y elementos del levanta-miento (Nº de captura) y resolver problemas o dudas eventuales.

El auxiliar anota el Nº de Estación, identifica el punto de control al que ha hecho origen de ángulos horizontales y mide la altura instrumental. Con el instrumento lee la distancia inclinada, ángulo horizontal y ángulo vertical (cenital), y los anota en la hoja de registro. Recibe los datos de la nomenclatura de parte del topógrafo.

Eventualmente registra observaciones en la hoja de

datos.

Ingresa datos de temperatura y presión atmosférica, necesarios para la correcta operación del distanciómetro.

## *ii) Captura de elementos lineales (alineaciones)*

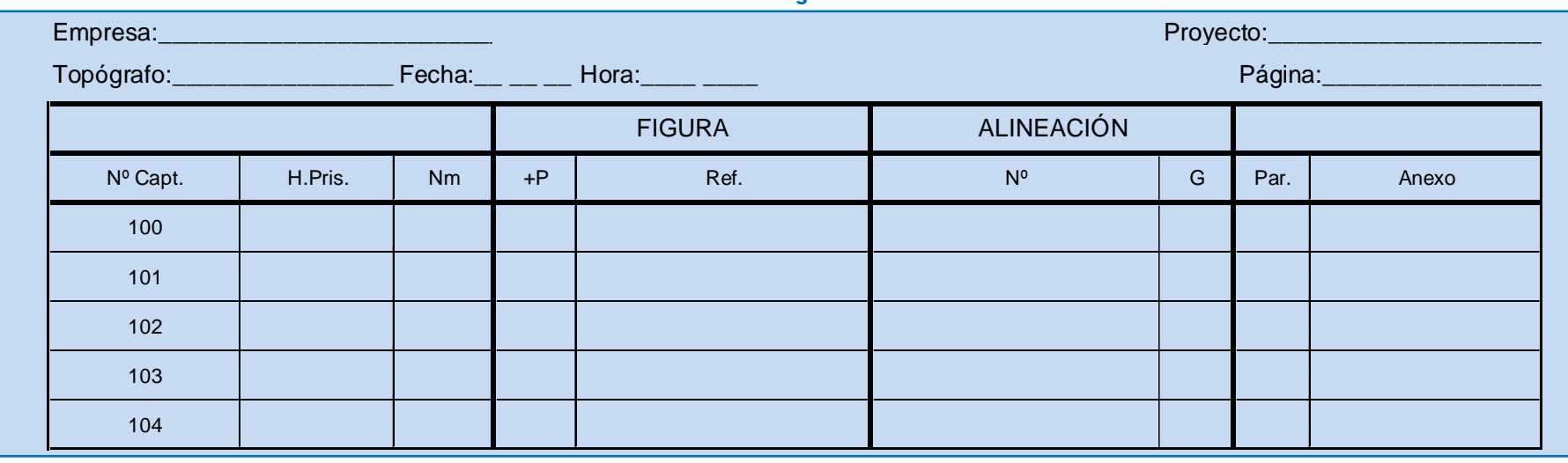

En la Lámina 2.3.1-2 se muestra el ejemplo de una alineación, mientras en el Cuadro 2.3.1-4 se indica la forma de llenado del formulario de registro de puntos de alineaciones.

Los códigos a anotar en la columna rotulada con la letra G del formulario de registro de puntos del topógrafo, señalados en la lámina anterior, son los siguientes:

R= (Recta) Indica que el elemento que sigue al punto

medido es una recta. Una alineación SIEMPRE debe comenzar con una recta, aunque en realidad se trate de una curva. Si la curva es suave (radio grande), se puede aproximar un primer tramo corto a una recta, sin caer en un error significativo; de lo contrario, hay que definir el comienzo de la alineación en un punto donde sea posible identificar una recta. Las rectas defi-nidas al comienzo de una curva o arco no debieran ser menores de 3 m, pues de lo

#### **Cuadro 2.3.1-3 Formulario de Registro de Lecturas Instrumentales**

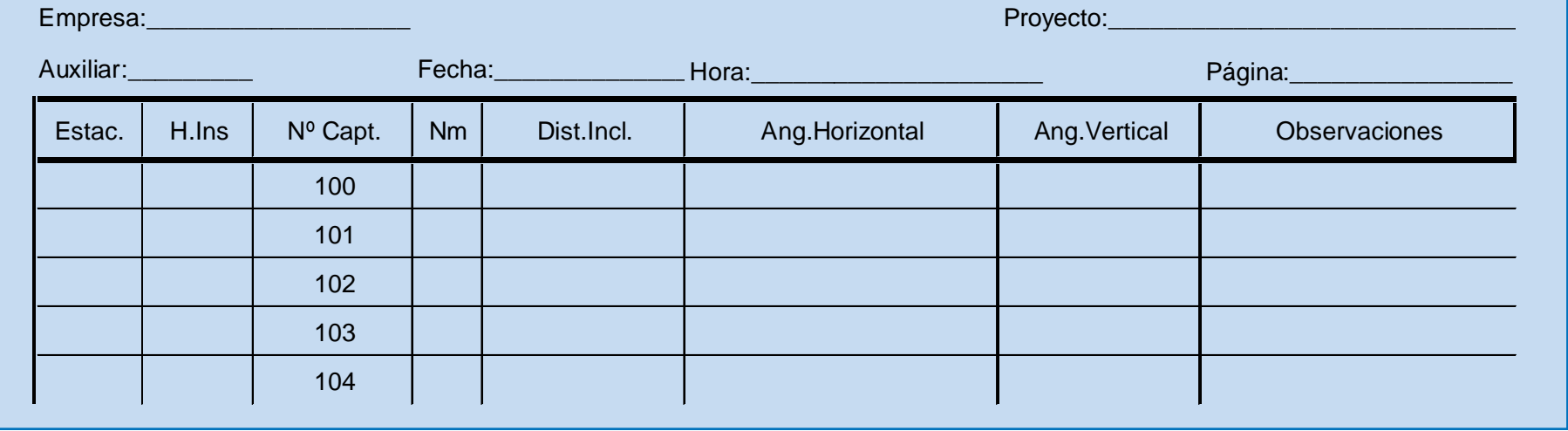

| Empresa:                                               |           |           |           |                  |        |     | Proyecto: |     |     |     |  |
|--------------------------------------------------------|-----------|-----------|-----------|------------------|--------|-----|-----------|-----|-----|-----|--|
| Registro de numeración correlativa de las alineaciones |           |           |           |                  |        |     |           |     |     |     |  |
|                                                        | SN        | 100 QP    | 200 DQ    | 300 BD           | 400 LM | 500 | 600       | 700 | 800 | 900 |  |
| $\overline{2}$                                         | <b>LC</b> | 101 SN    | 201 LC    | 301<br>BT        | 401 LB | 501 | 601       | 701 | 801 | 901 |  |
| 3                                                      | LC        | 102 LT    | 202 LC    | 302 SN           | 402    | 502 | 602       | 702 | 802 | 902 |  |
| 4                                                      | <b>BR</b> | 103 SO    | 203 QP    | 303 PB           | 403    | 503 | 603       | 703 | 803 | 903 |  |
|                                                        |           |           |           |                  |        |     | -         |     |     |     |  |
| 99                                                     | SN        | LC<br>199 | SN<br>299 | 399<br><b>LM</b> | 499    | 599 | 699       | 799 | 899 | 999 |  |

**Cuadro 2.3.1-1 Numeración de Alineaciones (Ejemplo)**

#### **Cuadro 2.3.1-2 Formulario de Registro de Puntos**

contrario pueden producirse errores significativos en el acimut de entrada de la curva.

Q= (Quiebre) Indica que en dicho punto hay un cambio de dirección (quiebre) y que el elemento siguiente es una recta

C= (Curva) Indica que el elemento geométrico que sigue al punto medido es una curva. No debe estar precedido o seguido por puntos de tipo geométrico A. No se debe usar este tipo de geometría para arcos de radio pequeño (arcos de esquina).

 $A = (Arco)$  Su uso se restringe a curvas de radio pequeño (arcos de esquina). Siempre un arco debe estar precedido y seguido por rectas. Si en terreno el arco estuviere entre dos curvas, siempre se definirá dos tramos cortos de rectas (ver Lámina 2.3.1-6).

En curvas de radio muy grande y de longitud muy grande: se procede de acuerdo a lo indicado en la Lámina 2.3.1- 3.

En caso de curva y contracurva, se procede intercalando un tramo de recta corto en el espacio de transición de la curva y la contracurva. Ver Lámina 2.3.1-4

Para curvas paralelas, los puntos respectivos se deben tomar aproximadamente sobre radios comunes de las distintas curvas, como si fueran perfiles transversales. Ver Lámina 2.3.1- 5.

Para definir correctamente un arco, se necesita definir una recta de entrada (puntos 1 y 2 de la lámina citada), un punto en el arco (punto 3) y una recta de salida (puntos 4 y 5). La secuencia de códigos geométricos en este caso es la siguiente:

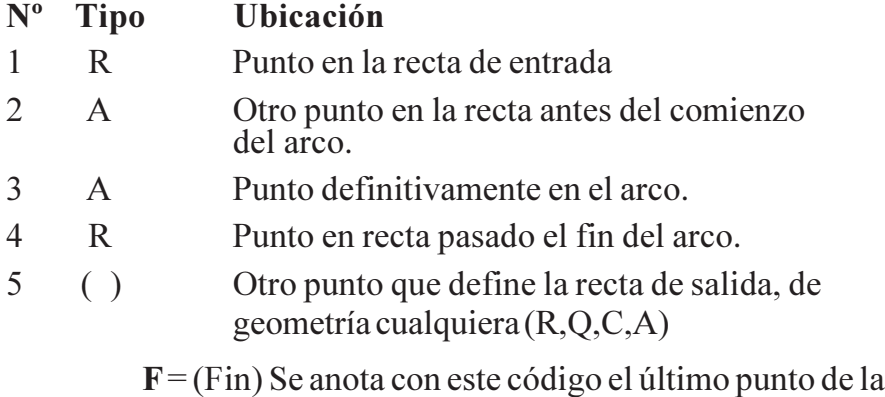

alineación.

**Lámina 2.3.1-2**

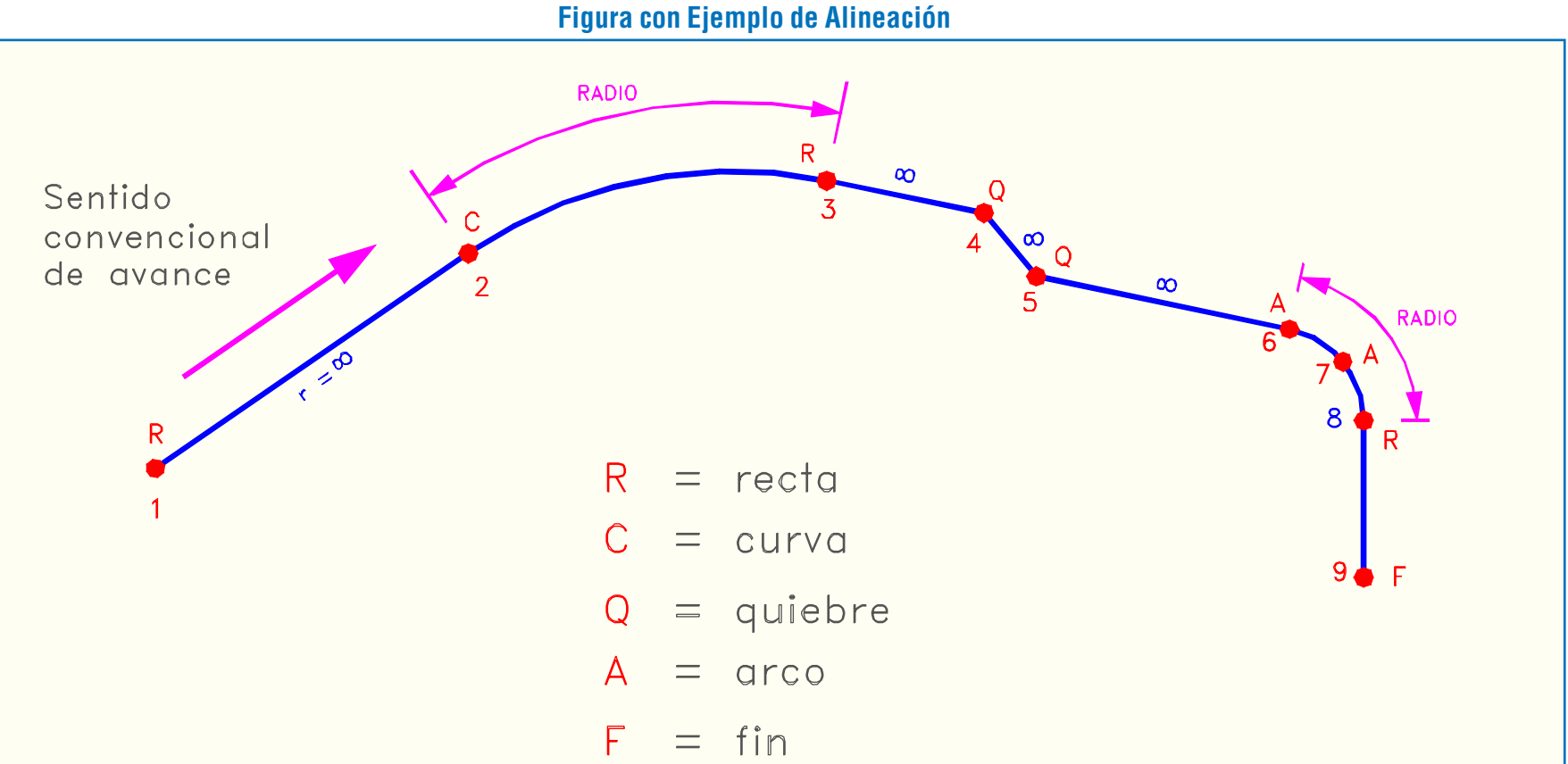

**Cuadro 2.3.1-4 Ejemplo de Registro de Alineaciones**

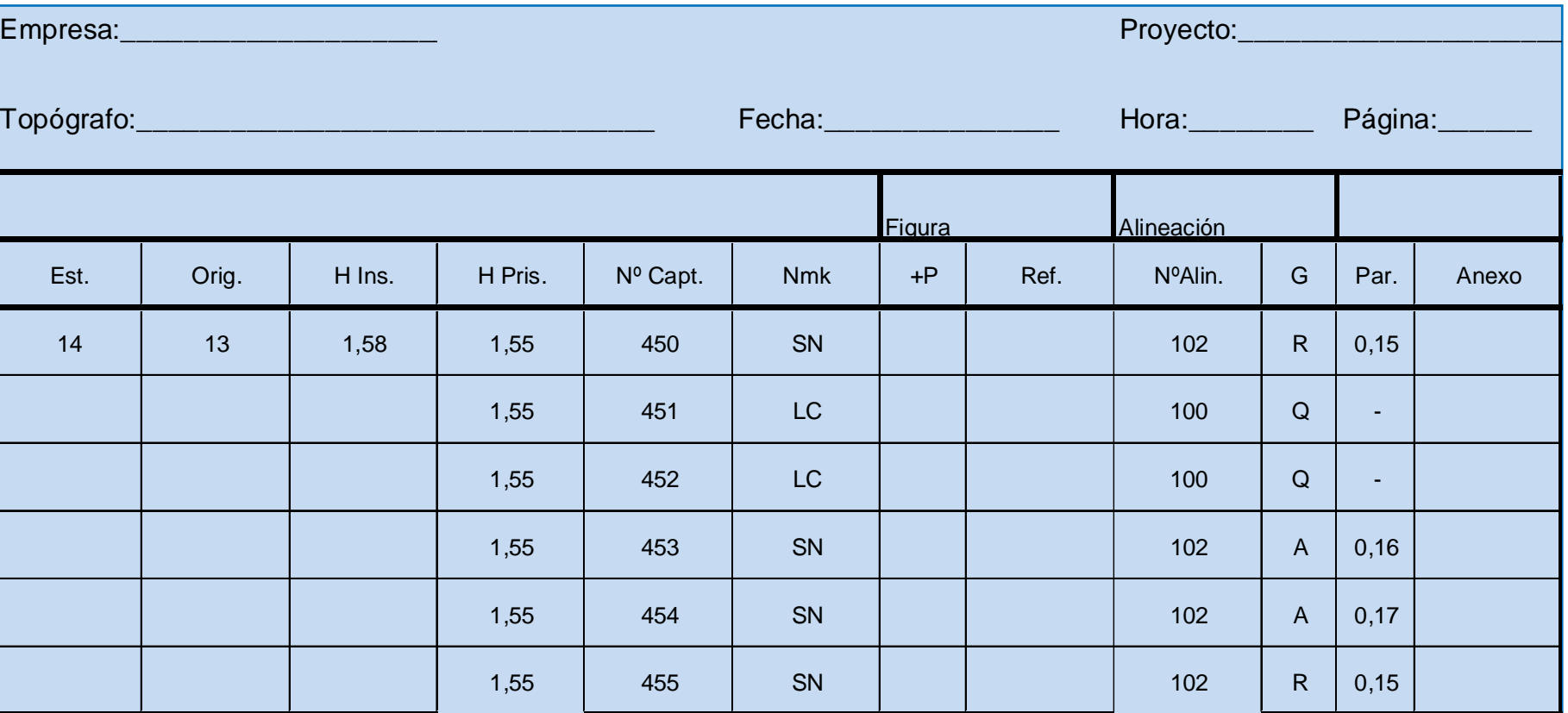

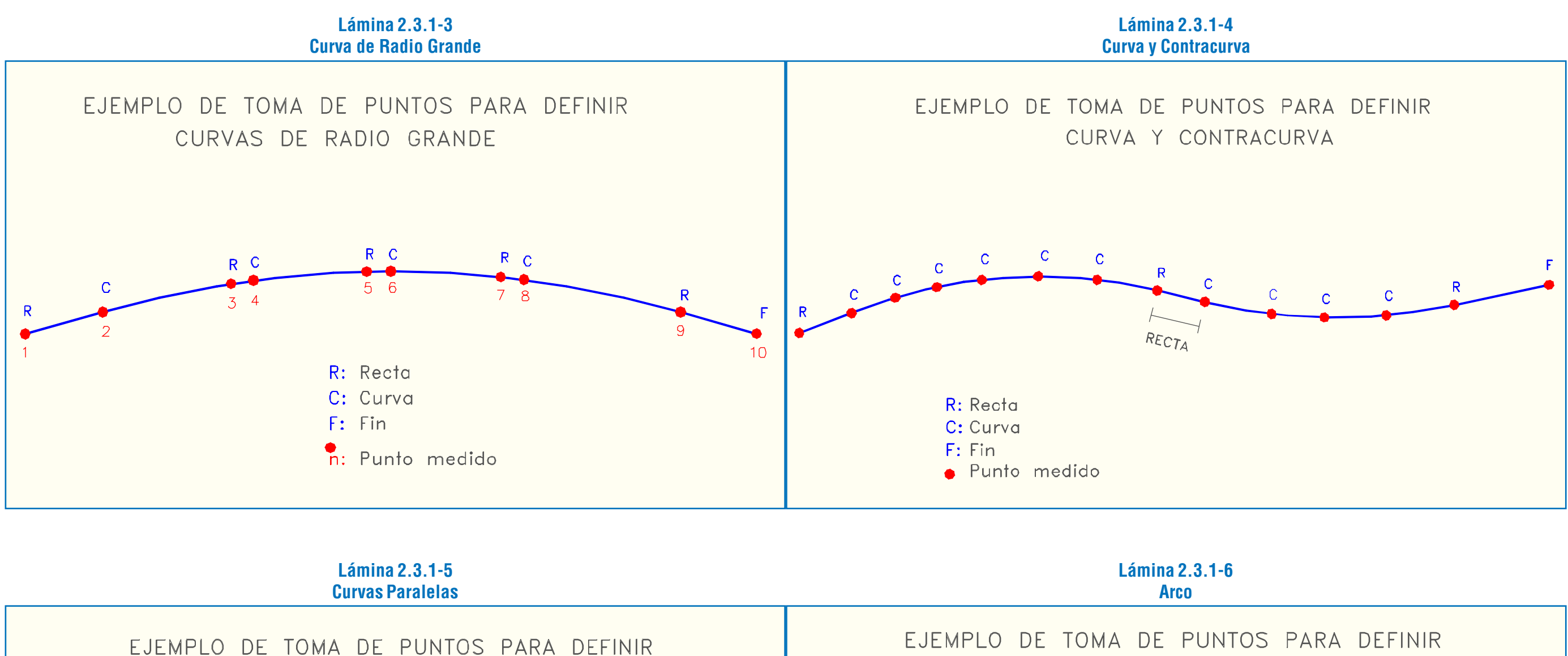

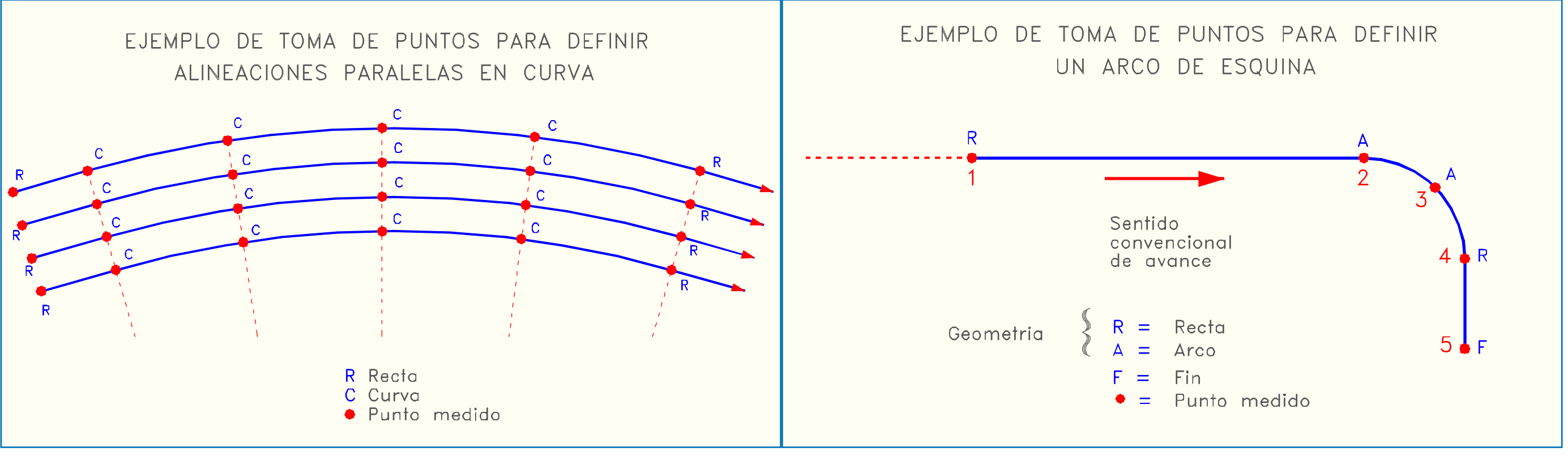

#### *iii) Captura de elementos no lineales (figuras)*

Se trata de elementos no lineales de significación geométrica que se representan mediante figuras.

Para levantar a escala los elementos no lineales de terreno (cámaras, postes, etc.), se ha considerado elementos geométricos del tipo y forma de medición que se indica en el Cuadro 2.3.1-5.

Otros elementos a tomar de esta manera (jardineras, fuentes, monumentos, kioscos, etc.) deben ser elementos pequeños (en general de no más de 2 m de diámetro).

A continuación se explica y se ilustra (Láminas 2.3.1- 7, 2.3.1-8, 2.3.1-9 y 2.3.1-10) las distintas figuras que representan elementos no lineales. Además, se muestra un ejemplo de llenado del formulario de registro de figuras (Cuadro 2.3.1-6).

> - Elementos circulares o asimilables a círculos (ej.: postes de hormigón con sección irregular). Ver Lámina 2.3.1-7

Nota: En el caso (3) la representación gráfica será un círculo al igual que en (1) y (2).

> - Elementos rectangulares, o asimilables a rectángulos, por dos puntos y su ancho. Se ilustran en la Lámina 2.3.1-8.

Nota: Para elementos pequeños (en general no más de 2 m de ancho).

- Elementos rectangulares, o asimilables a rectángulos, por 3 puntos. Estos casos se ilustran en la Lámina 2.3.1-9
- Elementos poligonales no asimilables a rectángulos. Estos casos se ejemplifican en la Lámina 2.3.1-10.

Página: 0,65 | Tapa hormigón  $1,00$  Tapa madera  $0,08$  R1 (disco pare) Proyecto:

#### **Cuadro 2.3.1-6 Ejemplo de Registro de Figuras**

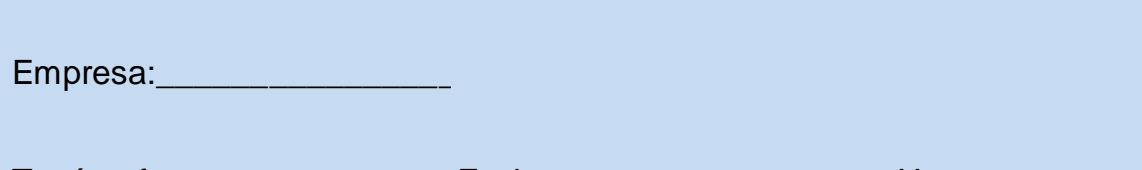

Topógrafo:\_\_\_\_\_\_\_\_\_\_\_\_\_ Fecha:\_\_\_ \_\_\_ \_\_\_ Hora:\_

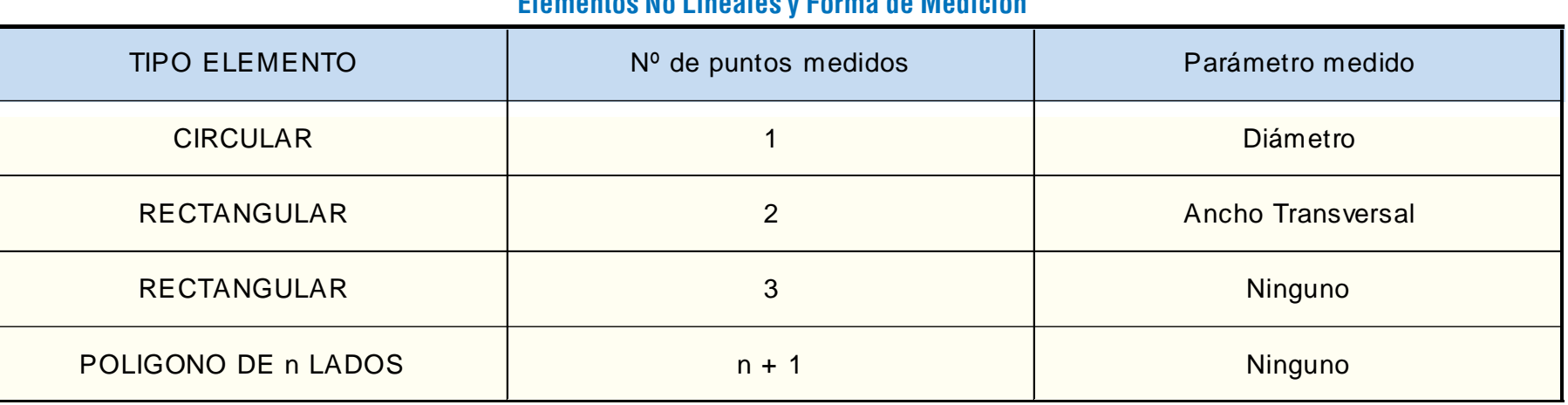

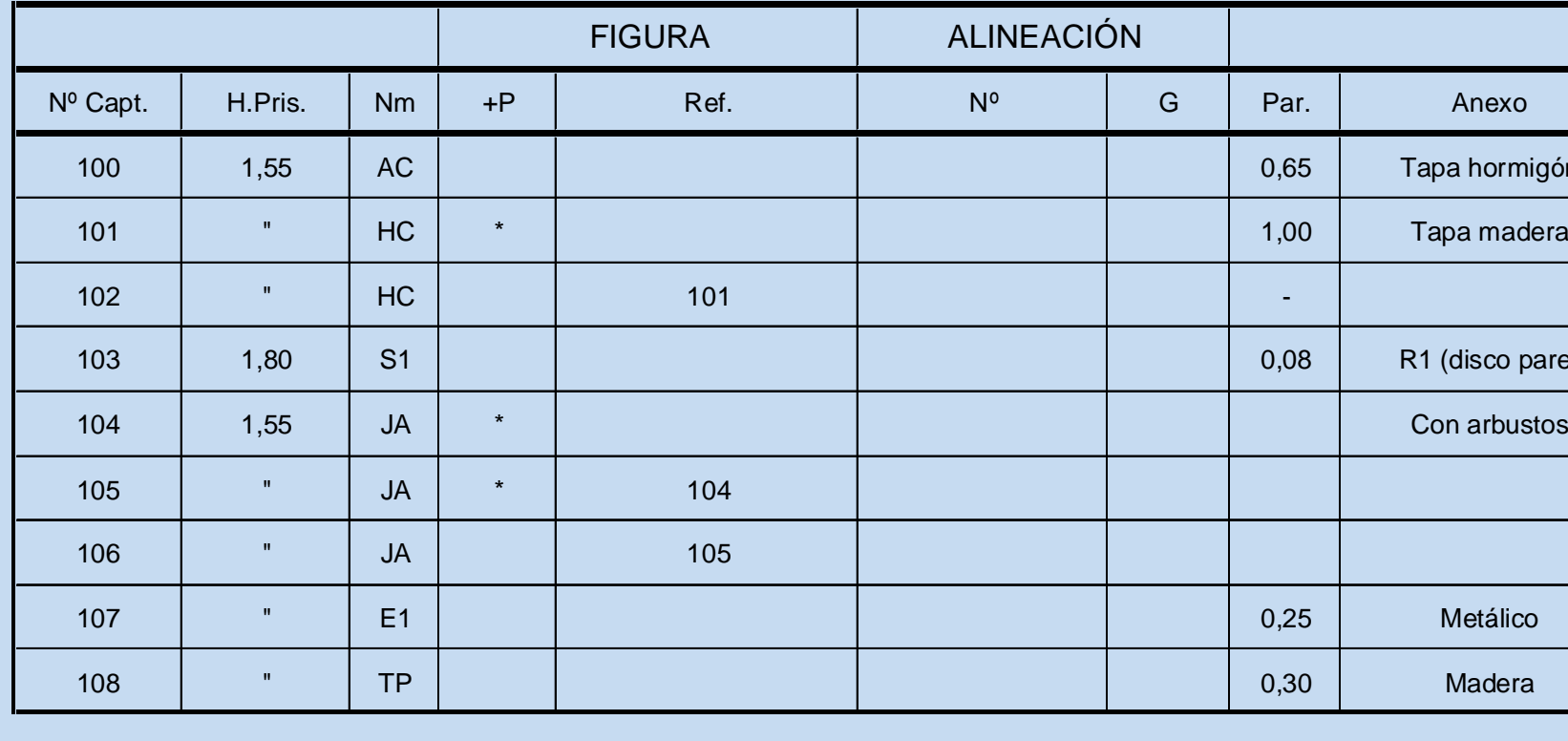

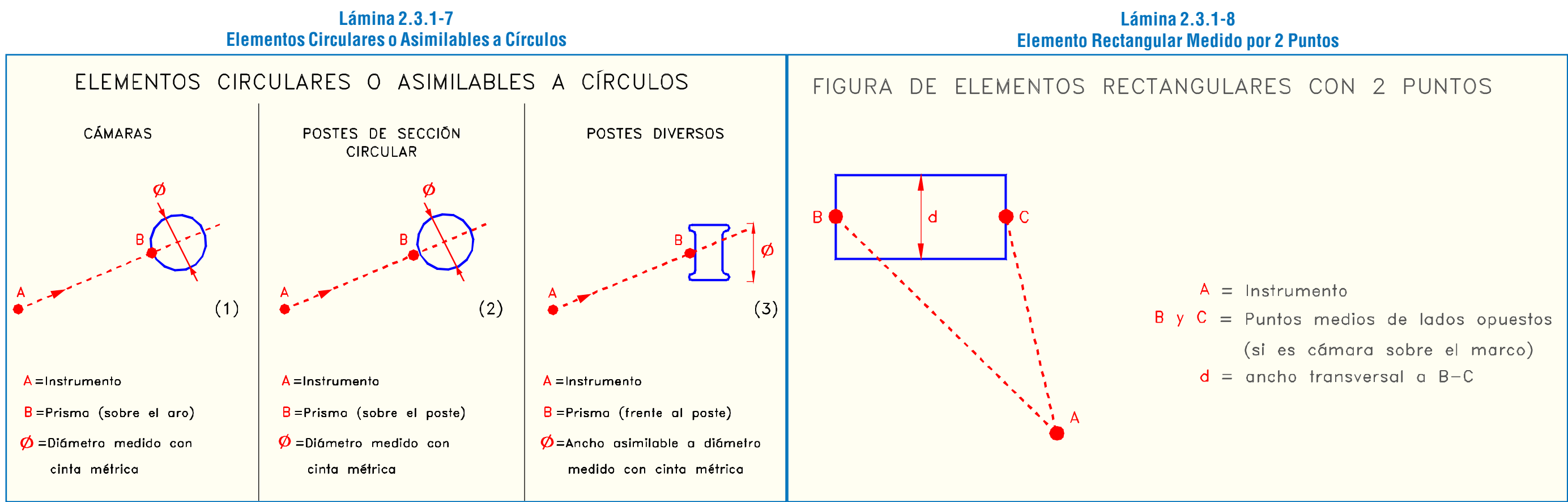

**Lámina 2.3.1-9 Lámina 2.3.1-10 Elemento Rectangular Medido por 3 Puntos Elemento Poligonal**FIGURA DE ELEMENTOS POLÍGONOS CON "n" PUNTOS FIGURA DE ELEMENTOS RECTANGULARES CON 3 PUNTOS  $\mathsf{D}$ ्द Los vértices se deben tomar en el orden según el sentido de avance (arbitrario)  $A =$  Instrumento <sub>B</sub> C Vértices del cuadrilátero regular  $7 \times 1$ 

LATINA HABILITACIÓN DE PROYECTOS ESTRUCTURALES A NIVEL TÁCTICO PARA EL GRAN SANTIAGO, III ETAPA – ORDEN DE TRABAJO Nº 3: CURSO DE DISEÑO VIAL – URBANO PÁGINA – URBANO PÁGINA – 51

# Puntos A al F tomados con Instrumento Punto G, se repiten los datos del punto A Los Vértices se deben tomar en el orden según el sentido de avance (arbitrario)

#### 2.3.1.3. PROCEDIMIENTO COMPLEMENTARIO POR HUINCHA

#### a) Preparación de la Toma de Datos

En general, cualquier conjunto de objetos que se pueda referir sin dificultad a una alineación levantada con instrumento, es susceptible de medirse con cinta métrica. Lo importante es que debe tratarse de objetos no lineales cuyas cotas son prescindibles para los efectos de un proyecto (levantamiento catastral), (ej.: árboles, accesos a la propiedad, etc.). Estos objetos se asocian a una alineación y a un punto de referencia (PR) sobre ella. Es conveniente que en una misma alineación se utilicen varios puntos de referencia, para evitar que se acumulen errores.

Durante el desarrollo del levantamiento con instrumento, el topógrafo indica un punto sobre una alineación pintando en el suelo el número de captura respectivo, para que posteriormente sirva de referencia para mediciones con cinta métrica y lo indica también en el croquis de alineaciones.

b) Toma y Registro de Datos

Se describe a continuación, las funciones del personal y se entregan las recomendaciones específicas.

El medidor con su ayudante recorren cada alineación desde su inicio, buscando los puntos de referencia y objetos no lineales a medir indicados por el topógrafo, en el sentido de avance de la alineación. Para ello utilizan una copia del croquis de alineaciones (Lámina 2.3.1-1), con los datos de los puntos capturados "Puntos de Referencia", y las alineaciones nume-radas (Cuadro 2.3.1-1).

A partir de un punto de una alineación miden todos los objetos indicados, hasta encontrar el siguiente punto de referencia. El registro de los datos se anota en un formulario similar a aquel cuyo ejemplo se presenta más adelante en el Cuadro 2.3.1-7. Los elementos que se miden son:

en línea de cierre, edificación y/u oficial:

- accesos peatonales (AX)
- accesos vehiculares (AV)
- límites de propiedad (LP) en línea de solera:
- árboles (AP,AE,AG,AM)
- soleras rebajadas (SR)
- otros (eventualmente señales, postes, etc.)

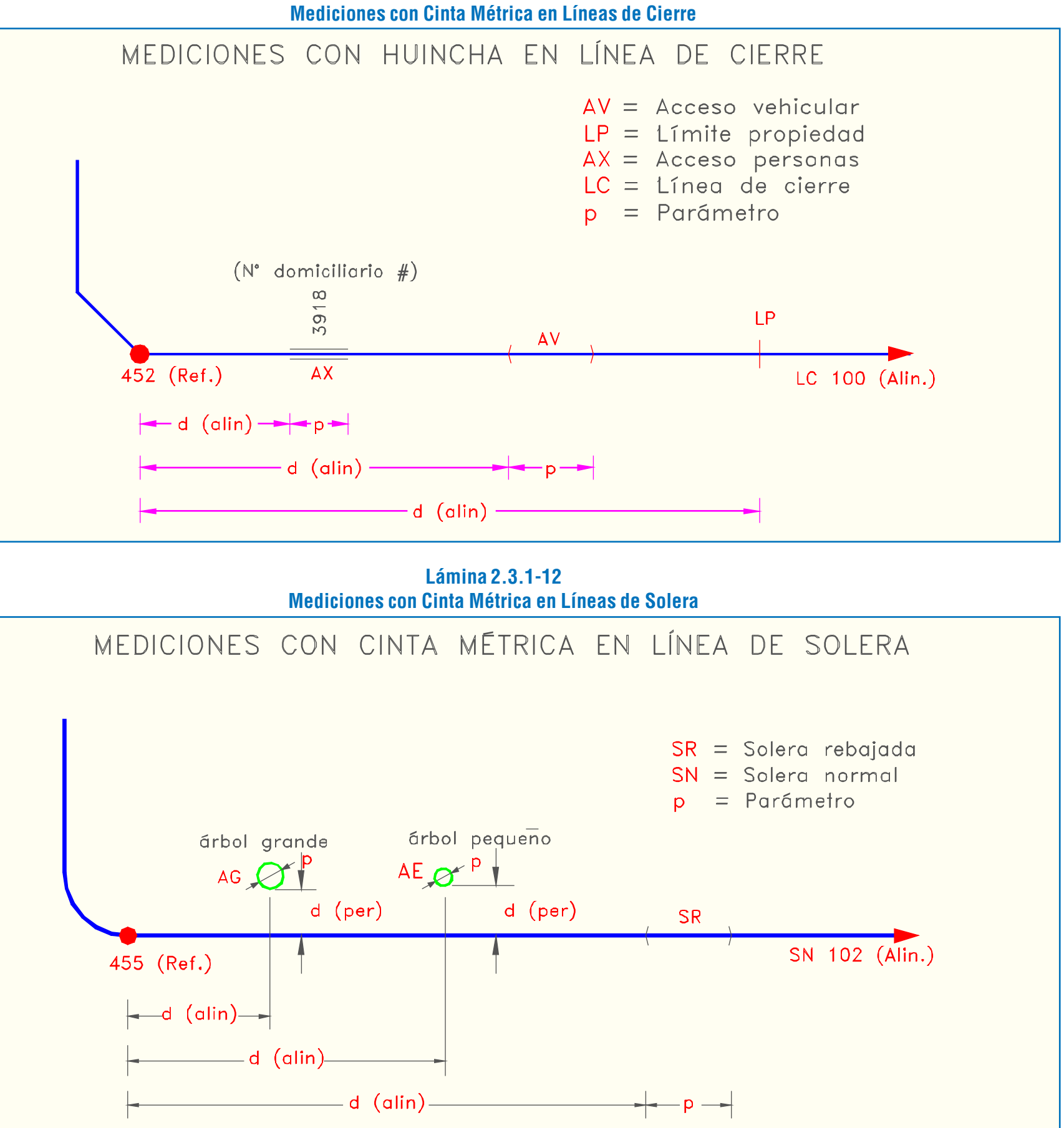

**Lámina 2.3.1-11**

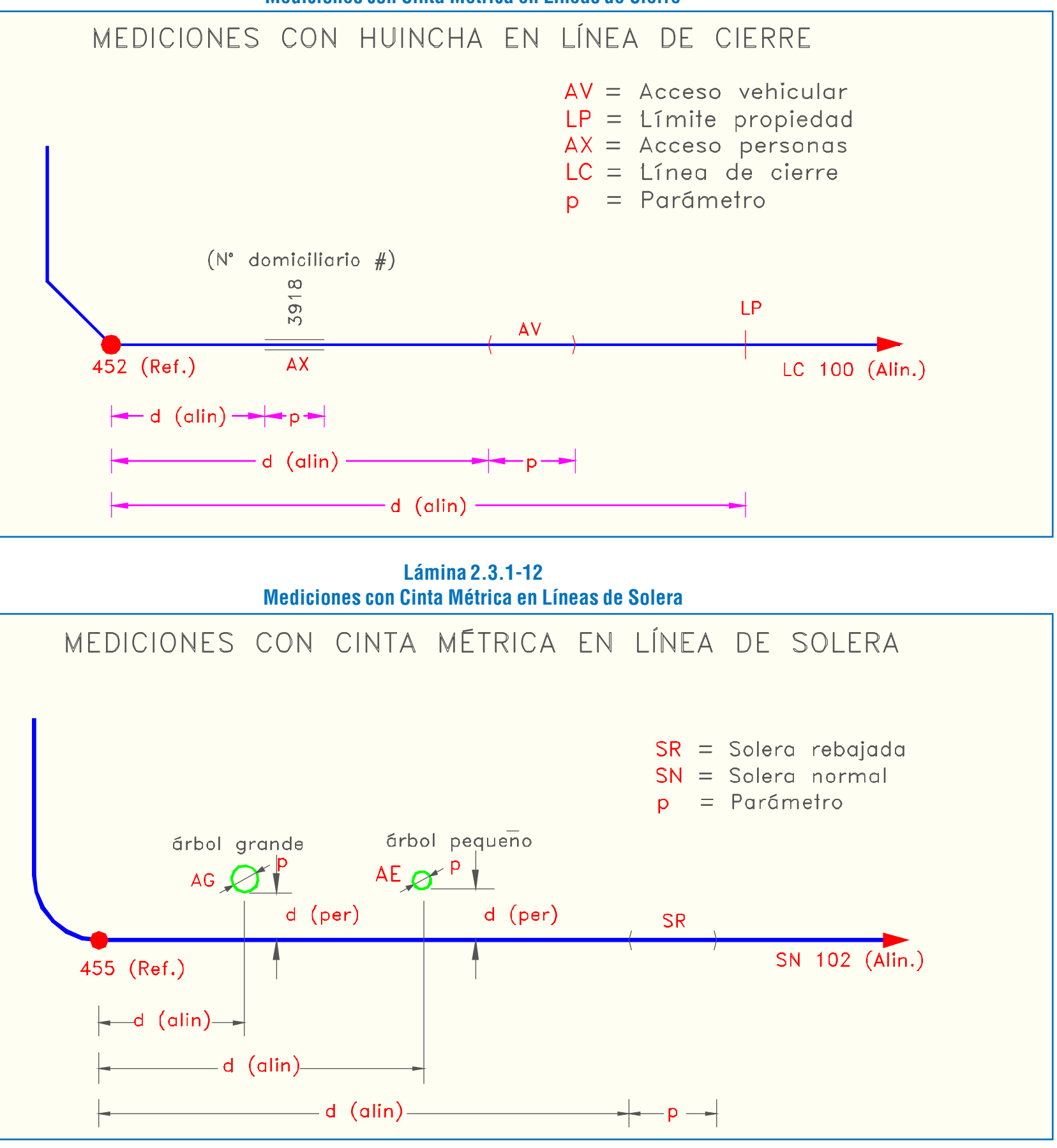

En la Lámina 2.3.1-11 se ilustran los casos más usuales de mediciones con cinta métrica en líneas de cierre.

En la Lámina 2.3.1-12 se ilustran los casos más usuales de mediciones con cinta métrica en líneas de solera.

El Cuadro 2.3.1-7 presenta un ejemplo de registro de mediciones con cinta métrica. El llenado de las columnas de este formulario se realiza de acuerdo a las siguientes indicaciones:

> Se anotad si el elemento está a laderecha en el sentido de avance de la alineación.

- Alin. Anotar siempre (según croquis de alineaciones).
- Ref. Anotar siempre (según croquis de alineaciones y número pintado en el suelo).
- Nm Anotar siempre (según nomenclatura).
- d(alin) Distancia medida desde el punto de referencia, sobre la alineación y en el sentido de avance. Anotar siempreen metros.
- d(per) Distancia perpendicular desde la alineación de referencia. Anotar para árboles, postes, señales, la distancia perpendicular en metros.
- i/d Anotar para árboles, postes, señales y accesos peatonales.

Se anota i si el elemento está a la izquierda en el sentido de avance de la alineación.

Par. (Parámetro) Para árboles, postes, señales, diámetro en metros.

Para soleras rebajadas, longitud del rebaje en metros.

Para accesos peatonales y vehiculares, ancho en metros.

Anexo Para accesos peatonales se anota el número domiciliario anteponiendo el símbolo #. Para árboles, eventualmente se anota el tipo de árbol.

NOTA: En las alineaciones muy largas, con curvas y/o quiebres, es necesario que haya más de un punto de referencia PR levantado con instrumento, para evitar la acumulación de errores (Lámina 2.3.1-13).

**Lámina 2.3.1-13 Ejemplo de Elección de Puntos de Referencia**

EJEMPLO DE ELECCIÓN DE PUNTOS DE REFERENCIA DURANTE EL LEVANTAMIENTO TOPOGRÁFICO CON INSTRUMENTO PARA MEDICIONES CON HUINCHA DE ELEMENTOS

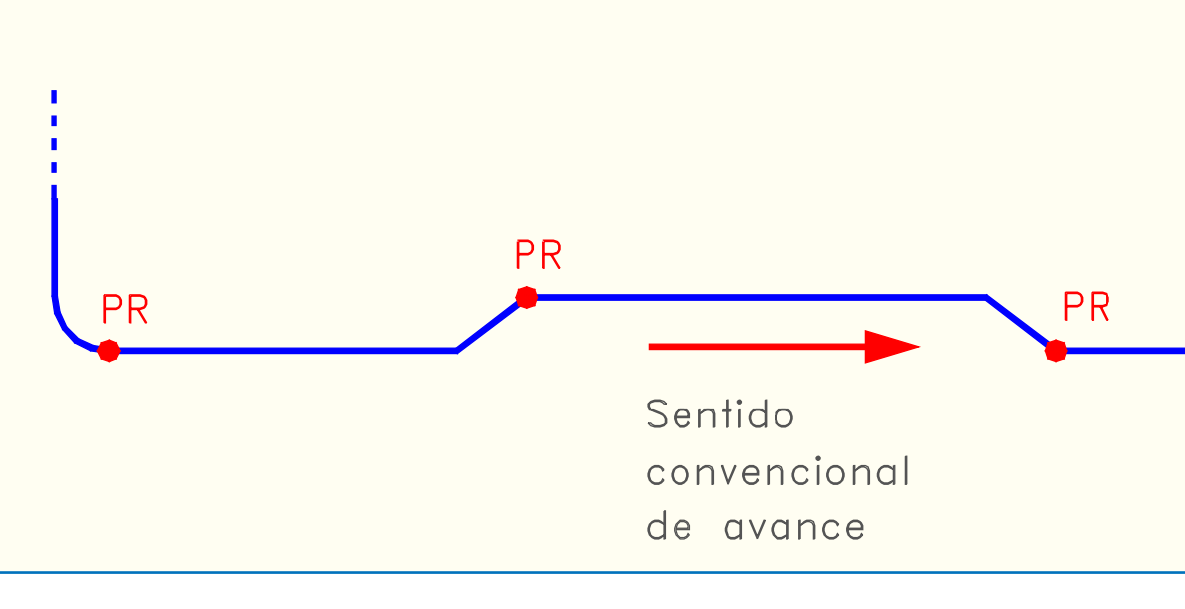

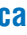

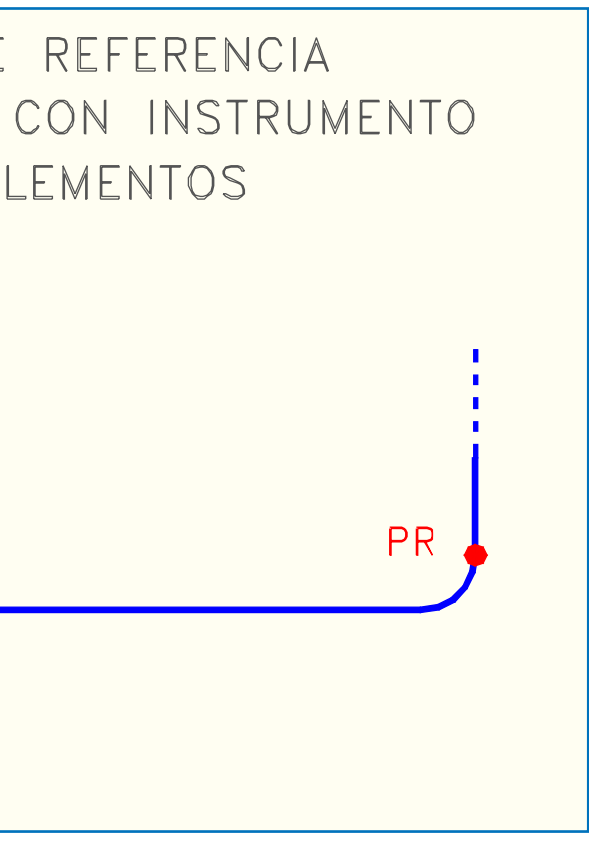

#### **Cuadro 2.3.1-7 Ejemplo de Registro de Mediciones con Cinta Métrica**

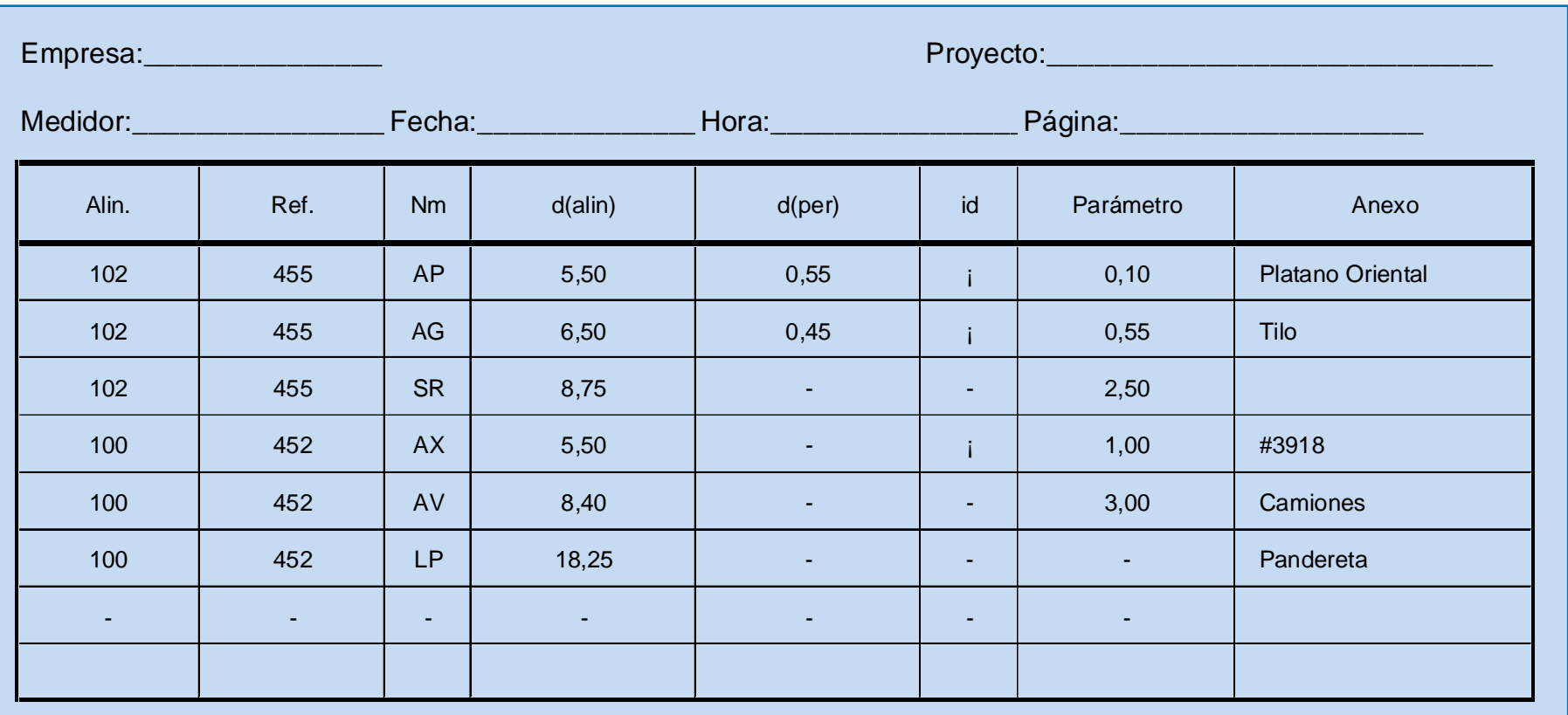

## 2.3.1.4. CÓDIGOS DE PRESENTACIÓN

#### a) Código de Colores

Los diversos objetos gráficos que, en distintas etapas de un proyecto, componen el modelo de trabajo están asociados, como se dijo más arriba, a capas cuyos nombres informan distintos aspectos del elemento representado. Uno de esos aspectos, ilustrado con el sexto carácter del nombre de capa, es el color con que se visualiza el elemento en pantalla.

La utilización de diferentes colores ayuda a asociar los objetos gráficos a los elementos de terreno o proyecto que representan, considerando que estos últimos son principalmente lineales, que la separación de las líneas suele ser escasa y que ello se agrava por la utilización dinámica de diversísimas escalas de visualización (zoom).

Para que la ayuda sea efectiva, los colores deben ser claramente identificables y estar asignados en número suficiente como para hacer las distinciones esenciales pero no tan alto que impida la memorización. La experiencia indica que no debe usarse más de 15 colores distintos como norma.

En los sistemas cuyo hardware permite sólo 15 colores se utilizan los de menos brillo para los elementos de terreno y los de mayor brillo para aquellos que representan el proyecto. En los que permiten 255 colores o más se mantiene el criterio anterior pero se alcanza una mayor eficacia en la definición de la tonalidad dentro de la gama de colores, en cada caso.

El Cuadro 2.3.1-8 muestra la correspondencia entre el sexto carácter del nombre de capa (ver 3.1.3.3) y el número de color recomendado para sistemas de 15 y 255 colores.

#### b) Código de Tipos de Línea

Los distintos tipos de línea (continua, de trazos, de puntos y combinaciones de estos últimos) son especialmente útiles para facilitar la distinción entre elementos en planos monocromáticos. A estos efectos, se ha definido un número suficiente de tipos de línea, haciendo notar que ciertos modelos deben corresponder estrictamente a las escalas (demarcación segmentada, p.ej.), mientras otros pueden -y muchas veces deben- variar su proporción para seguir siendo distinguibles en escalas pequeñas.

En la Lámina 2.3.1-14 se muestra los códigos de tipos de línea y las líneas asociadas, con grosor estándar.

#### c) Código de Grosores de Línea

El grosor de línea es otro elemento gráfico que ayuda a distinguir y resaltar objetos en un plano, sobre todo cuando éste contiene abundante información. Depende del dispositivo de impresión (plotter) y debe ser elegido considerando la escala del plano.

El grosor de línea está asociado al séptimo carácter del nombre de capa. Se ha definido 15 grosores -considerando los dispositivos más avanzados-, los que pueden ser reducidos al número de punteras disponibles si se utiliza un plotter de plumas. La Lámina 2.3.1-15 muestra el código de grosor de línea y su correspondencia en milímetros.

#### **Cuadro 2.3.1-8 Códigos de Colores**

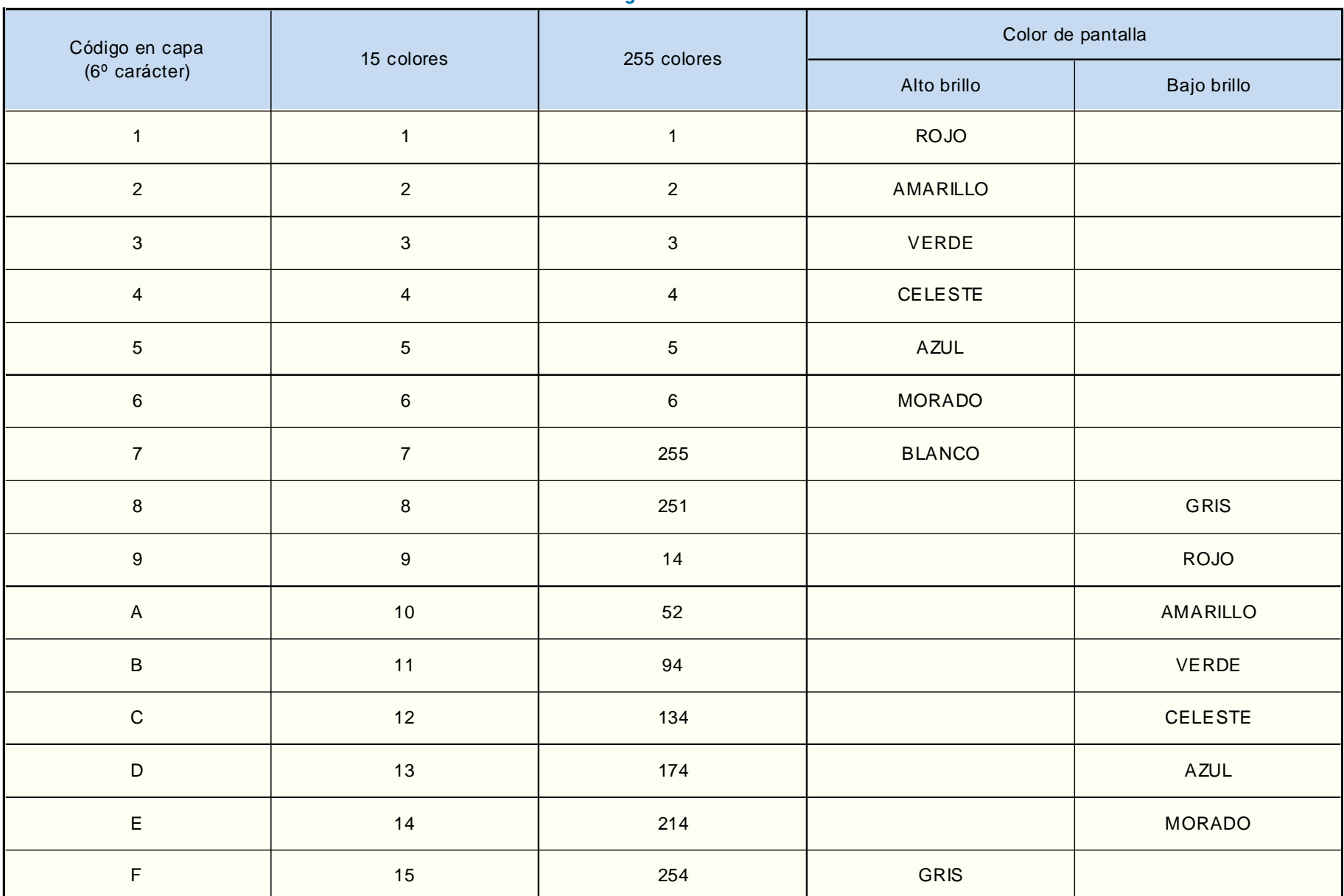

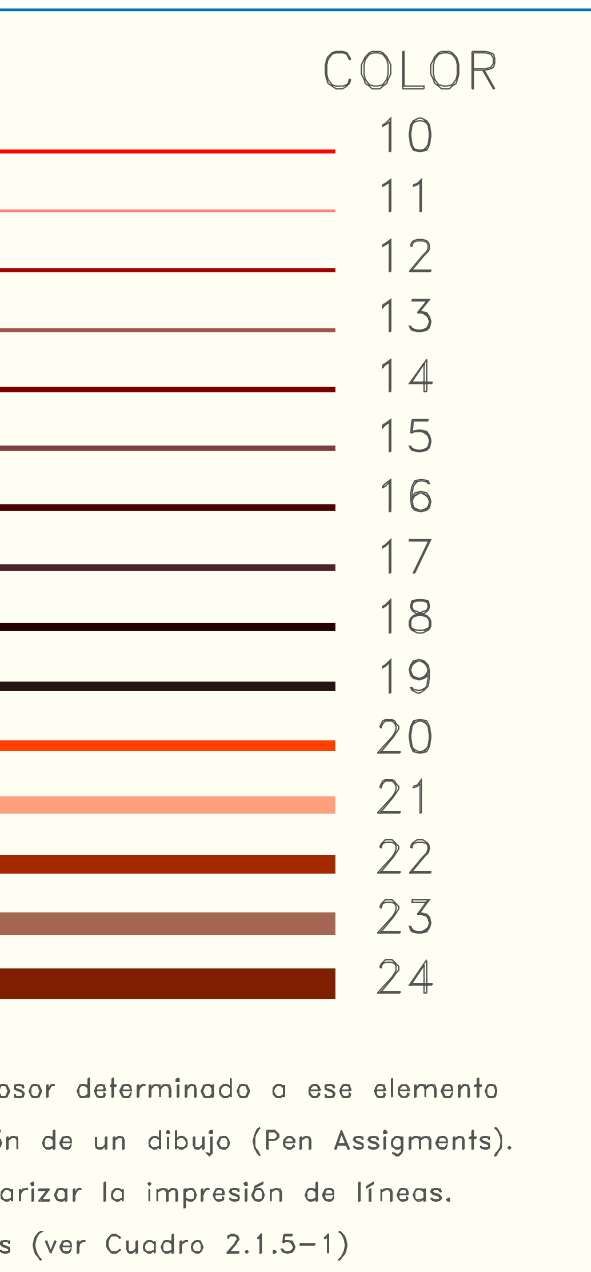

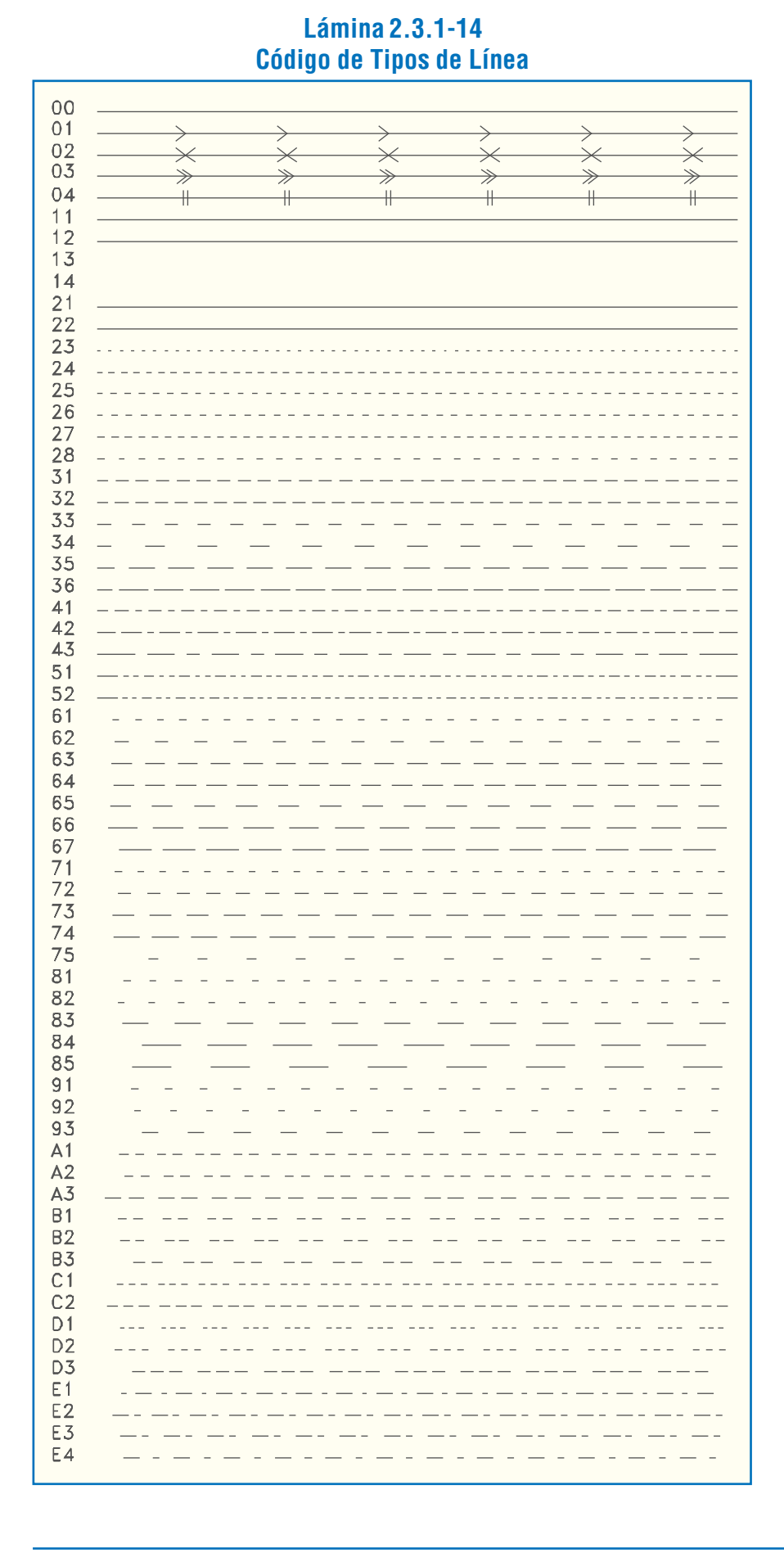

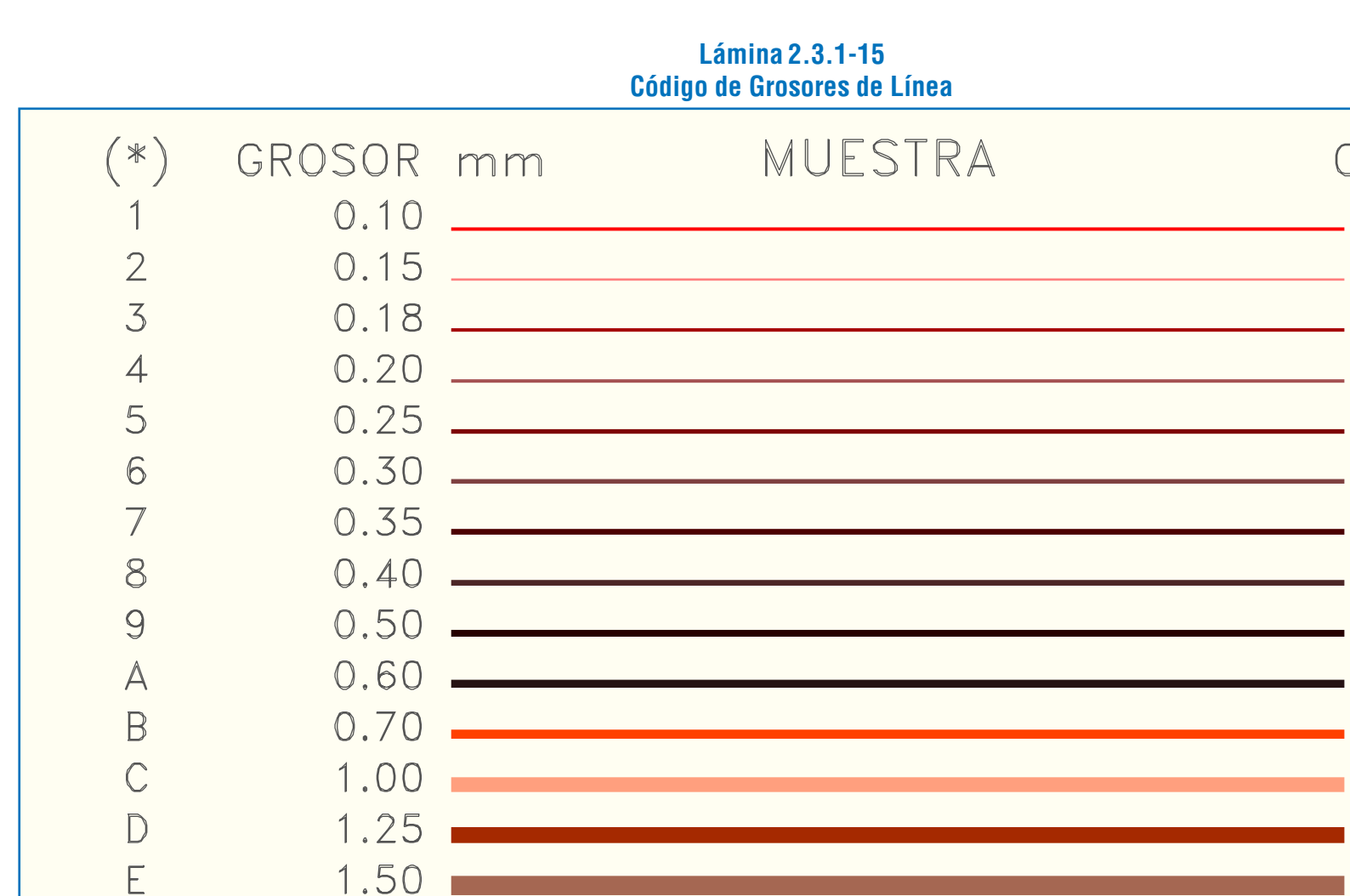

Por medio de la definición de color de una línea, se está asignando un grosor determinado a ese elemento (Properties: color; layer; color), lo que luego queda graficado en la impresión de un dibujo (Pen Assigments). Por medio del código de grosores se norman los espesores a fin de estandarizar la impresión de líneas. (\*) Corresponde al séptimo caracter del código general para nominar capas (ver Cuadro 2.1.5–1)

2.00

## 2.3.2. PROCESAMIENTO DE LOS DATOS DE TERRENO

#### 2.3.2.1. EL PROGRAMA DE PROCESAMIENTO

El programa de procesamiento de los datos topográficos de los puntos de detalle que conforman el modelo geométrico, denominado T00, programa independiente de AutoCAD, permite el ingreso seguro de los datos obtenidos en terreno y la posterior producción, a partir de ellos, de los archivos gráficos requeridos en el sistema DIVA y de listados con información de aspectos específicos de catastro del espacio público objeto del estudio. El programa fue escrito en lenguaje Turbo Pascal, versión 5.0.

El acceso al programa T00 es posible desde el sistema operativo directamente. Si se encuentra trabajando en AutoCAD bajo sistema operativo DOS, puede acceder con el comando "SHELL" al sistema operativo.

Para que el programa opere eficientemente existen algunos requisitos relativos a la estructura de los directorios en la unidad de disco duro:

- debe existir, en el primer nivel bajo el directorio raíz del disco, un directorio identificado con la denominación del proyecto o estudio en el cual se está trabajando. En todo caso, si dicho directorio no existe, el programa lo creará en el momento de ser ejecutado.
- dicho directorio será el directorio principal del proyecto y su denominación constará de tres (3) caracteres, que el programa utilizará para nominar diversos archivos de resultados.

Otro requisito del programa T00 es la existencia de un archivo de datos de vértices de la poligonal, archivo de extensión .{V}, el cual es producido por el programa T02 que se describe en el párrafo 2.3.2.3.

## 2.3.2.2. DIGITACIÓN Y VERIFICACIÓN

#### a) Uso de la Rutina de Ingreso de Datos

Para iniciar un archivo al cual se ingresará los datos topográficos, es recomendable, aunque no exigible, que el digitador se sitúe -una vez creado éste- en el directorio principal del proyecto, por ejemplo C:\PRO, siendo C: la raíz del disco y PRO la denominación del proyecto.

**Cuadro 2.3.2-3**

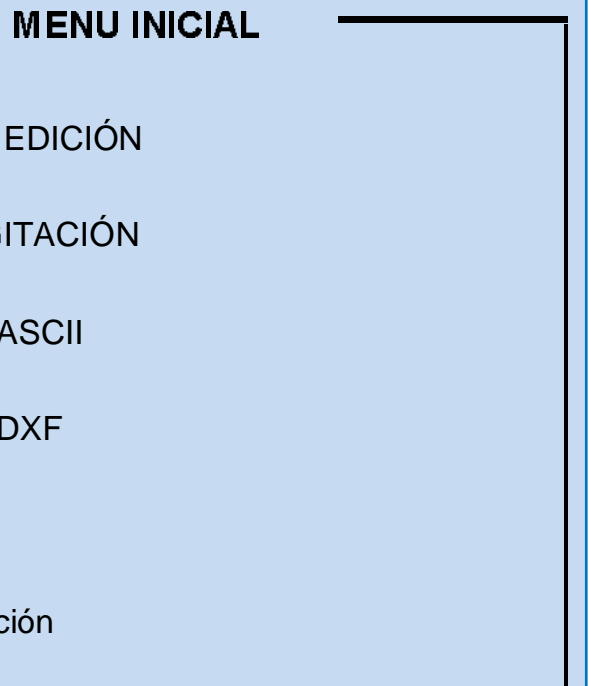

Existen dos modalidades para el ingreso de datos provenientes del levantamiento topográfico. La primera rutina (opción 1) permite el ingreso digitado de todos los datos provenientes de la topografía, se usa en caso de haber medido con teodolito - distanciómetro, registrando en forma manuscrita las mediciones. La opción 3 permite ingresar las mediciones provenientes de un archivo generado por una libreta electrónica, es el caso cuando se ha usado una estación total en la toma de mediciones. Para la edición de los datos, ingresados por la opción 1 ó 3, se utiliza la opción 1.

Al digitar la opción 1 para el ingreso de datos, aparece el recuadro mostrado en Cuadro 2.3.2-4. Se ofrecen dos alternativas: "T" o "H", que permiten seleccionar el procesamiento de datos medidos con teodolito (puntos de detalle del levantamiento geométrico) o con cinta métrica (huincha) (puntos del levantamiento catastral). Si se digita T, aparece la pantalla mostrada en el Cuadro 2.3.2-5; si se digita H, se muestra la correspondiente al Cuadro 2.3.2-6. Cabe señalar que no es posible ingresar datos de mediciones con cinta métrica si no existe previamente el archivo de datos de mediciones con teodolito (alineaciones) a los que están vinculados, esto porque requiere conocer los puntos de referencia desde donde fueron medidos los objetos catastrales con cinta métrica.

Al acceder a T00, la primera pantalla solicitará el nombre del proyecto, el que debe ser ingresado en tres caracteres (los caracteres pueden ser cualesquiera de los que acepta el programa AutoCAD, en el ejemplo, PRO). Esta pantalla ofrece por defecto, como nombre de proyecto, el nombre del directorio más cercano a la raíz del disco, que incluye al directorio actual del usuario, si dicho nombre está formado por tres caracteres (ver Cuadro 2.3.2-1).

#### **Cuadro 2.3.2-1**

#### Nombre del proyecto (3 chars): *PRO*

En caso de corresponder el nombre por defecto al proyecto, al digitador le bastará con pulsar "Enter". En cualquier otro caso, el digitador ingresará los tres caracteres, el programa buscará el directorio en el disco y, si no existe, creará dicho directorio bajo la raíz del disco. Enseguida creará, si no existe, un subdirectorio XDT que usará para grabar los archivos de datos.

En el Cuadro 2.3.2-2 se muestra la estructura esquemática del directorio del disco operando con el programa T00.

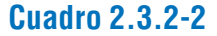

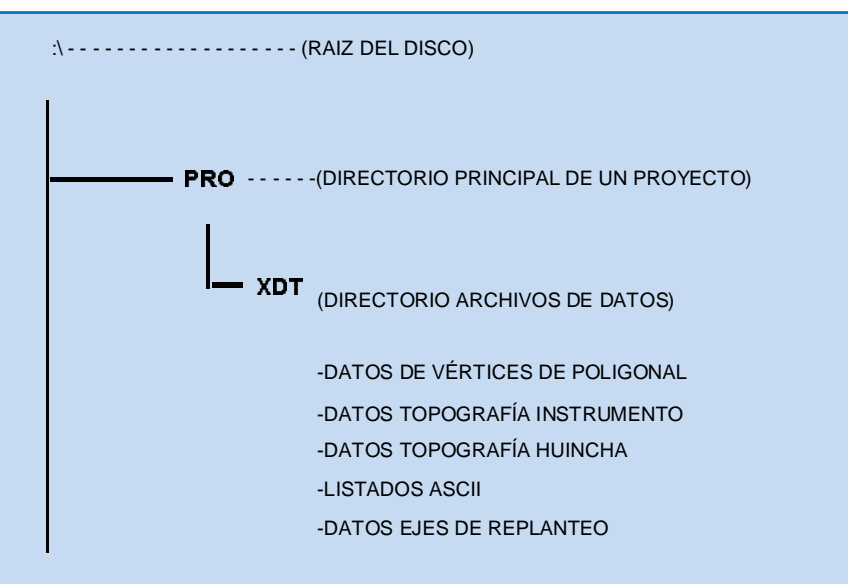

Una vez ingresado el nombre del proyecto el programa muestra una pantalla de menú, "Menú Inicial", que ofrece diversas opciones relacionadas con rutinas del programa (ver Cuadro 2.3.2-3).

# 4. LISTADOS 5. SALIR Seleccione op 1. INGRESO 2. DOBLE DIG 3. LISTADOS

**Cuadro 2.3.2-5**

#### **Cuadro 2.3.2-6**

#### **Cuadro 2.3.2-7 Cuadro 2.3.2-8**

#### **Cuadro 2.3.2-4**

#### Procesamiento de datos producto de medición con: Teodolito / Huincha :

A continuación se procede al ingreso de la información correspondiente a los puntos de detalle del levantamiento geométrico, lo que se inicia posicionándose en el primer registro accesible del Cuadro 2.3.2-5 -en el caso de mediciones con teodolito-, y pulsando "Enter", con lo que aparece en la misma pantalla el recuadro correspondiente al editor de datos de puntos (Cuadros 2.3.2-7 o 2.3.2-8 conteniendo sólo los ítems indicados en letra normal). El primer dato que se digita es la nomenclatura del punto, según la cual el programa identifica si se trata de un punto de una alineación o de una figura y modifica el formato del recuadro, haciendo aparecer, si se trata de una alineación, los ítems del Cuadro 2.3.2-7 indicados en cursiva, y, si se trata de una figura, los ítems respectivos del Cuadro 2.3.2-8. El programa no acepta el ingreso del dato si éste no corresponde a una nomenclatura establecida.

En cuanto al ingreso de los otros datos, el programa ofrece al inicio valores por defecto para el número de vértice (1), la altura instrumental (0.0) y el número de captura (1). Si se desea modificar alguno de ellos, es necesario retroceder mediante el teclado de flechas, posicionarse en la casilla respectiva y digitar el nuevo valor. El programa no acepta, en el caso del número de vértice, valores incompatibles con el archivo de datos de vértices de la poligonal. El número de captura debe ser un entero positivo. Los otros ítems se llenan de acuerdo a la información contenida en los formularios de registro de puntos del auxiliar de topógrafo y del topógrafo, en ese orden. En el caso de puntos de alineación, las casillas para el número de alineación (" $N^{\circ}$  Alin.") y para la geometría ("Geom.") deben llenarse obligatoriamente. El paso de una casilla a otra se efectúa mediante "Enter" o mediante el teclado de flechas. La última casilla, "Anexo", se usa para cualquier comentario, excepto en caso de estar ingresando un "acceso" peatonal" (AX), donde el número de la propiedad se digita inmediatamente después de haber digitado "#" en la casilla "Anexo". Al llegar a la casilla final del recuadro, o en cualquier posición mediante "Esc", se vuelve a la pantalla principal avanzando automáticamente una línea. Al hacer "Enter" se abre el recuadro correspondiente al siguiente registro, lo que permite el ingreso de datos de un nuevo punto, repitiéndose el proceso explicado; el programa suma automáticamente 1 al número de captura.

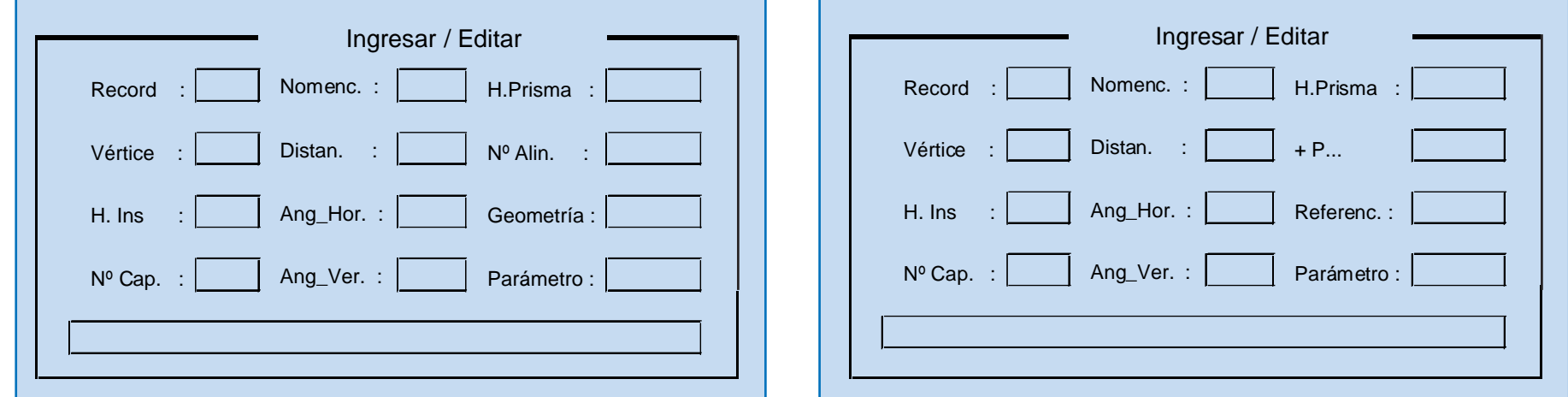

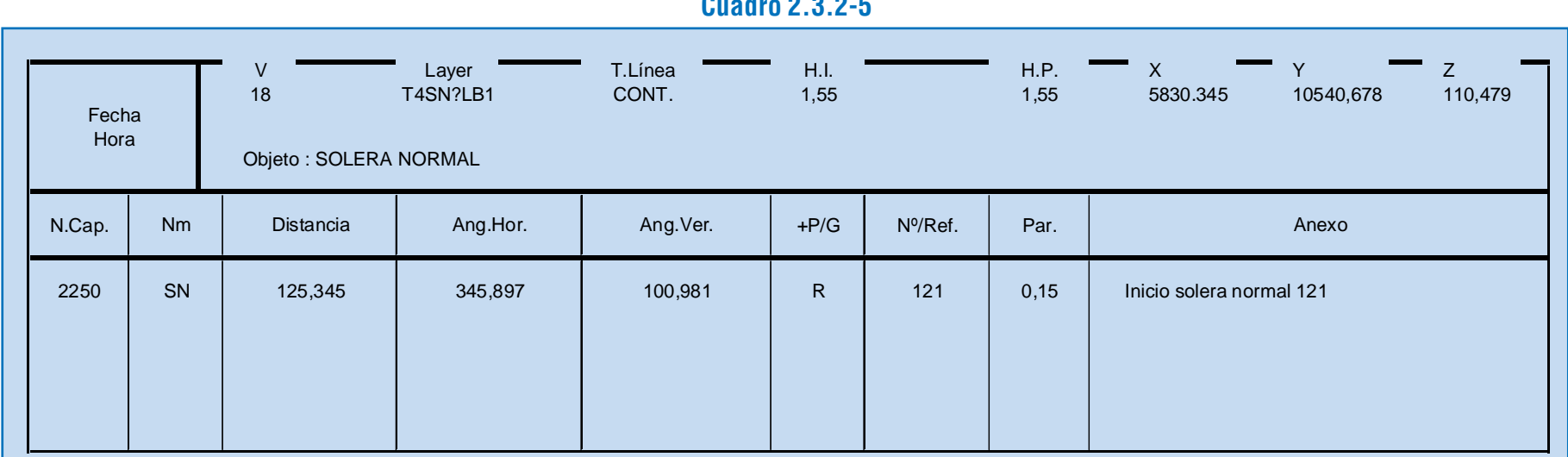

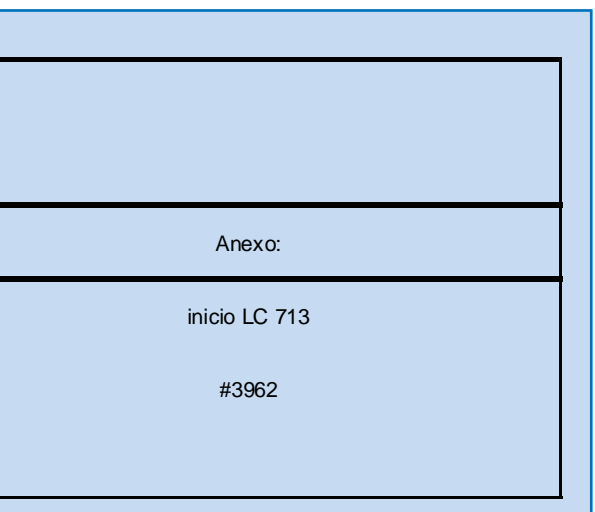

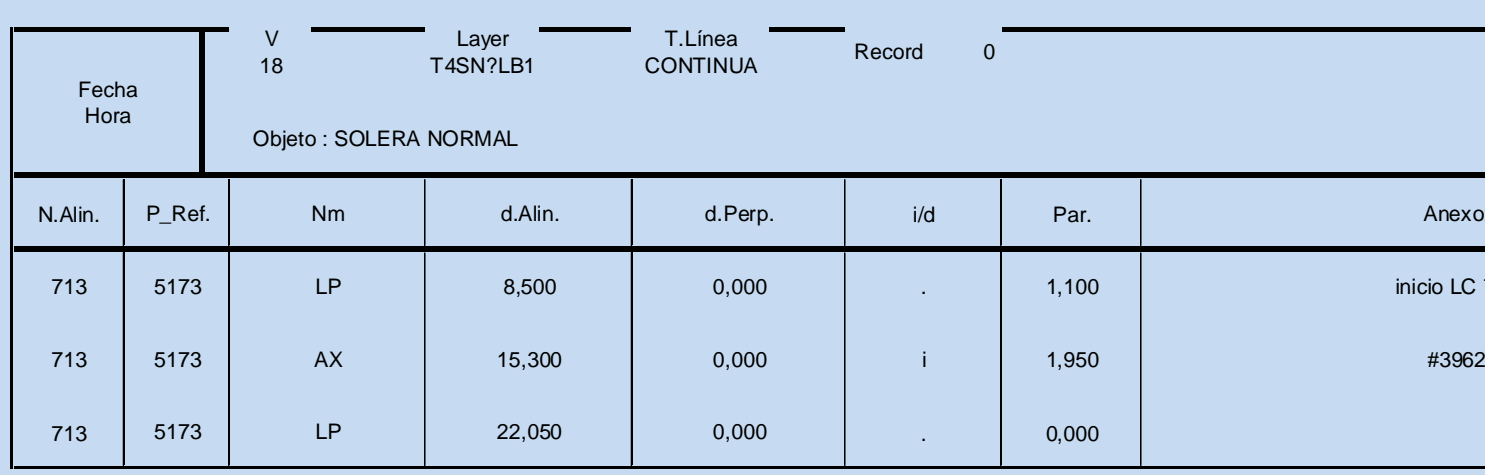

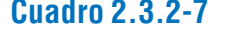

En general, el programa no acepta el ingreso de datos cuyos caracteres o formato no correspondan al dato de que se trate. En el caso de ausencia de un dato obligatorio o de ingreso de un valor incompatible, el programa emite una señal audible e impide que el cursor pase a la casilla siguiente.

IMPORTANTE: El número de captura constituye la principal referencia que vincula los puntos levantados con los registros de esta base de datos.

Para el ingreso de datos que han sido medidos con una Estación Total se usa la opción 3, sin embargo, es necesario con anterioridad, procesar los archivos de datos provenientes de la estación total, de modo de hacerlos compatibles con los programas DIVA® de restitución topográfica digital. El programa T01, independiente de AutoCAD, es el encargado de realizar la conversión de archivos de una estación total.

Al seleccionar la opción 3 "Libreta Electrónica", en el menú inicial del T00, el programa pide identificar, digitando, el nombre del archivo .ETN. Una vez identificado el archivo, aparece la pantalla de registros mostrada en el Cuadro 2.3.2-5, conteniendo la información del archivo de la estación total, se procede entonces a la completación de los datos, usando para ello la tecla F8, por medio de la cual se abre la ventana casillero de cada registro como se muestra en los Cuadros 2.3.2-7 y 2.3.2-8, se procede en forma análoga a la explicada para la opción 1, con la

Luego se digita la nomenclatura, que es un dato obligatorio, y los restantes datos contenidos en el formulario utilizado en terreno. La casilla con el número del registro y aquella con el número de alineación no son accesibles para edición. La última casilla, "Anexo", se usa para cualquier comentario, excepto en caso de estar ingresando un "acceso peatonal" (AX), donde el número de la propiedad se digita inmediatamente después de haber digitado "#" en la casilla "Anexo". Al llegar a la casilla final del recuadro, o en cualquier posición mediante "Esc", se vuelve a la pantalla principal. El cursor avanza automáticamente al registro siguiente, lo que permite, después de "Enter", el ingreso de un nuevo punto.

Se accede en forma directa al programa T01, luego se presiona ENTER y se presenta una pantalla con las opciones Abrir o Procesar, a las que se accede posicionando el mouse en la palabra elegida y presionando entonces el botón izquierdo del mouse. La opción Abrir permite leer y revisar los datos de las mediciones de terreno en un archivo de texto. La opción Procesar es la que convierte propiamente tal, los archivos de salida de la estación total según el tipo de ésta, las alternativas de archivos tipo que reconoce el T01 son: TOPCON, GEODIMITER, SDR2X, SDR33 Y NIKON. Al seleccionar la alternativa Procesar, el programa pide seleccionar el archivo a procesar, este debe ser un archivo de extensión .DAT, que se debe generar al copiar el archivo original de la estación total, luego de seleccionado el archivo, el sistema solicita seleccionar el tipo de archivo a procesar, el programa lo procesa y genera un archivo de igual nombre que el .DAT, pero de extensión .ETN. (los archivos de extensiones .DAT y .ETN son archivos ASCII). Es este archivo .ETN el que será leído línea a línea por el T00.

La segunda rutina del "Menú Inicial" (opción 2) es la denominada "Doble Digitación", que permite el ingreso de los datos de un cierto levantamiento topográfico por segunda vez, con fines de verificación y corrección de errores de digitación.

referencia, hasta consultar con el supervisor, y continuar con el punto de referencia siguiente. Una vez corregido el dato equivocado, pueden ingresarse los datos respectivos en cualquier lugar del archivo. Un error en este dato hace que los elementos a él asociados pasen a formar parte de otra alineación.

Tal como en el ingreso de datos medidos con teodolito, el programa rechaza aquellos caracteres y formatos incompatibles, de acuerdo a las características de cada dato. En el caso de ausencia de un dato obligatorio o de ingreso de un valor incompatible (p. ej. nº de punto de referencia inexistente), el programa emite una señal audible e impide que el cursor pase a la casilla siguiente.

Para la edición de datos ya ingresados el procedimiento es completamente análogo. Basta posicionarse en las casillas a modificar y digitar los nuevos valores. En este caso también se cuenta con las teclas "F" (menú al pie de la pantalla principal), con las mismas funciones indicadas.

#### b) Verificación, Control y Corrección de Errores

Esta rutina opera mediante la comparación de registros de las dos digitaciones, detección de las diferencias y corrección manual de los errores de acuerdo al original. El ítem que sirve como referencia para comparar un registro de la primera digitación con otro de la segunda es el número de captura.

Al seleccionar 2, aparece el recuadro ya conocido que se mostró en el Cuadro 2.3.2-4, que ofrece seleccionar el proce-

diferencia que en este caso solo se digitará la información contenida en el formulario de registro de puntos, Cuadro 2.3.1- 2, como: nomenclatura, número de alineacion, geometría, etc.

Para la modificación (edición) de datos ya ingresados se procede de igual manera, ingresando esta vez datos sólo en aquellas casillas que sufren cambios. Existe al pie de la pantalla un menú para el uso de algunas teclas "F", que permiten funciones de búsqueda y grabación de lo ya ingresado, así como grabar la información digitada y salir de la rutina de ingreso y edición de datos.

Para el ingreso de los datos medidos con cinta métrica correspondientes al levantamiento catastral, el procedimiento es parecido al explicado para los puntos de detalle levantados con teodolito. Digitando H al mostrarse el recuadro bajo el menú inicial, aparece la pantalla que se ilustra en el Cuadro 2.3.2-6.

Posicionándose en el primer registro accesible de la misma, y haciendo "Enter", aparece en la parte baja de la pantalla el recuadro que contiene las casillas de edición para elementos levantados con cinta métrica (Cuadro 2.3.2-9). El cursor aparece posicionado en la casilla identificada como "Ref.", que indica el Nº de captura del punto de referencia de la medición con huincha. Al digitar dicho número, y hacer "Enter", el programa verifica, con el archivo de datos levantados con teodolito, a qué alineación pertenece el punto de referencia y agrega una casilla con el número de la alineación respectiva.

#### **Cuadro 2.3.2-9**

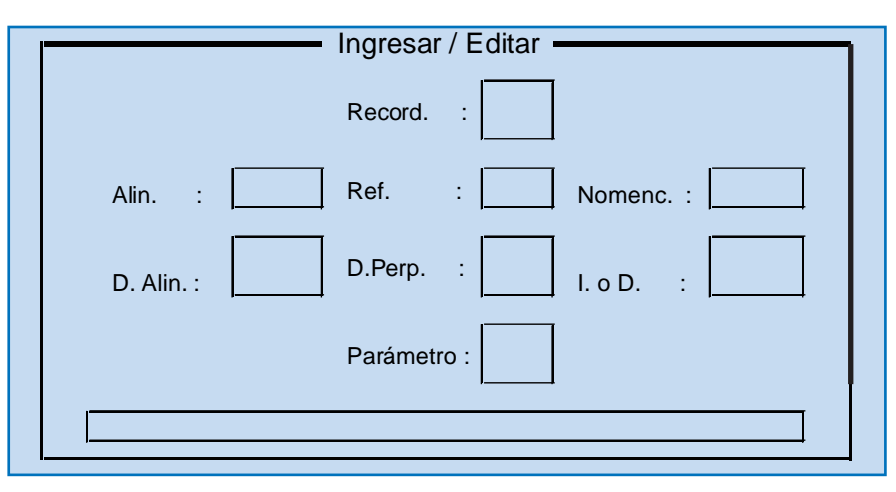

IMPORTANTE: En caso de que el número de alineación que el programa devuelve no coincida con el que aparece en el formulario de terreno, el digitador deberá suspender la digitación de los datos tomados con respecto a ese punto de

samiento de datos medidos con teodolito (pulsando T) o con cinta métrica (pulsando H). Una vez efectuada esta operación, aparece la pantalla que se ilustra en el Cuadro 2.3.2-10.

La pantalla consta de tres recuadros. En el recuadro superior se entrega información del archivo a redigitar y del registro actual. El cursor está situado inicialmente en el recuadro inferior, que solicita se digite un número de captura, que debe corresponder al punto a partir del cual se desea iniciar la segunda digitación. Al ingresar dicho número mediante "Enter", el cursor salta al recuadro central. Allí se pulsa nuevamente "Enter" y aparece el mismo recuadro de ingreso de datos de la primera digitación, el que debe llenarse con los datos correspondientes al número de captura, de la manera indicada anteriormente. Después de completada la redigitación del punto, el programa realiza la comparación de los registros dato por dato. Si existe diferencia en algún ítem ello se muestra en el recuadro central, que se modifica tal como se ilustra en el Cuadro 2.3.2-11. Este indica que se ingrese el dato correcto, que puede ser el de una de las dos digitaciones o un tercero; con las flechas es posible moverse entre estas opciones. Seleccionado, o digitado, el dato corregido, éste se ingresa pulsando la tecla "F8". Luego de terminado este proceso con todos los ítems que tuvieron diferencias, el recuadro central vuelve a su menú original, que permite, pulsando "Enter", pasar a digitar el número de captura siguiente. Desde aquí se puede también grabar, buscar otro número de captura o, una vez terminado el proceso, salir de la rutina.

Aparte de los errores de digitación, que se corrigen mediante la rutina de doble digitación, ya descrita, el programa permite la detección y corrección de errores relacionados con la toma de los datos en terreno, en dos fases posteriores del proce-

samiento:

-Cuando, en el proceso de construcción de los archivo gráficos de intercambio (.DXF), datos errados producen dificultades en el proceso de construcción de las entidades gráficas que componen la representación de la topografía.

-Cuando, después de la restitución en CAD de la topografía, se detecta errores evidentes al visualizar el dibujo en pantalla. Ello se explica en el párrafo 2.3.2.5.a.

## 2.3.2.3. PROGRAMA DE DIGITACIÓN Y COMPENSACIÓN DE

# POLIGONAL

#### a) Función del Programa

Este programa, denominado T02, fue escrito en lenguaje Turbo Pascal, versión 5.0, y tiene por función calcular las coordenadas de los puntos de control generando el archivo de vértices de la poligonal necesario para el procesamiento de los datos de los puntos de detalle.

El programa compensa ángulos y distancias de una poligonal topográfica, geométricamente cerrada y con origen arbitrario de coordenadas, entregando los correspondientes cierres y comparándolos con las tolerancias permitidas en las Especificaciones Técnicas para Levantamientos Topográficos, contenidas en el Anexo de Diseño de las Bases de Licitación de MIDEPLAN. Requiere para ello de un archivo ASCII con los datos de las mediciones de terreno ya calculadas y promediadas y el ingreso de los datos fijos para definir el sistema coordenado.

El programa tiene los siguientes requerimientos pro-

- Los vértices de las poligonales se deben numerar y recorrer en el sentido contrario al de los punteros del reloj (antihorario). Ver Lámina 2.3.2-1.

- Las tolerancias y errores asociados al cierre angular, de distancia y de desnivel de la poligonal son las que se indican en 2.2.5.2.c. y que se reproducen en el Cuadro 2.3.2-12

- Si existe más de una poligonal, no puede haber un

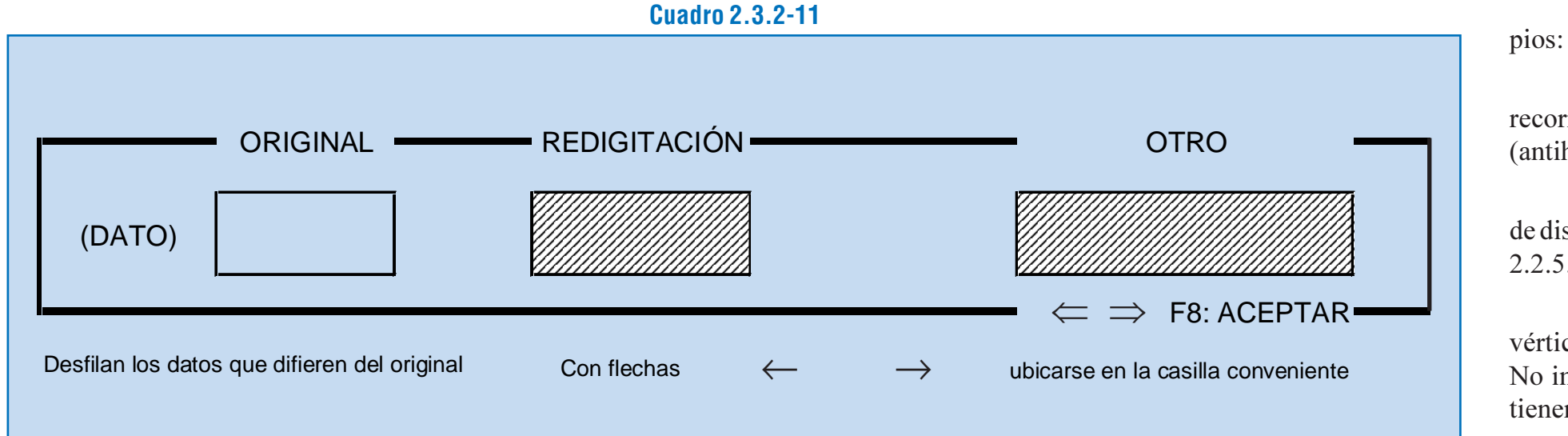

vértice que repita una numeración ya existente en otra poligonal. No importa el orden en la numeración, pero todos los vértices tienen que tener distinto número. El programa de compensación

**Cuadro 2.3.2-10**

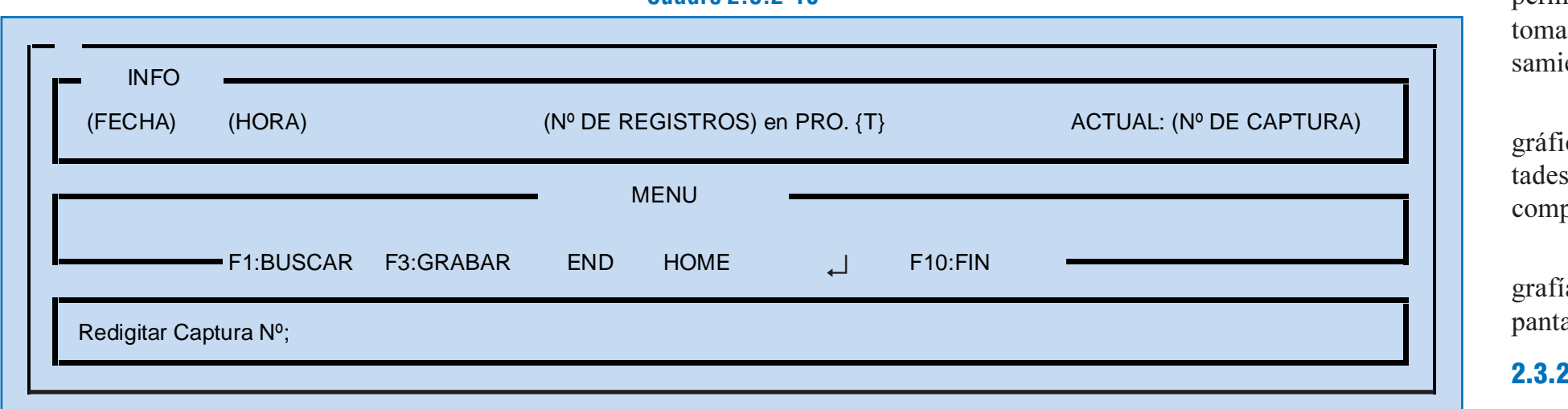

#### **Cuadro 2.3.2-12**

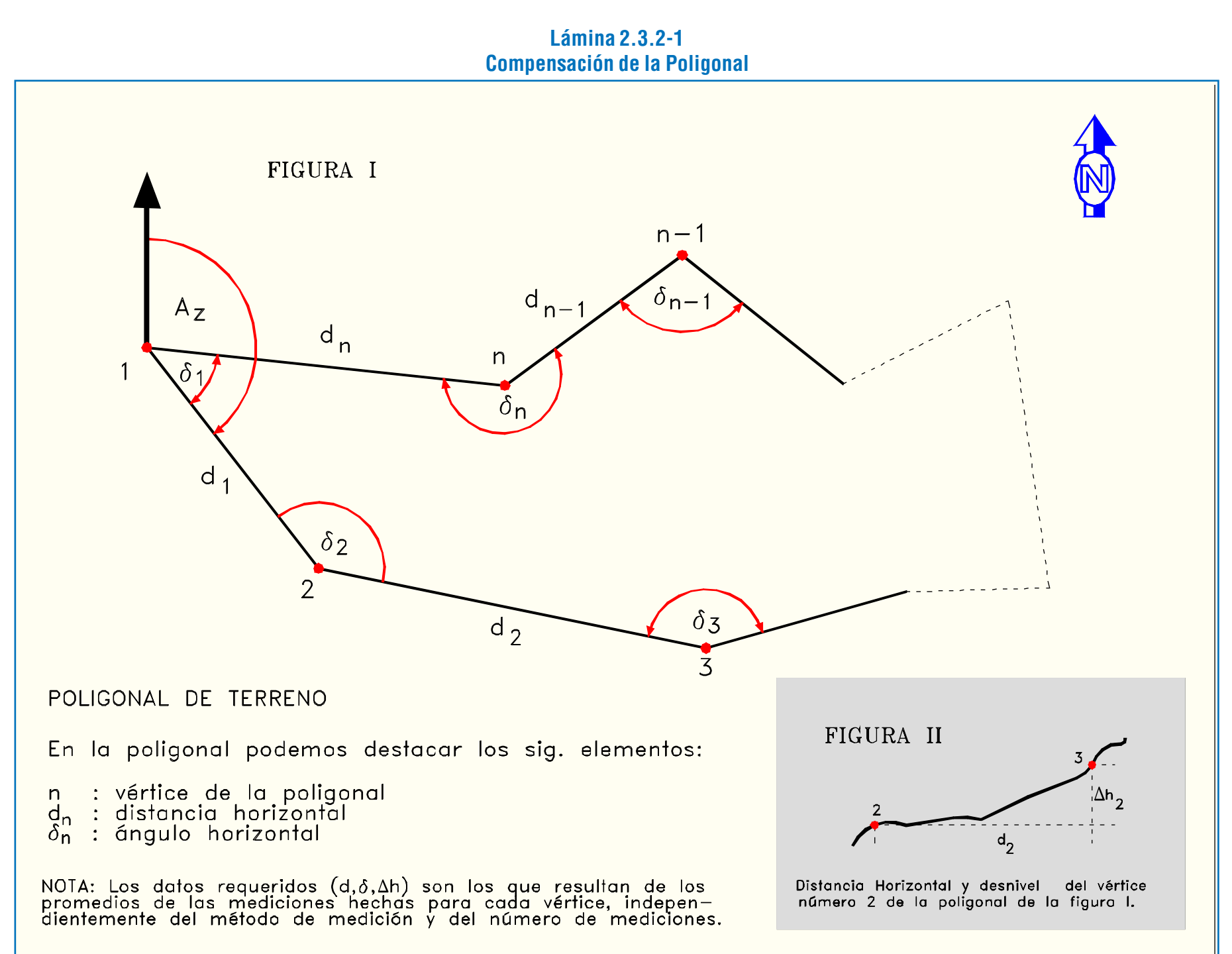

de poligonales compensa cada poligonal por separado, pudiendo por tanto aceptar que la numeración se repita entre distintas poligonales, pero en la etapa de restitución de la topografía, el T00 no puede encontrarse con dos vértices distintos con la misma numeración porque no tiene cómo discriminar a cuál poligonal pertenece, y por lo tanto no opera.

- Las mediciones de terreno ya calculadas y promediadas, a saber, ángulos horizontales, distancias horizontales y desniveles entre vértices, se ingresan según el orden lógico de medición, en un archivo ASCII de datos de entrada, cuya estructura tipo se presenta en el Cuadro 2.3.2-13 a modo de ejemplo.

#### **Cuadro 2.3.2-13**

-Requiere, además, del ingreso de las coordenadas del primer punto de la poligonal y del acimut del primer lado. Estos datos son ingresados en el momento que lo solicite el programa, como se verá más adelante.

## b) Descripción e Indicaciones de Uso

El acceso al programa T02 es posible desde el sistema operativo directamente. Al ingresar, el programa ofrece tres

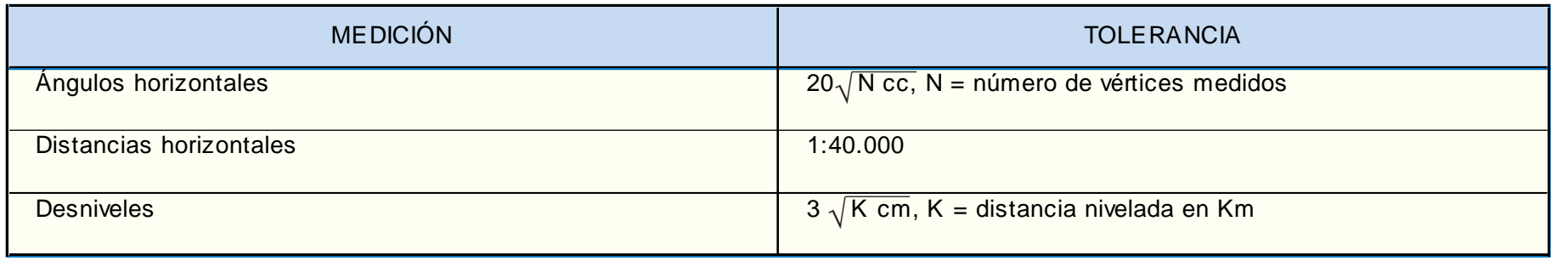

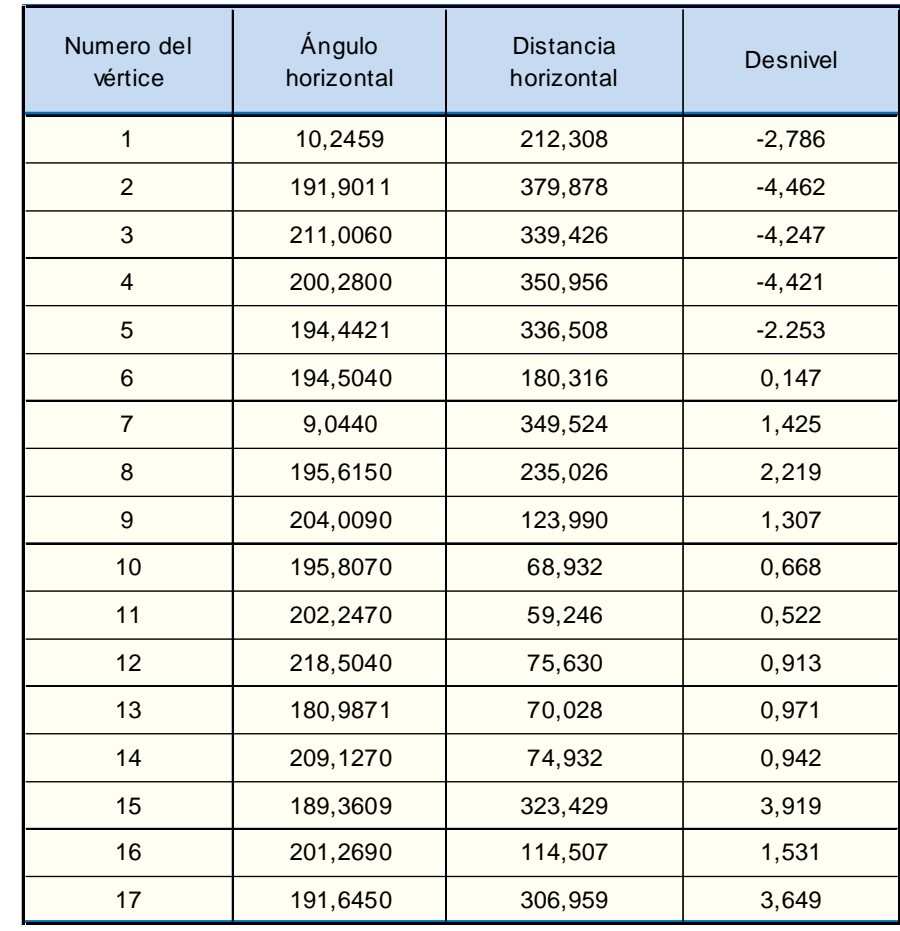

opciones:

Procesar Poligonal......F3: Con esta opción, se lee un archivo ASCII con las mediciones de la poligonal, se ingresan los datos fijos, se compensa y se calculan coordenadas de los vértices de la poligonal. El usuario puede hacer los cálculos y revisarlos antes de incluirlos en un Proyecto. Se generan archivos binarios para su posterior utilización por el programa y archivos ASCII para ser consultados por el usuario con cualquier procesador de texto.

Para la primera opción, es necesario tener en el directorio de archivos de datos XDT, el archivo ASCII de los datos de mediciones de la poligonal según se explicó en el literal anterior (ver Cuadro 2.3.2-13), este archivo se identifica con el nombre de la poligonal y con extensión. DAT.

Vértice Auxiliar..........F4: Esta opción permite ingresar las coordenadas (X;Y;Z), ya calculadas, de puntos auxiliares, puede también editarlas y modificarlas. Esta opción permite al usuario ingresar, las coordenadas de los vértices de una poligonal que ha sido calculada y compensada fuera del programa.

Una vez seleccionada la opción "Procesar Poligonal", el programa pide la selección del archivo. DAT a procesar, luego se presenta una pantalla que ofrece dos alternativas:

\* "para ANALIZAR los resultados".

Listar Vértices.............F5: Esta opción genera un archivo ASCII con los vértices y sus coordenadas, los mismos que serán usados para la restitución de los puntos de detalle. El archivo puede ser leído por cualquier procesador de texto y resulta sencillo revisar datos y/ó imprimirlos.

- Solicita identificar el primer vértice de la poligonal, por defecto ofrece "1".

- Pide ingresar las coordenadas (X,Y,Z) (Este, Norte, Cota), del primer vértice identificado en el paso anterior, por defecto ofrece las coordenadas (5000,10000,100).

A continuación se detallan cada una de las opciones.

- Solicita identificar el primer vértice de la poligonal, por defecto ofrece "1".

- Pide ingresar las coordenadas (X,Y,Z) (Este, Norte, Cota), del primer vértice identificado en el paso anterior, por defecto ofrece las coordenadas (5000,10000,100).

\* para INCLUIRLA en el proyecto

Ambas opciones realizan la compensación y cálculo de coordenadas de la poligonal, la diferencia es que, la primera permite revisar los resultados (cierres logrados) y no genera el archivo con coordenadas de los vértices que será utilizado en la restitución de los puntos de detalle, la segunda, en cambio, genera el archivo de vértices (coordenadas), quedando en condiciones de continuar con el proceso de restitución.

Para la segunda opción "Vértice Auxiliar", se procede en la siguiente secuencia de acciones:

La alternativa ANALIZAR, procede en la siguiente secuencia de acciones:

- Solicita el ingreso del acimut desde el primer vértice al segundo vértice de la poligonal, con cuatro decimales de grados centesimales.

> Para la tercera opción "Listar Vértices", se procede en la siguiente secuencia de acciones:

> - Esta opción se ejecuta si previamente existe un archivo de extensión .{V}.

- Entrega un listado de errores de cierre en ángulos, en distancia y desnivel obtenidos en la compensación de la poligonal, y de las tolerancias exigidas por las especificaciones técnicas. Los valores pueden ser comparados y aceptados o no.

- Si se aceptan los cierres obtenidos, el programa informa que ha creado los archivos extensión .{P} (archivo binario) y .{J} (archivo ASCII) y los nombra con el nombre dado al archivo .DAT.

La alternativa INCLUIRLA, procede en la siguiente secuencia de acciones:

- Pide el nombre del proyecto, se deben ingresar tres caracteres.

- Solicita el ingreso del acimut desde el primer vértice al segundo vértice de la poligonal, con cuatro decimales de grados centesimales.

- Entrega un listado de errores de cierre en ángulos, en distancia y desnivel obtenidos en la compensación de la poligonal, y de las tolerancias exigidas por las especificaciones técnicas. Los valores pueden ser comparados y aceptados o no.

- Si se aceptan los cierres obtenidos, el programa informa que ha creado los archivos extensión.  $\{V\}$ ,  $\{P\}$ y.  $\{J\}$ . El archivo .{V} es identificado con el nombre del proyecto ingresado y es un archivo binario que el T00 utiliza para la restitución de los puntos de detalle.

- Pide seleccionar el archivo .{V} del proyecto. Si el archivo no existiera, se puede crear, ubicándose en el directorio XDT y dándole un nombre cualquiera, luego acepta y el programa

informará que no existe ese archivo y le dará opción a crear uno pidiéndole el nombre del proyecto (tres caracteres).

- Presenta una pantalla con la opción de INGRESAR ó EDITAR un vértice auxiliar.

Con la opción INGRESAR, el programa pedirá la identificación del vértice y el ingreso de las coordenadas para luego informarle que el vértice ha sido ingresado en el archivo .{V}.

- Optando por EDITAR, el programa le pedirá la identificación del vértice, si este existe pedirá aceptar realizar la modificación para lo que solicitará un NUEVO número identificador del vértice y unas NUEVAS coordenadas del punto, los datos se podrán modificar o mantener según sea el caso. El programa informa que el vértice ha sido ingresado con sus modificaciones en el archivo .{V}.

- Esta opción crea un archivo binario con los números de vértices auxiliares de extensión .{A}.

- Pide seleccionar el archivo .{V} del proyecto.

- Se acepta la selección y el programa informa que se ha creado un archivo ASCII con nombre igual al del archivo .{V} (es decir el nombre del proyecto) y con extensión .XYZ.

Todos los archivos creados por el programa T02 se encuentran en el directorio XDT, todos los archivos ASCII se han creado para ser consultados por el usuario, a continuación un resumen de los archivos creados por el T02:

> - <Nombre Archivo>.{P} : archivo binario con los datos generales de la poligonal compensada.

> - <Nombre Archivo>.{J} : archivo ASCII con toda la información de la compensación de la poligonal (datos ingresados en el .DAT, cálculo de proyecciones, cálculo de coordenadas, de cotas, cierres).

> - <Nombre Proyecto>,{V} : archivo binario con los vértices y sus coordenadas.

> - <Nombre Proyecto>.XYZ : archivo ASCII con los vértices y sus coordenadas.

> - <Nombre Proyecto>.{A} : archivo binario con los

- 
- 
- 
- 
- vértices auxiliares.

## 2.3.2.4. GENERACIÓN DE ARCHIVOS

#### a) Archivos Gráficos de Intercambio

La información correspondiente a los puntos levantados en la topografía, que ha sido digitada mediante el procedimiento descrito, requiere ser expresada en archivos que puedan ser interpretados por el programa gráfico (AutoCAD). Para ello, una rutina del programa T00 (opción 5 del "Menú Inicial"), permite generar archivos del tipo .DXF o "archivos gráficos de intercambio", que contienen información gráfica traducible por AutoCAD en archivos de dibujo.

Al seleccionar la opción 5, el programa ofrece en pantalla la alternativa, ya conocida, entre procesamiento de datos medidos con teodolito y de datos medidos con cinta métrica (Cuadro 2.3.2-4). Seleccionando T, aparece el recuadro que se ilustra en el Cuadro 2.3.2-14.

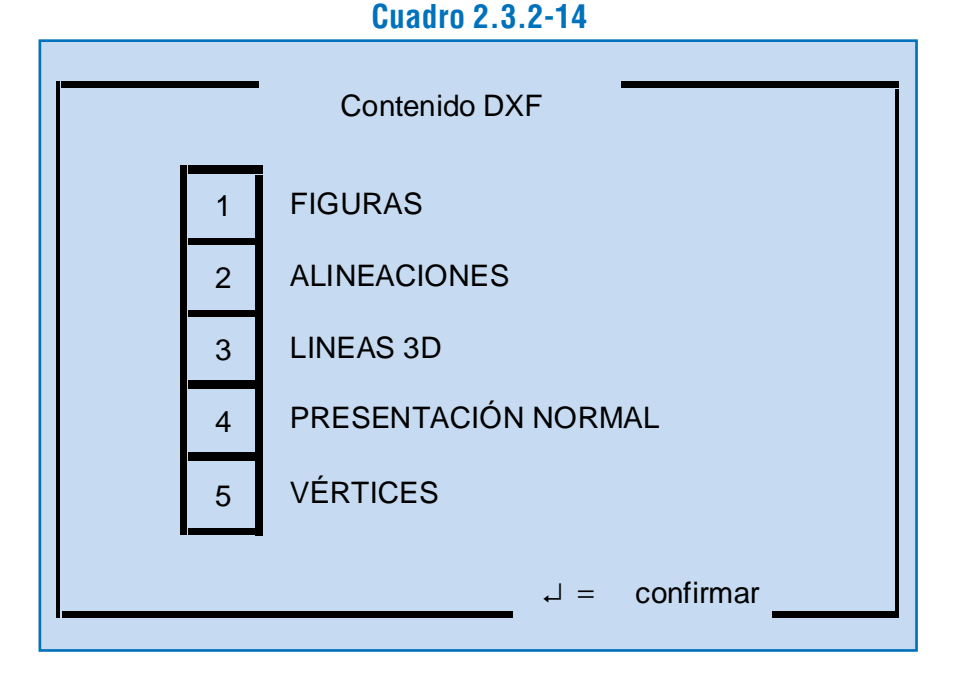

En este recuadro se ofrecen opciones respecto a qué tipo de entidades gráficas representar: si figuras (1), alineaciones (2), líneas 3D (3), y qué tipo de presentación se desea (4). Además existe la alternativa de crear un archivo gráfico con los vértices de la poligonal, lo que se logra mediante la opción 5. Las opciones 1, 2, 3 y 5 no son exclusivas, de modo que es posible seleccionar simultáneamente cualquier combinación de ellas. Junto al número de la opción seleccionada aparece un asterisco (\*). Para anular una opción seleccionada con asterisco, se debe pulsar nuevamente el número respectivo. La opción 4 se utiliza para elegir entre "Presentación Normal" y "Presentar Cotas": cada vez que se pulsa 4 se alterna entre ambas, de modo que la seleccionada se destaca en pantalla con mayor luminosidad que el resto del texto; la alternativa por defecto es "Presentación Normal". Para salir al "Menú Inicial" se debe pulsar "ESC".

En el caso de las tres primeras opciones, el programa creará un archivo PRO.DXF, donde PRO es el código de tres caracteres que da nombre al proyecto; en el caso de la quinta opción, se creará un archivo de nombre PRO\_V.DXF. Los archivos PRO.DXF son leídos cada vez por el AutoCAD para obtener el dibujo de los elementos elegidos. Deben generarse y usarse uno por uno ya que el próximo se sobreescribe en el anterior.

> Si se pulsa 2, "SEGUN NOMENCLATURA", aparecerá, cualquiera que sea la entidad gráfica seleccionada en la etapa anterior, un recuadro como el que se muestra en el Cuadro 2.3.2-18. En él debe digitarse el número de captura a partir del cual se desea procesar los datos, el que se ingresa con "Enter". Aparece entonces un segundo recuadro (Cuadro 2.3.2-19), en el que corresponde ingresar la nomenclatura correspondiente al tipo de elemento del espacio público que se quiere procesar.

> Si se pulsa 3, "SEGUN SECCION", aparece en todos los casos un primer recuadro donde se digita el número de captura a partir del cual se procesarán los datos, similar al caso anterior (Cuadro 2.3.2.-18). Al ingresar este dato, aparece otro recuadro en el que se debe ingresar el número de la sección temática de los datos a procesar (Cuadro 2.3.2-20).

Una vez elegida la combinación de opciones, se confirma con "Enter". En caso de que se haya incluido alguna de las opciones 1, 2 o 3, aparece el recuadro de "Restricciones" que se ilustra en el Cuadro 2.3.2-15. Si se ha seleccionado sólo la opción 5, el programa produce de inmediato el archivo PRO\_V.DXF.

**Cuadro 2.3.2-15** 1 2 3 4  $\Box$  = confirmar SEGÚN NOMENCLATURA SEGÚN SECCION SIN RESTRICCIONES **Restricciones** FIG. / ALIN. AISLADA

En este recuadro se presentan algunas restricciones que completan, de acuerdo a un criterio adicional de clasificación, la definición de los archivos gráficos a generar para una parte de los elementos constitutivos del terreno cuyos datos han sido digitados. Así, la opción 1 se utiliza para la representación de elementos aislados (figuras o alineaciones), la opción 2 para procesar elementos que corresponden a una cierta nomenclatura, la opción 3 para procesar elementos correspondientes a cierta

sección temática y, finalmente, la opción 4 supone procesamiento sin restricciones. Todas estas opciones definen elementos dentro de la categoría gráfica (figuras, alineaciones y/o líneas 3D) seleccionada en la etapa anterior (Cuadro 2.3.2-14).

En el caso de pulsar 1, "FIG./ALIN. AISLADA", aparece un recuadro en que se solicita, si se trata de una figura, la digitación de un número de captura (Cuadro 2.3.2-16) y, si se trata de una alineación o de líneas 3D, la digitación del número de alineación respectiva (Cuadro 2.3.2-17). En el caso de la figura, se digitará el número de captura correspondiente al primero de los puntos que la constituyen. Los valores, una vez digitados, se ingresan pulsando "Enter".

```
Cuadro 2.3.2-16
```
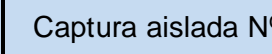

#### Alineación aislada

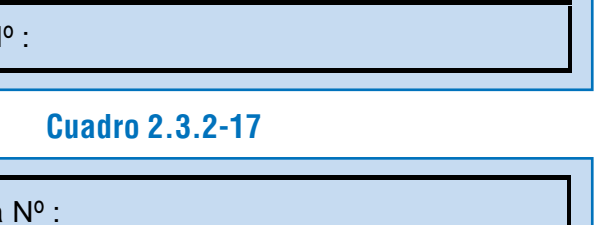

**Cuadro 2.3.2-18**

Procesar desde captura Nº :

**Cuadro 2.3.2-19**

Procesar solo registros con NOMENCLATURA :

#### **Cuadro 2.3.2-20**

#### Procesar solo registros con SECCIÓN :

El número de la sección varía entre 1 y 5, y corresponde a lo presentado a continuación:

Cuando se pulsa 4, "SIN RESTRICCIONES", el programa procesa todas las entidades gráficas del o de los tipos seleccionados previamente. Como en el caso de las opciones 2 y 3, aparece un recuadro destinado al ingreso del número de captura desde el cual se desea procesar la información (Cuadro 2.3.2-18).

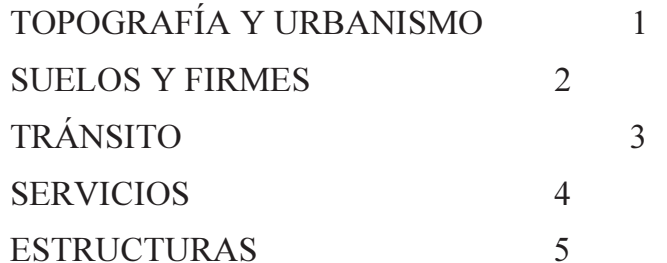

Finalizada la operación de esta rutina se muestra nuevamente el "Menú Inicial".

Si en el "Menú Inicial", luego de 4 se selecciona H en el recuadro inferior, el programa podrá generar archivos gráficos correspondientes a los datos medidos con cinta métrica. El primer recuadro permite seleccionar el tipo de elemento gráfico a procesar (Cuadro 2.3.2-23). Al seleccionar una de las dos opciones -"FIGURAS" o "COTAS" - aparece el segundo recua-

Cualquiera sea la opción elegida, el programa muestra en pantalla, durante el procesamiento para generar el archivo PRO.DXF, un recuadro informativo que indica en cada momento el número de captura y el número de la alineación que se está procesando (ver Cuadro 2.3.2-21). Además, en el caso de alineaciones, al final del procesamiento aparece en pantalla otro recuadro que señala la reposición de la numeración de las mismas (Cuadro 2.3.2-22).

#### **Cuadro 2.3.2-21**

INFO : Procesando captura

#### **Cuadro 2.3.2-22**

#### Reponiendo numeración de alineaciones procesadas

Si en esta segunda selección se ha optado por "ALI-NEACION AISLADA", aparece en pantalla un recuadro en el que se solicita más información para identificar la alineación y el punto de referencia, en orden sucesivo (Cuadro 2.3.2-25). Debe digitarse e ingresar cada vez el número respectivo. Si se digita datos equivocados, esto es, números de alineación y de punto de referencia incompatibles, el programa entrega un mensaje señalando tal situación (Cuadro 2.3.2-26). En tal caso se repite el recuadro anterior para volver a digitar con datos corregidos.

Si se ha seleccionado "SIN RESTRICCIONES", el programa procesa toda la información de mediciones con huincha para producir el archivo gráfico respectivo.

dro, que ofrece la posibilidad de restringir el ámbito de los elementos de la base de datos a procesar, limitándolo a una alineación aislada o no (Cuadro 2.3.2-24).

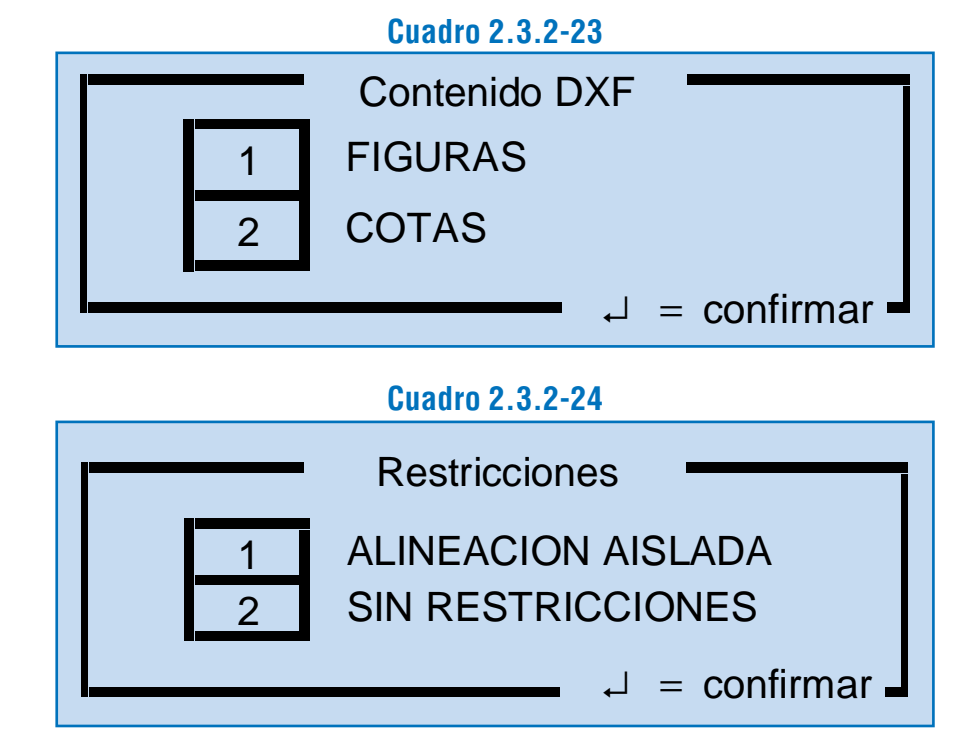

#### **Cuadro 2.3.2-25**

Alineación aislada Nº : Punto de referencia Nº :

#### **Cuadro 2.3.2-26**

#### Aineación 2, con Referencia 3321 NO EXISTE!!!

Durante la generación de archivos gráficos, se muestra

un recuadro informativo que indica en cada momento el número de alineación y punto de referencia que se está procesando (Cuadro 2.3.2-27).

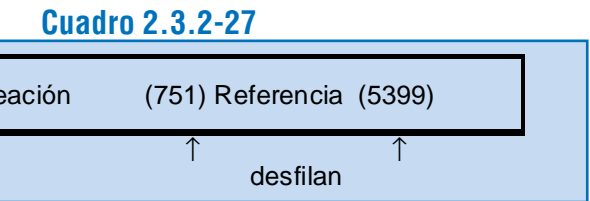

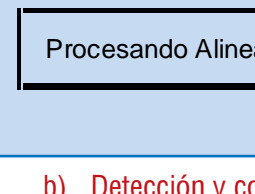

#### b) Detección y corrección de errores

Durante el procesamiento de los datos para crear los archivos .DXF, el programa T00 crea en el subdirectorio XDT del proyecto un archivo PRO.{E} (siendo PRO el nombre del proyecto), en el cual va anotando las alineaciones que no pudo procesar por errores de tipo constructivo.

#### $1^{\circ}$  Vértice = "Q" reemplazado por "R"

A fin de recoger oportunamente esta información, se aconseja iniciar el proceso de creación de archivos gráficos de intercambio con el procesamiento total de las alineaciones, seleccionando desde el "Menú Principal" las opciones de acuerdo al procedimiento explicado anteriormente.

En seguida se deberá imprimir los datos registrados en el archivo PRO.{E}, y observar el resultado. Si el archivo indicado no contiene ningún dato, significa que el programa no encontró errores en esta etapa. Por el contrario, si el archivo contiene datos, éstos indicarán fila por fila la detección de un error, de la manera que se indica a continuación a través de ejemplos:

Caso i)

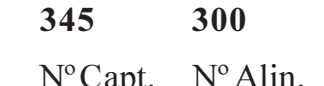

#### Nº Capt. Nº Alin. Descripción del error

Al encontrar una alineación (300) cuyo primer punto  $(345)$  tiene como definición geométrica "O" (quiebre), lo sustituye automáticamente en el procesamiento por "R" (recta). La alineación es igualmente procesada, pero el dato constituye un error y debe corregirse en la base de datos; el error puede haber tenido origen en el levantamiento o en la digitación. Ver párrafo

2.3.1.2., letra b.

Caso ii)

#### 5130 760 Sólo un Vértice. Alineación no procesada

#### Nº Capt. Nº Alin. Descripción del error

No se puede procesar la alineación porque no está correctamente definido el arco. Ver párrafo 2.3.1.2. letra b). El archivo de errores muestra en dos filas consecutivas los datos necesarios para ubicar la secuencia de números de captura, al interior de la cual falta un punto del tipo "A" (arco).

En el caso de que de una alineación se haya levantado y/o digitado un solo punto, ésta no se procesa para los efectos del archivo gráfico .DXF, pero sí aparecerá en el dibujo (al restituirse en CAD) un punto en la coordenada correspondiente y un texto que indica el número de la alineación.

Caso iii)

#### 5036 691 Arco incompleto. Alineación no procesada

Nº Capt. Nº Alin. Descripción del error

#### Capturas 5034R 5035A 5036R

En el "Menú Inicial", la opción 3, "LISTADOS ASCII", permite activar esta rutina. Al pulsar 3, aparece en pantalla un recuadro que incluye las diferentes opciones de servicios o aspectos del espacio público de los cuales se desea listados de información catastral (Cuadro 2.3.2-28).

Una vez corregidos los errores detectados con este sistema, se borra el archivo PRO.{E} y se repite la creación del archivo gráfico para todas las alineaciones, creándose un nuevo PRO.DXF y un nuevo PRO.{E}, que deberá estar vacío.

Al procesar los datos de cinta métrica (.DXF), el programa detecta los elementos que están más allá del último punto de la alineación respectiva, y los anota en un archivo PRO.{E}, que se crea en el subdirectorio XDT.

Para conocer los errores y corregirlos, se procede de manera análoga al caso de los errores en alineaciones.

#### c) Archivos ASCII de Información Específica

El programa T00 cuenta con una rutina que produce listados con la información catastral recogida en el levantamiento topográfico de terreno. Esta información se clasifica por tipo de servicio objeto de catastro y se expresa en archivos ASCII.

La opción se selecciona tipeando el número situado antes del tipo de servicio o aspecto del espacio urbano considerado. Es posible elegir más de una opción simultáneamente. Luego de pulsar la tecla "F1", el programa procesa la información y crea los archivos ASCII con la información solicitada. Mientras se efectúa el proceso, aparece en pantalla un recuadro informativo que indica en cada momento la nomenclatura y el número de captura correspondiente a la información que se está procesando (ver Cuadro 2.3.2-29).

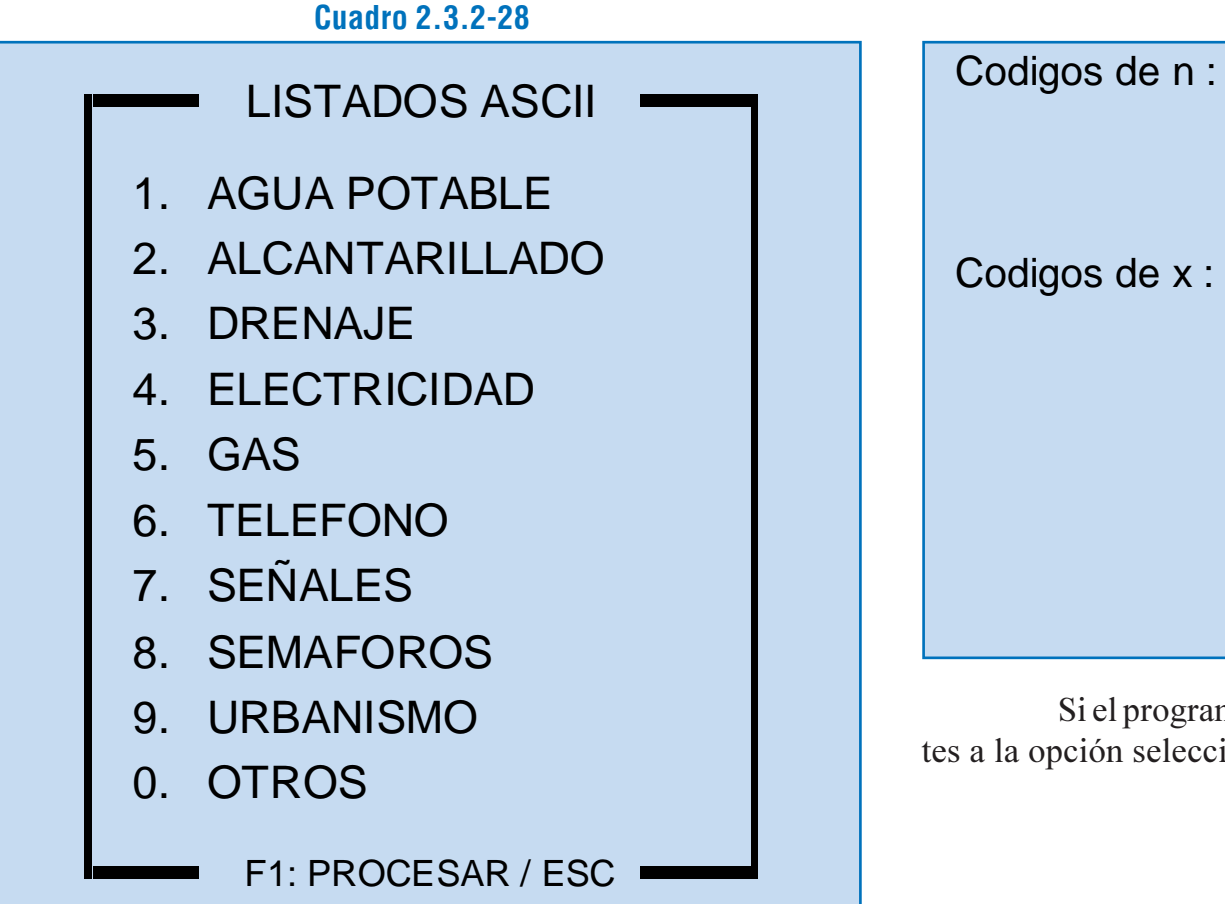

#### **Cuadro 2.3.2-29**

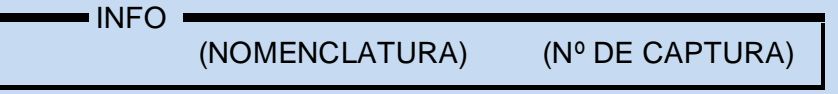

Dichos archivos son grabados en el subdirectorio XDT del directorio del proyecto, con un nombre que tiene la siguiente estructura: 0n-NM-X.PRO, donde n es el código de la sección temática a la que corresponde la información (ver Cuadro 2.3.2-30), NM es la nomenclatura del elemento, X es un carácter que define el tipo de servicio o aspecto del espacio público considerado (ver Cuadro 2.3.2-30), y PRO es el código de tres caracteres que nomina al proyecto.

#### **Cuadro 2.3.2-30**

- 1 URBANISMO
- 3 TRANSITO
- 4 SERVICIOS
- T TELEFONIA S SEÑALES-SEMAFORO U URBANISMO A ALCANTARILLADO D DRENAJE E ELECTRICIDAD G GAS H AGUA POTABLE
- O OTROS

Si el programa no encuentra elementos correspondientes a la opción seleccionada, no genera ningún archivo.

## 2.3.2.5. ELABORACIÓN DE PLANOS DE TOPOGRAFÍA

#### a) Dibujo del Terreno

El dibujo de los elementos del espacio público constitutivos de la información de terreno, obtenida en el levantamiento topográfico, se obtiene a partir de los archivos gráficos de intercambio (.DXF) producidos por la rutina correspondiente del programa T00. Estos archivos son interpretables por el programa AutoCAD, de manera que todo el procedimiento que sigue -salvo la corrección de errores en la base de datos- se realiza bajo la operación de dicho programa.

#### *i) Construcción del Archivo Base*

A continuación se describe los pasos a seguir en la construcción del archivo ".DWG" correspondiente al dibujo del terreno:

- Entrar al AutoCAD (Release 12 o superior) y abrir en él un archivo nuevo.
- Cargar los bloques de dibujo correspondientes a las bases de topografía en el nuevo dibujo AutoCAD: estos archivos forman parte de la biblioteca del sistema DIVA, y su nombre parametrizado es T00\_\*.DWG. Los bloques son: punto, círculo, rectángulo, acceso peatonal, acceso vehicular, solera rebajada, límite de propiedad y vértice de poligonal.
- Ingresar en el dibujo el archivo ".DXF" correspondiente a las mediciones con teodolito -o a una parte de ellasmediante el comando DXFIN.
- Cambiar el color de las capas del dibujo, mediante un "script" ( $L06$  00.SCR) que contiene los comandos necesarios para asignar a cada capa el color en pantalla que le corresponde, de acuerdo al código respectivo incluido en el nombre de la capa. Este archivo forma asimismo parte de la biblioteca del sistema.
- Cargar los tipos de línea que se incluyen en el archivo DIVA.LIN que forma parte del sistema.
- Cambiar los tipos de línea a las capas, lo que también se  $realiza$  mediante un "script" (L00  $\,$  00.SCR) que contiene los comandos necesarios para asignar tipos de línea a las capas, asociados a su nomenclatura. Este archivo forma parte de la biblioteca del sistema DIVA.
- Aplicar el comando ZOOM, opción Extents, para visualizar todo el dibujo en pantalla.

Los elementos de diagramación se fabricaron como archivos AutoCAD (.DWG), los que se encuentran en un directorio del sistema (\DIVA\BEC) y se cargan en el dibujo con el comando "INSERT".

- Visualizar el conjunto y detalles del dibujo, utilizando distintos ZOOM.
- Detectar errores visibles en pantalla .
- Corregir el archivo de datos en base al punto anterior y reprocesar los datos para crear nuevo archivo .DXF.
- Volver al archivo .DWG, borrar lo ingresado con errores e ingresar el .DXF corregido.
- Ingresar en el dibujo el archivo .DXF correspondiente a otra parte de las mediciones topográficas, mediante el comando DXFIN.
- Realizar las operaciones 7) a 11) para los nuevos datos.
- Completar pasos 12) y 13) para el total de datos topográficos del terreno.
- Ingresar en el .DWG el .DXF de los datos de los vértices de la poligonal (\*\_V.DXF).

#### *ii) Detección y Corrección de Errores en Pantalla*

En el caso de las mediciones con teodolito, es posible detectar errores de anotación o digitación a través de la visualización del dibujo en pantalla:

- en alineaciones: si se detecta el trazado errático de una o más alineaciones, se debe revisar el número de alineación de los puntos equivocados.
- en figuras de tipo circular o rectangular levantadas con dos puntos y parámetro: si se detectan dimensiones o proporciones absurdas, debe revisarse parámetros y referencias.
- errores por lecturas instrumentales incorrectas: se detectan por la posición de ciertos elementos; se resuelven levantando de nuevo los puntos y corrigiéndolos en seguida en el archivo de datos.

En el caso de los datos levantados con cinta métrica, se puede visualizar en pantalla errores de los siguientes tipos:

> - en línea de cierre: numeración domiciliaria posicionada entre línea de cierre y línea de solera, y no en el lado interno de la línea de cierre. Esto se debe a que la anotación en la columna i/d (izquierda o derecha en el sentido de avance de la alineación) puede estar errada. Se corrige en el archivo de datos.

- en solera: los árboles caen en la calzada en lugar de la vereda. También se trata de error de la anotación i/d y se corrige de la misma manera.

- otros: desproporción de los elementos. Se resuelve corrigiendo valores de parámetros.

- 
- 
- b) Elementos de Diagramación

En la construcción del dibujo de planta topográfica intervienen elementos de diagramación que se han estandarizado en el desarrollo de DIVA, conformándose una biblioteca del sistema que comprende:

- Formatos de láminas: DIN A3, DIN A1, DIN A0

- Carátulas (Ver Lámina 2.3.2-2)

- Simbología de elementos lineales (tipos de línea) y otros elementos (accesos, límites de propiedad) (ver

- Nomenclatura de elementos puntuales (ver Lámina

- 
- 
- Lámina 2.3.2-3)
- $2.3.2 4$ ).
- Lámina 2.3.2-5)

- Simbología de elementos de servicio y otros (ver

## c) Plano de Planta Topográfica

El plano topográfico resultante del proceso descrito contiene elementos que se pueden clasificar en tres grupos:

1) Elementos de topografía digitalizada (obtenida de mediciones de teodolito y de cinta métrica):

- Alineaciones planas.
- 
- 

- Figuras: postes, cámaras, etc.

- Vértices de la poligonal.

**Lámina 2.3.2-3**

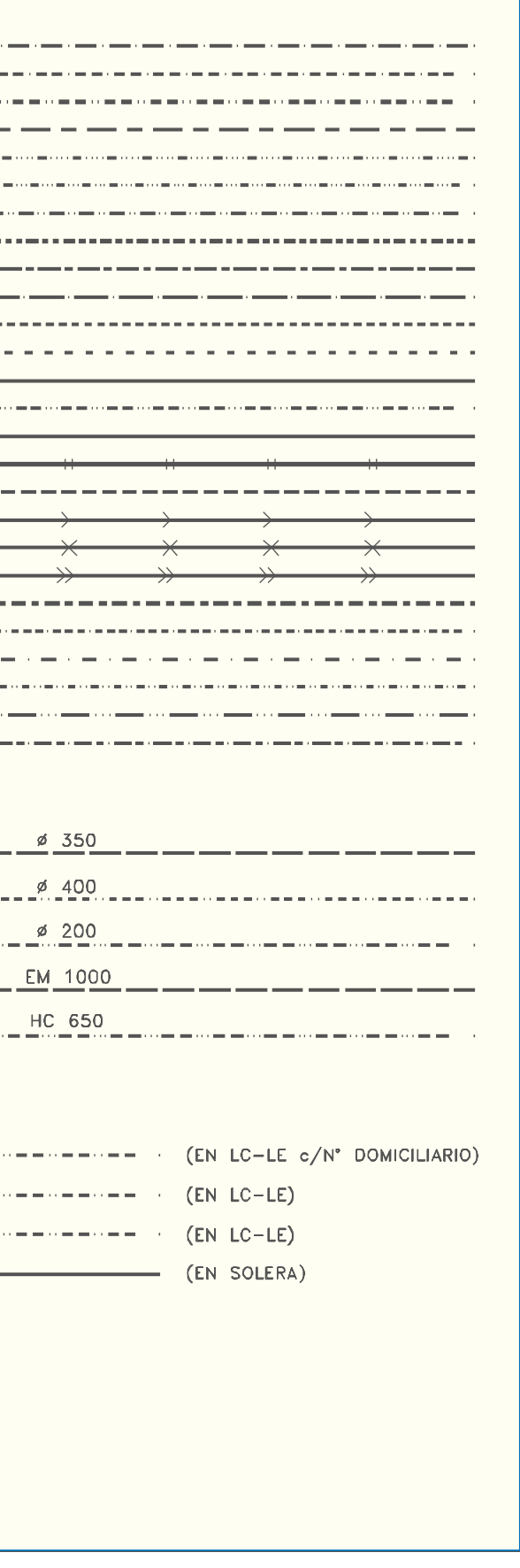

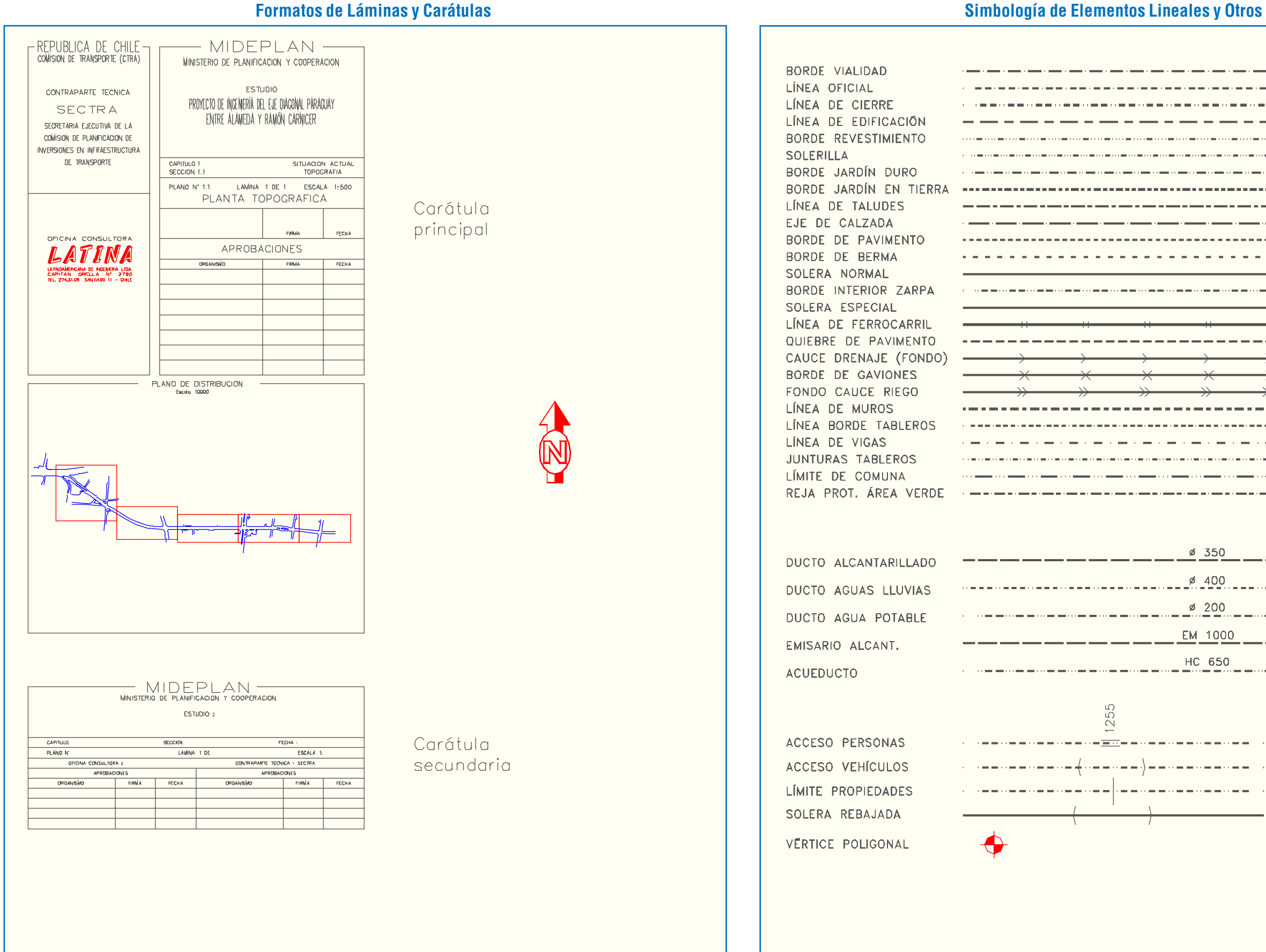

#### **Lámina 2.3.2-2 Formatos de Láminas y Carátulas**

#### **Lámina 2.3.2-5 Simbología de Elementos de Servicio y Otros**

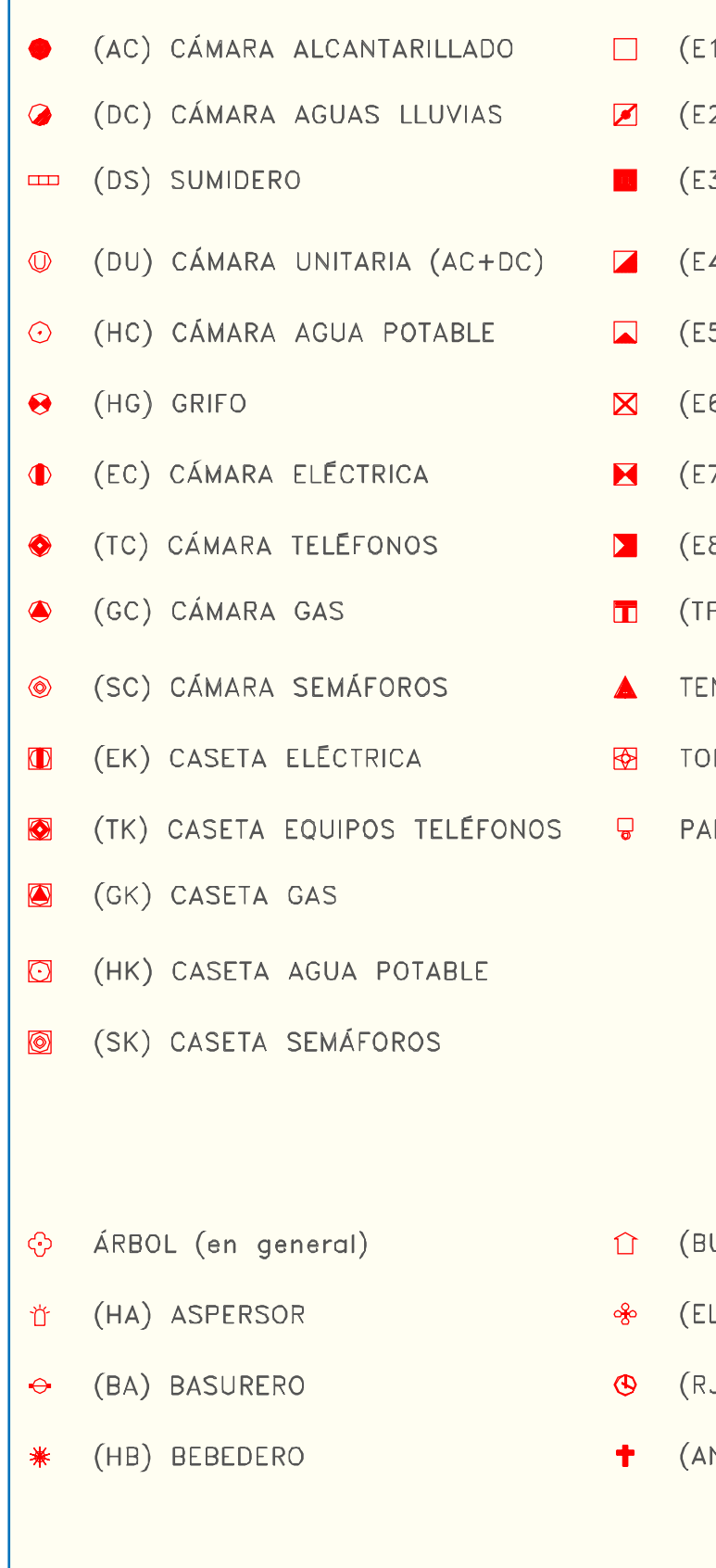

- 1) POSTE ELECTRICO (PE)
- 2) PE c/LUMINARIA
- 3) PE c/TELÉFONO
- 4) PE c/LUMINARIA/TELÉFONO
- 5) PE c/TRANSFORMADOR
- [6] PE c/LUMINARIA/TRANSFORMADOR
- 7) PE c/TELÉFONO/TRANSFORMADOR
- 8) PE c/LUMINARIA/TELÉFONO/TRANSF.
- P) POSTE TELEFONOS
- **NSOR**
- RRE ALTA TENSIÓN
- RQUÍMETRO

- U) BUZÓN
- L) LUMINARIA
- U) RELOJ
- N) ANIMITA

#### **Lámina 2.3.2-4 Nomenclatura de Elementos Puntuales**

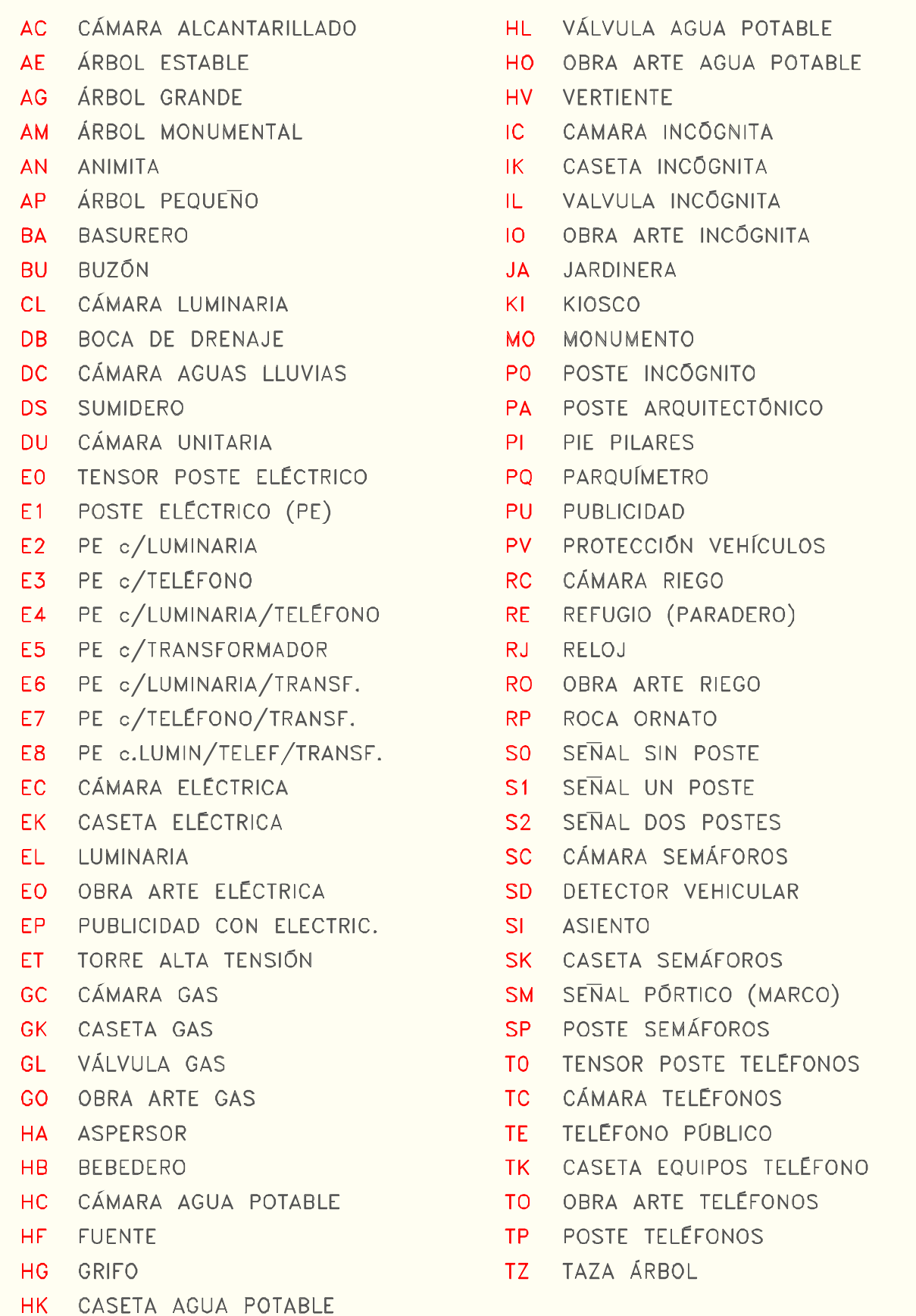

- 2) Elementos anexos a la topografía:
- Nombres de calles: se ponen manualmente en la capa respectiva.
- Cuadrícula: bloque de biblioteca.
- Límites comunales: se ponen manualmente.
- Norte: bloque de biblioteca (NORTE.DWG), se inserta manualmente.
- 3) Elementos convencionales:
- Formatos de lámina.
- Carátulas.
- Simbología de elementos lineales: tipos de línea.
- Simbología de otros elementos: accesos, límites de propiedad, etc.
- Nomenclatura de elementos no lineales.
- Plano de situación geográfica del proyecto: Escala 1:100.000 o 1:200.000 aprox.
- Plano de distribución de láminas: Escala 1:10.000 o 1:20.000 aprox.

Para crear e imprimir el plano de planta topográfica hay que considerar que la restitución automática de los elementos de terreno en AutoCAD, entrega cada uno de ellos en la capa ("layer") correspondiente a la nomenclatura del elemento, asignada en el levantamiento.

En pantalla el Norte coincidirá siempre con la orientación positiva (inferior-superior) del eje Y de coordenadas. El plano de topografía en planta lleva en principio todos los elementos levantados en terreno, tanto con teodolito como con huincha. Eventualmente se podría descartar del plano los quiebres de pavimento (nomenclatura QP), que sirven más bien de referencia altimétrica al momento de construir los perfiles transversales de terreno.

La cuadrícula, cuya figura es una cruz, se crea con una rutina que va cuadriculando cada 50 metros, en los dos sentidos X e Y del rectángulo en el cual se inscribe la planta. Las coordenadas de la cuadrícula se indican con texto, el cual aparece al seleccionar manualmente la cuadrícula que interesa. El acceso a la rutina se logra mediante el menú del sistema (barra de menús), seleccionando la opción «VIALIDAD», y siguiendo con «TOPOGRAFIA» y «CUADRICULAS COORDENADAS».

De la barra de menús se obtiene también acceso a los elementos de diagramación ya indicados: formatos, carátulas, nomenclatura de elementos no lineales, simbología de elementos lineales y simbología de servicios. Para ello se selecciona la opción «UTILES», y luego «DIAGRAMA» y el elemento de diagramación que corresponda.

El formato de las láminas parciales que compondrán el plano se define en base a la escala del mismo (generalmente 1:1.000 0 1:500). De acuerdo a esto, y a las características de la carátula, se determina el espacio útil del cual se dispone al interior de dicho formato y la porción de planta que puede caber en él.

En la Lámina 2.3.2-6 se observa un ejemplo de plano de

planta topográfica.

#### **Lámina 2.3.2-6 Ejemplo de Plano de Planta Topográfica**

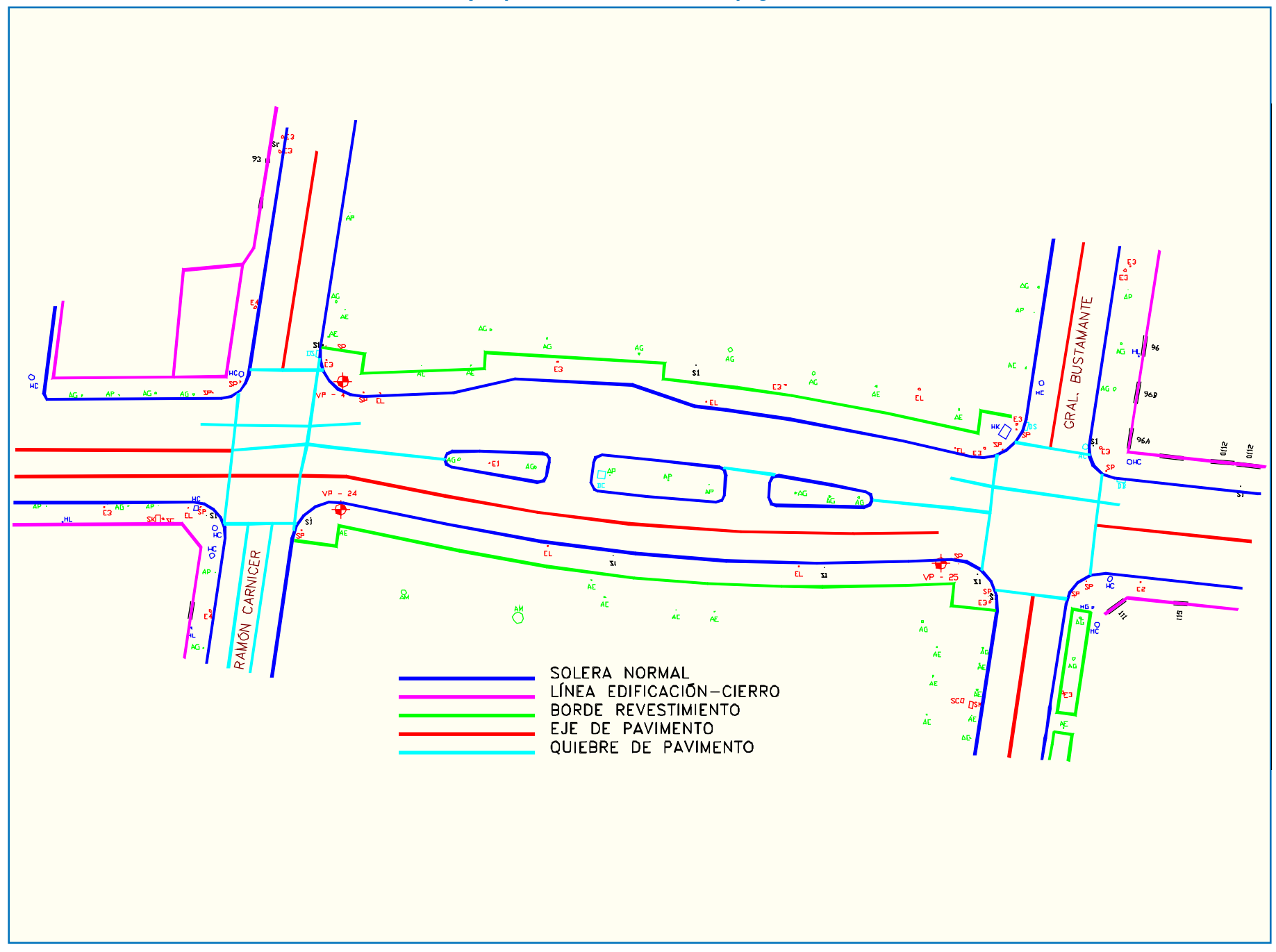

ción. Los ductos subterráneos correspondientes a alcantarillado, agua potable, drenaje de aguas lluvias, se trazarán en la capa respectiva con su correspondiente tipo de línea. Un texto indica el diámetro del ducto en cada tramo.

Para construir el plano de un servicio específico, hay que seleccionar en el dibujo de planta topográfica los elementos lineales que se estimen necesarios y los elementos del servicio

dado, y luego activar y desactivar las capas que corresponda. Con esos datos se crea un nuevo archivo .DWG, que servirá de base al formateo de las láminas de ploteo.

En la Lámina 2.3.2-7 se presenta un ejemplo de plano de

catastro de servicios.

#### **Lámina 2.3.2-7 Ejemplo de Plano de Catastro de Servicios**

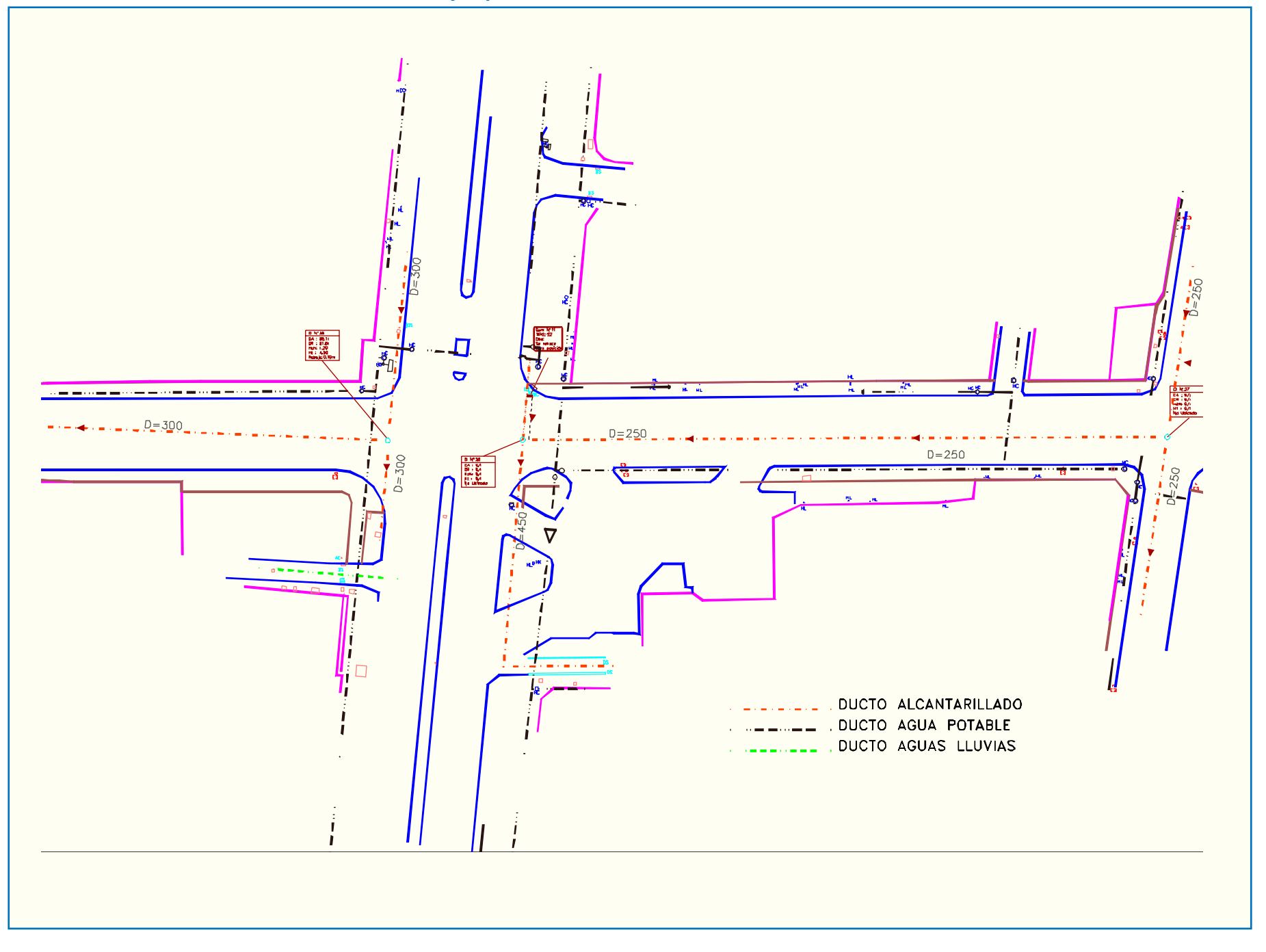

#### d) Bases para Catastros

La planta topográfica digitalizada contiene todos los elementos de servicio (cámaras, sumideros, postes, etc.) a escala, con sus dimensiones y formas reales (círculo, rectángulo), y ubicado en la capa de dibujo correspondiente a la nomenclatura indicada en el registro del levantamiento topográfico.

Los elementos se acompañan de un texto (atributo) que indica la nomenclatura correspondiente, tal como se ejemplifica a continuación:

#### **Cuadro 2.3.2-31**

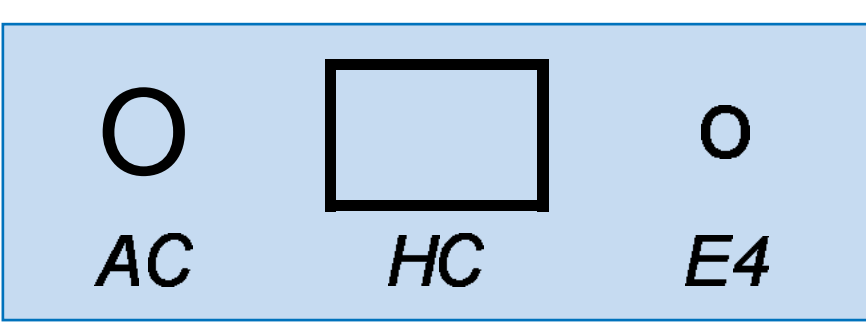

Las bases para catastro se presentan en el siguiente cuadro:

#### **Cuadro 2.3.2-32**

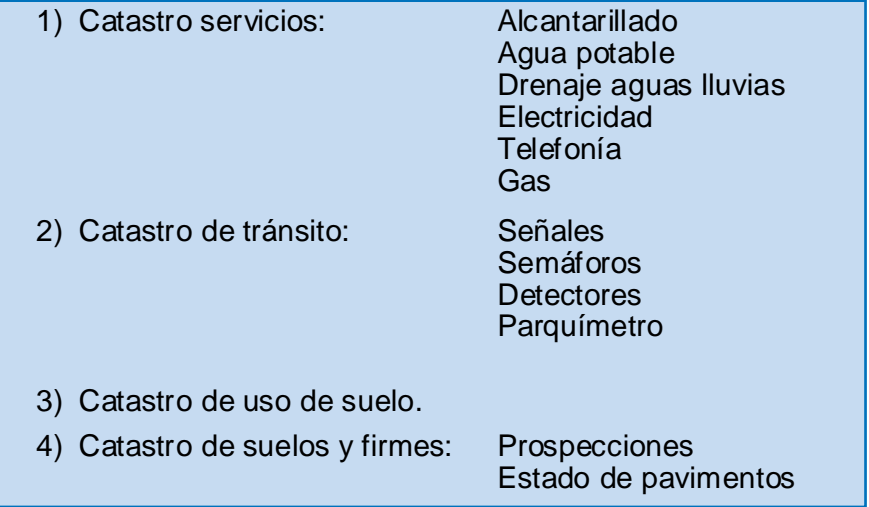

#### *i) Plano de Catastro de Servicios*

Para los catastros de servicios, el usuario podrá optar entre representar los elementos específicos mediante círculo o rectángulo a escala acompañado de la nomenclatura, o mediante símbolos, que son bloques a insertar en forma automática, mediante una rutina del programa. En este caso se insertan en una capa distinta del dibujo. El programa pide la escala del plano, para insertar los símbolos a una escala adecuada para su fácil distin-

#### *ii) Plano de Catastro de Tránsito*

Los elementos específicos del catastro de tránsito: señales, postes de semáforo, casetas de semáforo, cámaras de semáforo, detectores vehiculares y parquímetros, están representados en el plano de planta topográfica (.DWG), acompañados de su nomenclatura e insertados en la capa que les corresponde, y con sus dimensiones y formas reales de acuerdo a los datos del levantamiento. La planta de catastro de tránsito lleva la mayoría de las alineaciones de la planta topográfica, los elementos específicos ya indicados, los nombres de las calles, el norte geográfico y eventualmente la cuadrícula. Llevará también toda otra representación relativa a mediciones de tránsito, flujos, diagramas de fases, listados de elementos, nomenclaturas, simbologías, además del formato y la carátula.

Por otra parte, el sistema DIVA cuenta con una biblioteca de figuras representativas de las señales de tránsito, que se encuentran en un directorio y se insertan como bloque ("BLOCK") en la capa respectiva del dibujo de catastro. El nombre de cada bloque corresponde al indicado en el "Manual de Señalización de Tránsito", del Ministerio de Transportes y Telecomunicaciones. Ver Lámina 2.3.2-8, ejemplo de plano de catastro de tránsito.

#### *iii) Plano de Catastro de Uso de Suelo*

El plano de catastro de uso de suelo contiene las siguientes categorías de elementos:

- elementos específicos: líneas de edificación, líneas de cierre, líneas oficiales, límites de propiedad, accesos (con Nº domiciliario eventualmente), otras alineaciones (según criterio), representación vía código u otro del uso de suelo de las propiedades colindantes. Existen capas del dibujo para escribir o dibujar elementos (figuras, textos, achurados) correspondientes al uso de suelo.

- elementos anexos: nombres de calles, límites comu-

- nales, Norte.
- 
- 

- elementos convencionales: plano de situación geográfica, plano de distribución de láminas, simbologías, nomenclaturas, formatos, carátulas.

En Lámina 2.3.2-9 se observa un ejemplo de plano de catastro de uso de suelo.

## *iv) Plano de Catastro de Suelos y Firmes*

El plano de catastro de suelos y firmes contiene los siguientes elementos:

> - elementos específicos: líneas de solera, otras alineaciones (según criterio), representación de las prospecciones de suelo, tipo y estado de pavimentos. Existen capas del dibujo para representar estos elemen-

> - elementos anexos: nombres de calles, límites comu-

- 
- tos.
- nales, Norte.
- 

- elementos convencionales: plano de situación geográfica, plano de distribución de láminas, simbologías, nomenclaturas, formatos, carátulas.

En Lámina 2.3.2-10 se observa un ejemplo de plano de catastro de suelos y firmes.

## 2.3.2.6. PROGRAMA GENERADOR DE CAPAS DE ELEMENTOS DE

#### **Lámina 2.3.2-8 Ejemplo de Plano de Catastro de Tránsito**

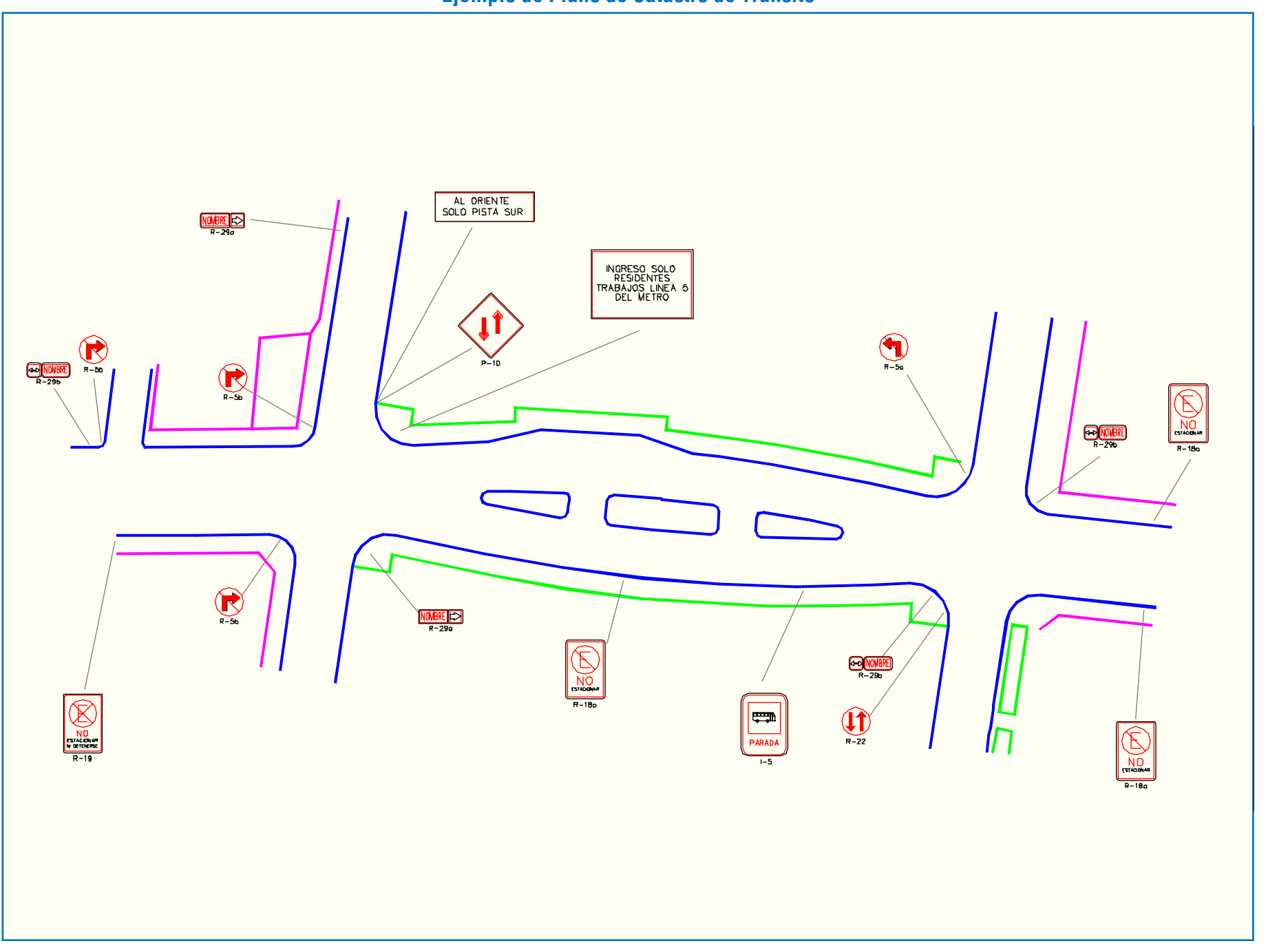

LATINA HABILITACIÓN DE PROYECTOS ESTRUCTURALES A NIVEL TÁCTICO PARA EL GRAN SANTIAGO, III ETAPA – ORDEN DE TRABAJO Nº 3: CURSO DE DISEÑO VIAL – URBANO PÁGINA – UN ETAPA – ORDEN ETAPA – ORDEN DE TRABAJO Nº 3: CURSO DE DISEÑ

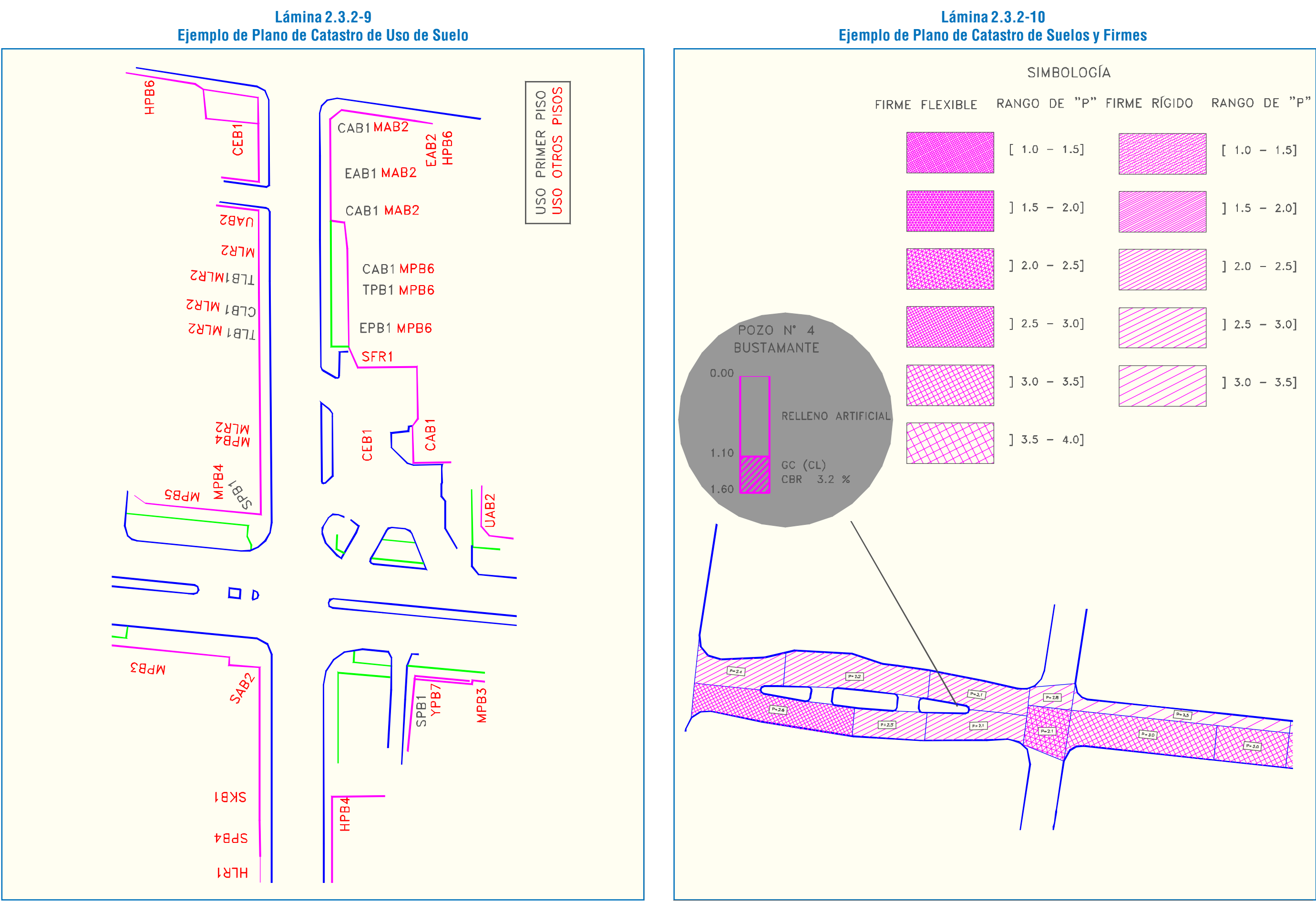

Después de ingresar la sección temática, el nombre de la nueva nomenclatura se debe introducir en letras mayúsculas. Para pasar de una casilla a la siguiente se utiliza la flecha derecha o "Enter". Para volver a la casilla anterior se utiliza la flecha izquierda, y para salir del editor la tecla "Esc".

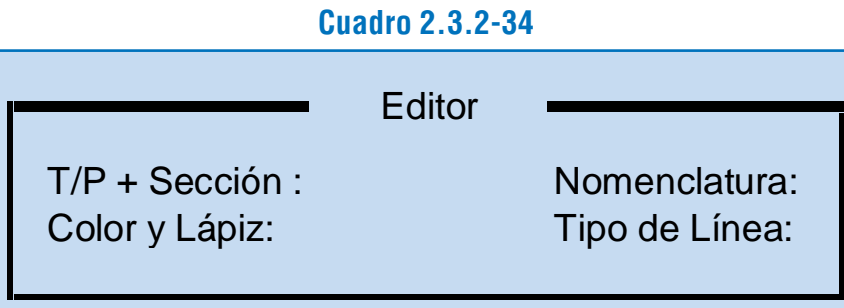

La casilla "Tipo de Línea" se utiliza optativamente y es sólo informativa, ya que no participa en el nombre de la capa. La línea inferior es útil para describir el nuevo elemento incorporado.

Una vez introducida la nueva información, se sale del editor mediante "Esc" y se actualiza la información mediante "F2".

La tecla "F3" produce un listado ASCII con la información actualizada.

Al salir de T08, mediante "Esc", el programa pide confirmar la decisión de abandonarlo y luego pregunta si se desea grabar las modificaciones.

En el listado de nomenclaturas se observa que se han agregado los nuevos códigos introducidos.

#### TERRENO

#### a) Función del Programa

Este programa, cuyo nombre es T08, tiene por función crear nuevos nombres de capas de dibujo correspondientes a elementos del espacio público, para la aplicación del sistema DIVA.

Al pulsar "F1", aparece el recuadro "Editor" (Cuadro 2.3.2-34), con el que es posible agregar una nueva nomenclatura, indicando su pertenencia a terreno o a proyecto, la sección a que corresponde, y el color de pantalla y grosor de ploteo que se asignará a esa capa.

El programa permite crear un nuevo nombre de capa, a través de la introducción de nuevos códigos de nomenclatura de dichos elementos. Cabe recordar que el código general de nombres de capas se refiere a diferentes aspectos, que son: alternativa de proyecto, sección temática, nomenclatura, tipo de elemento geométrico, color en pantalla y grosor de línea.

Los caracteres tercero y cuarto del nombre de una capa corresponden a la nomenclatura del elemento correspondiente. El programa permite agregar nuevos códigos de nomenclatura, indicando al mismo tiempo su correspondencia con los demás aspectos que componen el nombre de capa.

#### b) Descripción e Indicaciones de Uso

El acceso al programa T08 es posible desde el sistema operativo directamente.

Al digitar T08, la pantalla se muestra como se aprecia en el Cuadro 2.3.2-33

F1= Agregar F2= Actualizar F3= Listado

SD PQ SP PG PV S1 S2 SM SO VL VC VS VT DB DG HC HD DC DD DO AC AD RC EC GC IC TC DU HK EK GK IK TK RQ DQ HG EO HO GO IO RO TO E1 E2 E3 E4 E5 E6 E7 E8 EO TP TO DS ET HL HD DD AD GL IL JU LB LM LV PI AV AX AN AE AG AM AP SI HA XP BA HB BD BT BR BV BU CL CO CU CN HF JA KI FC LP LC LE LO EL MO NO UO PA PO PU EP PC RE PJ RJ RP SO TZ TE VP HV BB SZ PB PE FR LT QP SE SN SA SR SC SK

#### NOMENCLATURA ACEPTADA

En la parte superior de la pantalla se observa el listado de nomenclaturas existentes.
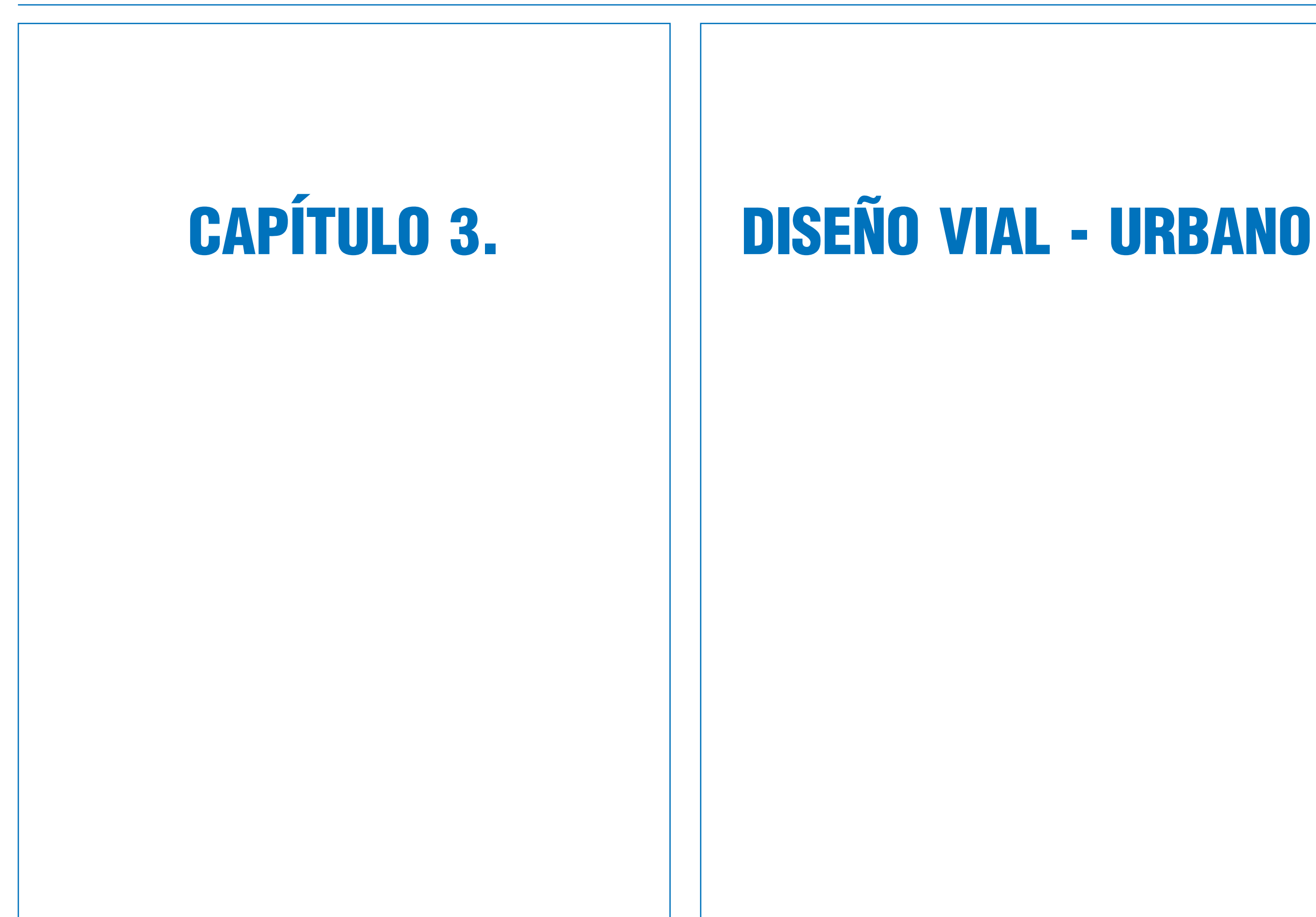

## 3.1.1. REQUISITOS Y SECUENCIA DEL DISEÑO

Se transa aquí en que el DVU propiamente tal se inicia cuando se tienen la representación gráfica y los datos catastrales del área objeto de estudio, y cuando se conocen las características de la demanda por infraestructura de transporte.

Tal definición deja fuera del alcance del DVU la clasificación de las vías. Esto es válido cuando existe una instancia de planificación urbana comprensiva de los sistemas de transporte de la ciudad. Si no es así, el DVU incluye la tipificación de la vía, como compromiso entre la realidad urbanística del caso y la demanda vial presente y futura.

La obtención de la información que describe el mundo real -datos físicos, operativos y socio-económicos- es simultánea con el análisis crítico de la situación que se describe. Este proceso converge al punto inicial del diseño, con tres asuntos resueltos:

Diagnóstico, que debe cubrir las áreas temáticas que inciden en las tareas de diseño: topografía y urbanismo, suelos y firmes, tránsito, servicios, estructuras y otros, cuando corresponda.

Clasificación de la(s) vía(s) involucrada(s), que es punto de convergencia de las políticas de desarrollo urbano y de transporte que regulan y dirigen las inversiones del sector, con las demandas de infraestructura y el uso del suelo presentes.

Asignación de velocidades de diseño, adecuadas a la clasificación y conciliadoras de la importancia de la(s) vía(s), las disponibilidades de espacio para las obras y las posibilidades de efectuar expropiaciones.

Una vez establecidas estas bases, el diseño se desarrolla en la secuencia típica representada en el Cuadro 3.1.1-1. Se parte generalmente definiendo los arcos en planta: iteración entre planta y perfil tipo; se continúa de manera parecida con la definición en planta de los nodos, y completando la planta con el diseño correspondiente de los dispositivos de intercambio. Todo esto inmerso en una concepción del EVU donde la geometría juega un rol articulador de planos y volúmenes que son materia del diseño.

El diseño es iterativo ya en este inicio: al diseñar un nodo o un dispositivo de intercambio (si lo hay) pueden surgir restricciones que obliguen a modificar el número, el ancho, las inclinaciones y/o la combinación de las unidades constitutivas de los arcos.

 Una vez asumido un conjunto coherente de dispositivos en planta, la secuencia del diseño continúa con la definición en alzado de dicho conjunto. Esta definición también es un proceso iterativo: un conjunto de perfiles longitudinales, asocia-

### **Cuadro 3.1.1-1 Requisitos y Secuencias del Diseño Geométrico**

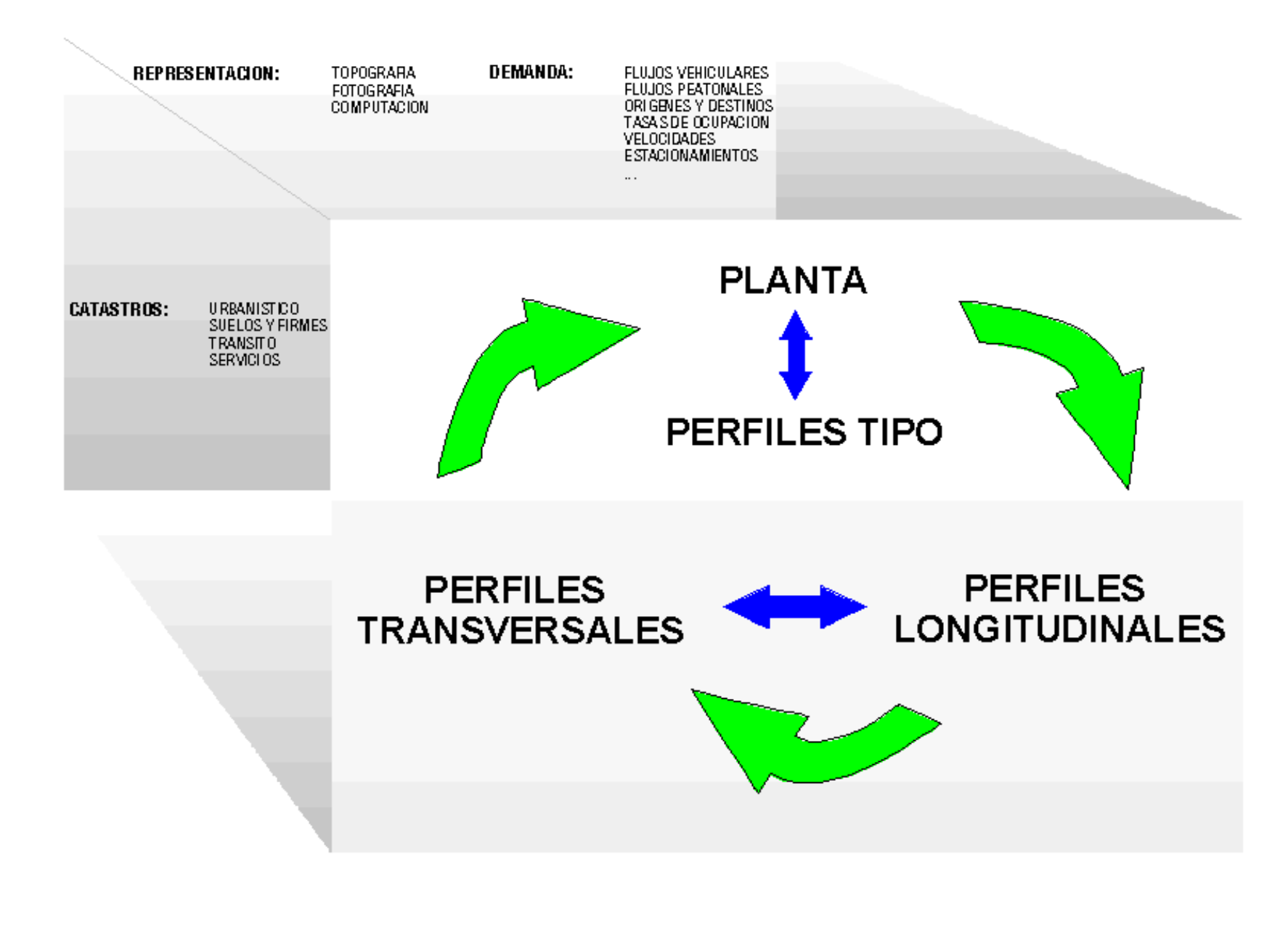

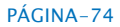

dos a sendos ejes de replanteo, se componen, se compatibilizan entre sí y se empalman con el terreno actual, generándose un nuevo conjunto de ejes, esta vez espaciales (3D), y luego, para lograr la continuidad funcional del o de los planos que se articulan en torno estos ejes (tránsito peatonal y vehicular y evacuación de aguas), se define transversalmente la plataforma a partir de puntos altimétricamente definidos a lo largo de cada uno de dichos ejes. Cualquier incoherencia funcional que se detecte al resolver los

## SECCIÓN 3.1. ASPECTOS GENERALES

perfiles transversales puede implicar una rectifi-cación de perfiles longitudinales, e incluso de los ejes en planta.

A continuación se desarrolla y ejemplifica este proceso secuencial del diseño en sus dos procesos retroalimentarios: planta-perfiles tipo y perfiles longitudinales-transversales.

## 3.1.1.1 EJEMPLOS DE DEFINICIÓN TRANSVERSAL

En las láminas siguientes se muestra el proceso de composición de las unidades constitutivas de un dispositivo vial. Tal proceso involucra, como se ha dicho, simultánea y retroalimentariamente la definición en planta y perfiles de dichas unidades.

 En la Lámina 3.1.1-1 se representa, mediante planta topográfíca, un dispositivo vial, en su situación actual. En los recuadros superiores de la lámina aparecen los flujos vehiculares medidos en tres períodos de la semana, y en los inferiores los perfiles de plataforma pública que corresponden a los cortes transversales situados sobre cada rama de acceso al cruce ejemplificado. Se destacan en dichos perfiles tipo los límites de la plataforma pública.

Un análisis primero y grueso de esta realidad revela, en lo vial, discontinuidad geométrica en planta (ramas 1 y 2) y secciones tipo heterogéneas. Esto lleva la capacidad del cruce a niveles muy por debajo de lo que, con la misma disponibilidad de espacio, se debería aceptar.

Un primer mejoramiento sería alinear las ramas discordantes y optimizar señales y controles, afectando poco o nada la propiedad privada adyacente. En tal caso, la rentabilidad social mínima de la inversión, previsiblemente baja, estará prácticamente asegurada si se consiguen aumentos significativos de la capacidad (15-25%). Por su parte, los beneficios ambientales generados por una circulación más fluida en la zona podrían por sí solos justificar tal inversión.

Un nivel de mejoramiento del cruce todavía reducido, pero imaginado en la perspectiva de un aumento mayor de capacidad (30-50%), y afectando en este caso la propiedad adyacente, requerirá una evaluación social más detallada de la inversión necesaria para conseguir dicho incremento, y también justificará algún grado de análisis del entorno urbano del cruce, para asegurar un buen compromiso entre el perfil tipo deseado para los arcos involucrados y los efectos sobre dichos entorno y propiedad. El

#### **Lámina 3.1.1-1 Situación Actual: Planta Topográfica, Demanda y Perfiles de Plataforma Pública**

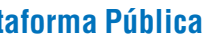

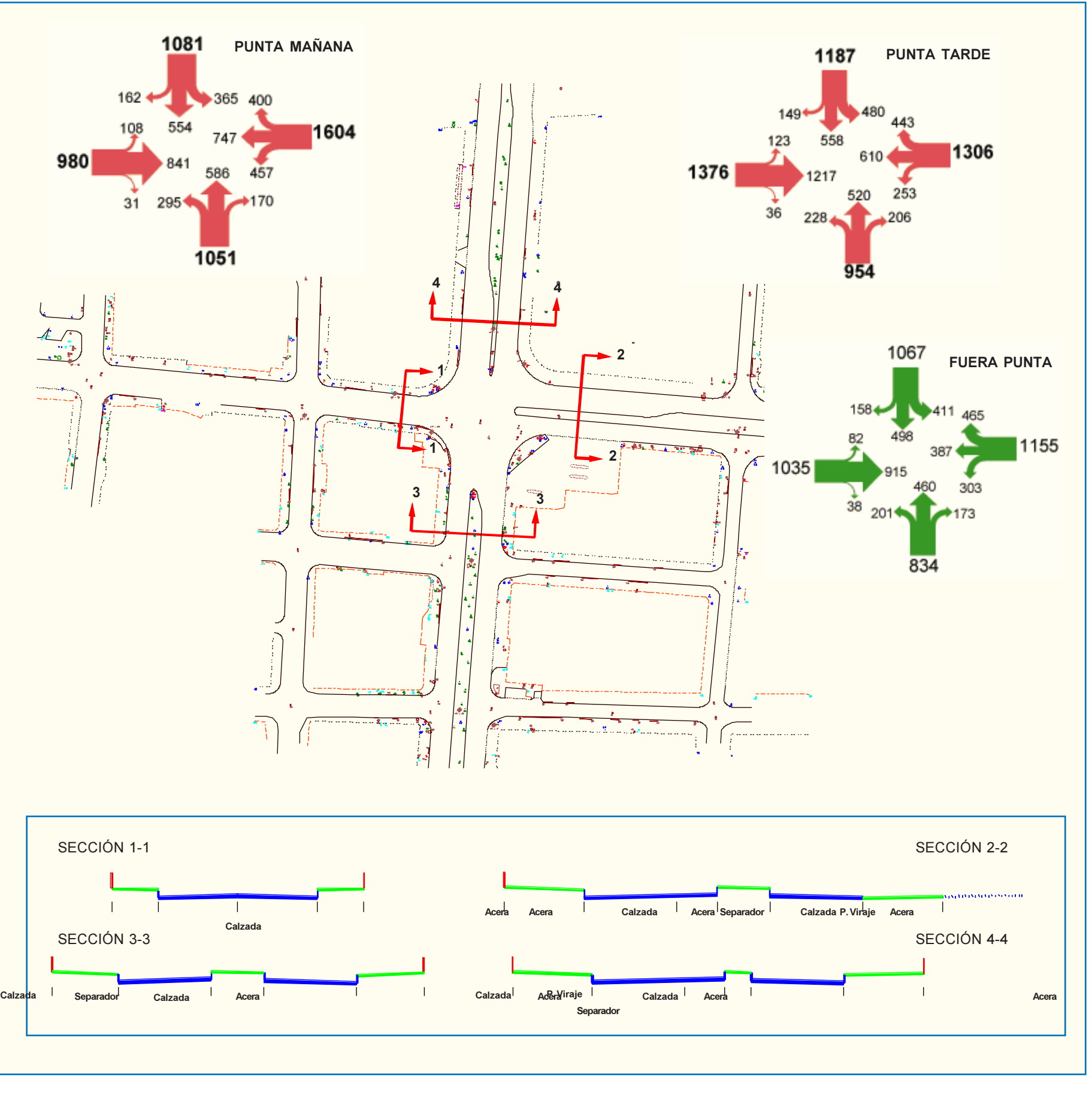

ejemplo de las Láminas 3.1.1-2 y 3.1.1-3 corresponden a una solución así enfocada.

Si se previeran cambios mayores de la vialidad -extensión de las obras más allá de las ramas de acceso, perfiles tipo más amplios, desnivelaciones en los cruces, etc-, produciéndose así una mutación de la oferta vial hacia categorías superiores, entonces la demanda de infraestructura de transporte y los beneficios derivados de la ampliación vial pueden llegar a ceder el predominio que tienen, como factores de decisión en los análisis de inversión, a un conjunto de otros factores del diseño que constituyen complejos argumentos urbanísticos. La gravitación de estos argumentos sobre las decisiones de inversión varía en función de valores y circunstancias que se revelan y expresan histórica y políticamente.

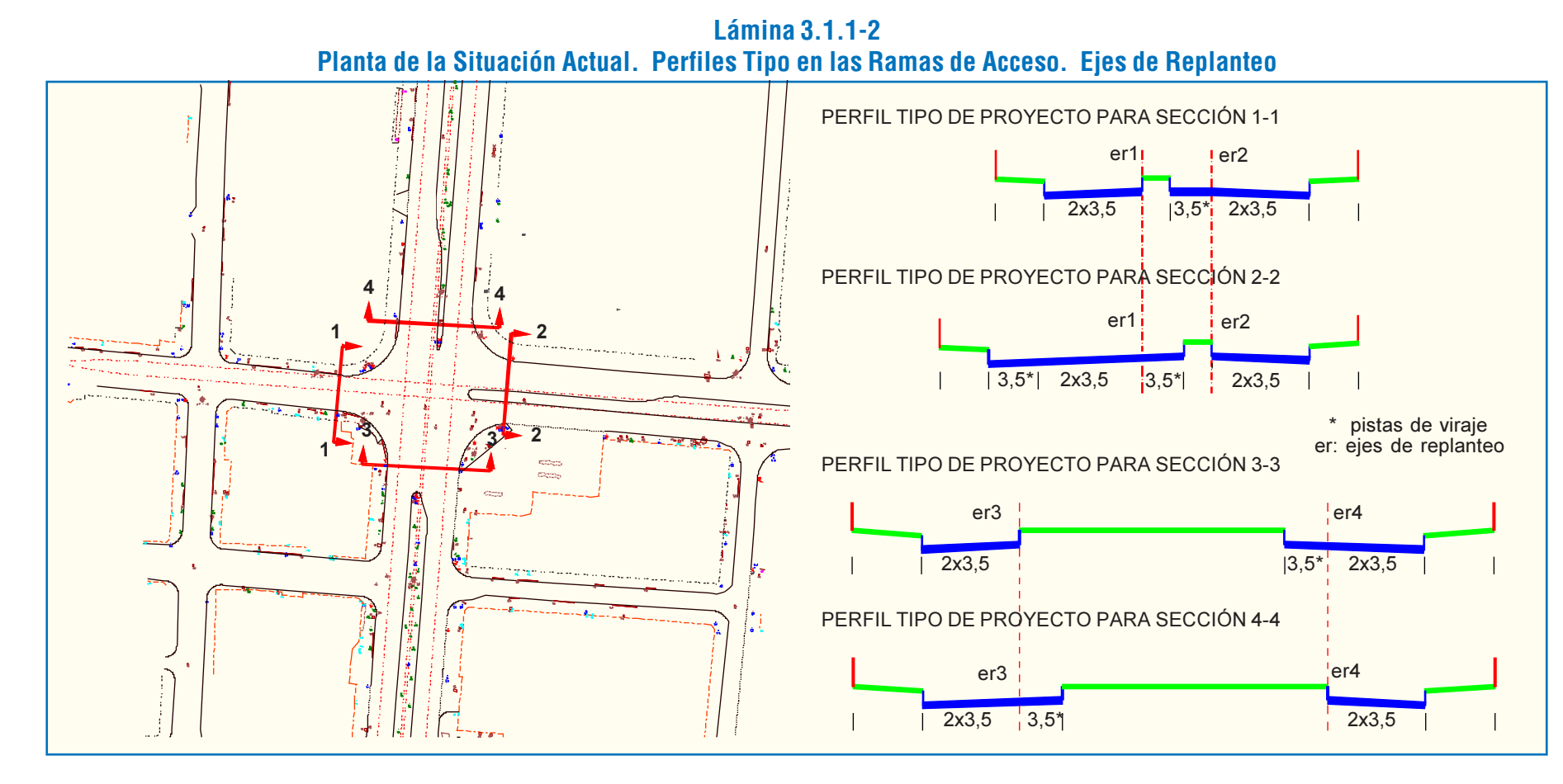

**Lámina 3.1.1-3 Planta del Proyecto. Perfiles Transversales de Proyecto.**

El proceso de composición en planta, simplificado y sintetizado en las láminas anteriores, conlleva decisiones fundamentales para el EVU. Estas decisiones son dependientes, por una parte, del uso y de las actividades y características de la edificación en los bordes, y por otra, de las demandas de infraestructura de transporte para emplazamiento -en el lugar- y para desplazamiento -en la ciudad-.

PERFIL DE PROYECTO PARA SECCIÓN 1-1

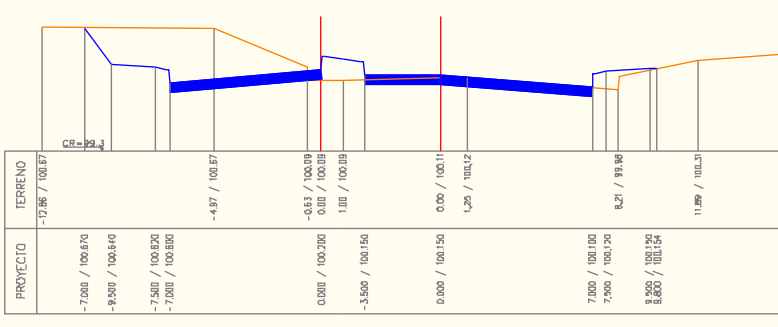

PERFIL DE PROYECTO PARA SECCIÓN 2-2

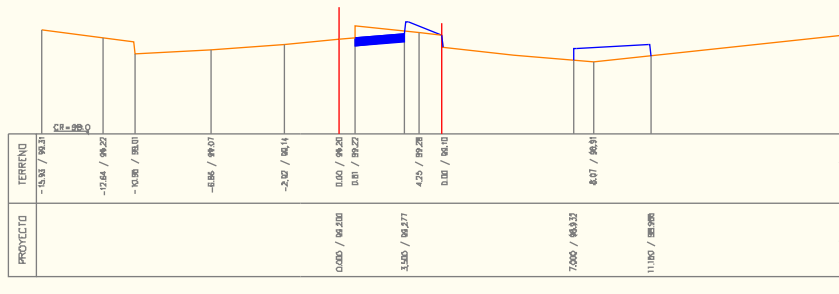

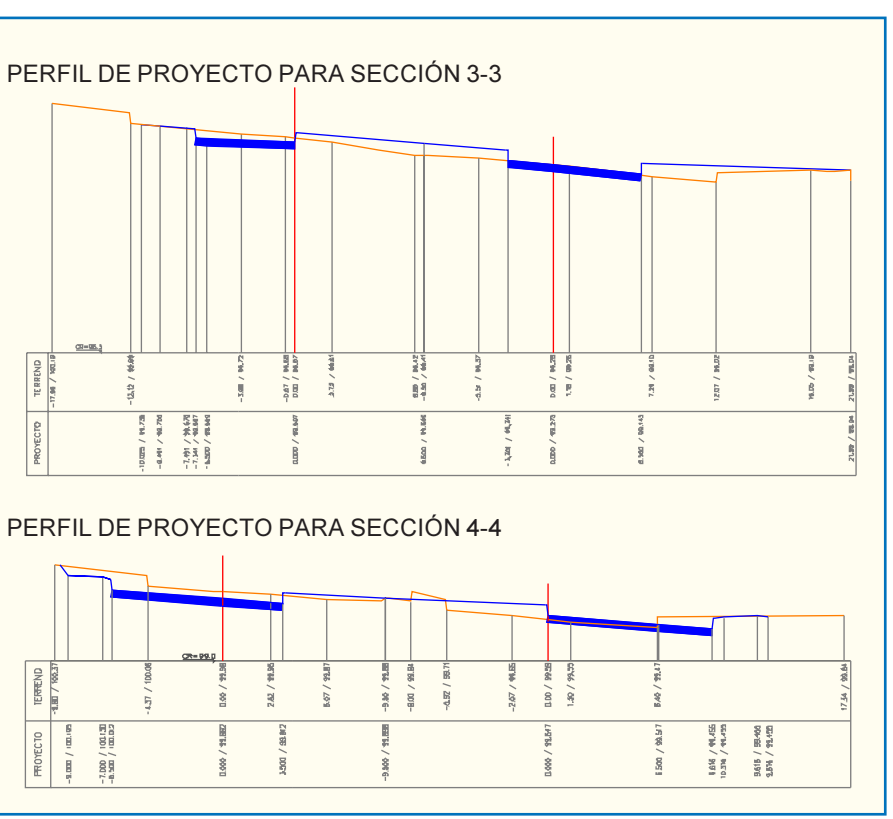

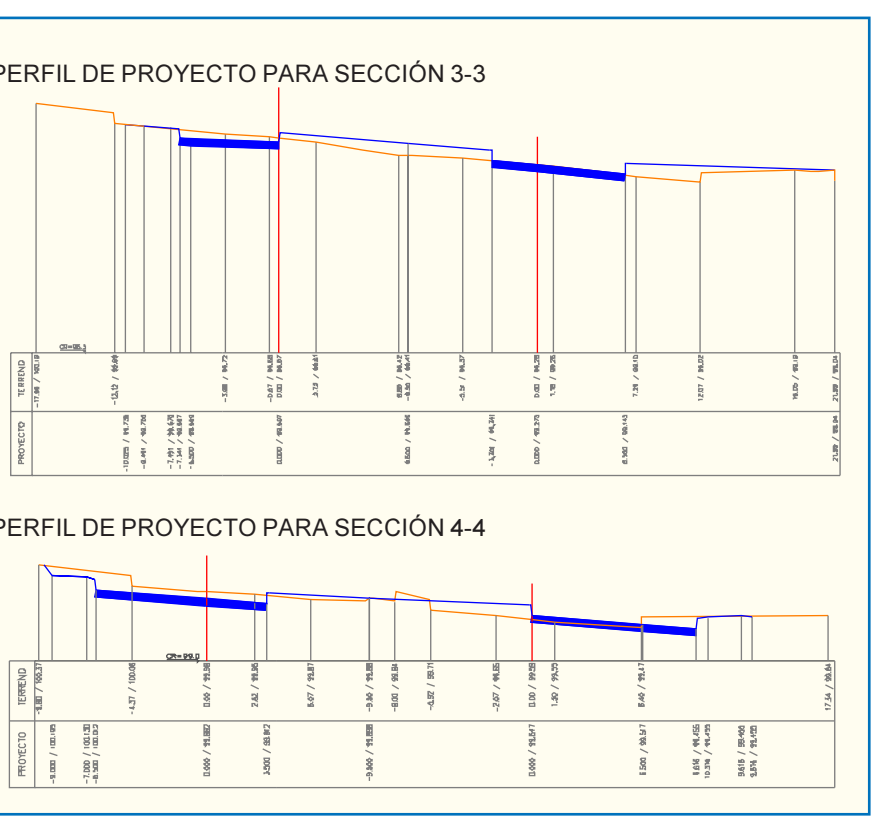

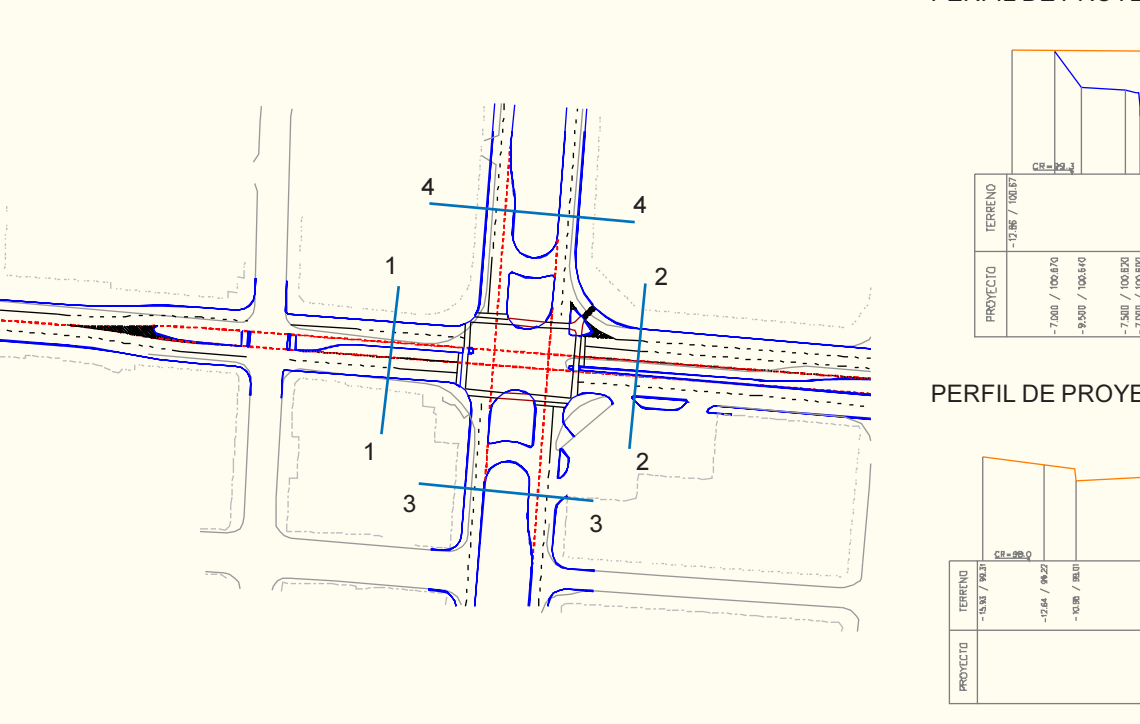

En efecto, los usos y las dimensiones transversales de las unidades constitutivas de los arcos (calzadas, aceras y separadores) definen las superficies de la plataforma vial dedicadas a cada una de las funciones urbanas presentes y/o proyectadas (Cuadro 1.2.1-1), y determina en gran medida el futuro espacial del EVU en la zona de proyecto.

El trazado geométrico (Sección 3.3) -o sea, la definición de las secuencias de alineaciones que constituyen los ejes de replanteo y los bordes de arcos y ramales- y las decisiones con respecto a mobiliario y vegetación (elementos de arquitectura, Cuadro 1.2.2-1), prácticamente completan la definición del EVU, en términos viales y ambientales.

En el Tópico 3.2.2 se muestran ejemplos de perfiles tipo para vías desplazadoras expresas, para vías troncales, para vías mixtas y para vías locales.

No existen restricciones a la creatividad del diseñador en esta materia, salvo las provenientes de la disponibilidad de espacio y de los mínimos correspondientes para las unidades viales comprometidas.

### 3.1.1.2 ELEVACIÓN

#### a) Elementos Maestros para la Elevación

Los elementos maestros que determinan la geometría vertical de la plataforma vial-urbana proyectada son el borde de ésta (límite de obra) y los ejes de replanteo definidos en planta y alzado (ejes en planta y perfiles longitudinales).

La Lámina 3.1.1-4 muestra un tramo de calle objeto de rediseño. La superficie del terreno actual se destaca mediante una malla gris; los ejes y el límite de obra aparecen en color rojo, salvo las excepciones para dicho límite que se aclaran en el literal siguiente, y las soleras de proyecto en celeste. Las superficies de proyecto (calzadas, aceras, etc.) no se muestran.

El borde presente de la plataforma vial-urbana es condicionante inicial fijo y directo para la definición en alzado de las obras proyectadas, cuando éstas involucran la totalidad de dicha plataforma, y condicionante fijo pero indirecto si ellas afectan sólo partes de la misma (ver letra a).

Los perfiles longitudinales, en cambio, son intrínsecamente variables y deben ser definidos con algún método válido; cuidando que las unidades articuladas en torno a ellos (Cuadro

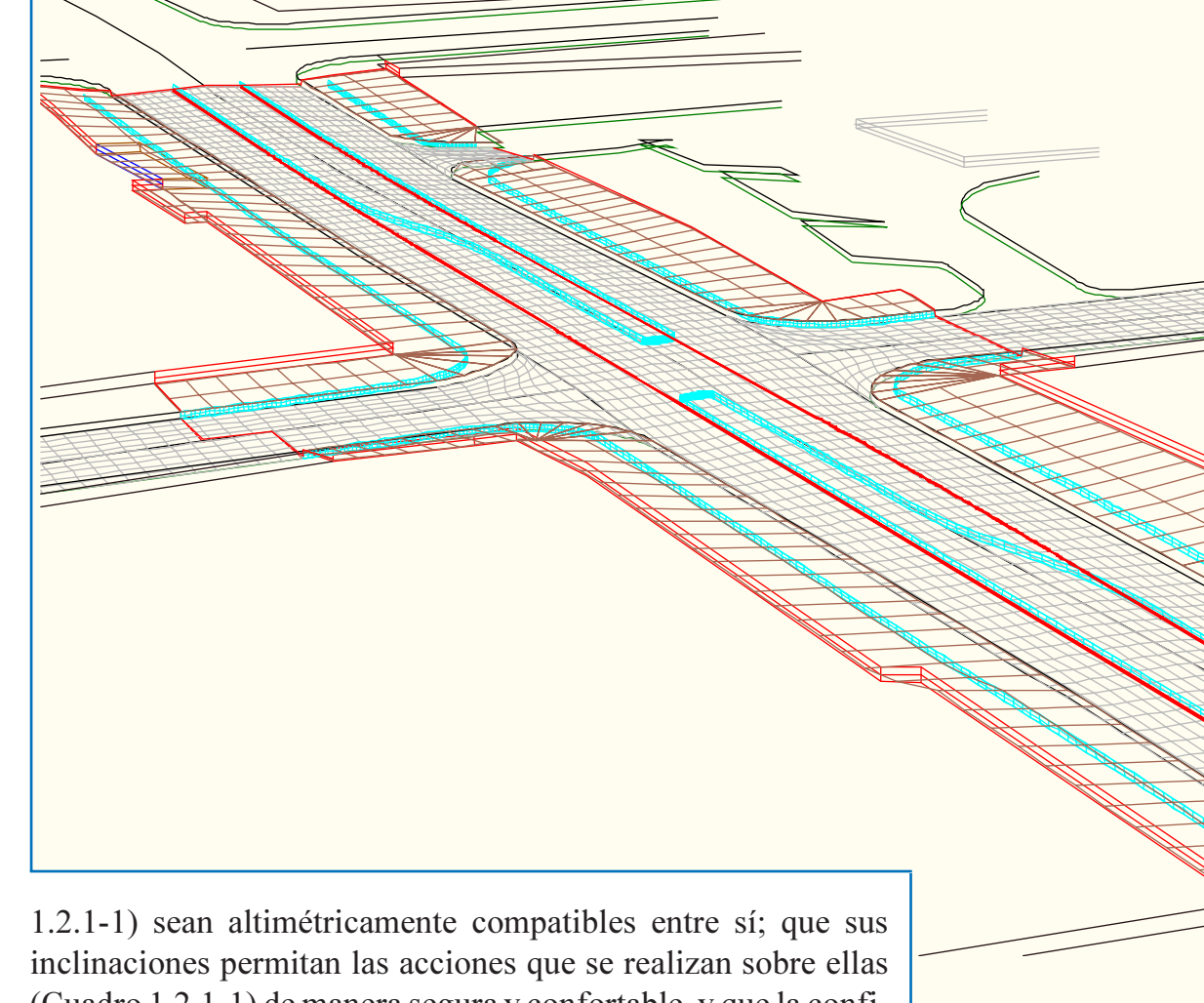

(Cuadro 1.2.1-1) de manera segura y confortable, y que la configuración vertical del conjunto de las superficies resultantes permita el escurrimiento de las aguas por gravedad hacia puntos de evacuación.

Los elementos que median en el proceso retroalimentario que define dichos perfiles longitudinales en función de los bordes fijos y de los requisitos expuestos son los perfiles transversales (3.1.1.2.c.).

#### *i) Borde de la Plataforma Proyectada (límite de obra)*

El borde de la plataforma vial-urbana proyectada es el límite de la superficie afectada por el conjunto de las obras proyectadas (líneas triples rojas, verdes y azules en Lámina 3.1.1-4). Salvo obras aisladas (por ejemplo, modificaciones de servicios distantes), esta superficie es única y sus bordes se cierran. Se incluye en esta superficie de obra todas las áreas requeridas para desplazamientos de personas y maquinarias duran-

**Lámina 3.1.1-4 Elementos Maestros para la Elevación**

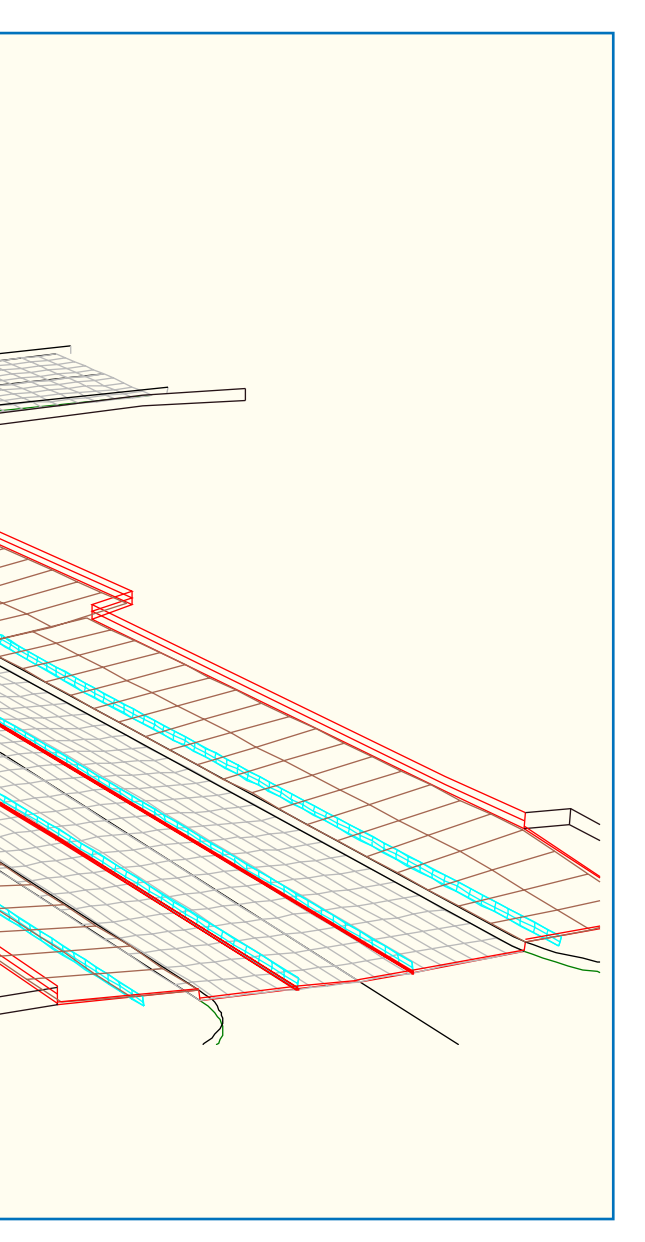

te la construcción, aunque a la postre la geometría de estas áreas

no sea afectada.

 El límite de obra, en la dirección de los espacios privados adyacentes, coincidirá con las líneas oficiales existentes si las modificaciones afectan la plataforma pública en todo su ancho, o con las nuevas líneas oficiales si se prevén expropiaciones.

Entonces, si las obras involucran a uno o más subconjuntos de la plataforma pública en el área de proyecto, o a la unión de alguno de estos con superficies expropiadas, dicho límite será una línea que dejará áreas públicas inalteradas entre ella y la línea oficial, y áreas privadas al interior de la superficie total modificada.

En la Lámina 3.1.1-4 se tiene este último caso. Los planos verticales definidos por tres líneas rojas muestran el límite de obra donde éste coincide con la línea oficial presente; una línea roja simple corresponde al límite de obra en un área en la cual el proyecto no involucra la totalidad de la plataforma pública, y con líneas azules se señala el límite de obra que penetra la propiedad privada, definiendo una superficie a expropiar.

El borde de la plataforma proyectada (límite de obra) es, en alzado, generalmente irregular; salvo donde ella empalma con la vialidad existente, cruzando calzadas cuya sección transversal responde a patrones fijos. En la Lámina 3.1.1-4 este límite se representa con una línea roja que corresponde a la sección transversal donde proyecto y terreno coinciden.

#### *ii) Ejes (de replanteo) en Elevación*

El segundo elemento básico de la definición en alzado es el conjunto de ejes de replanteo -dos y en rojo en la Lámina 3.1.1-4, definidos mediante procedimiento matemático dentro de los planos verticales que tienen a dichos ejes como sendas líneas generatrices (3.3.7). Este procedimiento consiste en asociar, a todos los puntos [xi;yi] de cada uno de los ejes en planta, cotas zi. Se generan así, en dichos planos verticales, alineaciones (de preferencia rectas y parábolas alternadas) que constituyen los perfiles en elevación (o alzado o longitudinal; 3.3.7). Cada perfil longitudinal es complemento de la definición espacial del eje de replanteo.

Por lo general, a cada uno de estos ejes espaciales está vinculada directamente una calzada, ya que los ejes de replanteo coinciden con alguna de sus líneas características (eje de simetría o borde), y ocasionalmente dos o más, si un perfil longitudinal fuera la referencia en alzado para más de una calzada.

### b) Conciliación Altimétrica

Las calzadas se articulan en torno a los ejes de replanteo, inclinándose transversalmente según los requerimientos dinámicos y de drenaje. El resultado es una sucesión continua de planos inclinados cuyas pendientes longitudinales quedan definidas por los perfiles longitudinales y cuyas pendientes transversales son constantes por tramos. Entre dos tramos de calzada con distinta inclinación transversal median superficies alabeadas que permiten mantener la continuidad altimétrica (Lámina 3.1.1-5).

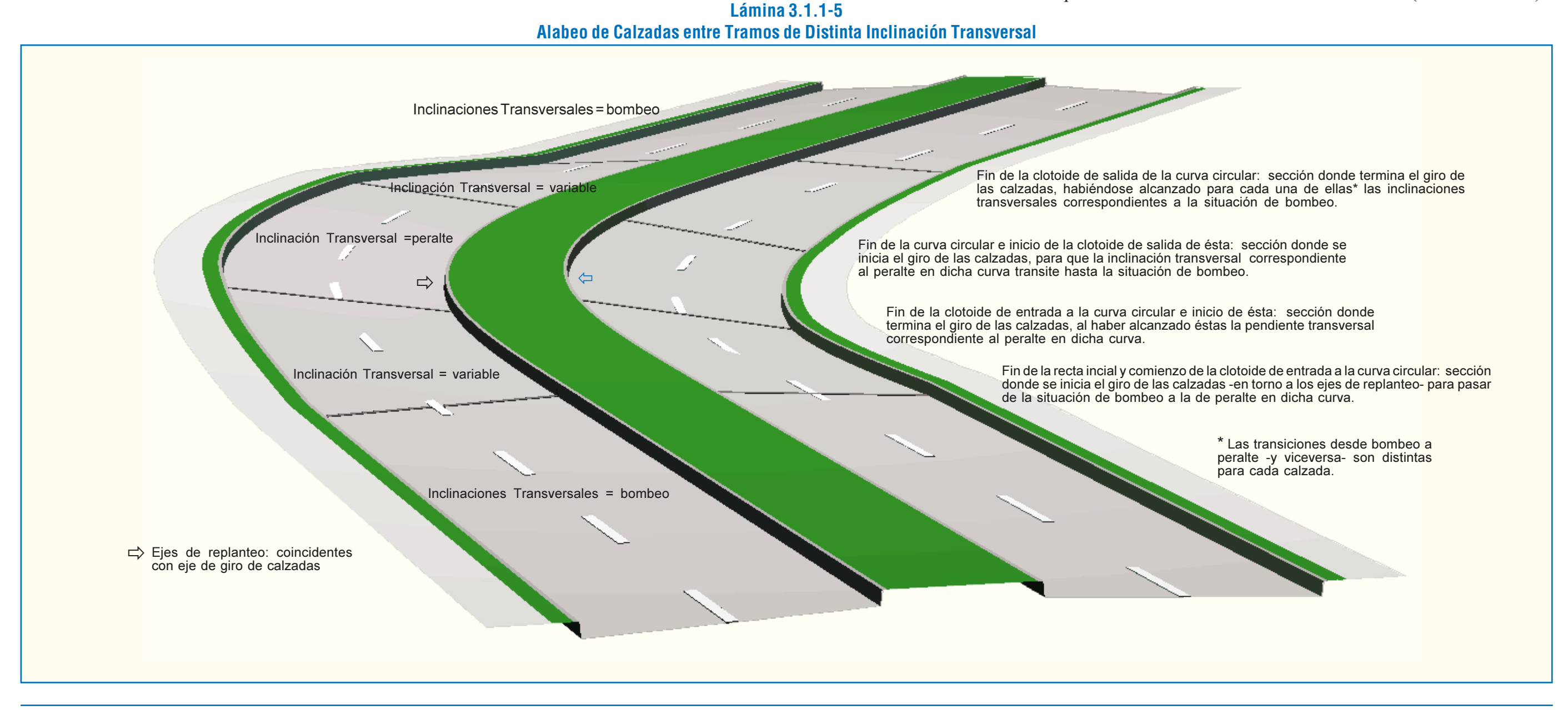

laterales que constituyen áreas de conciliación altimétrica entre dicho límite y el borde de las calzadas. Cuando no existen estas bandas verdes, o cuando éstas son de ancho insuficiente para conciliar los desniveles entre bordes externos de calzadas y límites de obra, las veredas también sirven -aunque en grado menor- para el mismo propósito.

Los separadores -bandejones y medianas-, que de preferencia deben tener pendientes transversales constantes (horizontales cuando verdes), pueden ser usadas como bandas de conciliación. Esto puede presentar inconvenientes: que los alabeos resultantes en dichas superficies dificulten la definición altimétrica de las pistas de viraje alojadas en ellas, o que inclinaciones transversales excesivas en dichos separadores den una apariencia indeseable a la plataforma proyectada.

En la Lámina 3.1.1-6 se detalla la geometría transversal del tramo comprendido entre los dos primeros perfiles transversales de la vía del caso representado en Lámina 3.1.1-4. Se puede apreciar que el separador central varía su inclinación.

Esta particular solución es producto de la definición de dos perfiles longitudinales, que en elevación no son paralelos, a partir de los cuales se resuelve la geometría transversal de los lados derecho e izquierdo de la plataforma proyectada, por separado.

Tal procedimiento (ver letra c), que puede facilitar el posicionamiento vertical de las veredas en desmedro de la deseada regularidad de la mediana, no es único.

En efecto, en muchas otras vías con perfiles tipo que contemplan mediana y cuyas aceras contienen una o dos bandas verdes -las cuales, al no acoger peatones, son más flexibles para conciliar desniveles transversales que las aceras-, suele ser preferible definir de acuerdo a normas sólo uno de los dos perfiles longitudinales (primario) y derivar de éste las cotas del secundario, por la vía de fijar un criterio para la pendiente transversal entre ambos (por ejemplo, mediana con pendiente constante).

En tal caso, primero se ajusta el perfil primario (el de la calzada derecha en la Lámina), apuntando a que todas las uni-dades viales que en este caso median entre el eje y el borde derecho de la plataforma proyectada -en particular calzadas- tengan las inclinaciones transversales deseadas.

Este paso es una primera iteración longitudinal-transversal en la que juegan las inclinaciones de las bandas verdes, y las de las veredas si fuese necesario, hasta conseguir la compatibilidad transversal buscada.

De este proceso surge un perfil longitudinal que resuelve la altimetría de la plataforma entre este eje y el límite de obra correspondiente (lado derecho), y un conjunto de perfiles transversales de la plataforma que describen la geometría transversal del lado derecho de la plataforma.

Como la altimetría del eje secundario se deriva de la distancia y de la inclinación transversal entre este eje y el primario -ya definido-, se puede componer cada uno de los perfiles transversales del otro lado, partiendo de la cota del perfil secundario, dando las inclinaciones transversales recomendables a las calzadas y adecuando la altimetría de las bandas verdes y de las veredas si es necesario para conseguir el empalme a terreno.

La tasa de variación de las inclinaciones transversales entre dos planos regulares así conciliados no debe exceder ciertos máximos (3.3.5).

En la lámina 3.1.1-5 se representa la transición de peraltes en un tramo de calzada doble, con sendos ejes de replanteo en los bordes contiguos a la mediana, que son a la vez los ejes en torno a los cuales cada calzada gira transversalmente para variar en forma gradual su pendiente.

Cada calzada está compuesta por dos tramos rectos iniciales y finales- que se inclinan transversalmente, vertiendo aguas hacia afuera (bombeo), y tres tramos intermedios que en planta y sucesivamente corresponden a una clotoide de entrada, una curva circular y una clotoide de salida. La curva circular -sin sobreancho- tiene un peralte constante, superior a la inclinación del bombeo, y las transiciones se realizan linealmente a lo largo de las clotoides.

En la figura aparecen líneas perpendiculares a los ejes de replanteo en los puntos de tangencia entre alineaciones en planta sucesivas (puntos singulares del eje en planta); allí es donde dichas variaciones de inclinación transversal se inician o terminan, de preferencia.

La elevación de las superficies vehiculares de proyecto queda determinada sólo por los perfiles longitudinales, por las inclinaciones transversales de los tramos donde éstas son constantes y por las leyes de transición aplicadas en los tramos donde se realizan las variaciones de inclinación transversal. O sea, que en la definición de dicha elevación no intervienen directamente las irregularidades del límite de obra: existen bandas verdes

**Lámina 3.1.1-6**

# **Transiciones de Inclinación Transversal de Calzadas**

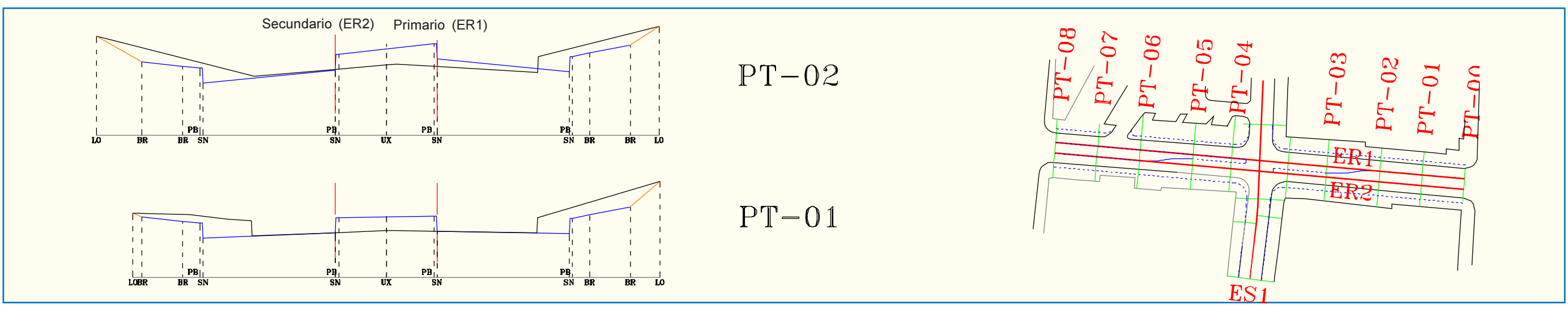

Si esto no fuera posible, se debe hacer una segunda iteración, que esta vez puede partir de una modificación ade-cuada del criterio de inclinaciones para la mediana, con lo que se obtiene un nuevo perfil longitudinal secundario y sus correspondientes transversales, o bien modificar el perfil longitudinal primario y volver así a la primera iteración. En casos excepcionales se deberá recurrir a elementos de contención de tierras.

A diferencia de lo que ocurre entre los bordes de las calzadas proyectadas y los límites de obra coincidentes con una línea oficial, donde se tienen áreas intermedias que flexibilizan la conciliación altimétrica y que independizan de dicho límite de obra la definición altimétrica de las nuevas calzadas, el empalme de las calzadas proyectadas con la vialidad existente obliga a adecuar el perfil tipo de éstas a las características geométricas de la sección vial en el empalme, que permanece inalterada.

En efecto, como la geometría vertical de esta última sección no siempre coincide con el perfil tipo de proyecto, la conciliación necesaria entre este límite de obra y un primer perfil regular del proyecto se debe realizar entre estos dos perfiles iniciales (PT-00 y PT-01 en Lámina 3.1.1-6).

La condición de superficie vehicular de esta área obliga a respetar criterios de continuidad vertical entre el o los planos que la conforman y la vialidad existente, y también tasas máximas para los cambios de inclinación transversal, similares a las aplicadas al caso de transición de peraltes (3.3.5), que son más estrictos que los aplicados para las zonas de ajuste entre bordes de calzada y límites de obra no viales.

### c) Ejemplo de Definición en Elevación

A continuación se detalla el procedimiento descrito a grandes rasgos en el literal anterior:

Primero: definición de los perfiles longitudinales de los ejes de replanteo destacados con rojo en Lámina 3.1.1-4, correspondientes a los bordes interiores de calzada.

Segundo: posicionamiento de los perfiles transversales de proyecto, constituido por calzadas, veredas y bandas verdes de anchos ya establecidos (planta), aplicando inclinaciones transversales normativas a calzadas y veredas, y variando las inclinaciones de las bandas verdes para permitir el empalme de los extremos de los perfiles transversales con el terreno (límite de obra sin considerar espacios adicionales con fines constructivos).

Tercero: retoque de uno de los perfiles longitudinales para resolver incompatibilidades altimétricas detectadas en el paso anterior.

Cuarto: nuevo posicionamiento de los perfiles transversales.

En la Lámina 3.1.1-7 se muestra parte de un proyecto que modifica cierta plataforma pública existente, y una proyección en planta del eje del terreno original, donde se puntean las líneas de solera diseñadas.

En la Lámina 3.1.1-8 se tiene una primera versión de los perfiles longitudinales de proyecto. Estos han sido definidos tras un análisis de la altimetría del terreno, que permite aproximarlos bastante a lo deseado.

> En el lado derecho este problema se ha resuelto siguiendo los siguientes pasos: Se unen los puntos 2 y 0, cuidando que los quiebres longitudinales en ellos no superen los máximos recomendables (3.2.1.7.b.ii. Aspectos Generales). Se unen en alzado los puntos 3 y 4, de manera que se cumplan tres condiciones: que el perfil longitudinal de los bordes de pavimento en las líneas de solera sea continuo; que en lo posible éste no deje puntos bajos, para evitar sumideros, y que las cotas de la línea superior de la solera entre dichos puntos 3 y 4 sean tales que no se generen empoza-mientos de agua en la acera. Y por último, se definen dos superficies regladas en las superficies definidas por las líneas entre los puntos 0-2-3-4.

En la Lámina 3.1.1-9 se aprecian los perfiles transversales de terreno y proyecto. Estos últimos se generan a partir de los ejes, que coinciden con los bordes interiores de las calzadas (y con sus prolongaciones donde hay pistas centrales de viraje). O sea: se sitúan los bordes interiores de las calzadas de proyecto (bordes superiores del pavimento en la línea de solera interior) en las cotas dadas por los perfiles longitudinales; se da a cada calzada la inclinación transversal pertinente -en este caso bombeo-; se aplica una pendiente transversal conveniente a las aceras, vertiendo aguas hacia las calzadas respectivas, y por último se une el extremo de dichas aceras al terreno.

En la Lámina 3.1.1-10 se muestra el perfil longitudinal  $de la calle secundaria (entre perfiles transversales PT-04 y PT-$ 05), cuya geometría está supeditada a la de la vía primaria y a los requerimientos de su empalme con el terreno actual (límite de obra no relacionado con la línea oficial).

Esta solución resulta adecuada para ambos lados de la plataforma, pero se opta por subir algunos centímetros la calzada derecha para conseguir una mejor solución altimétrica en el cruce de la calzada proyectada con la calle transversal existente, cuyo eje de replanteo es ES1.

Para ello se elimina el acuerdo vertical cóncavo dispuesto a la altura del perfil transversal PT-07 y se mantiene recto el perfil longitudinal (ver Lámina 3.1.1-8). Con lo que se consigue el efecto deseado, como se puede apreciar en la Lámina 3.1.1-11, en los perfiles transversales de la Lámina 3.1.1-12 y en el perfil de la Lámina 3.1.1-13.

La definición altimétrica en la zona donde la vía rediseñada se cruza con la calle secundaria (entre PT-04 y PT-05) requiere algunos cuidados especiales. En general, la elevación de proyecto en los nodos e intercambios (Cuadros 1.2.1-1 y 1.2.2-2) es más compleja que en los arcos, sobre todo en el caso simple aquí reseñado.

En la Lámina 3.1.1-14 se detalla la planta del cruce ejemplificado. El perfil longitudinal de la calle secundaria (elevación de eje ES1) tiene cuatro puntos que están predefinidos (1's y 2's en la figura), y por lo tanto todos los que están entre ellos; porque están sobre la calzada principal, cuya altimetría es antecedente previo en el proceso de iteración descrito.

Por la misma razón se conocen las coordenadas de los puntos 3's, y, por extensión, la altimetría de los bordes de calzada de la vía principal al cruzar la bocacalle (líneas magenta).

Para completar la definición de la calle secundaria se debe definir lo que ocurre entre los puntos 2's -intersecciones del eje de replanteo de la calle secundaria con dichos bordes de calzada de la vía principal- y los puntos 0's -los puntos extremos del perfil longitudinal, o sea, los puntos de empalme con el terreno actual.

En el lado izquierdo, debido a la inclinación existente en la calle secundaria, es necesario extender algo más el perfil longitudinal, con lo que resulta posible y conveniente definir un perfil transversal intermedio entre los puntos 0 y 2 (5-6-5). Dos primeras superficies regladas la determinan las líneas entre los puntos 5-6-2-3, y otras dos, entre el perfil y la sección de empalme, determinadas por las líneas 0-6-5-4.

### **Lámina 3.1.1-7 Perspectivas de los Elementos Maestros de la Definición en Alzado**

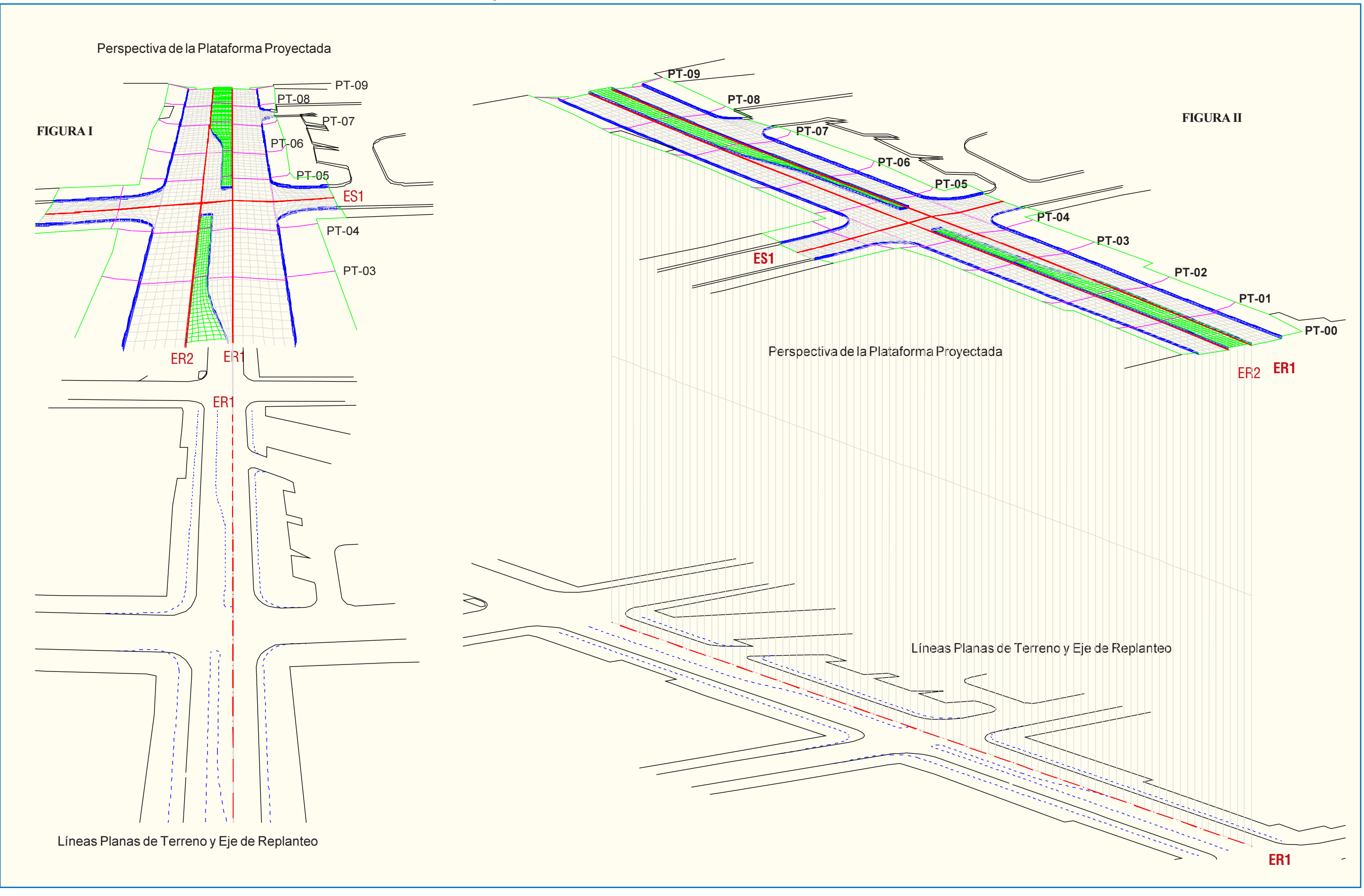

**Lámina 3.1.1-10 Perfil Longitudinal Calle Secundaria (1ª Iteración)**

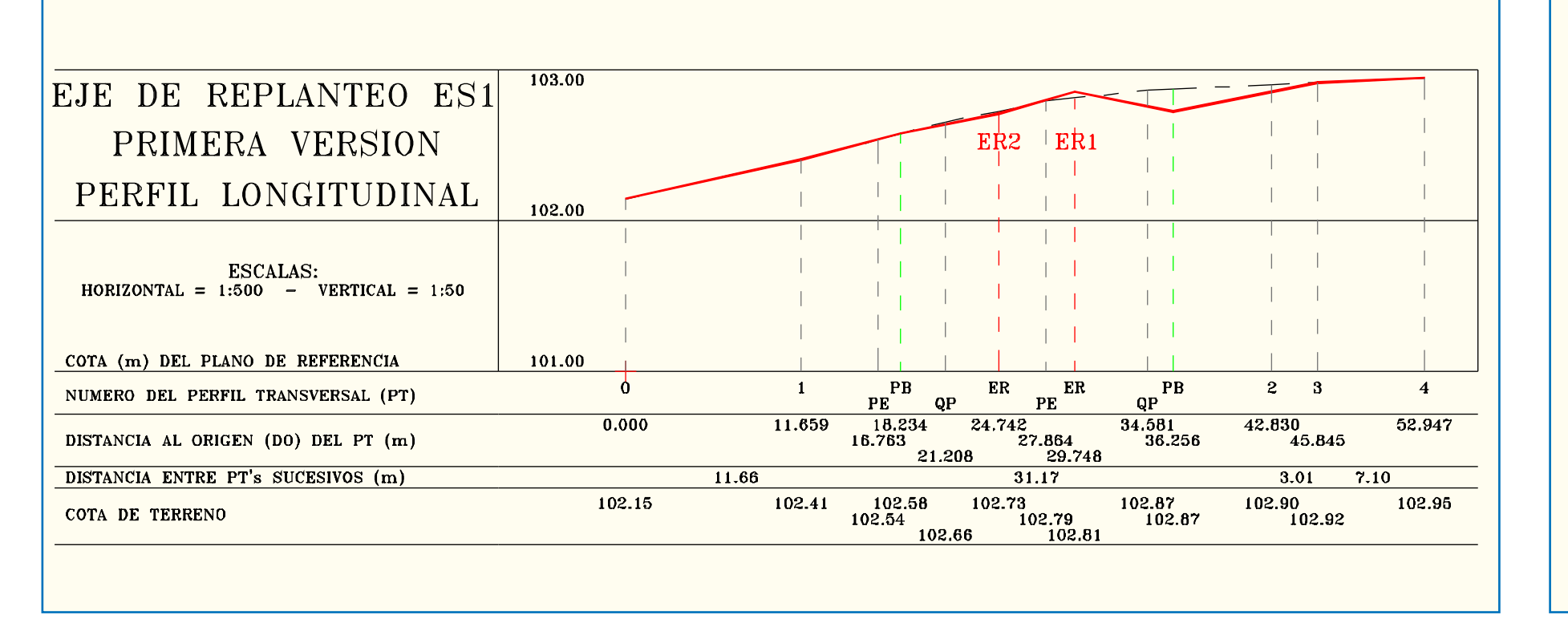

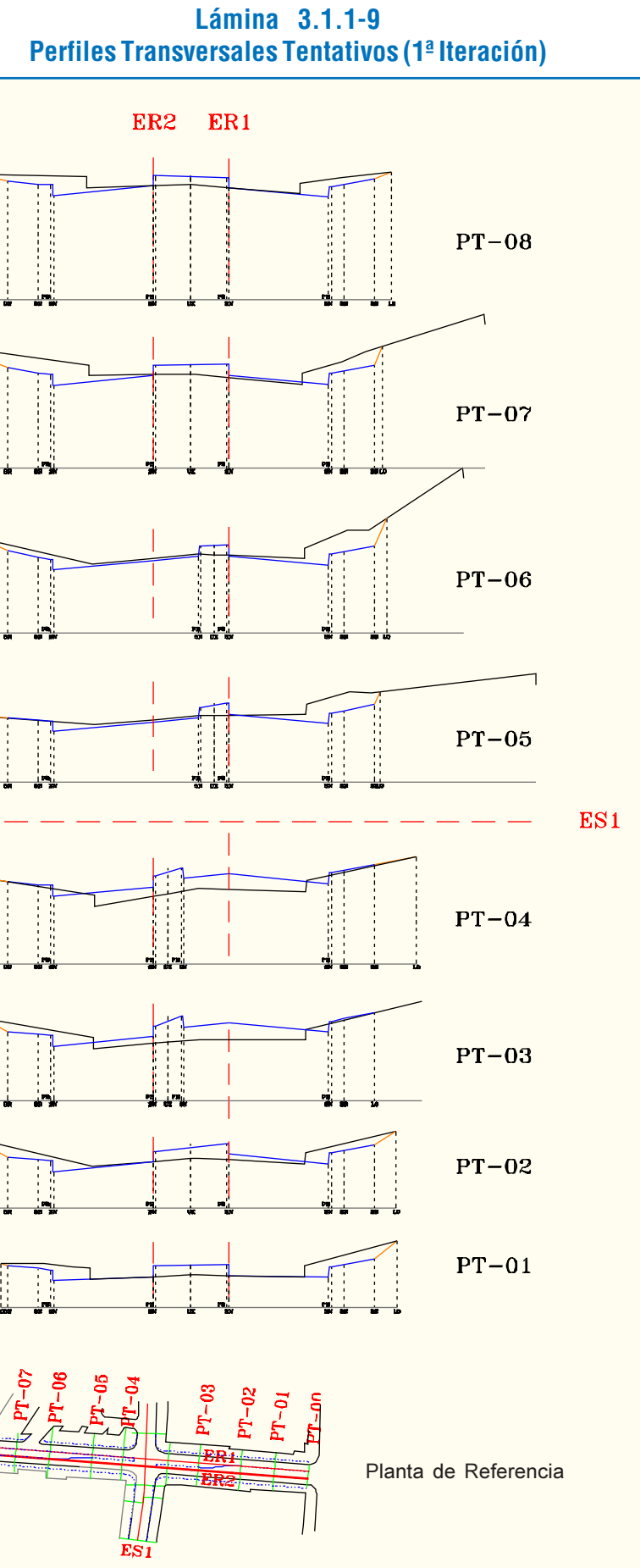

**Lámina 3.1.1-8**

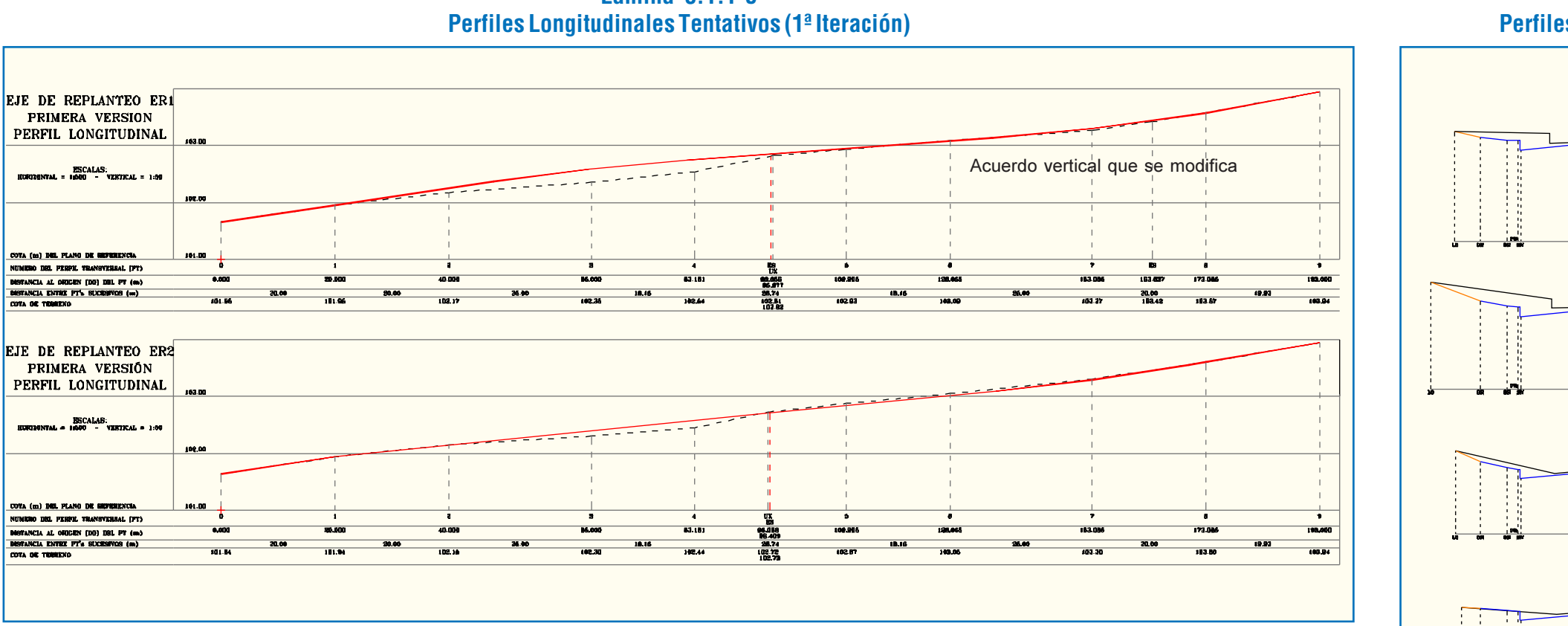

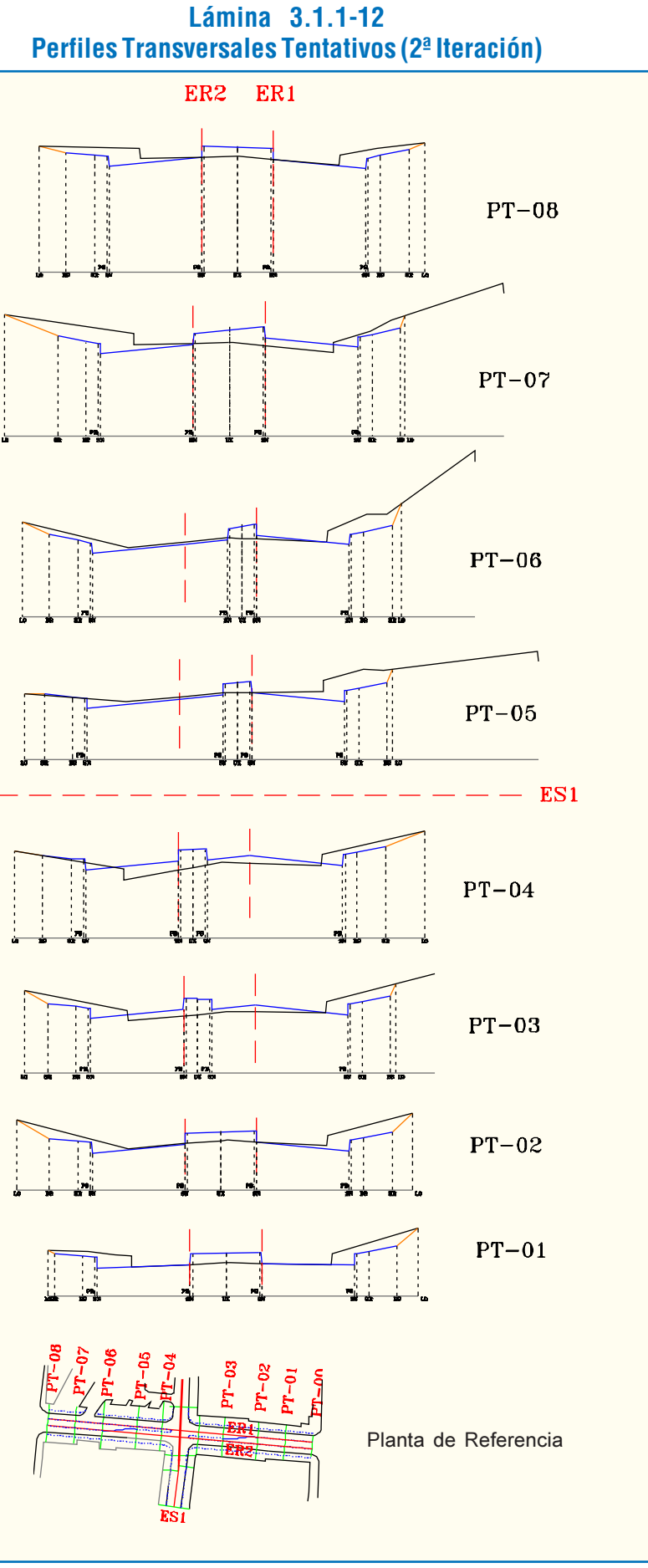

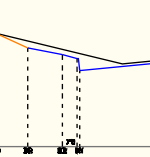

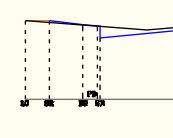

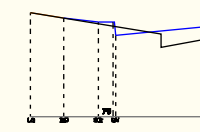

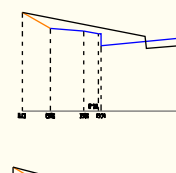

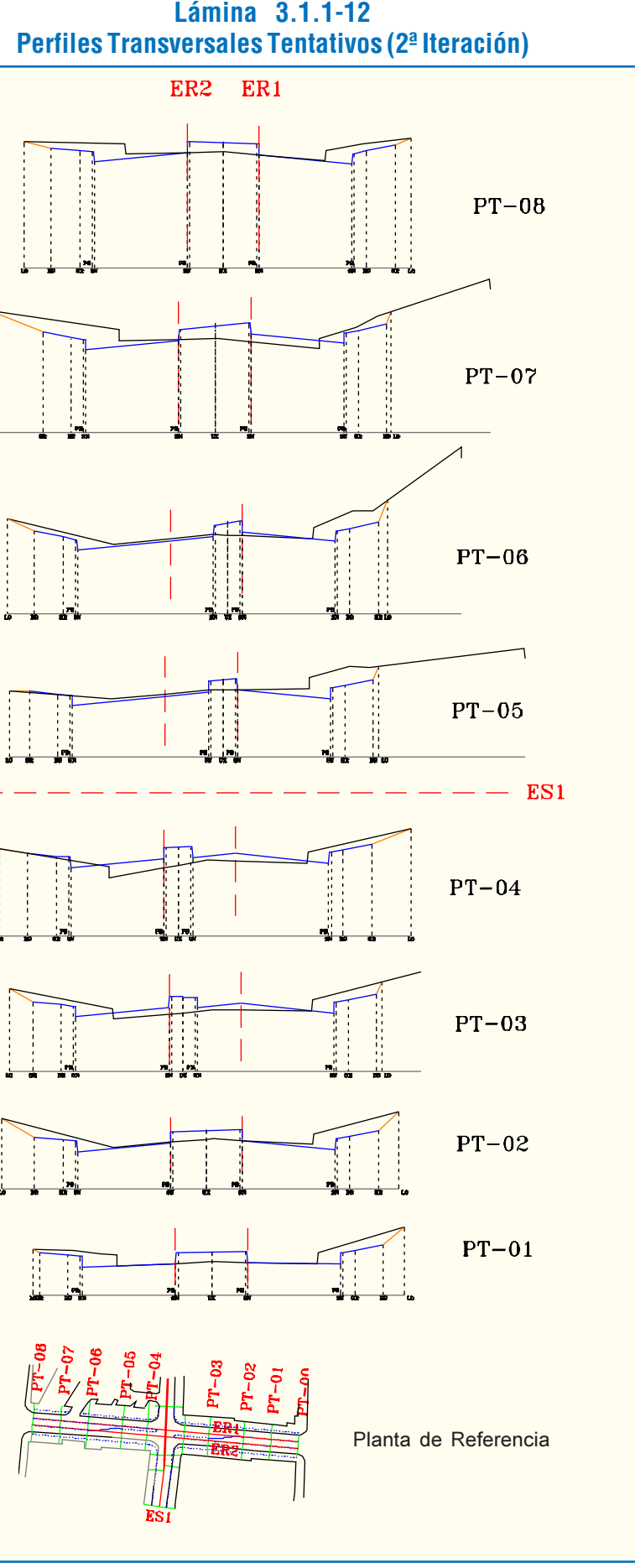

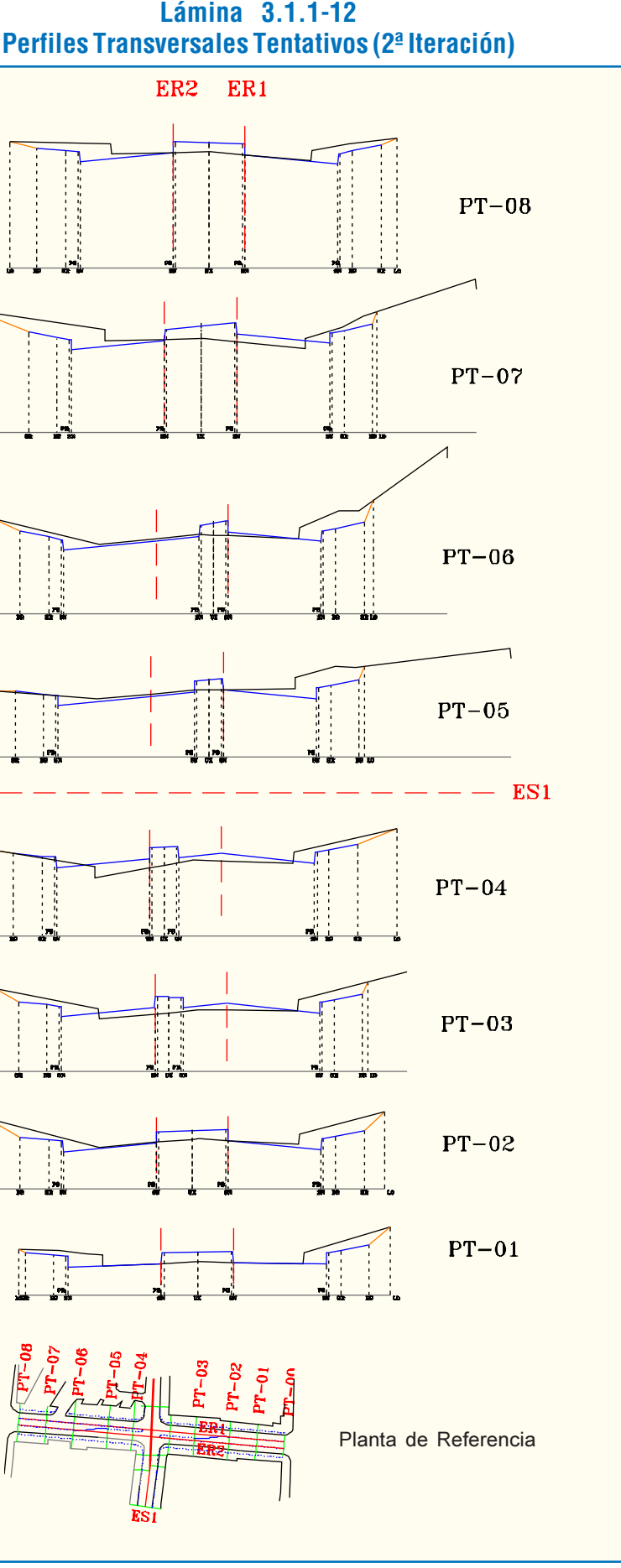

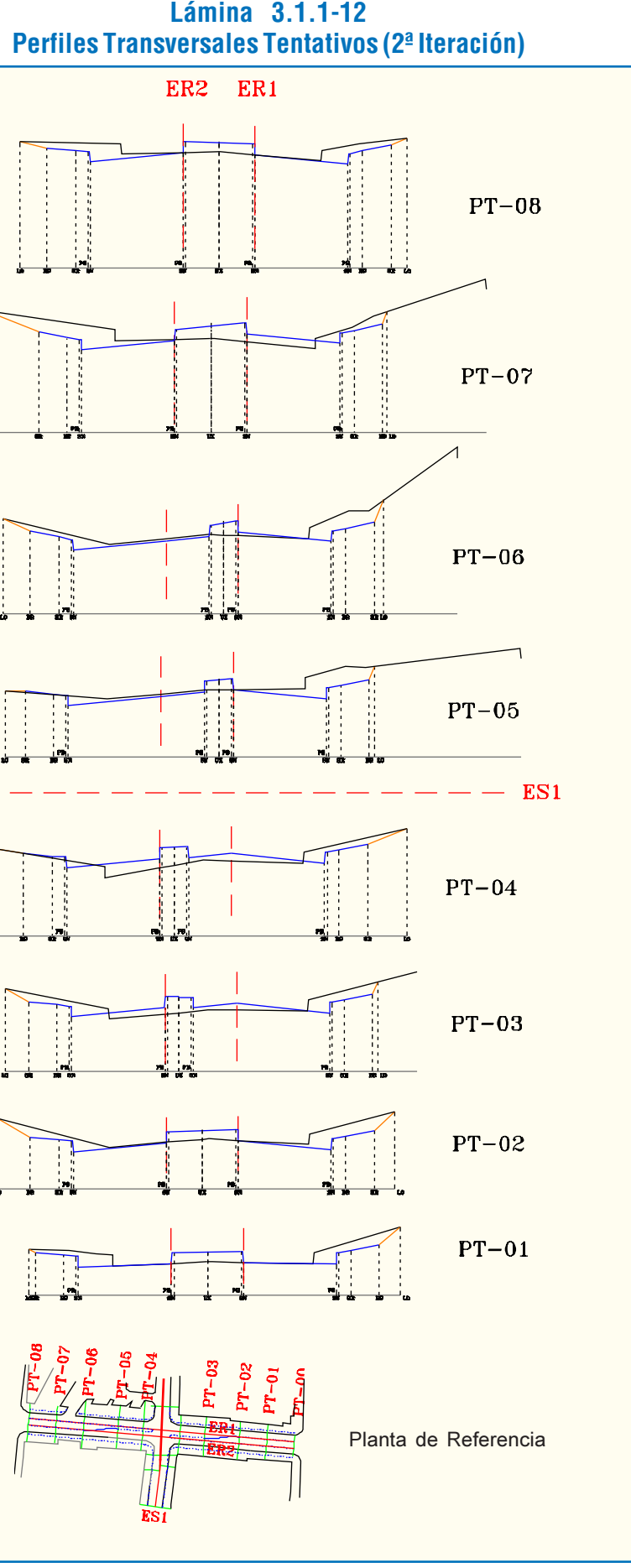

#### **Lámina 3.1.1-13 Perfil Longitudinal Calle Secundaria (2ª Iteración)**

**Lámina 3.1.1-11 Perfiles Longitudinales Tentativos (2ª Iteración)**

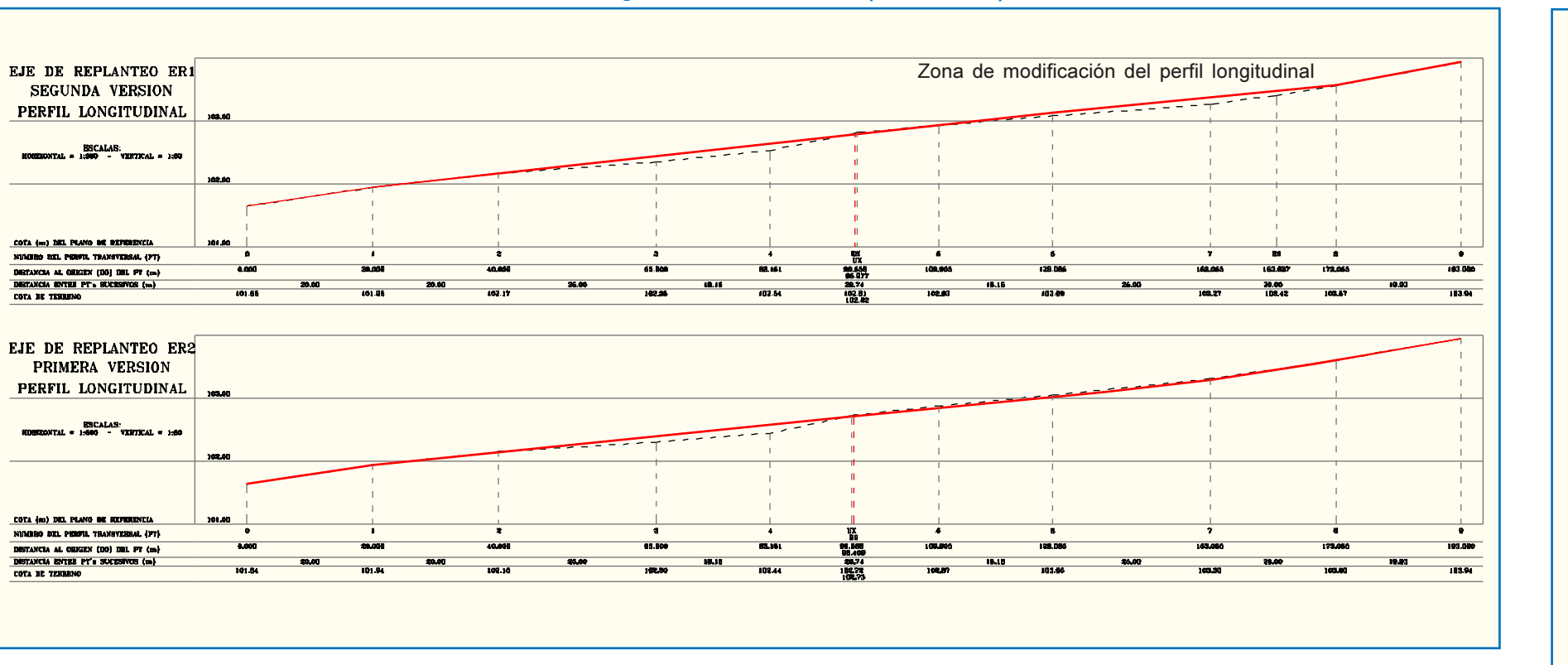

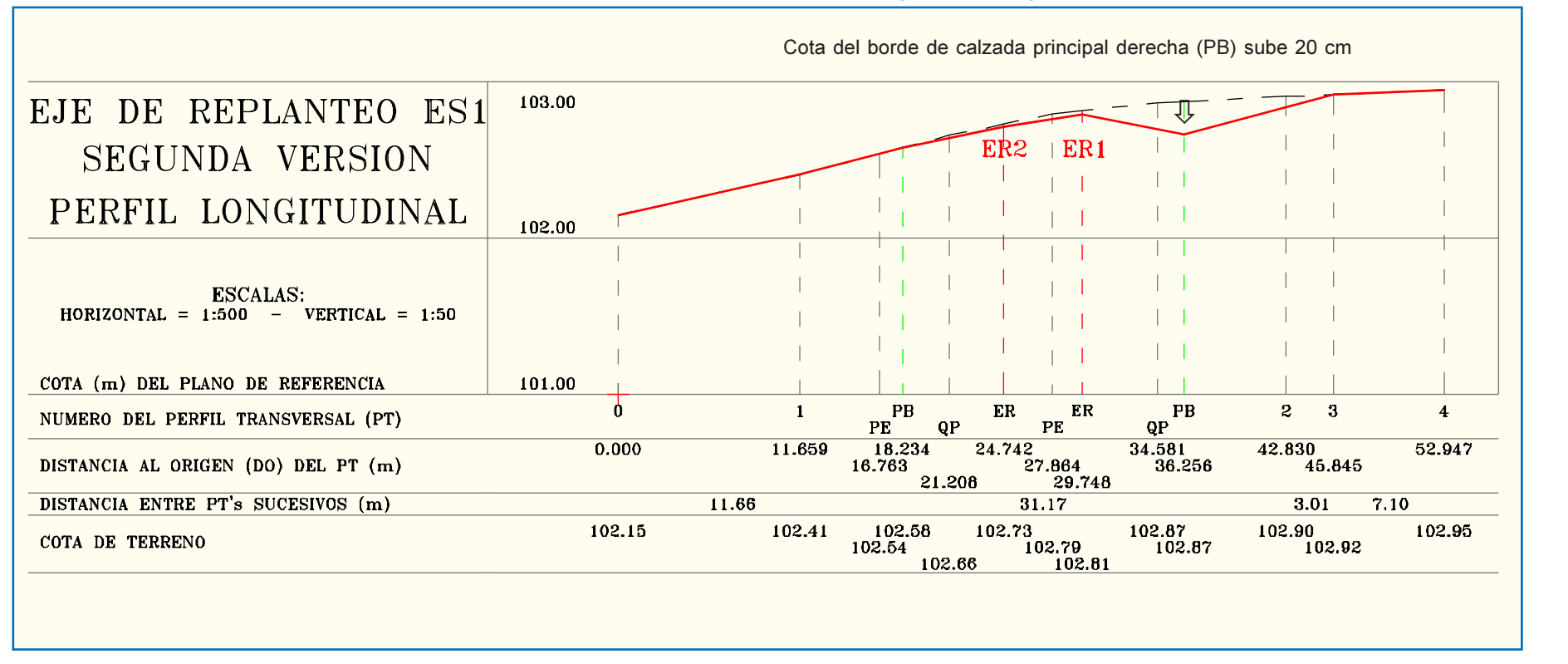

## 3.1.2. FACTORES DETERMINANTES DEL DISEÑO

La composición, el dimensionamiento y la especificación material de las unidades viales depende de muchos factores. Los más gravitantes de éstos se clasifican a continuación.

## 3.1.2.1. CATEGORÍA DE LA VÍA

De lo expresado en 1.2.4 se desprende que una definición de categoría urbanísticamente consistente en este sentido revela o requiere -según sean las circunstancias administrativasde una planificación urbana que establezca los roles de la vialidad a diseñar.

Dependiendo de las funciones que debe cumplir la vía, como desplazadora, emplazadora o mixta, los perfiles tipo y el

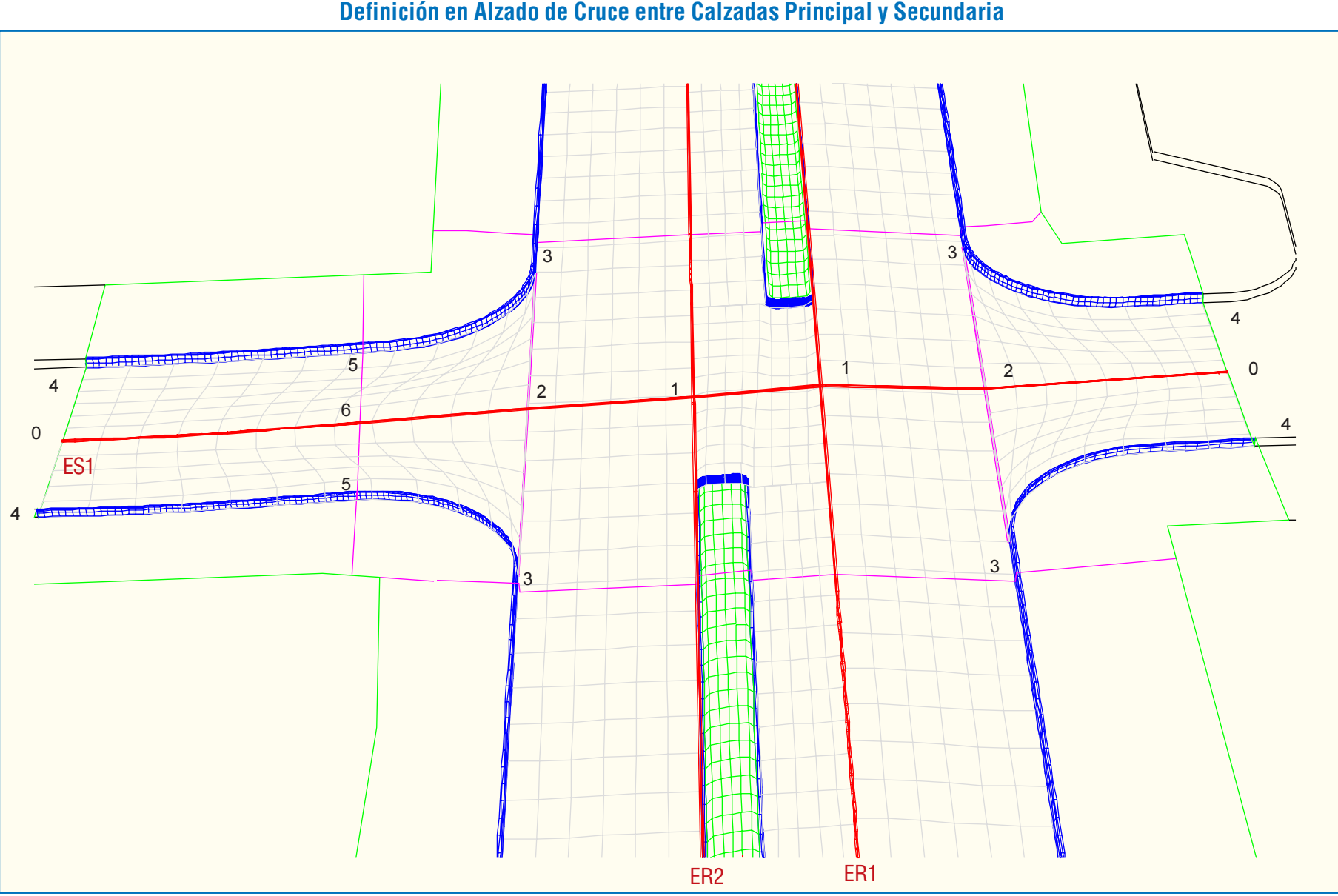

**Lámina 3.1.1-14**

diseño en planta privilegiarán las distintas maniobras de paso y acceso.

#### 3.1.2.2. DEMANDA DE INFRAESTRUCTURA

En un primer orden de cosas, el tipo y número de las principales unidades transversalmente tipificadas (pistas y bandas), dependerán de la demanda a ejercerse sobre la infraestructura vial, entendida ésta como red que forma parte del sistema de transporte de la ciudad. La consideración de este factor en esta primera instancia va inseparablemente unida a criterios de planificación urbanística, ambiental y económica.

Estos mismos criterios juegan localmente, en un segundo orden de cosas, cuando se tiene que decidir cuánta de esa demanda se debe satisfacer en un eje o en una red secundaria, y con

qué nivel de servicio. A este nivel corresponde el dimensionamiento de todas las unidades presentes en ellos (pistas, bandas y separadores), lo cual está más directamente relacionado con factores que siguen.

## 3.1.2.3. RENTABILIDAD DE LA INVERSIÓN

Como la factibilidad económica de la inversión que se planee dependerá de los beneficios sociales que ella genere, y éstos a su vez dependen de la relación entre la demanda por distintos tipos de infraestructura de transporte y la capacidad de ésta, se desprende que si existe o se espera suficiente demanda por algún tipo de infraestructura, la inversión para proveerla estará justificada socialmente, y que mientras mayor sea dicha demanda mayor será el número de pistas y bandas contempladas en los perfiles tipo y mayor la capacidad de las unidades y los dispositivos que se oferten.

## 3.1.2.4. DISPONIBILIDAD DE SUPERFICIES

En términos prácticos, y también en inseparable relación con los factores económicos mencionados en el literal anterior, los perfiles tipo de un dispositivo vial estarán condicionados a la factibilidad económica y urbanística de ejecutarlos, y tales factibilidades dependerán de la disponibilidad de terrenos públicos, del costo de las eventuales expropiaciones, de la posibilidad legal de ejecutar los traspasos de propiedad necesarios y de la conveniencia urbanística de modificar el espacio vial-urbano.

## 3.1.2.5. VELOCIDADES DE DISEÑO Y OPERACIÓN

La velocidad máxima (señalizada) de proyecto no puede ser superior a la velocidad de diseño  $(V_D)$ , ya que por definición ésta es la máxima velocidad a la que un vehículo puede circular, en condiciones de operación que lo permitan (flujo libre), con seguridad teóricamente total desde el punto de vista dinámico (3.3.2.2 b.). Ni inferior, porque contravendría la lógica económica de la inversión proyectada o la lógica urbanística del proyecto.

Es frecuente -aunque indeseable- que la velocidad de operación -la velocidad promedio a la que efectivamente circulan los vehículos en las condiciones de operación dadas por las circunstancias de la oferta y la demanda- supere a la máxima señalizada (de diseño), en parte porque la geometría de la vía no impone a los conductores ninguna restricción en planta o en elevación para cometer la falta.

Las dimensiones de las unidades constitutivas de los perfiles tipo, particularmente de los anchos de pistas, bermas y separadores, dependerá de la  $V_D$ : si ésta es mayor, más grandes deberán ser sus dimensiones transversales, y si disminuye, dichas dimensiones deben reducirse. En el caso de las vías emplazadoras (locales, vecinales...) y mixtas conviene recurrir a secciones tipo restrictivas -y a trazados en planta sinuosos- que privilegien la seguridad y agrado ambientales al impedir físicamente sobrepasar la velocidad máxima (de diseño).

La  $V_D$ , concepto básico en el caso del tronco de un camino, se desdibuja en el de las vías urbanas. En estos casos, y sobre todo en el caso de vías emplazadoras y mixtas, el tronco es un conjunto de arcos con variadas y numerosas singularidades en los que la operación vehicular muestra una alta dispersión de velocidades, lo que hace que el concepto  $V_D$  no puede aplicarse nítidamente. Por otra parte, en la medida que el aumento de la demanda va congestionando una vía, la fijación de una  $V_D$  pierde su validez como parámetro global de diseño.

parámetros de diseño, y entre éstos las dimensiones de las unidades consideradas en el perfil tipo, son función de dicha  $V_D$ .

En efecto, a medida que esto último ocurre, la velocidad de operación disminuirá progresivamente, extendiéndose la disminución a lapsos cada vez mayores del día. Así, asignar valores elevados de V<sub>D</sub> constituye una incoherencia si desde la inauguración de la vía -o poco después- ya se tienen demandas que impiden a la gran mayoría de los vehículos que por ella circulan acercarse siquiera a esas velocidades.

Estas consideraciones se tendrán presentes en este Manual, para permitir resolver ciertos problemas prácticos de diseño sin la rigidez que supone la aplicación del concepto  $V_D$  de la manera heredada de la práctica caminera.

Es tan importante y a veces desestimado este asunto, que conviene dar algún ejemplo que relativice la aplicación de la velocidad de diseño como factor determinante de los perfiles tipo.

En la Lámina 3.1.2-1, figuraI, se muestra una vía troncal menor con una calzada que tiene un perfil de 14 metros de ancho, distribuidos en cuatro calzadas de 3,5 metros. ¿Qué significa que la velocidad de diseño para esta vía sea 50 kiló-metros por hora?

Que la ley de tránsito y una determinación municipal fijan para tal vía esa velocidad como máximo; o sea, que si las condiciones de operación de la vía lo permitan, los conductores deberán abstenerse de superarla. También significa que varios

Quizás el perfil tipo del ejemplo -para 50 km/h- se justificaba cuando fue adoptado, pero cabe preguntarse si tal perfil, hoy, con bandas de estacionamiento a ambos lados de la calzada y con flujos diariamente mayoritarios circulando a un promedio muy inferior ¿es el perfil tipo que mejor responde a las necesidades de la comunidad?.

### 3.1.2.6. GRADO DE SATURACIÓN

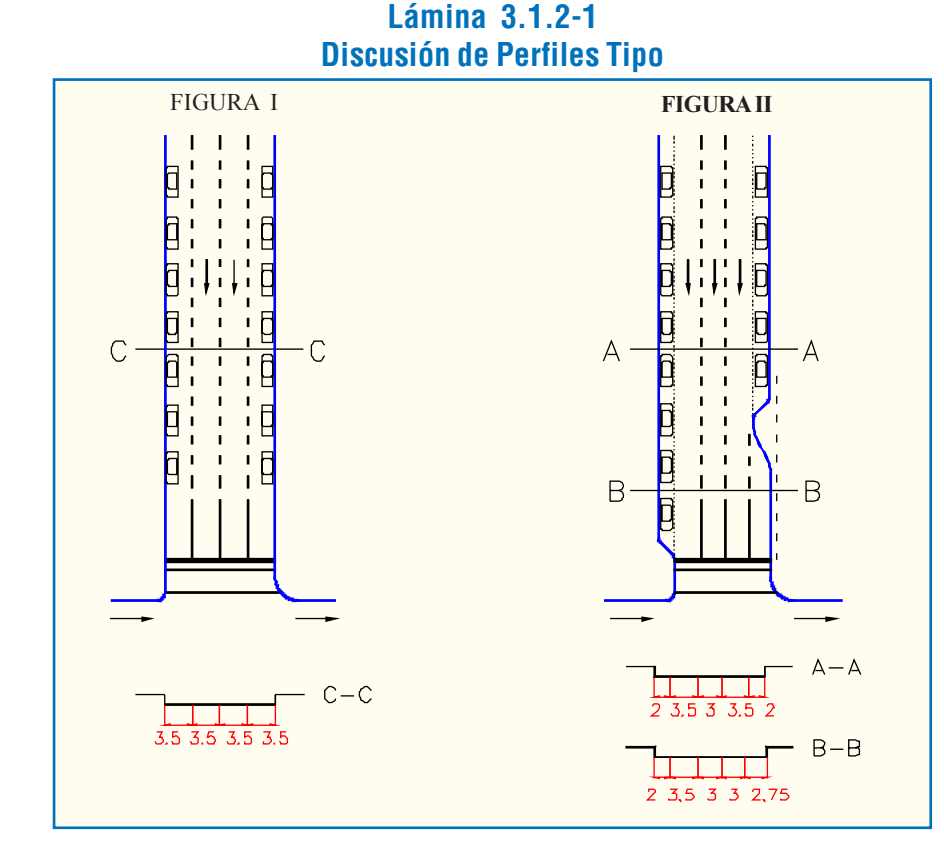

De lo anterior se deduce que la evolución esperada del nivel de servicio para la vía a diseñar es relevante para la determinación de los perfiles tipo. Esto hace variar los criterios de la versión del año '84 del REDEVU, en el sentido de flexibilizar el uso de mínimos absolutos para las dimensiones transversales de las unidades constitutivas de dichos perfiles (3.2.1.1 a.ii.), y también para los de algunas otras unidades, como la longitud mínima de ciertas transiciones.

En la Lámina 3.1.2-1, figura II, se muestra una alternativa a la composición de la figura I, en la cual la disposición de las pistas se adecúa a una pronta saturación.

#### 3.1.2.7. SEGURIDAD

Desde el momento en que se asume como objeto último o trascendente del diseño vial urbano (DVU), el Espacio Vial Urbano (EVU), el tema de la seguridad adquiere gran alcance; pues son innumerables los acontecimientos que ocurren a diario entre los distintos actores que atentan contra su seguridad y muchos más las causas y tipos de conflictos. Esta visión se amplía aún más cuando no sólo se considera la seguridad desde un punto de vista estrictamente físico, sino también sicológico; pues, los efectos de esta naturaleza, producto de transformaciones sobre un área de estudio, que responden a un mal diseño (operacional y/o geométrico) del EVU, o a estudios incompletos e insuficientes de todos los aspectos involucrados, se pueden observar en diversos casos, que no son pocos. De esta manera, el problema de la seguridad va muy ligado a la calidad de vida de la gente, lo que requiere de una visión multidisciplinaria, rele-vando la responsabilidad del diseñador vial urbano.

El problema es que no hay mucho escrito al respecto y menos aún investigaciones que den cuenta de la magnitud del problema y sus alcances sicológicos, reduciéndose el tema generalmente a estadísticas de accidentes o incorporando ciertos criterios de preservación del medio ambiente en estudios de impacto ambiental; no obstante, falta un tratamiento más global e integral del problema de la seguridad, en un amplio sentido de la palabra, en los estudios de diseño vial urbano.

Ahora bien, desde un punto de vista estrictamente técni-

co, cada disciplina de la ingeniería presente en un estudio de vialidad urbana tiene incorporado un conjunto de criterios y/o factores que apuntan a la seguridad, que inciden en el diseño, y que se reflejan en normas específicas, teniendo mayor o menor relevancia el tratamiento según la materia que se trate.

Estos criterios de seguridad se reflejan en los distintos proyectos específicos, por ejemplo, iluminación, señalización (horizontal y vertical), semaforización, firmes y revestimientos, etc. (ver Cuadro 1.3.5-2). En unos más que en otros, dependiendo de su relación con el transeúnte (ver Cuadro 1.2.1-1), las distintas disciplinas tienen en consideración criterios técnicos orientados a la seguridad de éste.

Desde la óptica del diseño, como tema en la etapa de proyecto (ver Cuadro 1.3.5-2), existen ciertos factores que han sido incorporados a las normas (REDEVU), recogidos de la

investigación y experiencia del área a nivel nacional e internacional. Estos factores son:

- El coeficiente de roce, expresado en el coeficiente de fricción transversal (t) (ver párrafo 3.3.2.2, literal b, acápite i).
- Fracción de la aceleración centrífuga que es compensada por la inclinación transversal o peralte (ver párrafo 3.3.2.2, literal b, acápites ii y iii).
- Visibilidad en curvas de enlace de rasantes (ver párrafo 3.3.7.2, literal b).

Estos tres factores inciden directamente en el diseño del Eje de Replanteo: los dos primeros inciden en el diseño en planta (geometría en planta) y el tercero, en el diseño en elevación (perfil longitudinal). No considerarlos no es posible, si se siguen las recomendaciones del REDEVU, pues están explícitos en el análisis físico y matemático de éste y se reflejan en las tablas y gráficos contenidos en dicho documento.

## 3.1.2.8. CARACTERÍSTICAS DE LOS VEHÍCULOS

Las dimensiones de los vehículos y su movilidad son factores de incidencia relevante en el diseño.

Largo, ancho y alto de los vehículos condicionan en gran medida diversos elementos de la sección transversal, los radios de giro, los ensanches de calzada en curvas y los gálibos verticales bajo estructura. Su peso es uno de los factores determinantes del cálculo estructural de pavimentos y estructuras.

El Manual de Carreteras, en su Volumen 3, Sección 3.005 VEHÍCULOS TIPO, describe y tabula oficialmente los valores que se debe asignar a estas variables, según una clasificaci6n que distingue cuatro tipos de vehículos: automóvil, camiones de dos ejes, buses interurbanos.y camiones semi-remolque.

Las dimensiones tipo de automóviles y camiones de dos ejes se presentan en la Lámina 3.1.2-2, figuras I y II, respectivamente, junto con una representación de los radios de giro mínimos para estos vehículos y sus trayectorias para cambios de dirección progresivos.

En la Lámina 3.1.2-3, figuras I y II se entrega la misma información gráfica relativa a los buses interurbanos y los camiones semi-remolque, respectivamente.

En el Cuadro 3.1.2-1 se reflejan las dimensiones de los vehículos pesados, según una proposición de la Dirección de Vialidad para la nueva Ordenanza del Tránsito.

> **Cuadro 3.1.2-1 Dimensiones Máximas de los Vehículos Pesados**

> > $h_3$  = Altura ojos del conductor de camión o bus: 2,50 m.  $h_4$  = Altura luces traseras de un automóvil o menor altura perceptible de carrocería: 0,45 m.

 $h_5$  = Altura del techo de un automóvil: 1,30 m.

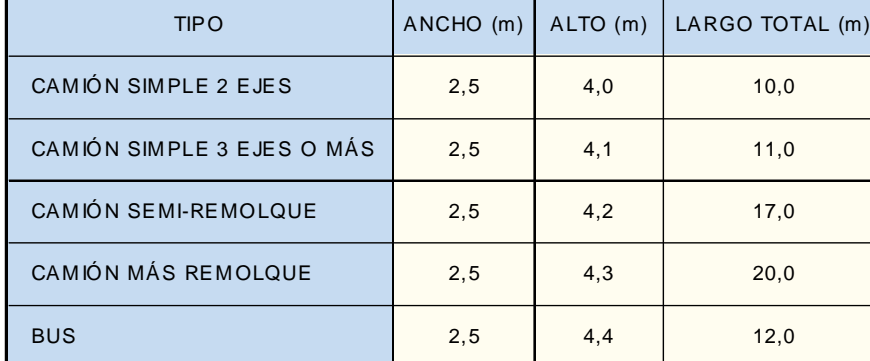

Los pesos máximos admisibles por eje y el peso bruto total, que aparecen en la citada Sección 3.005 del Volumen 3 del Manual de Carreteras, son los establecidos en el Decreto Nº 158 de enero de 1980 y se tabulan en el Cuadro 3.1.2-2.

### **Cuadro 3.1.2-2 Pesos Máximos por Eje y sus Combinaciones**

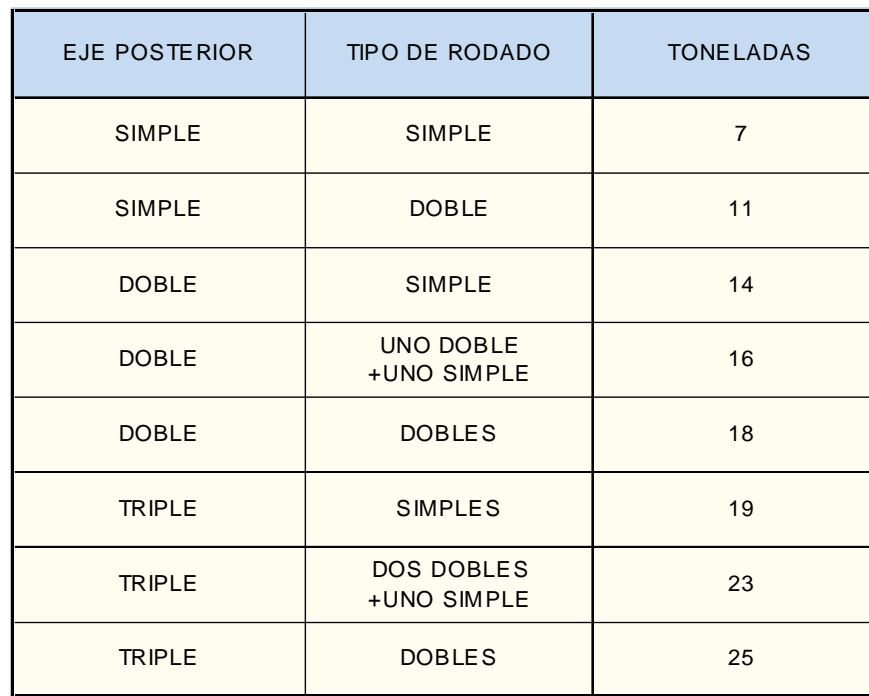

Eje doble es un conjunto de dos ejes cuya distancia entre centros de ruedas es superior a 1,2 m e inferior a 2,4 m.

Eje triple es un conjunto de tres ejes cuya distancia entre centros de ruedas extremas es superior a 2,4 m e inferior a 3,6 m.

Rodado simple es aquel que consta de dos ruedas por eje, y rodado doble aquel que consta de cuatro ruedas por eje.

No obstante los límites señalados para cada conjunto de ejes, cualquiera subcombinación de ejes del conjunto deberá respetar los límites máximos asignados a ella en forma individual.

El Peso Bruto Total, según el tipo de vehículo, queda limitado a los valores del Cuadro 3.1.2-3.

### **Cuadro 3.1.2-3 Peso Bruto Total Máximo para Vehículos Pesados**

 $h =$ Altura focos delanteros: 0.60 m.

 $h_1$  = Altura ojos del conductor de un automóvil: 1,15 m.  $h<sub>2</sub>$  = Altura obstáculo fijo en la carretera: 0,15 m.

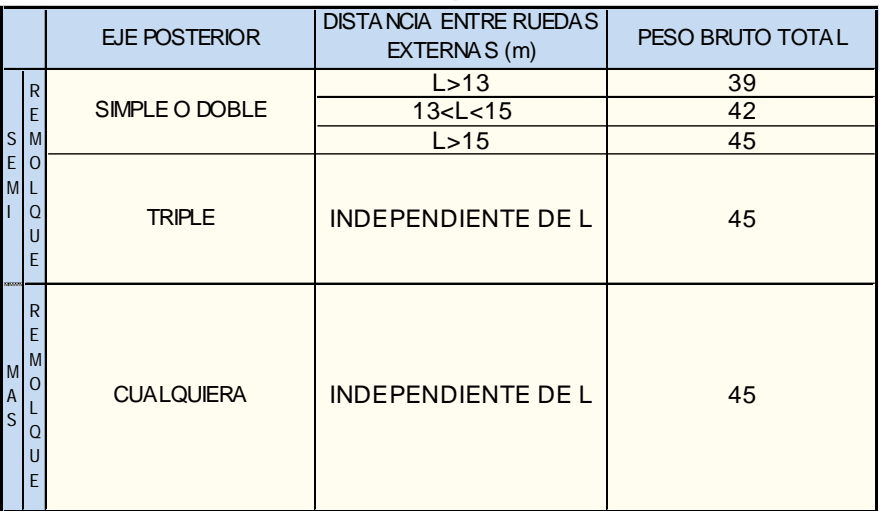

Además de estos vehículos oficiales, en estos apuntes se agregan las características de otros cuatro vehículos que circulan con distinta frecuencia por las vías del país.

Las combinaciones semirremolque-remolque, en sus dos tipos, se presentan en la Lámina 3.1.2-4, figuras I y II, con sus respectivas representaciones de radios de giro mínimo y trayectorias. La casa rodante no articulada y el bus articulado, también con la geometría de trayectorias y radios mínimos de giro aparecen en la Lámina 3.1.2-5, figuras I y II.

Para determinar las distancias de visibilidad que se utilizan en la definición de una serie de parámetros rectores del diseño, es preciso fijar algunas alturas. Estas alturas son las que aparecen en el referido Manual de Carreteras, Tópico 3.005.2.

- 
- 
- 
- 
- -
- 

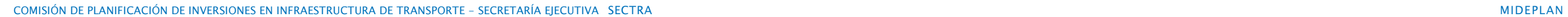

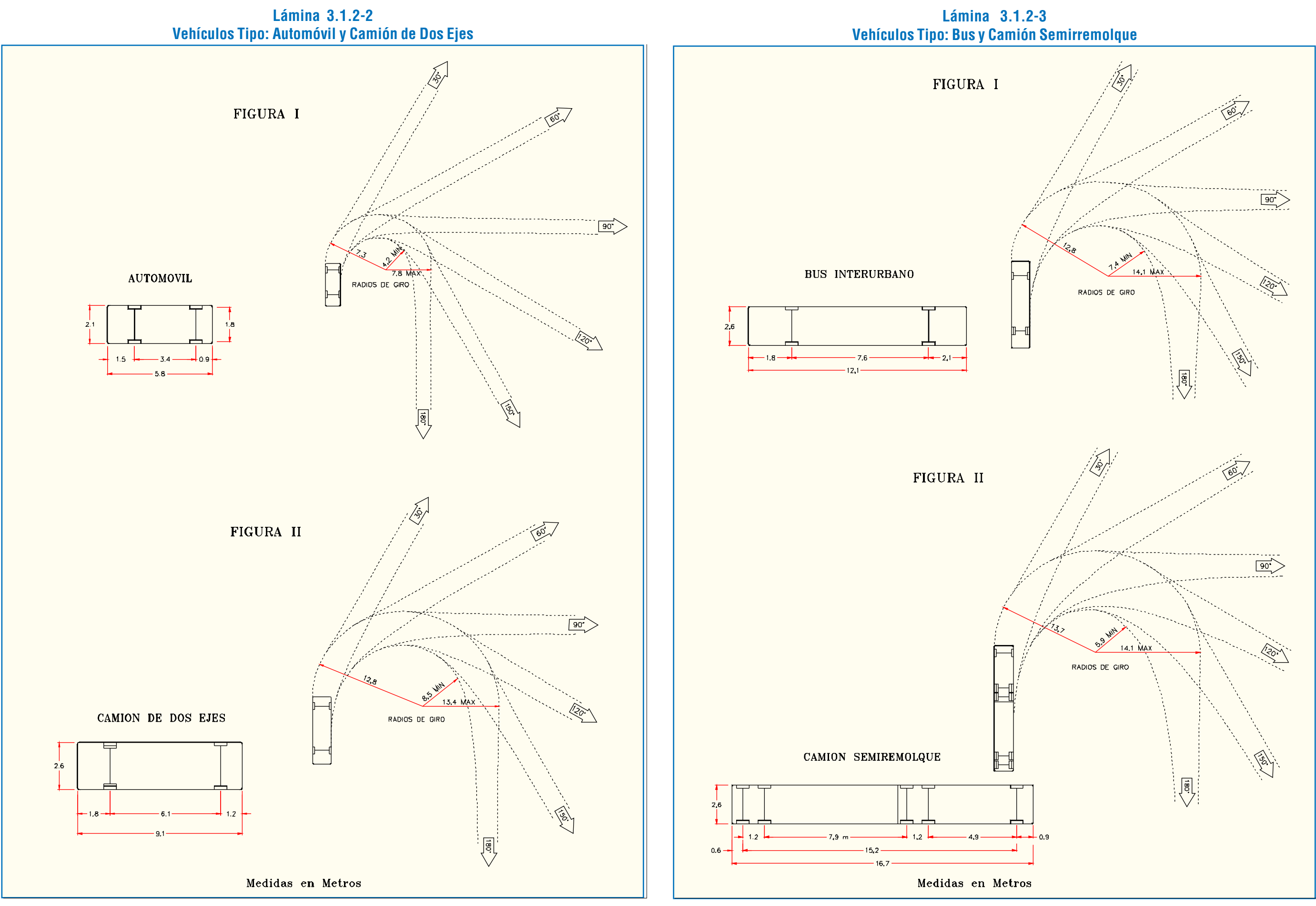

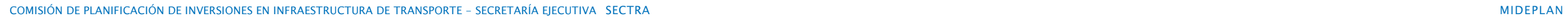

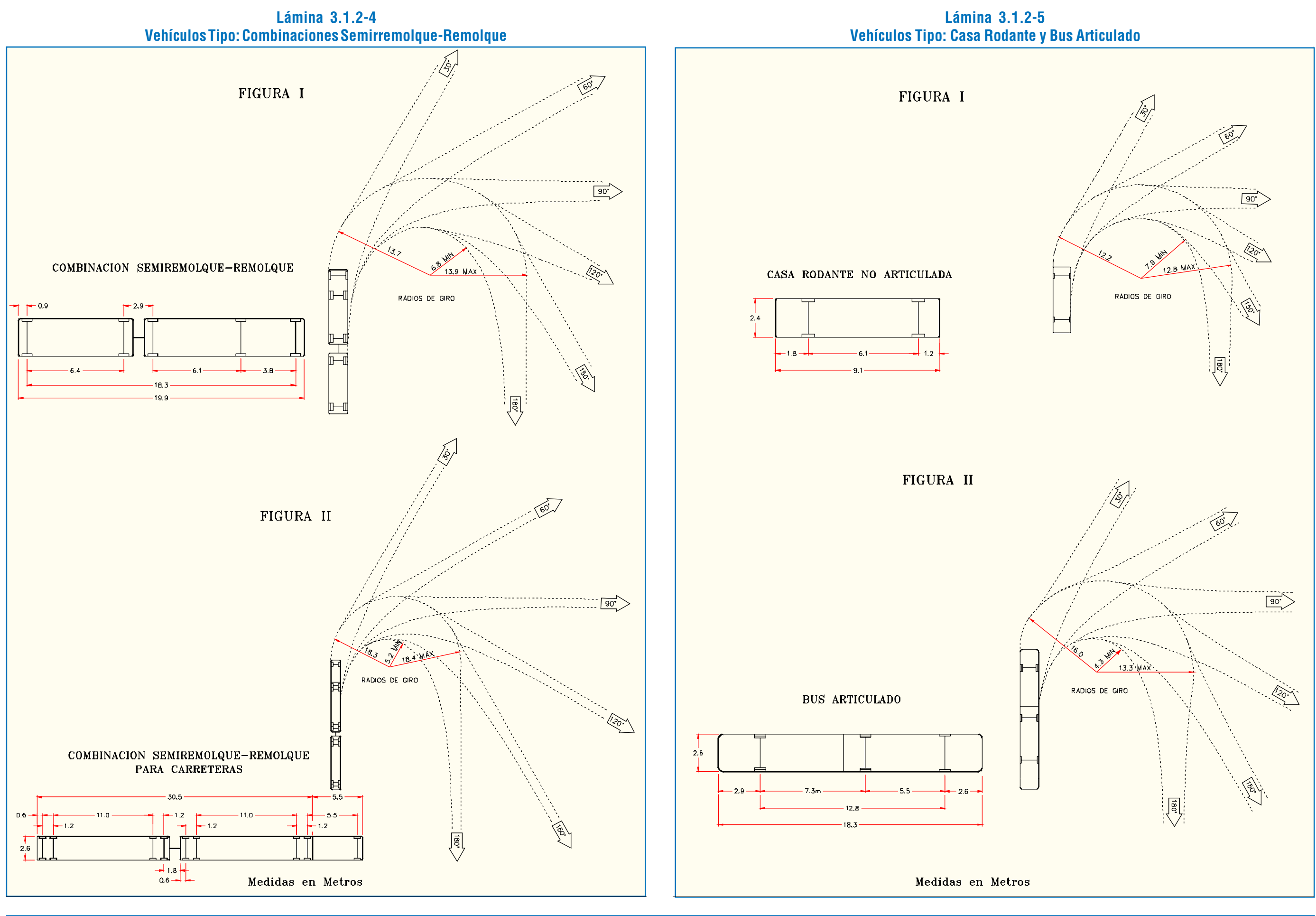

### 3.1.3. LOS SISTEMAS CAD COMO HERRAMIENTAS DE DISEÑO

Tal como se mencionó en la Sección 2.1, el sistema AutoCAD es una de las aplicaciones CAD líder para el diseño en todos los campos de la Ingeniería, y, también, en el diseño vial urbano, dadas las características señaladas en dicha sección. Es en esta etapa de un proyecto donde el sistema muestra toda su potencialidad, que podemos resumirla en lo siguiente:

- Calidad: posee las herramientas necesarias para realizar un trabajo con toda la precisión que requiere cualquier proyecto de ingeniería y con el nivel de presentación que se desee.

- Cantidad: en la práctica no existen límites para crear, manipular y modificar la información proyectada.

- Orden: la posibilidad y la capacidad de organizar la información en capas permite el desarrollo del trabajo en forma ordenada.

- Rapidez: un correcto manejo de la información permite modificar y/o crear en forma rápida y sencilla alterna-tivas de diseño y/o presentación del proyecto.

- Compatibilidad: permite la transferencia de archivos desde y hacia AutoCAD con un sinnúmero de aplicaciones de utilidad tanto para el diseño de ingeniería como para la presentación del proyecto.

- Programabilidad: su característica de arquitectura abierta, que cuenta con poderosos lenguajes de programación, como AutoLISP, ADS y ARX, y conjuntamente con la personalización de menús, permite la automatización de diversas tareas e incluso el desarrollo de complejos subsistemas, de acuerdo a los intereses particulares, aumentando los rendimientos y las posibilidades en el diseño.

#### 3.1.3.1. COMANDOS AUTOCAD®

A continuación se presenta una selección de los comandos más utilizados en diseño, clasificados según su función. Para mayor detalle, ver el Manual del Usuario de AutoCAD v.13

Comandos de Visualización: Zoom, Pan, View, Vpoint, Redraw, Regen.

Comandos de apoyo al dibujo: Referencia a objetos(end, mid, per, int, ins, qua, nea, etc.), Osnap, Modo ortogonal, grips, Modos de selección de objetos(win, cro, etc).

Elementos de dibujo 2D: Line, Pline, Arc, Circle, Solid, Text, Dtext, Hatch, Poligon, Ellipse.

Elementos de dibujo 3D: 3Dpoly.

```
Elementos de edición y modificación: Change,
Move, Copy, Erase, Trim, Rotate, Mirrow, Extend, Stretch.
```

```
Comandos de edición de polilíneas: Pedit.
```

```
Comandos de consulta: List, Id, Dist.
```
Comandos de edición/exportación de atributos:

Attdef, Ddatte.

Comandos para uso de bloques: Block, Wblock,

Insert, Ddinsert.

### Comandos para intercambio de archivos: Import,

Export.

## 3.1.3.2. BIBLIOTECAS

AutoCAD suministra archivos de bibliotecas normalizadas para definir tipos de línea, patrones de rayado, fuentes y símbolos aplicables al dimensionamiento geométrico y a las tolerancias.

Los tipos de líneas estándar están incluidos en el archivo acad.lin siendo muy conveniente utilizar diferentes tipos de líneas, con el fin de diferenciar los elementos pertenecientes al dibujo. Un ejemplo práctico es utilizar distintos tipos de líneas entre borde de revestimiento y líneas de cierre (ver Lámina 2.3.2- 3). También se pueden crear tipos de líneas especiales, por ejemplo las utilizadas en demarcaciones.

Los patrones de rayado estándar están incluidos en el archivo acad.pat, utilizados algunos de ellos en diferentes elementos del diseño, como en demarcaciones.

AutoCAD dispone de numerosas fuentes para textos y símbolos. Estas fuentes pueden ampliarse, comprimirse o inclinarse según se desee. Cada fuente reside en un archivo distinto con

extensión.shx.

## 3.1.3.3. NOMENCLATURA, SÍMBOLOS Y ESTRUCTURA DE CAPAS

Al igual que para la modelación de la situación actual, en la etapa de diseño propiamente tal, resulta altamente conveniente clasificar la información que se desee proyectar y organizarla en distintas capas, de acuerdo a algún criterio pre establecido y definir una nomenclatura y simbología ad hoc.

El criterio de nombramiento de las capas (estructura) se presentó en el tópico 2.1.5., Cuadro 2.1.5-1. A continuación se presenta la nomenclatura (Cuadro 3.1.3-1), listado de capas (Cuadro 3.1.3-2) y la simbología de elementos lineales (Lámina 3.1.3- 1)correspondientes a elementos de proyecto, tal como se define en el capítulo 3 "Simbología y Nomenclatura de Archivos Gráficos, del Anexo de Diseño de las Bases Técnicas de Licitación de MIDEPLAN.

#### **Lámina 3.1.2-6 Espacios Ocupados por un Ciclista Tipo**

Por último, es necesario incluir las dimensiones y gálibos característicos de un ciclista tipo; pues si bien en carreteras no es usual el diseño de ciclovías, sí lo es en vialidad urbana y en forma creciente. Estos valores se presentan en la Lámina 3.1.2-6, a continuación, y son determinantes para el diseño de anchos de pistas (3.2.1.1.c.ii.) y separadores (3.2.1.5.c.) en ciclovías.

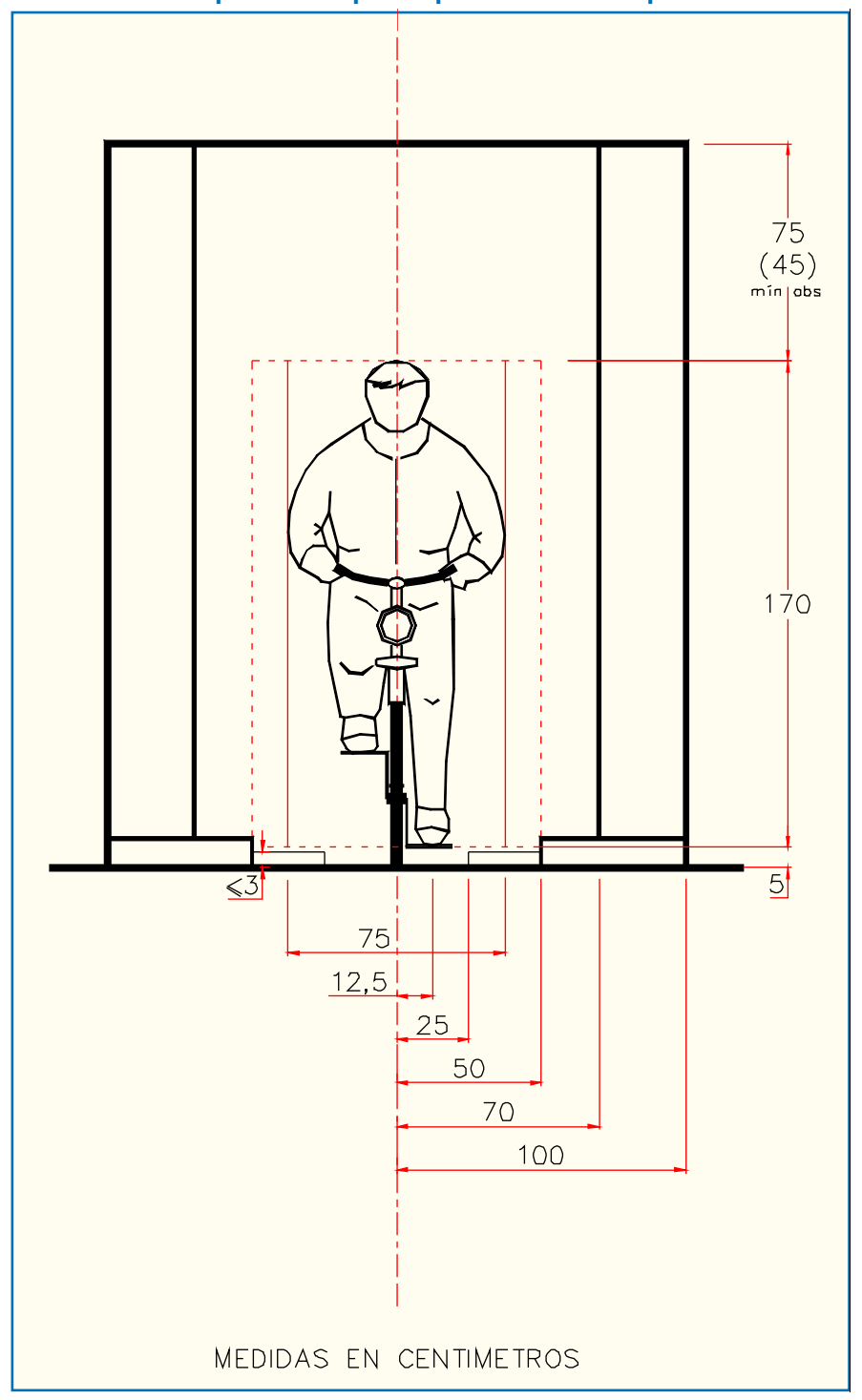

### **Cuadro 3.1.3-1** Nomenclatura de Elementos de Proyecto

#### .<br>El concerto de la España de BARRA.

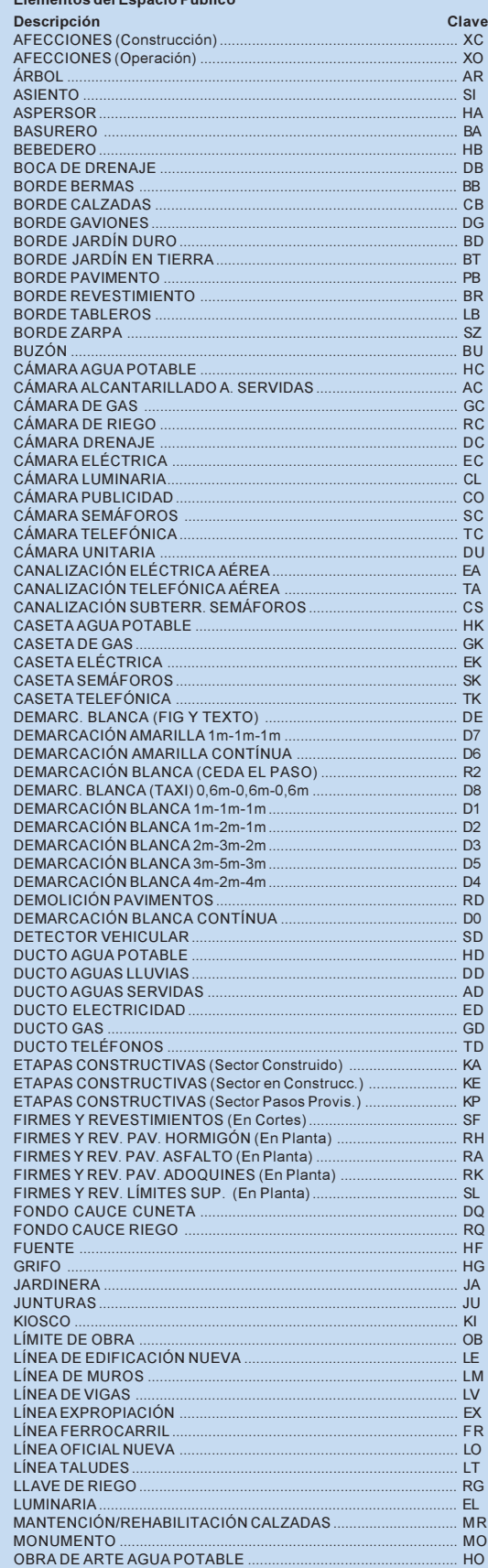

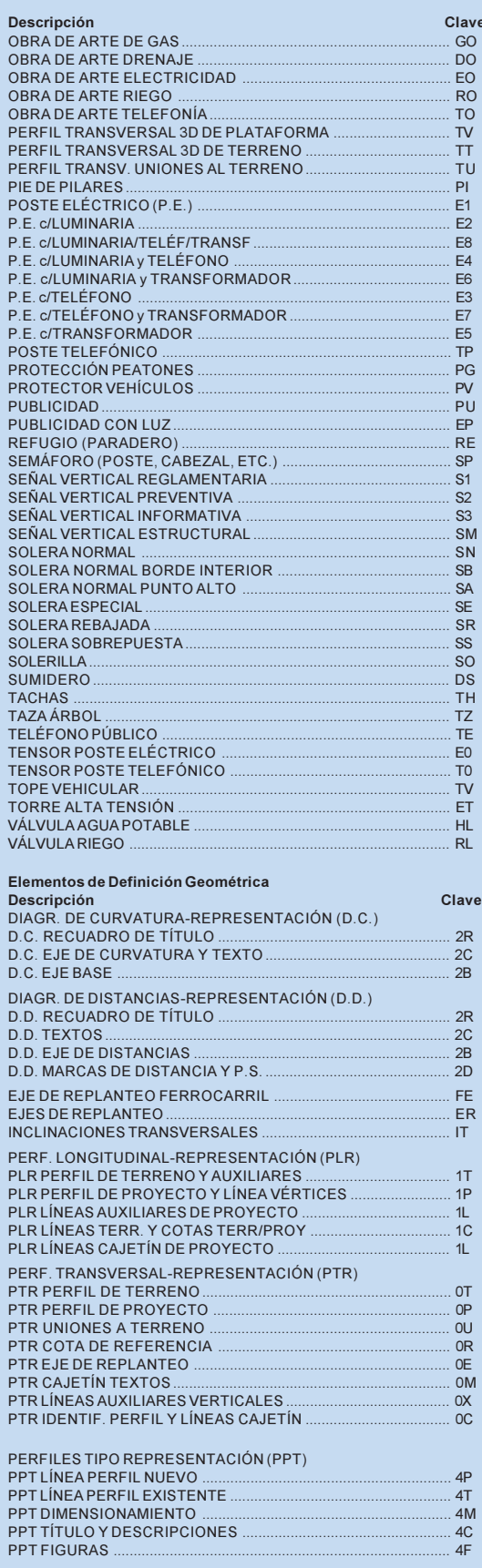

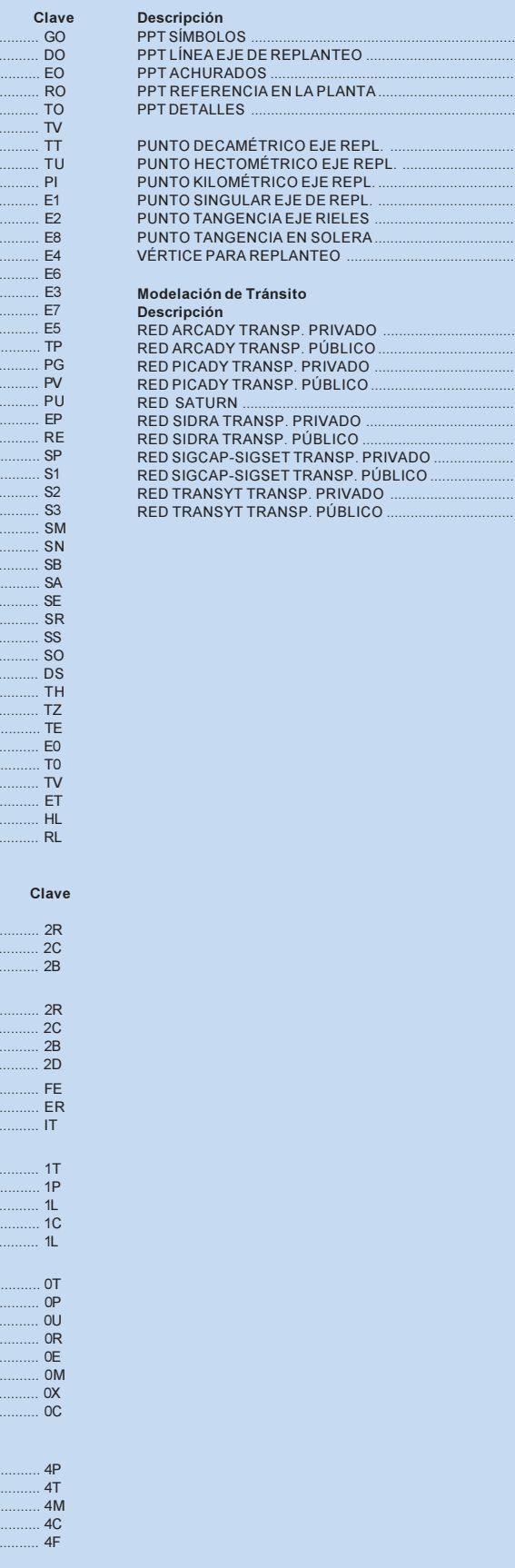

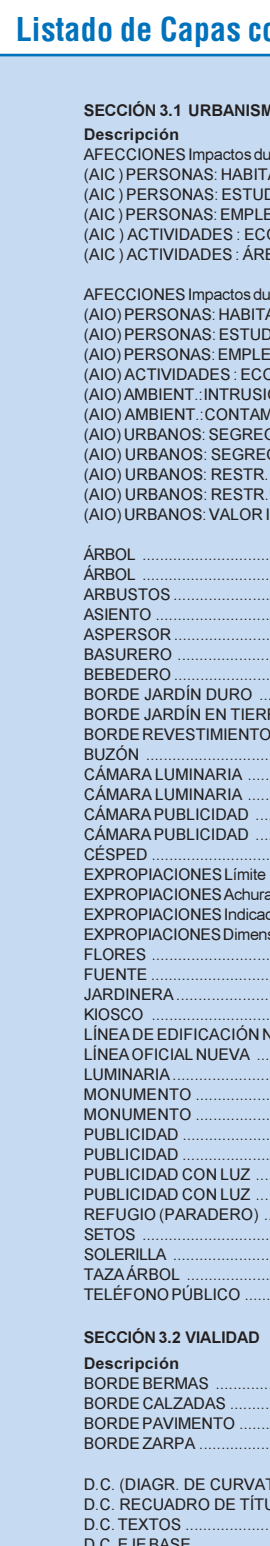

Clave  $.4S$  $4E$  $.4A$  $4L$  $.4X$  $P<sub>D</sub>$ 

PH<br>PH<br>PK<br>PS<br>PS<br>PS<br>PR<br>PS<br>PR

Clave<br>..... MA<br>.... MP<br>..... MP<br>.... MP<br>.... MS<br>.... MZ<br>.... MT<br>.... MT<br>.... MT

D.C. EJE BASE ..................<br>D.C. EJE DE CURVATUR/

D.D. (DIAGR. DE DISTANC<br>D.D. RECUADRO DE TÍTU<br>D.D. TEXTOS .......................<br>D.D. EJE DE DISTANCIAS<br>D.D. MARCAS DE DIST. Y I

DEMOLICIÓN PAVIMENTO<br>DEMOLICIÓN PAVIMENTO<br>D.P. HORMIGÓN ...............<br>D.P. ASFALTO ....................<br>D.P. ADOQUINES .............

### **Cuadro 3.1.3-2** orrespondientes a Elementos de Proyecto

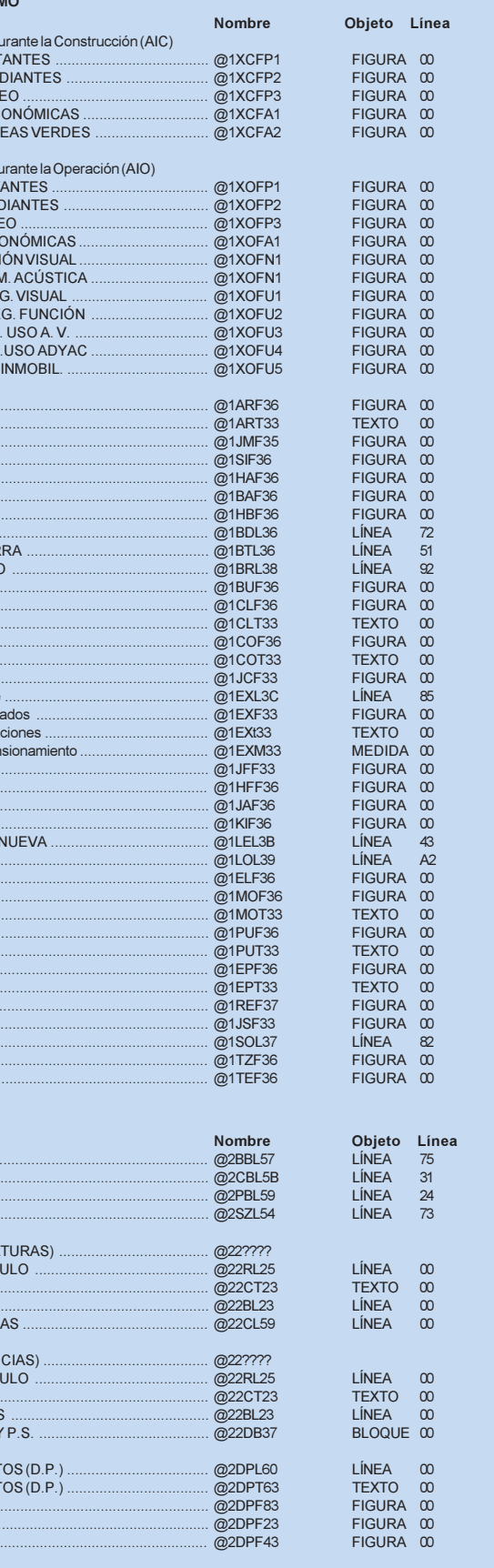

### **Cuadro 3.1.3-2 (continuación) Listado de Capas correspondientes a Elementos de Proyecto**

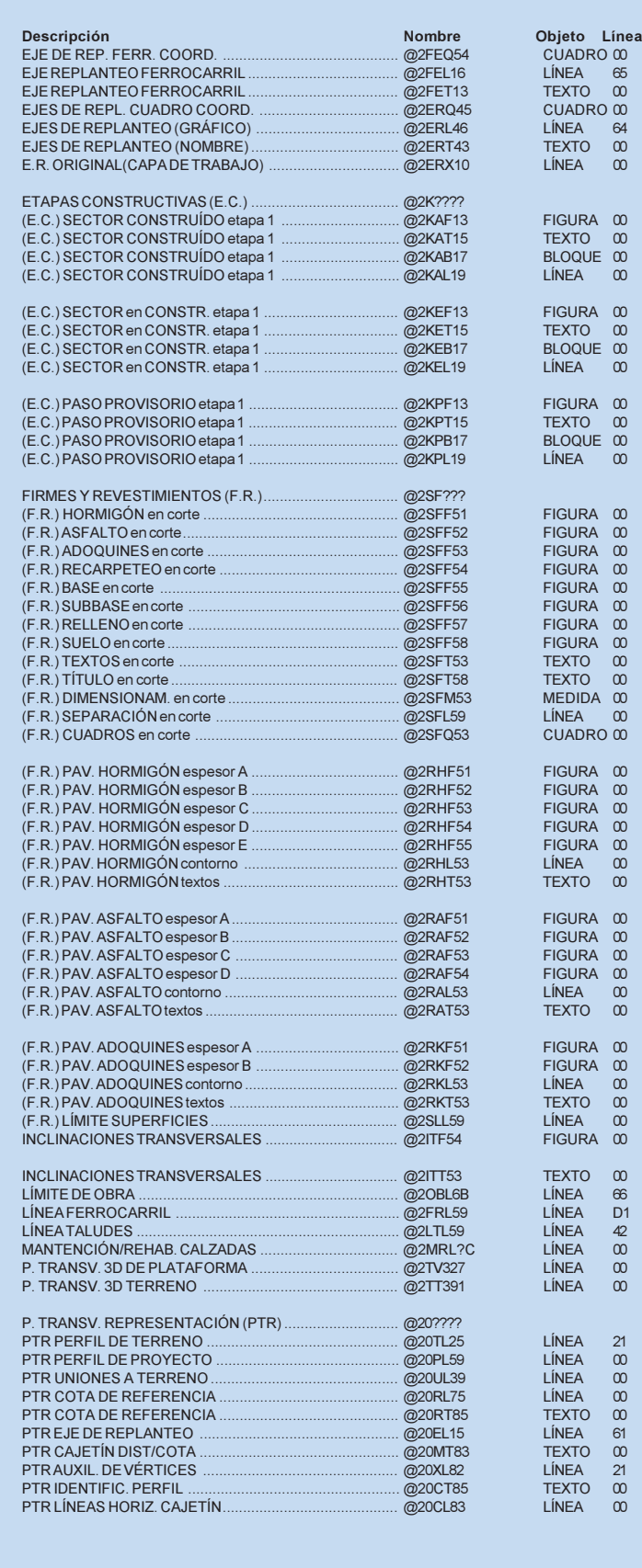

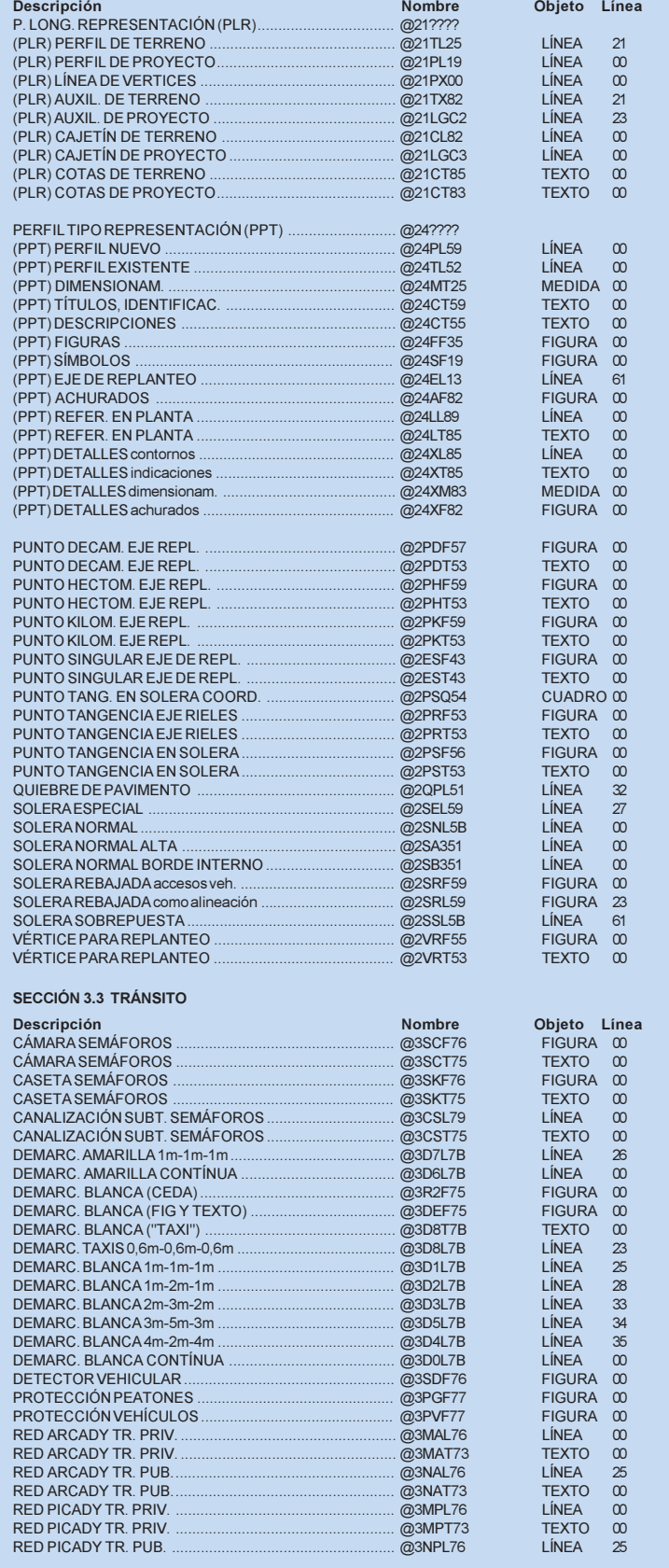

RED SATURN . RED SIDRA TR. PRIV. RED SIGCAP-SIGSET TI RED SIGCAP-SIGSET TRED SIGCAP-SIGSET TR RED TRANSYT TR. PUB. SEN LE VERT. REGLAM. SEN LE VERT. PREVEN. SEÑAL VERT. ESTRUC. TACHAS blancas . TACHAS amarillas ... TACHAS rojas ... TOPE VEHICULAR SECCIÓN 3.4 SERVICIO CÁMARA AGUA POTABL CÁMARA DE GAS... CÁMARA DE RIEGO CÁMARA ELÉCTRICA CÁMARA TELEFÓNICA CANALIZACIÓN ELÉCTI CASETA DE GAS CASETA ELÉCTRICA CASETA TELEFÓNICA DUCTO ELECTRICIDAD DUCTO ELECTRICIDAD DUCTO DE GAS.

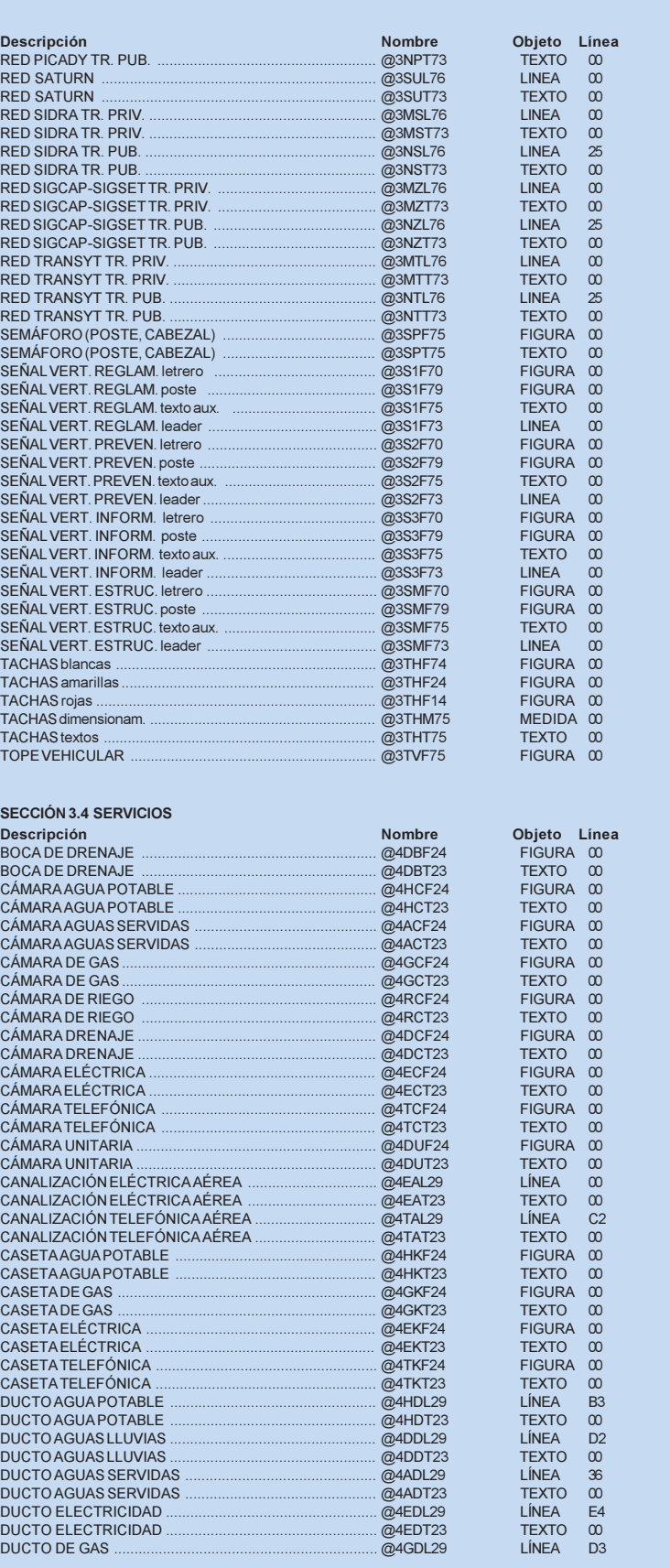

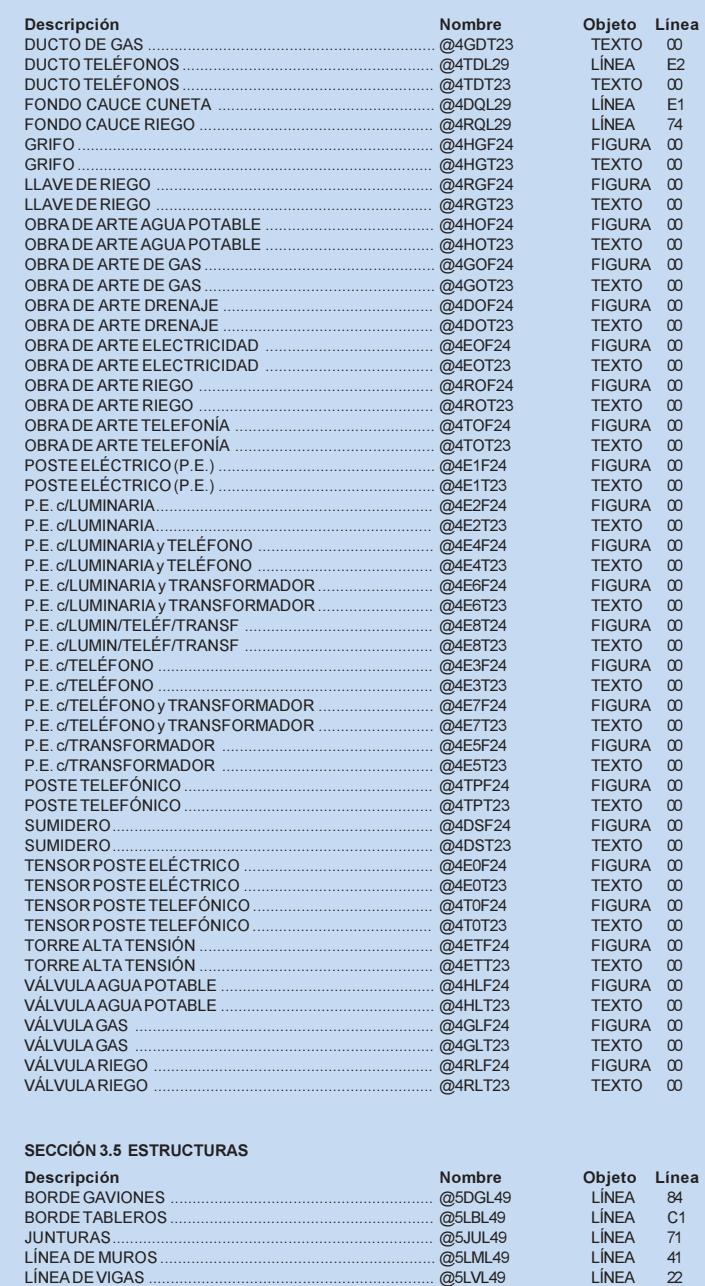

PIE DE PILARES ................................................................. @5PIF45 FIGURA 00

PIE DE PILARES

#### **Cuadro 3.1.3-2 (continuación) Listado de Capas correspondientes a Elementos de Proyecto**

### **Lámina 3.1.3-1 Simbología de Elementos Lineales de Proyecto**

LÍNEA EXPROPIACIÓN LÍNEA OFICIAL NUEVA LÍNEA EDIFICACIÓN NUEVA BORDE REVESTIMIENTO SOLERILLA **BORDE TIERRA (CESPED)** 

DEMARCACIÓN BLANCA CONTINUA DEMARCACIÓN BLANCA 1-1-1 DEMARCACIÓN BLANCA 1-2-1 DEMARCACIÓN BLANCA 2-3-2 DEMARCACIÓN BLANCA 3-5-3 DEMARCACIÓN BLANCA 4-2-4 DEMARC. AMARILLA CONTINUA DEMARCACIÓN AMARILLA 1-1-1

LÍNEA TALUDES EJES DE REPLANTEO LÍMITE DE OBRA EJE REPLANTEO FERROCARRIL BORDE CALZADAS BORDE BERMAS SOLERA NORMAL BORDE INTERIOR ZARPA SOLERA ESPECIAL SOLERA SOBREPUESTA LÍNEA FERROCARRIL FONDO CAUCE CUNETA BORDE GAVIONES DUCTO ALCANTARILLADO DUCTO AGUA POTABLE FONDO CAUCE RIEGO LÍNEA DE MUROS BORDE TABLEROS LÍNEA DE VIGAS JUNTURAS TABLEROS

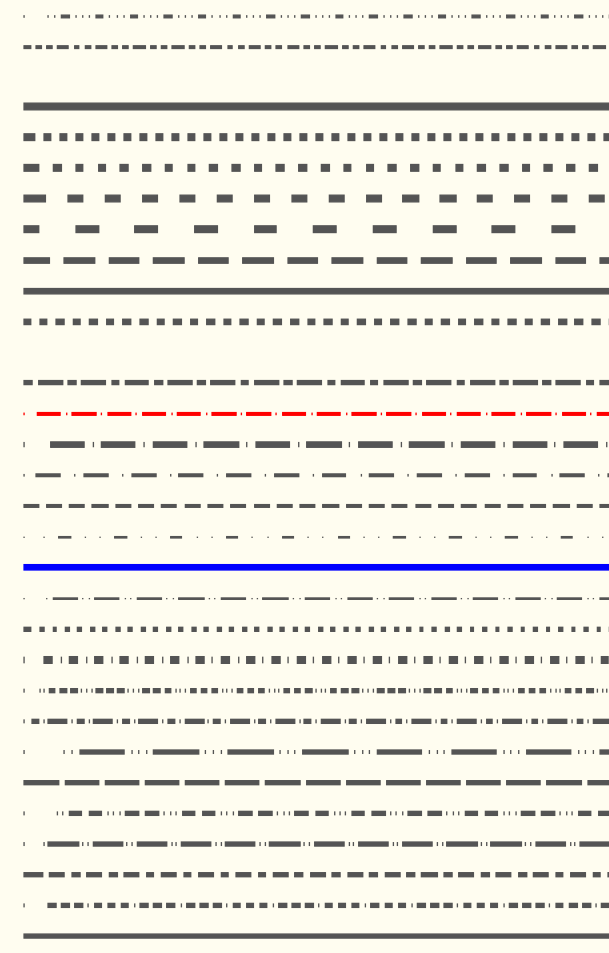

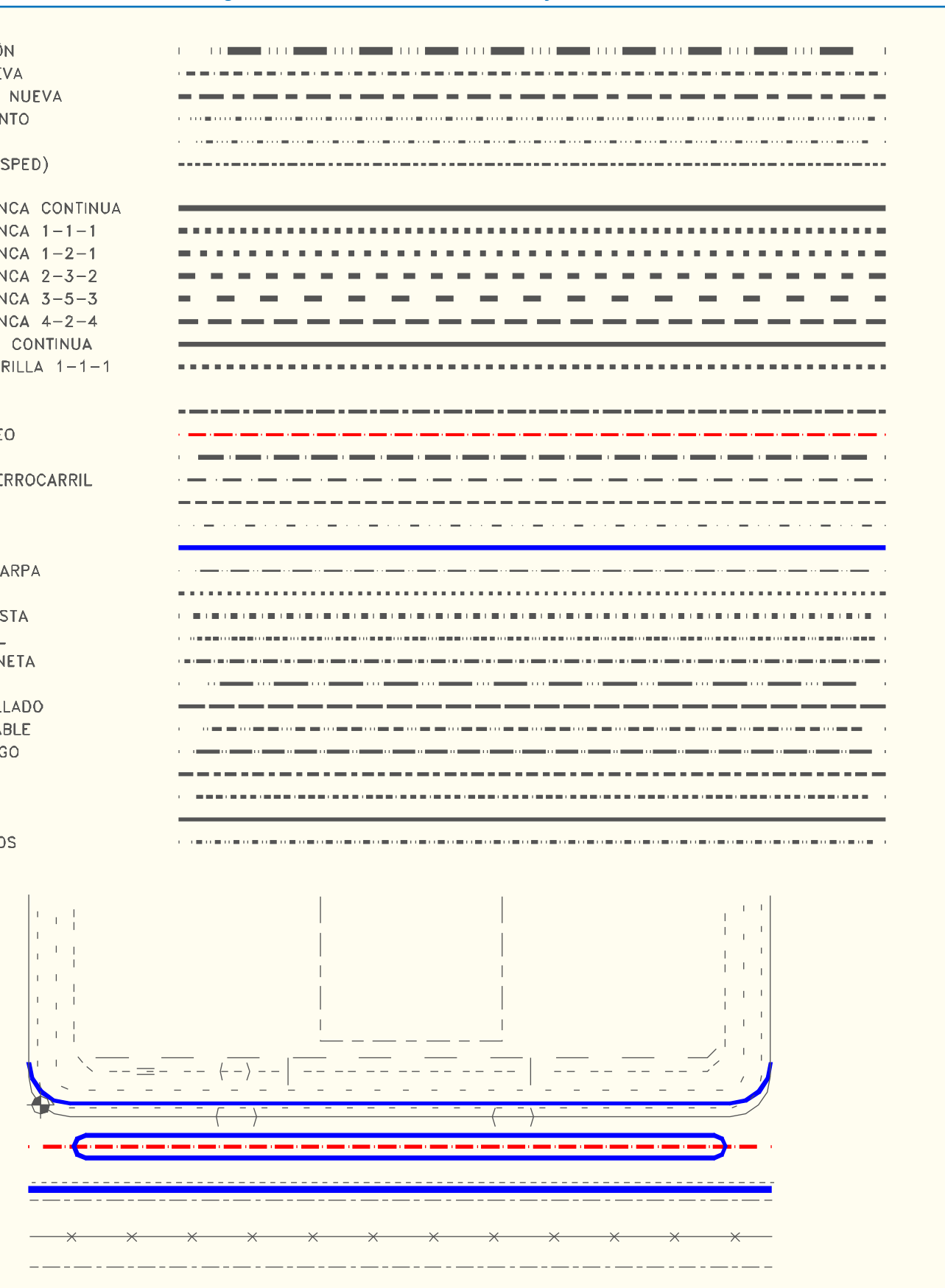

## 3.1.4. DIVA®: CAD ORIENTADO AL DISEÑO VIAL - URBANO

El sistema computacional desarrollado por LATINA Ltda. como herramienta de diseño en la elaboración de proyectos de vialidad urbana, denominado DIVA (DIseño Vial Asistido por computador), está basado en la operación de un conjunto orgánico de rutinas LISP que se expresan para el usuario como comandos u opciones de menú en ambiente AutoCAD. Además, DIVA cuenta con una metodología para la producción de los MSA, denominado TopoDIVA (ver Sección 2.3.), que incluye un programa para el procesamiento de los datos de terreno (ver tópico 2.3.2.) mediante el cual se genera el dibujo de planta topográfica, punto de partida del proceso de diseño.

En este esquema, la etapa de "TOPOGRAFIA" corresponde a lo que se describe en el tópico 2.3.2 del presente informe, es decir el programa de procesamiento de los datos de terreno y la generación del dibujo de la topografía en planta, fase en la cual se inicia el trabajo en ambiente AutoCAD.

La operabilidad del sistema DIVA exige mínimos requerimientos computacionales, que son los mismos que exige AutoCAD v.12; estos son:

Hardware:

- computador IBM 386 o compatible
- coprocesador matemático 387 ó 487
- memoria RAM de 8MB
- HD 40MB (mínimo recomendable 80MB)
- disquetera de 51/4" 1,2MB o 31/2" 1,44MB
- monitor de alta resolución
- mouse

Software:

- Sistema operativo DOS 3.3 o superior
- AutoCAD release 12 o superior

### 3.1.4.1. ESTRUCTURA DEL SISTEMA

Se presenta a continuación (Cuadro 3.1.4.-1) la estructura general del sistema DIVA, en forma de diagrama de bloques que representan las diversas funciones que constituyen el sistema, sus requerimientos (externos al sistema) y sus salidas o resultados.

**Cuadro 3.1.4-1 Estructura del Sistema**

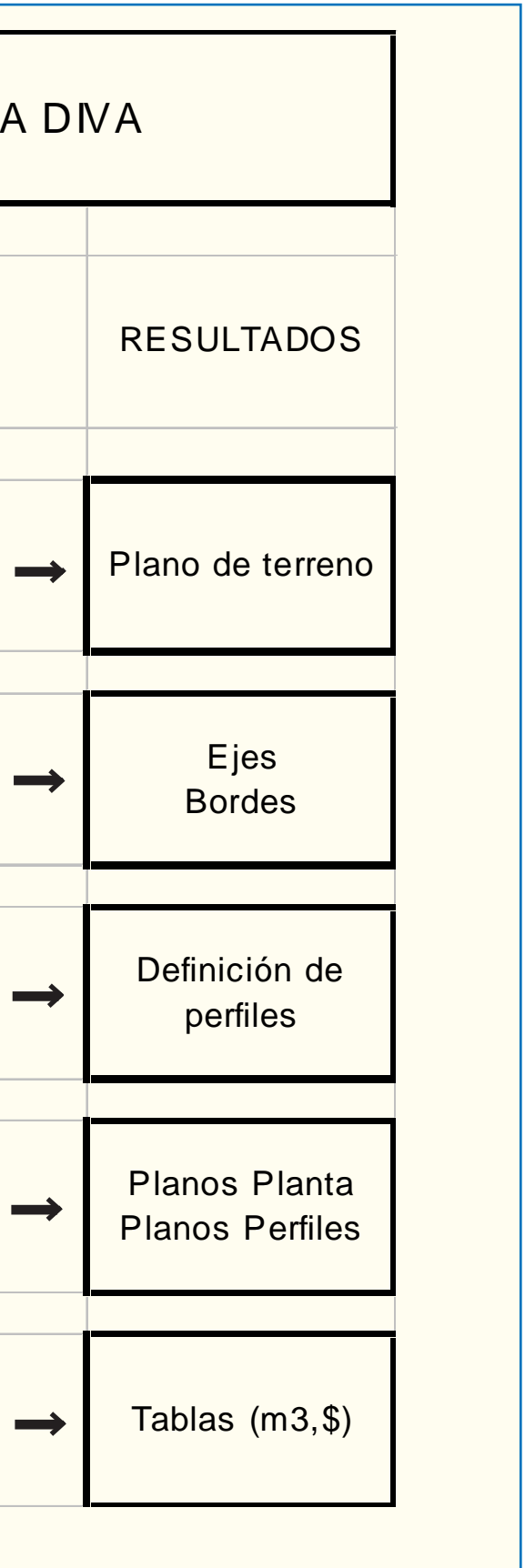

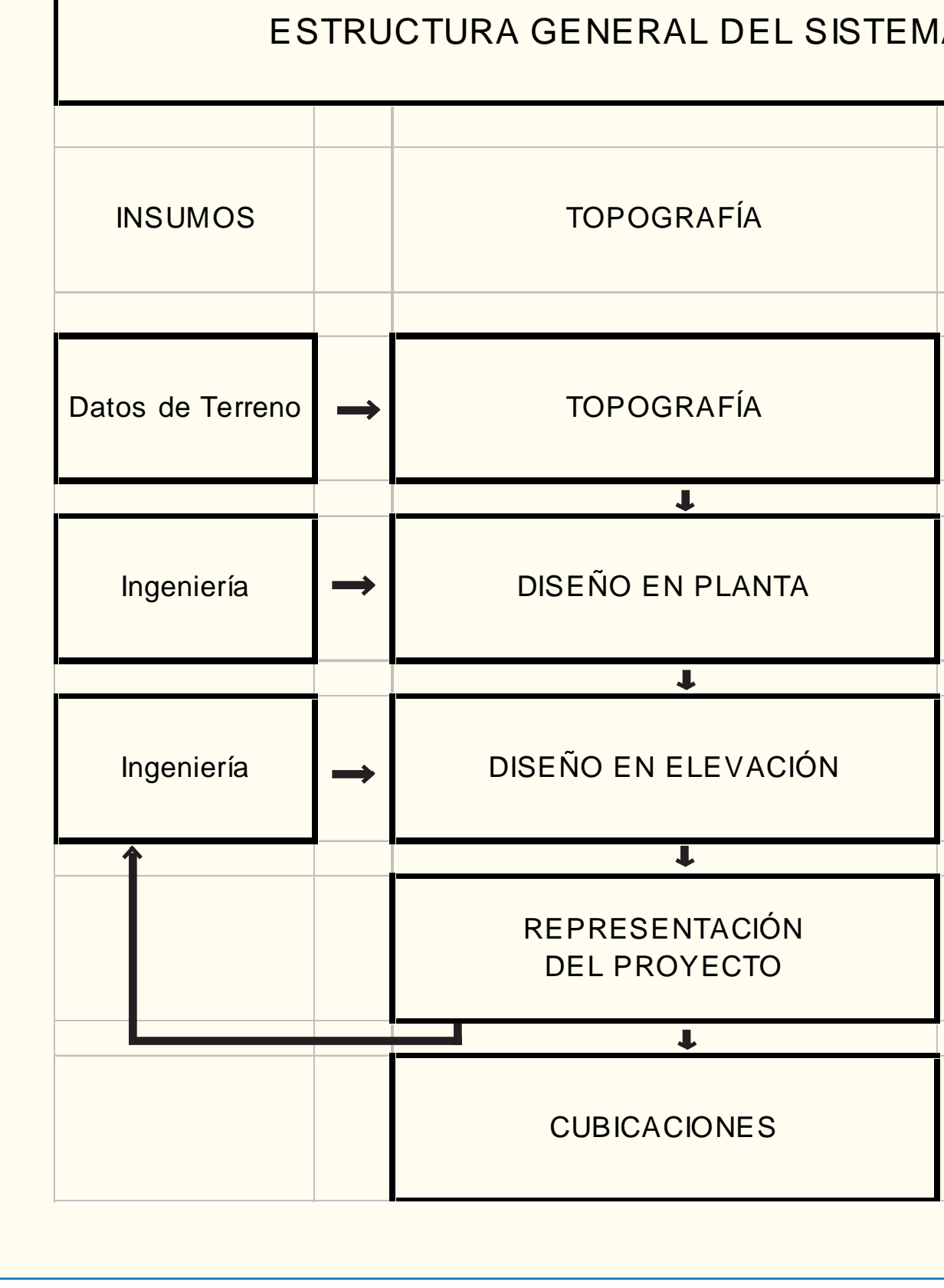

LATIMA HABILITACIÓN DE PROYECTOS ESTRUCTURALES A NIVEL TÁCTICO PARA EL GRAN SANTIAGO, III ETAPA – ORDEN DE TRABAJO Nº 3: CURSO DE DISEÑO VIAL – URBANO PÁGINA – DA DE TRABAJO Nº 1999 (PÁGINA – 93 PÁGINA – 93 PÁGINA – 93 PÁG

Las siguientes etapas: "DISEÑO EN PLANTA", "DISE-ÑO EN ELEVACION", "REPRESENTACION DEL PROYECTO" y "CUBICACIONES", están basadas en la ejecución de las diversas rutinas de diseño, proceso que se desarrolla de acuerdo a ciertos principios de operación y con la ayuda de un AutoCAD dotado de menúes funcionales al sistema.

#### 3.1.4.2. PRINCIPIOS DE OPERACIÓN

El sistema, como se explicaba, opera en ambiente AutoCAD a partir de la producción de los archivos .DXF con los datos de terreno. Exige para ello la versión 12 (o superior) de dicho programa y que el hardware con que se cuenta sea al menos el indicado en el capítulo 1 del presente informe.

IMPORTANTE: En el archivo .BAT de llamada al AutoCAD debe modificarse la variable de entorno "acad", de la siguiente manera: suponiendo que el sistema se instala en el disco C:, debe anteponerse a la serie de rutas estándar la ruta "C:\DIVA\CAD;". Además, a la opción 7,2 de configuración del AutoCAD debe asignarse el valor "DIVA12". Por último, en el AUTOEXEC.BAT, debe crearse la variable de entorno "diva=C:\DIVA\".

El operador del sistema debe ser una persona entrenada en el manejo del AutoCAD, y el ingeniero diseñador debe tener conocimientos básicos de dicho programa. Toda la documentación del sistema DIVA está elaborada a partir de ese supuesto, de modo que el usuario deberá complementar la consulta de tal documentación con la correspondiente al programa AutoCAD.

Las instrucciones del sistema (programas y rutinas) son percibidas por el usuario como opciones de los nuevos menús que se han configurado o, en algunos casos, nuevos comandos de AutoCAD. El acceso por tanto a las mismas será por mouse (menús) y por teclado (comandos). Los parámetros que el programa solicita al usuario se entregan, como es habitual en AutoCAD, por teclado en la línea de comandos.

La opción "VIALIDAD" contiene las rutinas relacionadas con las diversas etapas del proceso de diseño vial.

### 3.1.4.3. MENÚ

La opción "TOPOGRAFIA", ofrece rutinas que contribuyen a complementar el plano de planta topográfica, producido, como se explicó, a partir de los datos de terreno a través de un proceso externo al AutoCAD. Estas rutinas llevan como opciones de menú los títulos: "CUADRICULAS COORDENADAS" y "OFFSET SOLERA (SA)". La primera de ellas permite dibujar los símbolos de las cuadrículas de coordenadas cada 50 metros, con textos que indican los valores X e Y correspondientes, omitiendo aquellas que interfieren con otros elementos del dibujo, y con la opción de eliminar o agregar cuadrículas de acuerdo al criterio del usuario. La segunda rutina permite dibujar la línea del borde alto de la solera (nomenclatura SA), que está desplazada en planta con respecto a la línea de solera al nivel del pavimento.

La opción "PLANTA" contiene todas las rutinas para diseño en planta, las que se expresan como opciones de menú correspondientes a tres grupos: "CLOTOIDES", "BORDES" y "RETRANQUEO".

El grupo "CLOTOIDES" incluve ocho rutinas de dise-

Con el fin de facilitar las acciones de dibujo en diseño vial, el sistema DIVA provee un menú alternativo de opciones en pantalla al que ofrece por defecto el programa AutoCAD. Este nuevo menú, DIVA.MNU, incorpora por ese conducto las rutinas que constituyen la esencia del sistema. Para ello se insertan dos opciones propias del sistema al inicio de la barra de menús

El grupo titulado "RETRANOUEO" contiene rutinas que permiten el diseño del retranqueo de islas, medianas y bandejones.

(situada en la parte superior de la pantalla), las que se distinguen de las opciones normales AutoCAD por ir en letras mayúsculas. El acceso a estas opciones y a sus subopciones se alcanza vía "mouse" (o "ratón"), pulsando el botón izquierdo del mismo. Las opciones de la barra de menús normal del AutoCAD v.12 aparecen desplazadas, entre la tercera y la décima posición, habiéndose eliminado la última de ellas ("Model"), por preverse una muy baja utilización con el sistema.

> La opción "ELEVACION" da acceso al conjunto de rutinas útiles para el diseño altimétrico del proyecto. Estas se dividen en cuatro aspectos, que dan título a las respectivas opciones de menú: "PERFILES TRANSVERSALES", "PERFIL LONGITUDINAL", "INCLINACIONES TRANSVERSALES" y "BORDES 3D". Cada uno de estos grupos contiene rutinas que representan etapas en el diseño de los elementos correspondientes, lo que da origen a diversas opciones de menú para cada uno de ellos.

El uso del menú de pantalla del AutoCAD, situado en el costado derecho de la misma, no se requiere en este sistema, aunque queda a criterio del usuario activarlo o no, ya que no es incompatible con él.

Se definen dos grandes opciones de menú: "VIALIDAD" y "UTILES", que a su vez contienen subopciones que se expresan en menús "en cascada", en tres niveles.

> La opción "REPRESENTACION" permite el acceso a un conjunto de rutinas cuyo fin es la representación gráfica del proyecto. Incluye un menú con opciones que incorporan los diversos elementos del plano de proyecto y de su proceso de elaboración:: "REPLANTEO SOLERAS 3D". "PROCESAMIEN-TO EJE", "TABLA REPLANTEO EJE", "IDENTIF. PUNTO SIN-GULAR", "IDENTIF. PUNTO HECTOM./KILOM.", y "ELEMEN-TOS DE TRANSITO". Esta última opción constituye a su vez un grupo de rutinas que se refieren cada una a un elemento distinto de la señalización de tránsito que se incorpora al plano de proyecto.

> Finalmente, la opción "CUBICACIONES" da título a un grupo de rutinas que permiten el cálculo de los volúmenes de excavación y relleno derivados del proyecto.

> La otra nueva opción de la barra de menús que forma parte del menú del sistema DIVA es "UTILES", que agrupa algunas rutinas que no pertenecen a ninguna etapa específica del diseño vial, y que se utilizan como ayuda en muy diversas circunstancias puntuales. Éstas son de tres tipos, de modificación de ciertos elementos gráficos ("MODIFICA"), de pregunta respecto a ciertos parámetros ("INQUIERE") y de inserción de elementos de diagramación en el dibujo ("DIAGRAMA").

> "MODIFICA" tiene como opciones "MOD. TEXTOS" (modificación de textos), "INVIERTE POLY" (efectúa la inver-

Bajo esta opción existen cinco alternativas, que son: "TOPOGRAFIA", "PLANTA", "ELEVACION", "REPRESENTA-CION" y "CUBICACIONES". Cada una de ellas corresponde a un módulo estructural del sistema y genera otro nivel de menú en cascada, de acuerdo a lo que se detalla a continuación.

ño, las que corresponden a diferentes alternativas de composición geométrica.

El grupo de rutinas titulado "BORDES" incluye tres programas para diseño de bordes de calzada, correspondientes a distintos tipos de borde ("PARALELO", "QUIEBRE" y "TRANSI- $CION$ ").

sión del sentido de una polilínea), "3D JOIN" (permite fundir polilíneas tridimensionales), "VISTA 3D" (facilita la elección de la perspectiva de elementos tridimensionales), "QUICK LAYER  $(LAY)$ " (modifica las características y estado de las capas), "OUI-TA Y PONE" (elimina temporalmente y repone elementos para facilitar la selección de otros), y "PEND. A EJE" (permite levantar una perpendicular desde cualquier punto de un eje).

 $\text{``INQUIERE''}$  tiene como opciones  $\text{``2D POLY: (XY)}$ AZ DO" (pregunta por coordenadas de un punto de una polilínea, el azimut y desarrollo en el punto), "VALOR ATRIBUTOS" (pregunta el valor de atributos de entidades gráficas), "PENDIEN-TE" (pregunta el valor de la pendiente entre dos puntos), "ABC-LAYER" (despliega nombres de capas en orden alfabético) y "SELECTOR-FILTRO" (facilita la selección de elementos de un cierto tipo).

"DIAGRAMA" tiene como opciones "FORMATO" (inserta una opción de formato a elección del usuario), "CARATU-LA" (inserta una carátula a elección del usuario), "NOMENCLA-TURA ELEM. PUNTUALES" (inserta un cuadro con nomenclatura de elementos puntuales correspondiente a plano de terreno o proyecto, a elección), "SIMBOLOGIA ELEMENTOS LINEA-LES" (inserta la simbología correspondiente a terreno o proyecto) y "SIMBOLOGIA SERVICIOS" (inserta la simbología de elementos de servicios correspondiente a terreno o proyecto). En el párrafo 3.1.4.4., literal b) se explica con qué opciones de carátulas y formatos se cuenta en la biblioteca del sistema.

A fin de presentar de mostrar en forma completa todo el menú DIVA, o mejor dicho, la nueva estructura de opciones que éste incorpora al menú original del AutoCAD v.12, se presenta el Cuadro 3.1.4-2.

Por una parte, existen bloques de dibujo (.DWG) que corresponden a señales verticales y diversas demarcaciones: cebras, ceda el paso, tachas, flechas, líneas de detención, superficies achuradas, paraderos de buses. Estos archivos se guardan en el directorio \DIVA\BST.

#### 3.1.4.4. BIBLIOTECAS

#### a) Rutinas Principales y Biblioteca

El sistema DIVA cuenta con dos grupos de rutinas en LISP: aquellas a las que se tiene acceso directo desde las opciones de menú, que se llaman rutinas principales, y aquellas que son llamadas a través de la ejecución de las principales, que se llaman rutinas de biblioteca. Las rutinas principales se refieren a etapas del proceso de diseño vial, y a funciones útiles que son requeridas en muchas circunstancias. Las rutinas de biblioteca son auxiliares - as anteriores, y su existencia está relacionada con la estructuración interna del sistema y con el ordenamiento del

proceso de programación.

Las rutinas principales se encuentran situadas en el directorio \DIVA\LSP, mientras las de biblioteca están en un subdirectorio del mismo, \DIVA\LSP\BIB. Esto es importante para la operación del sistema, porque los programas trabajan bajo el supuesto de que esta localización se mantiene, y el usuario debe cuidar de que así ocurra.

#### b) Biblioteca de Formatos y Carátulas

En el sistema DIVA se ha desarrollado una serie de bloques de dibujo, que incorporan los elementos de diagramación en los planos de dibujo. Estos son los formatos, las carátulas, los cuadros de nomenclatura y los cuadros de simbología. Estos archivos conforman una biblioteca que se sitúa en el directorio \DIVA\BFC.

Los archivos de formatos corresponden a los tamaños normalizados DIN A1, DIN A3 y DIN A0, y al formato tira de 33 cm. de ancho (correspondiente al alto de la hoja oficio).

Los archivos de carátulas incluyen tres formas y localizaciones distintas de la carátula dentro del dibujo, con algunas alternativas de contenido de acuerdo a la experiencia de proyectos realizados por el consultor, y el plano de distribución.

### c) Biblioteca de Señales de Tránsito

El sistema cuenta con una biblioteca de elementos de dibujo que representan señales de tránsito y que pueden ser insertados de acuerdo a las necesidades del usuario.

Por otra parte, para representar los semáforos se utilizan archivos del tipo .SHX ("shape" o forma) que se guardan en el directorio \DIVA\CAD.

#### d) Rutinas de Carga Automática

El programa AutoCAD cuenta con una rutina en LISP (ACAD.LSP) que se carga automáticamente al ejecutarse el programa. Esta rutina ha sido modificada para adaptarla a las necesidades del sistema DIVA, de modo que algunas rutinas del sistema se carguen al inicio de la ejecución del AutoCAD.

- Así, ACAD.LSP versión DIVA realiza las siguientes acciones al comenzar la operación del programa AutoCAD:
	- Generación del directorio de datos \XDT (si no ha sido creado ya por el programa T00).
	- Carga de una rutina que permite el llamado a rutinas de
- Generación de variables generales del sistema. - Carga del menú DIVA.
- 
- 
- biblioteca.
- -

LATINA HABILITACIÓN DE PROYECTOS ESTRUCTURALES A NIVEL TÁCTICO PARA EL GRAN SANTIAGO, III ETAPA – ORDEN DE TRABAJO Nº 3: CURSO DE DISEÑO VIAL – URBANO PÁGINA – DA DE PÁGINA – 95

- Carga de rutinas de uso frecuente. Una de ellas crea el comando "lay", para el procesamiento rápido de capas. - Instrucción que permite, si es necesario, el registro del código del proyecto vía teclado.

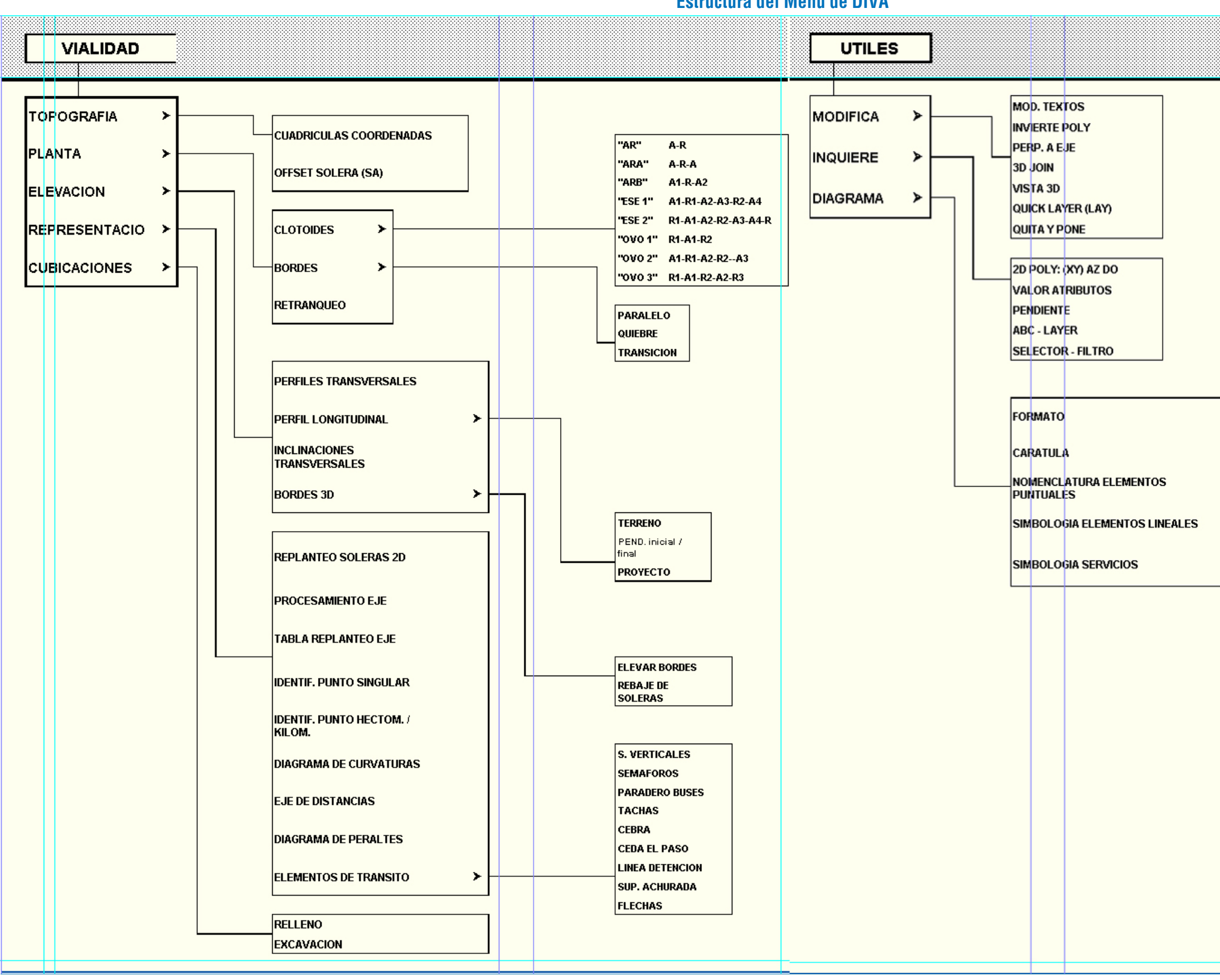

**Cuadro 3.1.4-2 Estructura del Menú de DIVA**

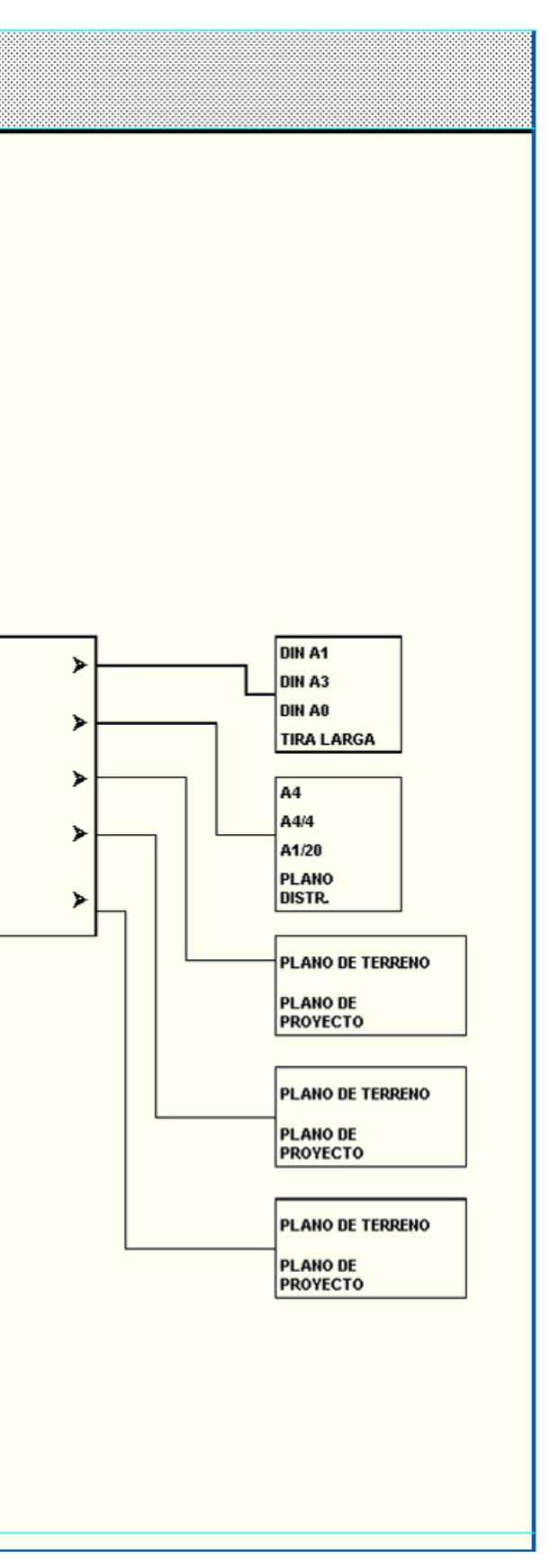

Una pista es una unidad vial (Cuadros 1.2.1-1 y 1.2.2-2): cada una de las franjas insertas en una calzada (conjunto de pistas y uniones), que puede acomodar una fila de vehículos transitando en un sentido.

## 3.2.1. CARACTERÍSTICAS DE LAS UNIDADES VIALES

### 3.2.1.1. PISTAS

El número y tipo de pistas en una calzada dependerá de la decisión que el proyectista tome en tal sentido, atendiendo a la demanda y a las circunstancias geométricas y operativas que configuren el problema a resolver. Lo mismo se puede decir de los aumentos y disminuciones de dicho número de pistas, los cuales deben resolverse según los criterios que se indican en 3.2.1.8.b.

En todo caso, el número mínimo de pistas de una calzada con sentido único es uno (con restricciones a las maniobras de adelantamiento), y el número máximo recomen-dable es cuatro, salvo calles de flujo reversible.

Este máximo no es algo estricto; más bien refleja el criterio de que si la demanda requiere tales secciones en tramos extensos, puede convenir un diseño con dos calzadas por sentido, interconectadas esporádicamente; una de las cuales servirá a trayectos largos y recibirá tratamientos especiales en las intersecciones, y la otra operaría paralelamente como vía local, facilitando o dificultando los virajes a la izquierda según la demanda y oferta del caso.

En el presente apunte se consideran cinco tipos de pista: comunes, segregadas para buses, segregadas para biciclos, ramales y pistas de cambio de velocidad. También se puede considerar como pistas los tramos de trenzado, pero más bien responden a una suerte de intersección de flujos y no son tratados en el presente texto.

#### a) Pistas Comunes

#### *i) Definición*

Pistas Comunes son aquellas destinadas al tránsito general, sin distinción de tipo de vehículo. La segregación física de pistas comunes en un mismo sentido -mediante separadorespermite especializarlas según la velocidad de operación deseada para ellas, que refleja las características de los viajes: en términos

## SECCIÓN 3.2. COMPOSICIÓN DE UNIDADES VIALES

de longitud y de orígenes y destinos, esto último atendiendo a las funciones desplazamiento y emplazamiento definidas en 1.2.4.1.

En el caso de un perfil con "varias calzadas", todas con tránsito mixto y por lo tanto compuestas por pistas comunes, éstas serán distinguidas según su pertinencia a las "calzadas" centrales o principales (pistas comunes, centrales o principales) o a las "calzadas" secundarias, laterales o de servicio (pistas secundarias o pistas laterales o de servicio). Nótese que el término "calzada" se aplica en este caso, como ocurre comúnmente, a una parte del todo que es la calzada. En el caso de no ser posible tal licencia, cada parte de la calzada será aludida como ramas de la vía.

La ubicación de las pistas comunes, dentro de la calzada configurada por ellas, es otro matiz que las diferencia entre sí; aunque sólo para los efectos del diseño fino de perfiles tipo, cuando tal detalle sirva para mejorar situaciones límite.

En efecto, los conductores son sensibles a la naturaleza, uso y posición de los elementos o unidades adyacentes a la pista por la cual circulan, generalmente otras pistas, separadores y aceras. Por ejemplo, a una pista intermedia en una calzada de tres pistas está asociada una conducta típica distinta a la del conductor que transita próximo a una acera o a un separador, y esta conducta es distinta si estas unidades están a su izquierda o a su derecha, y todavía distinta si las unidades adyacentes contienen elementos verticales, como soleras, árboles y muros.

#### *ii) Ancho de las Pistas Comunes*

#### Anchos Recomendables y Mínimos

El ancho de una pista común dependerá de la categoría de la vía, de la velocidad de diseño de la calzada que la contiene, de su posición relativa dentro de ésta, de las características de la demanda que se desea satisfacer (intensidad, partición modal de viajes en la vía, etc.) y del trazado en planta de la vía.

Por otra parte, la disponibilidad de espacio y la legalidad y la institucionalidad asociadas a los procesos de expropiación gravita poderosamente en la elección de un ancho de pista.

Los anchos finales serán el resultado de compromisos entre las restricciones y las expectativas de servicio, hechos con criterios económico-urbanísticos y aprobados por la autoridad pertinente.

Este compromiso puede suponer la aplicación de ciertos anchos mínimos absolutos, que en condiciones normales no deberían ser usados, o la reducción de la velocidad de diseño incluso por debajo de los mínimos establecidos para su categoría (Cuadro 1.2.4-1 a 1.2.4-3), con el fin de justificar anchos todavía inferiores.

En general, ambos expedientes son poco recomendables, debiendo apuntarse a conseguir secciones tipo que permitan -y ojalá forzaran- velocidades de operación deseadas y homogéneas a lo largo del trazado, antes de producir sucesivas variaciones de secciones y velocidades según las disponibi-lidades de espacio o a causa de inconstancia en los criterios para reducir velocidades mediante el recurso de las restricciones geométricas.

Los valores mínimos que se tabulan en el Cuadro 3.2.1- 1 no son válidos, como se dijo, en las zonas de curvas. Tampoco en la proximidad de intersecciones en recta, donde el ancho de las pistas puede sufrir alteraciones como efecto de otras conveniencias (3.1.2.4.).

Debido a las dificultades que habitualmente enfrentan los proyectos vial-urbanos, es propósito de esta publicación dar criterios y valores que permitan una máxima flexibilidad para la elección de anchos de pista. Sin embargo, es preciso reconocer que los márgenes dentro de los cuales es posible moverse son relativamente estrechos, como resultado de las características operacionales de los vehículos.

Es preciso repetir que no debe recurrirse a los valores mínimos absolutos salvo cuando el espacio disponible lo exija o cuando se desee hacer uso de dichos mínimos como factor reductor de la velocidad; y que cuando la demanda haga previ-sible una operación congestionada durante períodos significa-tivos y crecientes del día, y la definición de pistas más angostas que las teóricamente correspondientes a la velocidad de diseño elegida permitan la generación de pistas adicionales -que pueden ser de viraje-, se podrá recurrir a los anchos previstos para velocidades de diseño inferiores, previa autorización de la autoridad pertinente.

En el Cuadro 3.2.1-1 se tabulan los anchos recomendables y los mínimos absolutos para una pista común, en recta, según la velocidad de diseño.

- Pistas comunes centrales.
- Pistas comunes izquierdas.
- Ciclobandas.
- Bermas (en el caso de vías expresas).
- Ciclopistas.
- Pistas laterales sin tránsito de buses.
- Bandas de estacionamiento.
- Pistas de giro.
- Separadores (puede involucrar pistas de giro).

El eje de replanteo continúa siendo el eje de simetría de la calzada, o un borde de ella, según fuese el caso.

Ancho de Pista y Ancho de Demarcación

El ancho de una calzada es la suma del ancho de sus elementos y en él está incluido el grosor de las bandas de demarcación (véase Capítulo V del Manual de Señalización de Tránsito). Dicho de otra manera, una pista de ancho <sup>a</sup> tiene una dimensión transversal libre (sin pintura) inferior a dicho valor <sup>a</sup>. La cuantía de esta disminución depende del tipo de demarcación que se trate.

*iii) Pendiente Transversal de las Pistas Comunes*

Las pistas contemplan una pendiente transversal mínima llamada bombeo (3.3.2.2.b.ii.), que se aplica en recta y en curvas amplias y que permite evacuar aguas superficialmente hacia los cauces de drenaje exteriores a ellas. Excepcional y localizadamente, donde se producen transiciones de peraltes (3.3.5) y donde empalman altimétricamente dos o más calzadas, la pendiente transversal de una pista puede ser inferior a dicho mínimo. Salvo en tales casos, todas las pistas de una calzada satisfacen esta condición, ya sea porque sus superficies son coplanarias (bombeo a un agua) o porque la mitad de ellas se inclina hacia un lado y el resto al otro (bombeo a dos aguas).

Si el bombeo se mantiene a lo largo de curvas amplias, habrá pistas en contraperalte, dependiendo esto del tipo de calzada (única o doble), del tipo de bombeo y del sentido de la curvatura. El radio mínimo para aceptar esta anomalía varía según la velocidad de diseño (3.3.2.2.d.).

En aquellas calzadas que requieren peraltes (3.3.2.2.b.ii.), la pendiente transversal de las pistas normalmente supera ese mínimo, dependiendo el valor definitivo de los radios de curvatura (3.3.2.2.e.).

Las pendientes transversales de una pista debe ser coherente con las de las bandas de estacionamiento o de las ciclobandas que eventualmente se les adosen; también con las inclinaciones -en la dirección pertinente- de otras calzadas que con ellas empalmen, y con las superficies entre calzadas (uniones).

En el caso de una calzada única con bombeo a dos

aguas se produce un quiebre de la calzada, normalmente a lo largo de su eje de simetría, con una diferencia absoluta de pendiente entre los paños igual al doble del bombeo utilizado. Para las aristas formadas entre una pista y cualquiera de las unidades mencio-nadas en el párrafo anterior, también existen valores de dicha diferencia absoluta de pendientes, medida transversalmente a la pista en cuestión.

### b) Pistas Segregadas para Buses

### *i) Definiciones*

Las pistas para buses son aquellas donde su uso por

parte de otros vehículos está prohibido o severamente condicionado. Hay tres casos:

-Vía Segregada para Buses. Vía cuyos perfiles tipo contemplan unidades separadoras que segreguen a los buses del resto del flujo vehicular. En este caso, a las pistas que la constituyen se les llama pistas segregadas o exclusivas para buses.

-Calle para Buses. Vía dedicada enteramente a la circulación de buses, a vehículos residentes autorizados y a los de emergencia. En este caso, a las pistas de tales calles se les aplica las mismas especificaciones de las de las vías segregadas anteriores y conviene llamarlas pistas de calles para buses, para distinguirlas de los otros tipos.

-Pista(s) Solobús. Vía en la que una o más de las pistas de una calzada están destinadas a la circulación de buses, señalándose tal destino con demarcación solamente.

Las ventajas de estos esquemas, en mayor o menor medida, se traducen en beneficios muchas veces importantes para la operación de los buses: mayor seguridad, aumento de velocidad, mejora de la regularidad y las consecuentes ventajas económicas en la explotación. Además, es imaginable que la existencia de estas pistas, y los consiguientes efectos sobre el servicio de transporte público, produzcan un cambio en la partición modal a favor de los servicios colectivos, mejorándose los resultados sociales de la operación de la red al reducirse la congestión.

**Cuadro 3.2.1-1 Ancho de Pistas Comunes:**

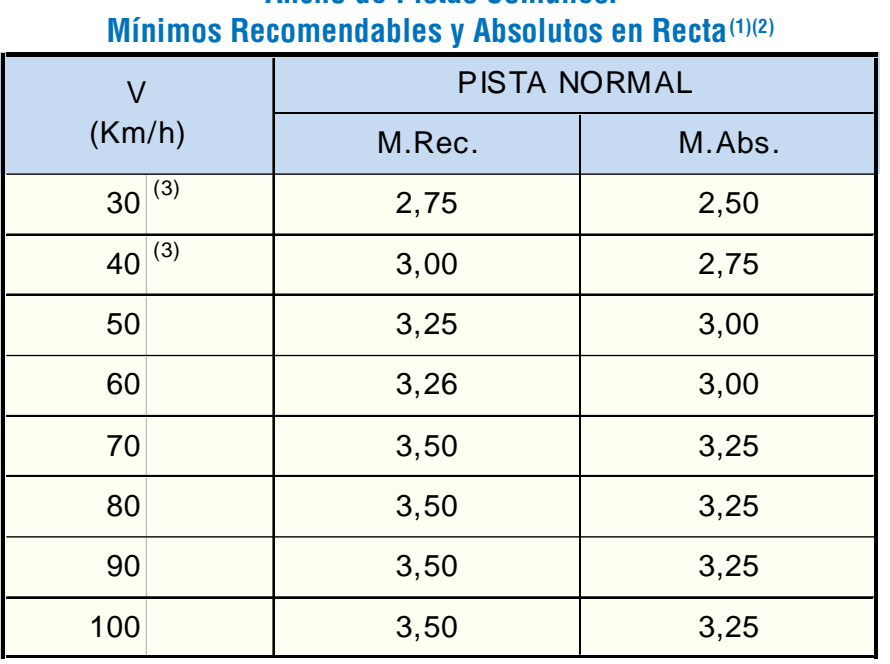

NOTAS:

(1) Si el porcentaje de vehículos pesados excede el 10 % se deberá aplicar un mínimo absoluto de 3,25 m, y para V ≥ 70 km/h, el mínimo recomendable.

(2) El uso de los mínimos recomendables y absolutos exige trazados con clotoides para velocidades iguales o superiores a 50 km/h y los recomienda para toda velocidad. (3) Si la pista es única, agregar 2 m, como por ejemplo, en calzada lateral.

#### Repartición de Excedentes

Cuando se dispone de una faja de terreno suficiente para aplicar un perfil tipo que satisface los requisitos del caso, y existe un ancho remanente, éste puede ser usado para ampliar cualquiera de los elementos de dicho perfil, en el sentido de favorecer, ya sea al habitante y al peatón (Cuadro 1.2.1-1), o la comodidad de los conductores si dichos requisitos se han cumplido recurriendo a anchos mínimos absolutos.

Elegir lo primero conlleva una insoslayable ventaja estética y ambiental, pero si se decidiese la utilización del excedente para ampliar los elementos vehiculares del perfil, la siguiente priorización es recomendable, salvo circunstancias especiales:

- Unidades con anchos mínimos absolutos. Si son más de una las unidades en tal caso, aplicar el orden que sigue como solución mejor que la mera prorrata.
- Pistas solobús o segregadas para buses.
- Pistas comunes del lado derecho en el sentido de tránsito (exteriores en el caso de pares) de las calzadas más importantes y con tránsito de buses, si no hay berma adyacente. Si los buses circulan por calzadas laterales, se consideran las pistas derechas de éstas como las más importantes.

Las intensidades horarias de autobuses y las tasas de ocupación que justifican pistas para buses en una vía es materia de evaluación en cada caso, dependiendo ello del conjunto de la demanda sobre dicha vía y de la geometría y formas de operar de los dispositivos utilizados, factores que por otra parte determinan su capacidad.

Para el caso de pistas solobús, puede servir como referencia inicial el criterio que se tabula a continuación.

#### **Cuadro 3.2.1-2 Intensidades (VEH/H) de Buses que Justifican Pistas "Solobús"**

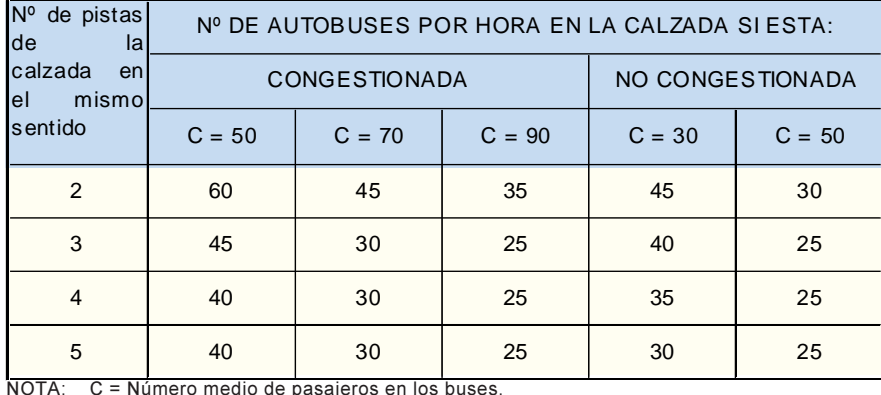

FUENTE: S. Frebault, Les Transport Publics de Surface dans les Villes, I.R.T. París, Marzo 1970

Con respecto a las vías segregadas para buses, la experiencia práctica en Chile es escasa, pero se puede confiar en que una pista exclusiva puede atender hasta 400 buses no articulados por hora; si su trazado es simple y no favorece conductas inapropiadas de sus conductores (esperas intencionadas); si se definen al menos dos grupos de buses con paraderos diferenciados y sitios múltiples; si en los paraderos (bien ubicados) se provee una pista adicional para adelantamiento, y si en las intersecciones se provee verde suficiente para tal demanda.

Flujos de hasta setecientos buses por hora pueden ser acomodados en arcos de dos pistas, si se cumplen las mismas condiciones del caso anterior; pero en éste los criterios de parada y el diseño y la ubicación de los paraderos deben permitir la operación de grupos de buses de tal manera que frente a cada paradero no se requiera más de dos pistas, una de circulación y otra de adelantamiento. Esto, en la práctica, lleva a secciones de tres pistas con islas-paradero entre ellas.

La separación de pistas segregadas de distinto sentido de circulación debe materializarse con unidades separadoras, salvo casos extremos. Las pistas segregadas de igual sentido generalmente no se separan, salvo cuando median paraderos.

Un caso especial para el diseño de pistas para buses es aquel que se produce frente a los paraderos, cuando se prevé una segunda pista para permitir el adelantamiento. Esta maniobra requiere más espacio lateral mientras más cerca se encuentren entre sí un bus detenido en un sitio de un paradero y otro que desea adelantarlo proveniente del sitio inmediatamente posterior del mismo paradero.

#### *ii) Ancho de las Pistas Segregadas para Buses*

#### Pistas Segregadas de Circulación

A continuación se tabulan los anchos recomendables y los mínimos absolutos para pistas exclusivas para buses, en recta, según la velocidad de diseño.

#### **Cuadro 3.2.1-3 Ancho de Pistas para Buses: Mínimos Recomendables y Absolutos en Recta(1)(2) (m)**

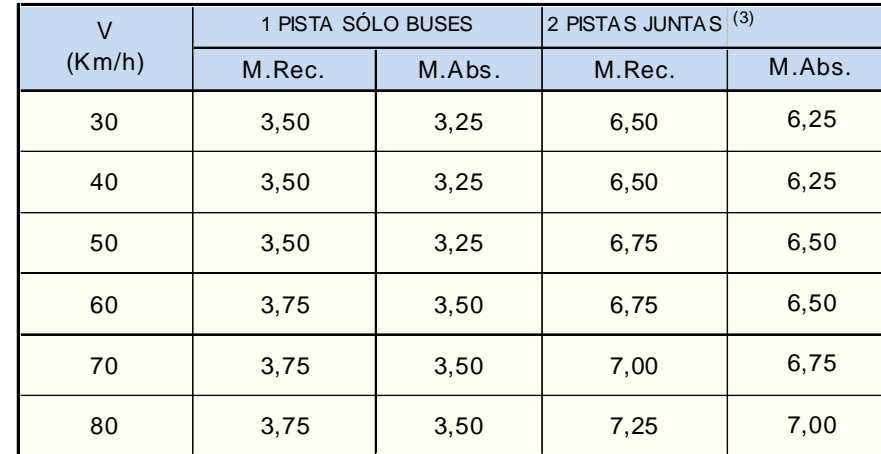

Notas:

(1) El uso de los mín. abs. exige trazados con clotoides para velocidades iguales o superiores a 50 km/h. (2) Para anchos de pistas de adelantamiento en paraderos véase punto siguiente. Estos anchos

corresponden a maniobras de circulación libre. (3) Si dos pistas juntas han de ser de distinto sentido (no recomendable), el mínimo absoluto

es el doble de lo recomendado para una pista.

#### Pistas de Adelantamiento de Buses en Paraderos

Para permitir tal maniobra, la calzada frente al paradero debe tener un ancho mínimo según lo tabulado en el Cuadro 3.2.1-4. Estos valores son independientes de la velocidad de diseño de la vía segregada, pero sí dependen del tipo de bus que opere en la vía en cuestión. Se debe proveer de una distancia mínima entre sitios de parada de 2,0 m para buses simples y de 3,0 m para buses articulados.

### **Cuadro 3.2.1-4 Ancho de Calzada en Paraderos con adelantamiento: Mínimos Recomendables y Absolutos en Recta (m)**

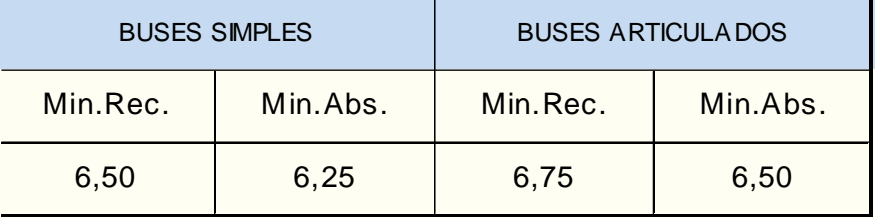

Además, se debe cuidar que al lado izquierdo de la

pista de adelantamiento exista un gálibo lateral mínimo de 0,5 metros, medido desde el borde de la solera correspondiente hasta cualquier elemento de altura superior a 0,20 metros que pueda constituirse en obstáculo al voladizo anterior de los buses (entre parachoque y ruedas). Esto significa que postes, vallas de protección peatonal, topes, etc., deben situarse de manera que su extremo más cercano a la solera de una de tales pistas de adelantamiento diste al menos 0,50 metros de ésta. En el caso de los árboles se debe considerar el diámetro del tronco de los ejemplares adultos, y en ningún caso el eje de un árbol debe estar a menos de 1 metro de dicha solera.

Los anchos tabulados en el referido cuadro deben aplicarse a lo largo de toda la pista de adelantamiento, que para este efecto debe medirse desde 5 metros antes del extremo posterior del último sitio de parada de buses hasta 5 metros por delante del primer sitio.

## *iii) Pendiente Transversal de las Pistas Segreg. para Buses*

Las pendientes transversales para las pistas para circulación de buses deben cumplir con las mismas especificaciones que para las pistas comunes (3.3.2.2.b.ii. y 3.2.1.1.a.iii.).

En el caso de las pistas de adelantamiento estas pendientes pueden acompañar a sus correspondientes pistas de circulación, o bien formar una arista con éstas si ello es conveniente o condición necesaria para evitar sumideros en puntos bajos.

## c) Pistas Segregadas para Biciclos

*i) Definiciones*

Ciclovía es el nombre genérico que reciben los elementos de infraestructura vial, urbanos o rurales, destinados al uso exclusivo de biciclos o triciclos de tracción humana, y a veces a las motocicletas de dos y tres ruedas con cilindrada inferior a 50 centímetros cúbicos.

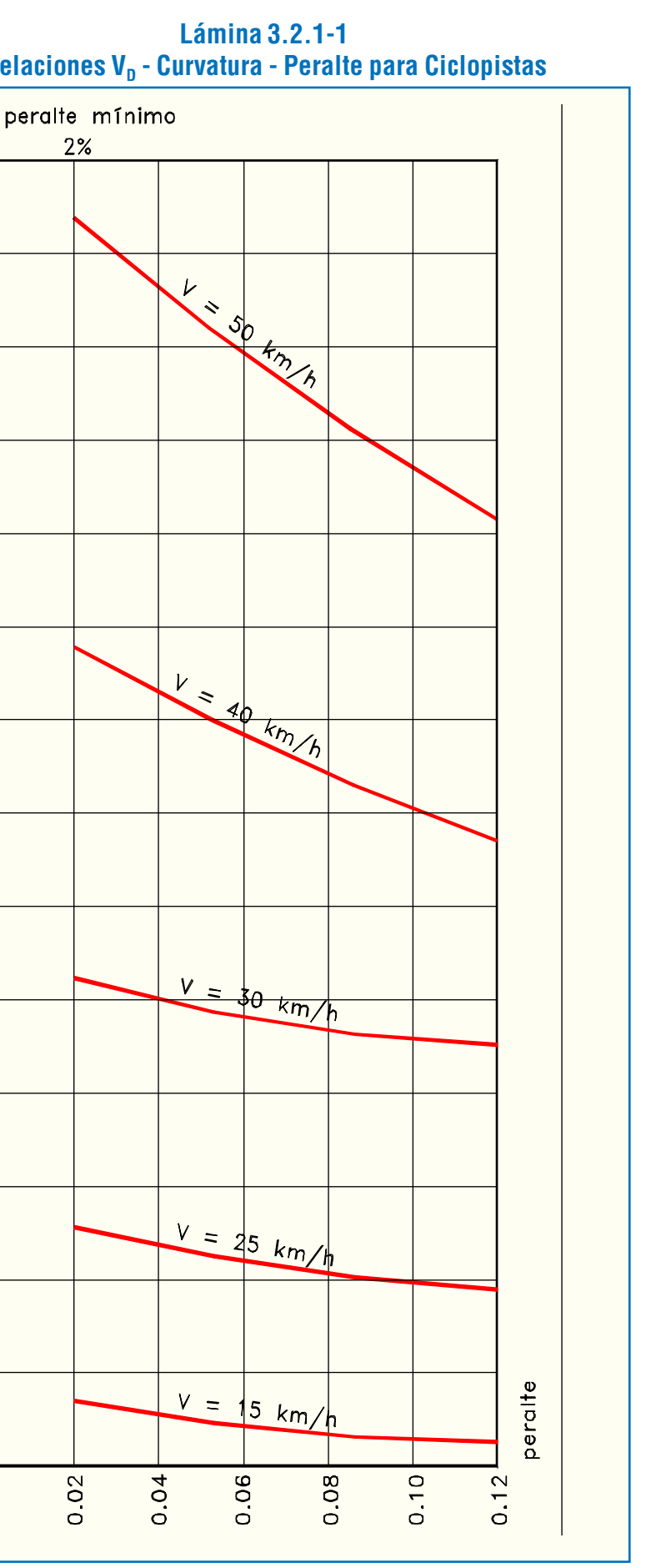

Las Ciclobandas son franjas para biciclos, de una o más pistas, con uno o ambos sentidos de circulación, adyacentes a calzadas o veredas, que resultan de una ampliación o adaptación de cualquiera de estas superficies. En las ciclobandas la segregación pretendida se resalta y señaliza, pero no se refuerza con los elementos separadores de las ciclopistas.

Las Ciclopistas son aquellas calzadas para biciclos, de una o más pistas,con uno o ambos sentidos de circulación, donde la exclusividad del uso ciclístico que se pretende es reforzada físicamente mediante bandejones u otros elementos separadores. De este modo, la circulación de los biciclos se produce segregada de otros vehículos y de los peatones, salvo en los cruces a nivel que pudieran producirse con veredas y otras vías. En el caso rural, la segregación puede ser resultado de un trazado en planta independiente de la vialidad existente o proyectada.

Las ciclovías se dividen en ciclobandas y ciclopistas. urbanas en recta (bombeo) es del 2%. Este valor puede reducirse<br>
and the combinery of the contract of the contract of the contract of the contract of the contract of t hasta el 1%, en tramos de no más de 50 m, si la pendiente longitudinal en éstos es del orden del 2% o superior.

#### *ii) Ancho de las Pistas para Biciclos*

En el Cuadro 3.2.1-5, se tabulan los anchos recomendables y los mínimos absolutos para pistas exclusivas para biciclos, en recta.

#### *iii) Pendientes Transversales de las Pistas para Biciclos*

La pendiente transversal mínima deseable para ciclovías

#### **Cuadro 3.2.1-5 Ancho de Pistas para Biciclos: Mínimos Recomendables y Absolutos en Recta(1)**

NOTAS:

(1) Agregar 0,25 m a cada lado si existe solera con desnivel mayor de 10 cm y si se combinan curvas en planta de radio inferior a 25 m con pendientes longitudinales superiores al 4%.

(2) La demarcación separadora de ciclobanda con la vereda o calzada no está incluída en estos valores.

(3) El elemento y/o banda lateral que delimita la ciclovía debe tener una altura h ≤ 0,03m (si es ciclopista) y un ancho a ≥ 0,25 m (para ciclopista o ciclobanda)

(4) Adelantamientos impedidos. La longitud de los tramos debe ser reducida (sólo tramos cortos)

(5) El caso B se refiere al adelantamiento de un biciclo a un triciclo.

A: Sin circulación de triciclos. B: Con circulación de triciclos.

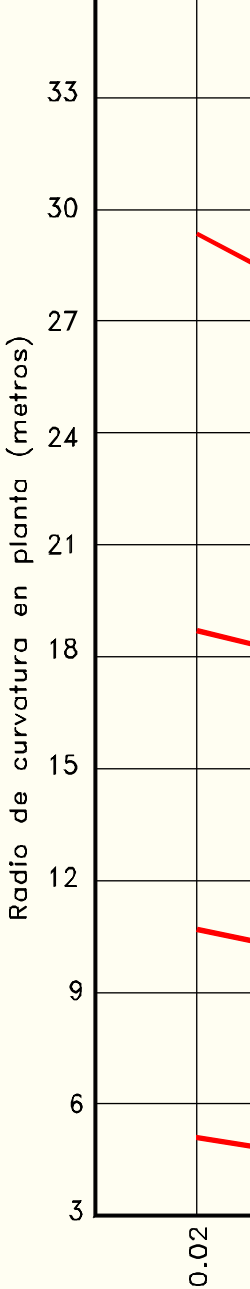

 $2%$ 

45

 $42$ 

39

36

Para trazados en curva, a las ciclopistas puede conferírseles una inclinación transversal que depende de la velocidad de diseño y del radio de curvatura, según las relaciones graficadas en la Lámina 3.2.1-1, provenientes de la norma AASHTO de California.

Esta norma está orientada al caso rural, donde el concepto de velocidad de diseño es más aplicable, por lo que se presenta como referencia para aquellos casos donde las características de la infraestructura ciclovial permita su aplicación. En tales casos, se debe señalizar la velocidad para la cual está diseñada la curva. Las ciclobandas rara vez pueden ser objeto de estas consideraciones.

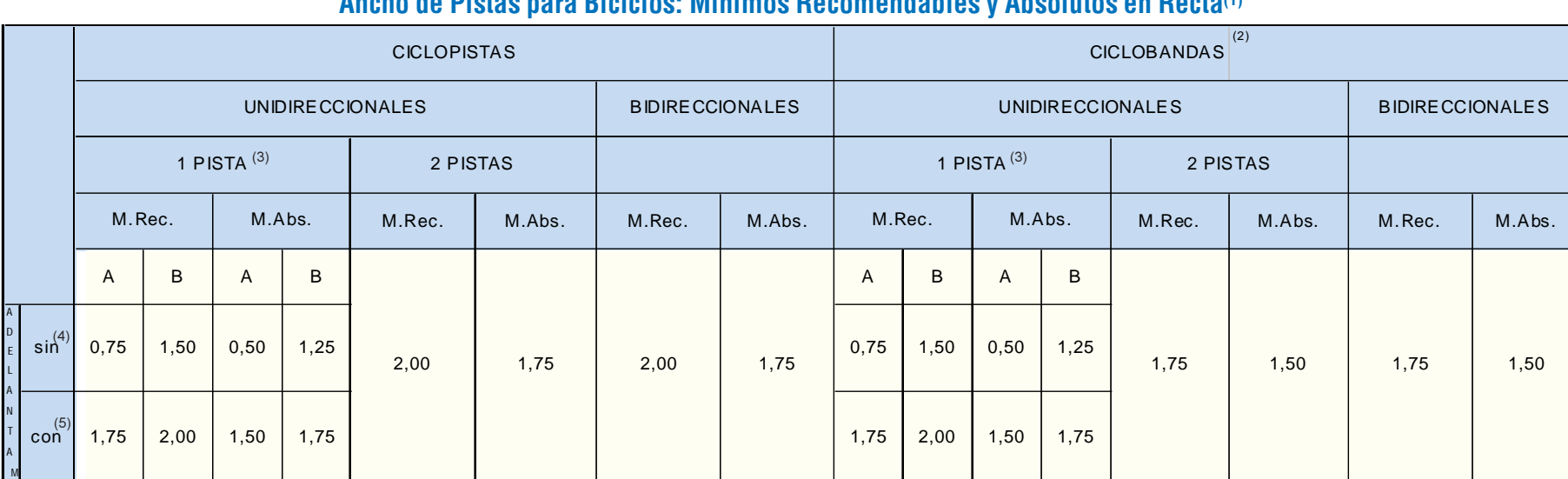

## **Lámina 3.2.1-2 Tipos de Ramales**

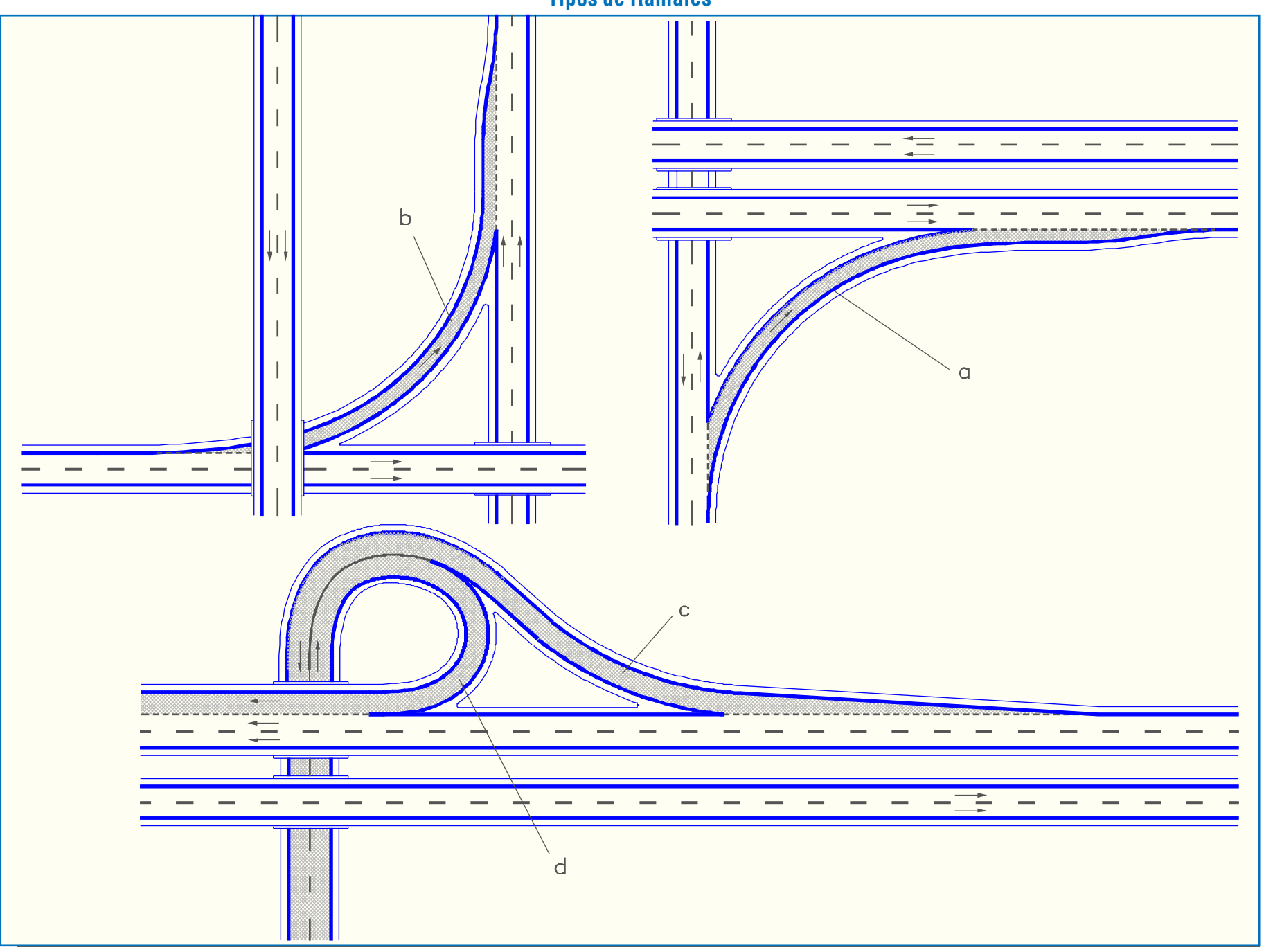

#### d) Ramales

- *i) Tipos de Ramales*
- Directos

Son aquellos que mantienen el mismo sentido de curvatura a lo largo de su desarrollo. Pueden atender giros a la izquierda o a la derecha y sus empalmes de salida y entrada están situados ambos a la izquierda y a la derecha -respectivamente- en una y otra calzada. Vera y b en la Lámina 3.2.1-2

#### • Semi Directos

Se llama ramales a una o dos pistas que conectan entre sí a calzadas que se cruzan, cuando existen canalizaciones que los segregan de dichas calzadas y que por lo tanto permiten la definición altimétrica de los mismos en forma relativamente independiente de éstas.

A continuación se definen las tres formas en que los ramales se presentan: directos, semidirectos y lazos.

Son aquellos en los que se produce, a lo largo de su desarrollo, al menos un cambio de sentido de curvatura. También lo son aquellos que tienen la fisonomía de los directos pero con alguna condición de parada o con giros a la izquierda en la calzada de destino.

Así definidos, estos ramales pueden atender giros a la izquierda o a la derecha, con salidas y entradas también por la izquierda o la derecha indistintamente. En la Lámina 3.2.1.-2 se señala con la letra c el más típico de ellos, que forma parte de un enlace tipo trompeta.

#### • Lazos

Son aquellos ramales utilizados para efectuar giros a la izquierda, mediante una curva cerrada que se desarrolla en más de 200 grados y por lo general en unos 300 grados. En la Lámina 3.2.1-2 se señala con letra d un lazo, asociado al ramal semidirecto c de un enlace tipo trompeta.

#### *ii) Ancho de Ramales*

El ancho del pavimento y las bermas en pistas de giro está regulado por el volumen y composición del tránsito que por ella circula, así como el radio de la curva circular asociada al giro. Se describirán varias posibilidades de operación según la importancia del ramal.

Todas estas variables han dado motivo a estudios que parten de ciertos datos conocidos como: trayectoria mínima de los vehículos tipo, sobreancho por efecto de la velocidad, etc. Esto ha permitido tipificar los casos y tabular los anchos mínimos requeridos bajo cada combinación de factores. Para estos efectos se considera la clasificación de vehículos tipo siguiente: Livianos (L), Camiones y buses (C) y Vehículos Articulados (VA).

Los anchos necesarios para vehículos tipo L o C pueden calcularse matemáticamente, pero los necesarios para VA han debido estudiarse experimentalmente o mediante el empleo de modelos a escala.

Los tipos de operación que puedan considerarse en el ramal de giro dan origen a una primera clasificación de tres posibilidades.

La parte inferior del cuadro indica las variaciones que pueden introducirse a los anchos bases según sea las características del terreno adyacente al pavimento.

La tabla que sigue indica a partir de qué vehículo tipo se calculó el ancho establecido en el Cuadro 3.2.1-6 que consulta los espacios adicionales necesarios para que las maniobras puedan realizarse con seguridad. En los casos en que aparecen dos letras,

#### **Cuadro 3.2.1-6 Ancho del Pavimento en Ramales**

### tales como L - C (Caso II-B), quiere decir que el automóvil tipo puede adelantar con la holgura necesaria a un camión estacionado

al borde de la pista.

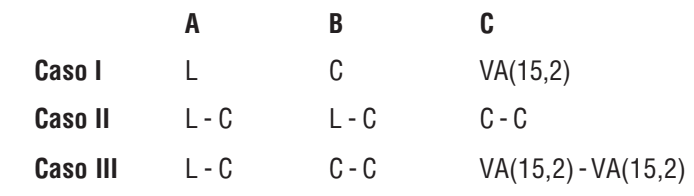

- Caso I. Una pista con tránsito en un solo sentido, en que no se consulta la posibilidad de adelantar a un vehículo que se detenga.
- Caso II. Una pista con tránsito en un solo sentido, diseñada de modo que sea posible adelantar a un vehículo detenido por emergencia a un costado de la pista.
- Caso III. Dos pistas, ya sea para tránsito en uno o dos sentidos.

El caso I se reserva para ramales de giro de poca importancia, bajo volumen de tránsito y corta longitud. Al menos uno de los bordes del pavimento debe tener una berma que permita ser transitada en una emergencia; si hay soleras, una de ellas debe ser fácilmente montable.

El caso II consulta la posibilidad de adelantamiento a bajas velocidades con espacios libres entre vehículos restringido, pero manteniéndose ambos dentro de la pista de circulación. Esta hipótesis de diseño es adecuada tanto para bajos volúmenes de tránsito como para aquellos próximos a la capacidad del ramal.

El caso III se reserva para las situaciones en que el volumen de tránsito supera la capacidad de una sola pista o para el tránsito en doble sentido cuando así esté consultado.

La segunda clasificación dice relación con la composición del tránsito que utiliza el ramal, identificándola por medio de los vehículos tipo y la proporción en que intervienen.

Caso A. Predominan los vehículos ligeros L, considerando el paso eventual de camiones o buses C.

Caso B. La presencia de vehículos tipo C es superior al 5% y no sobrepasa el 25% del tránsito total. Eventualmente circulan vehículos articulados en muy baja proporción.

Caso C. Los vehículos tipo C son más del 25% del tránsito total y/o los vehículos articulados circulan normalmente por el ramal bajo consideración.

El Cuadro 3.2.1-6 resume los anchos que deben adoptarse según sea la hipótesis combinada de tipo de operación y tránsito que corresponda, a partir de los casos antes enumerados. Se considera además el efecto del radio mínimo del ramal de giro, con sus velocidades máximas asociadas.

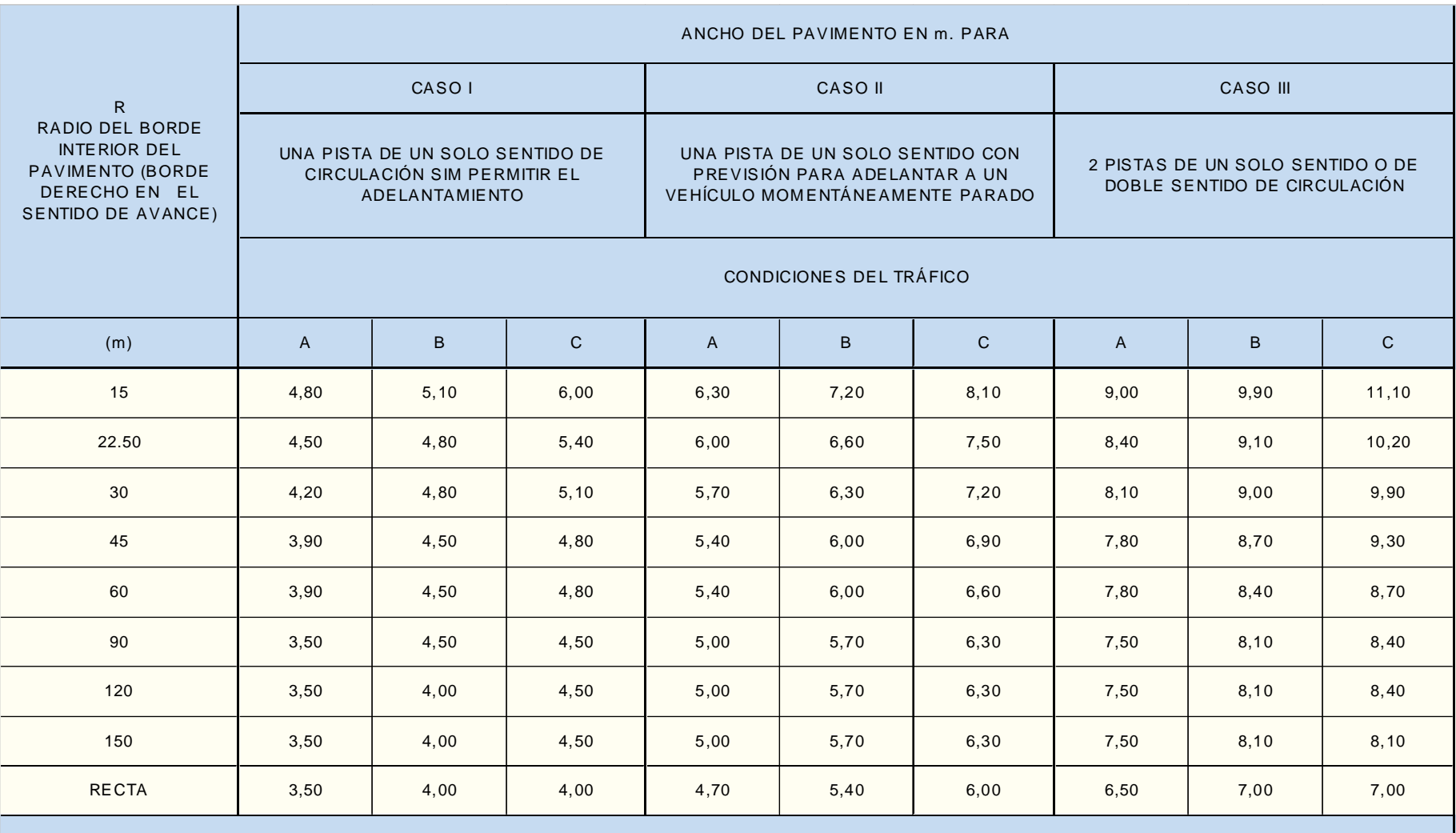

SOLERAS Y BERMAS QUE MODIFICAN LOS ANCHOS ANTERIORES

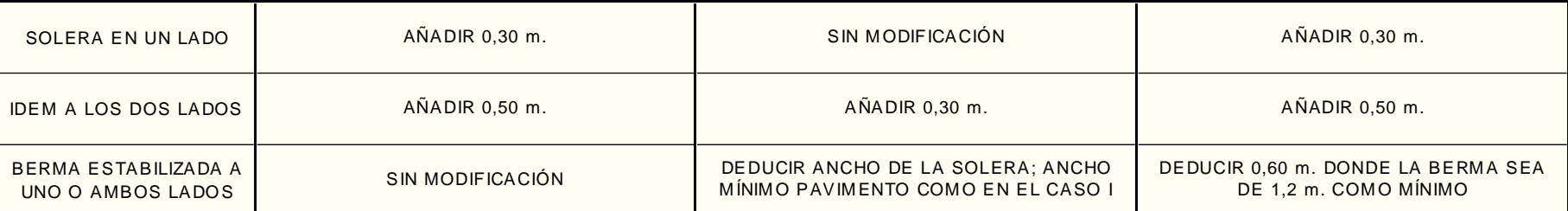

La tabla que se presenta a continuación permite apreciar las maniobras que pueden realizar, en un caso extremo, los vehículos tipo que se indican, al elegir del Cuadro 3.2.1-6 un ancho dado por la combinación de hipótesis mencionadas.

Esta situación es en el límite de las posibilidades y requiere bajas velocidades y conductores experimentados.

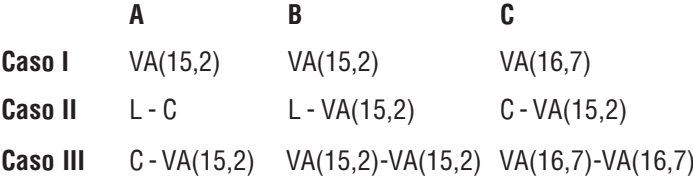

Por ejemplo, en caso I-A se lee VA(15,2), que quiere decir que en el ancho indicado un vehículo articulado de 15,2 metros puede efectuar el giro sin salirse de la pista, pero prácticamente sin huelga entre la trayectoria de las ruedas y el borde del pavimento.

Caso II-B; se lee L-VA(15,2). Esto indica que un vehículo tipo L podrá adelantar a un vehículo tipo VA(15,2) que se encuentra estacionado al borde de la pista (o viceversa) siempre con huelga mínima entre un vehículo y otro y entre los bordes del pavimento.

#### *iii) Pendiente Transversal de los Ramales*

Para la pendiente transversal de los ramales se aplican los mismos criterios y valores utilizados en el caso de pistas comunes. Ver 3.2.1.1a.iii.

#### e) Pistas de Cambio de Velocidad

- *i) Tipos y Elementos*
- Aspectos Generales

Cuando un conductor va a hacer un giro en una intersección, debe modificar su velocidad. Si se propone pasar de una vía a un ramal de giro, deberá disminuirla para adecuarla a las inferiores condiciones geométricas de este último, y si pretende acceder a una de las vías, proveniente de un ramal de giro, puede ser preferible aumentarla para hacerla compatible con las condiciones de flujo de aquélla.

Para que estas operaciones, inherentes a toda intersección, se desarrollen con un mínimo de perturbaciones, se pueden diseñar pistas de cambio de velocidad. Estas son pistas auxi-liares, sensiblemente paralelas a las vías desde las cuales se pretende salir, o a las cuales se pretende entrar, y que permiten acomodar la velocidad según las conveniencias expuestas.

### Según sus funciones, éstas reciben el nombre de pistas de aceleración o pistas de de(sa)celeración.

A pesar de estas características en común, es necesario abordar el tratamiento de unas y otras con enfoques teóricos distintos, puesto que la conducta del usuario, que es más o menos previsible para el caso de una pista de deceleración, lo es menos para una de aceleración, al requerir esta última una maniobra más compleja y peligrosa, y al estar dicha maniobra mucho más condicionada por las eventualidades del tránsito en la vía.

Dichos enfoques presentan algunas variaciones de un país a otro, pero en todo caso se reconoce que estos dispositivos son propios de carreteras más que de calles urbanas. En la ciudad, las pistas de cambio de velocidad son aplicables a vías expresas y ocasionalmente a alguna troncal, cuando ella tenga una velocidad de diseño superior a 60 km/h., o volúmenes de diseño altos (próximos a la capacidad) o control parcial de accesos, y cuando las características de la vialidad y propiedad circundante lo permitan.

Desde el punto de vista de sus formas, las pistas de cambio de velocidad podrían agruparse en dos tipos: "en paralelo", cuando dicha pista discurre junto a la calzada de la vía, como si fuese una pista más de ella, hasta el momento de su separación o confluencia con la misma (Láminas 3.2.1-3, 3.2.1-4, 3.2.1-  $7 \text{ y } 3.2.1$ -8); y "directa" cuando la pista incide o se desprende desde el borde de la vía de manera tal que dicho borde forma un ángulo con el borde izquierdo del ramal, definido este borde en el sentido del avance de los vehículos (Láminas 3.2.1-3 y 3.2.1-5).

En este último caso se forma una cuña de pavimento en la zona del empalme cuya longitud puede ser bastante menor que la requerida para los efectos del cambio de velocidad, por lo que el resto de la pista debe desarrollarse en un tramo que es totalmente independiente de la vía, antes de iniciarse la curvatura limitante del ramal.

Estas alternativas presentan ventajas y desventajas según sea el tipo de maniobra que sirvan. Las pistas de tipo paralelo deberán ser preferidas para el caso de la aceleración, en el cual se desea una óptima retrovisión y la posibilidad de maniobrar (en curva-contracurva) para ingresar a la vía en cualquier momento en que se produzcan las condiciones adecuadas. Las pistas de tipo directo, en cambio, deberán preferirse en el caso de deceleración porque la maniobra de curva-contracurva no es tan natural y porque interesa clarificar la situación de salida mediante un diseño que "avise" al conductor la función de la pista que se le ofrece, que es la de cambiar definitivamente su rumbo. Esto último no será válido en el caso de las pistas de deceleración centrales, o sea, aquéllas dispuestas entre las pistas de una vía, destinadas a detener y almacenar a los vehículos que giran a la izquierda. Tales pistas, por su posición, deberán ser paralelas.

No obstante estas recomendaciones, muchas circunstancias especiales pueden requerir otros diseños. En la Lámina 3.2.1-3 se muestran los tipos básicos de vías de deceleración y aceleración.

## Pistas de Aceleración

Estas pistas se preferirán, como ya se dijo, del tipo paralelo. En la Lámina 3.2.1-4 se muestra un ejemplo de ellas, para el caso de la vía recta. Si ésta va en curva, el caso es idéntico, teniendo en cuenta que podrían ser necesarios sobreanchos de pista en función del radio de curvatura (véase 3.2.1.8.f.).

Su longitud total ( $\mathrm{L_{T}}$ ) es la suma de los largos de las zonas de aceleración ( $L_A$ ) propiamente tal y de transición o cuña  $(\mathbf{L}_{\mathbf{C}})$ .

L <sup>T</sup> se mide desde el punto de tangencia del borde izquierdo del ramal con el borde de la pista exterior de la calzada principal (punto A en la Lámina 3.2.1-4), en el caso de no existir curva de transición -circular o clotoidal- entre el radio limitante del ramal y el punto **A**. Si existe curva de transición,  $L_T$  se medirá desde el comienzo de la curva de transición, pero con una limitación práctica que surge de los requerimientos de visibi-lidad: el punto desde el cual se inicia la pista de aceleración no puede quedar más atrás del punto **P** (véase lámina), que es aquél en que la distancia entre los bordes adyacentes de las calzadas del ramal y de la vía (PP) es de 3 metros. Esta disposición permite un ahorro constructivo y se justifica porque el usuario, en esa posición, puede discernir las condiciones de circulación existentes; además, está circulando por una curva que ya permite velocidades mayores que las de diseño del ramal. En la lámina aludida se muestra una pista de aceleración para el primero de los casos citados (sin curva de transición) en trazo lleno, y con línea de puntos se muestra la posición de la pista para el segundo (PA en curva de transición).

Los puntos B y C, fin de la zona de aceleración y de la

zona de cuña respectivamente, se desplazan en este último caso hasta  $\bf{B'}$  y  $\bf{C'}$ ; cumpliéndose que  $\bf{B'}B = \bf{C'}C = PA$ .

**Lámina 3.2.1-3 Tipos de Pistas de Cambio de Velocidad**

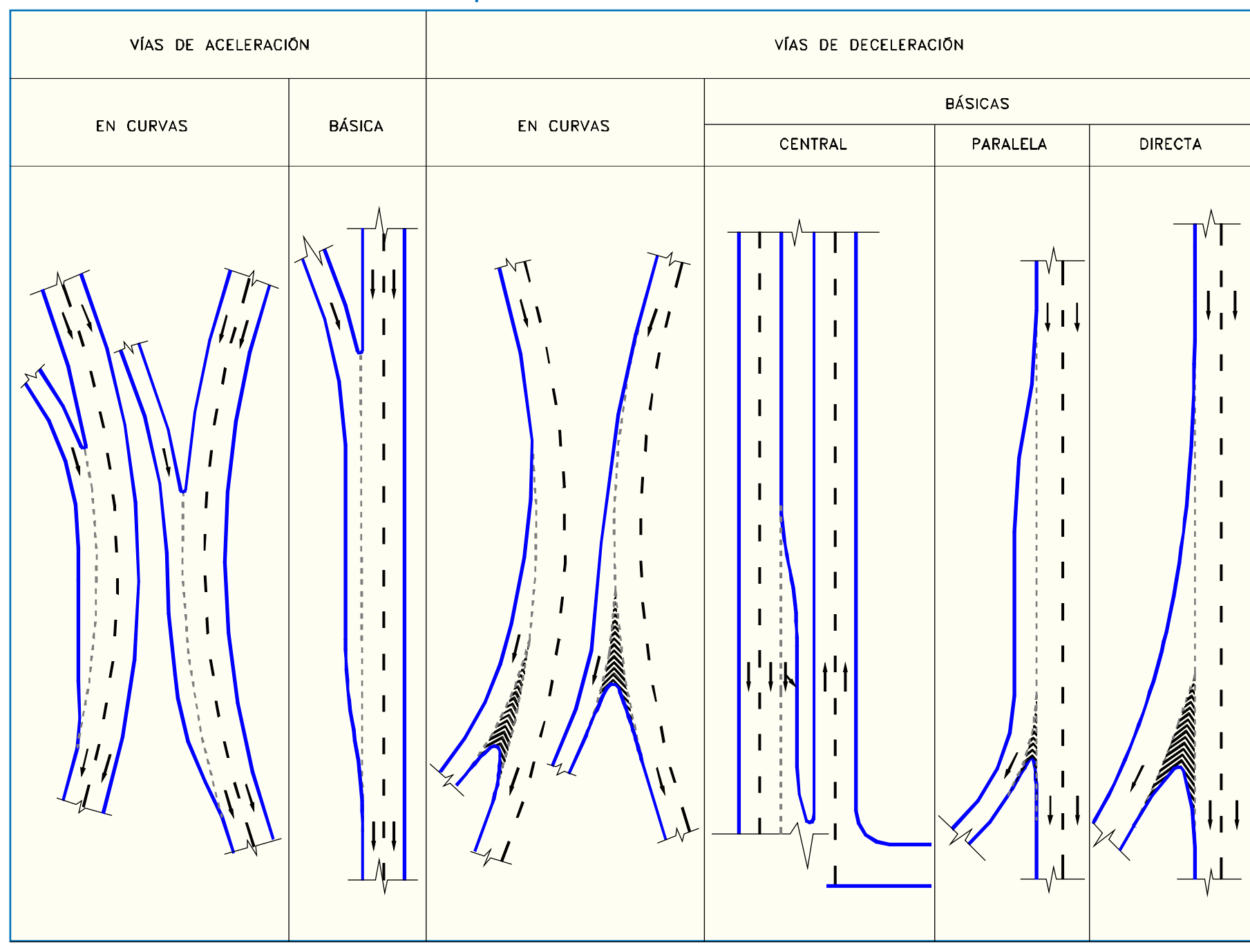

El Cuadro 3.2.1-7 presenta los valores de  $L_T$  en función de las velocidades de diseño de los ramales (Vr) y de la vía (Vv). Los valores de  $L<sub>C</sub>$  son fijos para velocidades iguales o inferiores a 80 km (50 m) y para velocidades superiores a ésta (75 m).

Los valores  $L_T y L_A$  son válidos para inclinaciones longitudinales (i) comprendidas entre  $+3\%$  y  $-3\%$ , debiendo corregirse si éstas exceden dichos valores límites. En el Cuadro 3.2.1-8 se entregan los factores que relacionan la longitud en pendiente (±) con la longitud en horizontal. En el caso de pendientes negativas, las correcciones sólo se hacen cuando se da el raro caso de una condición de parada previa al inicio de la pista de aceleración, puesto que en este caso se supone que el vehículo parte cuando tiene planificada su maniobra, que consiste solamente en acelerar. En cambio, si el vehículo marcha a la velocidad V<sup>r</sup>, se impone el criterio de proveer al conductor de suficiente tiempo para adecuar su marcha a las circunstancias de su ingreso a la vía, lo cual supone no reducir la longitud de las pistas más allá de lo que ya han sido reducidas en relación a los valores rurales.

Las correcciones por pendiente se calculan sobre el total del valor  $L_T$  del Cuadro 3.2.1-7, pero la longitud adicional o la que haya que deducir, como resultado de la aplicación de los coeficientes que correspondan al caso, afectan sólo a la dimensión  $L_A$ , permaneciendo  $L_C$  fijo.

 $Si L<sub>T</sub>$  es menor que  $L<sub>C</sub>$ , vale como mínimo  $L<sub>C</sub>$ .

### **Cuadro 3.2.1-8 Relación de Long. entre Vías en Pendiente y en Horizontal**

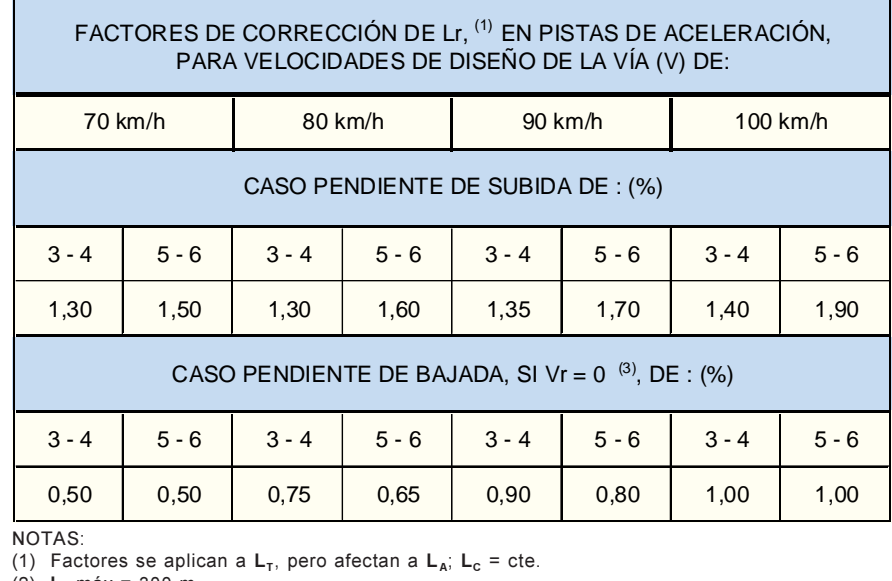

(2) L<sub>T</sub> máx = 300 m. (3) Si **V**<sub>r</sub> > 0 no hay reducciones.

En la Lámina 3.2.1-4 se muestran los puntos singulares de las pistas de aceleración en los que se deben tener anchos de pavimentos normalizados.

En C se presentan dos situaciones: si el pavimento es rígido y está confinado (como es usual en zonas urbanas) en

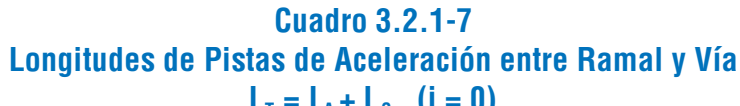

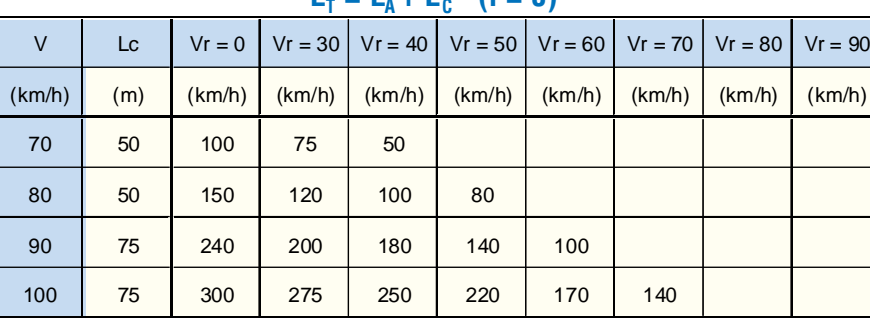

flexibles, c puede ser nulo, esté o no confinado, como en el primer caso señalado.

La transición del borde de la cuña, desde  $c = 0$  m (ó 1 m) hasta b se hace mediante una curva compuesta de transición (ver 3.2.1.8.b.).

En el punto B, inicio de la cuña y final de la zona de aceleración, se debe tener el ancho total de la pista b. Normalmente, en recta, este ancho es de  $3.5$  m  $(b<sub>0</sub>)$ , pudiendo rebajarse a  **m si el tránsito en el ramal es de poca importancia. Si la** pista fuera proyectada en una curva que requiera un sobreancho

En el punto de tangencia A, que puede ser o no el comienzo de la zona de aceleración, según lo ya dicho, se debe tener un ancho a que depende de las características del ramal. Si no existen curvas de acuerdo entre la zona de aceleración y la curva circular propia del ramal (o sea, que en A empalma tangencialmente la curva cuyo radio define la velocidad de diseño del ramal, lo que hace que  $L_T$  se mida a partir de ese punto), entonces a debe ser el ancho de pavimento que corres-ponde a dicho radio, según el Cuadro 3.2.1-6, preferiblemente caso I.

Si en A termina una clotoide de transición,  $a = b$  y el aumento de ancho entre A y el primer punto de curvatura máxima del ramal, que se producirá al comienzo de dicha clotoide, se logra linealmente a lo largo de esta última.

Si  $L_A = 0$ , a coincide con b

 Si este valor de a es superior a b -lo que generalmente ocurrirá- la disminución (a-b) se consigue teniendo en cuenta este hecho en el momento de la definición del borde derecho del ramal (en el sentido de avance de los vehículos), e imponiéndose las condiciones de tenerse el ancho a en AA' y el ancho b a una distancia de A (hacia B) que no sea superior a 20 veces el valor (ab). Si la zona de aceleración fuera de longitud nula, dicho trazado del borde derecho empalmaría tangencialmente en A' con una separación a de tal modo de poder continuarse la cuña a partir del mismo punto.

Si en A terminara una curva circular, de acuerdo entre la curva característica del ramal y este punto de empalme, a debe ser el ancho que corresponde al valor del radio de curvatura de dicha curva de acuerdo según el referido Cuadro 3.2.1-6. Este ancho <sup>a</sup> será superior a b por lo general, y la transición desde b a a se hará igual que en el caso anterior.

Se debe tener en cuenta que puede ser necesaria, además, una transición desde el ancho del ramal, en su zona de curvatura máxima, al ancho de la curva circular de acuerdo, o que, si se estuviere en el caso II del Cuadro 3.2.1-6, podría precisarse una transición desde su ancho correspondiente hasta el ancho del caso I.

Pistas de Deceleración

En las Láminas 3.2.1-5 y 3.2.1-7 se determinan los

dicho punto habrá tangencia entre el borde de la pista de aceleración y la vía (caso de la figura); si el pavimento es rígido y no está confinado (como es usual en zonas rurales) se tiene el ancho final de la cuña c que deberá ser de 1 m; esto con el fin de hacer utilizable la zona de cuña en una extensión mayor y para evitar roturas de la misma debido a su menor sección. Esto sucede frecuentemente dado que su construcción se ejecuta generalmente después de la calzada principal. En caso de pavimentos

#### **Lámina 3.2.1-4 Pista de Aceleración**

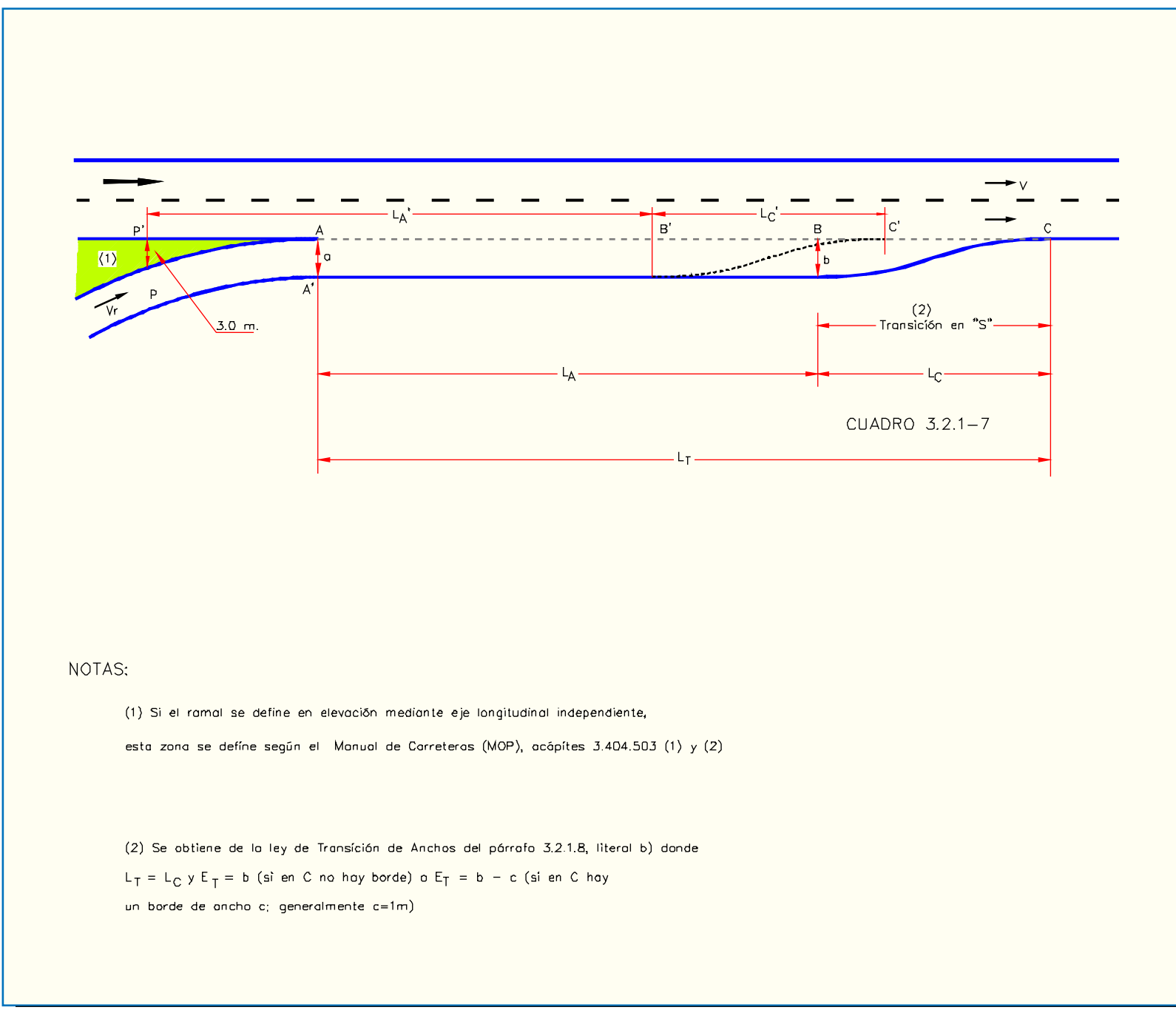

E,  $b = b_0 + E$ . coincide con b.

 $L<sub>D</sub>$ , en este caso, se mide desde **BB**' hasta  $CC'$ . Se observa que esta dimensión  $\mathbf{B}\mathbf{C} \, (\cong \! \mathbf{B}^{\ast }\mathbf{C}^{\ast }),$  en el caso más afinado, será igual a  $\mathbf{BD}\,(\cong\mathbf{B}^{\boldsymbol{*}}\mathbf{D}^{\boldsymbol{*}}),$  que es el largo de la curva de acuerdo. En efecto, al final de la pista de deceleración  $(CC')$  va se puede tener la velocidad correspondiente a la curvatura limitante del ramal. Se hace notar también que el radio de una curva circular de acuerdo debe ser compatible con la velocidad en  $\, {\bf BB'} \,$  (F $_{\rm V} \, {}^{\ast}$ V) en caso de ser ésta preferida a una clotoide.

Si BC es una curva circular de acuerdo que requiere un sobreancho E<sub>1</sub>,  $a = 3.50 + E_1$ . (Ej., ver 3.2.1.8 f)

En **DD**' se debe tener el ancho de ramal que corresponda según el Cuadro 3.2.1-6. Los aumentos de ancho ${\rm E}_2$ , con respecto a <sup>a</sup> se dan a lo largo de la curva de acuerdo.

En la Lámina 3.2.1-5 se muestran los puntos singulares de estas pistas en los que se deben tener anchos de pavimentos normalizados.

existe

Este caso obliga a una pista de deceleración en paralelo y se produce frecuentemente por las limitaciones de espacio que condicionan a estos diseños.

 $3.2.1 - 7$ ).

Si se proyecta una pista de deceleración de este tipo,  $\Theta = 0$ . Esto significa que el ramal debe empalmar tangencialmente con el borde de la calzada de paso (punto C en la Lámina

Si el eje de definición es el borde izquierdo del ramal, lo que facilita la definición en elevación una vez cumplido el requisito para  $\Theta$ , debe definirse el borde derecho, entre **B'** y **A**, mediante un trazado continuo que se adapte a la marcha de los vehículos (arco de círculo, recta, clotoide o combinaciones de ellas, tangentes en**B'** con el borde derecho, a la distancia**a** del eje, y en lo posible con el borde de la calzada de paso en el punto A). La longitud total de una pista de deceleración ( $L_T$ ) es la suma de dos longitudes:  $\mathbf{L}_\mathbf{C}$  y  $\mathbf{L}_\mathbf{D}$ .

La cuña es igual que el Caso I, sólo que ahora puede iniciarse con un ancho de 1 metro, con el fin de compensar el efecto de la maniobra de curva-contracurva, que por lo general hace desaprovechar la zona de cuña, y para hacer más visible dicho inicio (si el pavimento es rígido y no está confinado esta condición se hace necesaria). El borde derecho se define igual que para el caso de la pista de aceleración, según lo indicado en 3.2.1.8.b., considerando en **B** un ancho  $\mathbf{b} = \mathbf{b}_0 + \mathbf{E}_1$  ( $\mathbf{E}_1$  de 3.2.1.8.f., si procede). Los valores de L <sup>C</sup>, así como los de L <sup>D</sup>, son los que aparecen en el Cuadro 3.2.1-10, y en la Lámina 3.2.1-6, respectivamente, pues son los mismos que para el primer caso.

Ahora, la longitud  $BC = B'C'$ , o  $BC \cong B'C'$  en caso de curva, que se desarrolla en paralelo a la vía, será necesaria para conseguir una longitud  $\mathbf{L}_{\mathbf{D}}$  antes del inicio de la curva limitante

Si  $B'C'$  (o  $BC$ ) es parte de una clotoide,  $a = 3.50$  m.

### Caso II: la curva de acuerdo es menor que  ${\color{MyBlue}\textrm{L}_\textrm{D}}$  o no

 $\rm L_C$ es el largo de la cuña o zona de transición (AB ≈ AB' en la figura), que depende de la velocidad de diseño y cuyos valores aparecen a continuación.

tipos de pista de deceleración que contempla el presente manual, distinguiéndose dos tratamientos distintos según las características geométricas del ramal.

Caso I: existe curva de acuerdo de long.  $\geq$  que  ${\color{MyBlue}\textrm{L}_\textrm{D}}$ 

Este primer caso (Lámina 3.2.1-5) es el de la geometría considerada mejor para estos dispositivos, o sea, cuando se puede hacer incidir el ramal sobre la carretera con un ángulo ( Q) que haga claramente perceptible su función.

> $\mathbf{F}_{\mathbf{V}}$  es la fracción del Cuadro 3.2.1-11,  $\mathbf{V} \mathbf{y} \mathbf{V}_{\mathbf{r}}$  son las velocidades de diseño (km/h) de la vía y del ramal, respectivamente; d es el valor de la deceleración media, que en este caso se hace igual a 2 m/s² e i es la inclinación de la pista en % (positiva de subida y negativa de bajada).

> Los valores  $\mathbf{L}_{\mathbf{D}}$  se grafican en la Lámina 3.2.1-6 para las velocidades específicas de carretera que van desde 70 km/h hasta 100 km/h, considerando distintas velocidades de diseño en los ramales, y en función de las inclinaciones longitudinales de las pistas.

En este caso, dicho ángulo Q es el que sustienden las tangentes de los bordes de calzada del ramal y de la carretera en su punto común B. Cuando el trazado de los ramales no corresponda al caso de los mínimos absolutos, se debe cuidar que no exceda los valores que se tabulan a continuación.

#### **Cuadro 3.2.1-9 Ángulo**  Q **de Incidencia de Pista de Deceleración Según V**

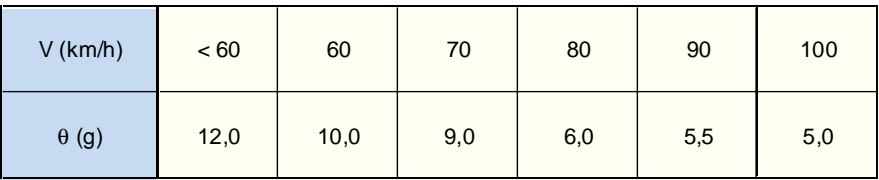

Si el eje de definición geométrica es el borde derecho del ramal (en el sentido de avance de los vehículos, AB' será parte de una alineación (recta, curva circular o clotoide) que cumpla que  $AB \approx AB' = L_C$  (largo de la cuña); que produzca en B' una separación del borde de la carretera (trazo **B'B**) igual al ancho **a** inicial y mínimo de la pista de deceleración; que Q sea igual o inferior al valor que le corresponda según el cuadro aludido y, en lo posible, que se produzca tangencia en A.

Para fines del cálculo de la longitud de deceleración L<sub>D</sub>, se supone que al final de la zona de cuña (BB'), el vehículo que usa este dispositivo de cambio de velocidad ha disminuido la suya hasta una fracción de **V** (**F**<sub>V</sub>), que aparece, en función de la misma V, en el Cuadro 3.2.1-11. Los valores de  $F_V$  disminuyen a medida que aumenta la velocidad de la vía, en parte porque L <sup>C</sup> es mayor y en parte porque cualquier maniobra de deceleración, sea ésta hecha aún dentro de la calzada principal o una vez dentro de la cuña, produce efectos mayores (y no lineales) en la medida que dicha velocidad inicial aumenta.

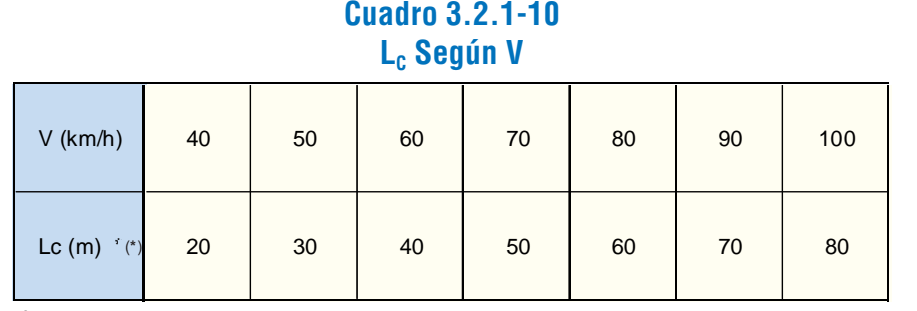

 $(\tt^*)$  Valores de  $\sf L_c$  para **V** menor que 70 Km/h corresponden a pistas centrales.

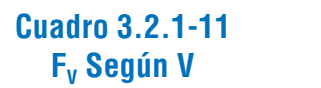

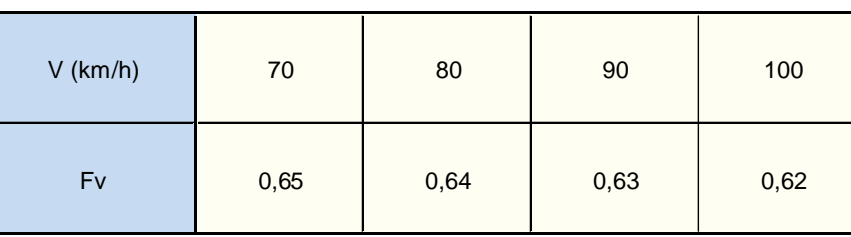

L <sup>D</sup> se calcula a partir de la expresión:

$$
L_D = \frac{(F_V * V)^2 - V_r^2}{26 * (d + i/10)}
$$

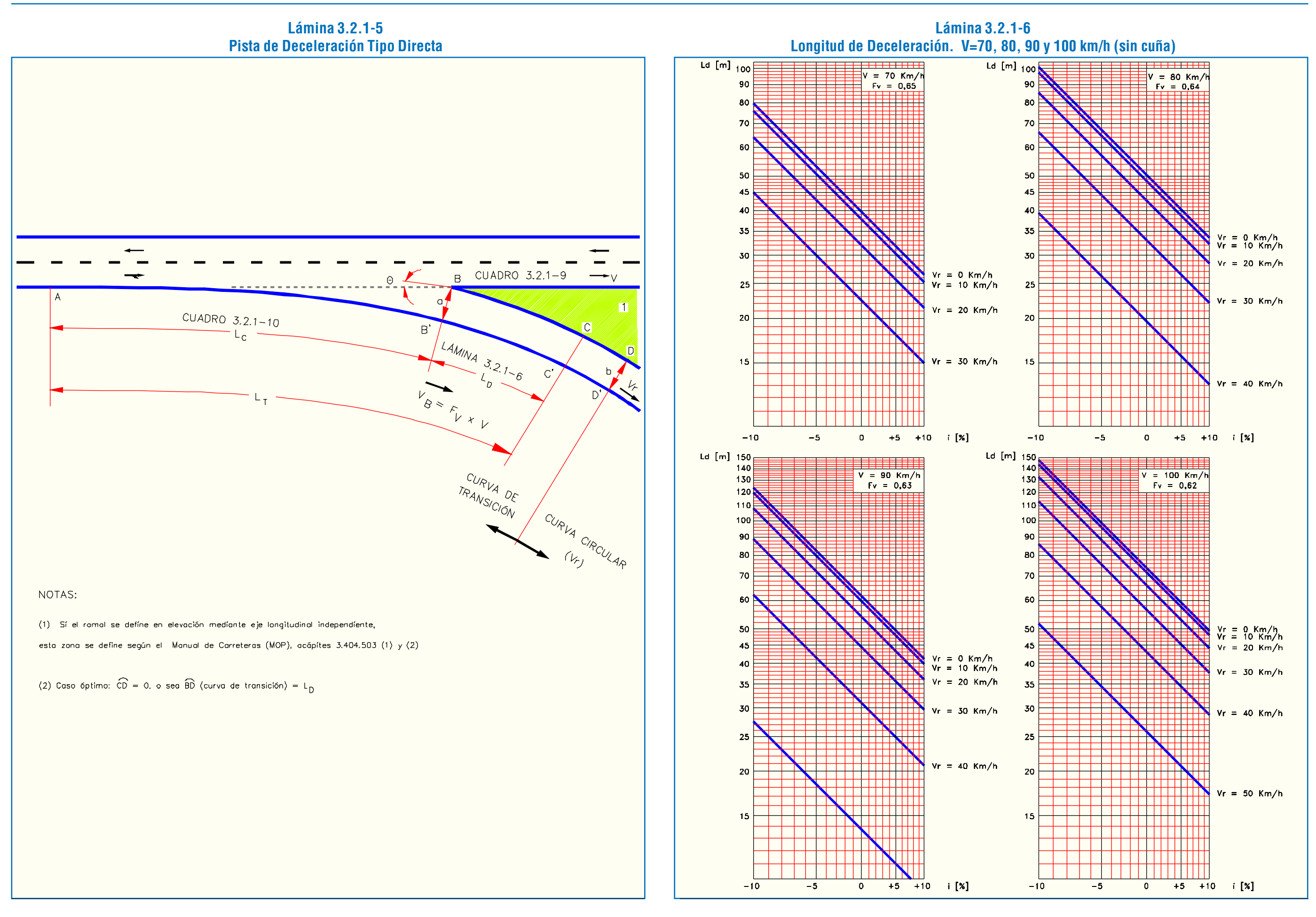

Si C'D' (o CD) es una clotoide,  $a = b = 3,50$  m (+E<sub>1</sub>), y la transición de ancho requerida para llegar al valor d, ancho propio de la curvatura del ramal (Cuadro 3.2.1-6) se hace a lo largo de dicha clotoide progresivamente.

 $Si$   $C'D'$  (o  $CD$ ) es una curva circular de acuerdo que requiere un sobreancho  $E_2$ ,  $\mathbf{a} = \mathbf{b} + E_2$  y el aumento de ancho se

del ramal (DD). Se observará que si no existe curva de acuerdo, la totalidad de la pista de deceleración transcurrirá en paralelo.

#### **Lámina 3.2.1-7 Pista de Deceleración Tipo Paralela**

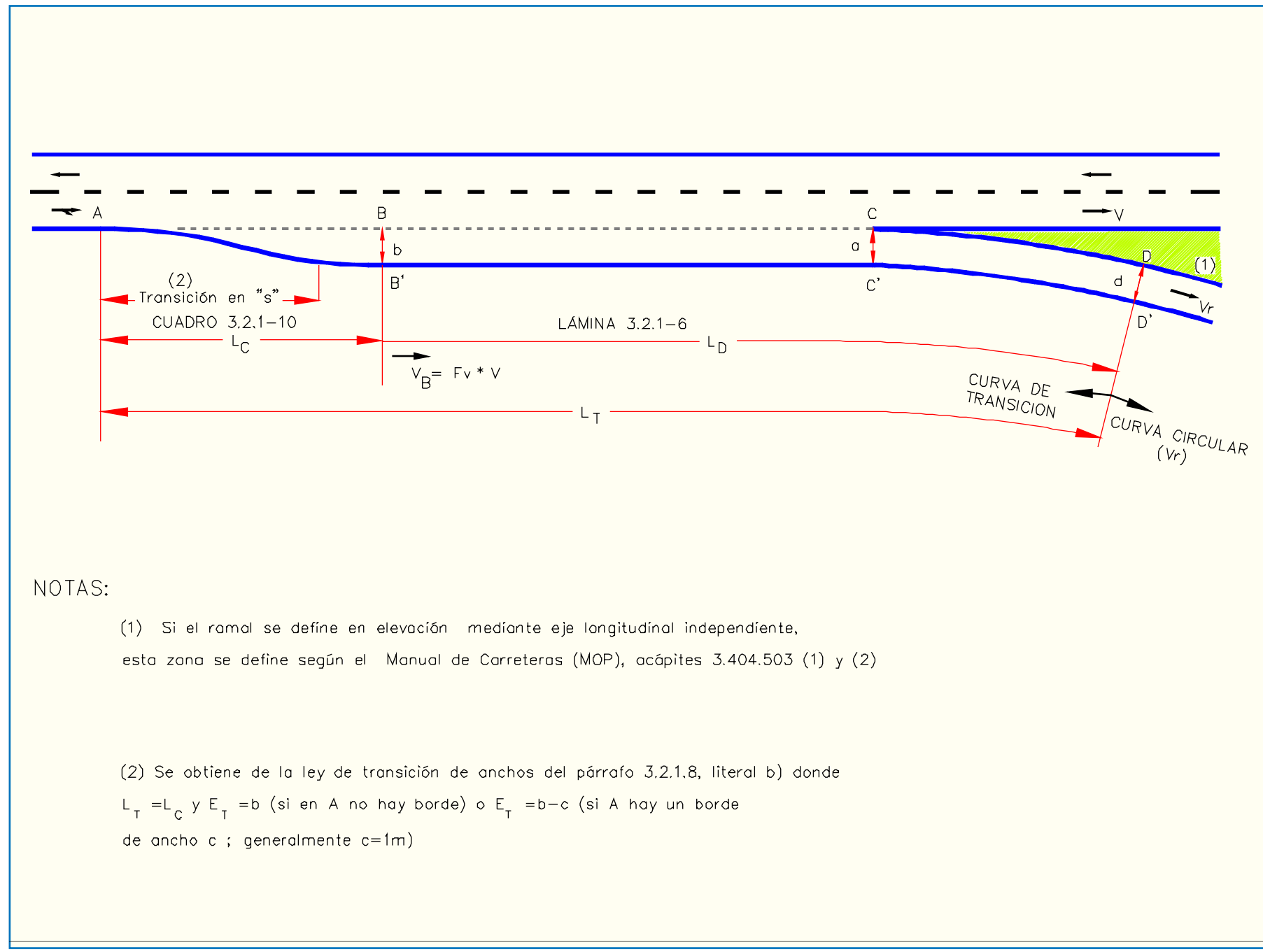

confiere haciendo las mismas consideraciones expuestas para el caso de la pista de aceleración en similares condiciones de trazado.

#### Pistas de Deceleración y Espera Centrales

También se pueden diseñar pistas de deceleración para vehículos que giran a la izquierda desde las vías principales. Estas pistas se sitúan, por lo general, en el centro de la vía, entre las pistas de ella. Si la mediana tiene 4 o más metros de ancho será posible diseñar vías de deceleración central aprovechando este espacio sin necesidad de ensanches especiales en la carretera. El ancho mínimo de la mediana será 5,5 m si se requieren refugios

peatonales.

En la Lámina 3.2.1-8 se muestra una pista de este tipo. Las longitudes  $L_C y L_D$  son las del Cuadro 3.2.1-10 y las de la Lámina 3.2.1-6, respectivamente.  $AL<sub>C</sub> y L<sub>D</sub>$  hay que sumarle una  $longitud L<sub>E</sub>$ , o largo de la zona de espera, que depende del número de vehículos por hora que giran y que debe considerarse si existe condición de parada al final de la zona de deceleración, lo cual generalmente ocurre.

Si existe un semáforo en ese punto (D en la Lámina  $3.2.1-8$ ),  $L<sub>E</sub>$  estará determinada por el cálculo del largo de la fila de vehículos que esperan en un ciclo, estimando en 7,0 m el espacio promedio requerido por cada uno. Si existe una señal "PARE". L<sub>E</sub> tendrá el valor que le corresponda del cuadro a continuación.

#### **Cuadro 3.2.1-12 Longitud Adicional en Pistas de Deceleración para Almacenamiento y Espera de Vehículos (Disco Pare)**

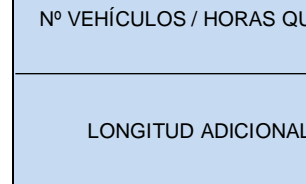

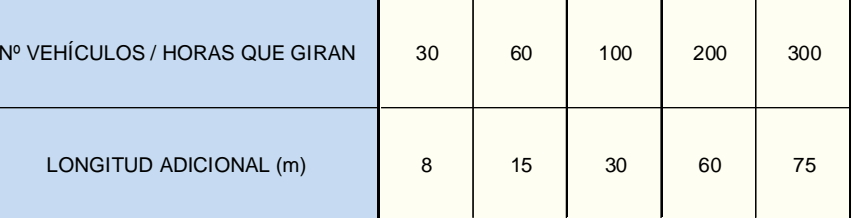

La cuña tiene la forma prevista para el Caso II del punto anterior. La ley de transición de ancho explicada en 3.2.1.8.b., indica el trazado que debe darse a esta zona de cuña para ganar una pista en base al espacio disponible en la mediana. En general es conveniente colocar soleras delineando la mediana en todo el sector afectado por la pista central, de modo que sea evidente el trazado de ésta y se eviten movimientos prohibidos, tales como giros en "U" en zonas en que no están previstos.

En vías de dos pistas, o de más de dos pistas sin mediana de dimensiones adecuadas, será necesario proceder a ensanchar la vía si se desea disponer de una pista central de deceleración. Ello debe hacerse según los criterios descritos en 3.2.1.3.c.

### *ii) Ancho de Pistas de Cambio de Velocidad*

El ancho de una pista de cambio de velocidad -que se desarrolla entre la cuña correspondiente y el punto de tangencia de la primera alineación en planta que sirve al propósito de cambiar
de dirección es un valor constante, que depende de la velocidad de diseño de las pistas adyacentes.

Los anchos mínimos absolutos de las pistas de cambio de velocidad pueden llegar a ser los de una pista normal (Cuadro 3.2.1-1)de velocidad de diseño hasta 20 km/h menores que los asumidos para la calzada madre, con un mínimo de 2,00 m; todo esto si dicha calzada tiene más de una pista.

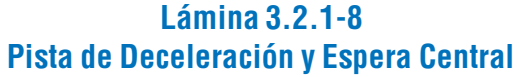

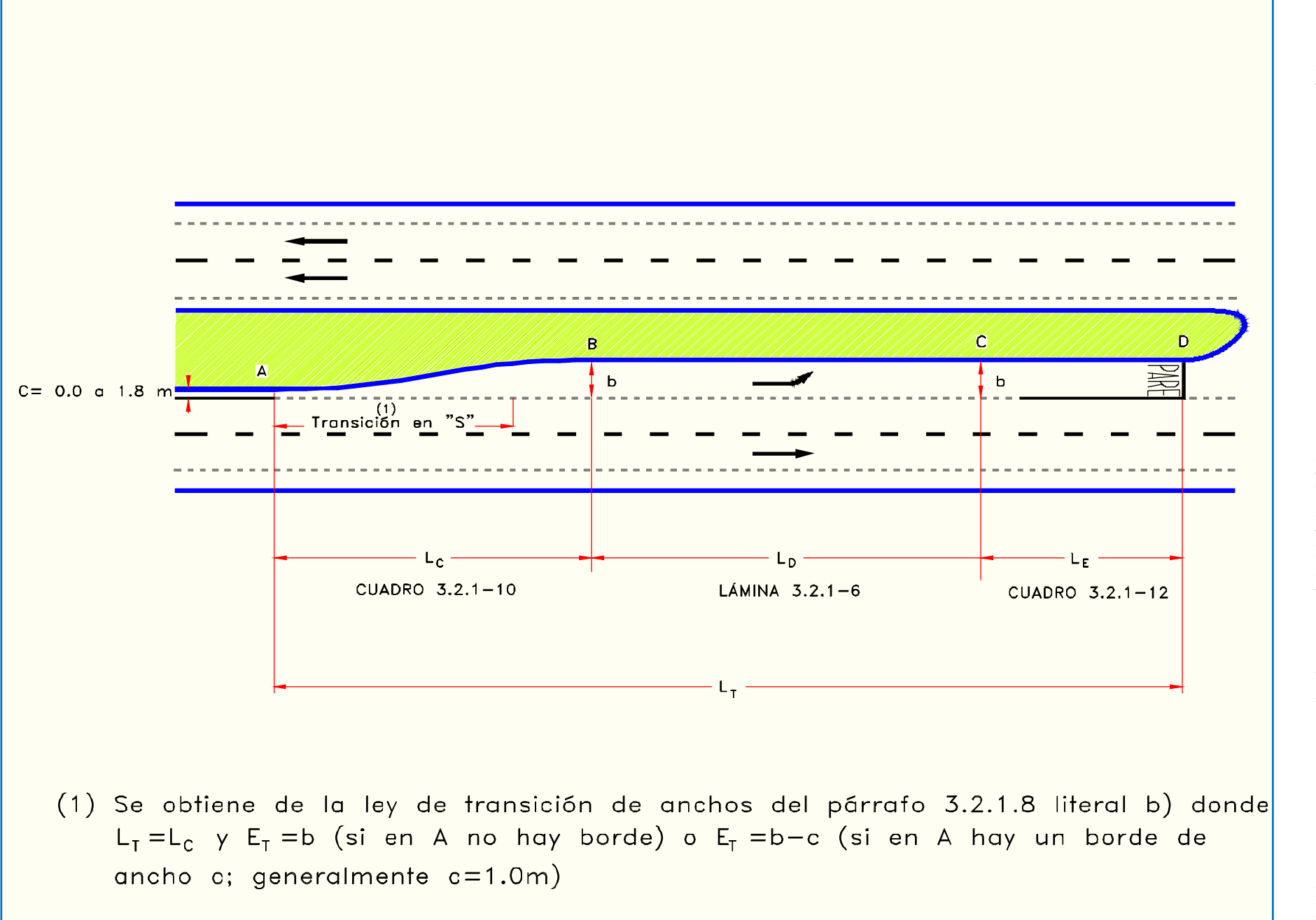

no pero de dos o más pistas), de  $V_D = 30$  km/h. Y si se dan situaciones de congestión en la que una pista de tan sólo 2,00 m puede afectar favorablemente la capacidad de la intersección con tolerable perjuicio al deseable orden de los vehículos ante la línea de parada- es justificable tomar tal medida extrema.

Este último mínimo -minimorum- se puede justificar incluso para calzadas con  $V_D$ 's de 30, 40 y 50 km/h, cuando se pretende con ello descongestionar una intersección en la que los vehículos pesados sobre la vía huésped no superan, en número, el 25% del flujo total.

Ejemplo: Una pista de cambio de velocidad anexa a una pista de ancho igual a 3,00 m, mínimo absoluto para una vía diseñada para 50 km/h, puede tener un ancho de 2,50 m, que corresponde al mínimo absoluto de una pista normal (sea lateral o

Estos mínimos absolutos no son aplicables cuando la pista en cuestión está canalizada en su extremo, como puede ocurrir cuando entre dicha pista y la de motorizados más cercana se intercala una pista de giro para biciclos. En tales casos, se debe considerar, para el efecto de dar anchos, que la pista de cambio de velocidad es una pista normal y si la canalización excede los 20 m, que es un ramal.

El ancho mínimo recomendable es el mínimo absoluto para la pista adyacente, sin consideraciones respecto a diferencias de velocidad de diseño.

Cuando se usen mínimos absolutos, debe analizarse la factibilidad de confinarla con una solera tipo bordillo (ver 3.4.1- 2.e.ii).

## *iii) Pendiente Transversal de las Pistas de Cambio de Vel.*

Las pistas de cambio de velocidad pueden tener cualquiera inclinación transversal que permita cumplir con las condiciones descritas en 3.2.1.7.b.ii. Aspectos Generales, para la arista que ellas forman con su pista adyacente (máxima diferencia algebraica de 8 %).

Ojalá la inclinación transversal sea constante, lo que se

puede conseguir si el ramal asociado contiene elementos de trazado en planta que permitan desarrollar las transiciones de peralte dentro de ellas (clotoides de preferencia o arcos circulares de radios intermedios), o si el separador que contiene a las pistas de aceleración o deceleración tiene pendiente transversal constante (bordes interiores de calzadas verticalmente paralelos).

Si es necesario utilizar parte de la pista de cambio de velocidad para transitar la inclinación transversal, son válidas también las limitantes relativas a la arista antes referida.

En el caso de pistas centrales, inmersas en un separador que puede ser utilizado como superficie de conciliación altimétrica (3.1.1.2.b.), será el tratamiento de este separador el que determinará las características verticales de tales pistas; pero, al ser también válidas las limitantes relativas a la arista referida, resulta que es el tratamiento altimétrico del separador en su totalidad el que se ve restringido por tales condiciones.

Si no es ese el caso, se permitirá efectuar quiebres en la arista separadora de la banda y la pista. Este quiebre no debe ser superior al 8%. En efecto, puede ser necesario reducir la pendiente transversal por razones altimétricas. Esto puede hacerse siempre que se garantice el drenaje mediante una línea de máxima pendiente con inclinación mayor que el 1,5%.

También, en el caso de tener la calzada peralte vertiendo hacia el lado opuesto de la banda, y no estar previsto el uso

de ésta como pista, prefiérase una inclinación del 0,5% mínima hacia afuera, preferiblemente del 1%.

Cuando no se prevea el uso de la banda como pista futura, puede elevarse la banda de estacionamiento en unos centímetros (5 a 10 cm) mediante el uso de soleras bajas.

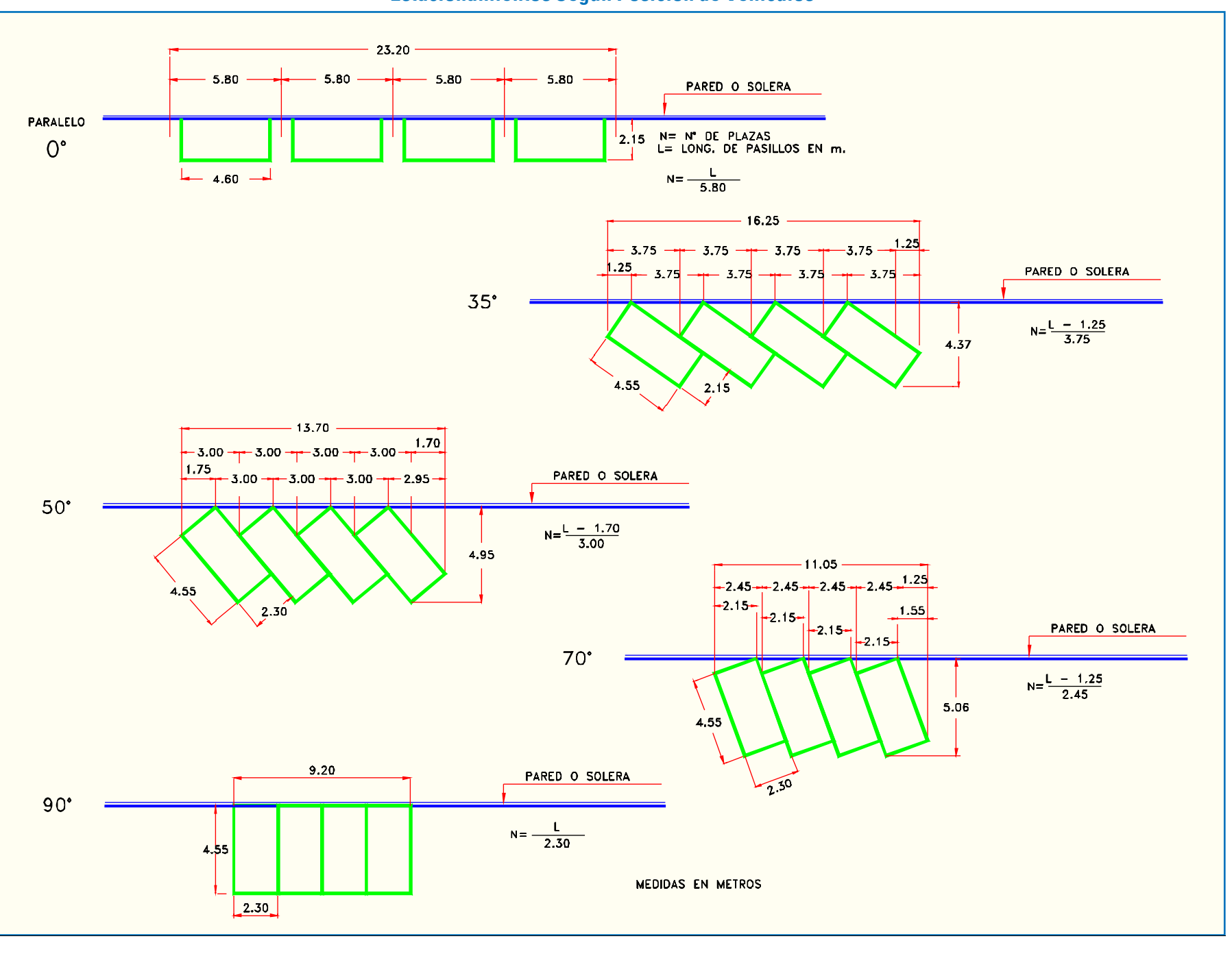

## LATIMA HABILITACIÓN DE PROYECTOS ESTRUCTURALES A NIVEL TÁCTICO PARA EL GRAN SANTIAGO, III ETAPA – ORDEN DE TRABAJO Nº 3: CURSO DE DISEÑO VIAL – URBANO PÁGINA – I DA CHA A CHA A CHA A LA CHA A 110

## **Lámina 3.2.1-9 Estacionamientos Según Posición de Vehículos**

## 3.2.1.2. BANDAS DE ESTACIONAMIENTO

Las bandas de estacionamiento son, como su nombre lo dice, dedicadas al estacionamiento de vehículos. Constituyen prolongaciones de la pista derecha (según el sentido de avance del vehículo), si la calzada tiene doble sentido, o también de la izquierda si la calzada es de un sólo sentido o tiene un bandejón, y pueden ser adosadas a cualquier tipo de pista con la excepción de la solobús. Se recuerda que no es deseable el estacionamiento en bandas en vías troncales mayores y expresas.

Para determinar su ancho se debe tener en cuenta la situación del tránsito en la vía y la posición en la que se pretende permitir el estacionamiento. Lo primero porque este tipo de facilidad supone una restricción a la capacidad de la vía, la cual debe quedar justificada por un beneficio, al menos equivalente, que se desprende de la existencia de los mismos. Lo segundo porque el espacio transversal ocupado por los vehículos depende del ángulo que forman los vehículos con el borde de la calzada. Estos anchos se tabulan en 3.2.1-13 y las geometrías pertinentes se ilustran en la Lámina 3.2.1-9.

## **Cuadro 3.2.1-13 Anchos Mínimos de la Banda de Estacionamiento**

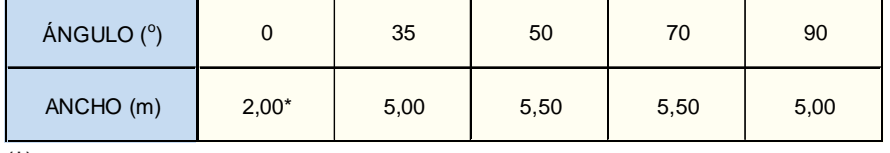

(\*) Mínimo Absoluto

La elección del tipo de estacionamiento depende principalmente de dos factores: espacio y forma deseada de operación; los ángulos mayores que cero pueden facilitar la operación de entrada, y eventualmente las de salida, sobre todo cuando están comprendidos entre 35° y 50°.

En todos los casos, salvo en el estacionamiento paralelo, se ha considerado un exceso de ancho mínimo con el fin de perturbar lo menos posible los flujos de la pista adyacente. El sobreancho en este caso no pretende impedir esta pertur-bación, sino asegurar una huelga entre los autos estacionados y los de paso.

La inclinación transversal debe ser igual a la de la pista adyacente si se prevé su posible utilización como pista futura.

## 3.2.1.3. SEPARADORES

#### a) Aspectos Generales

Los separadores son superficies elevadas, longilíneas o puntuales, que separan las calzadas entre sí o de otros elementos viales y que por lo general forman parte del perfil tipo.

Los separadores más frecuentes son los bandejones, de los cuales la mediana es un caso particular debido a su posición central entre dos calzadas de sentidos de tránsito opuestos. Las islas, los solerones -elementos similares a las soleras, que separan pistas normales de otras especiales- y las barreras, que son pequeños muros que separan físicamente calzadas de tránsito opuesto con el fin de anular el riesgo de invasión de calzadas, son en estricto rigor separadores, pero serán tratados en párrafos aparte.

## b) Bandejones y Medianas

### *i) Definiciones*

Los bandejones y medianas son dispositivos geométricamente similares pero que cumplen funciones cualitativamente distintas, por lo que conviene diferenciarlos nominalmente.

En efecto, ambos dispositivos son islas continuas, realzadas altimétricamente mediante soleras, de un ancho por lo general constante, que sirven también como refugios peatonales; pero los bandejones son aquéllos que separan flujos del mismo sentido y las medianas aquéllos que aíslan flujos de sentidos opuestos que circulan por las calzadas de similar categoría.

Ambos pueden plantearse como reservas de espacio para ampliaciones futuras de pistas, pero sólo sobre los bandejones puede permitirse eventualmente el estacionamiento, cuando la categoría de la vía y el tipo de servicio que presta lo permite.

Ambos pueden ser interrumpidos mediante aberturas, pero existen condicionamientos mucho mayores para aceptar dichas aberturas en las medianas, puesto que a través de éstas se posibilitan giros a la izquierda y en "U", los cuales provocan más conflictos que los casos posibles en los bandejones (giros a la derecha). Si el bandejón separa una calzada unidireccional de una vía de servicio bidireccional, el bandejón está afecto a los requerimientos para medianas.

Ambos generan, cuando su ancho es mayor que 5 m, una zona entre calzadas que puede ser utilizada como almacenamiento para los vehículos que giran desde la primera y que deben esperar antes de cruzar la segunda. Asimismo, ambos permiten la creación de pistas de deceleración y espera, a costa de su ancho normal. Pero en el caso de los bandejones, estas maniobras pueden tener la alternativa de conectar las calzadas de igual sentido que están separadas por ellos, con lo que el giro a la izquierda podría producirse desde la calle lateral. Esta maniobra es mejor mientras mayor sea el ancho del bandejón y su consiguiente capacidad de almacenamiento para los vehículos que han de efectuar dicho viraje.

Por último, las medianas prestan un servicio cualitativamente más amplio que los bandejones, al separar los flujos opuestos y disminuir los efectos derivados de tal situación: encandilamiento, temores y riesgos.

## *ii) Ancho de Bandejones y Medianas*

El ancho de estos elementos depende de las disponibilidades de espacio y de las funciones que ellos cumplan. El ancho mínimo recomendable es de 2 metros, medida que corresponde al mínimo necesario para que ellos cumplan con la función de una isla - refugio para peatones.

Sin embargo, en algunos casos puede ser aceptable un ancho menor en la sección tipo normal: cuando sea posible ensancharla hasta esos 2 m en la zona donde dicha función sea necesaria, lo que ocurre generalmente en las intersecciones, el ancho mínimo absoluto podrá ser de 1 m.

Si se planifica el aprovechamiento de estos dispositivos para insertar en ellos eventuales pistas de giro, el ancho mínimo absoluto sube a 5 m, siendo deseable 6 m (véase figura I de Lámina 3.2.1-10). Dimensiones mínimas de 6,0 y 7,5 m, abso-lutas y deseables respectivamente, son válidas para bandejones en el caso de preverse su aprovechamiento para producir ensanches destinados a paraderos buses.

Bandejones y medianas de 6 m, de ancho también ofrecen una capacidad mínima de almacenamiento en sus aber-turas. Cuando los virajes sean escasos ellos pueden reemplazar a una pista de giro y espera (véase figura II de la misma lámina). Es razonable considerar como un giro "escaso" aquél cifrado en 50 veh/hora por cada 4 m de ancho de la abertura correspon-diente del dispositivo, considerando sólo la parte de la misma que atiende al sentido de marcha de los vehículos que giran. Si se pretende reservar espacio para ampliaciones futuras de la calzada, deberá estudiarse el esquema final de funcionamiento de la vía, y de allí surgirá el perfil tipo inicial. La figura III de la lámina recién citada muestra una sección tipo que una vez ampliada deja una mediana de 6 m.

Se recalca que la sección tipo de medianas y bandejones puede ampliarse en la proximidad de las intersecciones, como una manera de reducir las expropiaciones en los demás tramos, donde estos dispositivos no cumplan funciones específicas. Esto es particularmente válido cuando se requiere espacios de almacenamiento amplios para virajes, los cuales incrementan considerablemente la capacidad de las intersecciones con movimiento de giro importantes, especialmente cuando ellos son a la izquierda.

En el Cuadro 3.2.1-14 se resumen los valores explicados en el texto, agregándose otros casos excepcionales que se ilustran en la Lámina 3.2.1-11.

## **Cuadro 3.2.1-14 Anchos Mínimos de Bandejones y Medianas**

2) S.C.º según capacidad deseada.

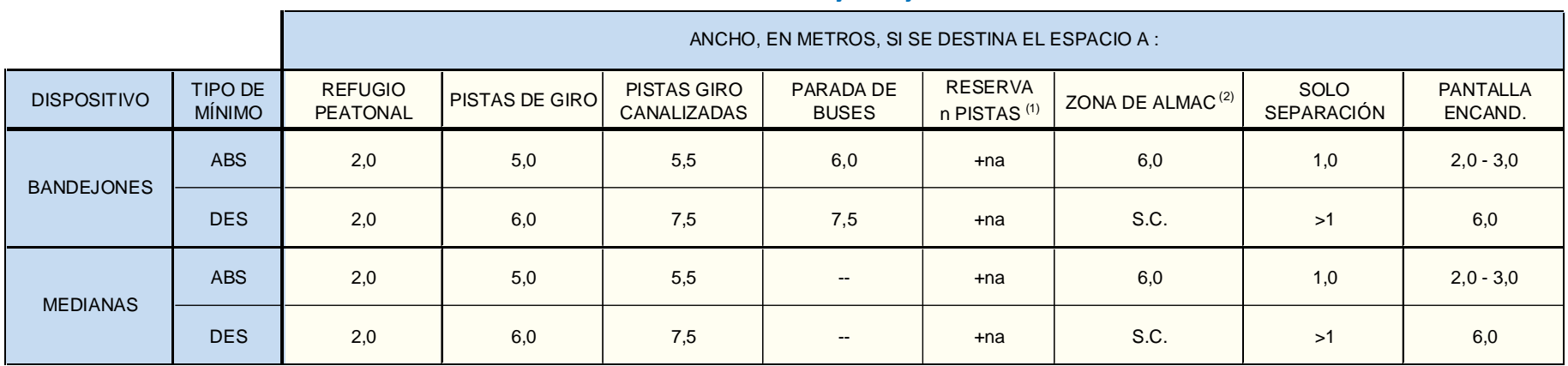

**NOTAS** 

1) **a** º Ancho de pista. **na** se agrega al ancho de la configuración básica

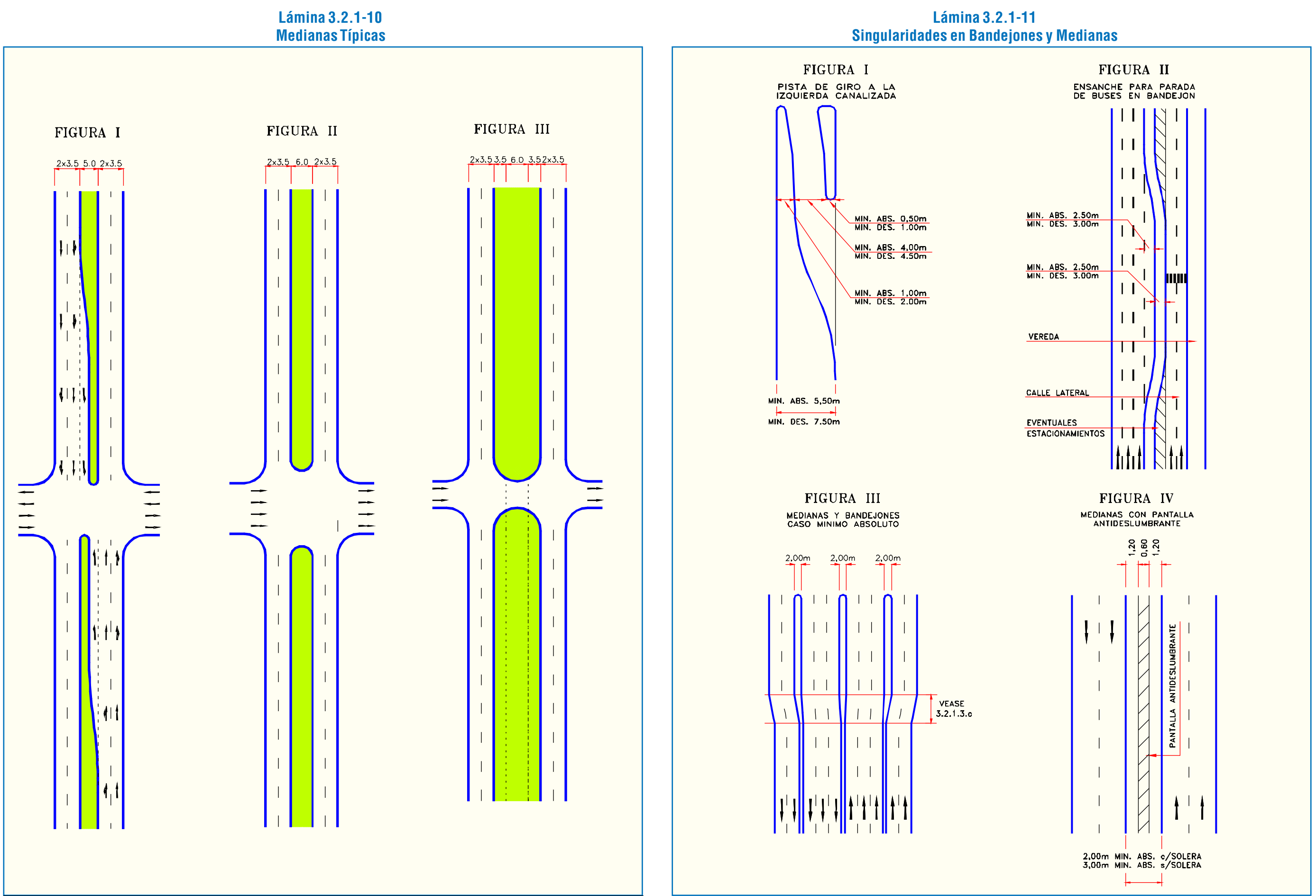

### *iii) Pendientes Transversales de Bandejones y Medianas*

Se acepta que estos dispositivos presenten cualquier pendiente transversal que resulte de las necesidades de conciliación altimétrica del conjunto de la plataforma vial (3.1.1.2.b.), si el efecto ambiental (segregación principalmente) de dicho máximo puede ser asumido.

La existencia de reducciones o aberturas de medianas y bandejones, con o sin pistas de giro en ellas, plantea una restricción a la solución altimétrica de las secciones transversales de estos separadores.

En efecto, es muy preferible que en las aberturas se mantengan las inclinaciones de al menos una de las pistas adyacen tes, y cuando tal cosa no es posible, la diferencia absoluta de pendientes transversales, entre dicha pista y la superficie abierta del bandejón o de la mediana, que se verifica en la(s) arista(s)

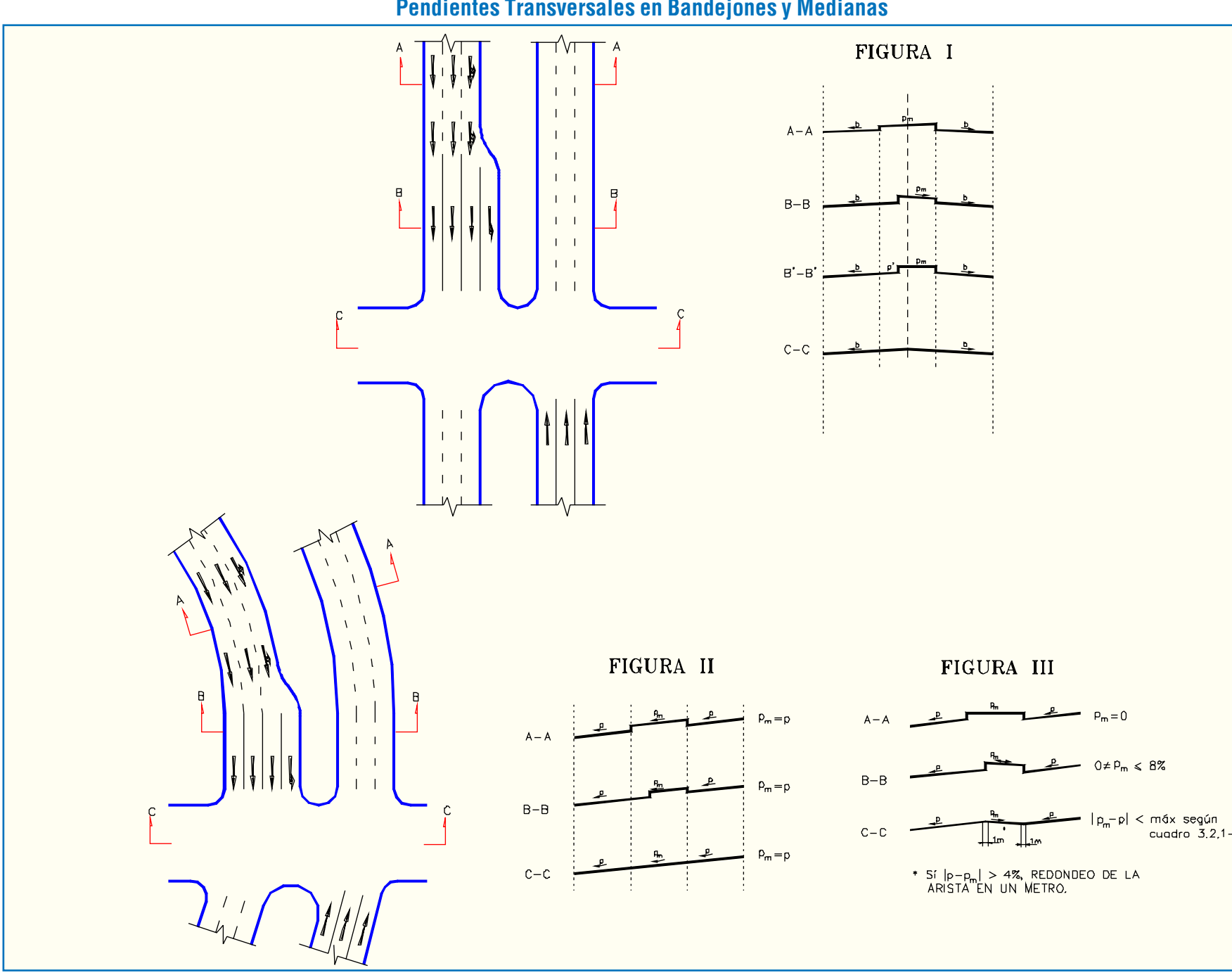

sibles (figuras II y III). En la primera se tiene que la mediana lleva la misma pendiente transversal de las calzadas. En la segunda, en cambio, al mantenerse a igual cota los bordes interiores de las calzadas en la zona de mediana normal, la reducción de esta última y la prolongación de la calzada por ese lado, con su pendiente p, va inclinando la superficie de la primera hasta un valor  $p_m$  fijo para la zona de ancho reducido.

En el segundo caso (figura III), se debe verificar que |p-pm| no exceda los valores recomendados en 3.2.1.7.b.ii. Aspectos Generales y tabulados en el Cuadro 3.2.1-21.

c) Generación de Medianas y Bandejones

Suele ser necesaria la creación de una mediana o bandejón de un ancho m, a partir de un ancho inferior (nulo en el caso extremo) o superior. Esta modificación debe ejecutarse mediante alteraciones del o de los ejes involucrados en la definición geométrica de la vía, de tal modo de asegurar que las curvas que describen el trazado en la zona de dicha modificación cumplan con las normas.

El caso más frecuente en la ciudad es el de las calles con

un trazado recto en planta. En la figura I de la Lámina 3.2.1-13 se muestra la generación de una mediana en una vía recta con dos pistas para cada sentido, mediante el desdoblamiento del eje (central) en dos ejes auxiliares ABC y AB'C', que son simétricos con respecto al primero. En la figura II se ilustra el caso de mantener una de las calzadas inalteradas y ejecutar el desdoblamiento en la otra.

En uno y otro caso, el problema consiste en la provisión de una curva en "S" desde A a  $C(C')$  mediante dos curvas circulares de radio R1 y R2, las cuales son tangentes entre sí en el punto de inflexión B (B'). El desarrollo de cada uno de estos arcos de círculo genera desplazamientos laterales E1 y E2, respectivamente, cuya suma corresponde al ancho total E del ensanche.

**Lámina 3.2.1-12 Pendientes Transversales en Bandejones y Medianas**

ción a la solución altimétrica de las secciones transversales de<br>
estos separadores.<br>
En la Lámina 3.2.1-12 se muestran dos calzadas con<br>
estos separadores.<br>
En efecto, es muy preferible que en las aberturas se<br>
mantengan

La longitud de cada arco, proyectada sobre el eje recto, es L1 y L2, por lo que L, que es la suma de ellas, representa la longitud de la vía a lo largo de la cual se produce la modificación del ancho. Estas magnitudes y parámetros se esquematizan en la figura III.

El Cuadro 3.2.1-15 entrega, para velocidades de 20 a 80 km/h, correspondiente a vías no expresas, los valores de E1, E2, L1, L2, E y L, que han sido calculados considerando valores de R1 extraídos del Cuadro 3.3.2-7, considerando p = 2% y de R2 proveniente del Cuadro 3.3.2-5, donde aparecen los radios mínimos en contraperalte.

Los valores de R1 para velocidades bajas han sido castigados según lo dicho en 3.3.2.2.c.

En el Cuadro 3.2.1-16 aparecen los mismos elementos, tabulados para velocidades correspondientes a vías expresas, que requieren el uso de los radios mínimos para calzadas contraperaltadas, que figuran en 3.3.2-6.

Estos diseños mínimos permiten mantener el bombeo de la calzada, supuesto originalmente a dos aguas, lo cual es casi imprescindible en estos casos.

Si el proyectista requiere un diseño distinto, deberá hacerlo según el espíritu básico aquí expresado, que consiste en garantizar alineaciones normalizadas en cuanto a sus relaciones entre peraltes y curvaturas para cualquier punto de la vía, ya sea aplicando las expresiones que aparecen junto a la figura III de la Lámina 3.2.1-13 si la vía discurre en recta, o resolviendo los ejes auxiliares con técnicas habituales si ella discurre en curva.

## d) Bandejones como Áreas Mixtas

Los bandejones pueden eventualmente constituir áreas mixtas. En efecto, ellos son aptos, en ciertas circunstancias, para estacionamiento de vehículos.

Las condiciones operativas que permiten este esquema

son aquellas que se producen cuando los bandejones son laterales y cuando tienen acceso por una calle de servicio. Si el acceso es por el lado de la calzada principal, rigen las limitaciones y reglamentaciones propias para zonas de estacionamiento en calzadas, ya que aún cuando el vehículo pueda quedar sobre el bandejón -si ese es el caso- su maniobra produce las mismas o mayores molestias que en la situación habitual.

Los bandejones centrales, mejor llamados medianas, pueden ocasionalmente ser diseñados como estacionamientos, pero las condiciones de ingreso y egreso a y desde ellos producen limitaciones de la capacidad e incluso riesgos en las pistas próximas a él, que suelen ser las de mayor velocidad de operación, por lo que tales esquemas deben someterse a un estudio específico que determine su conveniencia como producto de beneficios derivados de su función.

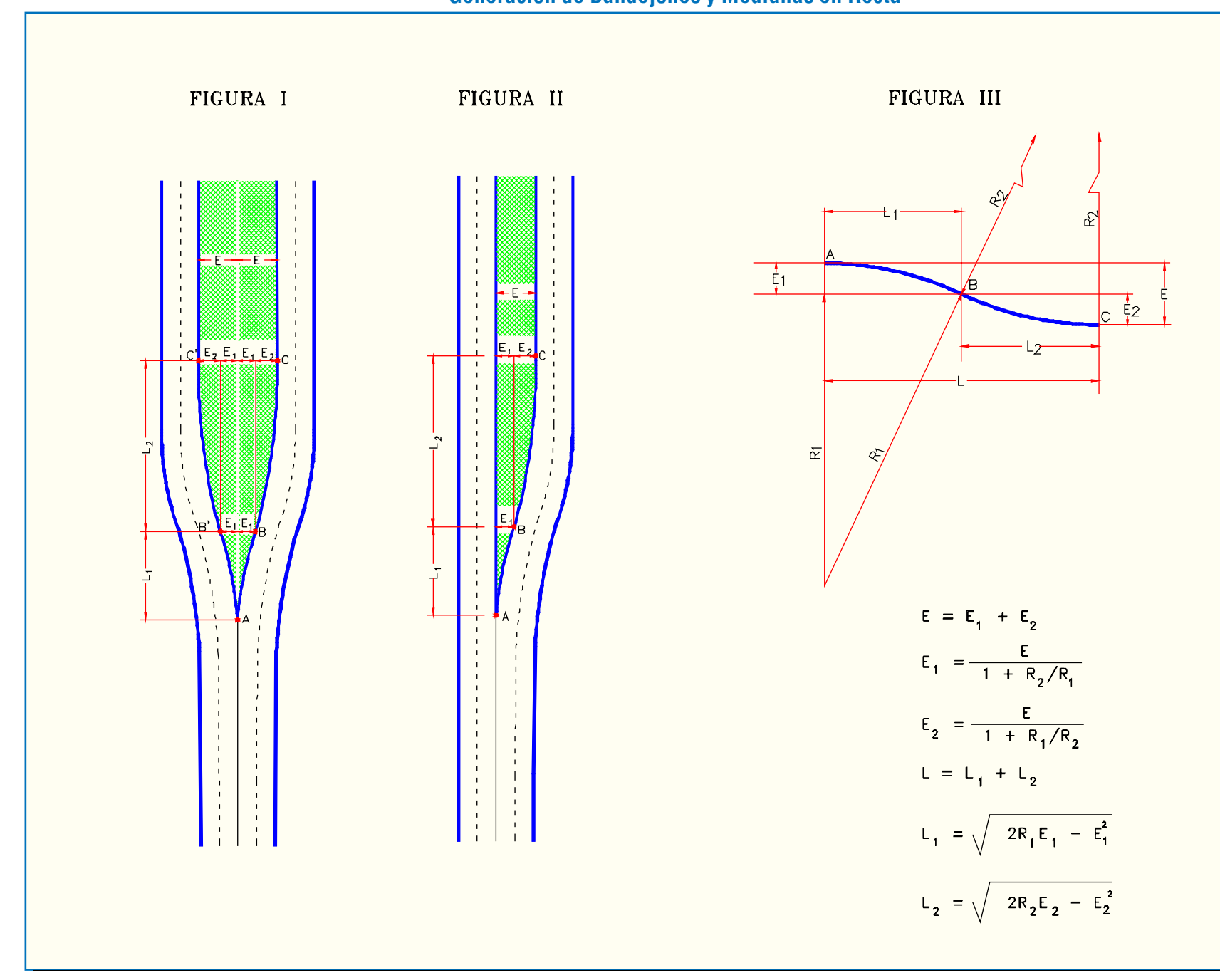

## **Lámina 3.2.1-13 Generación de Bandejones y Medianas en Recta**

## **Cuadro 3.2.1-15 Generación de Medianas y Bandejones en Recta, Vías no Expresas**

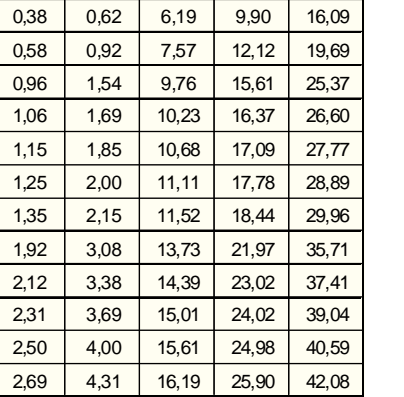

E1 (m)  $\Big|$  E2 (m)  $\Big|$  L1 (m)  $\Big|$  L2 (m)  $\Big|$  L(m)  $0,19$  0,31 4,38 7,01 11,39  $0,29$  0,46 5,36 8,58 13,94

 $R1 = 190m$ <br> $R2 = 370m$ 

E1 (m)  $\begin{array}{|c|c|c|c|c|c|c|c|c|}\n\hline\n\end{array}$  E2 (m)  $\begin{array}{|c|c|c|c|c|c|c|c|}\n\hline\nL(111)(m) & L2(m) & L(m) & L(m)\n\hline\n\end{array}$  $0,17$  0,33 8,03 15,63 23,66 0,75 0,25 0,50 9,83 19,14 28,97  $0,34$  0,66 11,35 22,10 33,45 1,50 0,51 0,99 13,90 27,06 40,96 2,50 0,85 1,65 17,93 34,92 52,86 0,93 1,82 18,81 36,62 55,43 3,00 1,02 1,98 19,64 38,25 57,89 3,25 1,10 2,15 20,44 39,80 60,24 3,50 1,19 2,31 21,21 41,30 62,51 5,00 1,70 3,30 25,33 49,33 74,67 5,50 1,87 3,63 26,56 51,73 78,29 6,00 2,04 3,96 27,74 54,02 81,76 6,50 2,21 4,29 28,86 56,21 85,07 7,00 2,38 4,63 29,95 58,32 88,27

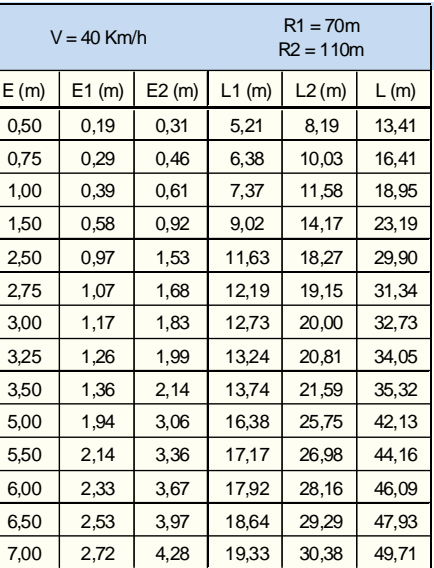

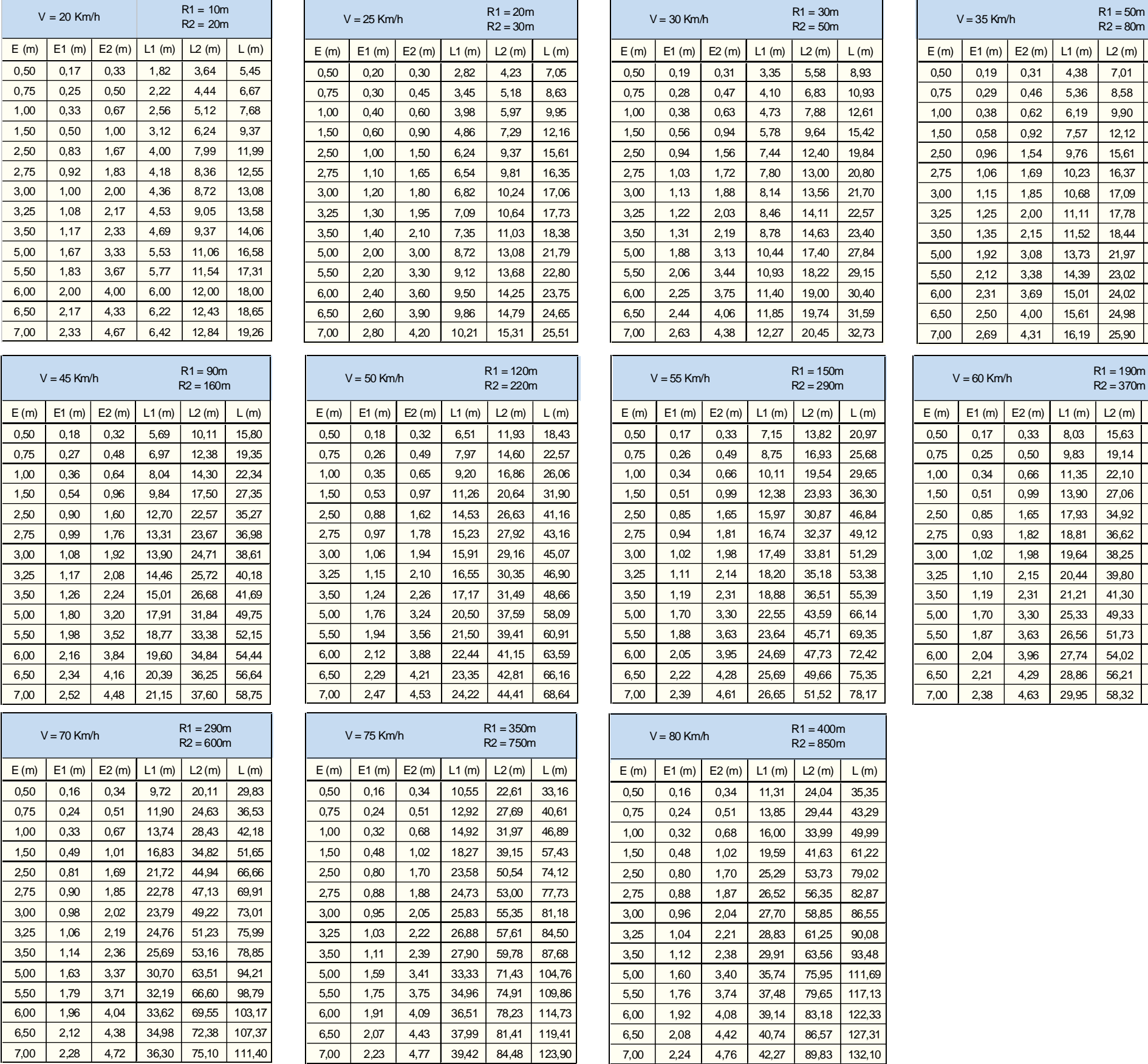

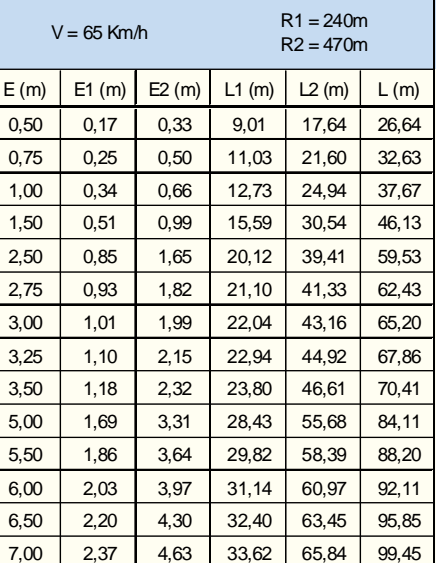

# 3.2.1.4. ISLAS

## a) Función Peatonal

Las islas cumplen por lo general una función peatonal; de ahí que se les llame, también, islas-refugio, definiéndolas como aquellas superficies elevadas con respecto al nivel de la calzada -y por lo tanto no accesibles a los vehículos- que sirven como zona de resguardo a los peatones que no han logrado cruzar más que una parte de la calzada.

Estas islas pueden tener formas variadas, dependiendo del esquema general del diseño que se trate, pero su ancho mínimo deberá ser de 2 m y sus otras dimensiones tales que se cumplan simultáneamente las condiciones siguientes:

- Área no inferior a  $4,5$  m<sup>2</sup>, preferiblemente 7 m<sup>2</sup>.
- Longitud no inferior a 3,6 m, preferiblemente 6 m, cuando tienen forma de gota.
- Lado mínimo de 2,4 m, preferiblemente 3,6 m, cuando tienen forma triangular.
- Superficie suficiente para alojar al volumen máximo de peatones que cruza cada ciclo, considerando una densidad de 1,5 peatones/m<sup>2</sup>.

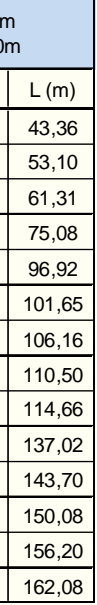

Cuando existe un separador, éste puede operar como isla-refugio en aquellas zonas en las que el cruce está permitido; esto ocurre especialmente en las esquinas, donde el ancho de la mediana puede reducirse para proveer una pista de giro a la izquierda.

Las islas-refugio, sean triangulares o tipo gota, al igual que una punta en ramales, debe ser tratada en sus vértices, según su posición respecto al sentido del tránsito, de acuerdo a los criterios de retranqueo descritos en 3.2.1.7.b.iii.

### b) Función Vehicular

Las islas han sido abordadas en el literal anterior como peatonales debido al servicio que ellas prestan, como refugio, al principal protagonista de la vida urbana: el peatón.

Sin embargo, debe tenerse presente que ellas están situadas entre pistas de circulación y acotadas por ellas, por lo que sus bordes pueden coincidir con los ejes de replanteo de dichas pistas o, en todo caso, representar un elemento que sirve de guía óptica al conductor durante sus maniobras en la intersección.

En este sentido, ellas deben cumplir con algunos requisitos que provienen de funciones ajenas a la de proteger peatones, como son:

- Separación de conflictos
- 

- Control del ángulo del conflicto

# **Cuadro 3.2.1-16 Generación de Medianas y Bandejones en Recta, Vías Expresas**

6,50 1,64 4,86 42,06 124,61 166,67 7,00 1,77 5,23 43,64 129,31 172,95

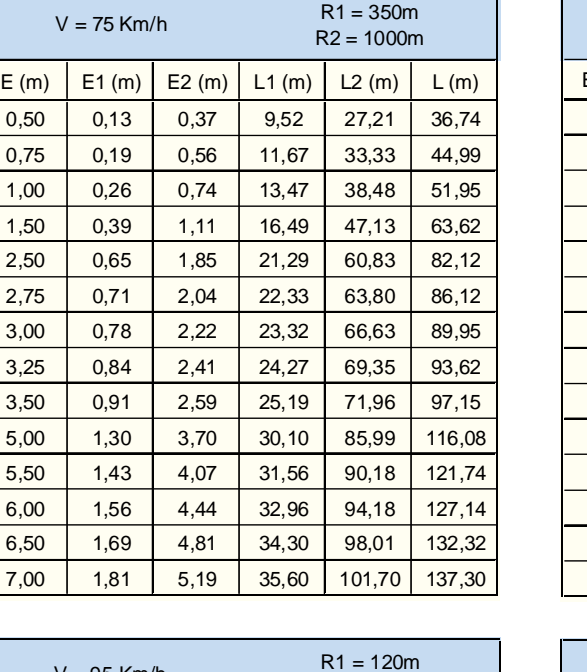

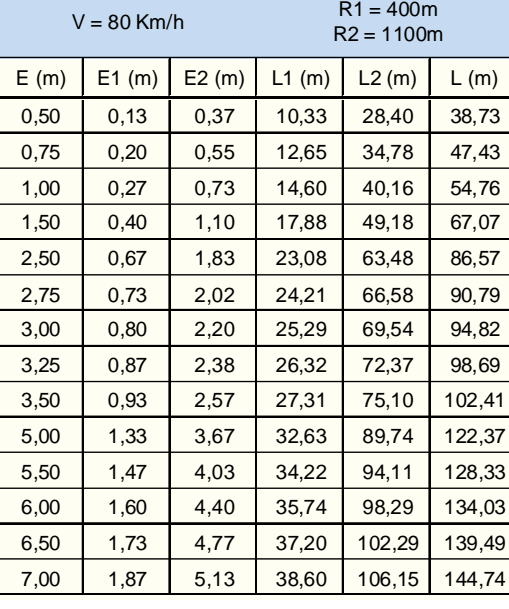

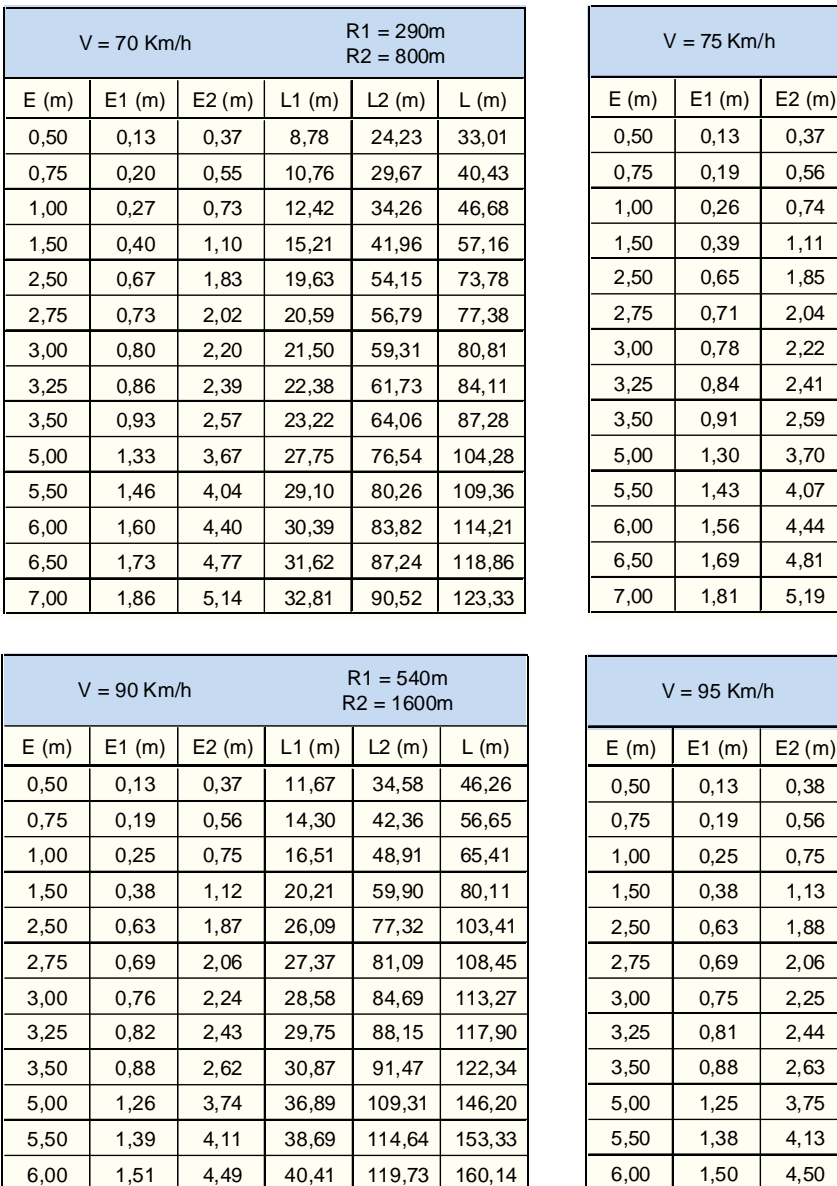

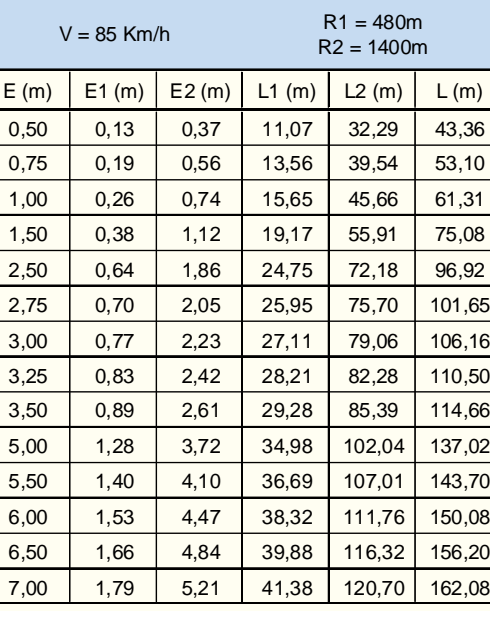

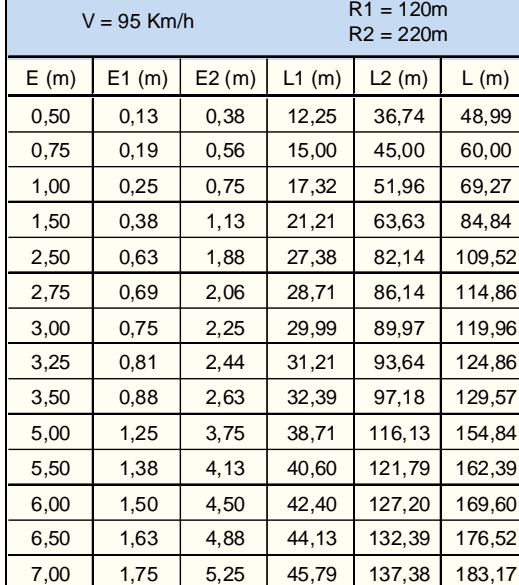

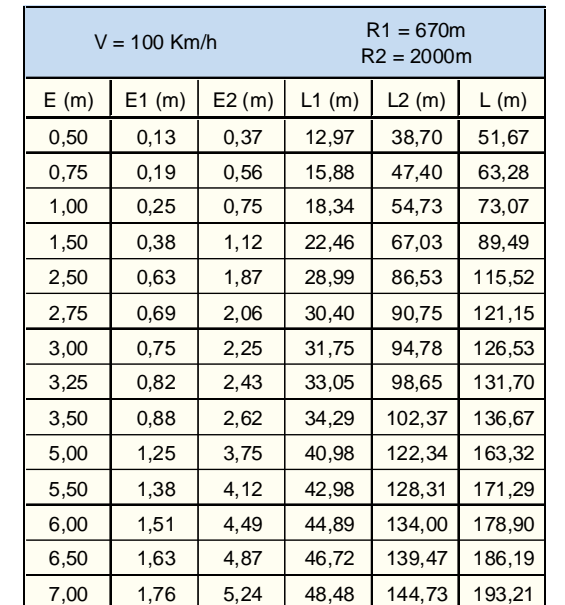

- Reducción de áreas pavimentadas
- Instalación de señalización
- Favorecimiento de algunos giros predominantes
- Prohibición de algunos movimientos
- Control de velocidad

Las islas entre calzadas principales y ramales divergentes son triangulares, tal como se muestran en las figuras I y III de la Lámina 3.2.1-23. En ellas se aprecia que los bordes de las islas, materializados mediante soleras en el caso urbano, distan del borde teórico de las calzadas de paso una distancia que puede oscilar dentro del rango que va de 0,5 m a 1,0 m; que los vértices de las mismas se redondean mediante arcos circulares con radios de curvatura de 0,3 m a 1,2 m, dependiendo del ángulo formado por sus aristas, y que dichos vértices no corresponden a la intersección exacta de esas aristas, sino que resulta del encuentro de las mismas una vez retranqueadas, con respecto a los bordes teóricos, distancias que oscilan entre 0,5 m y 3,5 m.

Las islas alargadas, que resultan de la separación de flujos, como los que aparecen en la figura II de la misma lámina y que se generan según lo dispuesto en 3.2.1.3.c., también deben presentar un retranqueo. Este se ejecuta por el lado que corresponde al borde izquierdo de la calzada por la cual circulan los vehículos que se acercan a la intersección. El retranqueo debe ser entre 1,5 m y 3,0 m y la transición debe ser del tipo 1:15, por lo que su longitud tendrá un mínimo de 22,5 m (ver 3.2.1.7.b.iii. Retranqueos).

## 3.2.1.5. SOLERONES Y BARRERAS

#### a) Aspectos Generales

Entre los separadores se encuentran también los solerones y barreras, que si bien, a diferencia del resto, no conforman superficies que pueden acoger a peatones (como los bandejones, medianas e islas) o vehículos (bermas y S.A.C.), dividen físicamente superficies de distinto uso.

Nos referiremos a los solerones y barreras como aquellos elementos generalmente prefabricados (ver 3.4.1.2 Soleras) que constituyen un separador por sí solo, segregando flujos de distinta naturaleza y/o sentido, y que definen en planta una banda angosta.

- En algunos diseños particulares para habilitar pequeñas islas medianeras que aparecen en las intersecciones y que sirven para acoger señales y/o semá-foro para

La diferencia entre éstos es que los solerones actúan generalmente sobre los flujos vehiculares, segregándolos entre sí; en cambio las barreras cumplen además el propósito de impedir el cruce de peatones en zonas no apropiadas (al igual que las vallas peatonales), al disponerse como mediana. Representan además una mayor seguridad para el tránsito vehicular cuando se disponen como barreras laterales.

> (1) Estos valores deben considerarse en caso que se prevea el estacionamiento frecuente al costado del separador, por la calzada normal, lo que genera un riesgo, las puertas, en la subida y bajada desde los vehículos. Además, dichos anchos permiten eventuales detenciones de ciclistas que circulan por ese costado. Cuando no se considere lo anterior, se pueden reducir a 0,50 m y 0,25 m, respectivamente, dichos valores.

Los solerones no representan una segregación tan radical como las barreras; incluso, dependiendo del diseño de los solerones, éstos pueden permitir ser sobrepasados por los vehículos, en caso de necesidad (por ejemplo, en una vía exclusiva de buses para retirar un bus con algún desperfecto hacia una pista de tránsito común adyacente), o si se disponen en forma discontinua (dejando aberturas), permiten el drenaje transversal de las aguas lluvias. Nunca constituye obstáculo insalvable para los peatones. De este modo, los solerones pueden diseñarse en una gran variedad y tener diversos usos, facilitando su integración al contexto urbano y paisajístico. Al contrario, las barreras son elementos que segregan fuertemente los espacios, no sólo desde el punto de vista de la vialidad, y por lo tanto su uso debe considerar este efecto negativo de impacto urbano.

En la Lámina 3.4.1-3 (de la Sección 3.4 Bordes) se presentan, como ejemplo, algunos diseños de barreras prefabricados. A continuación se expone exclusivamente lo concer-niente a los solerones.

### b) Usos

Los principales usos que tienen los solerones son los siguientes:

- Como separador en vías exclusivas de buses (VEX), entre ésta y las pistas para tránsito común o entre las pistas de buses.
- Como separador en ciclopistas, entre ésta y la calzada o la vereda.
- Como mediana mínima en vías simples o bandejón mínimo en vías compuestas con calzada lateral.

Además, en ciclovías se puede consultar en ciertas ocasiones, como por ejemplo:

ciclovías y como apoyo de pie para los ciclistas que se detienen en el cruce.

- En las llegadas a las intersecciones de ciclobandas con el fin de canalizarlas en un tramo entre 10 a 20 m antes del cruce, segregándolas físicamente de los vehículos

motorizados.

#### c) Dimensiones

Los anchos de estos solerones no están sujetos a la normativa de los bandejones, medianas e islas, tratados en los párrafos precedentes; pues, como ya se mencionó, definen una banda de dimensiones mínimas, que no permiten el refugio peatonal y menos aún el tránsito de éstos o de cualquier vehículo. En el Cuadro 3.2.1-17 se presenta los valores de estos anchos para los usos descritos.

## **Cuadro 3.2.1-17 Anchos de Solerones según su Uso**

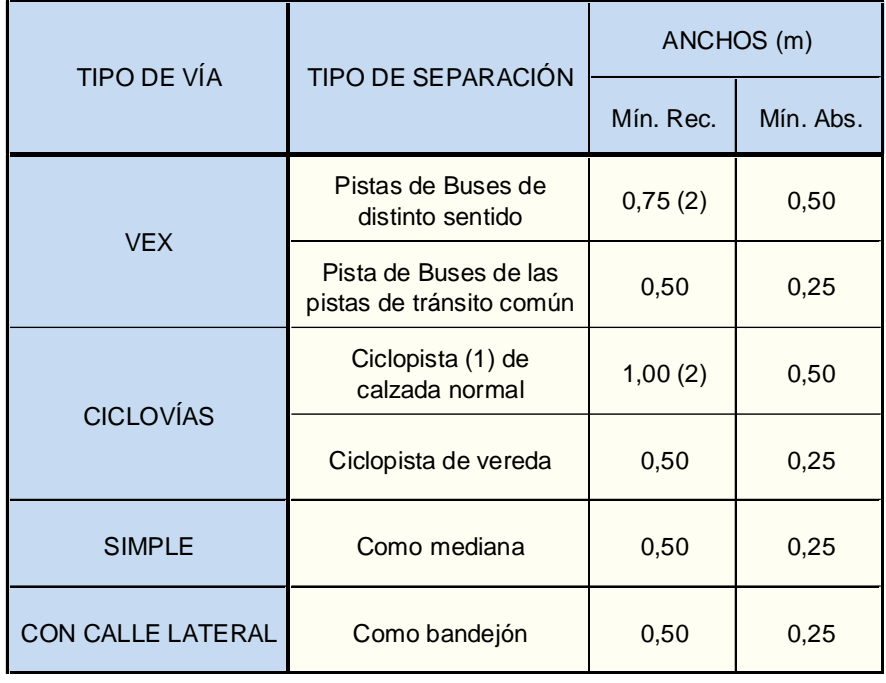

NOTAS:

- 
- 

(2) Cuando el separador es de un ancho mayor que 0,5 m, no conviene el uso de soleras, sino la construcción de un bandejón o mediana mínima.

La altura de estos elementos no debe sobrepasar los 0,15 m, cuando estén destinados a segregar flujos vehiculares motorizados, y en caso de ciclopistas, los 0,10 m.

## 3.2.1.6. BERMAS Y SOBREANCHOS DE COMPACTACIÓN

### a) Definiciones

En vías expresas-autopistas y autovías- es muy conveniente diseñar bermas, que son franjas que flanquean el pavimento de las calzadas. En ciudades deben ser pavimentadas o tratadas superficialmente.

La importancia de las bermas proviene de su decisiva y positiva influencia en aspectos del mantenimiento y de la operación de la vía. Esta influencia es máxima cuando ellas son pavimentadas o revestidas.

En efecto, la berma ofrece una protección al pavimento y a sus capas interiores, al evitar que el agua y las ocasionales pasadas de las ruedas vayan erosionando y socavando el material que confina la calzada, desestabilizando por último la superficie de rodadura.

Además desde un punto de vista operacional, ellas brindan un espacio lateral libre que aumenta la capacidad de la vía, al actuar sicológicamente sobre los conductores. Dicho espacio favorece también las maniobras de emergencia y, por último, pueden utilizarse para eventuales detenciones.

(1) Ancho nulo cuando hay solera en el borde interior (bandejón o paseo).  $(2)$  Puede no haber S.A.C. sobre estructuras de paso o contenci

Las bermas en vías expresas y vías que consultan calzadas separadas, son de dos tipos con respecto a su ubicación relativa dentro de la sección transversal: interiores y exteriores a cada calzada. Las interiores pueden ser de un ancho menor a las exteriores, pero ambas deben mantenerse de un ancho constante a lo largo de toda la validez de la sección tipo. En caso de un cambio de dicha sección, que implique una reducción en el ancho de la berma, la transición se hará en una longitud igual o superior a 30 metros, siguiendo la misma ley utilizada para las calzadas (Cuadro 3.2.1-29).

Las bermas no deben tener ningún tipo de obstáculo y sus revestimientos deben ser dispuestos sobre bases o sub-bases compactadas homogéneamente en toda su sección.

Para permitir esto último se prevén los sobreanchos de compactación (S.A.C), que corresponden a un exceso transversal de la plataforma a cada lado de las bermas exteriores.

Este sobreancho desaparece en secciones confinadas entre muros y sobre estructuras. El uso de solera, que debe ubicarse en el borde exterior de la berma -allí donde esta última exista y dicha solera se justifique- no cambia los requerimientos del S.A.C., el cual cumple en tal caso una función de soporte lateral de la misma. En este caso, el S.A.C. queda elevado.

Es conveniente que el S.A.C. sea cubierto con césped, para minimizar la erosión del agua. Además, el S.A.C. ofrece un espacio para barreras, señalización e iluminación.

## b) Anchos

A continuación se tabulan los anchos de bermas y S.A.C. que se recomiendan para las distintas categorías.

## **Lámina 3.2.1-14 Inclinación Transversal de Bermas y S.A.C.**

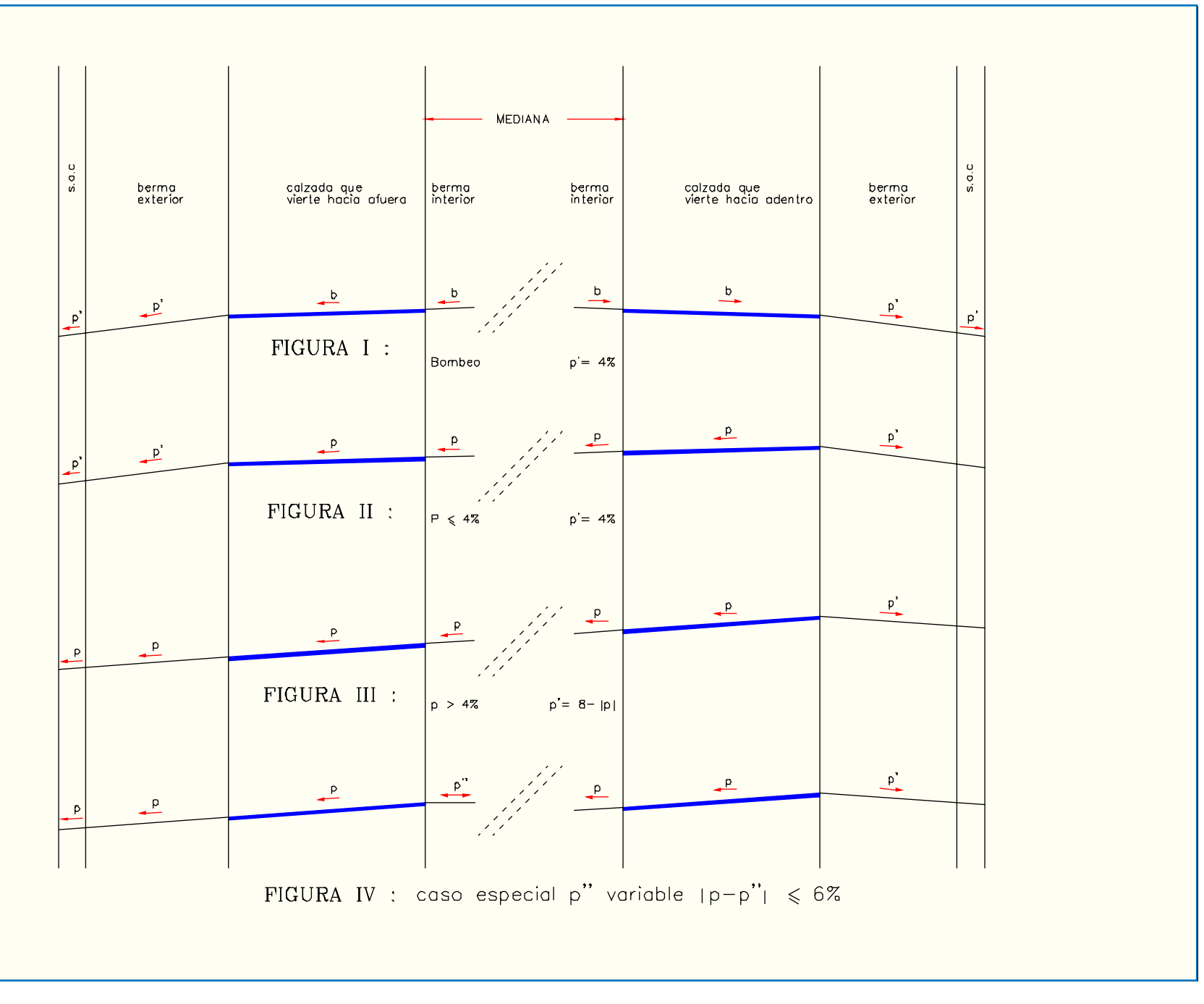

## **Cuadro 3.2.1-18 Anchos de Berma y S.A.C: Mínimos Absolutos y/o Recomendables**

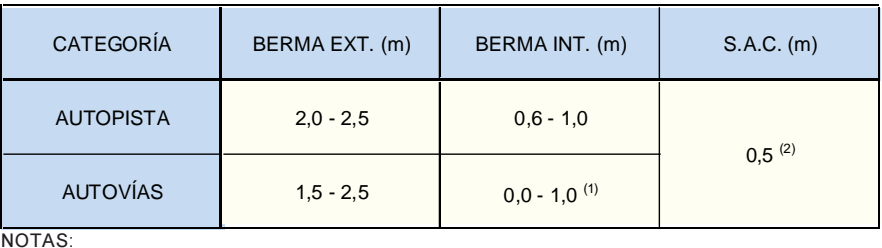

En la Lámina 3.2.1-14 se muestran esquemáticamente las pendientes transversales de las bermas. En la figura I aparece una sección con bombeo a dos aguas. La berma vierte hacia afuera con una pendiente p' del 4%.

#### c) Pendientes Transversales

En la figura II aparece una sección peraltada, pero con un valor de p no superior al 4%. En tal caso, ambas bermas también vierten hacia el exterior con una pendiente p'igual al 4%.

Las bermas llevan una pendiente transversal que depende de la de las calzadas de las que se derivan, siendo el mínimo un 4% cuando ello es posible.

Se observa que en la calzada que vierte hacia el exterior de la plataforma, se forma una arista entre ella y la berma, con diferencia de pendientes que iría desde  $4\%$  si p = 0%, hasta el 0% (no hay arista) en el caso límite de  $p = 4\%$ .

Este valor del 8% es el máximo permisible, lo cual condiciona el valor de la inclinación transversal de la berma de la calzada que vierte hacia la mediana, cuando p es mayor que el 4%. En efecto (véase figura III de la misma lámina), para tales inclinaciones transversales, la pendiente p' de la berma es tal que  $|p|+|p'|$  $= 8\%$ , o sea, la arista se mantiene con una diferencia de pendiente constante del 8%. La otra berma, en cambio, acompaña a la calzada, generando una plataforma única con pendiente transversal igual ap.

En la otra calzada, que vierte hacia la mediana, la arista que se forma parte con una diferencia de  $4\%$  si p =  $0\%$  y llega hasta el 8% si p= 4%.

La berma interior siempre acompañará a la de la pista próxima a ella. Si existen problemas insolubles de altimetría, podrá generarse una arista, entre una de las bermas interiores y su pista adyacente, con diferencia de pendientes transversales no superiores al 6%. Además, en tal caso extraordinario, la berma interior elegida para generar dicha arista deberá ser la de la calzada que vierte hacia el exterior de la plataforma.

Este caso se aprecia en la figura IV. Se hace notar que p" puede verter hacia afuera o hacia adentro, según la solución particular que adopte el proyectista para resolver el problema específico que desee resolver.

el nombre genérico de "terminales", pudiendo distin-guirse los de entrada y salida, según sea la operación que sirven.

El S.A.C. siempre acompaña a la berma exterior.

## 3.2.1.7. UNIONES

permitir el egreso de un vehículo a una cierta velocidad, pero sin exigirse un esquema que permita a dicho vehículo reducir la suya en una superficie ajena a la calzada principal; o sea sin una pista de desaceleración propiamente tal. O bien, si el terminal es de entrada, éste puede ser diseñado sin la provisión de una superficie anexa a la calzada, apta para acelerar el vehículo hasta una velocidad compatible con la del flujo; o sea, sin una pista de aceleración. nales son los más utilizados. Primero, porque la baja velocidad de diseño no justifica pistas auxiliares; segundo, porque éstas últimas requieren de espacios mayores, y tercero, en el caso de las pistas de aceleración, porque tales pistas presentan, salvo en los casos de vías expresas, más riesgos que ventajas a la circulación, siendo preferible un esquema de terminal simple, con "PARE" o "CEDA EL PASO" en sus extremos.

### a) Aspectos Generales

Se llama uniones a las superficies de diverso tipo diseñadas para que los vehículos salgan de la pista por la que circulan y accedan a otra (3.2.1.7.b.), y también a las que permiten el intercambio entre la vialidad y el entorno privado (3.2.1.7.c.).

En el caso de ser la unión el vínculo físico que permite pasar de una calzada a otra (3.2.1.7.b.), se distinguen dos casos:

- Cuando el sentido de circulación se mantiene igual o parecido en el entorno cercano de la unión (3.2.1.7.b.i.), se dan tres configuraciones típicas que son tratadas aquí por separado: los terminales simples, llamados así para distinguirlos de aquellos con pistas de cambio de velocidad; las conexiones entre calzadas principales y laterales, y las puntas de empalme, que aun cuando son parte de dichos terminales y conexiones son tratados por separado.
- Cuando el intercambio supone un cambio de dirección importante en dicho entorno, ya sea en sentido opuesto o perpendicular al original (3.2.1.7.b.ii.), se tiene el caso de las aberturas de medianas, con sus múltiples aspectos. No se considera como unión las inter- secciones comunes de vías.

Además de estos casos, son tratados aquí, por separado, dos temas accesorios a los anteriores: los retranqueos de solera y las cuñas de pavimento presentes en la generación de las superficies aptas para los intercambios mencionados.

En cuanto a los accesos al entorno privado (3.2.1.7.c.), se distinguen aquellas uniones diseñadas para que los vehículos pasen de la plataforma vial al entorno privado y viceversa (3.2.1.7.c.i.) y las que facilitan el paso de los peatones desde las aceras a las calzadas (3.2.1.7.c.ii.).

### b) Entre Calzadas

### *i) Flujos de Igual Sentido*

Terminales Simples

Una de las zonas clave en el diseño de una intersección es aquella donde las calzadas de las vías que se intersectan, anteriormente limitadas según sus secciones tipo normales, se abren para permitir giros a la derecha, o allí donde dicha calzada recupera la sección normal, después de haber forzado el ingreso de los vehículos a la calzada correspondiente. Estas zonas reciben

Además de esta división básica, es preciso distinguir los terminales en función del tipo de maniobra que se pretende que ellos puedan atender.

En efecto, un terminal de salida puede ser diseñado para En los diseños urbanos, estos tipos simples de termi-

Las pistas de cambio de velocidad son abordadas en 3.2.1.1.e. En las Láminas 3.2.1-15 y 3.2.1-16 se muestran varios tratamientos para terminales en los que se consideran velocidades de diseño para el giro de 30 y 40 Km/h respectivamente.

Las figuras I muestran el esquema mínimo para dichas velocidades, consistente en el empalme tangencial de los radios mínimos correspondientes (del Cuadro 3.3.2-7), redondeado al múltiplo de 5 más cercano y suponiendo posible el desarrollo de peralte hasta alguno de los máximos posibles).

En las figuras II y III se intercalan clotoides entre dichas curvas circulares; primero de parámetro mínimo y luego otro más generoso, que permiten la generación de una superficie abcd adecuada para iniciar -y eventualmente completar si la magnitud de A es suficiente- la transición del peralte. Esto se hace según el criterio expuesto en el punto siguiente: Puntas de Empalme.

En las figuras IV se utilizan curvas circulares para la transición, con radios de curvatura que duplican los de la curva final.

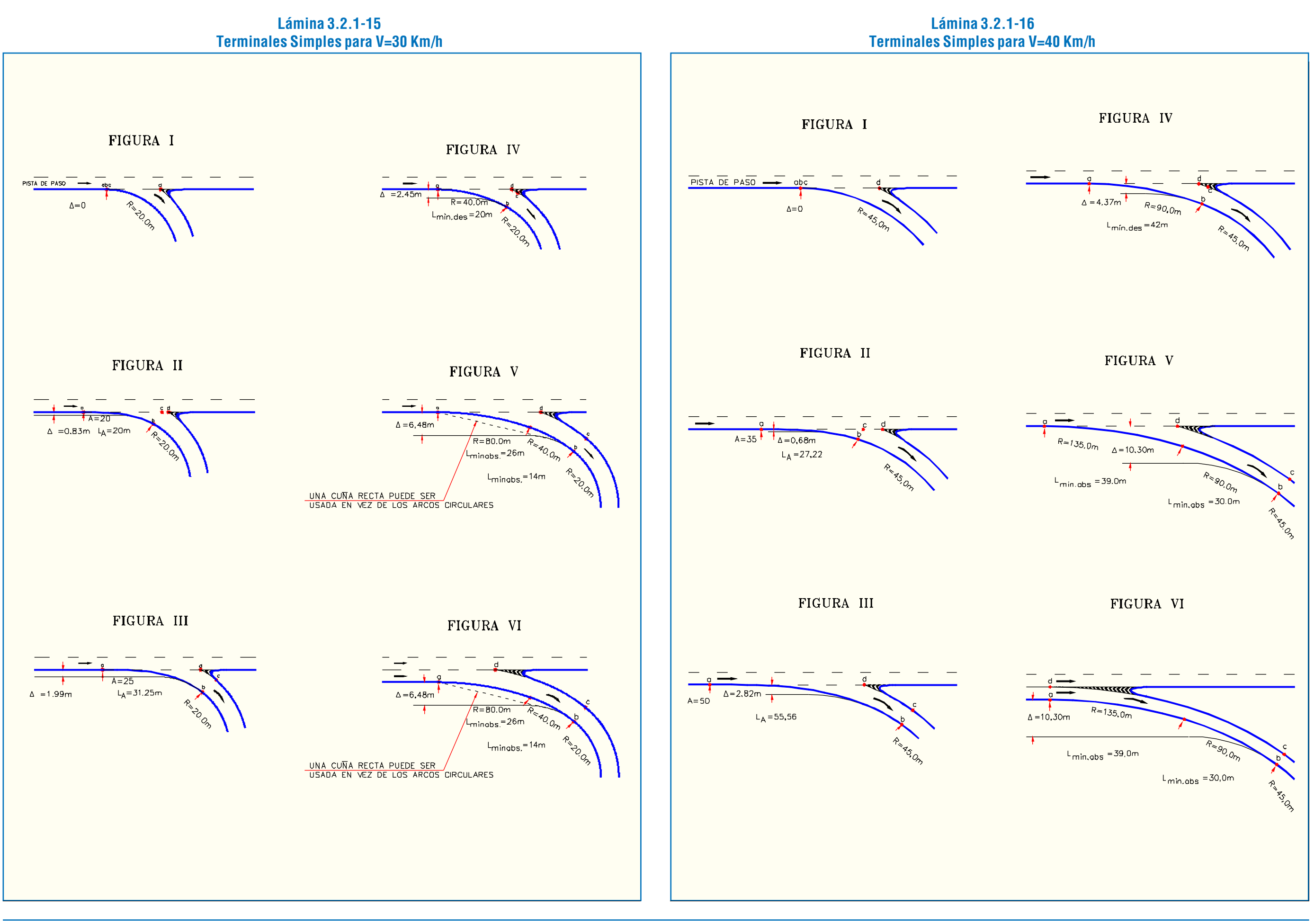

En las figuras V se utilizan dos curvas circulares sucesivas de transición, con radios R1, R2 y R3 que están en la relación  $1:1/2:1/4$ .

Se aprecia que para cada tipo de esquema, a mayor valor del retranqueo D, mejor resulta el diseño para los efectos de conseguir un desarrollo cabal del peralte, que corresponde al radio mínimo, y más suave es la transición resultante. Por esto, deben considerarse preferibles los diseños del tipo III y V, evitarse los del tipo IV y II y usar sólo en casos extremos el del tipo I.

En estos esquemas se aprecia el retranqueo de las "narices" (véase 3.2.1.7.b.iii.), las cuales se reducen o eliminan en el caso de los terminales de entrada.

En las figuras VI se muestra la solución de un caso similar a los de las figuras V, pero cuando la pista no continúa.

Dentro de la zona en cuestión, se llama "nariz" al punto en el cual el ramal y la vía quedan independientes la una de la otra, lo cual ocurre a una cierta distancia del punto donde se separan las calzadas. La "punta" es, entonces, precisamente la zona comprendida entre ambos puntos y que es susceptible de ser invadida por usuarios que maniobran en sus proximidades.

El diseño de un terminal, entonces, no concluye con la definición del eje del ramal correspondiente, sino con la completa definición de la zona, que incluye además el de la "punta" posterior o anterior al empalme mismo de dicho eje con el borde de la calzada principal. (Véase punto a continuación).

## Puntas de Empalme

- Definiciones: Allí donde flujos de tránsito deban bifurcarse o confluir y las velocidades de diseño sean altas, se requiere diseños especiales de la zona triangular que sigue a la abertura de una calzada en dos o antecede a la unión de dos de ellas. Esta zona recibe el nombre de "punta" y aunque es válido lo dicho en 3.2.1.4.b. con respecto al tratamiento de los extremos de las islas, es preciso hacer algunas consideraciones adicionales, las cuales se presentarán a continuación.

En términos generales el tratamiento de puntas de empalme se resuelve mediante retranqueos, tema tratado en 3.2.1.7. b. no obstante, existen diferencias que hay que contemplar. A continuación se hace un análisis más completo y detallado de la zona en cuestión, considerando los casos concretos de puntas de empalme de salida y entrada, respectivamente.

- Puntas de Empalmes de Salida: Un empalme que consulte pistas de deceleración debe tener su nariz retranqueada con respecto a la línea del borde del pavimento con el fin de minimizar la probabilidad de su embestida por los vehículos. Más allá de la nariz, una cuña gradual (ver Lámina 3.2.1-23) debe permitir, a los usuarios que han entrado equivocadamente a la pista de deceleración, regresar a la calzada principal. En las narices es preferible utilizar soleras tipo bordillo de cara frontal con inclinación 1:1,2 (ver Lámina 3.4.1-2), redondearlas mediante círculos de 0,6 a 1,2 m y pintarlas adecuadamente para mejorar la visibilidad de la punta.

En la Lámina 3.2.1-17, este retranqueo aparece designado con la letra C. Su dimensión depende de la longitud y forma del pavimento auxiliar que configura la superficie de la punta y que está limitado por dicha nariz. Para una salida del tipo directa (líneas llenas en la figura I de la lámina citada), los retranqueos deben estar entre 1,0 m y 3,5 m, y mientras más larga y gradual sea la salida, más largo el pavimento auxiliar de la cuña de la nariz.

Si existe pista de deceleración en paralelo (línea segmentada), el valor de C debe ser aproximadamente igual al ancho de las pistas de paso involucradas.

Si existe berma (figura II), bastará con mantenerla después de la nariz.

Por el lado del ramal, la nariz puede ser retranqueada algo menos (0,5 m a 2,0 m) si su importancia es menor (figuras I, II y III), pero a medida que la situación se acerca a la de una bifurcación propiamente tal (figura IV), el retranqueo deberá crecer hasta un mínimo de 1,8 m., salvo cuando los bordes que se separan toman una disposición paralela y la distancia entre ambos (bandejón) no lo permita. En tales casos, 0,5 m. seguirá siendo el mínimo absoluto para dicho retranqueo.

El cuadro que aparece a continuación, entrega las longitudes deseables (Z) de la cuña de la nariz, que debe ser al menos revestida. Se supone que en estas distancias un conductor que ha errado el camino y decide volver a la calzada principal puede hacerlo sin salirse de la superficie tratada.

**Cuadro 3.2.1-19**

## **Longitudes Deseables de la Cuña de la Nariz**

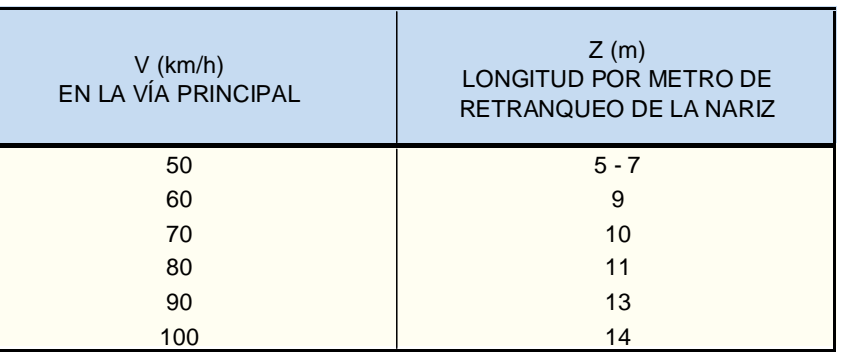

Cuando el número de pistas se reduce después de un terminal de salida (figura III), las cuñas de la nariz pueden ser diseñadas como una pista de aceleración, suponiendo que el vehículo que pretende reingresar lo hace partiendo de una velocidad inferior a la de diseño (70% aproximadamente).

Las zonas vehiculares de la punta (antes de la nariz y la cuña) deben pavimentarse, procurando que tengan una terminación superficial distinta a los otros pavimentos, de preferencia más rugosa.

No se debe disponer barreras de seguridad en las proximidades de una nariz, salvo que su diseño asegure una adecuada amortiguación de un eventual golpe.

- Puntas de Empalmes de Entrada: En empalmes de entrada la nariz convergente de la isla de canalización debe ser lo más pequeña posible. En el caso que se empleen soleras, la nariz debe redondearse en un radio de 0,30 a 0,50 m. Cuando no se usan soleras, los correspondientes bordes del pavimento deben con-

verger y cortarse en un ángulo agudo. Siempre que sea posible, el borde del pavimento del ramal debe alinearse casi paralela-

mente con la carretera principal.

Cuando la canalización tiene limitación de espacio, el largo y radio del ramal de giro pueden no ser suficientes para obtener el "casi paralelismo" con la carretera principal. En estos casos la nariz convergente de la isla de canalización es la simple intersección de los bordes del pavimento, redondeada o cuadrada a una dimensión práctica.

Cuando el tránsito converge hacia la vía principal a alta velocidad, y siempre que sea posible, es deseable realizar ajustes de alineación y/o ancho en el terminal de entrada.

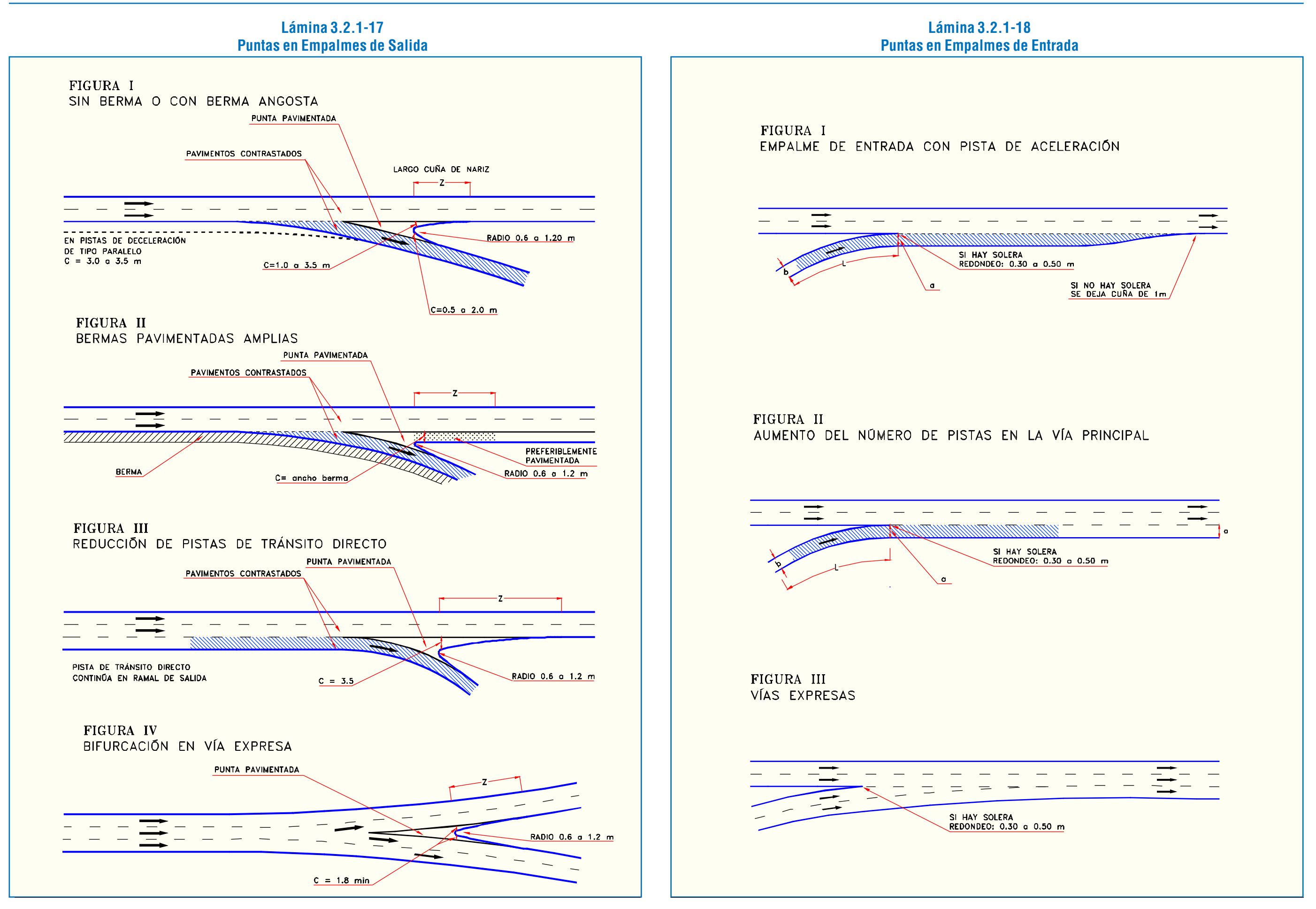

que 12 m de ancho. Si la vía que cruza no tiene bermas la abertura de la mediana será igual al ancho del pavimento más 2,5 m y no menor de 12 metros.

Si la vía que cruza también es una doble calzada, la abertura mínima será igual al ancho de las dos calzadas más su mediana, y no menor que el ancho de los pavimentos más la mediana más 2,5 m, en caso de tener las bermas un ancho inferior.

## Trazados Alternt. para Rematar la Mediana Interrumpida

Nótese que los arcos de círculo de la zona de la "punta" de proyectil", son tangentes a la mediana y al eje de la calzada que cruza.

En medianas de menos de 3 m de ancho, el remate se ejecuta trazando un semi-círculo, lo que da una solución tan aceptable como la que se obtiene en otros trazados que se detallan a continuación.

Si el ancho de la mediana es mayor que 3 m se preferirá el trazado que llamaremos "punta de bala". Consiste en dos arcos de círculo que se inician en el mismo punto donde nacía el semicírculo básico y se cortan sobre el eje de la mediana en un ángulo agudo; éste se redondea mediante una curva de radio 0,60 m Ver figura I de la Lámina 3.2.1-19.

- Este trazado presenta dos ventajas sobre el de la forma circular en medianas de más de 3 m de ancho:
	- Requiere menor espacio para acomodar giros o me-
	- Canaliza mejor los movimientos de giro ya que dirige el tránsito desde su pista correspondiente de la vía cruzada, en tanto que el remate en forma de semicírculo permite al tránsito que gira invadir la pista de sentido
- diana de igual ancho.
- contrario.

Cuando el cruce es esviado, el remate en forma de proyectil se construye asimétrico, usando un radio de curvatura mayor que el mínimo en los cuadrantes que corresponden al ángulo obtuso que forman los ejes de la vía. Este trazado da un mejor encauzamiento al tránsito, ya que la prolongación de dicho arco vuelve a ser tangente al eje de la calzada de la vía que cruza. Ver figura II de la lámina citada.

- El volumen de tránsito que se incorpora a la vía principal a través del terminal de entrada está próximo a la capacidad de una pista.
- El volumen de tránsito entrante más el directo sobrecargan la capacidad de la vía principal.

En medianas muy anchas, mayores de 20 m, o cuando la abertura necesaria resulta más de 25 m de largo, es conveniente estudiar un remate en forma de punta de proyectil truncado, tal

La figura I de la Lámina 3.2.1-18 muestra el trazado típico de un terminal de entrada con pista de aceleración, de tipo paralelo (zona con trama). Si el pavimento del ramal corresponde al caso I del Cuadro 3.2.1-6, éste se mantiene uniforme hasta la nariz convergente (en la figura se designa con <sup>a</sup>). Si el ancho de pavimento corresponde al caso II de la misma tabla (**b** en la figura I), éste preferiblemente debe estrecharse en la nariz al ancho a, para evitar que los vehículos entren abiertamente a la carretera, obligándolos a hacer uso de una sola pista después de la nariz. Este estrechamiento se lleva a cabo ajustando preferiblemente el borde izquierdo del ramal; también puede hacerse ajustando el borde derecho.

El estrechamiento de ancho del pavimento debe comenzarse con anteriordad a la nariz convergente en una lon-gitud ( L) que permita a los conductores acomodar lateralmente su rumbo a medida que se acercan al punto más angosto. En el Cuadro 3.2.1-20 se indican las longitudes mínimas en que debe realizarse el estrechamiento del pavimento en terminales de entrada.

## **Cuadro 3.2.1-20 Longitudes para Reducción de Ancho de Pavimento en Puntas Convergentes**

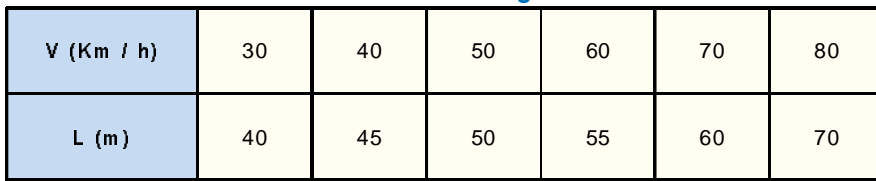

La introducción de una pista adicional en la carretera principal a partir del terminal de entrada (figura II) se justifica en los siguientes casos:

En la figura III se muestra el diseño de dos vías de dos pistas cada una, que convergen a una sola de tres pistas. Debido a la alta velocidad que este diseño implica, las alineaciones deben formar un ángulo muy agudo, de razón aproximada 50:1, para obtener un estrechamiento gradual de cuatro pistas a tres pistas.

Cuando existe berma pavimentada al lado derecho de la vía principal se emplean los mismos detalles de diseño analizados anteriormente, excepto que se considera el borde exterior de la berma en lugar del borde del pavimento.

- *ii) Flujos Encontrados: Aberturas de Mediana*
- Aspectos Generales

En vías divididas por una faja central o mediana, las intersecciones obligan a interrumpir la continuidad de ésta para dar paso al tránsito que cruza o que gira a la izquierda, si tales maniobras son posibles. Según sea la importancia de la sección y de la vía de paso, deberá adoptarse distintos diseños que garanticen la fluidez y seguridad de las maniobras.

Adicionalmente al problema de diseño en planta de las aberturas de mediana (materia principal del presente acápite), debe resolverse el problema de la continuidad altimétrica de estas uniones. La maniobra que realizan los vehículos al superar esta zona, sea ésta de cruce o de viraje (en "U" o a la izquierda) puede resultar muy incómoda e incluso peligrosa, dependiendo de las diferencias algebraicas entre las pendientes transversales de la calzada principal y de la zona de unión. Para evitar dichos problemas, estos "quiebres" o aristas que se producen no deben superar ciertos valores, los cuales se tabulan a continuación.

## **Cuadro 3.2.1-21 Aristas en Uniones**

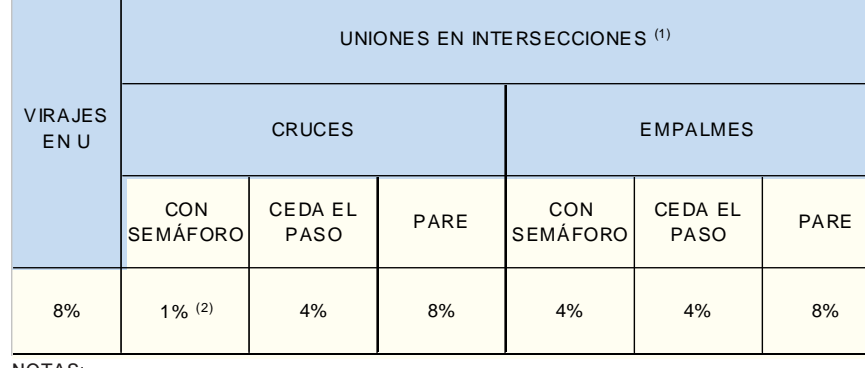

NOTAS:

(1) Los valores se aplican para la arista que se genera al abrir la mediana o bandejón, pero son válidos también en los empalmes de vías secundarias con principales.

(2) En casos excepcionales si la vía secundaria es una vía local (Cuadro 1.2.4-3), la arista puede aumentar hasta un 4%.

En cualquier situación, la pendiente transversal de la zona abierta de una mediana no debe superar el 8%, lo cual condiciona la aplicación del cuadro anterior, dependiendo de la inclinación transversal de las pistas de la calzada principal.

## Abertura Mínima de la Mediana en Zona de Cruce

Ya sea que se trata de una intersección de 3 ó 4 ramales, la abertura de la mediana debe ser a lo menos igual al ancho de la vía que la cruza (pavimento más bermas) y en ningún caso menor

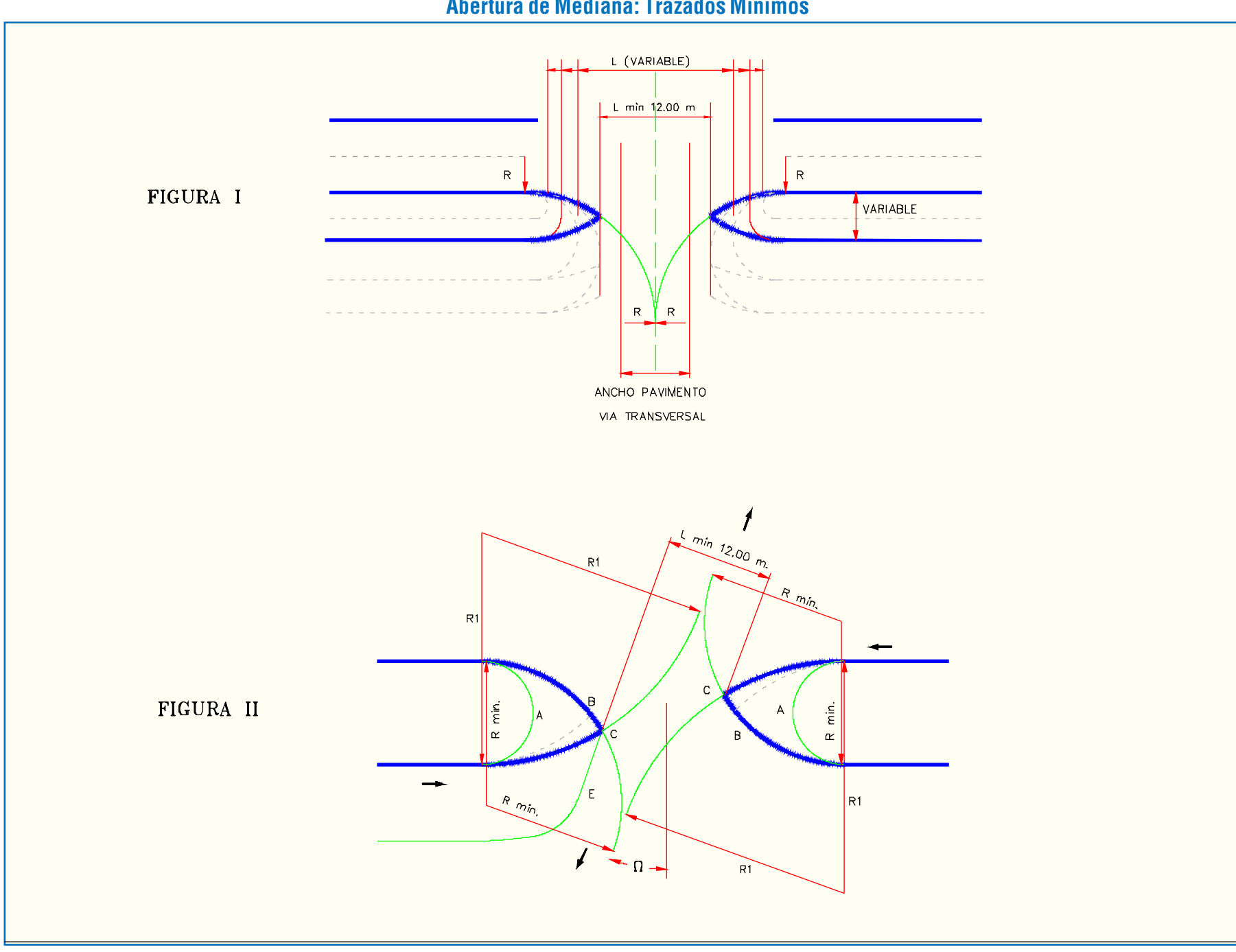

como se indica en la figura II, trazo C-E.

Trazados Mínimos para Giros a Izquierda

Los giros mínimos a la izquierda a través de la mediana de más de tres metros de ancho se estudian a partir de la trayectoria que sigue el vehículo tipo tal como en el caso de giros a la derecha.

El Cuadro 3.2.1-22 resume las características que deben darse a la abertura de la mediana para permitir giros a la izquierda en condiciones mínimas, según sea el ancho de la mediana y el tipo de remate que se utilice: Semi-círculo, Punta Proyectil Simétrico, Punta Proyectil Asimétrico (radio R<sup>1</sup> asociado a él), indicando en este último caso el ángulo de esviaje en grados sexagesimales. Esta tabla está calculada para el vehículo tipo C; por lo tanto, en los casos de remate Punta de Proyectil", se consulta un radio mínimo de 15 m.

No existe en este caso la limitación de ancho del ramal

Normalmente, un diseño mínimo en base al vehículo tipo C es adecuado a la mayoría de los casos en que los vehículos articulados son escasos. Estos podrán efectuar el giro aunque sin huelga o eventualmente invadiendo en un corto trecho parte de la pista contraria.

de giro, pues la curva debe darse obligatoriamente en la zona abierta de la mediana que es suficientemente amplia; sólo es necesario que al empalmar con la pista correspondiente del camino cruzado, el vehículo se mantenga dentro de ella sin invadir la pista contraria.

Los radios mínimos que a baja velocidad garantizan una trayectoria adecuada, dejando huelgas de al menos 0,60 m entre las ruedas y los bordes de las pistas son:

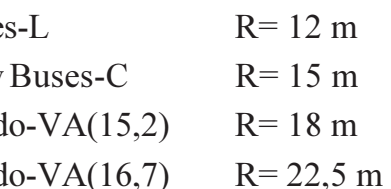

**Lámina 3.2.1-19 Abertura de Mediana: Trazados Mínimos** Automóvile Camiones y V. Articulad V. Articulad

## Mediana Ensanchada: Cruce por Etapas

En ciertas intersecciones será conveniente que el tránsito del camino secundario pueda cruzar en dos etapas la vía principal. En estos casos la mediana deberá proveer un ancho suficiente como para servir de refugio. El ancho requerido dependerá del largo del vehículo tipo elegido y por tanto en el sector del cruce será necesario ensanchar la mediana de acuerdo a los siguientes valores:

> Automóvil Camión o b V. Articulad

## Giros en "U" en Torno a la Mediana

Esta posibilidad no es una práctica recomendable, sin embargo, hay ciertos casos en que su existencia puede considerarse como un mal menor o bien puede aceptarse para volúmenes muy bajos que en otras circunstancias entorpecen el funcionamiento de una intersección.

Los casos en que puede aceptarse este dispositivo son:

- En autopistas con control total de acceso sólo se aceptará cuando se disponen para labores del personal de conservación de la vía, uso de la policía o como lugar de estacionamiento de vehículos inutilizados. Por cierto, en esos casos el espacio estará cerrado por una cadena u otro dispositivo fácilmente removible por la autoridad, pero no así por el público en general. Las aberturas se construirán regularmente espaciadas a lo largo de la vía.

- En vías expresas con control parcial de accesos, se podrán aceptar para dar servicio a ciertas áreas marginales a la vía. Si estas facilidades se dan de acuerdo con un estudio es posible elegir los lugares más adecuados para hacerlo, si esto no se prevé, la presión pública posterior suele obtener aberturas a través de la mediana en mayor número y en peor ubicación.

- En relación con cruces a nivel de importancia o enlace, suelen diseñarse aberturas para giros en "U" a distancias de 400 a 600 metros del cruce propiamente tal, ya sea con el objeto de permitir el retorno de aquellos pocos conductores que por desconocimiento de la intersección equivoquen la maniobra, o bien para trasladar algún giro de poca importancia, desde el cruce a la abertura para giro en "U", con el objeto de eliminar algunos puntos de conflicto en el propio cruce.

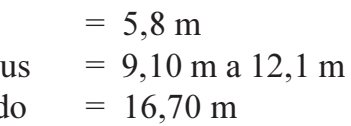

#### Trazados por Sobre los Mínimos en Giros a la Izquierda

Siempre que sea posible deberán elegirse radios mayores que los mínimos de diseño de los arcos del remate "Punta de Proyectil". Se logra de esta manera una circulación más fluida y la parte correspondiente al arco de mayor radio puede recorrerse a mayor velocidad que la impuesta por el diseño mínimo.

La Lámina 3.2.1-20 y el Cuadro 3.2.1-23 especifican el diseño que debe adoptarse indicando los elementos necesarios para el replanteo y los valores para dichos elementos, respectivamente. La abertura de la mediana queda definida en estos casos por el radio R= 15 m, cuyo arco de círculo aparece en línea punteada en la figura. Si el camino que cruza es una doble calzada las aberturas indicadas en esta lámina pueden ser estrechas. En ese caso, el diseñador se fijará un valor de L adecuado y a partir de ese dato localizará el centro de la curva de radio  $R_2$ . En estas condiciones el radio R queda determinado construyendo una circunferencia tangente al eje de la calzada que cruza y al punto de tangencia de  $\mathbf{R}_2$  con el  $\mathbf{R}_1$  elegido. Si la intersección presenta esviaje, se requerirá adaptar también los radios ${\bf R}$  y  ${\bf R_2}$  para lograr una abertura de ancho adecuado.

### **Cuadro 3.2.1-23 Elementos del Replanteo para Trazados Superiores a los Mínimos**

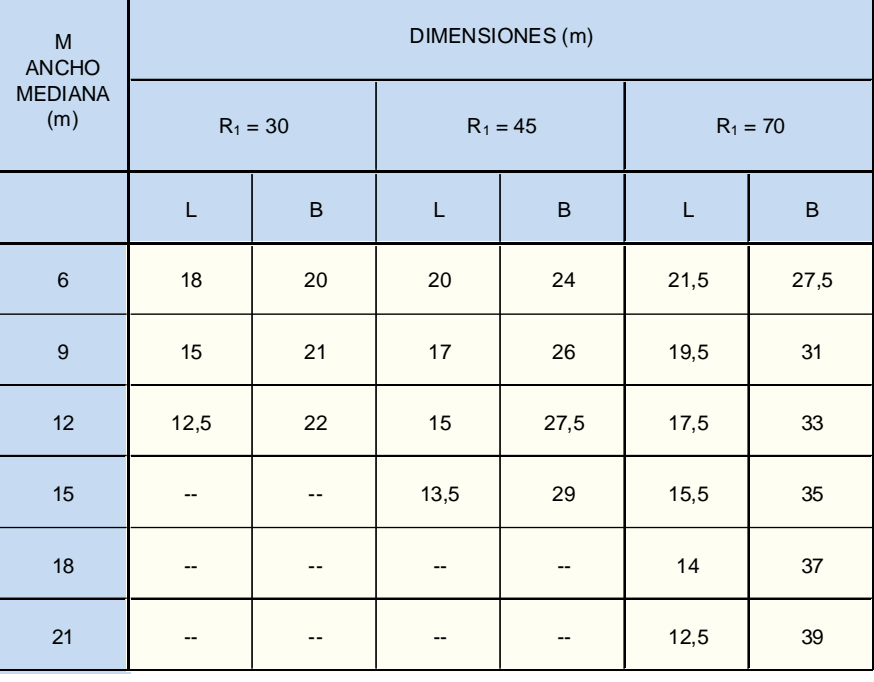

### **Cuadro 3.2.1-22 Características de la Zona Abierta en la Mediana para Condiciones Mínimas de Giro a la Izquierda**

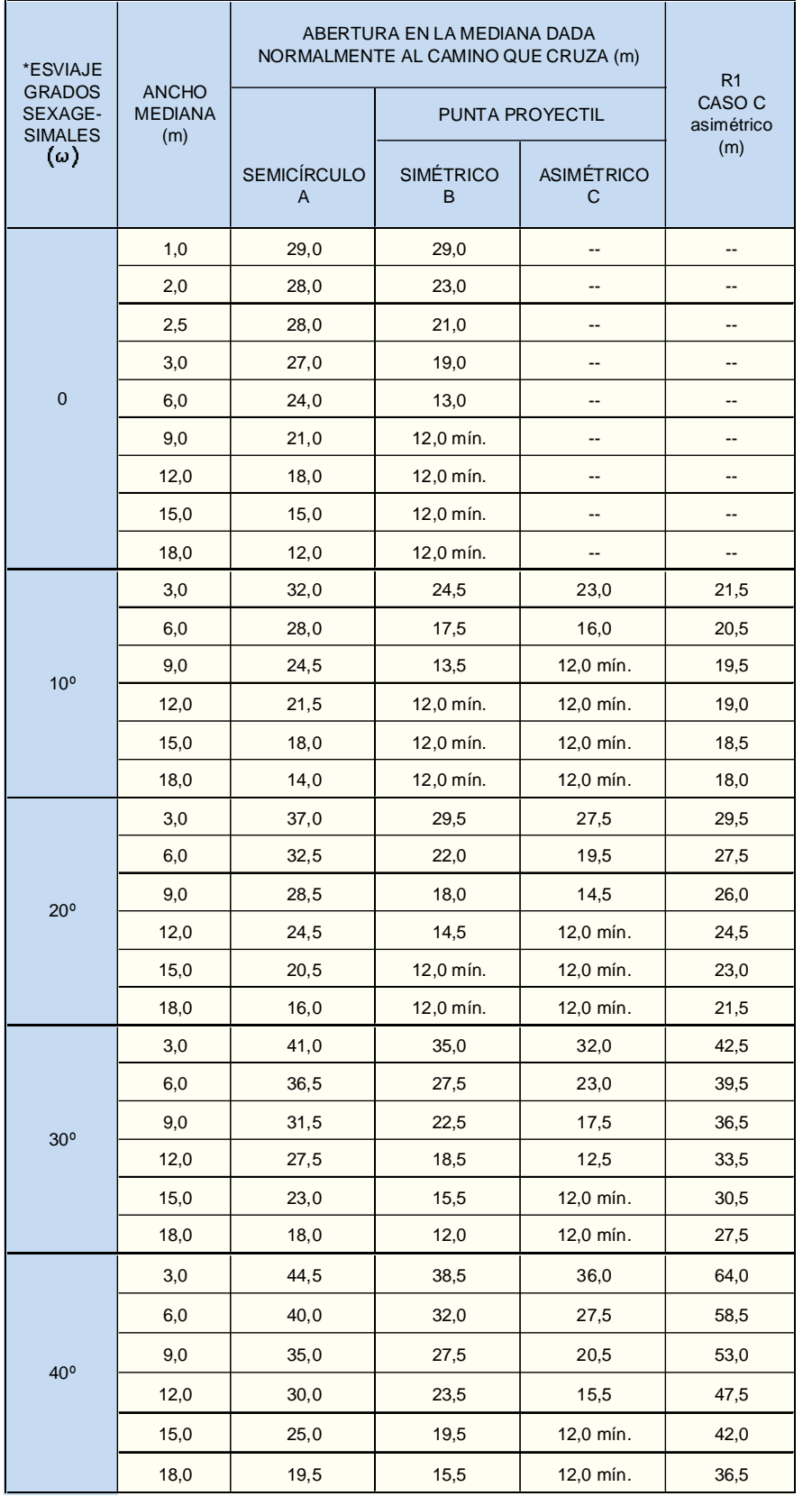

#### (\*) Esviaje medido como el número de grados sexagesimales que separa la vía secundaria de la normal a la vía principal

- Inmediatamente antes de una intersección importante, con el objeto de posibilitar giros en "U" que de otro modo se darían en la interseccción misma, obstaculizando el tránsito que cruza la vía principal. Esta situación es especialmente válida en zonas urbanas en que el desarrollo lateral es de consideración.

Ancho de Mediana y Maniobra Asociada al Giro en

"U"

Evidentemente para que el giro en "U" no produzca demasiados trastornos, es necesario que la mediana tenga un ancho lo mayor posible. La Lámina 3.2.1-21 indica los anchos mínimos requeridos según sea el tipo de maniobra que se está realizando.

Cuando no pueda disponerse del ancho necesario en la mediana y el giro en "U" sea importante, se recurre al empleo de otros trazados excepcionales, tales como los indicados en la

La posibilidad de efectuar las maniobras descritas, con un trazado mínimo de los previstos en la lámina citada, puede resumirse como sigue:

## **Cuadro 3.2.1-24 Tipos de Maniobras en Medianas**

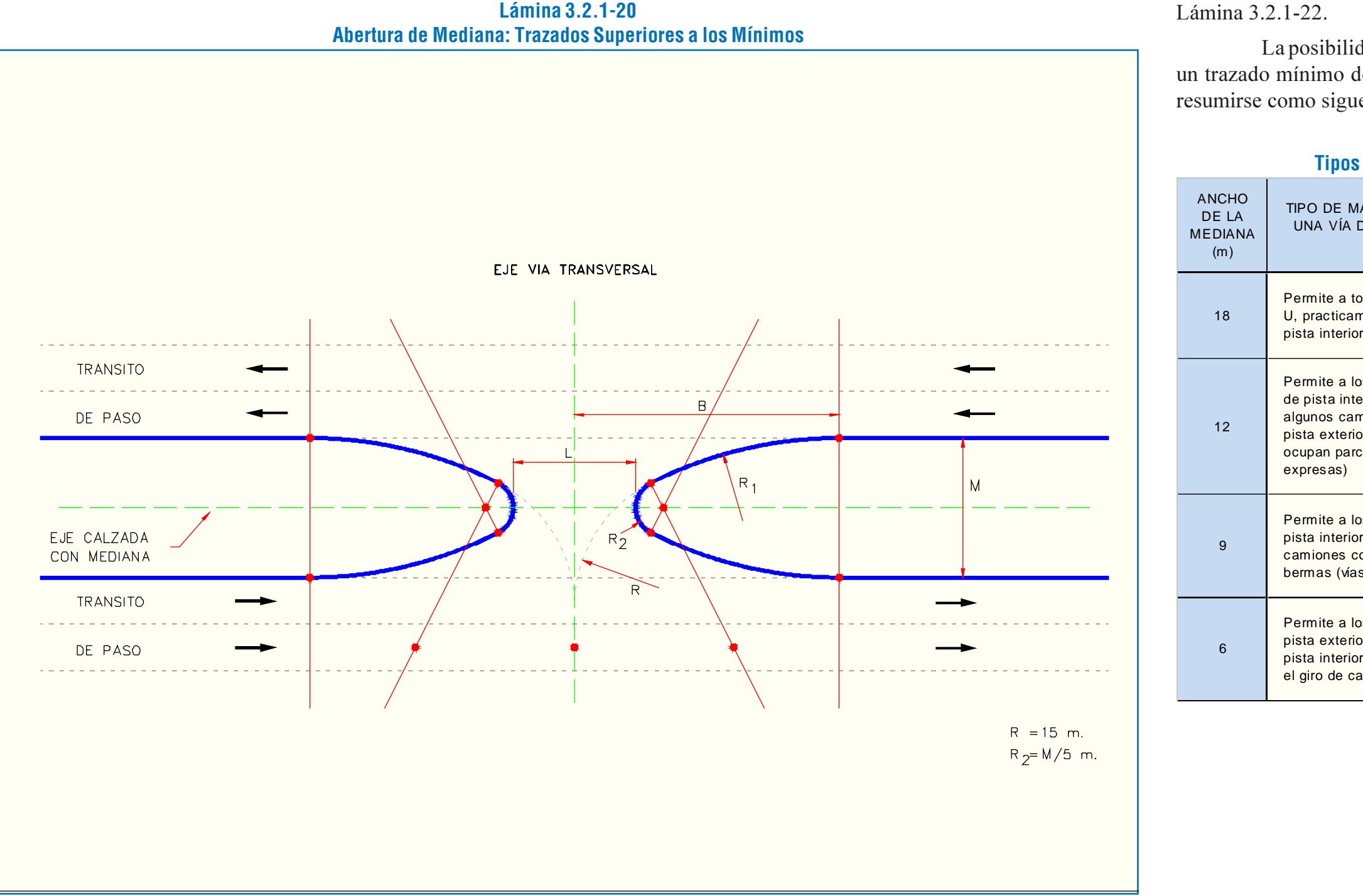

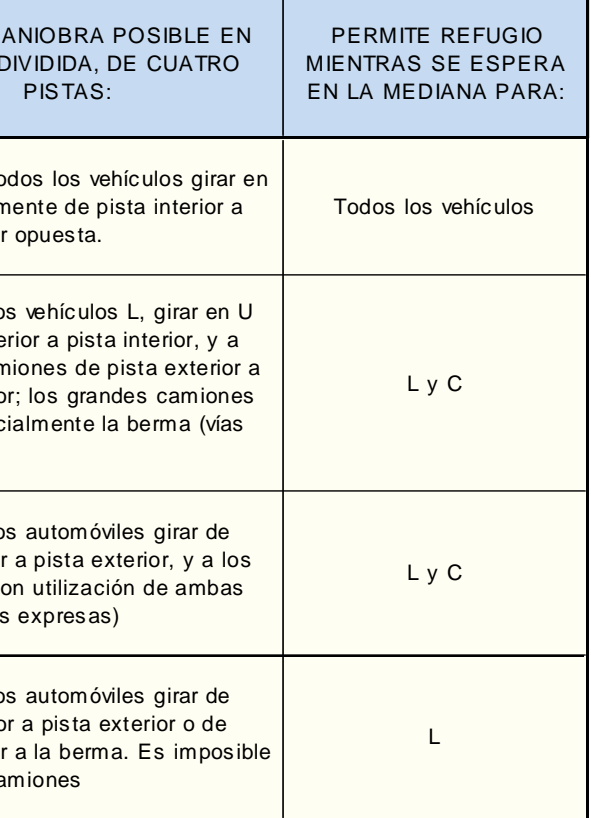

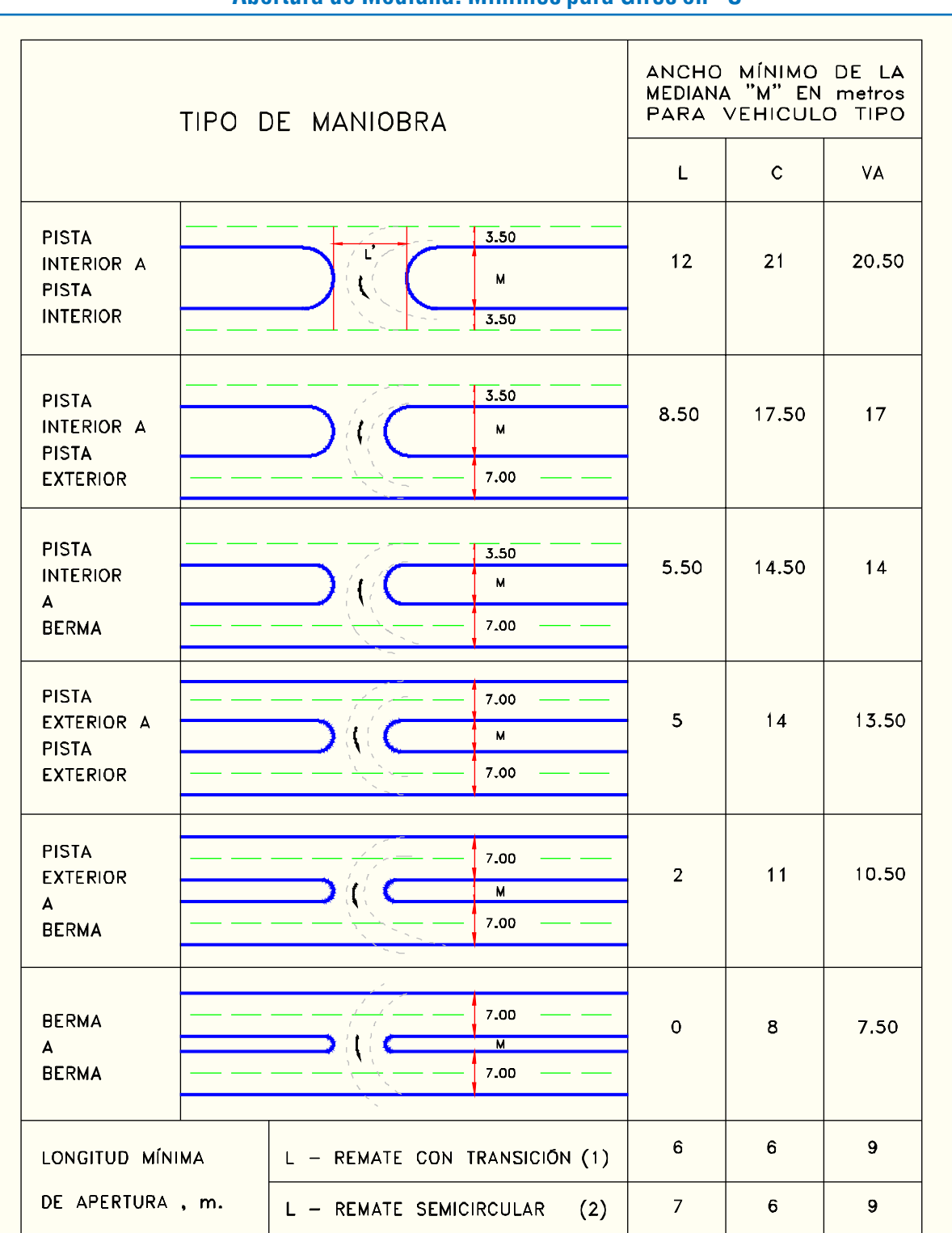

## **Lámina 3.2.1-22 Diseño para Giro en "U" en Mediana Estrecha**

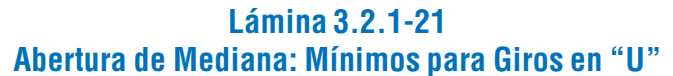

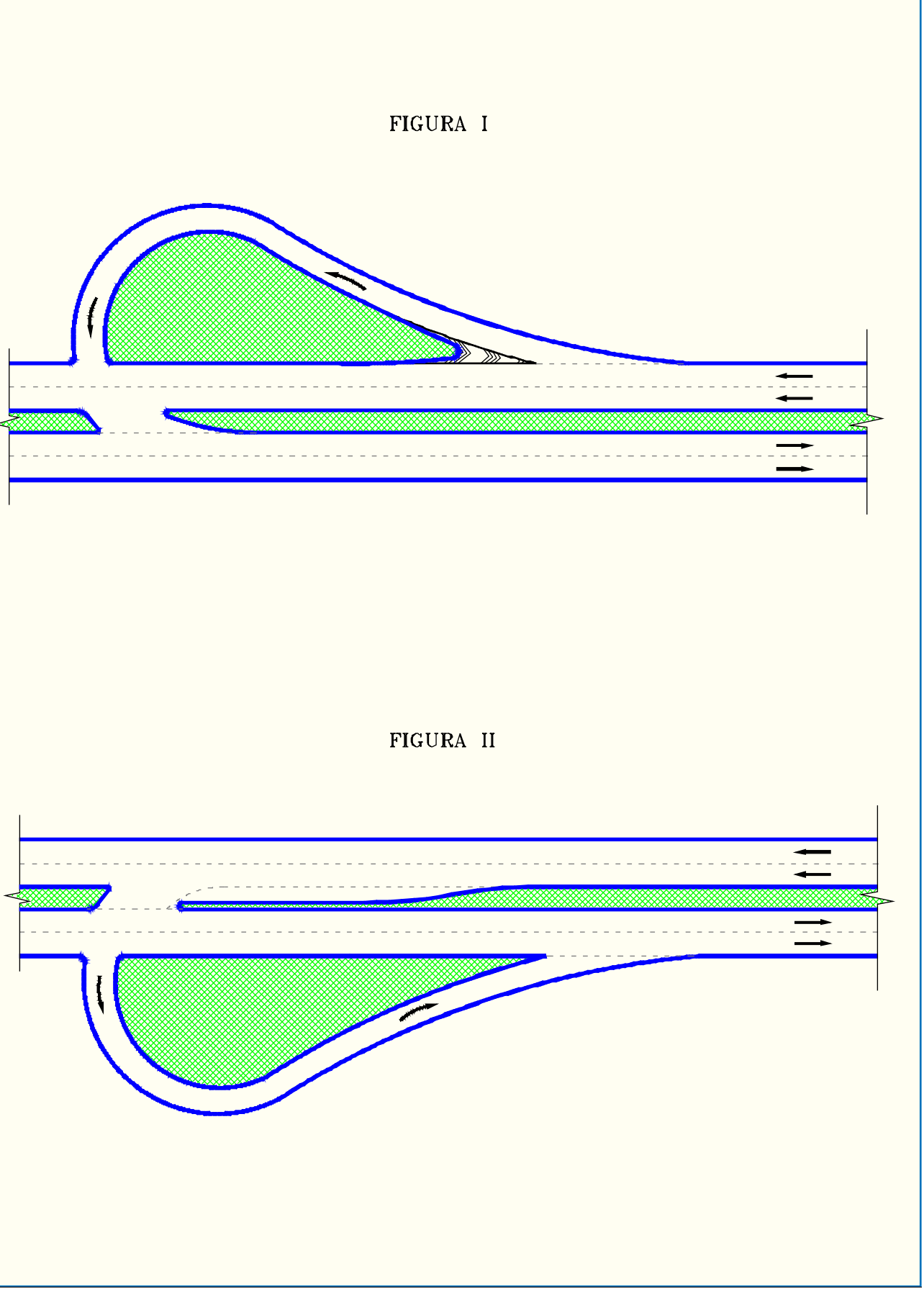

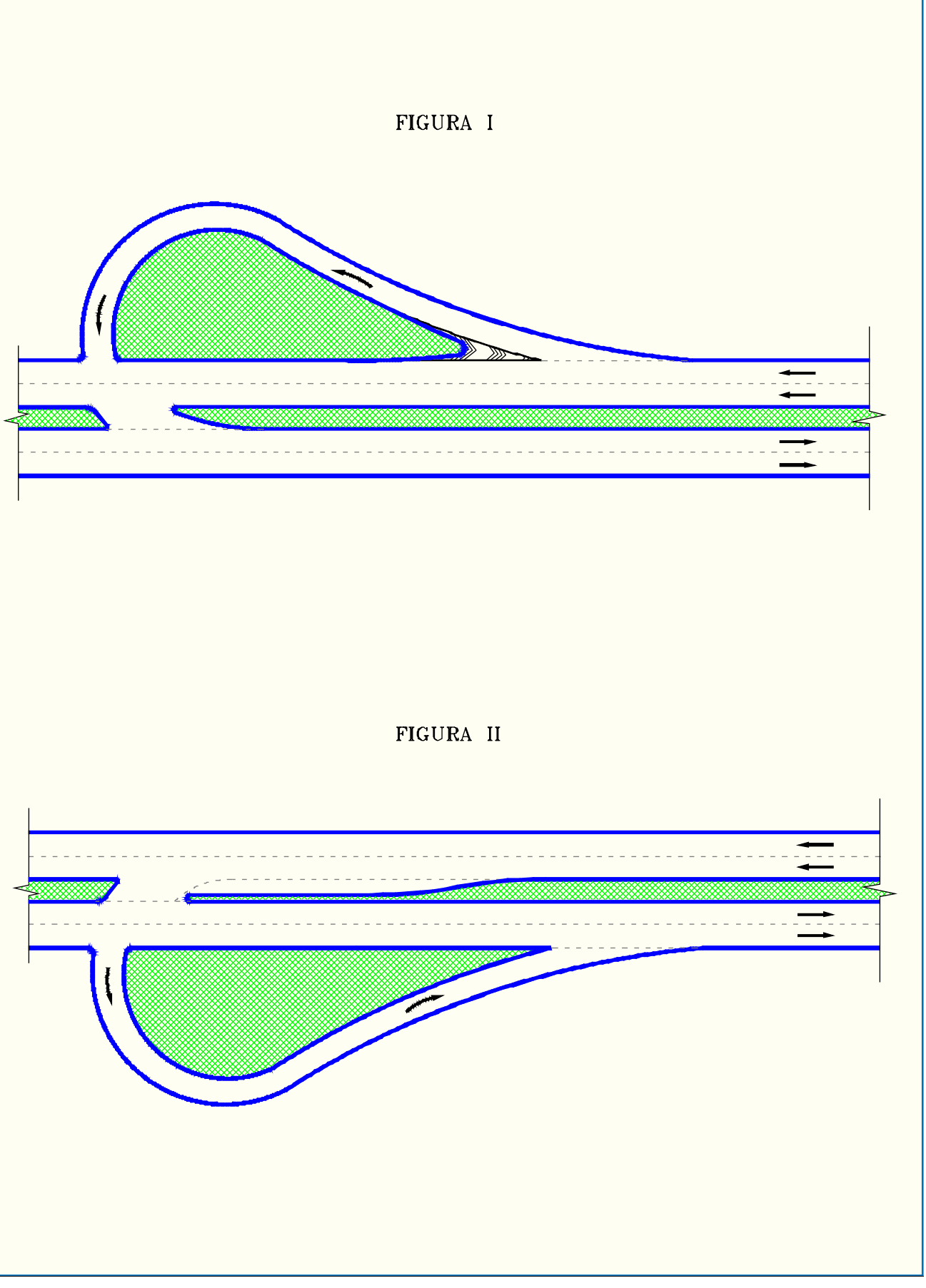

NOTAS :

1. Usar las siguientes combinaciones de radios Para M=  $9 \text{ m}$ , o menos: 15/0.4 m, /15 Para M= 12 m.a 15 m.: 22.5/0.4 m. /22.5 Para M= 19 m.a 24 m.: 30/0.4 m./30

2. La longitud'L es mayor cuando M >15m. remate con transiciones preferible.

L: automóviles C: camiones y buses

#### VA: vehículo articulado

#### *iii) Retranqueos*

Las islas pueden ser requisitos previos del trazado -por ejemplo en el caso de calzadas anchas- y en tal caso ellas condicionan la definición de los ejes de las calzadas. También ellas pueden ser el resultado del trazado de los ramales de giro en intersecciones canalizadas.

## $y = R (x/L)^2$ donde:

- 
- 
- 
- -

Sea cual fuera el caso, dichos espacios tienen vértices que es preciso tratar mediante un trazado específico de los bordes de las islas. Véase figuras I y II de la Lámina 3.2.1-23, que muestran los espacios generados en una intersección por un ramal canalizado de giro a la derecha y los bordes de las calzadas que se cruzan, y por el desdoblamiento de una calzada, respectivamente.

En la figura III se muestra la línea que define la forma de la solera en estos casos, resultado del redondeo de los vértices

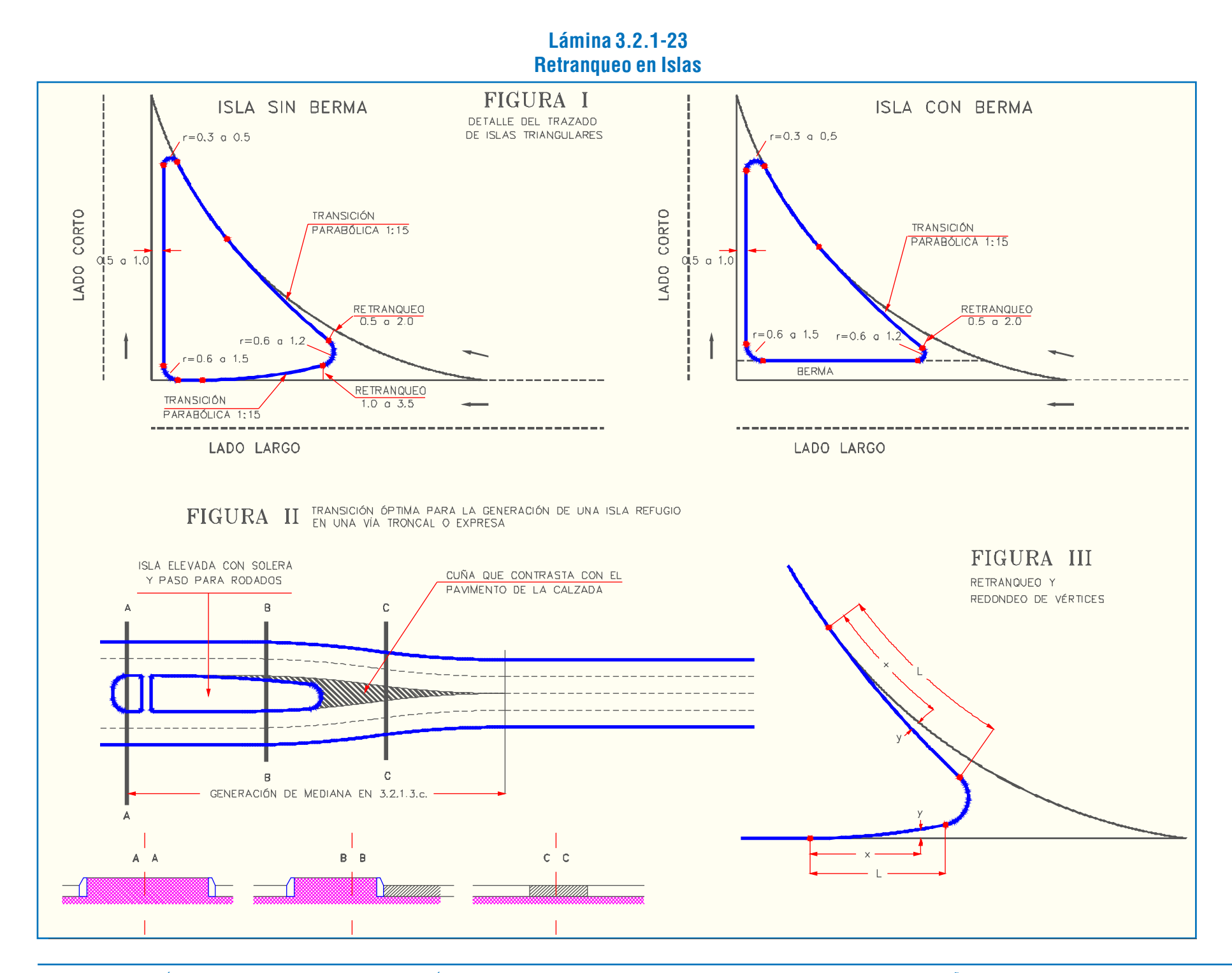

mediante curvas circulares y del retranqueo de los mismos. Esto último cuando se da el caso que dichos vértices enfrentan la llegada de los vehículos. Este retranqueo se ejecuta mediante transiciones parabólicas obtenidas mediante la expresión:

> <sup>x</sup> : distancia desde el comienzo de la transición y : retranqueo correspondiente a la distancia "x" R: retranqueo total o valor de "y" máximo L : longitud del tramo a lo largo del cual se realiza la transición

Tanto los valores del retranqueo como los de su longitud que se deseen aplicar, depende de la geometría en cuestión y de la operación asociada y de la velocidad de diseño de la vía involucrada. De este modo, el especialista deberá consi-derar estos aspectos para definir dichos valores criteriosamente, recomendándose las siguientes longitudes, para el rango de valores de retranqueos aceptados, a partir de tres relaciones entre éstos.

#### **Longi**

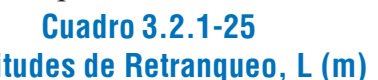

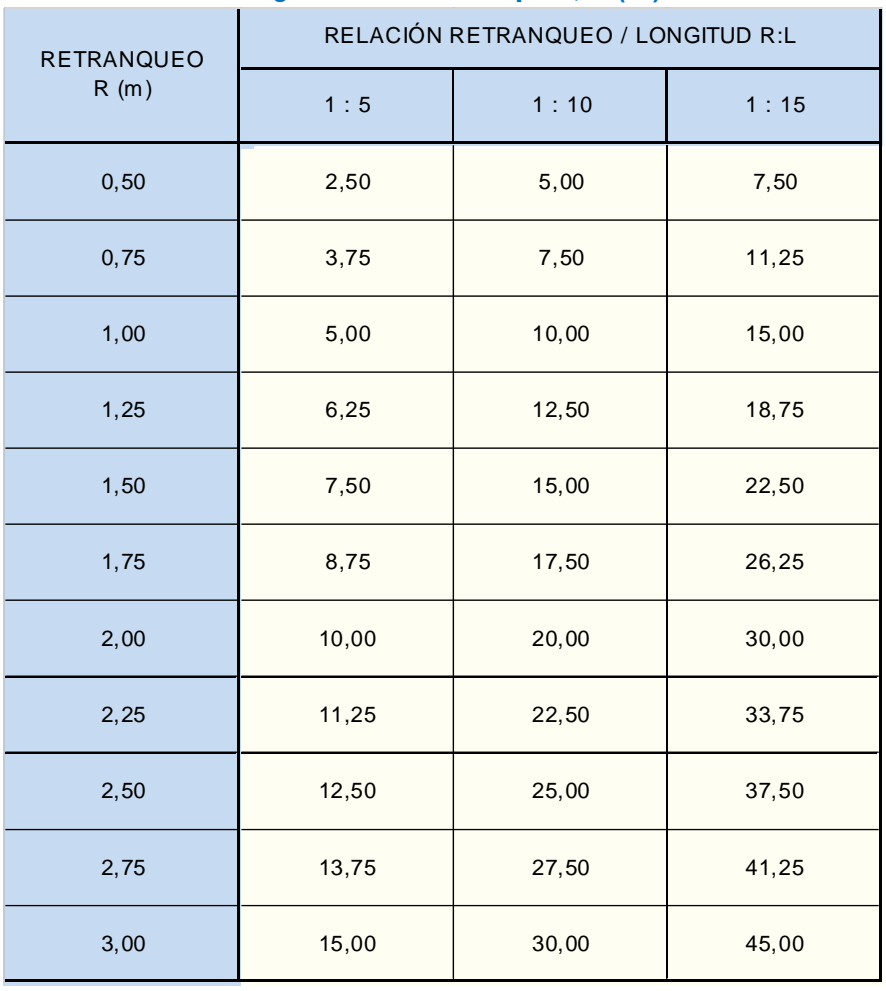

#### c) Accesos al Entorno

### *i) Accesos Vehiculares*

### Aspectos Generales

Las aceras pueden ser invadidas por vehículos provenientes de la calzada, al ingresar éstos a la propiedad adyacente, o por los que ejecutan la maniobra inversa.

En la vialidad secundaria, donde los flujos vehiculares y peatonales son bajos y la accesibilidad al entorno altamente deseable, no deben existir más restricciones a los dispositivos de entrada de vehículos que las impuestas por los límites de la propiedad y por las conveniencias de los vecinos. En este último sentido, lo único importante es asegurar que la superficie afectada no sea revestida con materiales incómodos o peligrosos para los peatones, o francamente conflictivos con la estética urbana planteada por los municipios.

En la vialidad primaria, en cambio, a medida que dichos flujos crecen, se hace necesario controlar la aparición de dispositivos de acceso, especialmente cuando la pista próxima a la acera esté destinada al uso exclusivo de vehículos de loco-moción colectiva, o cuando volúmenes vehiculares elevados en dicha pista se coludan con la proximidad del acceso a una esquina para producir congestión en ésta o para agravar la existente.

El criterio para decidir la autorización de estos dispositivos se debe basar en una estimación lo más certera posible de los costos sociales que produce la implantación del acceso sobre aquellos usuarios de la red que no se privilegian con su aparición. Cualquier desequilibrio de la evaluación correspondiente en perjuicio de la comunidad, debe ser resuelto mediante inver-siones en terreno y/o infraestructura, las cuales deberán ser hechas por los interesados.

Las Recomendaciones para el Diseño Vial Urbano, REDEVU, recomienda tener presente los conflictos que se producen en estas situaciones y respetar la geometría mínima que se explicita en el literal siguiente referida al caso de una estación de servicio. Se ha elegido este tipo de establecimiento porque es el único que a priori requiere estar situado precisamente en las vías más transitadas.

Los conflictos en cuestión son distintos si los accesos funcionan como entrada o como salida de vehícu1os a y desde la propiedad. Sin embargo, sus efectos cualitativos son similares: disminución de la capacidad de la vía donde ellos están situados. La magnitud de este deterioro varía según las condiciones en las que estas últimas se ejecutan.

Los factores principales que definen el problema son:

- Frecuencia de las maniobras de entrada y/o salida.

- Agilidad con que las maniobras puedan ser ejecu-tadas. En este sentido, influyen poderosamente: el tipo de vehículo predominante, ya sea en entradas o en salidas; el ángulo que forma el eje del acceso con el eje de la calzada, en mayor grado en el caso de un egreso desde la vía, y el número de peatones que transita por las veredas, que afecta casi exclusivamente la citada maniobra de egreso.

-Proximidad del acceso a una intersección. Se entiende para estos efectos que la distancia entre uno y otra se mide a lo largo de la línea de solera correspondiente, entre el punto donde ésta o sus prolongaciones se corta(n) con la(s) de la calle transversal involucrada y el borde más próximo a la esquina del acceso en cuestión o su prolongación.

- Posición relativa del acceso con respecto a la cuadra: las salidas desde la calzada, de los vehículos que se alejan de una intersección, afectan la capacidad de la intersección, pues la deceleración del vehículo que ingresa a la propiedad -o su eventual detención- puede provocar un efecto hacia atrás que resulte en una disminución de la tasa de descarga de la rama en cuestión, e incluso una obstrucción en la rama perpendicular a ella. Esta situación se ve agravada en la medida que la compo-sición del flujo tiende a inclinarse hacia los vehículos pesados. Cuando tal dispositivo queda situado en la rama por donde los vehículos se acercan a la intersección, el efecto producido es distinto, pero en conjunto menor. En efecto, si ésta se encuentra próxima a la saturación, y por lo tanto la probabilidad de cruzarla sin detenerse es pequeña, una perturbación como la descrita es de importancia relativa menor, y si el flujo es pequeño, la proba-bilidad de producir dichas perturbaciones también disminuye. Lo contrario ocurre con los accesos que atienden el ingreso a la calzada desde la propiedad, puesto que a medida que la intersección se acerca a la saturación, disminuyen las oportunidades de ejecutar la maniobra en cuestión, llegando a ser prácticamente nulas si la cola bloquea el dispositivo. En tal caso, es altamente probable que el vehículo que desea incorporarse al f1ujo lo haga a costa de la operación óptima de la intersección o incluso con riesgo a la seguridad propia y de los demás.

Atendiendo a estos factores, el REDEVU entrega los valores mínimos para los distintos elementos geométricos principales que intervienen en el diseño. Los más importantes son las mencionadas distancias desde los accesos a la intersección. Le siguen en importancia, por su efecto sobre las dimensiones requeridas por los establecimientos, el ángulo que forman los ejes de los accesos con el de la calzada, el ancho de los mismos y la distancia entre uno de entrada a la propiedad y el de salida correspondiente, si tal es el caso. Este último parámetro dependerá fundamentalmente de las características del funcionamiento interno de dicho establecimiento.

Para todos estos efectos se considera que la intersección es semaforizada, puesto que éste es el caso más frecuente y restrictivo en la vialidad primaria que presenta volúmenes de tránsito importantes. En casos especiales, como son las esquinas donde los volúmenes de las vías son muy dispares y no existe la necesidad presente o futura de semáforos, dichos valores también podrán ser tomados como recomendaciones.

Acceso Típico

En la Lámina 3.2.1-25 se define el emplazamiento tipo de una estación de servicio ubicada en la intersección de dos vías

bidireccionales.

En este caso particular, el terreno ocupado por la instalación dispone de dos frentes, en los cuales se ha dibujado una configuración de accesos de entrada y salida, acorde al sentido de circulación de las pistas aledañas al terreno en cuestión.

Para los accesos que se encuentran próximos a la esquina se ha especificado la distancia mínima que debe existir entre ellos y la intersección de las líneas de solera asociadas a cada frente. Se distinguen dos casos: el primero corresponde al frente por el cual los vehículos pasan en su camino a la inter-sección; el segundo corresponde a aquel por el cual los vehículos pasan una vez superada la intersección.

Para el primer caso se han definido dos distancias:

d1 : es la distancia comprendida entre la intersección de ambas líneas de solera y la línea de parada. Este espacio es la reserva necesaria para la materialización de un cruce peatonal.

d <sup>q</sup>: es la distancia comprendida entre la línea de parada y el vértice (teórico) más próximo a ella del acceso de salida de la estación de servicio. Esta distancia es función del flujo de

vehículos que arriban a la intersección en veq/h-pista y se determina calculando el largo de cola promedio que se produce para dicho flujo.

Para el segundo caso se ha definido sólo una distancia  $(d<sub>2</sub>)$ , que corresponde a aquélla comprendida entre la inter-sección de ambas líneas de solera y el vértice (teórico) más próximo a ella del acceso de entrada a la estación de servicio. Mientras mayor es esta distancia, menor es el efecto que el ingreso de un vehículo produce sobre la intersección, como resultado de la maniobra correspondiente de deceleración. Los valores de d<sub>2</sub> asumidos corresponden a los que la experiencia internacional recomienda, de acuerdo a la tendencia que los mismos instaladores han observado en el sentido de hacer estaciones de servicio más amplias que las de antaño.

Las distancias $\mathbf{d}_{\mathbf{q}}$  y $\mathbf{d}_{\mathbf{2}}$  son función del flujo de vehículos que pasa por cada uno de los frentes del terreno que habría de ocupar la estación de servicio. Para su cálculo se debe seguir el siguiente procedimiento: En cada uno de los frentes se medirán los flujos actuales cuyo sentido de circulación corresponda al de las pistas aledañas al terreno, durante los siguientes períodos de un martes y un jueves normales de la misma semana: de 7:30 a 9:30, de 10:30 a 11:30, de 12:30 a 14:00, de 15:30 a 16:30 y de 18:00 a 20:00. Cada medición debe incluir el número de vehículos que utilizan la vía, agrupados en períodos de 15 min. El conteo debe permitir completar el formulario que se incluye en el Cuadro 3.2.1-26, distinguiendo las siguientes categorías de vehículos:

En la Lámina 3.2.1-26 se especifican los parámetros de diseño para la definición geométrica de los elementos que componen los accesos de entrada y salida a la estación de servicio. Esta definición es compatible con la configuración descrita para ambos frentes en la Lámina 3.2.1-25.

• Cálculo de la Distancia  $d_a$  y  $d_2$ 

```
FPD_i = N
```
- 1. Vehículos particulares y taxis (VL)
- 2. Vehículos de locomoción colectiva de tamaño mediano (TA)
- 3. Vehículos de locomoción colectiva pesados (buses y micros) (BU)
- 4. Otros vehículos pesados (camiones)(CA)

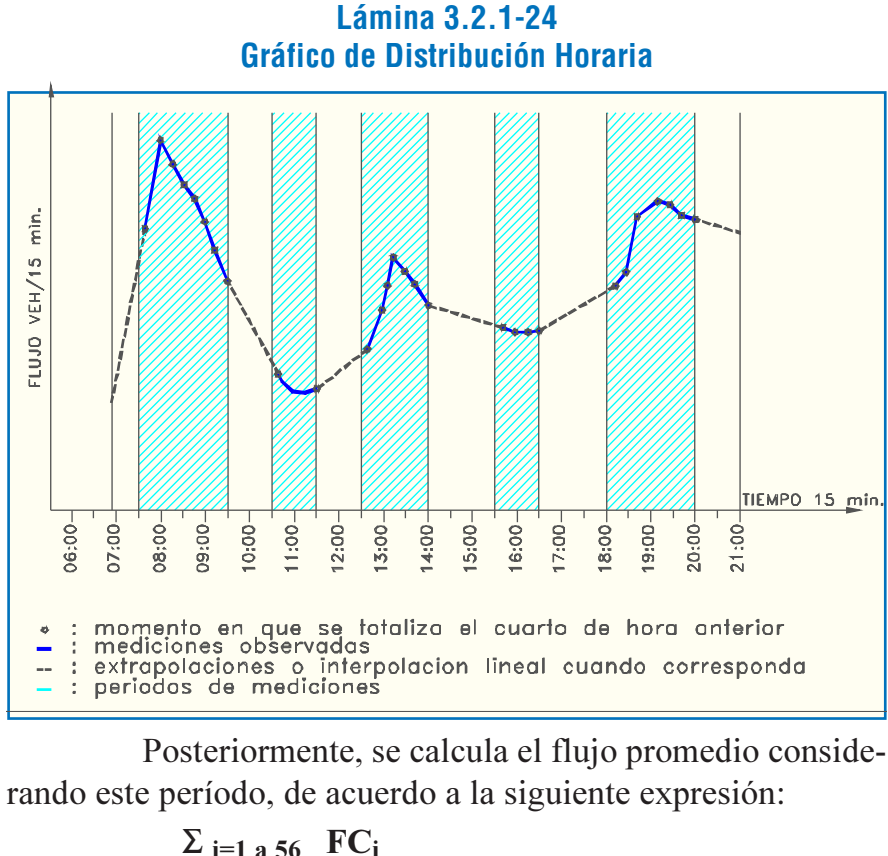

$$
FP = \frac{2 \times 1}{1} = 125
$$

donde:

Finalmente, el flujo promedio de diseño es:

```
FP_j
```
donde:

El cuadro de la Lámina 3.2.1-25 muestra los valores de d<sub>q</sub> y d<sub>2</sub> que corresponden a distintos órdenes de magnitud del FPDj (Flujo en el cuadro).

## *ii) Accesos Peatonales*

El tema está tratado extensamente en el Párrafo 3.2.1.9 Bandas Peatonales. En dicha sección se desarrollan los temas referentes a los distintos elementos que aseguran la accesibilidad peatonal dentro de la plataforma pública, a saber: los pasos a desnivel, los accesos a éstos y los rebajes necesarios para los cruces de calzada en acera y separadores.

 $\equiv$  x 4

 $\mathbf{FP}$  = Flujo promedio en el frente "j" en veg/hr.

 $FC_i$  = Flujo del cuarto de hora "i" en veg/cuarto de hora.

 $FPD =$ Flujo prom. de diseño en el frente "j" en veg/hr.

 $N = N$ úm. de pistas para el flujo medido (1 pista = 3,5 m)

**Cuadro 3.2.1-26**

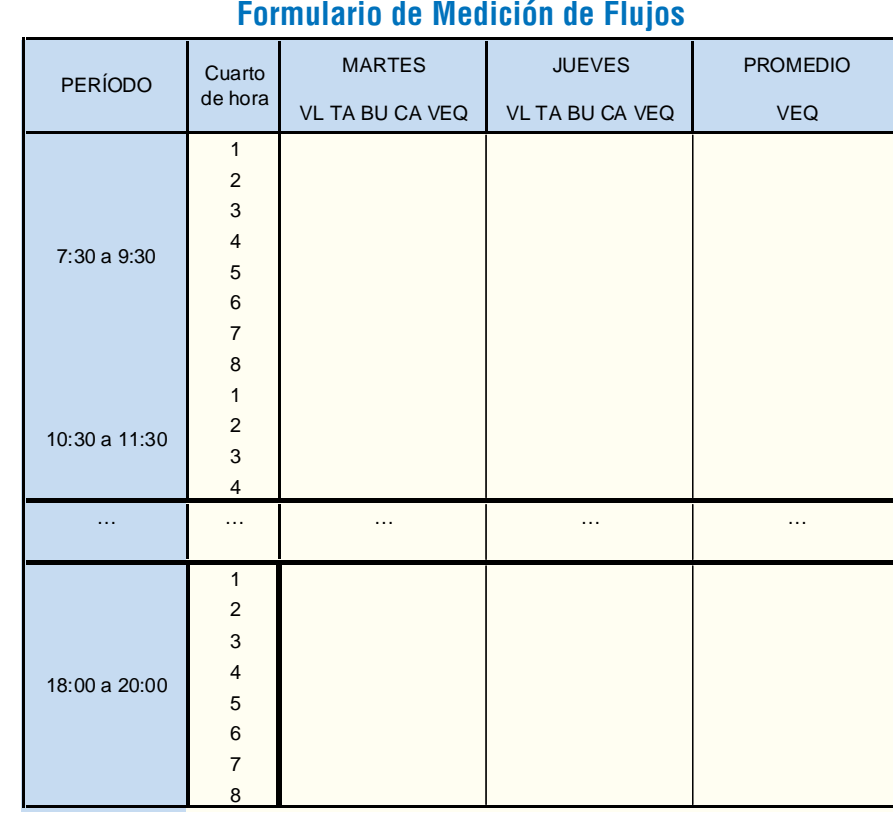

A partir de esta información se deben calcular los flujos equivalentes (VEQ), utilizando los siguientes factores de conversión:

## **Cuadro 3.2.1-27 Factores de Equivalencia**

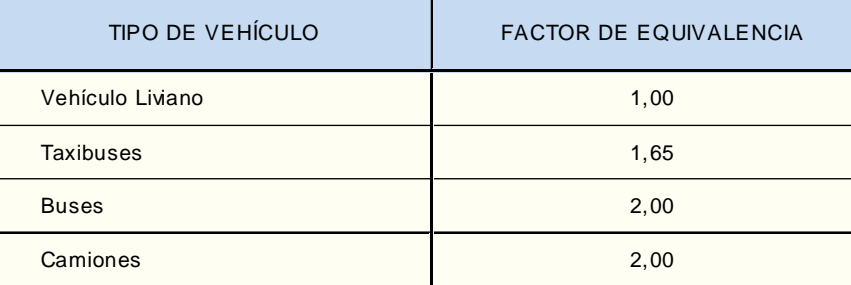

Fuente: Coeymans y Polanco, 1981

Una vez calculados los flujos equivalentes correspondientes a cada período de medición (15 min.) se procederá a promediar cada uno de los períodos entre ambos días (martes y jueves). Con la información resultante se construye un gráfico de distribución horaria (VEQ vs. cuarto de hora) para un período comprendido entre las 7:00 y las 21:00 hrs., extrapolando e interpolando linealmente cuando sea necesario (ver Lámina 3.2.1-24).

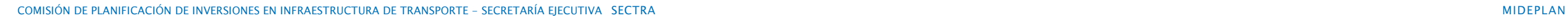

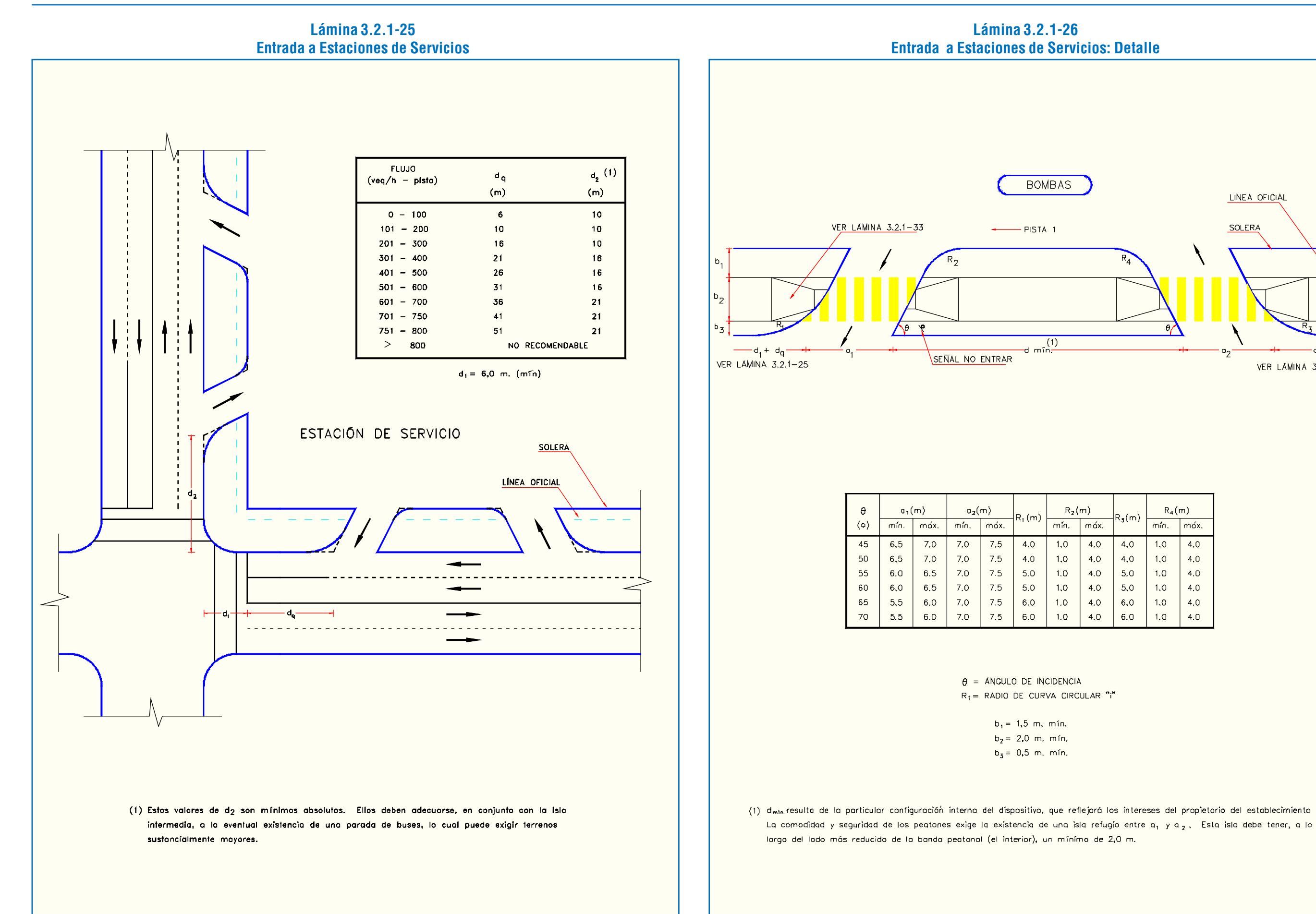

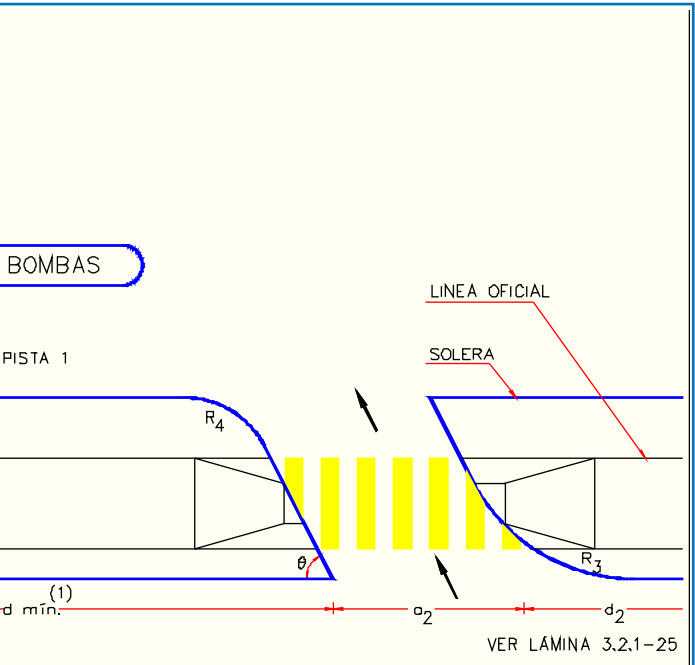

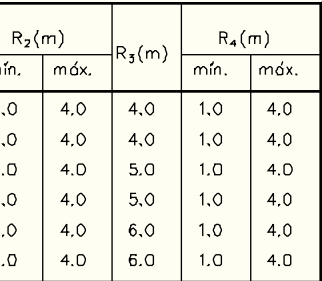

 $min.$ 

 $1.0$ 

 $1,0$ 

 $1.0$ 

 $1.0$ 

 $1.0$ 

 $1.0$ 

## 3.2.1.8. ENSANCHES

### a) Aspectos Generales

Las cinco primeras suponen un cambio en la sección transversal tipo. La sexta, en cambio, se da por entendida en dichas secciones, al expresarse frecuentemente el ancho de las pistas como  $a + s$ , donde a es la dimensión en recta y s es el sobreancho.

Existen seis situaciones normalizadas en las que una calzada modifica su ancho; a saber:

- Variación del número de pistas.
- Aparición y desaparic. de bandas de estacionamiento.
- Aparición y desaparición de ciclobandas.
- Variación del ancho de las pistas en recta.
- Generación de zonas de parada de buses.
- Requerimientos especiales de curvas (sobreanchos).

anchos sucesivos  $e_n$  a distancias sucesivas  $I_n$ . Esta ley se tabula en el Cuadro 3.2.1-29

En todos los casos se requiere efectuar una transición del ancho de una forma normalizada, para que la uniformidad resultante de lugar a una experiencia común a todos los usuarios, con el consiguiente beneficio operativo, y para contribuir a una apariencia más ordenada.

A continuación se analiza estas seis situaciones.

### b) Variación del Número de Pistas

 $L_T$  = 30 m (Cuadro 3.2.1-28).  $E_T$  = 3,0 m. El Cuadro 3.2.1-29 permite encontrar valores de  $e_n$  para 20 puntos intermedios, distantes del origen del aumento de distancias  $L_n = 0.05 L_T$ ,  $0.10 L<sub>T</sub>$  ...,  $1.0 L<sub>T</sub>$ ; o sea, cada 1,5 metros. Como esto es excesivo, se consideran diez puntos, a 3 m cada uno. Entonces, a 3 m del origen (l<sub>n</sub>/L<sub>T</sub> = 0,10), e<sub>n</sub>/E<sub>T</sub> = 0,0127, de donde e<sub>n</sub> = 0,0127  $*$  3,0  $= 0.0381$ m; a 6 m del origen (l<sub>n</sub>/L<sub>T</sub> = 0.20), e<sub>n</sub>/E<sub>T</sub> = 0.0629, de donde  $e_n = 0.0629 * 3.0 \text{ m} = 0.1887 \text{ m}$  y así sucesivamente. (Véase figura I de la Lámina 3.2.1-27).

Lo primero en este caso es fijar la longitud a lo largo de la cual se debe hacer la transición. Para ello, consúltese el cuadro siguiente, en la cual  $L_T$  es dicha longitud, distinguiéndose tres casos: la necesaria para generar una pista, para hacerla desaparecer y la que se requiere para crear una zona de parada de buses.

#### **Cuadro 3.2.1-28 Longitudes Requeridas para Modificar Anchos de Calzada**

Luego, se debe aplicar una ley para ir modificando el ancho desde su valor  $E$  en el inicio, hasta el valor final  $E_T$  a la distancia LT de dicho inicio (véase cuadro anterior), pasando

Ejemplo: Se aumenta en uno el número de pistas en una vía en la que la velocidad de diseño es 50 km//h. El ancho de la pista es 3,0 m. Encontrar los anchos de calzada en la zona de generación de dicha pista.

> Si se necesita efectuarla (caso de no poder alterar un borde de la calzada o pista que no es eje de replanteo, por ejemplo), el sobreancho se genera a partir de dicha modificación del eje, que consistirá en una curva en "S" del mismo. Si no se utilizan

## **Cuadro 3.2.1-29 Ley de Transición de Anchos**

#### c) Aparición y Desaparición de Bandas de Estacionamiento

Cuando se provee una banda de estacionamiento que pretende cumplir estrictamente esos fines, es preferible generarla e interrumpirla a una distancia de la esquina, según lo especificado en 3.2.1.7.c.i. Con ello se obtiene una serie de ventajas en las intersecciones, tanto para peatones como para vehículos.

En estos casos, debe considerarse una transición normalizada, consistente en la generación y desaparición abrupta de la banda de referencia, redondeando el ángulo que forman la solera

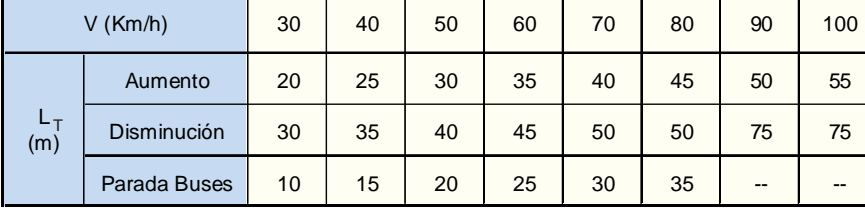

correspondiente a la sección sin estacionamiento y a la solera transversal, mediante un arco de circunferencia cuyo radio depende del ángulo de estacionamiento, como se tabula en el Cuadro 3.2.1-30. Dicha solera transversal se remata directamente, sin redondeo, sobre la solera correspondiente a la sección ampliada. Véase figura II de Lámina 3.2.1-27.

#### **Radios para Redon**

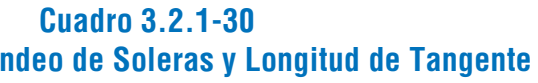

## d) Variación del Ancho de Pistas en Recta

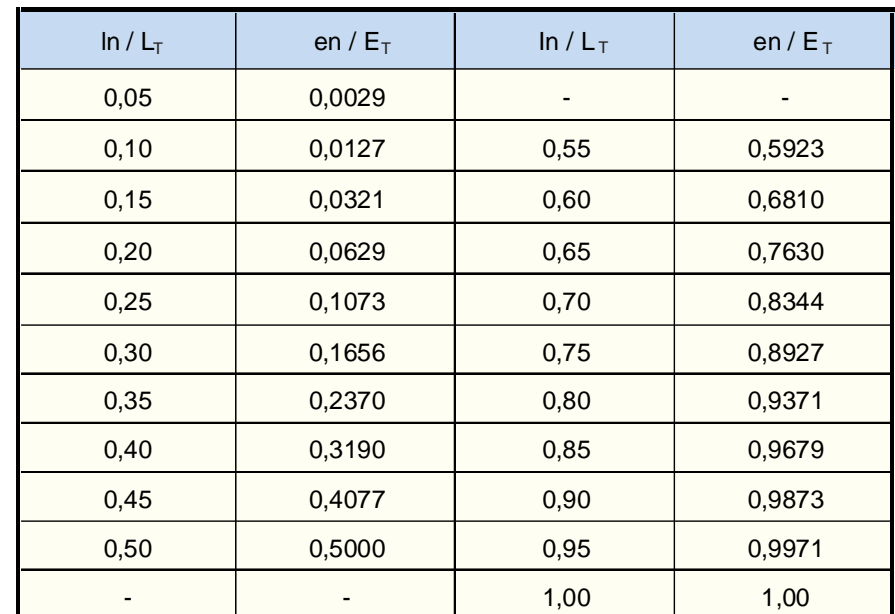

Esta variación puede ocurrir cuando las circunstancias que ocasionaron anchos de pista menores que los mínimos recomendables cambian, posibilitando una sección tipo más holgada, o viceversa. Evidentemente, como ya se ha dicho, no se debe recurrir al expediente de modificaciones reiteradas de la sección tipo cuando dichas circunstancias sean cambiantes, sino mas bien buscar compromisos entre todas las posibles y mantenerlas durante tramos de longitudes significativas (1 km al menos).

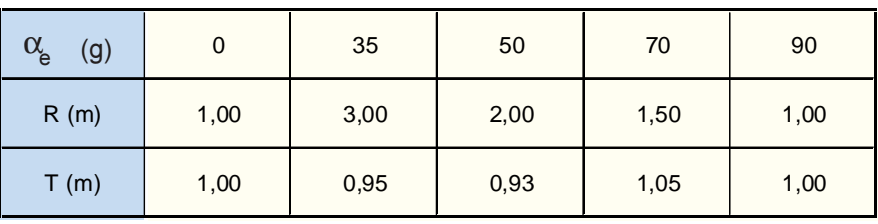

La forma de efectuar estas transiciones -cuando ellas sean procedentes- debe ser tal de minimizar la discontinuidad que ellas implican y que se traducen en un efecto visual. Ello se consigue prefiriendo efectuar las transiciones en las intersecciones, en el caso de ser posible mantener al menos uno de los bordes de cada pista sin variaciones. Esto ocurre cuando se desea ampliar sólo las pistas exteriores y existe espacio para ello a cada lado de la calzada. Véase figura III de la Lámina 3.2.1-27.

El ensanche o disminución se ejecuta en 20 m (mín. abs. 10 m), aplicando la ley del Cuadro 3.2.1-29 a dichos bordes.

Si es preciso ampliar pistas interiores, o si uno de los lados de la calzada es fijo, el aumento de ancho se puede hacer de dos maneras, dependiendo si la ampliación exige o no afectar la planta del eje de replanteo.

clotoides para el trazado de dicha curva, la expresión que relaciona su desarrollo en función del valor del desplazamiento transversal deseado  $\Delta E$  y del radio R común a ambas curvas es:

 $L = \sqrt{\Delta E (4R - \Delta E)}$  (figura IV de la lámina citada).

El valor de  $\Delta E$  corresponde al sobreancho de la parte de la calzada o pista que queda fijo. L deberá tener al menos 10 m. y preferiblemente 20 m., pero la limitación mayor es que habrá que verificar que el valor de R sea lo suficientemente amplio como para permitir el contraperalte (3.3.2.2.d.). Una vez determinados L y R de acuerdo a las conveniencias del proyecto, las demás pistas se ensanchan a lo largo del mismo L en forma lineal. Si L resulta muy grande, puede aplicarse el criterio utilizado para la generación de medianas (Véase 3.2.1.3.c.).

Si se usan clotoides, lo cual no siempre es posible por el desarrollo mayor de la curva en "S", el ensanche de las pistas también se hace en forma lineal a lo largo de dicho desarrollo.

Si no es necesario alterar el eje de replanteo, se aplica directamente la ley del Cuadro 3.2.1-29 para las pistas adyacentes a él -o a las mitades de pista correspondientes si dicho eje dimidia un pista central- y las demás se amplían linealmente a lo largo de la distancia  $L_T$  que la velocidad de diseño del caso imponga. (figura V de la Lámina 3.2.1-27)

# **Lámina 3.2.1-27 Modificaciones al Ancho de la Calzada**T ZONA DE TRANSICIÓN DE ANCHO CUADRO 3.2.1-28 FIGURA I ЕŦ  $\mathbf{e}$  $\frac{e_n}{\Gamma}$  $0,05; 0,10;...;1,00$ CUADRO 3.2.1-27 FIGURA II VER DETALLE r, T y Oe VER CUADRO 3.2.1-30  $\sqrt{\alpha_{\bullet}}$ FIGURA IV FIGURA V  $L = \sqrt{\Delta E(4R + E)}$  $-\Delta_3 + D_2/2$  $\Delta$ 2/2  $30^{\circ}$  $\Delta E$  $3.0$  $-2\Delta E$  $\Delta$ <sub>2</sub> $\prime$ <sub>2</sub>  $-4 + 2/2$ CURVA DEDUCIDA DE "S"<br>ENSANCHE TOTAL 2A E LI TRANSICIÓN SEGUN

LATIMA HABILITACIÓN DE PROYECTOS ESTRUCTURALES A NIVEL TÁCTICO PARA EL GRAN SANTIAGO, III ETAPA – ORDEN DE TRABAJO Nº 3: CURSO DE DISEÑO VIAL – URBANO PÁGINA – 132 DE PÁGINA – 133

Por último, también se puede aprovechar de ampliar la calzada mediante el expediente de utilizar para ello alguna zona en la que se produzca un ensanche debido a la existencia de curvas circulares de radio inferior a 200 m. (3.2.1.8.f.). En tal caso lo que se hace es operar como si el problema fuese sólo el ensanche debido a la curva, pero partiendo de anchos en recta distintos a cada lado de dicha curva.

## e) Generación de Zonas de Parada de Buses

Estas zonas, de un ancho mínimo de 2,5 m y deseable de 3,0 m, se generan aplicando también la ley del Cuadro 3.2.1-29, en la longitud que corresponde según lo tabulado en 3.2.1-28. Así diseñados, estos dispositivos pueden quedar a menos de 45 m de las intersecciones, que es el mínimo permisible en el caso de paraderos sin ensanches, pero en ningún caso a menos de 20 m.

Transversalmente, ellas no deben superar una inclinación del 2%. Se permite una arista, en la junta de estas zonas con la pista adyacente, con diferencia absoluta entre las pendientes de sus caras que no supere el 4%. Se debe procurar una línea de máxima pendiente con inclinación no inferior al 1,5%.

## f) Sobreanchos en Curvas

Los vehículos, al describir una curva, aumentan su gálibo horizontal. Este aumento depende inversamente del radio de curvatura y se le considera significativo para los efectos de su influencia en la operación de la calle, cuando es inferior a 200 m. Con el fin de mantener los espacios laterales libres que normalmente existen en una recta, entre vehículos o entre éstos y el borde de la calzada, es necesario ensanchar la calzada allí donde se dan

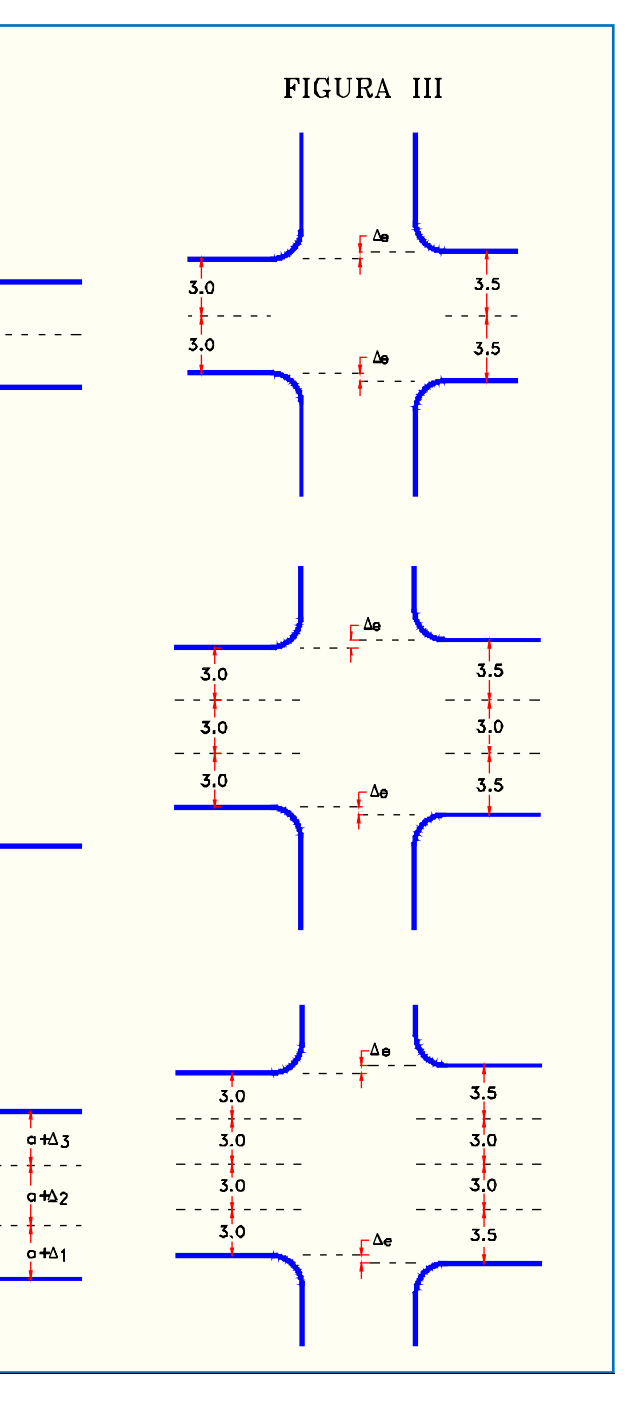

tales curvaturas.

Esto supone resolver tres problemas: magnitud del sobreancho E, modo de resolver las transiciones de ancho y forma de demarcar.

La magnitud total del sobreancho, cualquiera sea el número de pistas, no podrá exceder al máximo de 3,0 m. Su valor, bajo este límite, dependerá de la proporción de vehículos articulados.

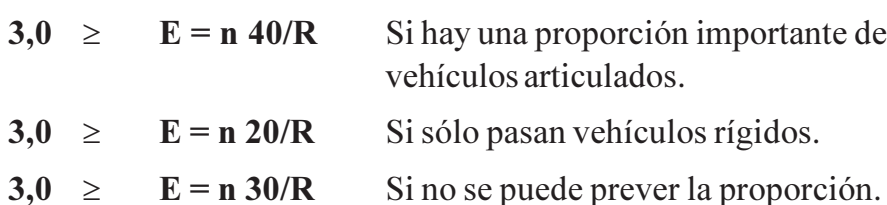

 $n =$  número de pistas;  $R =$  radio de curvatura.

La transición desde el ancho normal al ancho final se debe hacer en una longitud que depende de la velocidad y que se tabula a continuación.

## **Cuadro 3.2.1-31 Longitudes Mín. para Efectuar el Desarrollo del Sobreancho**

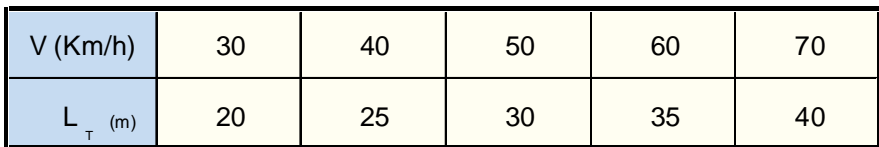

Si el trazado no consulta clotoides, el sobreancho deberá generarse y desaparecer en las alineaciones previas y posteriores a la curva en cuestión, en forma lineal, y debe ser ubicado al costado de la calzada que corresponde al interior de la curva.

Si se da el caso de dos alineaciones circulares separadas por una recta, con ambos radios de curvatura menores de 200 m y en el mismo sentido, la transición del sobreancho se realizará linealmente, utilizando la expresión:

> $e_{n}$  $(E'-E'')$  l<sub>n</sub>  $=$  E'  $\begin{array}{c} \begin{array}{c} \end{array} \end{array}$

Donde  $E'$  = sobreancho de la 1<sup>ª</sup> curva;  $E''$  = sobreancho de la  $2^a$  curva; l = longitud de la recta

Esto puede hacerse para l menor o del orden de 80 m. Para longitudes mayores debe compararse las ventajas de la simplicidad que éste método supone con el mayor costo del pavimento. Si el trazado consulta clotoides, el sobreancho deberá generarse y desaparecer a lo largo de éstas en forma lineal, manteniéndose en la curva circular con su valor calculado. Si la clotoide tiene un desarrollo mayor que los mínimos de la tabla anterior, es preferible utilizar toda su longitud para la transición de anchos. En este caso, el sobreancho puede repartirse en ambos lados de la curva, lo cual es preferible.

## 3.2.1.9. BANDAS PEATONALES

- a) Aspectos Generales
	- *i) Definiciones*

Entenderemos como bandas peatonales aquellas franjas que forman parte de las aceras (Cuadro 1.2.1-1), pero que son diseñadas exclusivamente para acoger el flujo peatonal, conocidas comúnmente como veredas.

Para el diseño de éstas debe considerarse, por tanto, las características del flujo peatonal como las capacidades de las bandas, tratadas en los dos siguientes párrafos.

Funcionalmente se distingue una serie de singularidades que ocurren en las bandas peatonales, cuyo diseño responde a conductas, modos de operación y/o requerimientos particulares del peatón, del flujo peatonal y/o vehicular. Estos temas se agrupan en los tópicos siguientes.

### *ii) Características Funcionales del Peatón*

- Entre 0,4 y 0,7 peatones / m<sup>2</sup>: tránsito medio, con adelantamientos fáciles, pero apareciendo dificultades con el flujo en sentido inverso

- Entre  $0.7$  y 1,0 peatones / m<sup>2</sup>: tránsito denso, desplazamiento bastante perturbado

Se considera como peatón cualquier persona que camine por la ciudad, incluyendo en el grupo a los minusválidos con sus equipamientos especiales. Este es el modo más natural y accesible de transportarse, y muchas veces el más económico.

> - Entre 1,0 y 1,5 peatones / m<sup>2</sup>: tránsito muy denso, conflictos numerosos, efecto de muchedumbre.

El peatón es el principal protagonista en las actividades urbanas, al estar en las mejores condiciones para mirar, detenerse, esperar, comprar, divertirse, conversar y reunirse.

Todo esto hace que la provisión de espacios adecuados para los quehaceres peatonales sea de una gran importancia para las ciudades, tanto desde el punto de vista del transporte como del socio-económico en general.

El peatón tiene una gran movilidad y tiende a recorrer las distancias más cortas entre los puntos de origen y destino. Es reacio a desviar su ruta hacia las zonas de cebra, a esperar en las veredas, a utilizar pasos peatonales a desnivel. Baja con frecuencia a la calzada si existen obstáculos -peatones, materiales varios o superficies en mal estado- que le dificultan su marcha. Es sensible al confort y al atractivo del ambiente y al clima. Por último, es frágil.

Las variables que el proyectista debe tener en cuenta para el diseño de los espacios peatonales son: el entorno de la vía, el espacio que ocupan los distintos tipos de peatones, detenidos o en situaciones tipo; las velocidades de desplazamiento según edad, sexo, tipo de desplazamiento, densidad y condiciones

geométricas de la ruta. Igualmente, debe considerar las características del desplazamiento de los minusválidos, especialmente cuando éste se efectúa mediante sillas de ruedas.

## Velocidad y Densidad de los Flujos Peatonales

- Menor que 0,4 peatones / m<sup>2</sup>: tránsito libre

La velocidad de los peatones depende principalmente de la densidad del flujo, del motivo del viaje y del tipo de peatón.

A continuación se tabulan valores de la velocidad según el tipo de peatón en flujos libres.

## **Cuadro 3.2.1-32 Velocidades Medias Normales de Peatones de Distintos Grupos en Terreno Llano y para Densidades Bajas**

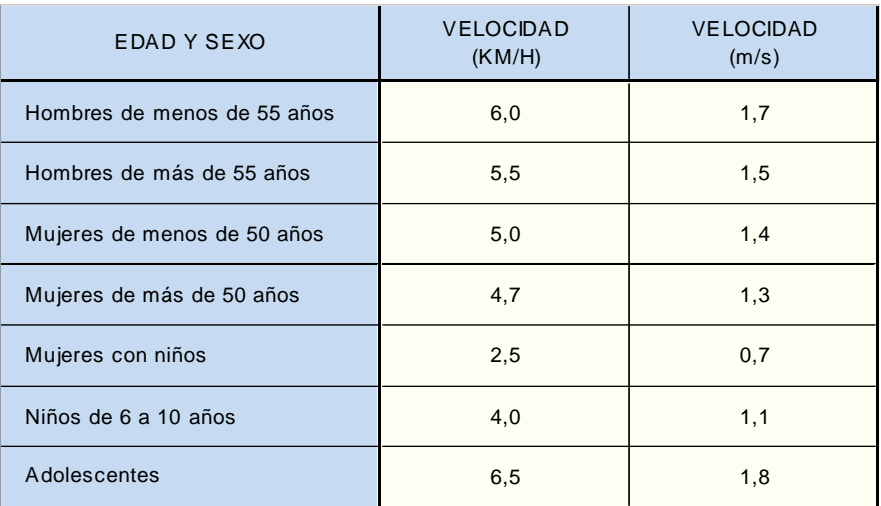

Fuente: Research on Road Traffic (R.R.L), Londres, 1985

En la Lámina 3.2.1-28 se grafican las velocidades de peatones en metros por minuto y en metros por segundo, en función de la densidad, medida en peatones por metro cuadrado.

En las figuras que aparecen bajo el citado gráfico aparecen esquemas correspondientes a cuatro densidades representativas de sendas bandas del siguiente espectro:

- 
- -
	-
- -

Se considera que la máxima densidad posible en un

flujo peatonal es de 2,0 peatones /  $m<sup>2</sup>$ , pero esta situación no es aceptable para proyecto, salvo en el caso de algunas salidas de lugares de espectáculos.

## Espacios Ocupados por los Peatones

En la Lámina 3.2.1-29 se ilustran distintas situaciones en las que uno o más peatones pueden circular y se dan dimensiones del espacio que ocupan en tales circunstancias.

Estas dimensiones no pretenden ser exactas, pero son útiles para determinar las de algunos elementos de las zonas peatonales.

## *iii) Capacidad de Bandas Peatonales*

El volumen de un flujo peatonal ( F) que ocupa una banda continua depende del ancho de dicha banda (l), de la densidad del flujo ( d) y de la velocidad ( <sup>v</sup>), según la expresión:

 $\mathbf{F} = \mathbf{d} \cdot \mathbf{1} \cdot \mathbf{v}$ 

El primer ábaco de la Lámina 3.2.1-30 entrega los flujos por metro de ancho para una densidad y una velocidad determinadas, las cuales se relacionan, de acuerdo a lo mostrado en la Lámina 3.2.1-28, según el tipo de motivación que genera el desplazamiento. Por ejemplo, si se considera un flujo del tipo domicilio-trabajo, al cual se desea brindar en algún momento (año de diseño) una velocidad de 1,5 m/s (5,4 km/h), se deberá pensar en una densidad no superior a 0,7 peatones/m<sup>2</sup>, régimen al cual cada metro de banda continua podrá atender a un máximo de 62 transeúntes por minuto (sígase la línea de segmento en el ábaco).

Otro ejemplo, que permite calcular el ancho necesario para el desplazamiento de un cierto flujo en un tipo de calle determinado es el siguiente:

Supóngase una calle comercial donde se han medido los volúmenes de peatones en períodos punta (1 a 2 horas), fraccionados en sub-períodos de 10 minutos, y se ha obtenido un promedio de 600 peatones cada 10 min. Para saber el ancho necesario actual se entra en el segundo ábaco de la Lámina 3.2.1-30 (véase línea de puntos) con el valor 600 y se proyecta horizontalmente hasta cortarla con la curva correspondiente a los 10 minutos, en un punto desde el cual se baja hasta la de un minuto. El encuentro entre esta última y la referida proyección vertical corresponde a un volumen de 80 peatones por minuto.

Si se desea una densidad mínima para este tipo de

actividad, el ábaco de la Lámina 3.2.1-28 arroja una velocidad entre 0,75 m/s y 1,25 m/s. Considerando una velocidad promedio (1 m/s), la fórmula anterior nos da:

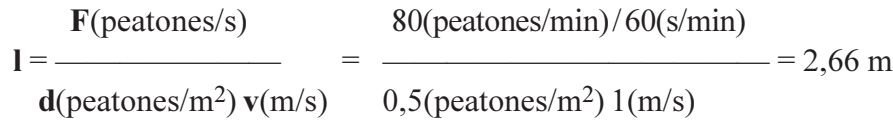

Mayores detalles concernientes a la elección definitiva de los anchos de las bandas peatonales, que dependen además de otros factores, aparecen en el siguiente literal.

b) Bandas Peatonales Normales

## *i) En Arcos*

Se usa aquí la expresión arco para designar el tramo de la vía que une dos intersecciones. En estos tramos las características transversales de las veredas se ciñen a criterios de diseño adecuados a sus formas de servir, que pueden ser dos: como banda de circulación, o vereda primaria, y como resguardo entre bandas verdes de acera y la calzada, o vereda secundaria.

• Planta

El trazado en planta de las veredas se reduce a determinar su alineación y su ancho.

- Alineación: Se puede decir que la alineación resulta de hacer discurrir la banda en cuestión en forma sensiblemente paralela a la envolvente de la línea de edificación, o a la línea libre si existen espacios adosados a ella que sean ocupados para otros fines autorizados que no sean de desplazamiento (quioscos, vendedores en general). Cabe hacer notar que la existencia de tales espacios suponen la necesidad de ensanchar un tramo completo de vereda, puesto que ésta no puede cambiar de ancho en forma arbitraria.

El trazado de los bordes de la franja peatonal no debe presentar quiebres (radio de curvatura de las alineaciones empleadas≥5 m) cuando la banda no queda flanqueada por elementos de cierta altura, que puedan servir de guía óptica, y cuando las densidades son altas. En tales casos un cambio fuerte de dirección opera como recodo y puede producir algún entorpecimiento del flujo. No hay que olvidar que estas bandas deben ser capaces de acoger las maniobras de los vehículos de emergencia, a velocidades ≤10 km/h.

- Ancho: El ancho de las veredas se determina de

acuerdo a los criterios de capacidad descritos en el literal ante-

rior, acápite iii.

Este ancho es el que se debe prever sólo para el tránsito de peatones, que debe ser contínuo y libre de obstáculos.

Se considera que el ancho mínimo recomendable para un flujo peatonal debe ser de 2 m, que corresponde al espacio necesario para que se crucen dos personas que lleven paquetes, coche de niños o que circulen en silla de ruedas, los cuales aparecen ilustrados en la Lámina 3.2.1-29, figuras II, III y IV, respectivamente.

Este ancho mínimo puede reducirse a 1,5 m en calles locales en las que se prevea un tráfico ínfimo de peatones. Sin embargo, en tal caso conviene inspeccionar la posibilidad de eliminar del todo la vereda y diseñar una calle-vereda.

La figura V de la misma lámina corresponde al caso de una pareja. Es útil tener en cuenta estas dimensiones cuando por la naturaleza de la vereda se espere frecuentemente el cruce de aquéllas. En tal caso se debe exigir un mínimo de 3 metros de sección.

## Sección Transversal

Una franja de esta naturaleza debe ser homogénea, sin irregularidades en su sección que puedan significar un peligro. Eventualmente puede acotárseles con alguna línea que destaque (baldosa de otro color), si se pretende algún objetivo estético, pero este detalle no debe sobresalir de la línea continua de su perfil.

La pendiente transversal de las bandas continuas para flujos peatonales debe ser constante, con un mínimo de un 2% para revestimientos lisos y un máximo de 4% cuando la vereda no tiene revestimiento o éste es muy rugoso.

Elevación

La pendiente longitudinal reduce la velocidad de los peatones. Esta reducción se hace significativa a partir del 5%. Con un 10% de pendiente desfavorable, dicha reducción llega a ser del 30%.

En todo caso, la pendiente longitudinal de la vereda es aproximadamente la de la vía, salvo las situaciones excepcionales en que puede ser necesario salvar un desnivel ocasional.

En estos últimos casos se pueden usar rampas, escaleras u otros dispositivos, que se describen en 3.2.1.9.e.

*ii) En Esquinas*

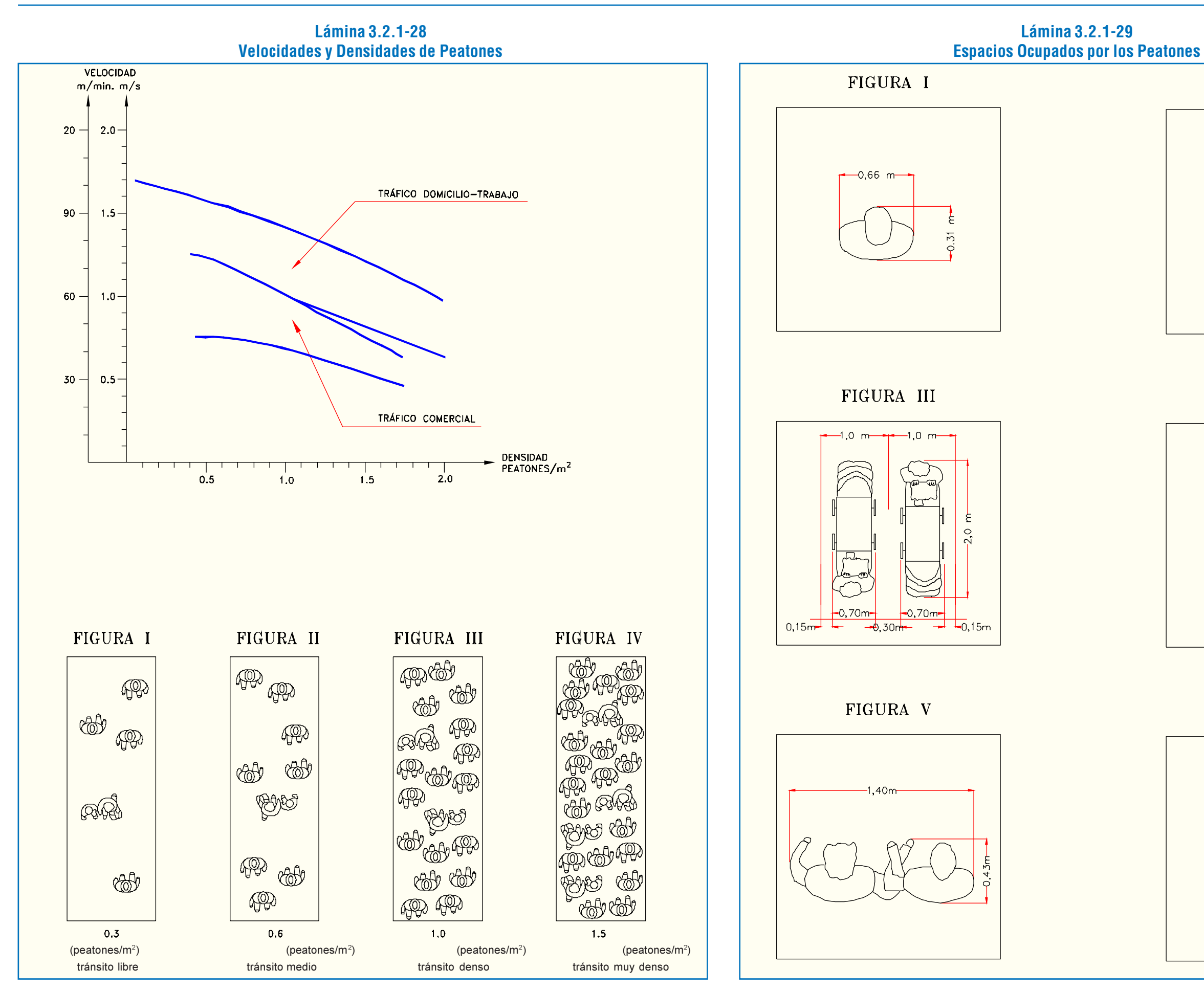

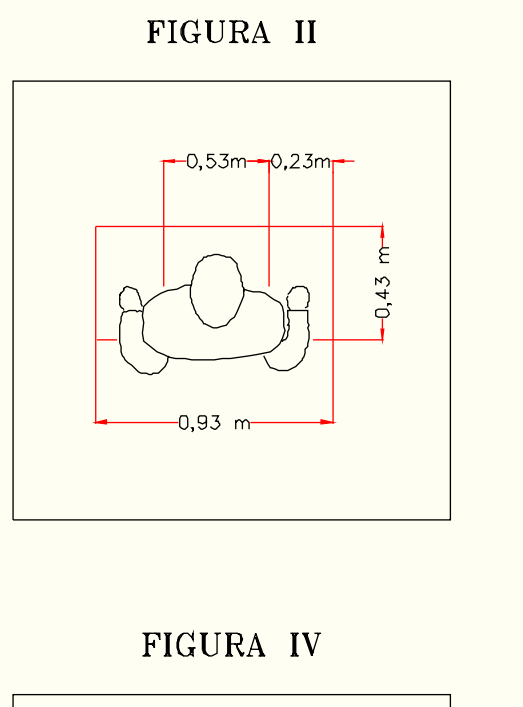

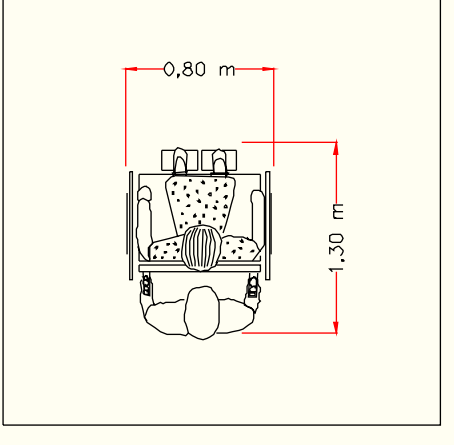

FIGURA VI

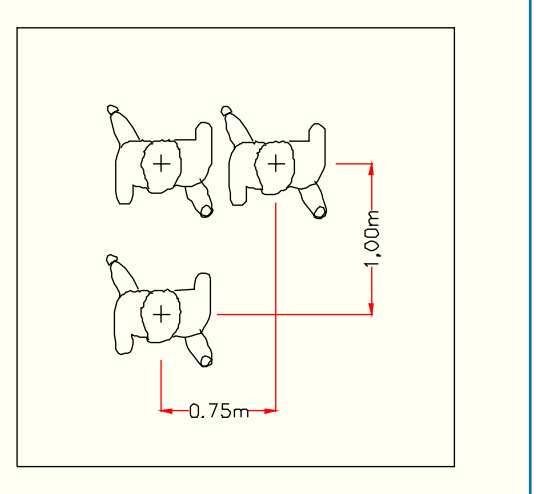

Las esquinas no son más que un punto de encuentro entre dos zonas peatonales que se cruzan, sean éstas veredas, veredas-paseos o calles peatonales.

Sin embargo, vale la pena destacarlas como una zona peatonal especial. Esto porque existe una innegable y demostrada relación entre esta circunstancia puramente geométrica y una disposición particular del peatón con respecto a dicho punto.

En efecto, las esquinas suelen ser también puntos de encuentro y espera de los habitantes de una urbe, siendo frecuente que ellos se detengan, ya sea porque allí se ejecutan normalmente los cruces de las calzadas, porque allí existen quioscos donde se exhiben los diarios o simplemente porque la aparición de un espacio no lineal, con alternativas visuales ampliadas, los predispone a una actitud distinta a aquella propia del mero desplazamiento.

Esta circunstancia se refleja en el valor de la propiedad comercial, que suele ser sensiblemente superior en las esquinas, en parte por estas condiciones y también por el hecho de producirse allí una mayor concentración de público.

Todo esto hace que sea necesario prodigar, de alguna manera, superficies lo más amplias posibles a la actividad peatonal en las esquinas. En este sentido es útil influir en las decisiones que exijan una línea de edificación retranqueada en estas zonas. También resulta muy eficaz la eliminación de las bandas de estacionamiento -si las hay- en favor de una ampliación de las veredas antes de las esquinas, cosa que por lo demás es coherente con conveniencias provenientes del tránsito.

- c) Cruces de Calzada
	- *i) Aspectos Generales*

Los cruces de calzada exclusivos para peatones, y por lo tanto a distinto nivel, no son frecuentes en ciudades como las chilenas. Lo habitual es que estos cruces se ejecuten al nivel de la calle, dejando la posibilidad de desnivelación para aquellos contados casos en los que se pueda demostrar su necesidad por razones de seguridad, o su rentabilidad, como consecuencia de la reducción de las demoras de los usuarios de las vías, cuando haya manera de asegurar la aceptación del dispositivo por parte del peatón o exista la forma de forzar su uso.

La eficacia de los cruces peatonales puede ser asistida

por una serie de dispositivos de control y/o protección, o medidas

tales como:

- Marcas en la calzada (cebras), visibles a toda hora.

- Iluminación próxima a las zonas de cruces.

- Superficies que sirvan como refugio, sean éstas islas específicamente diseñadas para tales efectos u otras como medianas, islas separadoras o canalizadores.

- Semáforos con indicadores muy diferenciados para

- Barreras entre las veredas y las calzadas para prevenir el cruce en puntos peligrosos o que producen interferencias importantes al tránsito.

- Vallas, plantaciones o barreras en medianas para evitar cruces en puntos cualesquiera de una calle con calzadas

- 
- 
- 
- detenerse o seguir.
- 
- separadas.
- 
- peatones.
- 
- unidireccionales.
- 

- Eliminación de giros conflictivos, cuando ellos pueden ser desplazados sin inconvenientes mayores.

- Provisión de fases especiales de semáforos, para

- Eliminación de algunos cruces.

- Conversión de calles de doble sentido en calles

- Campañas educativas que resalten y desarrollen ciertas conductas socialmente positivas, opuestas a la tendencia generalizada de los ciudadanos a desentenderse de los problemas del grupo (grupo de peatones, conductores y pasajeros), si tales consideraciones lo apartan de su beneficio individual.

Esta última tendencia que corresponde a las características peatonales descritas en 3.2.1.9.a.ii, hace que lo que se plantee en este tópico parezca un conjunto de medidas de difícil aplicación.

Sin embargo, es imprescindible que el proyectista no plantee su diseño desde un punto de vista de discutible pragmatismo, que lo haga renunciar a definir acuciosamente los dispositivos correctos para el manejo de peatones en forma ordenada y segura. La insistencia en diseños adecuados contribuye, a la larga y conjuntamente con las otras medidas, a sentar normas de circulación peatonal que son respetadas por una cantidad creciente de peatones.

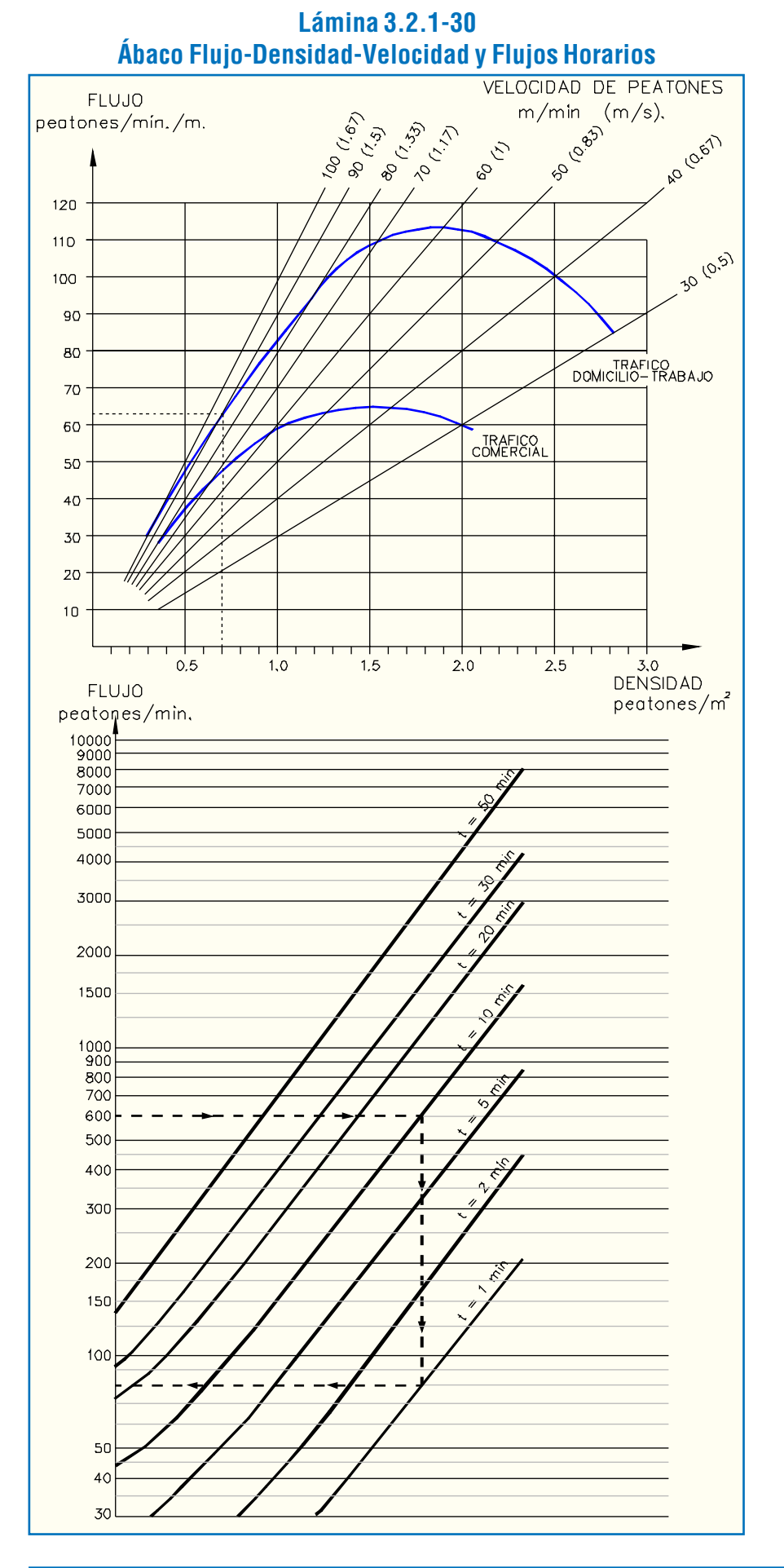

A continuación se abordará el tema distinguiendo dos tipos básicos de cruce según su ubicación: en sección normal de la vía o de un ramal y en las intersecciones. En ambos tipos, se pueden producir dos casos: con semáforo o sin él. Criterios específicos de implantación, dimensionamiento y ubicación figuran en el Manual de Señalización.

### *ii) Cruces de Peatones en Arcos*

Estos pasos deben implantarse a la altura de centros importantes de generación de flujos peatonales, como son escuelas, centros comerciales, etc. Dependiendo de las características del flujo peatonal y vehicular de la zona, el cruce se materializa con apoyo de semáforos o cebras con o sin intermitentes amarillos. Si es procedente, se aprovecha un lomo de toro para ejecutar el cruce a la altura de la acera. Si no se provee lomo de toro, puede complementarse la advertencia del cruce peatonal con algún elemento sonoro.

### *iii) Cruces de Peatones en las Esquinas*

Las esquinas pueden recibir flujos muy variables de peatones y de vehículos, determinando situaciones que pueden requerir semáforos para optimizarlas. El tratamiento de los cruces depende de la existencia de ellos y de la geometría concreta de la intersección.

Si existen semáforos, no se utiliza la cebra como elemento demarcador, recurriéndose en estos casos a los elementos definidos en el Manual de Señalización.

- El sistema de "verde compartido" permite a los peatones cruzar cuando los vehículos también están autorizados para

Si no existen semáforos, los cruces se señalizan mediante cebras, cuyas características físicas también se describen en el mencionado Manual.

En las figuras I a V de la Lámina 3.2.1-31 se muestran los puntos de conflicto entre peatones y vehículos en una intersección de cuatro ramas con semáforos. En las tres primeras se ve cómo la eliminación de sentidos de circulación doble va eliminando situaciones conflictivas.

En la figura IV se observa una simplificación adicional, como resultado de la supresión de uno o más giros. Esto suele ser necesario durante las horas punta.

En la figura V se muestra una situación en la que se ha agregado una fase exclusiva para peatones.

Estos esquemas reflejan los tres tipos de control que son generalmente posibles:

- Fase exclusiva durante la cual los peatones pueden ocupar toda la superficie de la intersección, para realizar cruces en todos los sentidos. Este sistema sólo puede ser recomendable cuando existe un fuerte tránsito peatonal y cuando la intersección funciona lo suficientemente por debajo de la capacidad como para permitir la disminución de la proporción de verde que grava en este caso a los flujos vehiculares. Este esquema no es recomendable para calles con anchos de calzadas superiores a 18 m.

- La fase semi-exclusiva, que permite cruzar la calle en forma paralela al tráfico que tiene luz verde, con supresión de giro(s) o con un ciclo verde adelantado para los peatones, que permite dicha maniobra vehicular sólo cuando los transeúntes han casi concluido la suya. Este esquema es utilizado cuando existen conflictos graves entre peatones y volúmenes de giro importantes.

## **Lámina 3.2.1-31 Cruce de Peatones en las Esquinas**

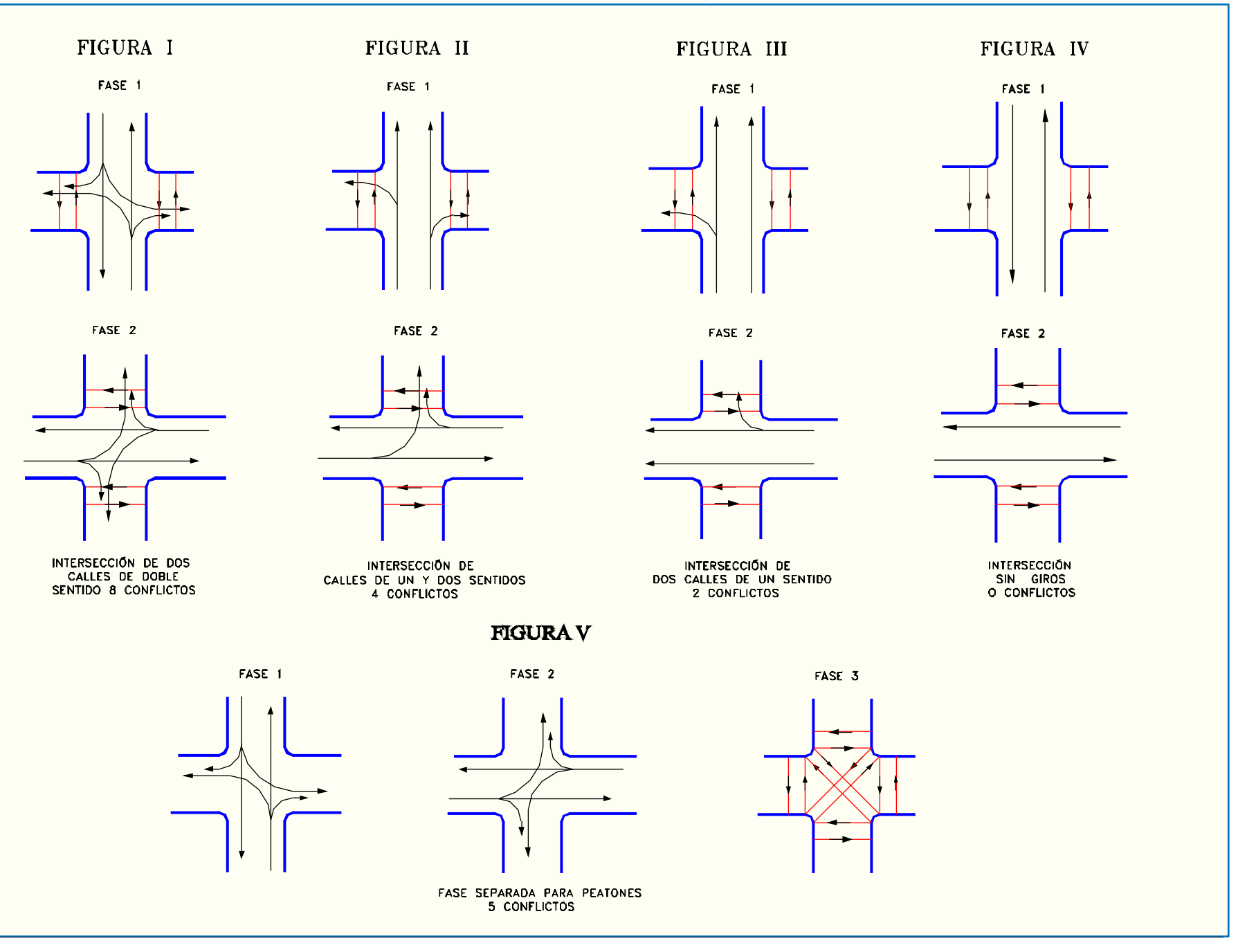

girar, aunque estos últimos sin preferencia. En este caso, es útil adelantar algo el verde para los peatones, con el fin de hacerlos iniciar su maniobra antes que los vehículos empiecen la suya, consolidando así la preferencia a los primeros. Este sistema funciona bien cuando uno y/u otro volumen son relativamente bajos, o altos por breves períodos.

## d) Ensanches

Los peatones no siempre se encuentran en movimiento. Cuando se detienen pueden afectar seriamente la circulación si no se estudian los espacios requeridos para ello. Los lugares donde se producen las paradas más frecuentes son:

## *i) Paraderos*

El ancho mínimo de una vereda frente a una de tales paradas debe ser de 3 metros, considerando los 2 metros mínimos para flujo peatonal, y 1 metro para acoger una hilera de peatones.

En los casos en que se prevea una cantidad importante de esperas simultáneas, debe dimensionarse el espacio supo-niendo una densidad máxima de 1,5 peatones m<sup>2</sup>, sobre una longitud que depende del sistema de parada de los buses: si es diferido y las líneas que se detienen son pocas, ésta cae en el rango comprendido entre 6 y 10 m. Si en un paradero pueden detenerse muchas líneas con una gran cantidad de buses, el público acomodará su espera a lo largo de una distancia de hasta 20 o más metros. Esta última es una situación que hay que intentar evitar, recurriendo donde se pueda al sistema de paradas diferidas.

Si se planea la construcción de refugios, debe agregarse, a los 2 m mínimos para flujos, otros dos metros: 0,5 m entre el refugio y la solera y 1,5 m correspondientes al ancho mínimo cubierto por el techo del refugio.

La longitud del refugio, o el número de ellos, se determina suponiendo una densidad máxima de 1,5 peatones /m en las horas punta.

Si la parada de bus se efectúa en un paradero especialmente dispuesto para que el vehículo salga de la pista por la que circula, el ancho mínimo de la vereda fuera de la zona misma de parada será los 4 m anteriores más 3 m correspondientes a la pista adicional que penetra en la vereda.

## *ii) Comercio*

En las calles donde exista comercio con vitrinas al exterior debe considerarse una banda lateral adyacente a éstas, de 1,5 m de ancho, con el fin de que los peatones que se detienen frente a ellas no perturben la circulación.

El término "evacuación» se usa aquí explícitamente para acentuar el papel fundamental que juega, en el diseño de dichos interiores y salidas, el factor seguridad, que impone pautas que el proyectista vial urbano no debe contradecir con las condiciones que imponga a una vereda. La medida de prohibir el estacionamiento frente a este tipo de lugares, especialmente cuando ellos están situados en calles estrechas, se justifica precisamente porque ello facilita la evacuación de los mismos en ocasiones de emergencias.

## *iii) Escuelas*

Las detenciones frente a los colegios pueden ser de varias naturalezas: padres esperando a alumnos o viceversa, en el caso de escuelas primarias; alumnos conversando antes o despúes de las horas de clases, en esa primera instancia de la vida "fuera del colegio" que se produce en la vereda, y alumnos esperando locomoción colectiva, sea ésta la normal o alguna especial para escolares.

Al igual que en el caso de los lugares para espectáculos, los espacios destinados a estas detenciones deben ser considerados en los diseños de los establecimientos mismos más que en el de la plataforma vial. Cuando tal cosa no sea posible, por tratarse de edificaciones antiguas o habilitadas para tales fines, el diseñador debe buscar la posibilidad de cambiar los accesos al establecimiento, prefiriendo situarlos sobre calles secundarias, proveer pasos a desnivel y/o utilizar barreras, con el fin de mejorar las condiciones de seguridad del alumnado.

## *iv) Esquinas y Cruces Peatonales*

Conviene ensanchar, si es posible, los puntos donde los peatones esperan cruzar la calzada, con el fin de evitar que la acumulación de éstos dificulte la circulación de los que pasan con otros destinos. El criterio para hacer esto será proveer áreas suficientes como para que la densidad en el momento de dicha acumulación no supere los 1,5 peatones/m<sup>2</sup>.

Estos ensanches son fáciles de hacer cuando existen áreas de estacionamiento, ya que la supresión de estos últimos en las proximidades del cruce permite disponer de espacio adicional.

## *v) Lugares de Espectáculos*

Lo mismo se puede decir de este caso que del anterior, aunque inevitablemente este tipo de situación, que por lo general produce puntas muy acusadas, no puede ser abordado con el criterio de proveer superficies suficientes para un flujo a densidades normales.

Un estudio serio de las áreas en cuestión implica estudiar las condiciones generales de salida de un recinto, determinadas principalmente por la configuración del interior del mismo hasta el punto de evacuación.

En cualquier caso, la provisión de espacios adicionales en estos puntos también es un asunto que debe ser considerado en el proyecto del inmueble correspondiente.

En lo tocante a detenciones propiamente tales, el caso más desfavorable es el que se produce cuando se forman colas a la entrada. Si éstas se prevén como habituales, es aconsejable disponer elementos canalizadores de las mismas, que las dirijan de tal modo de no entorpecer los flujos de la vereda (1 m adicional de sección) ni los de salida del lugar mismo.

## e) Desnivelaciones

## *i) Pasos a Distinto Nivel*

Este tipo de paso es necesario cuando el tráfico de peatones y vehículos es elevado o cuando la calle que se debe cruzar supone riesgos debido a velocidades de circulación altas o/ a calzadas amplias.

Un paso de estas características brinda una gran seguridad a sus usuarios y facilita la operación de los vehículos, pero generalmente su uso es eludido por los peatones cuando la posibilidad de cruzar a nivel existe.

Esta tendencia del peatón medio se puede explicar comparando el tiempo empleado, la distancia recorrida y la energía consumida por él según el tipo de cruce. En el Cuadro 3.2.1- 33 se dan valores medios de estas variables para el caso del cruce de una calzada con cuatro pistas.

#### *ii) Accesos*

Los accesos a los pasos inferiores y superiores pueden ejecutarse mediante escaleras, rampas escalonadas, rampas, escaleras mecánicas o cintas transportadoras.

La vereda, cuando existe alguno de estos elementos, debe tener un ancho mínimo de 5 metros, como se observa en la figura I de la Lámina 3.2.1-32. Conviene situar el acceso en el lado próximo a la calzada, por razones de economía principalmente, salvo que alguna consideración de otra índole obligue a desplazarlo hacia el interior. Rara vez será conveniente ubicarlo en el centro, y en tal caso debe existir, a cada lado de él, un espacio peatonal de al menos 2 metros de ancho.

- i = pendiente de la rampa
- $d =$ densidad del flujo

 $v =$ velocidad del flujo

CINTA TRANSPORTADOR

En la figura II de la lámina citada se describen los rangos de las pendientes de los accesos dentro de los cuales los distintos tipos de dispositivos son recomendables. Se observa que las escaleras son ventajosas porque permiten un mejor aprovechamiento del espacio, pero no son adecuadas para sillas de ruedas ni coches de niño.

El Cuadro 3.2.1-34, que cierra este acápite, contiene una recapitulación de los valores descritos a continuación.

## • Rampas

Estos dispositivos permiten la circulación de todo tipo de peatones, incluidos aquellos que deben hacer uso de sillas de ruedas, para lo cual sus pendientes deben estar comprendidas entre el 5% y el 15%. Es recomendable aumentar su ancho mínimo (2 m), siempre que se pueda, a 2,5 m.

El ancho necesario se determina con el mismo método descrito en 3.2.1.9.a.iii., pero considerando:

> F (peatones/s) l =

**d** (peatones/m<sup>2</sup>) •  $v(m/s)$  • (1-i /100)

donde:

l = ancho de la banda

 $F = volume$  volumen del flujo peatonal (peatones/s)

## **Lámina 3.2.1-32 Cuadro 3.2.1-33 Accesos Peatonales**

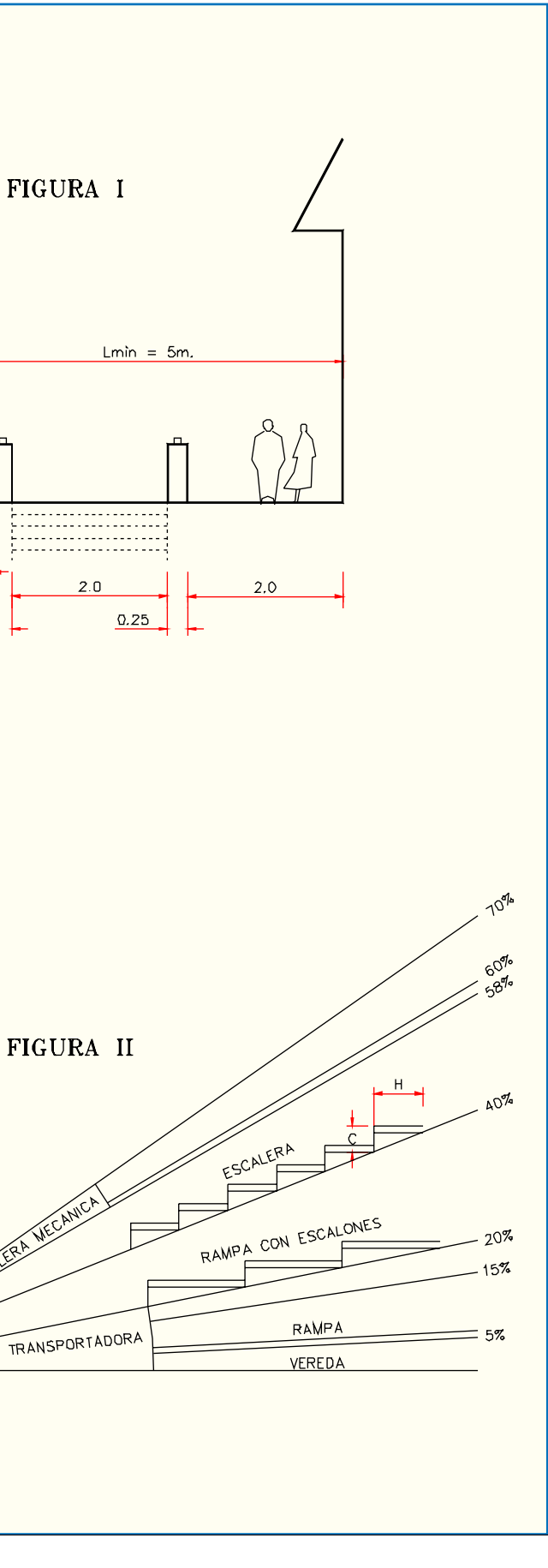

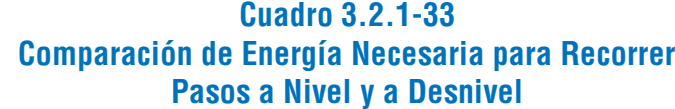

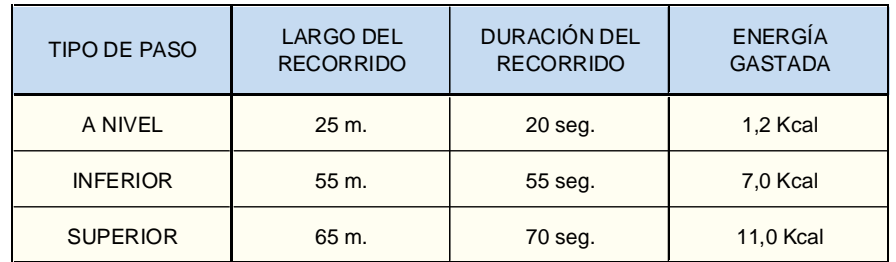

Además, sucede que la necesidad de proveer rampas de acceso para impedidos o para personas con coches infantiles implica la ocupación de superficies mayores y de manera generalmente antiestética en el caso del paso superior, y peligrosa y desaseada en el caso del paso inferior.

## • Inferiores

El ancho mínimo es de 3 metros, siendo recomendable mantenerse entre 4 y 6 metros. El dimensionamiento exacto se determina siguiendo el mismo criterio expuesto para las bandas peatonales en 3.2.1.9.a.iii.

El volumen atendido a las horas punta puede ser de 3.000 peatones/hora/metro de ancho, considerando una densidad de 1 peatón / m<sup>2</sup> y una velocidad de 5 km/h.

### La altura mínima es de 2,5 m.

Los pasos inferiores deben ser bien iluminados, sin recodos que favorezcan los asaltos y con paredes lisas y lavables.

#### Superiores

Tienen la ventaja de ser más fáciles y baratos de construir que los inferiores, aumentando su conveniencia en la medida que su largo crece.

Un paso superior debe respecter el gálibo vertical (4,5 m.) de la(s) vía(s) que pasa(n) bajo él.

Se dimensionan igual que los pasos inferiores, debiendo tener un ancho mínimo de 2,5 m

El pavimento debe ser antideslizante y deben contemplarse barandas altas (1,2 - 2,0 m). Eventualmente, si la experiencia lo demostrara necesario, estos pasos superiores pueden ser totalmente cubiertos con una malla metálica para evitar el lanzamiento de objetos a la vía.

La ventaja de las rampas escalonadas es que pueden ser usadas por coches de niños. Se adaptan a pendientes entre el 15% y el 40%. La huella puede tener las inclinaciones correspondientes a las rampas y las contrahuellas permitirán pendientes mayores como las descritas. Las relaciones entre unas y otras serán:  $2C + H = 90$  cm y  $H \ge 60$  cm.

#### Rampas Escalonadas

La huella (**H**) y la contra huella (**C**) se determinan con la fórmula  $2C + H = 62$  cm, eligiendo un par de valores (H,C) entre los rangos siguientes:

14 cm  $\leq$  C  $\leq$  17 cm  $\leq$  y  $\geq$  28 cm  $\leq$  H  $\leq$  34 cm

El ancho mínimo de tales rampas es de 2 metros.

#### • Escaleras

Si se tienen más de 15 escalones seguidos, es preciso intercalar en el medio de la escalera un descanso de 1,5 metros de huella.

El ancho mínimo de una escalera es de 1 metro si funciona en un sentido y de 2 en el otro caso.

Debe considerarse una oferta de 25 a 40 peatones/ minuto/metro de ancho. Los valores más bajos reflejan mejor la situación en escaleras que tienen más recodos.

## Escaleras Mecánicas

Permiten evitar a los peatones los esfuerzos de subir y bajar a y desde los distintos pasos a desnivel, haciendo a estos últimos más efectivos.

Al poder adaptarse a pendientes de hasta 70% resultan más fáciles de adaptar en espacios restringidos.

Existen condicionamientos que deben ser resueltos en el caso de su implantación: los costos de instalación y mantenimiento, el recelo que producen en ciertas personas no acostumbradas o mayores de edad, el que no sirvan para transportar sillas de ruedas y el que deba suministrarse una escalera normal como alternativa para los momentos en que el dispositivo esté en reparaciones.

Para un ancho de 1 m y una velocidad de 0,5 m/s, una escalera de este tipo transporta aproxim. 60 peatones/min.

Los valores exactos los debe suministrar el fabricante.

Cintas Transportadoras

Estos elementos son raramente utilizados en nuestro país, pero suelen serlo en el extranjero en ciertos casos especiales (distancias largas en aeropuerto, estaciones, etc.)

Tienen un ancho entre 0,7 y 1,2 m y se desplazan a velocidades comprendidas entre 0,5 y 1 m/s.

Pueden tener un largo de hasta 200 m, remontan pendientes de hasta un 20 % y sus capacidades oscilan entre 6.000 y 18.000 personas por hora. *iii) Rebajes*

## En Cruces de Calzada

Debe contemplarse un rebaje mediante una rampa, de las características señaladas en la Lámina 3.2.1-33. Esto es válido para todo cruce peatonal, semaforizado o no, en arco o en esquina; pues, acoge la necesidad de un tránsito cómodo para los rodados, en especial los minusválidos.

La depresión de la acera en esa zona debe llegar al nivel de la calzada; es decir, el desnivel debe ser nulo, para lo cual debe proveerse soleras rebajadas (ver Lámina 3.4.1-2).

## En Separadores

En una calzada doble, en el bandejón o mediana, frente a los cruces de peatones, debe diseñarse un paso que permita el tránsito y/o refugio peatonal. Este diseño puede ser de dos formas: abriendo el separador, de tal modo que el paso se haga a nivel de la calzada, o haciendo un diseño para rodados, como el descrito en el literal siguiente, con lo cual el separador no pierde continuidad.

Para bandejones o medianas de ancho mayor o igual que 3 m es recomendable el segundo diseño.

Rodados

El proyectista no puede desconocer la existencia de numerosos peatones que se desplazan en sillas de ruedas o que portan rodados como coches de niño y carros de compra u otro tipo. Para que el acceso de éstos a la calzada y su llegada a la siguiente zona peatonal sea fácil -o posible sin ayuda en el caso de los minusválidos- es preciso disponer una depresión (rampa) en los accesos a las zonas de cruce aludidas en los literales anteriores, con las características que se indican en la Lámina 3.2.1-33.

Eventualmente, estas rampas pueden quedar adya-centes a las zonas mismas de cruce si éstas se encuentran saturadas, lo cual puede significar un desplazamiento de varios metros si existen grifos, postes u otros obstáculos. Si esto ocurre, deben ser estudiadas la visibilidad y las facilidades de estacionamiento con el fin de evitar que el rodado en cuestión, que presenta un perfil bajo, pueda ser víctima de un accidente mientras recorre el tramo que dicho desplazamiento requiera.

| <b>ELEMENTO</b>            | <b>PENDIENTE</b> | ANCHO (mínimo)                               | <b>OFERTA</b>                   | <b>OBSERVACIONES</b>                                                                  |
|----------------------------|------------------|----------------------------------------------|---------------------------------|---------------------------------------------------------------------------------------|
| <b>ESCALERA</b>            | $40\% - 60\%$    | (1m) (Unidireccional<br>(2m) (Bidireccional) | $25 - 40$<br>peatones/m/mín.    | No accesible a coches ni sillas de<br>ruedas.<br>Descanso para más de 15 escalones.   |
| RAMPA ESCALONADA           | 15% - 40%        | (2m)                                         | $40 - 60$<br>peatones /m/mín.   | Accesible a coches de niños                                                           |
| <b>RAMPAS</b>              | $5\% - 15\%$     | (2m)                                         | $F = dv (1 - \frac{1}{100})$    | $F =$ Flujo<br>$d = densidad$<br>$v =$ velocidad<br>i= pendiente<br>Accesible a todos |
| <b>ESCALERAS MECÁNICAS</b> | 58% - 70%        | $0,6$ m.                                     | 60<br>peatones/m/min.           | Debe existir escalera alternativa                                                     |
| CINTA TRANSPORTADORA       | $0\% - 20\%$     | 0,7                                          | 6,000 a 18,000<br>peatones/hora | Grandes capacidades                                                                   |

**Cuadro 3.2.1-34 Características de los Dispositivos de Acceso**

# 3.2.1.10. RESERVAS EN ACERAS Y SEPARADORES

## a) Aspectos Generales

Se llama aquí "reservas" a los franjas previstas dentro de

aceras y de los separadores del tipo bandejón, adicionales a los mínimos absolutos dados por los requerimientos del tránsito peatonal, para alojar elementos verdes, de servicio y de protección.

Un buen diseño vial-urbano requiere que todos los elementos de estos tipos se armonicen de modo que el conjunto cumpla con tres condiciones básicas: que no representen riesgo a los usuarios del espacio público, ya sea por su posición, diseño o capacidad obstaculizadora de la visión; que el número de los elementos adyacentes a la calzada sea el menor posible, para lo cual se pueden aunar elementos mediante diseños atractivos (postes, señales, basureros, etc.), y que las labores de mantenimiento puedan hacerse sin ocupar las calzadas.

## b) Franjas Verdes

Las zonas verdes son un elemento principal del paisaje urbano, siendo altamente recomendable la incorporación de ellas a la mayor cantidad de zonas peatonales que sea posible.

Algunos principios fundamentales de composición de estas áreas plantadas son:

- Seguridad: No deben proyectarse en bandejones cuyo ancho o inaccesibilidad desde el interior obligue a realizar labores de mantenimiento desde la calzada.

- Unidad: Se deberá evitar el fraccionamiento de los espacios reservados a estos fines, tanto longitudinal como transversalmente.

- Simplicidad: Se puede realizar plantaciones convenientes, con medios limitados, si se buscan esquemas simples, que no necesariamente implican mezquindad.

- Equilibrio: El tamaño y el volumen de las masas vege-

tales, debe ser proporcionado al marco en el que ellas están contenidas. No se debe recurrir a grandes árboles en callejuelas ni atochamiento de plantas en áreas reducidas.

- Agrupamientos: Es preferible agrupar las plantaciones

por especie, en vez de yuxtaponer especímenes de especies diversas y/o contrapuestas: un arreglo homogéneo es mejor que un muestrario abigarrado.

**Lámina 3.2.1-33 Diseños para Rodados**

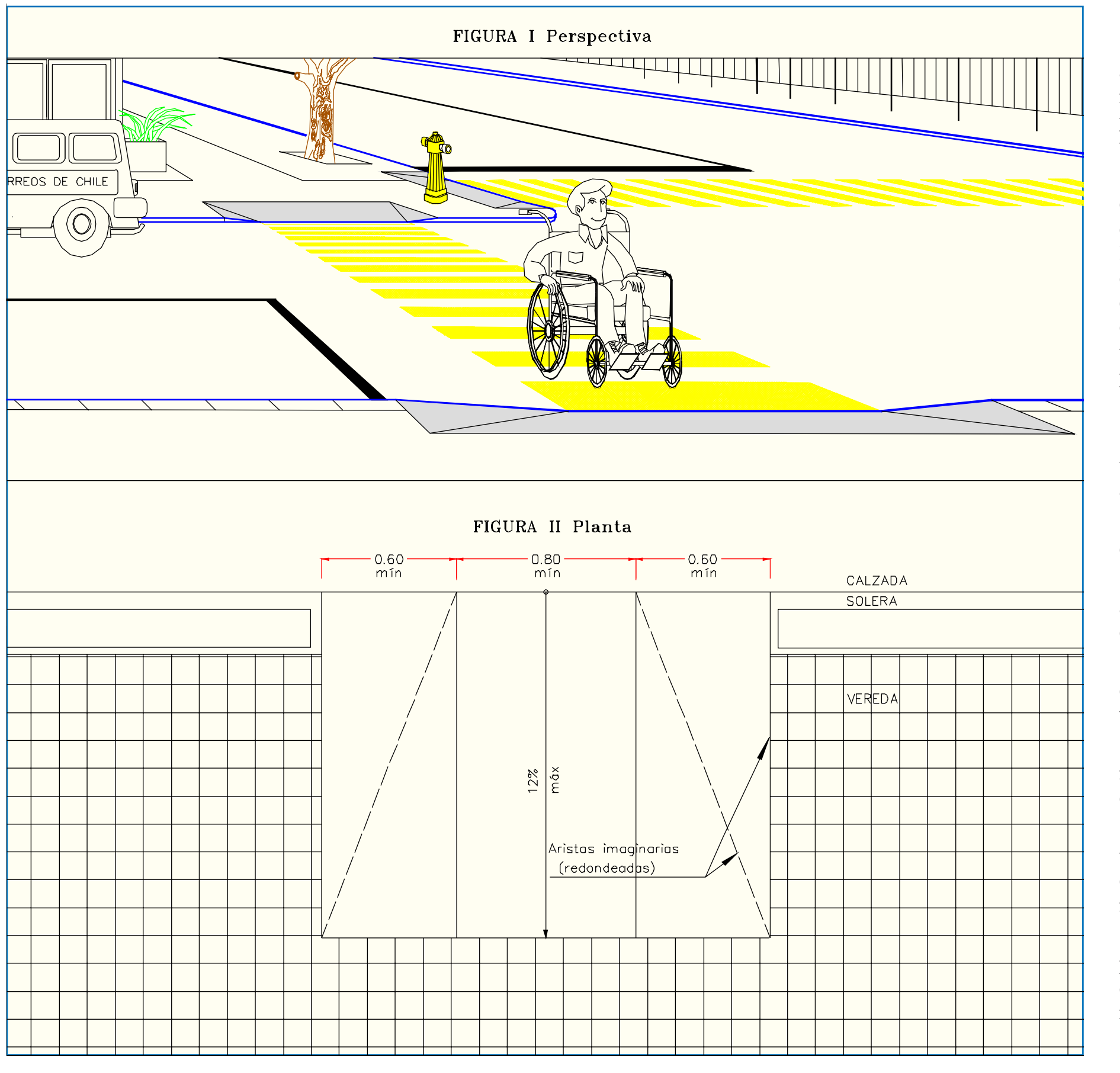

Existen una serie de recursos que pueden asistir al proyectista en la búsqueda de diseños que eviten el exceso o la falta de imaginación.

El más habitual y el que mejor se adapta al diseño de las zonas peatonales lineales es precisamente la plantación de especies en franjas continuas, especialmente árboles, lo cual presenta las ventajas de otorgar grandes espacios con sombra continua y una unidad a lo largo de enclaves que por lo general pueden ser muy irregulares.

En el caso de los árboles, se debe evitar el empleo de especies distintas en una misma alineación. Es preferible usar una por calle y no cambiarla sino después de un cruce o de una variación de la sección transversal. En el caso de una sección tipo amplia, un alineamiento central puede admitir otro tipo de árbol que los alineamientos laterales.

En las esquinas y otros puntos conflictivos se debe estudiar cómo los árboles afectan la visibilidad.

Los setos podados prestan grandes utilidades: acotan los caminos; disuaden el cruce de peatones en puntos inadecuados si van dispuestos en conjunto con vallas continuas, así como de vehículos y biclclos; impiden el estacionamiento sobre la superficie en cuestión e incluso al lado de ellos, e incluso pueden sustituir ventajosamente a los cierros "duros" de propiedades privadas.

Es preciso cuidar el efecto de los setos sobre la visibilidad en aquellos puntos donde se producen conflictos entre vehículos y entre vehículos y peatones.

El pasto sólo debe ser empleado cuando esté asegurado su mantenimiento, lo cual exige superficies amplias y accesibles, en franjas de ancho no inferior a dos metros y accesibles desde zonas no vehiculares. El pasto no crece bien bajo follajes espesos en grandes extensiones (pinos, nogales o castaños). Para elegir las especies adecuadas conviene tener en cuenta las siguientes directrices generales:

-Precio de compra: se debe evitar las variedades de árboles y arbustos que destilen, penachudos, azules o rojos, todos los cuales son por lo general más caros y frágiles que las especies vernáculas.

-Costos de mantenimiento: colocación, poda, reemplazo, riego pueden incidir fuertemente sobre los presupuestos correspondientes.

-Clima: las heladas y sequías, las humedades excesivas o incluso las características de los vientos influyen en la elección de las especies más adecuadas.

- El suelo: según sea su composición, cada suelo admite u obliga a cierto tipo de elección. Por ejemplo, especies calcífugas, como las azaleas y las magnolias, exigen suelos con poco o nada de componentes calcáreos, lo cual puede requerir reemplazo de tierras y por lo tanto mayores gastos.

- Ubicación: según si la planta estará al sol, a la sombra, al viento o resguardada, la especie elegida puede variar.

- La presencia de sal: algunas especies no la resisten, ya sea que ella exista en el suelo o en el aire.

- La polución: existen especies más resistentes que otras a este problema, que afecta a todos los vegetales. En zonas altamente contaminadas, este factor adquiere especial importancia.

- El agua: la existencia de napas, la permeabilidad del suelo y su capacidad de retención de líquido influye fuertemente en las especies.

El diseño mismo de las áreas verdes debe considerar los siguientes aspectos:

- Los árboles jóvenes o singulares deben ser conservados en la medida de lo posible y evaluar su destrucción si es el caso.

- Los senderos peatonales en las zonas verdes deben ser trazados en función de los trayectos previsibles, para evitar las pasadas por áreas plantadas, con la consiguiente destrucción y generación de barro (al peatón le desagradan los ángulos rectos y los recorridos rectos demasiado largos).

- Las raíces de un árbol ocupan un volumen de tierra aproximadamente al de la masa vegetal, pero su forma es diferente según la especie. El álamo, por ejemplo, tiene raíces rastreras poco profundas, mientras que las del pino se hunden casi verticalmente. La tierra que la alberga no debe ser compacta, pero debe ser capaz de conservar la humedad.

- Los árboles grandes no deben estar plantados a menos de 3 metros de las fachadas y a 2 metros de la calzada y deben estar espaciadas lo suficiente (del orden de la mitad de su altura).

- Las canalizaciones enterradas (electricidad, alcantarillado, agua, gas, teléfonos) no deben encontrarse a menos de 1,5 m de un árbol, con el fin de no tronchar sus raíces importantes en el momento de abrir zanjas. Las fugas de gas asfixian a las plantas.

- Deben reservarse una superficie de tierra libre alrededor de los troncos de los árboles que son o vayan a ser grandes (al menos un metro alrededor de ellos si la especie es de gran tamaño y medio metro en otros casos). Este espacio puede ser recubierto con pasto u otras plantas para evitar aplastamiento del suelo.

- Si los árboles son muy grandes, no debe pensarse en ellos si la plataforma es inferior a 16 m, y si se hace, deberá hacerse a un solo lado.

- En todos los casos, se deben pensar en los árboles desarrollados no en el estado en que se plantan.

- Los árboles jóvenes deben ser protegidos durante los primeros años, afirmados mediante estacas o incluso cubiertos por artificios metálicos.

- Se requieren 5 m de espacio transversal para que un árbol se desarrolle normalmente, 9 m bastan para dos filas de ellos.

En la Lámina 3.2.1-34 se muestran las dimensiones transversales deseables que rigen el emplazamiento de árboles y setos, con respecto a las líneas de edificación y/o bordes de calzadas, en veredas o veredas-paseo.

## c) Franjas de Servicios *i) Iluminación*

Los beneficios de la iluminación son variados, tanto para conductores como para peatones. Para estos últimos los beneficios más importantes provienen de la seguridad que ella implica frente a las posibilidades de accidentes y de la tranquilidad que se produce al poder ver los detalles del camino.

No es posible separar del todo los elementos de iluminación según sirvan a peatones o a vehículos, ya que por lo general sus funciones son mixtas. Sin embargo, se pueden distinguir sistemas lineales, propios de las calles y veredas, y sistemas discontinuos, propios de intersecciones, enlaces, plazas, etc.

En todos los casos, la calidad de dichos sistemas depen-

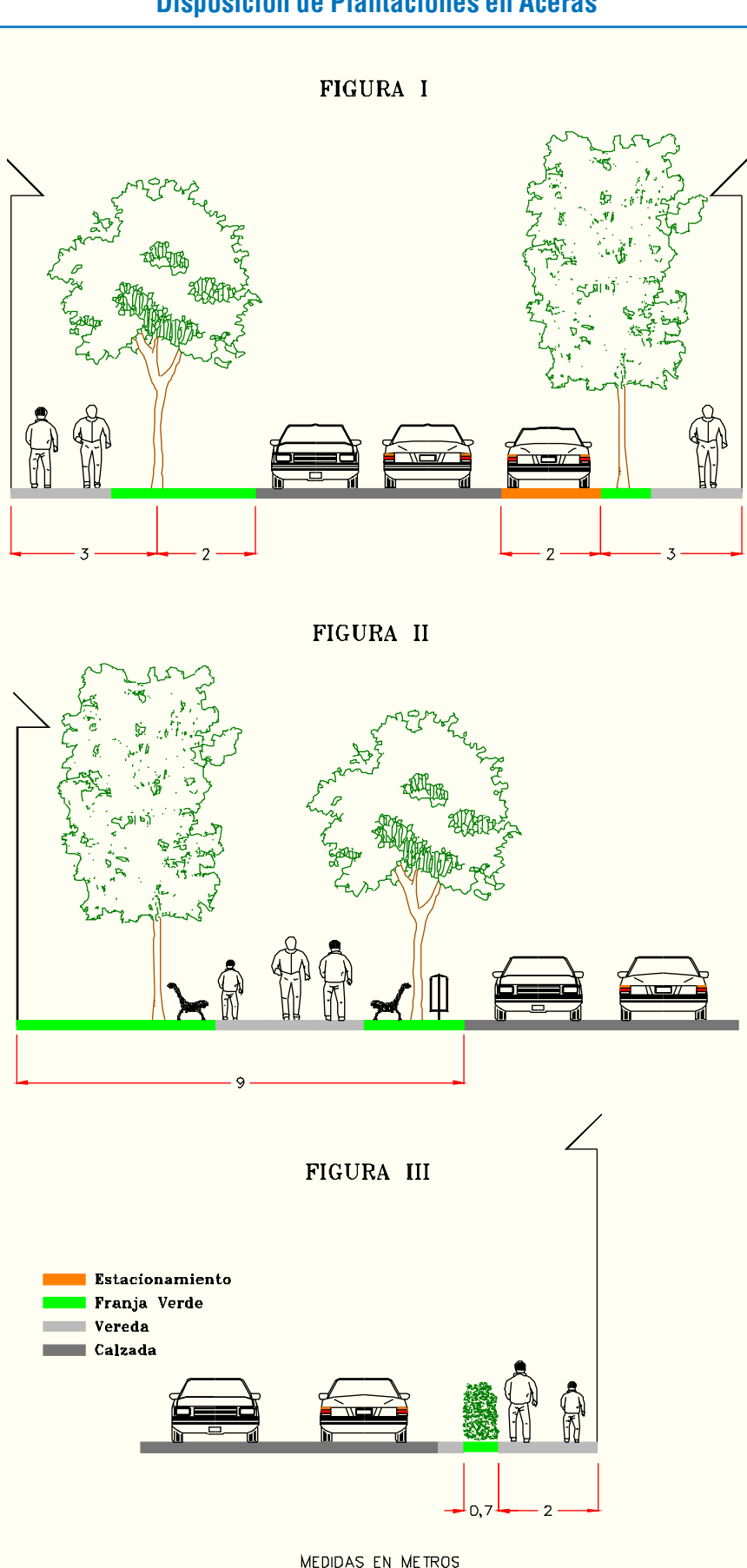

de principalmente de dos factores: el nivel de iluminación y la uniformidad de este nivel. En el caso de las calles, a medida que la categoría de éstas asciende, empiezan a adquirir mayor relevancia otros factores, como son el grado de guía óptica que ofrece el sistema de luminarias al conductor y el grado de restricción de brillos y reflejos que se pueda conseguir mediante una distribución acertada de las fuentes de luz.

El nivel de iluminación en cada punto es el resultado de la composición de los efectos lumínicos que produce cada una de las fuentes emisoras que afectan a dicho punto.

La uniformidad de la iluminación depende de la altura de las luminarias, del intervalo entre ellas, del ancho de la calzada y del tipo y posición del farol mismo con respecto al poste.

Parámetros de Diseño

La altura de la luminaria, la distancia entre una y otra y su disposición en el espacio público es función de los siguientes factores:

- Tipo de foco usado, según requerimientos técnicos y estéticos.

- Presencia de arborización; tipo de follaje y porte del mismo.

- Presencia de mobiliario urbano y comportamiento de sus superficies ante la luz: reflexión, transparencia, creación de sombras.

-Características de la construcción: edificaciones y pavimentos.

- Intenciones en la conformación del paisaje urbano.

En general, la altura de las luminarias no debe ser inferior a 8 m, salvo cuando existe arborización o en ciertos barrios residenciales. Alturas de 8, 10 12 y hasta 15 metros son utilizadas con buenos resultados, siendo la tendencia utilizar dispositivos cada vez más eficientes y con mayor entrega de lúmenes, por lo menos en vías amplias donde los efectos sobre la propiedad circundante pueden ser controlados mediante la adecuada disposición de las luminarias.

Las dimensiones de las luminarias deben tomarse como pautas indicativas que no deben asumirse literalmente, pues cada lugar de la ciudad es un ámbito con características muy particulares, no compatible con soluciones estandarizadas.

• Tipos y Dimensiones

les importantes (rotondas, puentes).

Distancia entre ellos: 30 m.

Alturas y distancias variables.

tancias similares a lo anterior.

- Poste o mástil central: se usa para nodos de alta concentración ciudadana (por ej: estadios) o intersecciones via-
- Poste central doble: se localiza en los separadores centrales de vías. Distancia entre ellos: 30 - 33 m.
	- Poste lateral: se localiza en el andén de una vía.
- Luminaria unilateral o central: se usa en la iluminación de vías peatonales, plazas y parques. Por su reducido tamaño establece una relación directa con el entorno espacial del peatón. Distancia entre ellos: 7 m aproximadamente.
- Apliqué: el uso de este tipo de luminaria, adosada a las fachadas de las edificaciones es recomendable para vías estrechas en zonas históricas y comerciales, a fin de evitar la aparición de postes sobre veredas y permitir la fluidez en la circulación.
	- Lámpara suspendida central: se usa ante circuns-
- En machones o pilones: es recomendable como ornamentación sobre muros de cerramientos, evitando así la aparición de fachadas largas y oscuras. La luminaria en pilones se usa como definidor de espacios de circulación, para la iluminación de los mismos. Debido a su escasa altura no debe utilizarse como solución para iluminar lugares públicos amplios.
- En general, el intervalo entre luminarias debe estar comprendido entre 1 y 2 veces la altura de las mismas, salvo en el
	- Disposición e Iluminancia
- El ancho de la calzada impone conveniencias a la forma en que las fuentes deben disponerse (véase Lámina 3.2.1-35).
- El tipo de farol queda supeditado a factores estéticos, pero su posición con respecto al poste debe ser controlada teniendo en cuenta que un brazo demasiado largo (> 1/4 de la altura) afecta la visión de las soleras y los obstáculos de las
- La banda continua mínima que es preciso considerar para la adecuada implantación de las luminarias no puede ser precisada de manera exacta. En cada caso, se debe estudiar el tipo de poste a emplear y su posición en relación a los demás ele-

caso de que éstas sean pequeñas.

veredas.

mentos continuos.

**Lámina 3.2.1-34 Disposición de Plantaciones en Aceras**
telefónicas, refugios peatonales, bancos, basureros, buzones, grifos y paneles informativos.

El mobiliario generalmente ocupa espacios discontinuos. Sin embargo, cabe mencionar que algunos elementos de este tipo, tales como bancos y macetas, suelen disponerse en forma continua. Si esta es la idea, debe ajustarse la sección a las exigencias especiales que ellos imponen, aunque por lo general su ubicación quedará supeditada a la disponibilidad de espacio que resulte de la composición de los demás elementos. En todo caso se debe verificar que la mínima distancia a la solera sea de 0,5 m. Si están ubicados aisladamente, una característica común es que ellos pueden ser dispuestos entre los espacios que dejan la mayoría de los elementos que ocupan bandas continuas, y una limitación general es que no se debe acumular elementos de diverso tipo en una zona peatonal, ya que ello produce una apariencia abigarrada en la que se diluyen los propósitos de cada uno de ellos.

Algo similar ocurre con la presencia de elementos publicitarios en forma sistemática (franjas destinadas a alguna forma de exhibición). Esto no es frecuente y en general no es recomendable si pueden distraer la atención de los conductores u obstaculizar la visión, especialmente en esquinas, por lo cual aquí sólo será mencionada como una alternativa que debe ser analizada como tal en el contexto mucho más amplio en que el problema se inserta.

## *iii) Señalización*

Se considera que la señalización requiere un espacio lateral mínimo de 0,5 m, lo cual hace que en la práctica, si no existe ningún otro requerimiento, los anchos mínimos de las bandas peatonales considerados en 3.2.1.9.b.i. Planta, lleguen a 2,5 m en el caso normal y a 2,0 m en el reducido.

### *iv) Parquímetros*

Estos dispositivos también obligan a considerar una banda continua de 0,5 m adicional a la franja para flujo peatonal.

## d) Franjas para Protecciones

Entenderemos por franjas para protecciones aquellas superficies en aceras y separadores destinadas a la disposición de elementos que protejan al peatón de los vehículos que circulan por la calzada. Entre los más usados y recomendados están las vallas peatonales, los topes vehiculares, los setos y jardineras.

Con excepción de los setos, estos elementos deben

**Lámina 3.2.1-35**

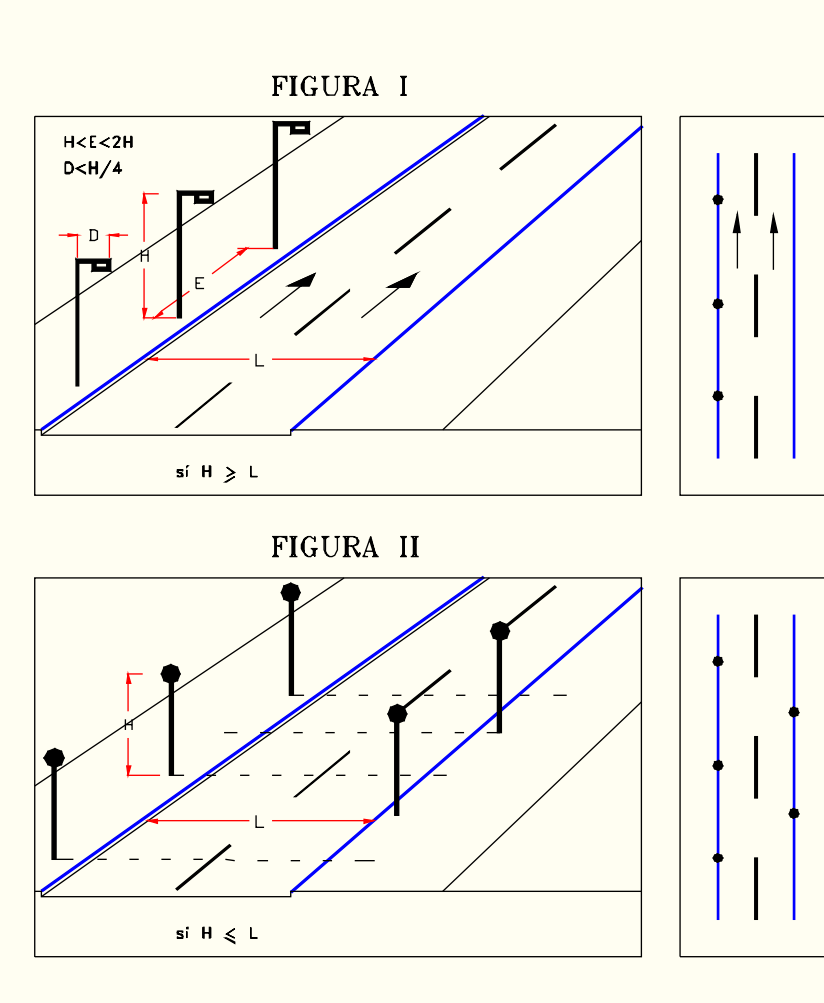

FIGURA III

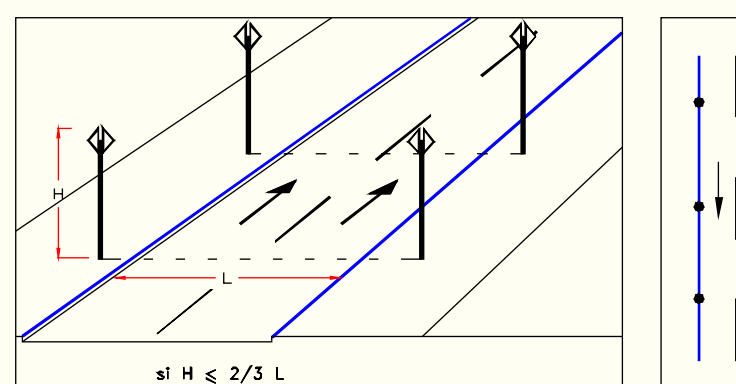

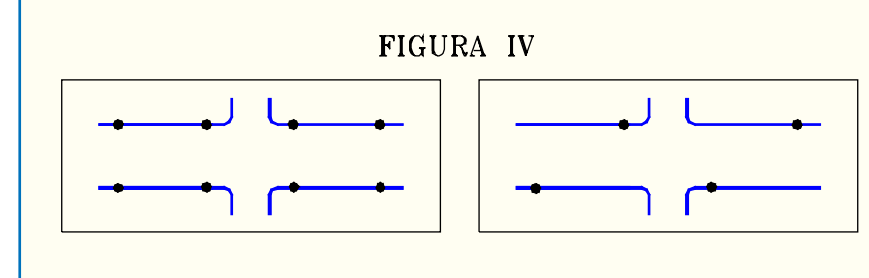

En el caso de no existir ningún elemento condicionante, **Disposición de Luminarias según Altura** los postes deben colocarse de tal modo que el voladizo delantero de los vehículos no pueda golpearlos en una maniobra de giro ajustado, o sea 0,5 m mín. (no se contempla el caso de los buses).

Los postes en veredas no deben ser del tipo colapsable, puesto que este factor de seguridad es aplicable sólo a calles en las que no existe el peligro de que la caída del mismo se produzca sobre personas o propiedades adyacentes.

Por último, se hace hincapié que la iluminación juega un papel decisivo en la ambientación de una vereda y de un espacio peatonal en general. Los equipos deben ser elegidos de tal modo que armonicen con las características arquitectónicas del lugar a iluminar, debiéndose pensar incluso en configura-ciones y modelos especiales si un espacio muy singular así lo exigiera.

A título indicativo, en el Cuadro 3.2.1-35, se dan valores promedios de iluminancia en veredas (zonas peatonales), distinguiéndose áreas comerciales, mixtas y residenciales, así como dos tipos de calidad de iluminación: el mínimo para una marcha segura y el mínimo llamado "de seguridad especial", que es aquel nivel que permite identificar peatones a la distancia.

Las unidades relativas a iluminación utilizada en Chile corresponden a las del Sistema Internacional (SI) y aparecen definidas en la norma chilena NCh 1437, de 1979.

## **Cuadro 3.2.1-35 Recomendaciones para Iluminación Horizontal Promedio en Zonas Peatonales**

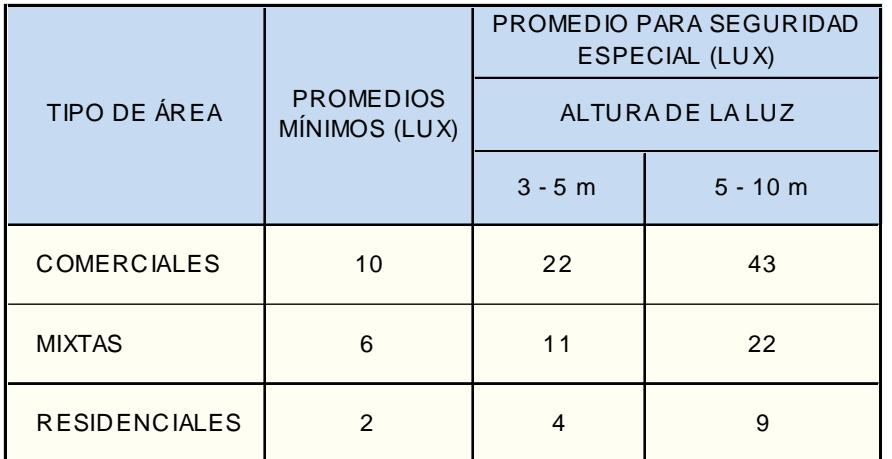

FUENTE: ANSI / IES RP-8, 1979

### *ii) Mobiliario y Servicios*

Se incluye en esta denominación una serie de elementos, entre los cuales los más relevantes son: quioscos, cabinas

ubicarse a no menos de 0,3 m del borde la calzada, siendo recomendable un mínimo de 0,5 m De este modo, en caso de las vallas y topes habría que agregar una franja de esas dimensiones al ancho de la acera para no reducir los espacios dispuestos para otros fines.

Las jardineras requieren de anchos mayores, pues, a lo indicado anteriormente habría que agregarle 0,5 m como ancho mínimo de la misma.

En el caso de los setos, debe habilitarse un espacio que permita la mantención en forma segura para el personal a cargo, que no debe ser inferior a 0,75 m como mínimo recomendable y 0,5 m como mínimo absoluto. Esto hace que no sea muy recomendable su uso en franjas muy angostas, colindantes con calzadas. Más aún considerando que el espacio mínimo que puede ocupar un seto desarrollado es de 0,70 m (ver figura III, de la Lámina 3.2.1-34).

# 3.2.2. PERFILES TIPO

Un perfil tipo es una figura que muestra una particular composición de unidades viales (pistas, bandas y separadores), que se mantiene constante a lo largo de un arco o un ramal. Tal representación, transversal con respecto al desarrollo de dichas unidades -y por ende reflejo de la ordenación en planta de dicho tramo-, caracteriza geométrica, operacional y paisajísticamente al tramo tipificado.

Los perfiles tipo pueden incluir cualquier elemento o unidad susceptible de tipificación, pero lo más frecuente es que incluyan las cosas visibles, especialmente viales, que concurren a configurar espacialmente el EVU.

El perfil tipo permite visualizar -en un marco verticallos principales elementos viales y paisajísticos del diseño, y como tal configuración de elementos determina las características espaciales del EVU, resulta un complemento necesario para juzgar los efectos del diseño en términos urbanísticos.

Definir perfiles tipo de plataforma vial implica precisar

las dimensiones transversales de pistas vehiculares, aceras, separadores y bandas, y las posiciones relativas tanto de estas unidades como las de los elementos de paisajismo y servicios previstos dentro del ancho de faja disponiblepara la ejecución de

obras.

Se indican también en el perfil tipo las pendientes transversales tipificadas para las calzadas (bombeo cuando se aplica a rectas), y para otras bandas constitutivas del perfil, como ciclobandas y estacionamientos. Cuando es posible fijarlas, se señalan también las inclinaciones de los separadores, y también los criterios empleados para las pendientes transversales de las aceras, en términos de máximos y mínimos.

## 3.2.2.1. VÍAS EXPRESAS

En la Lámina 3.2.2-1 se muestran dos perfiles tipo para arcos de vías expresas, ambos constituidos por calzadas centrales para el tránsito de paso que esta vía favorece, calzadas laterales para la operación del tránsito local, bandas de estacionamiento, ciclopistas, aceras y separadores.

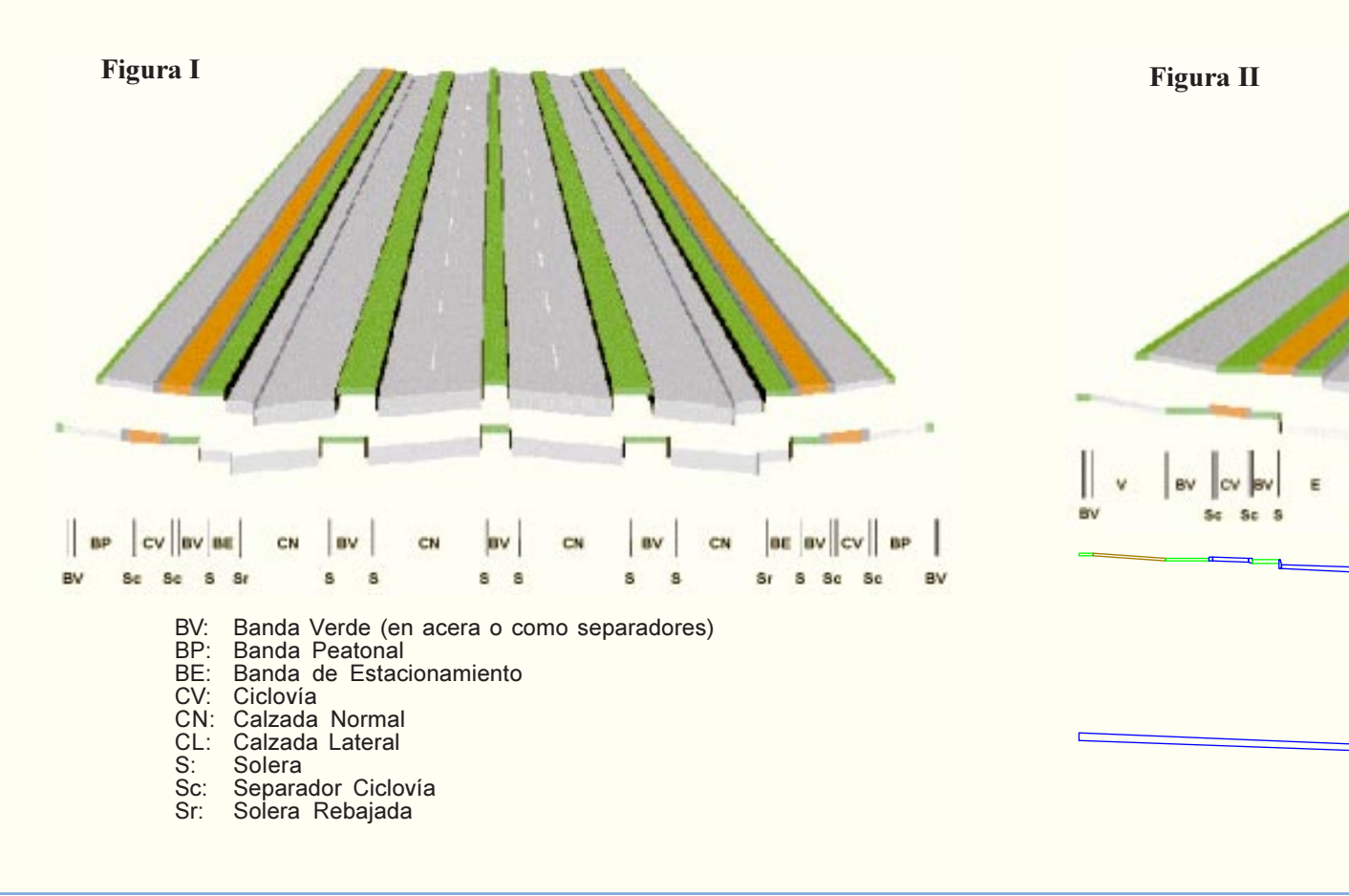

### **Lámina 3.2.2-1 Perfiles Tipo - Ejemplos para Vías Expresas (Desplazadoras)**

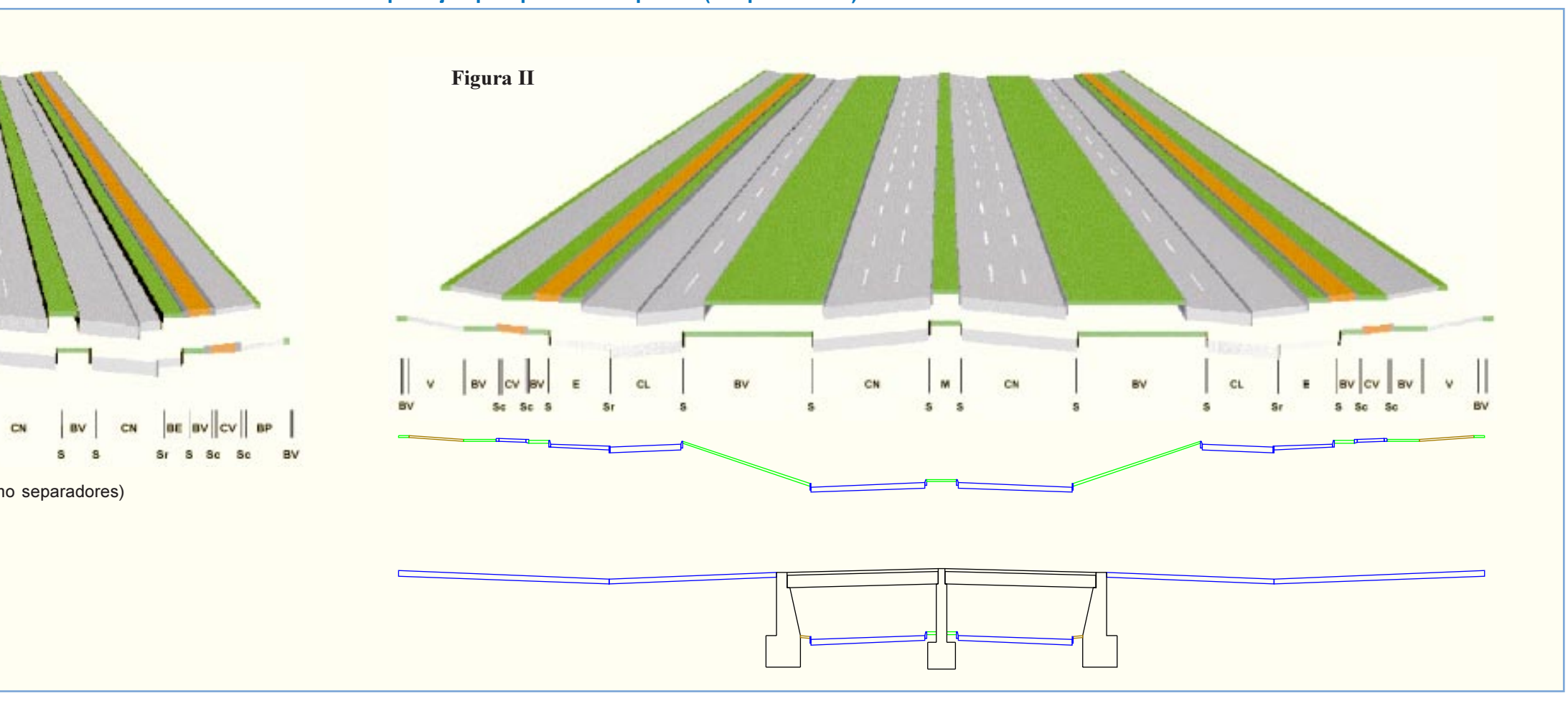

En el perfil de la figura I las calzadas centrales son de dos pistas cada una. Las calzadas laterales están constituidas por una pista ancha, que combinada con la banda de estacionamiento adyacente a ella permite esta maniobra sin impedir el paso de otro vehículo.

En este perfil todos los separadores son estrechos, lo que no permite ampliaciones del número de pistas, y la banda de estacionamiento está dimensionada para vehículos paralelos a la solera.

En el perfil de la figura II las calzadas centrales tienen tres pistas cada una y los separadores entre ambas calzadas para vehículos motorizados son amplios para permitir ampliaciones futuras o para poder resolver las eventuales desnivelaciones con estructuras simples, sin muros de contención en el sentido longitudinal de la vía.

En las ilustraciones de la parte inferior de esta figura se bosqueja un corte transversal en la rampa de acceso a un paso bajo nivel de tal vía, previo a la estructura correspondiente, y otro por el eje de la estructura o perfil longitudinal de ésta.

Se aprecia que el separador amplio obvia muros de contención. En el caso de preverse pistas adicionales a futuro, este separador permitiría reducir la longitud de los muros.

En el caso de las autovías, donde pueden existir intersecciones semaforizadas, los separadores amplios como los de este último ejemplo son prácticamente imprescindibles cuando se quiere manejar adecuadamente virajes a la izquierda desde las calles laterales.

El ejemplo de la figura I, representa un mínimo aplicable más bien a autopistas -sin virajes a nivel- en las cuales el separador alojará los muros de contención de las desnivelaciones.

Fajas de 80 metros, que son las más amplias que se han previsto en nuestro país para vías de este tipo, se han probado estrechas para proveer grandes capacidades sin desnivelaciones, sobre todo cuando se ha intentado dotarlas de calzadas exclusivas (buses y biciclos).

## 3.2.2.2. VÍAS TRONCALES MAYORES

En la Lámina 3.2.2-2 aparecen tres ejemplos de vías troncales mayores en las que se ven las mismas unidades utilizadas en la composición de las vías expresas, salvo por la inexis-tencia de calles laterales, que son más propias de estas últimas.

**Lámina 3.2.2-2 Perfiles Tipo - Ejemplos para Vías Troncales Mayores (Desplazadoras)**

![](_page_146_Figure_12.jpeg)

Las vías troncales mayores deberían estar compuestas por calzadas unidireccionales, separadas por una mediana o bien ser pares (sentidos de tránsito complementarios en vías paralelas distintas).

En la figura I se muestra un perfil tipo muy común para una vía troncal, cual es el que dispone de dos calzadas de tres pistas -una para cada sentido de tránsito- separadas por una mediana, y aceras compuestas por una vereda y dos bandas verdes, una a cada lado de dicha banda peatonal.

El ancho de la mediana incidirá en la buena gestión de los virajes a la izquierda, ya sea como área de almacenamiento o como huésped de pistas de viraje.

En la figura II se tiene un perfil asimétrico, en el cual dos calzadas unidireccionales de dos pistas cada una se combinan con sendas aceras y con una ciclopista bidireccional inserta en una banda verde situada entre una de las veredas y la calzada correspondiente.

En la figura III se tiene una disposición muy especial, con estacionamientos segregados de la calzada de paso. Esta es la única manera en que la demanda por estacionamientos puede ser resuelta de manera coherente con las características de la demanda que se debe privilegiar en una vía troncal.

## 3.2.2.3. VÍAS TRONCALES MENORES

Las Vías Troncales Menores pueden tener perfiles tipo muy variados; desde aquellos en los que sólo la existencia de bandas de estacionamiento los diferencia de las mayores, hasta aquellos cuyas calzadas presentan dos pistas sin bandas de estacionamiento, que pueden diferenciarse de las vías vecinales sólo si en las primeras no se permite dicha maniobra. En la figura I de la Lámina 3.2.2-3 se muestra un ejemplo de lo primero, con un perfil de calzadas separadas con bandas de estacionamiento, y en la figura II se tiene un ejemplo de lo segundo.

Es importante realzar que es preferible, en términos económicos y de diseño, materializar las bandas de estacionamiento mediante pavimentos distintos y de menor costo; que éstas desaparezcan en las esquinas, para inducir posiciones correctas de los vehículos detenidos y disminuir la distancia de cruce de los peatones, y que se use el ancho de dicha banda para el diseño de las pistas de viraje (o para ciclobandas), las cuales quedan así explícitas y menos susceptibles a la invasión por parte de los vehículos que se estacionan.

Las figuras III y IV de la misma lámina muestran variantes del perfil de la figura II de acuerdo a la existencia y disposición de las demás bandas constitutivas del perfil: peatonales, cicloviales y verdes.

La transición entre una y otra área de paradero genera una isla que puede o no permitir la comunicación peatonal entre islas paradero próximas. En el caso de estar suficientemente distanciados dos paraderos, esta isla se convierte en una mediana, que puede ser reducida si existen motivos para ello.

En la figura II se tiene un esquema en planta similar al anterior pero con dos pistas exclusivas en cada sentido, lo cual determina un perfil con tres pistas frente a las islas paradero.

Este esquema, para una demanda mayor, tiene el inconveniente de una operación más conflictiva en la zona del para-dero, ya que los buses que no se detienen en él deben negociar su paso con los que sí lo hacen y efectúan maniobras de adelantamiento frente a la isla.

Este problema se resuelve en el esquema de la figura III, donde una de las dos pistas segregadas no pasa frente a la zona de paradero, permitiendo a los buses pertenecientes al grupo que no debe detenerse allí -y forzándolos en alguna medida- a pasar sin fricción hacia aquel que sí les corresponde.

El punto crítico de tal esquema se tiene en las zonas entre paraderos, donde se produce un trenzado entre los buses provenientes del paradero y los que deben cambiarse de pista para acceder al siguiente.

Otro diseño de gran capacidad es el que se presenta en la figura IV, donde se tienen dos vías segregadas independientes para distintos grupos de buses, los cuales pueden a su vez subdividirse en otros grupos para la operación en cada una de dichas vías independientes.

En este caso las vías segregadas están en las márgenes de las calzadas, por lo que los paraderos de la pista exterior están situados en la acera, y para la vía interior se generan islas-paradero en los tramos donde la vía exterior ya mencionada no tiene paradas previstas.

La maniobra de adelantamiento en la vía exterior se realiza en los tramos donde no existen dichas islas-paradero, y para los adelantamientos en la vía interna se usa una pista híbrida (buses y otros vehículos) en la que se señaliza la preferencia de los buses y debe ser dimensionada como pista de adelantamiento. Esta mezcla es la debilidad de este esquema.

La figura V muestra un diseño mínimo para pistas centrales. Se recurre aquí a un esquema de operación a contraflujo o

![](_page_147_Figure_10.jpeg)

![](_page_147_Figure_11.jpeg)

# 3.2.3. PLANTAS TIPO

## 3.2.3.1. VÍAS MIXTAS

Las Vías Mixtas se diferencian de las troncales menores y de las vecinales principalmente en la medida que ellas incluyan pistas segregadas para buses. En tal caso no se puede hablar de un perfil tipo, ya que éste variará de acuerdo a las peculiaridades transversales de los varios tipos de planta posible. Por esto se prefiere hablar de "plantas tipo", como las bosquejadas en la Lámina 3.2.3-1.

En la figura I de dicha lámina se muestra una composición de las más típicas, en la que existen dos pistas exclusivas una para cada sentido de tránsito- alojadas en una zona central de la plataforma vial, cuyo ancho es suficiente para que se vayan generando áreas de parada alternadas para un sentido y otro.

Estas áreas consisten en una isla-paradero, una pista de circulación que frente a esta isla presenta andenes y una pista de adelantamiento que aparece y desaparece junto con el paradero.

En esta figura se aprecian dos paraderos alternos, para buses circulando en distinto sentido, en los que se distinguen dos zonas de parada -para grupos distintos de buses- con tres sitios cada una.

con buses con la puerta al lado izquierdo, con lo cual se aprovecha una banda central para los paraderos en ambos sentidos. Tiene la ventaja adicional de pistas de circulación sin andenes, ya que éstos se sitúan en el ensanche de la calzada.

En la figura VI se tiene otro diseño mínimo para una vía segregada central en dos sentidos, en la que se ha restringido la circulación de los demás vehículos que transitan en sentido opuesto a una pista que sólo sirve para acceso a la propiedad. Las paradas se alternan de acuerdo a la disponibilidad de espacio, pero el ancho del área de paradero es igual en ambos sentidos.

## 3.2.3.2. VÍAS VECINALES

Las vías locales, y en particular las vecinales, son las vías que presentan una mayor variedad dentro del ya amplio espectro de tipos de vías que constituyen la plataforma vialurbana. En efecto, una calle vecinal puede tener un perfil tipo prácticamente igual a una vía troncal menor, como los de las figuras III y IV de la Lámina 3.2.2-3, pero también puede ser diseñada de muchas otras maneras, puesto que sus funciones principales, que son las de brindar acceso a la propiedad privada adyacente a la plataforma pública y estacionamiento en ésta a sus habitantes, puede y debe cumplirse a baja velocidad. Además, en su diseño deben privilegiarse aspectos estéticos que contribuyan al agrado ambiental del espacio público.

Cuando las calzadas son convencionales, es decir, con un firme confinado entre soleras paralelas, es válida la recomendación expresada en el literal anterior con respecto a las bandas de estacionamiento, que deben quedar explícitas, diferenciadas y delimitadas en las esquinas, como se ilustra en la Lámina 3.2.3- 2, para los casos de bandas dedicadas a estacionamiento paralelo y oblicuo en calzadas bidireccionales, y para el caso paralelo en calzada unidireccional.

![](_page_148_Figure_7.jpeg)

![](_page_148_Figure_10.jpeg)

 Cuando no lo son, esta recomendación debe ser interpretada de acuerdo a cada caso para que los objetivos que la justifican -menor costo de ejecución y protección de peatones- se cumplan.

Pero las vías vecinales son susceptibles de una infinidad de diseños distintos, que pueden privilegiar las actividades de los bordes. Tres ejemplos entre muchos posibles se muestran en la Lámina 3.2.3-3.

Esto significa que las calzadas convencionales se relacionan con los pavimentos de los pasajes mediante uniones que elevan el nivel hasta el de estos últimos. Las aceras mantienen entonces su continuidad altimétrica.

Los perfiles tipo de pasajes en recta son muy simples, pues sólo definen un espacio transversal para aceras y una franja intermedia para circulación vehicular.

Interesa en estos casos fomentar diseños similares a los expuestos en la Lámina 3.2.3-3, por las ventajas que ellos tienen desde puntos de vista de seguridad y calidad ambiental.

Por las características socioeconómicas de las urbanizaciones en las que se definen pasajes, resulta particularmente deseable que el espacio público sea tratado considerando que éste, más que en otros casos, es prolongación natural del espacio privado.

La provisión de ensanches en la plataforma vial, sumada a una menor demanda por espacios de estacionamiento, permite dedicar superficies a usos recreativos infantiles, como se ejemplifica en la Lámina 3.2.3-4.

pero limitándolo drásticamente a partir de la imposición de una velocidad compatible con la seguridad de los transeúntes.

Esta velocidad debe ser, en el caso de calles-vereda comerciales con flujos importantes de peatones, aproximadamente la misma de éstos, pudiendo aumentar en aquellas otras que tengan características residenciales y en los pasajes, pero sin superar los 15 Km/h.

Una de las características es la amplitud de su sección tipo. Sin embargo, esto no debe significar la posibilidad de velocidades que contradigan su espíritu. Para ello, estas vías deben presentar recorridos sinuosos entre espacios discontinuos inaccesibles para los vehículos (plantaciones, estacionamiento, mobiliario, etc.), y/u obstáculos en el perfil longitudinal (lomos) que resulten insalvables a velocidades superiores a las deseadas.

La existencia de un pavimento diferenciado para unos y otros usuarios contempla un ambiente en el cual el vehículo aparece como un intruso que debe someterse al arbitrio peatonal.

Estos esquemas son aplicables principalmente a pequeños recorridos comerciales, cuando existen alternativas razonables para los flujos que operarían con un trazado convencional y que resultan deprimidos por el nuevo, y muy especialmente a calles residenciales, en las cuales el servicio no se ve tan deteriorado, ya que la demanda es escasa y suele tener alternativas fáciles.

En el primer caso, los beneficios son de la misma índole que los obtenidos con el diseño de calles peatonales (literal b.), o sea, ambientales y con una fuerte componente económica, traducida en el alza del valor de la propiedad. En el segundo caso, los beneficios se producen principalmente en lo ambiental, derivado del agrado de un mejor diseño, tanto del punto de vista estético como social.

Estos beneficios pueden ser considerados y/o demostrados superiores a los costos de transformación más el alza del costo de operación de los vehículos perjudicados.

Se puede agregar, en relación al caso residencial, que la seguridad brindada por estos diseños a los niños que juegan o que desearían jugar en la calle, y el valor implícito en la creación de un lugar grato más allá del interior de una propiedad, muchas veces inhóspito, bastarían para al menos contemplar este tipo de diseño en sectores netamente habitacionales, sobretodo si sus vialidades son objeto de proyecto.

Para el diseño de estos dispositivos es válido lo dicho

## **Lámina 3.2.3-3 Ejemplos de Plantas Tipo de Vías Vecinales Especiales**

![](_page_149_Figure_4.jpeg)

![](_page_149_Figure_14.jpeg)

En los dos primeros casos se aplica un tipo de composición a franjas de anchos distintos, sacrificándose algunos de los estacionamientos que la plataforma vial-urbana podría tener, a cambio de conseguir espacios en las aceras susceptibles de acoger actividades de esparcimiento.

En el tercer caso se presenta una planta tipo también con sinuosidades, que al igual que en los otros dos casos, impiden la circulación a velocidades indeseables.

### 3.2.3.3. PASAJES

La principal diferencia entre los pasajes y las calles vecinales, además de ser los primeros por lo general más estrechos, es que en los pasajes las calzadas y aceras son coplanarias, por lo que los bordes del pavimento para vehículos se puede materializar con elementos de menor costo que las soleras normales.

En el diseño del ejemplo contempla acceso vehicular por ambos extremos de la cuadra, sin posibilidad de paso a través de un área cercada de dimensiones suficientes para juegos y deportes. Los vehículos acceden a la calle tras subir las rampas señaladas en los extremos de la figura y pueden estacionar en los ensanches provistos en los extremos de la calle. La maniobra de retorno se hace en las superficies diseñada para tal propósito al final de cada tramo vehicular de la cuadra ("cul de sac").

### 3.2.3.4. CALLES-VEREDA Y CALLES PEATONALES

- a) Las Calles-Vereda
	- *i) Aspectos Generales*

Las calles-vereda constituyen una particularidad de las vías peatonales y son dispositivos que permiten al peatón utilizar toda la sección de la calle, sin impedir totalmente el flujo vehicular,

Por último si la calle-vereda no tiene salida, es preciso contemplar las maniobras de giro en "U".

para calles peatonales en lo relativo al cálculo de bandas continuas para peatones. Sin embargo, hay que hacer consideraciones especiales derivadas de la existencia de flujos vehiculares no exclusivamente de emergencia, los cuales requieren anchos mínimos para las maniobras autorizadas: avanzar y eventual-mente cruzarse a velocidades inferiores a 10 km/h ó 15 km/h, girar en distintos ángulos para entrar a recintos para descargar, y estacionar. Además hay que considerar posibles detenciones accidentales en un punto de dicha banda continua: debe quedar, ya sea en ella misma o en otros puntos de la misma sección, una huelga mínima para servir, al menos, al tránsito peatonal (2 m o más, según los volúmenes involucrados, que también pueden ser utilizados por los demás vehículos).

En los acápites siguientes se dan algunas indicaciones concretas para el diseño de las franjas continuas de calles vereda, que incidirán en el de los espacios discontinuos según el criterio paisajístico utilizado.

### *ii) Recomendaciones para el Diseño*

- Los límites de la calle-vereda deben ser fácilmente distinguibles y la apariencia general de las mismas debe contrastar notoriamente con la vialidad que accede a ella.
- No se debe diferenciar las superficies de uso peatonal y vehicular.
- En el caso de calles vereda residenciales, se debe preferir los trazados sin salida, y en las comerciales los de un solo sentido.
- Los espacios para estacionamientos deben quedar claramente demarcados y no obstruir los flujos.
- Debe estudiarse el espacio entre las superficies para flujos y cualquier área adyacente (accesos a casas, garages, estacionamientos, etc.) considerando el aspecto visibilidad entre peatones y vehículos.
- Donde se prevea la existencia de niños (calles residenciales) se debe extremar las medidas conducentes a la limitación de los flujos y velocidades.
- La iluminación debe ser suficiente como para ver los obstáculos existentes, especialmente los eventuales lomos, y para que los peatones se distingan entre sí.

- Debe evitarse estos diseños en lugares en los que se prevea un gran flujo de ancianos, ciegos y minusválidos en general.

### *iii) Vehículos a Considerar en el Diseño de Calles-Vereda*

Si en la composición de los flujos de una calle se espera la presencia obligada de vehículos tipo bus interurbano o camión semiremolque, difícilmente será aplicable un diseño de esta naturaleza.

En realidad, el vehículo más grande que debe razonablemente considerarse para los efectos del proyecto es un camión de mudanzas, no tipificado en las normas chilenas. La expe-riencia inglesa ha sido recogida en este terreno y en la Lámina 3.2.3- 5 se presenta un camión de mudanzas tipo y un vehículo particular, con las características de sus operaciones de giro en ángulo recto.

Para los fines de diseño de pavimentos, se puede asignar a este camión las cargas por eje máximas consultadas en el Manual de Carreteras del MOP, que en este caso corresponden a 11 y 7 toneladas en el eje trasero (simple de 4 ruedas) y en el eje delantero (simple de 2 ruedas) respectivamente (110 kN y 70 kN en unidades S.I.).

### *iv) Maniobras del Vehículo Tipo Máx. para Calles-Vereda*

En las Láminas 3.2.3-6 a 3.2.3-11, se presenta la geometría de las maniobras más frecuentes y posibles de un camión de este tipo. Todas las dimensiones de las mismas son las mínimas para completar dichas maniobras, por lo que se debe añadir las huelgas que se estimen necesarias según el tipo de obstáculos que las acoten (Cuadro 3.2.3-2).

En el Cuadro 3.2.3-1 se dan los valores máximos de los anchos ocupados por un vehículo de mudanzas tipo, en función del radio de curvatura que describe su rueda delantera exterior, con y sin considerar el voladizo delantero.

![](_page_150_Picture_357.jpeg)

#### **Lámina 3.2.3-5 Vehículos Tipo para Calles-Vereda**

FUENTE: Design Bulletin N° 32. Dept. of the Environment: Dept. of Transport: Feb. 1980.

### **Cuadro 3.2.3-1 Anchos Ocupados por Vehículos de Mudanza Cuando Giran (Sobreanchos en Curva)**

![](_page_150_Picture_358.jpeg)

![](_page_150_Figure_25.jpeg)

![](_page_151_Figure_1.jpeg)

![](_page_152_Figure_0.jpeg)

![](_page_153_Figure_0.jpeg)

![](_page_153_Figure_1.jpeg)

#### LATINA HABILITACIÓN DE PROYECTOS ESTRUCTURALES A NIVEL TÁCTICO PARA EL GRAN SANTIAGO, III ETAPA – ORDEN DE TRABAJO Nº 3: CURSO DE DISEÑO VIAL – URBANO

![](_page_154_Picture_616.jpeg)

![](_page_154_Picture_617.jpeg)

de longitud variable  $L_r$ .

El ancho de la calle deberá ser, entonces, este valor B más las huelgas (h<sub>1</sub>, h<sub>2</sub>) correspondientes, que el proyectista deberá considerar en cada caso, ciñiéndose a los valores contenidos en el Cuadro 3.2.3-2.

En el Cuadro 3.2.3-3 aparecen valores de  $L_r v \theta$  que para una combinación de <sup>r</sup> y R -y por lo tanto del ancho de la pista de rodadura- define un módulo de "S" con un ancho de franja igual a  $\, {\bf B}.\,$  Se tabula además la longitud del módulo, ${\bf L_s}.\,$ Las consideraciones implícitas en estas tablas son las siguientes:

-El radio exterior  $R = 0.938 r + 5.375$ . Esta expresión es válida para  $6 \le r \le 20$  y respeta los valores contenidos en el Cuadro 3.2.3-1 por el lado de la seguridad.

- La expresión que relaciona  $\theta$  y  $\mathbf{L}_{\mathbf{r}}$  es:

En la misma lámina se entregan las expresiones para las coordenadas de los puntos 0,1,2....,9, referidas a un sistema cartesiano con eje "y" perpendicular al eje de la calle en su inicio, y con eje "x" pasando por el centro del primer elemento anular, tal como se aprecia en la figura.

- En el cuadro aparecen  $\mathbf{L}_{\mathbf{r}}$  y  $\theta$  para  $\mathbf{r} = \mathbf{6} + 2\mathbf{n} \leq 20$  (n  $= 0, 1, \ldots, 7)$  y para  $\, {\bf B} = {\bf 8} + {\bf m} \le {\bf 20} \,$  (m  $= 0, 1, \ldots, 12) . \,$  Para otros valores de <sup>r</sup> y/o B se debe aplicar la expresión general.

$$
\theta = \arccos \left( \frac{L_r \sqrt{L_r^2 - x^2 + y^2} - xy}{L_r^2 + y^2} \right)
$$

con:  $x = B - 1,876$  r - 10,75  $y = 1,938$  r + 5,375

- Se ha impuesto la condición  $30<sup>g</sup> \le \theta \le 50<sup>g</sup>$ , lo cual hace que para algunas combinaciones de ${\bf r},{\bf R}$  y  ${\bf B}$  no aparezcan valores de $\theta$  sino hasta que el valor $\mathbf{L}_{\mathbf{r}}$  supera un límite. En caso necesario, se puede calcular el ángulo de giro que permite inscribir cualquier módulo en un ancho B determinado, con valores de L<sup>r</sup> -y por lo tanto de L<sub>s</sub>- menores. En tales casos resultan ángulos de giro necesariamente más pronunciados. Estos pueden ser excesivos, por lo que se recomienda el expediente de buscar radios más amplios o dejar huelgas mayores. *P* And the Brain Scalar of the External of the External of the External of the External of the External of the External of the External of the External of the External of the External of the External of the External of

En estricto rigor, las curvas en "S" tabuladas pueden permitir el cruce de dos vehículos pequeños, a bajas velocidades y ocupando eventualmente las huelgas si ello es posible.

Se autoriza en estos casos el empleo de "lomos" limitadores de la velocidad, los cuales deben emplearse en los tramos rectos de la banda de circulación, cuando su longitud exceda los 20 m. Si se prevé el paso de motos en cantidades significativas, esta distancia debe reducirse a 15 m, y si además se tienen radios de curvatura interior mayores de 15 m, los lomos deben disponerse incluso dentro de dichas curvas, teniendo cuida do con los problemas de drenaje que ellos pudieran causar. (véase Lámina 3.2.3-13)

Por otra parte, es preciso considerar en el diseño otras maniobras además de la de avanzar: de giro para entrar a recintos particulares, de giro en "U" si la calle-vereda no tiene salida (véase Láminas 3.2.3-6 a 3.2.3-11) y las de adelantamiento y estacionamiento, con los espacios que todas ellas requieren para su

realización.

Para prodigar espacio de estacionamiento, es preferible utilizar los espacios en recta, ya sea entre las dos curvas de la "S" o alguna que se disponga entre los módulos necesarios.

Si dichas rectas son de longitud superior a 15 m y no se desea utilizarlas como espacio para maniobras, es recomen-dable reducir el ancho a de la pista en la "S" a un valor de 2,75 m, según se indica en la figura II de la Lámina 3.2.3-12. Si las rectas han de servir para adelantamientos, su ancho debe aumentar a 5,5 m en un tramo de 22 m según se muestra en la figura III de la misma lámina.

Se debe disponer, como mínimo, un lugar para cruces de 5,5 m de ancho cada 180 m y si es posible dos. Esto reduce de manera drástica las demoras que afectan a los vehículos cuando no existen tales espacios.

En la Lámina 3.2.3-13 se muestra un bosquejo de diseño en planta de una calle vereda, en la cual se han utilizado los elementos descritos.

## *vi) Perfil Longitudinal*

Las pendientes longitudinales y los acuerdos a emplear en estos casos pueden ser los máximos y mínimos -respectiva mente- que se presentan en el tópico 3.3.7.

Porque la consideración que debe primar en la descrip ción de los perfiles longitudinales en las calles-veredas es que ellos sea compatibles con un adecuado drenaje de la superficie, para lo cual debe estudiarse interrelacionadamente con los per files transversales de la calle.

En dicha lámina aparece una expresión para la dimensión B, que corresponde al ancho de la franja dentro de la cual oscilará una sucesión de elementos como el descrito.

![](_page_155_Figure_0.jpeg)

LATINA HABILITACIÓN DE PROYECTOS ESTRUCTURALES A NIVEL TÁCTICO PARA EL GRAN SANTIAGO, III ETAPA – ORDEN DE TRABAJO Nº 3: CURSO DE DISEÑO VIAL – URBANO PÁGINA – I DA DA DA DA DA DA DA DA 156 PÁGINA – I 56 PÁGINA – I 56 PÁGI

# **Lámina 3.2.3-13**

![](_page_155_Figure_5.jpeg)

![](_page_155_Figure_6.jpeg)

|          | $r = 6$     | $R = 11,00$        | $a = 5,00$     | $r = 8$    | $R = 12,88$              | $a = 4,88$     | $r = 10$   | $R = 14,76$          | $a = 4.75$     | $r = 12$   | $R = 16,63$                  | $a = 4.63$     | $r = 14$   | $R = 18,51$        | $a = 4,50$     | $r = 16$   | $R = 20,38$        | $a = 4,38$     | $r = 18$   | $R = 22,26$        | $a = 4,26$     | $r = 20$    | $r = 20$            | $R = 24,14$        | $a = 4,13$     |
|----------|-------------|--------------------|----------------|------------|--------------------------|----------------|------------|----------------------|----------------|------------|------------------------------|----------------|------------|--------------------|----------------|------------|--------------------|----------------|------------|--------------------|----------------|-------------|---------------------|--------------------|----------------|
|          | (m)         | (m)                | (m)            | (m)        | (m)                      | (m)            | (m)        | (m)                  | (m)            | (m)        | (m)                          | (m)            | (m)        | (m)                | (m)            | (m)        | (m)                | (m)            | (m)        | (m)                | (m)            | (m)         | (m)                 | (m)                | (m)            |
|          |             |                    | Ls             | Lr         | $\theta$                 | Ls.            | <b>Lr</b>  | $\theta$             | Ls             | Lr         |                              | Ls             | <b>Lr</b>  |                    | Ls             | Lr         | $\theta$           | L <sub>S</sub> | <b>Lr</b>  | $\theta$           | Ls             | Lr          | $\lfloor r \rfloor$ | $\theta$           | <b>Ls</b>      |
|          | (m)         | (g)                | (m)            | (m)        | (g)                      | (m)            | (m)        | (g)                  | (m)            | (m)        | (g)                          | (m)            | (m)        | (g)                | (m)            | (m)        | (g)                | (m)            | (m)        | (g)                | (m)            | (m)         | (m)                 | (g)                | (m)            |
|          | 0.0         | 38,3771            | 9,64           | 0.0        | 35,2575                  | 10,98          | 0,0        | 32,9635              | 12,26          | 0,0        | 31,1947                      | 13,47          |            |                    |                |            |                    |                |            |                    |                |             |                     |                    |                |
| $B = 8$  | 2,0         | 31,5518            | 9,85           |            |                          |                |            |                      |                |            |                              |                |            |                    |                |            |                    |                |            |                    |                |             |                     |                    |                |
|          |             |                    |                |            |                          |                |            |                      |                |            |                              |                |            |                    |                |            |                    |                |            |                    |                |             |                     |                    |                |
|          | 0.0         | 44,5553            | 10,95          | 0,0        | 40,6873                  | 12,45          | 0,0        | 37,8367              | 13,86          | 0,0        | 35,6330                      | 15,20          | 0,0        | 33,8695            | 16,49          | 0,0        | 32,4212            | 17,74          | 0,0        | 31,2073            | 18,95          | 0,0         | 0,0                 | 30,1729            | 20,15          |
| $B = 9$  | 2,0         | 37,6164            | 11,13          | 2,0        | 34,9964                  | 12,61          | 2,0        | 33,0093              | 14,01          | 2,0        | 31,4393                      | 15,33          | 2,0        | 30,1612            | 16,61          |            |                    |                |            |                    |                |             |                     |                    |                |
|          | 4,0         | 31,8192            | 11,66          | 4,0        | 30,1431                  | 13,08          |            |                      |                |            |                              |                |            |                    |                |            |                    |                |            |                    |                |             |                     |                    |                |
|          |             |                    |                |            |                          |                |            |                      |                |            |                              |                |            |                    |                |            |                    |                |            |                    |                |             |                     |                    |                |
|          | 0.0         |                    |                | 0,0        | 45,5536                  | 13,70          | 0,0        | 42,2106              | 15,24          | 0,0        | 39,6238                      | 16,69          | 0,0        | 37,5514            | 18,08          | 0,0        | 35,8468            | 19,42          | 0,0        | 34,4159            | 20,72          | 0,0         | 0.0                 | 33,1947            | 21,99          |
| $B = 10$ | 2,0         | 43,0687            | 12,20          | 2,0        | 39,8067                  | 13,84          | 2,0        | 37,3424              | 15,37          | 2,0        | 35,3991                      | 16,81          | 2,0        | 33,8186            | 18,19          | 2,0        | 32,5025            | 19,52          | 2,0        | 31,3863            | 20,82          | 2,0         | 2,0                 | 30,4252            | 22,08          |
|          | 4,0         | 37,0459            | 12,69          | 4,0        | 34,7964                  | 14,27          | 4,0        | 33,0450              | 15,76          | 4,0        | 31,6325                      | 17,16          | 4,0        | 30,4631            | 18,52          |            |                    |                |            |                    |                |             |                     |                    |                |
|          | 6,0         | 32,0157            | 13,45          | 6,0        | 30,5190                  | 14,95          |            |                      |                |            |                              |                |            |                    |                |            |                    |                |            |                    |                |             |                     |                    |                |
|          |             |                    |                |            |                          |                |            |                      |                |            |                              |                |            |                    |                |            |                    |                |            |                    |                |             |                     |                    |                |
|          | 0,0<br>2,0  | 48,0950            | 0,00<br>13,11  | 0,0<br>2,0 | 44,2341                  | 14,90          | 0,0<br>2,0 | 46,2290<br>41,3291   | 16,44<br>16,56 | 0,0<br>2,0 | 43,2926<br>39,0437           | 18,00<br>18,11 | 0,0<br>2,0 | 40,9391<br>37,1873 | 19,49<br>19,60 | 0,0<br>2,0 | 39,0023<br>35,6426 | 20,92<br>21,02 | 0,0<br>2,0 | 37,3750<br>34,3326 | 22,30<br>22,39 | 0,0<br>2,0  | 0.0                 | 35,9850            | 23,64          |
| $B = 11$ | 4,0         | 41,8939            | 13,56          | 4,0        | 39,1005                  | 15,30          | 4,0        | 36,9410              | 16,92          | 4,0        | 35,2073                      | 18,44          | 4,0        | 33,7765            | 19,90          | 4,0        | 32,5704            | 21,30          | 4,0        | 31,5367            | 22,66          | 4,0         | 2,0<br>4,0          | 33,2048<br>30,6386 | 23,73<br>23,98 |
|          | 6,0         | 36,6046            | 14,28          | 6,0        | 34,6387                  | 15,94          | 6,0        | 33,0736              | 17,50          | 6,0        | 31,7891                      | 18,98          | 6,0        | 30,7105            | 20,40          |            |                    |                |            |                    |                |             |                     |                    |                |
|          | 8,0         | 32,1666            | 15,23          | 8,0        | 30,8134                  | 16,80          |            |                      |                |            |                              |                |            |                    |                |            |                    |                |            |                    |                |             |                     |                    |                |
|          |             |                    |                |            |                          |                |            |                      |                |            |                              |                |            |                    |                |            |                    |                |            |                    |                |             |                     |                    |                |
|          | 0,0         |                    | 0,00           | 0,0        |                          |                | 0,0        | 49,9797              | 17,50          | 0,0        | 46,7164                      | 19,17          | 0,0        | 44,1015            | 20,76          | 0,0        | 41,9492            | 22,27          | 0,0        | 40,1403            | 23,74          | 0,0         | 0,0                 | 38,5944            | 25,15          |
| $B = 12$ | 4.0         | 46,4587            | 14,32          | 2,0        | 48,3751                  | 15,83          | 2,0        | 45,0541              | 17,62          | 2,0        | 42,4479                      | 19,28          | 2,0        | 40,3342            | 20,86          | 2,0        | 38,5769            | 22,36          | 2,0        | 37,0875            | 23,82          | 2,0         | 2.0                 | 35,8055            | 25,23          |
|          | 6,0         | 40,9513            | 15,00          | 4,0        | 43,1401                  | 16,21          | 4,0        | 40,5917              | 17,95          | 4,0        | 38,5545                      | 19,59          | 4,0        | 36,8782            | 21,14          | 4,0        | 35,4680            | 22,63          | 4,0        | 34,2611            | 24,07          | 4,0         | 4.0                 | 33,2136            | 25,47          |
|          | 8,0<br>10,0 | 36,2545<br>32,2861 | 15,91<br>17,00 | 6,0<br>8,0 | 38,5248<br>34,5113       | 16,81<br>17,63 | 6,0<br>8,0 | 36,6098<br>33,0970   | 18,50<br>19,24 | 6,0<br>8,0 | 35,0474<br>31,9189           | 20,09<br>20,78 | 6,0<br>8,0 | 33,7411<br>30,9175 | 21,61<br>22,25 | 6,0<br>8,0 | 32,6279<br>30,0527 | 23,07<br>23,67 | 6,0        | 31,6650            | 24,48          | 6,0         | 6.0                 | 30,8216            | 25,86          |
|          |             |                    | 0,00           | 10,0       | 31,0508                  | 18,62          | 10,0       | 30,0220              | 20,16          |            |                              |                |            |                    |                |            |                    |                |            |                    |                |             |                     |                    |                |
|          |             |                    |                |            |                          |                |            |                      |                |            |                              |                |            |                    |                |            |                    |                |            |                    |                |             |                     |                    |                |
|          | 0,0         |                    | 0,00           | 0,0        |                          |                | 0,0        |                      |                | 0,0        | 49,9471                      | 20,23          | 0,0        | 47,0849            | 21,91          | 0,0        | 44,7295            | 23,51          | 0,0        | 42,7499            | 25,05          | 0,0         | 0.0                 | 41,0578            | 26,53          |
|          | 6.0         | 45,1080            | 15,62          | 4,0        | 46,9727                  | 17,01          | 2,0        | 48,5737              | 18,56          | 2,0        | 45,6620                      | 20,33          | 2,0        | 43,3045            | 22,00          | 2,0        | 41,3467            | 23,59          | 2,0        | 39,6884            | 25,13          | 2,0         | 2.0                 | 38,2616            | 26,61          |
| $B = 13$ | 8,0         | 40,1832            | 16,49          | 6,0        | 42,2255                  | 17,58          | 4,0        | 44,0485              | 18,88          | 4,0        | 41,7206                      | 20,62          | 4,0        | 39,8104            | 22,27          | 4,0        | 38,2068            | 23,85          | 4,0        | 36,8363            | 25,37          | 4,0         | 4.0                 | 35,6480            | 26,83          |
|          | 10,0        | 35,9704            | 17,55          | 8,0        | 38,0484                  | 18,36          | 6,0        | 39,9688              | 19,40          | 6,0        | 38,1379                      | 21,10          | 6,0        | 36,6130            | 22,72          | 6,0        | 35,3174            | 24,26          | 6,0        | 34,1990            | 25,76          | 6,0         | 6,0                 | 33,2212            | 27,20          |
|          | 12,0        | 32,3833            | 18,76          | 10,0       | 34,4063                  | 19,32          | 8,0        | 36,3323              | 20,11          | 8,0        | 34,9121                      | 21,75          | 8,0        | 33,7108            | 23,33          | 8,0        | 32,6773            | 24,83          | 8,0        | 31,7758            | 26,30          | 8,0         | 8,0                 | 30,9806            | 27,71          |
|          |             |                    | 0,00           |            | $12,0$   31,2465   20,43 |                |            | $10,0$ 33,1166 20,98 |                |            | $10,0$ $ 32,0282 $ 22,56 $ $ |                |            | 10,0 31,0933 24,09 |                |            | 10,0 30,2787 25,55 |                |            |                    |                |             |                     |                    |                |
|          | 0,0         |                    | 0,00           | 0,0        |                          |                | 0,0        |                      |                | 0,0        |                              |                | 0,0        | 49,9222            | 22,96          | 0,0        | 47,3732            | 24,64          | 0,0        | 45,2313            | 26,26          | 0,0         |                     |                    |                |
|          | 6,0         | 49,1136            | 16,16          | 6,0        | 45,7762                  | 18,27          | 4,0        | 47,3481              | 19,71          | 2,0        | 48,7218                      | 21,28          | 2,0        | 46,1306            | 23,05          | 2,0        | 43,9813            | 24,72          | 2,0        | 42,1623            | 26,33          | 2,0         | 0,0<br>2,0          | 43,4005<br>40,5980 | 27,81<br>27,89 |
|          | 8,0         | 43,9837            | 17,00          | 8,0        | 41,4538                  | 19,02          | 6,0        | 43,1833              | 20,21          | 4,0        | 44,7388                      | 21,56          | 4,0        | 42,6037            | 23,31          | 4,0        | 40,8148            | 24,96          | 4,0        | 39,2881            | 26,56          | 4,0         | 4,0                 | 37,9657            | 28,10          |
| $B = 14$ | 10,0        | 39,5482            | 18,03          | 10,0       | 37,6487                  | 19,94          | 8,0        | 39,4378              | 20,89          | 6,0        | 41,0904                      | 22,02          | 6,0        | 39,3539            | 23,73          | 6,0        | 37,8826            | 25,36          | 6,0        | 36,6152            | 26,93          | 6,0         | 6,0                 | 35,5088            | 28,45          |
|          | 12,0        | 35,7357            | 19,21          | 12,0       | 34,3183                  | 21,02          | 10,0       | 36,0969              | 21,73          | 8,0        | 37,7796                      | 22,64          | 8,0        | 36,3833            | 24,31          | 8,0        | 35,1861            | 25,91          | 8,0        | 34,1446            | 27,45          | 8,0         | 8.0                 | 33,2279            | 28,94          |
|          | 14,0        | 32,4639            | 20,52          | 14,0       | 31,4108                  | 22,22          | 12,0       | 33,1331              | 22,72          | 10,0       | 34,7963                      | 23,42          | 10,0       | 33,6848            | 25,04          | 10,0       | 32,7202            | 26,59          | 10,0       | 31,8726            | 28,10          | 10,0        | 10,0                | 31,1201            | 29,56          |
|          |             |                    |                |            |                          |                | 14,0       | 30,5114              | 23,84          | 12,0       | 32,1217                      | 24,35          | 12,0       | 31,2447            | 25,91          | 12,0       | 30,4746            | 27,41          |            |                    |                |             |                     |                    |                |
|          |             |                    |                |            |                          |                |            |                      |                |            |                              |                |            |                    |                |            |                    |                |            |                    |                |             |                     |                    |                |
|          | 0,0<br>8,0  | 47,6800            | 17,44          | 0,0<br>6,0 | 49,2035                  | 18,87          | 0,0<br>6,0 | 46,2775              | 20,94          | 0,0<br>4,0 | 47,6342                      | 22,41          | 0,0<br>2,0 | 52,6379<br>48,8366 | 23,92<br>24,00 | 0,0<br>2,0 | 49,9026<br>46,5028 | 25,69<br>25,76 | 0,0<br>2,0 | 47,6049<br>44,5294 | 27,38<br>27,45 | 0, 0<br>2,0 | 0,0                 | 45,6415            | 29,00          |
|          | 10,0        | 43,0388            | 18,44          | 8,0        | 44,7500                  | 19,60          | 8,0        | 42,4345              | 21,60          | 6,0        | 43,9277                      | 22,85          | 4,0        | 45,2807            | 24,25          | 4,0        | 43,3128            | 25,99          | 4,0        | 41,6358            | 27,67          | 4,0         | 2,0<br>4,0          | 42,8334<br>40,1848 | 29,07<br>29,28 |
| $B = 15$ | 12,0        | 39,0160            | 19,60          | 10,0       | 40,7965                  | 20,50          | 10,0       | 38,9808              | 22,41          | 8,0        | 40,5410                      | 23,46          | 6,0        | 41,9848            | 24,66          | 6,0        | 40,3430            | 26,38          | 6,0        | 38,9316            | 28,03          | 6,0         | 6,0                 | 37,7013            | 29,62          |
|          | 14,0        | 35,5388            | 20,88          | 12,0       | 37,3093                  | 21,55          | 12,0       | 35,8950              | 23,38          | 10,0       | 37,4687                      | 24,21          | 8,0        | 38,9534            | 25,22          | 8,0        | 37,5966            | 26,90          | 8,0        | 36,4192            | 28,52          | 8,0         | 8,0                 | 35,3849            | 30,09          |
|          | 16,0        | 32,5318            | 22,27          | 14,0       | 34,2436                  | 22,72          | 14,0       | 33,1473              | 24,46          | 12,0       | 34,6961                      | 25,10          | 10,0       | 36,1827            | 25,93          | 10,0       | 35,0708            | 27,56          | 10,0       | 34,0966            | 29,15          | 10,0        | 10.0                | 33,2339            | 30,68          |
|          |             |                    | 0,00           | 16,0       | 31,5508                  | 24,00          | 16,0       | 30,7045              | 25,66          | 14,0       | 32,2025                      | 26,12          | 12,0       | 33,6621            | 26,76          | 12,0       | 32,7577            | 28,35          | 12,0       | 31,9578            | 29,89          | 12,0        | 12,0                | 31,2436            | 31,39          |
|          |             |                    | 0,00           |            |                          |                |            |                      |                |            |                              |                | 14,0       | 31,3766            | 27,72          | 14,0       | 30,6462            | 29,25          |            |                    |                |             |                     |                    |                |

**Cuadro 3.2.3-3** Parámetros para la Definición de Curvas en "S" en Calles-Vereda

LATINA HABILITACIÓN DE PROYECTOS ESTRUCTURALES A NIVEL TÁCTICO PARA EL GRAN SANTIAGO, III ETAPA – ORDEN DE TRABAJO Nº 3: CURSO DE DISEÑO VIAL – URBANO

|          | $r = 6$ | $R = 11,00$ | $a = 5,00$ | $r = 8$ | $R = 12,88$        | $a = 4,88$ | $r = 10$ | $R = 14,76$ | $a = 4.75$ | $r = 12$ | $R = 16,63$ | $a = 4,63$ | $r = 14$ | $R = 18,51$ | $a = 4,50$ | $r = 16$ | $R = 20,38$ | $a = 4,38$ | $r = 18$   | $r = 18$ | $R = 22,26$ | $a = 4,26$     | $r = 20$ | $R = 24,14$ | $a = 4, 13$ |
|----------|---------|-------------|------------|---------|--------------------|------------|----------|-------------|------------|----------|-------------|------------|----------|-------------|------------|----------|-------------|------------|------------|----------|-------------|----------------|----------|-------------|-------------|
|          | (m)     | (m)         | (m)        | (m)     | (m)                | (m)        | (m)      | (m)         | (m)        | (m)      | (m)         | (m)        | (m)      | (m)         | (m)        | (m)      | (m)         | (m)        | (m)        | (m)      | (m)         | (m)            | (m)      | (m)         | (m)         |
|          | Lr      | $\theta$    | Ls         | Lr.     |                    | Ls         | Lr.      | $\theta$    | Ls         | Lr.      |             | Ls         | Lr.      | $\theta$    | Ls         | Lr.      | $\theta$    | Ls         | Lr.        | Lr       |             | Ls             | Lr       | $\theta$    | Ls          |
|          | (m)     | (g)         | (m)        | (m)     | (g)                | (m)        | (m)      | (g)         | (m)        | (m)      | (g)         | (m)        | (m)      | (g)         | (m)        | (m)      | (g)         | (m)        | (m)        | (m)      | (g)         | (m)            | (m)      | (q)         | (m)         |
|          |         |             |            |         |                    |            |          |             |            |          |             |            |          |             |            |          |             |            |            |          |             |                |          |             |             |
|          | 0,0     |             |            | 0,0     |                    |            | 0,0      |             |            | 0,0      |             |            | 0,0      |             |            | 0,0      |             |            | 0,0        | 0,0      | 49,8868     | 28,42          | 0,0      | 47,7953     | 30,11       |
|          | 10,0    | 46,4580     | 18,79      | 8,0     | 47,9549            | 20,12      | 6,0      | 49,2708     | 21,60      | 6,0      | 46,6672     | 23,62      | 4,0      | 47,8592     | 25,12      | 2,0      | 48,9280     | 26,73      | 2,0        | 2,0      | 46,8054     | 28,49          | 2,0      | 44,9823     | 30,18       |
|          | 12,0    | 42,2369     | 19,93      | 10,0    | 43,8645            | 20,99      | 8,0      | 45,3392     | 22,24      | 0,8      | 43,2122     | 24,20      | 6,0      | 44,5220     | 25,52      | 4,0      | 45,7172     | 26,95      | 4,0        | 4,0      | 43,8945     | 28,70          | 4,0      | 42,3192     | 30,38       |
|          | 14,0    | 38,5646     | 21,19      | 12,0    | 40,2316            | 22,02      | 10,0     | 41,7824     | 23,03      | 10,0     | 40,0590     | 24,93      | 8,0      | 41,4360     | 26,06      | 6,0      | 42,7138     | 27,32      | 6,0        | 6,0      | 41,1624     | 29,04          | 6,0      | 39,8121     | 30,70       |
| $B = 16$ | 16,0    | 35,3712     | 22,56      | 14,0    | 37,0179            | 23,17      | 12,0     | 38,5843     | 23,97      | 12,0     | 37,1969     | 25,80      | 10,0     | 38,5999     | 26,74      | 8,0      | 39,9227     | 27,83      | 8,0        | 8,0      | 38,6126     | 29,52          | 8,0      | 37,4639     | 31,16       |
|          | 18,0    | 32,5898     | 24,02      | 16,0    | 34,1793            | 24,43      | 14,0     | 35,7199     | 25,03      | 14,0     | 34,6086     | 26,79      | 12,0     | 36,0061     | 27,55      | 10,0     | 37,3429     | 28,47      | 10,0       |          |             |                |          |             |             |
|          | 20,0    | 30,1594     | 25,55      | 18,0    | 31,6715            | 25,78      | 16,0     | 33,1596     | 26,20      | 16,0     | 32,2731     | 27,89      | 14,0     | 33,6421     | 28,48      | 12,0     | 34,9687     | 29,23      | 12,0       | 10,0     | 36,2446     | 30,13<br>30,85 | 10,0     | 35,2741     | 31,73       |
|          |         |             |            |         |                    |            | 18,0     | 30,8723     | 27,47      | 18,0     | 30,1678     | 29,08      | 16,0     | 31,4925     | 29,52      | 14,0     | 32,7909     | 30,10      | 14,0       | 12,0     | 34,0539     |                | 12,0     | 33,2392     | 32,41       |
|          |         |             |            |         |                    |            |          |             |            |          |             |            |          |             |            | 16,0     | 30,7979     | 31,09      | 16,0       | 14,0     | 32,0335     | 31,68          | 14,0     | 31,3537     | 33,21       |
|          |         |             |            |         |                    |            |          |             |            |          |             |            |          |             |            |          |             |            |            | 16,0     | 30,1743     | 32,61          |          |             |             |
|          |         |             |            |         |                    |            |          |             |            |          |             |            |          |             |            |          |             |            |            |          |             |                |          |             |             |
|          | 0,0     |             |            | 0,0     |                    |            | 0,0      |             |            | 0,0      |             |            | 0,0      |             |            | 0,0      |             |            | 0,0        | 0,0      |             |                | 0,0      | 49,8737     | 31,15       |
|          | 10,0    | 49,8195     | 19,08      | 10,0    | 46,8653            | 21,43      | 8,0      | 48,1655     | 22,81      | 6,0      | 49,3231     | 24,32      | 6,0      | 46,9785     | 26,31      | 4,0      | 48,0409     | 27,83      | 2,0        | 2,0      | 49,0026     | 29,45          | 2,0      | 47,0563     | 31,21       |
|          | 12,0    | 45,4094     | 20,20      | 12,0    | 43,0956            | 22,43      | 10,0     | 44,5134     | 23,59      | 0,8      | 45,8056     | 24,88      | 8,0      | 43,8428     | 26,84      | 6,0      | 45,0071     | 28,19      | 4,0        | 4,0      | 46,0762     | 29,66          | 4,0      | 44,3801     | 31,41       |
|          | 14,0    | 41,5501     | 21,45      | 14,0    | 39,7421            | 23,56      | 12,0     | 41,2110     | 24,50      | 10,0     | 42,5783     | 25,60      | 10,0     | 40,9471     | 27,50      | 8,0      | 42,1754     | 28,68      | 6,0        | 6,0      | 43,3189     | 29,99          | 6,0      | 41,8517     | 31,72       |
| $B = 17$ | 16,0    | 38,1774     | 22,80      | 16,0    | 36,7652            | 24,80      | 14,0     | 38,2375     | 25,54      | 12,0     | 39,6336     | 26,44      | 12,0     | 38,2861     | 28,29      | 10,0     | 39,5465     | 29,31      | 8,0        | 8,0      | 40,7353     | 30,46          | 8,0      | 39,4749     | 32,16       |
|          | 18,0    | 35,2271     | 24,25      | 18,0    | 34,1235            | 26,14      | 16,0     | 35,5668     | 26,69      | 14,0     | 36,9575     | 27,41      | 14,0     | 35,8496     | 29,19      | 12,0     | 37,1164     | 30,05      | 10,0       | 10,0     | 38,3260     | 31,04          | 10,0     | 37,2498     | 32,71       |
|          | 20,0    | 32,6399     | 25,77      | 20,0    | 31,7768            | 27,55      | 18,0     | 33,1704     | 27,94      | 16,0     | 34,5315     | 28,48      | 16,0     | 33,6244     | 30,20      | 14,0     | 34,8778     | 30,90      | 12,0       | 12,0     | 36,0881     | 31,74          | 12,0     | 35,1743     | 33,38       |
|          | 22,0    | 30,3633     | 27,35      |         |                    |            | 20,0     | 31,0196     | 29,27      | 18,0     | 32,3353     | 29,65      | 18,0     | 31,5952     | 31,31      | 16,0     | 32,8205     | 31,86      | 14,0       | 14,0     | 34,0157     | 32,55          | 14,0     | 33,2440     | 34,15       |
|          |         |             |            |         |                    |            |          |             |            | 20,0     | 30,3478     | 30,91      |          |             |            | 18,0     | 30,9329     | 32,91      | 16,0       | 16,0     | 32,1012     | 33,46          | 16,0     | 31,4525     | 35,02       |
|          |         |             |            |         |                    |            |          |             |            |          |             |            |          |             |            |          |             |            | 18,0       | 18,0     | 30,3355     | 34,46          |          |             |             |
|          |         |             |            |         |                    |            |          |             |            |          |             |            |          |             |            |          |             |            |            |          |             |                |          |             |             |
|          | 0,0     |             |            | 0,0     |                    |            | 0,0      |             |            | 0,0      |             |            | 0,0      |             |            | 0,0      |             |            | 0,0        | 0,0      |             |                | 0,0      |             |             |
|          | 12,0    | 48,5432     | 20,42      | 10,0    | 49,8093            | 21,81      | 10,0     | 47,1836     | 24,09      | 8,0      | 48,3317     | 25,51      | 6,0      | 49,3648     | 27,04      | 6,0      | 47,2328     | 29,01      | 4,0        | 4,0      | 48,1906     | 30,56          | 2,0      | 49,0647     | 32,18       |
|          | 14,0    | 44,5033     | 21,66      | 12,0    | 45,9102            | 22,80      | 12,0     | 43,7835     | 24,99      | 10,0     | 45,0357     | 26,21      | 8,0      | 46,1836     | 27,56      | 8,0      | 44,3639     | 29,48      | 6,0        | 6,0      | 45,4104     | 30,88          | 4,0      | 46,3765     | 32,37       |
|          | 16,0    | 40,9566     | 23,00      | 14,0    | 42,4236            | 23,91      | 14,0     | 40,7073     | 26,01      | 12,0     | 42,0142     | 27,03      | 10,0     | 43,2329     | 28,20      | 10,0     | 41,6899     | 30,09      | 8,0        | 8,0      | 42,7959     | 31,33          | 6,0      | 43,8289     | 32,68       |
|          | 18,0    | 37,8420     | 24,43      | 16,0    | 39,3145            | 25,14      | 16,0     | 37,9321     | 27,14      | 14,0     | 39,2560     | 27,98      | 12,0     | 40,5096     | 28,97      | 12,0     | 39,2083     | 30,81      | 10,0       | 10,0     | 40,3488     | 31,90          | 8,0      | 41,4258     | 33,10       |
| $B = 18$ | 20,0    | 35,1018     | 25,94      | 18,0    | 36,5442            | 26,45      | 18,0     | 35,4319     | 28,36      | 16,0     | 36,7451     | 29,03      | 14,0     | 38,0058     | 29,85      | 14,0     | 36,9133     | 31,64      | 12,0       | 12,0     | 38,0673     | 32,58          | 10,0     | 39,1686     | 33,64       |
|          | 22,0    | 32,6837     | 27,51      | 20,0    | 34,0745            | 27,85      | 20,0     | 33,1799     | 29,67      | 18,0     | 34,4632     | 30,18      | 16,0     | 35,7101     | 30,84      | 16,0     | 34,7963     | 32,58      | 14,0       | 14,0     | 35,9470     | 33,37          | 12,0     | 37,0559     | 34,29       |
|          | 24,0    | 30,5422     | 29,14      | 22,0    | 31,8694            | 29,32      | 22,0     | 31,1501     | 31,06      | 20,0     | 32,3906     | 31,41      | 18,0     | 33,6087     | 31,93      | 18,0     | 32,8470     | 33,61      | 16,0       | 16,0     | 33,9813     | 34,26          | 14,0     | 35,0842     | 35,04       |
|          |         |             |            |         |                    |            |          |             |            | 22,0     | 30,5080     | 32,72      | 20,0     | 31,6869     | 33,09      | 20,0     | 31,0540     | 34,72      | 18,0       | 18,0     | 32,1622     | 35,24          | 16,0     | 33,2483     | 35,89       |
|          |         |             |            |         |                    |            |          |             |            |          |             |            |          |             |            |          |             |            | 20,0       | 20,0     | 30,4805     | 36,30          | 18,0     | 31,5418     | 36,82       |
|          |         |             |            |         |                    |            |          |             |            |          |             |            |          |             |            |          |             |            |            |          |             |                |          |             |             |
|          | 0,0     |             |            | 0,0     |                    |            | 0, 0     |             |            | 0,0      | 66,8039     | 24,83      | 0,0      |             |            | 0,0      |             |            | 0,0        | 0,0      |             |                | 0,0      |             |             |
|          | 14,0    | 47,4314     | 21,82      | 12,0    | 48,6830            | 23,11      | 10,0     | 49,8013     | 24,55      | 10,0     | 47,4391     | 26,76      | 8,0      | 48,4663     | 28,22      | 6,0      | 49,3990     | 29,76      | 6,0        | 6.0      | 47,4444     | 31,71          | 4,0      | 48,3161     | 33,28       |
|          | 16,0    | 43,7148     | 23,15      | 14,0    | 45,0690            | 24,21      | 12,0     | 46,3090     | 25,43      | 12,0     | 44,3456     | 27,57      | 10,0     | 45,4646     | 28,85      | 8,0      | 46,4958     | 30,23      | 0,8        | 8,0      | 44,8014     | 32,15          | 6,0      | 45,7507     | 33,58       |
|          | 18,0    | 40,4394     | 24,58      | 16,0    | 41,8326            | 25,42      | 14,0     | 43,1353     | 26,43      | 14,0     | 41,5100     | 28,50      | 12,0     | 42,6833     | 29,60      | 10,0     | 43,7800     | 30,82      | 10,0       | 10,0     | 42,3194     | 32,71          | 8,0      | 43,3235     | 33,99       |
|          | 20,0    | 37,5490     | 26,08      | 18,0    | 38,9382            | 26,73      | 16,0     | 40,2606     | 27,54      | 16,0     | 38,9189     | 29,53      | 14,0     | 40,1165     | 30,47      | 12,0     | 41,2505     | 31,53      | 12,0       | 12,0     | 39,9977     | 33,37          | 10,0     | 41,0367     | 34,52       |
| $B = 19$ | 22,0    | 34,9919     | 27,64      | 20,0    | 36,3494            | 28,11      | 18,0     | 37,6612     | 28,75      | 18,0     | 36,5556     | 30,66      | 16,0     | 37,7544     | 31,44      | 14,0     | 38,9029     | 32,34      | 14,0       | 14,0     | 37,8328     | 34,14          | 12,0     | 38,8895     | 35,15       |
|          | 24,0    | 32,7223     | 29,26      | 22,0    | 34,0313            | 29,57      | 20,0     | 35,3121     | 30,04      | 20,0     | 34,4021     | 31,88      | 18,0     | 35,5848     | 32,50      | 16,0     | 36,7301     | 33,25      | 16,0       | 16,0     | 35,8194     | 35,01          | 14,0     | 36,8795     | 35,88       |
|          | 26,0    | 30,7005     | 30,92      | 24,0    | 31,9515            | 31,09      | 22,0     | 33,1884     | 31,41      | 22,0     | 32,4401     | 33,17      | 20,0     | 33,5945     | 33,65      | 18,0     | 34,7229     | 34,26      | 18,0       | 18,0     | 33,9502     | 35,97          | 16,0     | 35,0022     | 36,71       |
|          |         |             |            | 26,0    | 30,0811            | 32,65      | 24,0     | 31,2664     | 32,84      | 24,0     | 30,6515     | 34,53      | 22,0     | 31,7693     | 34,88      | 20,0     | 32,8709     | 35,35      | 20,0       | 20,0     | 32,2173     | 37,01          | 18,0     | 33,2522     | 37,62       |
|          |         |             |            |         |                    |            |          |             |            |          |             |            | 24,0     | 30,0954     | 36,17      | 22,0     | 31,1633     | 36,52      | 22,0       | 22,0     | 30,6118     | 38,13          | 20,0     | 31,6229     | 38,62       |
|          |         |             |            |         |                    |            |          |             |            |          |             |            |          |             |            |          |             |            |            |          |             |                | 22.0     | 30,1072     | 39,69       |
|          |         |             |            |         |                    |            |          |             |            |          |             |            |          |             |            |          |             |            |            |          |             |                |          |             |             |
|          | 0,0     |             |            | 0,0     |                    |            | 0, 0     |             |            | 0,0      |             |            | 0,0      |             |            | 0,0      |             |            |            |          |             |                |          |             |             |
|          | 16,0    | 46,4576     | 23,26      | 14,0    | 47,6840            | 24,47      | 12,0     | 48,7936     | 25,82      | 10,0     | 49,7950     | 27,27      | 10,0     | 47,6484     | 29,45      | 8,0      | 48,5775     | 30,93      | 0,0<br>6,0 | 0,0      |             |                | 0,0      |             |             |
|          |         | 43,0240     | 24,68      | 16,0    | 44,3245            | 25,67      | 14,0     | 45,5271     | 26,81      | 12,0     | 46,6336     | 28,07      | 12,0     | 44,8128     | 30,19      |          | 45,8227     | 31,50      | 8,0        | 6,0      | 49,4274     | 32,49          | 6,0      | 47,6231     | 34,42       |
|          | 18,0    |             |            |         |                    |            |          |             |            |          |             |            |          |             |            | 10,0     |             |            |            | 8,0      | 46,7580     | 32,92          | 8,0      | 45,1737     | 34,83       |
|          | 20,0    | 39,9854     | 26,17      | 18,0    | 41,3096<br>38,6049 | 26,96      | 16,0     | 42,5571     | 27,90      | 14,0     | 43,7249     | 28,98      | 14,0     | 42,1865     | 31,04      | 12,0     | 43,2485     | 32,19      | 10,0       | 10,0     | 44,2436     | 33,46          | 10,0     | 42,8594     | 35,34       |
|          | 22,0    | 37,2910     | 27,73      | 20,0    |                    | 28,33      | 18,0     | 39,8624     | 29,10      | 16,0     | 41,0574     | 30,00      | 16,0     | 39,7617     | 31,99      | 14,0     | 40,8516     | 32,99      | 12,0       | 12,0     | 41,8843     | 34,11          | 12,0     | 40,6802     | 35,96       |
| $B = 20$ | 24,0    | 34,8947     | 29,34      | 22,0    | 36,1765            | 29,78      | 20,0     | 37,4196     | 30,37      | 18,0     | 38,6165     | 31,11      | 18,0     | 37,5276     | 33,04      | 16,0     | 38,6262     | 33,89      | 14,0       | 14,0     | 39,6778     | 34,87          | 14,0     | 38,6344     | 36,67       |
|          | 26,0    | 32,7565     | 31,00      | 24,0    | 33,9928            | 31,29      | 22,0     | 35,2051     | 31,73      | 20,0     | 36,3855     | 32,31      | 20,0     | 35,4719     | 34,17      | 18,0     | 36,5642     | 34,88      | 16,0       | 16,0     | 37,6195     | 35,72          | 16,0     | 36,7185     | 37,48       |
|          | 28,0    | 30,8416     | 32,70      | 26,0    | 32,0248            | 32,85      | 24,0     | 33,1960     | 33,14      | 22,0     | 34,3473     | 33,58      | 22,0     | 33,5817     | 35,37      | 20,0     | 34,6564     | 35,95      | 18,0       | 18,0     | 35,7033     | 36,66          | 18,0     | 34,9275     | 38,38       |
|          |         |             |            | 28,0    | 30,2470            | 34,45      | 26,0     | 31,3708     | 34,62      | 24,0     | 32,4845     | 34,93      | 24,0     | 31,8438     | 36,65      | 22,0     | 32,8925     | 37,10      | 20,0       | 20,0     | 33,9219     | 37,68          | 20,0     | 33,2558     | 39,36       |
|          |         |             |            |         |                    |            |          |             |            | 26,0     | 30,7810     | 36,33      | 26,0     | 30,2452     | 37,99      | 24,0     | 31,2623     | 38,32      | 22,0       | 22,0     | 32,2674     | 38,78          | 22,0     | 31,6968     | 40,41       |
|          |         |             |            |         |                    |            |          |             |            |          |             |            |          |             |            |          |             |            | 24,0       | 24,0     | 30,7313     | 39,95          | 24,0     | 30,2437     | 41,53       |

**Cuadro 3.2.2-3 Parámetros para la Definición de Curvas en "S" en Calles-Vereda (continuación)** 

La sección transversal debe permitir el escurrimiento expedito de las aguas hacia puntos estudiados de la calle, donde estarán situados los sumideros adecuados para su evaluación.

Puede disponerse de una sección "a dos aguas", con pendientes transversales b mínimas comprendidas entre 2 y 2,5%, si el pavimento es liso, y entre 2,5 y 3,5% si éste es rugoso. La aplicación de un valor exacto dentro de estos rangos se hace teniendo en cuenta los siguientes aspectos: la pluviometría de la zona (mayor inclinación en zonas más lluviosas), el ancho de la plataforma a desaguar (la pendiente debe aumentar con el ancho), y la influencia del perfil longitudinal (si la pendiente i en alguna dirección es significativa, puede limitarse b a los mínimos).

También puede utilizarse, si ello es conveniente para una mejor coordinación de la altimetría de la calle-vereda con la vialidad circundante, una pendiente transversal a "una agua". En tal caso son también válidos los valores dados anteriormente.

Estos esquemas son los más habituales, sin ser los únicos. Esquemas irregulares pueden ser adoptados si se cumple con los requisitos de pendientes mínimas y si los sumideros se instalan en sitios adecuados.

## b) Las Calles Peatonales

Las calles peatonales se producen cuando toda la plataforma vial está dedicada, en forma exclusiva, al quehacer peatonal y a los varios elementos de ornato y servicio que se demuestren adecuados a las finalidades del diseño.

El diseño de las mismas permite una gran flexibilidad, debiéndose sólo respetar la eventual necesidad de ser utilizada por vehículos de emergencia (carros-bomba, ambulancias) o especiales (transportes de dinero o policiales). En este sentido, sus elementos deben configurarse dejando libre una franja continua recta o sinuosa, la cual no debe presentar diferencias superficiales con el resto de la calle.

Las calles peatonales se han demostrado fehacientemente útiles al mejoramiento de la vida urbana, allí donde su implantación ha sido producto de estudios y soluciones serias de las concomitancias que suelen producir en el sistema de transporte.

Las experiencias realizadas en distintos puntos han producido numerosos efectos favorables: para el comercio, al activar este aspecto en forma notoria; para todas las actividades adyacentes que han visto reducidos los niveles de contaminación -especialmente acústica- y para la población peatonal, que ha visto

recuperado un espacio seguro y agradable, tanto para los quehaceres propios de dichos espacios como para desplazarse dentro del sector en cuestión.

# 3.2.4. PRINCIPIOS DE COMPOSICIÓN

No existen reglas definitivas para el trazado de una vía, desde un punto de vista estético, pero es posible citar algunos criterios generales.

## 3.2.4.1. INTEGRACIÓN EN EL LUGAR

El trazado de una calle debe ser armónico con el conjunto de la ciudad a la cual sirve. Esto no sólo con respecto a la coherencia que debe existir entre la topografía y la geometría en planta y elevación, sino que también en la proporcionalidad que debe existir, tanto entre su sección y las construcciones que le bordean o bordearán, como en el tipo de vegetación contem-plada.

Esto significa que en un barrio residencial de poca altura, una vía de gran sección produce, además del menoscabo ambiental propio de los flujos, un efecto de incongruencia estética. Además, significa que la composición paisajística debe corresponder a la realidad del lugar: más o menos árboles, del tipo que sea típico en la región; más o menos utilización de decoración mineral, etc.

Por otra parte, es sensato imaginar una jerarquía visual de las vías. En Francia, por ejemplo, los paseos laterales con dos corridas de árboles corresponden a las grandes arterias; las medianas con igual tipo de plantación son propias de vías algo menores, y así sucesivamente.

### 3.2.4.2. PUNTO DE FUGA

Una vía adquiere un carácter muy especial cuando se dirige hacia algún punto singular: monumento, estructura o paisaje que aparezca en su centro, a la distancia, como un hito notable que la cierra.

En las ciudades chilenas, frecuentemente enclavadas en topografías acentuadas, este efecto suele lograrlo una mon-taña, un cerro o una cordillera.

Este hecho debe aprovecharse en el diseño, ya sea organizando el trazado (urbanización por ejemplo) para real-zarlo, o asegurando la vista mediante aberturas en las planta-ciones, o impidiendo la construcción de obras cuya estética no compense el deterioro que eventualmente puedan producir a la visión abierta del paisaje natural.

Cuando ocurre cualquiera de estos esquemas, los trazados rectos son particularmente propicios.

## 3.2.4.3. ESPACIOS LIBRES Y VEHICULARES

- Una cierta parte del ancho de la plataforma debe quedar reservada a los peatones y a los espacios libres.
- En efecto, una calzada demasiado ancha, además de las molestias que ella produce intrínsecamente, produce el efecto de una barrera, segregando drásticamente el sector, tanto física

como visualmente.

Este efecto se aminora si dicha calzada discurre bordeada de veredas amplias.

En las secciones pequeñas a medianas (30 metros o menos), el ancho de las superficies vehiculares deberá representar un máximo de 60% en el ancho del perfil tipo. Esta proporción debe disminuir hasta el 40% en las grandes secciones. Los espacios libres deben repartirse juiciosamente entre las zonas peatonales y vehiculares que proceda diseñar. Si se desea que un paseo central sirva como tal, su ancho debe ser al menos el doble del ancho de las calzadas que lo flanquean.

## 3.2.4.4. RITMO DEL PERFIL

- Algunos perfiles son determinados siguiendo reglas distintas de la anterior. Por ejemplo, la repetición de módulos:
- Una calzada de 12 m flanqueada por dos veredas de 10 a 12 m. El módulo en este caso es el ancho de 12 m.
- Una mediana de siete metros, dos calzadas de siete metros y dos veredas de siete metros representan una estructura pentamodular con 5 módulos de 7 m.
- Otro principio muy característico (Haussmann) es una calzada de 10 m bordeada de dos paseos de 10 m, al lado de los cuales discurren veredas y calzadas laterales de servicio de 5 m c/ u, bordeando los inmuebles.

## 3.2.4.5. PERFIL ASIMÉTRICO

Si uno de los lados de la vía presenta un interés particular (fachada comercial, playa, etc.), es razonable y hasta preferible diseñar un perfil asimétrico, en el cual una gran vereda, paseo o vereda-paseo facilitará y estimulará la vida urbana.

# 3.3.1. INTRODUCCIÓN

## 3.3.1.1. DEFINICIÓN DE EJE DE REPLANTEO (E.R.)

Las proyecciones en planta y elevación de estos ejes constituyen los alineamientos horizontal y vertical respectivamente, también llamados "ejes en planta" y "sección longitudinal".

Una calle es una obra tridimensional, cuyos elementos quedan definidos mediante sus proyecciones sobre cada uno de los planos ortogonales de referencia: planta, sección longitudinal y sección transversal.

El elemento sobre el cual descansa tal definición es el eje de la vía o Eje de Replanteo (E.R.), si ésta consulta calzada única o calzadas regularmente separadas, o en un sistema de dos o más ejes si las calzadas involucradas son de alguna manera independientes.

Asociada a la definición de los ejes es posible la descripción de los demás elementos de la calle, de sus características geométricas y de sus interrelaciones. Todo este proceso debe realizarse siguiendo un conjunto de normas y recomendaciones, las cuales son aplicables, en primera instancia, al (a los) eje(s) de la vía.

Estos ejes, por una parte, deben adaptarse lo más posible a las circunstancias materiales de la ciudad, la cual generalmente impone condicionamientos difíciles de superar con costos razonables. Por otra parte, sus geometrías deben posibi-litar la definición de una superficie de rodadura que permita un desplazamiento seguro a cualquier vehículo que en condiciones favorables del flujo, circule a una cierta velocidad (de Diseño).

La posición normal del eje de replanteo de una calzada, con respecto a ésta, es el eje de simetría de su sección tipo.

Si esta sección sufre modificaciones en el diseño (modificación del número de pistas, por ejemplo), será necesario discontinuar el eje si dicha modificación deja situado el eje en una posición inconveniente.

En tal caso se deberá respetar la continuidad de cada una de las pistas que constituyen la calzada, lo que obliga a trasladar el eje de tal modo que las alineaciones que lo definen en su nueva posición sean coherentes con la del eje anterior, tanto en planta

como en elevación.

Es posible que el eje se pueda mantener después de la modificación de la sección tipo, quedando situado en una posición distinta a la del eje de simetría de la calzada (separación entre pistas, por ejemplo). Esto resultará preferible si no se presentan problemas con las representaciones transversales y si la modificación es momentánea.

Si se opta para discontinuar el eje, debe dejarse claramente reflejado en los planos este hecho.

Se puede considerar que el diseño propiamente tal, comienza cuando se define una velocidad de diseño para las vías en cuestión, a partir de los antecedentes del caso, que incluyen la elección de una categoría.

En efecto, la definición de una velocidad límite, la cual teóricamente no debería ser sobrepasada por los vehículos, determina, en dependencia con las características físicas de dichos vehículos y las calles, de los conductores y del movimiento del conjunto, todos los parámetros -máximos, mínimos y recomendables- que dirigen la definición de las alineaciones en planta y elevación.

El problema del diseño en su fase definitiva, esto cuando está decidido un esquema general de oferta que satisfaga razonablemente una demanda prevista, consiste en describir dichos ejes de tal modo que el movimiento de los vehículos a la velocidad máxima permitida sea dinámicamente posible en condiciones de estabilidad, y además, que en todo punto de la vía el usuario, circulando en tales condiciones, tenga suficiente tiempo para adecuar su conducción a la geometría de ésta y a la información recibida a través de la señalización.

Las normas y recomendaciones que aquí se entregan persiguen esta finalidad. Sin embargo, el buen diseño no resulta de una aplicación mecánica de estos criterios, sino de una juiciosa y flexible coordinación de estos aspectos con los muchos otros que limitan drásticamente las posibilidades del proyectista.

Por otra parte, para la ubicación espacial y posterior materialización en terreno de las distintas superficies de la plataforma pública afectas a diseño, no se requiere que cada una de ellas descanse en la definición de un eje de replanteo. Como se verá en temas posteriores, hay una serie de ellas cuya altimetría se define

a partir de sus bordes mediante los diagramas de peraltes. Sólo se define eje de replanteo en calzadas y ramales, entendiendo en esta última también a las intersecciones canali-zadas cuya altimetría es independiente de la calzada principal. Los ejes pueden referirse a un borde o eje de simetría de las mismas. Por lo tanto, todas las materias de diseño en planta y elevación de un eje de replanteo, tratadas a continuación, son asociables a dichos elementos de la plataforma pública.

## 3.3.1.2. PLANOS HUÉSPEDES DEL E.R

Tal como se deduce del párrafo anterior, el E.R. es el elemento común sobre el cual descansa la representación planimétrica y altimétrica de un proyecto vial. Esto se traduce en los planos de Geometría en Planta, Perfiles Longitudinales y Perfiles Transversales.

En los planos de Geometría en Planta se presenta, sobre una base topográfica simplificada, el diseño en planta de gran parte de los elementos, unidades y dispositivos (Tópico 1.2.2) destacando el o los ejes de replanteo de las calzadas independientes entre sí con la información que las define y ubica en el espacio en planta: coordenadas, azimutes, parámetros de curvatura (recta, curva circular o clotoide) distancias al origen, etc.

En el plano de Perfiles Longitudinales se describe la altimetría del E. R. del proyecto y su proyección sobre la situación actual, con la información respectiva: cotas, pendientes longitudinales, parámetros de acuerdo, distancias al origen, etc.

En el plano de Perfiles Transversales, si bien el E.R. no aparece como un elemento lineal (como en los planos anteriores) sí aparece como un punto sobre el cual se apoyan todos los elementos que definen la sección transversal, y constituye la rasante del proyecto. La información que se entrega son las cotas y distancias relativas al E.R. de los distintos puntos altimétricos relevantes, tanto de la sección de proyecto como la de terreno. Adicionalmente, puede incluirse el dato de movimientos de tierra (excavaciones y rellenos).

## 3.3.1.3. POSICIÓN DEL E.R. CON RESPECTO A LA PLATAFORMA

# SECCIÓN 3.3. EJES DE REPLANTEO

## VIAL

El E.R. se hace coincidir generalmente con el eje de simetría del proyecto o con un borde de calzada, dependiendo del mejor provecho que se obtenga para la representación de otras alineaciones (bordes de pavimento, bermas, pie de soleras, etc.). Si se trata de calzadas con inclinación transversal simple o a "una agua", es indiferente su ubicación en un borde o al centro de la calzada. Pero si se trata de una calzada a "dos aguas" resulta conveniente situar el E.R. donde se produce el cambio de inclinación transversal, y esto usualmente coincide con el eje de simetría de la calzada.

## 3.3.1.4. COMPOSICIÓN DEL E.R.

Espacialmente el E.R. resulta una alineación de compleja geometría y aunque pudiera representarse tridimensionalmente, su descripción analítica sería en la práctica inmanejable; pues, mientras en planta podría aparecer una clotoide, en elevación podría iniciarse un acuerdo vertical en cualquier punto de dicho tramo.

La composición del E.R. se desglosa, entonces, en sus elementos en planta y en elevación.

En planta, el E.R. se compone de rectas, curvas circulares y clotoides, tratados en el tópico 3.3.2, siguiente.

En elevación el E.R. se compone de rectas y curvas de acuerdo parabólico, tratados en el tópico 3.3.7

#### 3.3.1.5. PUNTOS SINGULARES Y DE REFERENCIA DEL E.R.

Los puntos singulares son los puntos que indican cambio de alineación. Por lo tanto, en el E.R. es el punto de tangencia entre las alinea-ciones que componen dicho eje. En el plano de Geometría en Planta se presenta sus coordenadas (X,Y) y, en el plano de Perfiles Transversales, su cota (Z).

Los puntos de referencia del E.R. son puntos que, como su nombre lo indica, sirven de referencia para ubicarse más fácilmente en el plano. Los más usuales son los siguientes

- Punto decamétrico: punto que se ubica cada 20 metros sobre el E.R., a partir de su origen.
- Punto hectométrico: punto que se ubica cada 100 metros sobre el E.R., a partir de su origen.
- Punto kilométrico: punto que se ubica cada 1000 metros sobre el E.R., a partir de su origen.

## 3.3.1.6. LA DIMENSIÓN TRANSVERSAL EN TORNO AL E.R.

Tal como se ha mencionado en párrafos anteriores, la dimensión transversal en torno al E.R. tiene su representación gráfica en el plano de Perfiles Transversales. Constituye lo que se conoce también como "sección transversal" y, conjuntamente con la "sección longitudinal", definen completamente la altimetría del proyecto.

Entre ambos existe un compromiso geométrico que obliga a sucesivas modificaciones de uno y otro (ver tópico 3.1.1), como resultado del ajuste del proyecto a las restricciones de borde que impone la situación actual en los límites del proyecto. Es materia del tópico 3.3.8.

# 3.3.2. ALINEACIONES EN LA PROYECCIÓN EN PLANTA DEL EJE DE REPLANTEO

La planta de una calle, como se dijo, se define en torno a uno o más ejes, que consisten en una sucesión continua de rectas y curvas. Estas últimas pueden ser arcos de circunferencia y/o clotoides. Unas y otras se combinan según varias posibilidades, analizadas.

## 3.3.2.1. ALINEACIONES RECTAS

## a) Aspectos Generales

Las alineaciones rectas son de uso habitual en las calles de una ciudad, siendo tradicional que se las prefiera como elemento básico de definición, por la simplicidad con que los problemas geométricos propios de todo diseño pueden ser abordados y resueltos, por la facilidad que ellas ofrecen a los usuarios para la conducción y orientación, y en general por todo un conjunto de conveniencias que en última instancia se traducen en un costo menor de proyecto, ejecución y operación.

Sin embargo, existen calles en las que un trazado recto muestra, más que otra cosa, falta de imaginación del urbanista. En efecto, en zonas urbanas habitacionales de baja o mediana densidad, puede resultar mucho mejor combinar trazados del tipo de las calles-vereda (véase 3.2.3.4.a.) con esporádicas vías convencionales sobre las cuales tenderán a concentrarse los volú-menes de paso.

Este esquema permite tener espacios urbanos gratos y seguros, producto de flujos estrictamente vecinales a velocidades reducidas y de la variedad paisajística asociada a los diseños de planta sinuosa.

## b) Longitudes Máximas

No existe limitación al uso de rectas de gran longitud en vías troncales, mixtas y vecinales. En vías expresas puede llegar a ser conveniente un trazado que se ajuste algo a los criterios imperantes para vías rurales, si la fisonomía de la ciudad (topografía y construcciones) lo aconseja y permite, y si las longitudes de recorrido son largas. En tales casos los trazados sin grandes rectas pueden adaptarse mejor a dichas características urbanas y a la vez consiguen los beneficios propios de un trazado variado; estos son principalmente estéticos, aunque conviene considerar que incluso en las grandes ciudades, de noche principalmente, las rectas largas producen somnolencia. Pero en todo caso, el REDEVU no impone un máximo a la longitud de las alineaciones rectas, ya que una limitación de este tipo es más propia de vías rurales, donde los condicionamientos del terreno no son estrictos.

#### **Lámina 3.3.2-1 Elementos de la Curva Circular**

![](_page_161_Figure_13.jpeg)

#### c) Longitudes Mínimas

Cuando se tengan dos curvas circulares sucesivas separadas por una alineación recta, sin clotoides intermedias, dicha recta deberá tener una longitud mínima que depende de los sentidos de curvatura de ambos arcos circulares: si son distintos (curva en "S") y las inclinaciones transversales son también distintas, lo que ocurre cuando una de ellas o las dos consultan peraltes en vez del bombeo (véase 3.3.2.2.b.ii.), el mínimo en cuestión será aquel que permita ejecutar la transición del peralte en las condiciones descritas en 3.3.5 ; y si las curvaturas son del mismo sentido (ovoide), el mínimo será  $L_{rm} = (V-10)$  m, donde V es la velocidad de diseño desprovista de su dimensión (km/hr) y entendida como una cantidad de metros (si  $V=60$  km/hr, Lrm  $= 60-10 = 50$  m). Esto último para facilitar una clara distinción entre las curvaturas de distinto radio. La inclinación transversal en dicha recta puede ser hasta de un 3,5 % a una sola agua, con el fin de simplificar las transiciones que de otro modo serían necesarias.

#### 3.3.2.2. CURVAS CIRCULARES

#### a) Descripción

Los arcos de círculo son elementos vastamente utilizados en el diseño vial para producir un empalme entre dos alineaciones rectas que se cortan en un punto llamado "vértice de planta", y que forman un ángulo $\omega$ . Convencionalmente se asigna un signo al valor del radio de curvatura, siendo éste positivo si la segunda alineación recta (en el sentido del avance del kilometraje) presenta un azimut mayor que la primera y negativo en caso contrario. El azimut es el ángulo que sustiende el norte geográfico con una tangente al eje en un punto de él. En la Lámina 3.3.2- 1 se muestran los elementos de las curvas circulares.

#### b) El Problema Dinámico

El trazado mediante curvas circulares implica resolver adecuadamente el problema dinámico de un móvil que sigue una trayectoria de esta naturaleza, con un radio R, a una velocidad V (de diseño) sobre una superficie que puede tener una cierta inclinación transversal p ó b y con la cual está en contacto a través de los neumáticos, lo que determina una cierta fricción transversal que depende de la velocidad y que se expresa a través de un coeficiente t.

La ecuación que relaciona estas variables es:

$$
R = V^2/127 (p + t),
$$

en la cual R está en metros, V en km/hr, p y t en tanto por uno.

No se considera el caso de la pendiente transversal en bombeo (b), pues éste corresponde a una situación singular (véase el acápite ii., siguiente), en la que parte de la calzada vierte hacia un lado del eje y parte hacia la opuesta, generándose en tal caso un contraperalte (-b) en la que vierte hacia el exterior de la curva.

### *i) El Coeficiente de Fricción Transversal*

Este coeficiente es una medida de la capacidad del par neumáticos-pavimento para resistir fuerzas transversales sin un desplazamiento en el mismo sentido. Los valores del coeficiente t que dependen de la velocidad han sido objeto de largas y costosas investigaciones empíricas. En Chile se han asumido las conclusiones de la AASHTO, U.S.A., que entrega resultados algo distintos para los casos de intersecciones y de carreteras en

sección normal. Para velocidades bajas se han aceptado los propios de las intersecciones y paulatinamente se ha ido llegando a los correspondientes a carreteras, a medida que la velocidad de diseño aumenta. Este criterio supone que en la ciudad los conductores están más atentos y por lo tanto mejor predispuestos para aceptar una maniobra que utilice fracciones mayores de la fricción. Esto es sin duda cierto y permite asimilar el caso al de las intersecciones. A partir de 65 Km/hr, sin embargo, se usan los valores propios de la carretera, lo que supone un factor de seguridad más generoso. Unos y otros valores aparecen en el Cuadro  $3.3.2 - 1.$ 

## **Cuadro 3.3.2-1 Coeficientes de Fricción Transversal Máximos**

![](_page_162_Picture_540.jpeg)

#### *ii) La Inclinación Transversal*

#### Bombeo

Se llama "bombeo" a una inclinación transversal mínima que debe presentar la calzada para facilitar su drenaje superficial. Esta inclinación mínima (2% y preferiblemente 2,5%) puede ser constante en todo el ancho de la calzada (bombeo único o "a una agua") o presentar una discontinuidad en el eje de simetría de la misma, vertiendo una mitad hacia uno de sus bordes y la otra mitad hacia el borde opuesto (bombeo doble o "a dos aguas").

El bombeo entonces es una situación que se presenta en las alineaciones rectas, pero que puede mantenerse a lo largo del desarrollo de una curva circular si las condiciones dinámicas lo permiten. Esto es frecuente y a veces inevitable en los diseños urbanos, en los cuales existen mayores condicionamientos altimétricos para los bordes de las calzadas, debido a la obligación de producir empalmes coherentes y estéticos con los demás elementos urbanos.

Se llama "peralte" a una inclinación transversal constante de una calzada en todo su ancho, que orientada adecuadamente -punto bajo en el interior de la curva- permite una marcha más cómoda a los vehículos: compensa parte de la aceleración centrífuga quedando el saldo no compensado por cuenta de la fricción entre neumáticos y pavimento.

En este caso es preciso distinguir si el bombeo es favorable al desplazamiento circular o no. Lo primero ocurre si éste es único y produce bordes interiores deprimidos, caso en el cual se puede considerar como "peralte mínimo". Lo segundo ocurre en el caso contrario (borde interior elevado) y cuando existe bombeo doble, donde una de las mitades de las calzada presentará contraperalte. Estas situaciones desfavorables, pero que pueden ser aceptables, son tratadas especialmente en el literal d. del presente párrafo.

aludida, para la calzada original.

Si se tratara de calzadas separadas, cada una de ellas puede ser tratada con bombeo doble o único, lo cual quedará determinado por las características del proyecto. En general, es preferible el esquema que aparece en la figura III, puesto que él minimiza el problema de drenaje de la zona central.

En las figuras IV y V se muestran dos secciones en las que la inclinación transversal mínima b está dada en el mismo sentido. Este esquema puede ser utilizado cuando existen tramos rectos relativamente breves entre curvas con igual sentido. También se da esta configuración como peralte mínimo cuando la curvatura es amplia, pero no lo suficiente como para contraperaltar, caso que queda asimilado a la figura III.

Sin embargo, puede convenir el uso de bombeo "único" o "a una agua", con uno de los bordes de la calzada por encima del otro. Se genera así una inclinación transversal única que debe respetar los valores del Cuadro 3.3.2-2 (véase figura II de la misma Lámina).

La diferencia entre las figuras IV y V es que en la primera los ejes de giro corresponden a los centros de cada calzada y en la segunda a los bordes interiores de las mismas. El último esquema favorece la solución altimétrica de la zona central, lo cual llega a ser importante si se trata de un bandejón mínimo. Sin embargo, las variaciones de cota en los bordes exteriores son menores en el primer caso. Todo esto suponiendo que los ejes longitudinales de ambos ejes de giro son altimétricamente idénticos.

Cuando existen bandas longitudinales, éstas deben ser preferentemente solidarias con las pistas correspondientes. Caso especial pueden llegar a ser las bandas de estacionamiento, según lo dicho en 3.2.1.2.

• Peralte

Cuando no se pueda mantener el bombeo de una calle en una curva, por ser el radio de ésta muy pequeño para la velocidad de diseño considerada, será imprescindible recurrir al peralte, que podrá ser el mínimo -igual al valor del bombeo, pero en el sentido adecuado- u otros valores superiores que no excedan ciertos máximos. Estos máximos deben ser compatibles con la altimetría del enclavamiento, dentro de ciertos marcos estéticos, y con las características del tránsito.

En efecto, aun cuando fijar la geometría de una vía

El bombeo dependerá del tipo de superficie de rodadura y de los niveles de precipitación de la zona. Esto tiene por objetivo evacuar las aguas superficiales que caigan sobre ellas. Los valores se tabulan a continuación.

## **Cuadro 3.3.2-2 Bombeos de la Calzada**

(1) En climas definitivamente desérticos se pueden rebajar los bombeos hasta el valor límite de 2%. (2) El proyectista deberá afinar su elección, dentro de este rango, atendiendo a matices como la rugosidad de las superficies, la pluviometría y las consideraciones relativas al contraperalte.

El bombeo se puede dar de varias maneras, dependiendo del tipo de calzada(s) y de las conveniencias específicas del proyecto en una zona dada. Véase Lámina 3.3.2-2

Si la calzada es única, bidireccional o unidireccional, se puede dar de dos maneras. La más frecuente, debido a que resuelve mejor el problema de las aguas y a que generalmente ocasiona menos problemas altimétricos, es aquella llamada "doble" o "a dos aguas". Esto es, la que contempla el punto alto en el centro de la calzada y una sección transversal con inclinaciones simétricamente descendentes a partir de allí, con los valores de la tabla anterior. Véase figura I de la Lámina 3.3.2-2.

![](_page_162_Picture_541.jpeg)

Por otra parte, esta forma de plantear el bombeo puede ser muy útil cuando se trata de rectas de poca longitud entre curvas del mismo sentido que llevan peralte. En tal caso, se permiten que la inclinación transversal en dichas rectas pueda llegar a ser superior a los valores de la tabla en cuestión, hasta un 3,5%.

Por último, si se trata de un diseño en el que se prevé una ampliación posterior, consistente en una segunda calzada independiente de la primera, puede ser necesario planificar desde el inicio una sección como la reflejada en la figura II de la lámina

exige la definición previa de una velocidad de diseño, el hecho de tratarse de una vía urbana implica, mucho más que en el caso rural, una gran dispersión de las velocidades de operación a lo largo del día y de la vida útil en general. Esto, sumado a las limitaciones físicas que impone el entorno urbano, hace recomendable limitar el peralte máximo en forma mucho más estricta que en el caso de carreteras rurales.

En el cuadro que sigue se entregan estos valores máximos del peralte según la categoría de la vía, siendo menores aquellos correspondientes a las vías de menor velocidad de diseño y en las cuales se puede esperar una operación de los vehículos en regímenes muy variados, todo lo cual hace más incómodo -e incluso peligroso- el uso de peraltes elevados.

![](_page_163_Picture_242.jpeg)

![](_page_163_Figure_1.jpeg)

## **Cuadro 3.3.2-3 Peraltes Máximos**

Los máximos tolerables son mayores para vías mixtas y troncales, aun cuando para las velocidades más bajas dentro del rango que les es propio se recomienda especialmente el uso de

Las Normas de Diseño de Carreteras que se aplican en Chile (MOP,1981) resuelven este problema haciendo  $t = 2p$  ( $t = 3p$  en intersecciones). Ello redunda en trazados donde el conductor que circula a la velocidad de diseño ve compensado un tercio de la aceleración radial por el peralte y los dos tercios restantes por la fricción (un cuarto y tres cuartos, respectivamente, para el caso de las intersecciones).

En las autovías, donde se tiene un caso más próximo al de las carreteras, se recomiendan peraltes máximos algo mayores e incluso se toleran valores del 8%, que es el correspondiente a carreteras y que se aplica también a las autopistas urbanas.

## *iii) La Relación entre las Variables*

La expresión  $R=V^2/127(t+p)$  requiere algunas

Elegido un peralte máximo, es simple obtener un radio mínimo para una cierta velocidad de diseño: basta considerar dicho peralte y el coeficiente t máximo para la velocidad en cuestión (véase literal c, siguiente). Pero, por otra parte, es necesario precisar algún criterio para obtener los valores de R que corresponden a peraltes inferiores al máximo.

En definitiva, el problema consiste en determinar alguna relación entre t y p, de tal modo que para el caso de un cierto trazado -donde se ha impuesto un peralte máximo- el uso de un peralte menor vaya asociado un valor de t también inferior al máximo, todo lo cual se combina en la ecuación fundamental para producir un radio de curvatura mayor.

La AASHTO aborda el problema de una manera en principio similar a la propuesta en este Manual de Transporte Urbano, al partir definiendo peraltes máximos. De ello resulta una segunda diferencia con el criterio de MOP, ya que AASHTO aplica dichos máximos sin restricción para obtener radios mínimos, cualquiera sea la relación resultante entre dichos peraltes y los coeficientes t; mientras que el criterio chileno implica una limitación adicional al valor del peralte extremo: al ser los coeficientes <sup>t</sup> inferior a 0,16 ó 0,24 a partir de ciertas velocidades, es obligatorio reducir  $p_{max}$  para respetar  $t = 2p$  ó  $t = 3p$  respectivamente.

Este criterio supone que los conductores, al circular por curvas así diseñadas, van a utilizar fracciones det no inferiores a los 3/4 del máximo permisible -lo cual no constituye contradicción alguna- pero que además van a descansar proporcionalmente más en dicha fricción que en el caso de una vía diseñada según la AASHTO, por lo menos cuando los peraltes y las velocidades son bajas. Esto implica una curva más "incómoda",

Por otra parte, el método AASHTO, para peraltes inferiores al máximo, procede también de una forma distinta. En efecto, en este caso se define una relación entre t y p según la cual se tiene coeficientes de fricción muy bajos para peraltes cercanos al mínimo(1,2%), que crecen hasta el valor máximo en forma parabólica. Esto produce radios de curvatura muy generosos para peraltes bajos, con lo que se logra que una gran parte de la aceleración radial sea compensada por el peralte. Esto logra comodidad y seguridad adicionales a los vehículos que exceden la velocidad de diseño.

Este criterio americano no puede ser aplicado en ciudades sin limitar agudamente la flexibilidad del diseño, que requiere la posibilidad de reducir los radios de curvatura, aún a expensas de esa comodidad adicional que dicho criterio confiere y que en última instancia incentiva excesos de velocidad que en las ciudades tienen consecuencias distintas -generalmente mucho más graves- que en trazados rurales.

(\*) Calculado con contraperalte de -2,5%; válido para contraperalte del -2%, y aproximado a la más cercana.

No se considera recomendable contraperaltar vías expresas, salvo en casos muy obligados. En tales casos, se debe aplicar un  $t' = 0.5 t_{max}$ , lo que arroja los resultados tabulados a

Por esto es que la norma propuesta en el REDEVU acepta aplicar una relación lineal entre<sup>t</sup> y p consistente en utilizar  $3/4 t_{\text{max}}$  para peraltes mínimos(2%) y $t_{\text{max}}$  para peralte máximo, lo cual genera tres curvas distintas para cada velocidad de diseño: una para cada peralte máximo. Estas curvas se presentan en la Lámina 3.3.2-3. Los valores de t que resultan para cada peralte según la velocidad de diseño y según el p<sub>máx</sub> aparecen en el Cuadro 3.3.2-7.

#### d) Radios Mínimos con Contraperalte

Si se aplican en  $R = V^2/127$  (t + p) los coeficientes de fricción transversal máximos para cada velocidad de diseño, y el peralte máximo recomendable para las categorías de las vías aquí contempladas, se tienen tres familias de radios mínimos, una para cada uno de dichos peraltes máximos (4, 6 y 8%), las cuales se presentan en el Cuadro 3.3.2-4. Estos valores aparecen sin redondeo en la Lámina 3.3.2-3 y en el Cuadro 3.3.2-7, al lado de los correspondientes peraltes máximos.

Como se ha dicho, en muchas calles podrá ser conveniente o necesario mantener el bombeo incluso en curvas, evitando con ello transiciones de peralte, las cuales pueden dificultar y afear la solución altimétrica de los bordes de la calzada y producir problemas de drenaje cuando la pendiente longitudinal es escasa. Esto, que implica un contraperalte, no será posible de ejecutarse cuando las curvas en cuestión tengan un radio de curvatura inferior al valor límite que permite un contraperalte de -2,5% para la velocidad de diseño. Estos valores límites se calculan aplicando la ecuación  $R = V^2/127$  (t<sup>+</sup> + p), con un valor de p = -0,025 y de  $t' = 0.6 t_{\text{max}}$ , resultando la expresión: RLC =  $V^2/127$  (0.6  $t_{\text{max}}$  -0,025), cuyos resultados en función de la velocidad de diseño se

tabulan a continuación:

## **Cuadro 3.3.2-5 Radios Límites en Contraperalte(\*) en Vías no Expresas**

![](_page_164_Picture_786.jpeg)

continuación:

## **Cuadro 3.3.2-6 Radios Límites en Contraperalte(\*) en Vías Expresas**

![](_page_164_Picture_787.jpeg)

e) Radios Sobre los Mínimos

Cuando se requiera un radio de curvatura más amplio para una velocidad de diseño elegida, será necesario un peralte menor que el máximo utilizado para el cálculo del radio mínimo. A la inversa, si se desea un peralte menor para un cierto tramo con dicha velocidad de diseño, será preciso ampliar el radio de curvatura. En la Lámina 3.3.2-3 se presentan las familias de curvas que relacionan p y R para cada velocidad de diseño, considerando peraltes máximos de 4, 6 y 8%.

En el Cuadro 3.3.2-7 aparecen, para cada velocidad de diseño y cada peralte máximo, además de los valores del radio correspondientes a distintos peraltes -con incrementos de 0,5%

desincentivante de los excesos de velocidad, pero aún razonablemente segura a la velocidad de diseño. Por otra parte, ello permite trazados más económicos y que en todo caso representan geometrías normalizadas y mucho más conservadoras que algunas vías actualmente en operaciones en las ciudades chilenas.

c) Radios Mínimos

Se recuerda que en el caso de aplicarse radios mínimos debe considerarse el papel que juega el ancho de calzada en la situación más desfavorable, que consiste en un vehículo transitando por una pista interior, la cual presentaría un radio de curvatura menor que el mínimo. Si la diferencia en cuestión supera el 10% del valor del radio de curvatura en el eje, conviene aumentar algo este último, sin reducir el peralte que le corres-pondía originalmente.

### **Cuadro 3.3.2-4 Radios Mínimos (\*)**

![](_page_164_Picture_788.jpeg)

![](_page_165_Figure_4.jpeg)

dentro del rango entre 2% y dicho máximo-, los valores de ty del parámetro mínimo de la clotoide que se debe utilizar para repartir, a una tasa gradual máxima de valor J, la aceleración radial que se produciría al pasar de una recta al círculo de esos radios y peraltes(véase 3.3.2.3.c.i.). Los criterios utilizados para la determinación de estos valores de R fueron materia de 3.3.2.2.b.

#### f) Desarrollos Mínimos

Siempre que sea posible, se deberá evitar desarrollos demasiado cortos de la curva circular, ya sea que se trate de radios

**Cuadro 3.3.2-9 Desarrollo Mínimo de Curvas Circulares (Cuando** w £ **6g)**

Cuando la deflexión es pequeña, es preciso utilizar radios amplios que aseguren desarrollos mínimos del orden expuesto en el Cuadro 3.3.2-9. Para deflexiones  $\omega > 6$ <sup>g</sup>, se deberá tender a los valores del Cuadro 3.3.2-8.

## 3.3.2.3. CLOTOIDES

La ecuación paramétrica de la clotoide es:  $\mathbf{R} \times \mathbf{L} = \mathbf{A}^2$ , donde A (m) es un valor constante para cada clotoide, llamado parámetro de las mismas, R es el radio de curvatura en un punto y L es el desarrollo, desde el origen al punto de radio R.

#### a) Descripción

El paso desde una alineación recta a otra con curvatura, o desde una curva a otra con distinto radio de curvatura, supone una maniobra por parte del conductor, consistente en un giro del volante. Esta maniobra no es instantánea, pero aunque lo fuera sería difícil que lo ejecutara exactamente en el punto donde se produce el cambio de curvatura y en todo caso ella ocasionaría un movimiento brusco, impropio de una buena conducción. En realidad, cuando se tienen dos alineaciones consecutivas con distinto radio de curvatura, la trayectoria recorrida por un vehículo normalmente conducido es una curva del tipo de las espirales, producto de una variación progresiva del ángulo de las ruedas delanteras del vehículo y por lo tanto del radio de curvatura a lo largo de dicha trayectoria.

![](_page_165_Picture_300.jpeg)

La clotoide es una de tales espirales, que tiene la característica de variar su curvatura desde  $\mathbf{R} = \infty$ , en su origen (desarrollo  $L = 0$ ), hasta  $R = 0$  cuando  $L = \infty$ , con la particularidad que dicha variación se produce en forma inversamente proporcio-

nal a dicho desarrollo L.

próximos a los mínimos o de deflexiones pequeñas. Los valores recomendables de dichos desarrollos se presentan en los cuadros que siguen.

![](_page_165_Picture_301.jpeg)

**Desarrollo Mínimo de Curvas Circulares (Cuando R** » **mín.)**

![](_page_165_Picture_302.jpeg)

# **Cuadro 3.3.2-7 / Relaciones V, R, p, t, A para Pmáx = 4, 6 y 8 %**

![](_page_166_Picture_2247.jpeg)

LATINA HABILITACIÓN DE PROYECTOS ESTRUCTURALES A NIVEL TÁCTICO PARA EL GRAN SANTIAGO, III ETAPA – ORDEN DE TRABAJO Nº 3: CURSO DE DISEÑO VIAL – URBANO

# **Cuadro 3.3.2-7 / Relaciones V, R, p, t, A para Pmáx = 4, 6 y 8 % (continuación)**

![](_page_167_Picture_1979.jpeg)

#### LATINA HABILITACIÓN DE PROYECTOS ESTRUCTURALES A NIVEL TÁCTICO PARA EL GRAN SANTIAGO, III ETAPA – ORDEN DE TRABAJO Nº 3: CURSO DE DISEÑO VIAL – URBANO

**Lámina 3.3.2-4**

![](_page_168_Figure_10.jpeg)

· Relaciones Geométricas Fundamentales

![](_page_168_Picture_477.jpeg)

· Equaciones Cartesianas

$$
(3) \begin{cases} dx = dL \cos \tau \\ dy = dL \sin \tau \end{cases}
$$

de (1):  $dL = Rd\tau$ 

de (2): R =  $\frac{A}{\sqrt{2\pi}}$ entonces dL =  $\frac{A}{\sqrt{2}}$  d $\tau$ 

$$
\mathsf{semplazando en (3) :} \quad \mathsf{dx} = \mathsf{A} \mathsf{cos} \, \tau \, \mathsf{d} \, \tau \quad \mathsf{dy} = \mathsf{A} \mathsf{sen} \, \tau \, \mathsf{d}
$$

x = A 
$$
\sqrt{2T}(1 - \frac{\tau^2}{10} + \frac{\tau^4}{216} - \frac{\tau^6}{9360} + \dots)
$$
 (Series de Fresnel)  
y = A  $\sqrt{2T}(\frac{\tau}{3} - \frac{\tau^3}{42} + \frac{\tau^5}{1320} - \frac{\tau^7}{75600} + \dots)$  (T en radians)

En la Lámina 3.3.2-4 aparecen las características fun- **Características Fundamentales de la Clotoide** damentales de la clotoide, sus relaciones geométricas básicas y una deducción de las ecuaciones cartesianas para un punto de ella. En el Cuadro 3.3.2-10 se incluyen expresiones aproximadas para valores pequeños de <sup>t</sup>, que pueden servir para efectuar tanteos preliminares.

Una curva de este tipo, adecuadamente elegida, presenta las siguientes ventajas para el diseño y/o para los usuarios:

## **Cuadro 3.3.2-10 Expresiones Aproximadas: Error asociado según** <sup>t</sup>

#### b) Ventajas del Uso de la Clotoide

Proveen una alineación fácil de seguir, tal que la fuerza centrífuga aumenta y disminuye en forma gradual, según si el vehículo pasa a un radio de curvatura menor o mayor, respectivamente. Esto minimiza las invasiones a las pistas adyacentes o las aproximaciones excesivas a la demarcación que las separa y promueve la uniformidad de las velocidades, todo lo cual redunda en una mayor seguridad, comodidad y eficacia operativa.

> V, en km/h R, en m  $J$ , en m/s<sup>3</sup> (máximo)  $p$ , en  $\%$

El desarrollo de la clotoide provee de un espacio óptimo para ejecutar las transiciones del peralte (véase 3.3.5). Cuando esta transición se realiza sin curvas de transición, lo cual obliga a producirla parte en la recta y parte en la curva circular, el conductor puede tener que girar el volante en sentido contrario al que va a requerir más adelante, para poder mantener la trayectoria recta sobre la parte de la tangente que ha resultado sobreperaltada. Esta maniobra es antinatural y contribuye a las maniobras erráticas que limitan la eficacia de lo trazado.

![](_page_168_Picture_478.jpeg)

Cuando el ancho de la calzada debe ser aumentado en curvas circulares de radio inferior a 200 m. (véase 3.2.1.8.f.), el tramo de la transición se presta óptimamente a ello, permitiendo ejecutar el sobreancho en forma gradual, sin curvas de ajuste.

Las alternativas de soluciones geométricas para un trazado aumentan muchísimo si se considera la infinidad de clotoides que pueden usarse en cada caso. Esto redunda en trazados con un menor costo de construcción.

Los trazados con clotoides son visiblemente más suaves, lo cual es un aporte a la estética vial.

c) La Elección de la Clotoide

## *i) Condición Dinámica*

El parámetro A debe ser elegido de tal manera que la clotoide permita distribuir la aceleración transversal no compensada por el peralte a una tasa uniforme J a lo largo de su desarrollo L. Los valores máximos aceptables de J en trazados urbanos, donde el conductor está predispuesto a maniobras algo más acentuadas que en carreteras, son las que aparecen en el

Cuadro 3.3.2-11.

## **Cuadro 3.3.2-11 Valores Máximos de J**

![](_page_168_Picture_479.jpeg)

El valor mínimo del parámetro A, que cumple con la condición de distribuir dicha aceleración transversal en forma uniforme, será aquel que resulte de aplicar los valores máximos de J en la expresión que se deriva del estudio dinámico de tal situación.

$$
A_{\min} = \sqrt{\frac{1}{2\pi i}} \sum_{i=1}^{n} \frac{1}{i!} \sum_{i=1}^{n} \frac{1}{i!} \sum_{
$$

$$
A_{\min} = \sqrt{\frac{VR}{46,656 \text{ J}}} \left( \frac{V^2}{R} - 1,27 \text{ p} \right)
$$

## 3.3.3. CONFIGURACIONES EN LA PROYECCIÓN EN PLANTA DEL E.R.

Existen varias combinaciones de rectas y arcos de círculo con clotoides. A continuación se abordan estas configuraciones según lo ventajoso que sea su uso.

### 3.3.3.1. CONFIGURACIONES RECOMENDABLES

En las combinaciones que se ilustran en la Lámina 3.3.3-1 se producen todas las ventajas del uso de las clotoides y ninguna desventaja. Estas configuraciones se presentan detalladamente en las Láminas 3.3.3-2 a 3.3.3-6, en ejemplos con el desarrollo analítico para la resolución de cualquier otro ejemplo numérico.

### a) Curva Circular con Clotoide de Enlace Simétrica (ARA)

Denominada ARA, esta configuración incorpora una clotoide de enlace de igual parámetro al principio y final de la curva circular. En la Lámina 3.3.3-2 se presenta un ejemplo a escala que muestra sus elementos geométricos principales.

- $Xp, Yp(m)$  son las coordenadas de "p", punto de tangencia de la clotoide con la curva circular, en que ambas poseen un radio común R, referidas a la alineación consi $deraday$  a la normal a ésta en el punto "O", que define el origen de la clotoide y al que corresponde radio infinito.
- Xc, Yc (m) son las coordenadas del centro de la curva circular retranqueada, referidas al mismo sistema recién descrito.

La introducción de un arco de enlace implica un desplazamiento del centro de la curva circular, el cual depende del retranqueo  $\Delta \mathbf{R}$  y del ángulo de deflexión  $\omega$  de las alineaciones. El radio de la curva circular permanece constante y el desarrollo de ésta es parcialmente reemplazado por secciones de las clotoides de enlace.

En la Lámina 3.3.3-2, R (m) es el radio de la curva circular, d (m) es el desplazamiento del centro de la curva circular original (C), a lo largo de la bisectriz del ángulo interior formado por las alineaciones, hasta (C), nueva posición del centro de la curva circular retranqueada;  $\Delta \mathbf{R}$  (m) es el retranqueo o desplazamiento de la curva circular enlazada, medido sobre la normal a la alineación considerada, que pasa por el centro de la circunferencia retranqueada de radio R.

La longitud  $L = A^2/R$  de la clotoide debe permitir el desarrollo del peralte con una pendiente relativa de borde que no exceda ciertos límites. La expresión a aplicar es:

sideradas.

en la solución aritmética del problema.

- tp (g) es el ángulo comprendido entre la alineación considerada y la tangente en el punto "P" común a ambas curvas. Mide la desviación máxima de la clotoide con respecto a la alineación.
- w (g) es la deflexión angular entre las alineaciones con-
- OV (m) es la distancia desde el origen de la clotoide hasta el vértice generado en la poligonal envolvente, medida a lo largo de la alineación considerada.
- Dc (m) es el desarrollo de la curva circular retranqueada entre los puntos PP.
	- b) Curva Circular con Clotoide de Enlace Asimétrica (ARB)
- Denominada ARB, y a diferencia de la ARA, en esta configuración las clotoides de entrada y salida a la curva circular son distintas. Esto genera diferencias en la geometría y por ende
- Básicamente, los cálculos de los parámetros y puntos singulares de una configuración con clotoide son los mismos, pero aparecen diferencias y complicaciones que requieren mayor análisis en la medida que la configuración en cuestión es más compleja, tal como se puede apreciar en los acápites siguientes, donde se trata el resto de las configuraciones recomendables.
- En el caso de la configuración ARB, al no ser simétrica, se genera un desfase f entre el vértice de la poligonal envolvente y los puntos de intersección de ésta con la bisectriz de  $\omega$ , que pasa por C. A mayor diferencia entre los parámetros de las clotoides de entrada y salida, mayor será el desfase. Si las clotoides son iguales, dichos puntos serán coincidentes y f será nulo. Dependiendo de cual parámetro es mayor, la bisectriz cortará el primer o segundo lado de la poligonal envolvente, lo cual hay que tener presente en el cálculo de los orígenes (OV), pues, el desfase se
- En la Lámina 3.3.3-3 se presenta un ejemplo a escala, con el desarrollo analítico del caso. Véase también, simplificadamente, en la Lámina 3.3.3-1, figura II.
- En este caso se permite un tramo de recta L (m) entre las dos clotoides e incluso un pequeño solape  $\Delta L$  (m) de las mismas. La longitud  $\Delta L(m)$  deberá ser menor o igual que 0,025  $(A_1 + A_2)$ . En la Lámina 3.3.3-4 se presenta un ejemplo, a escala, en su forma más general, con todos los parámetros distintos, donde una curva en S se empalma a rectas, mediante curvas de

suma o resta según esta consideración.

## c) Curva en "S"

Los valores del parámetro mínimo para cada combinación de V, R, p y P máx aparecen tabulados en el Cuadro 3.3.2-7. Estos valores deben ser verificados por transición de peraltes y por condición visual y estética, explicados a continuación.

### *ii) Verificación por Transición de Peraltes*

$$
A \geq \sqrt{\frac{n a \Delta p R}{j}}
$$

donde n es el número de pistas entre eje y borde de calzada, a es el ancho (m) normal (sin ensanches) de una pista, p es el peralte de la curva enlazada en % (si el bombeo coincide con el peralte se usa p - b) y j es la pendiente relativa de borde (véase 3.3.5).

#### *iii) Condición Visual y Estética*

Cuando sea posible, el valor de A debe ser mayor o igual que un tercio del radio de curvatura  $(A \ge R/3)$ . Esto asegura un valor de  $\tau$  mayor o igual a 3,5g.

Esta condición, en trazados urbanos, puede ser difícil de conseguir, sobre todo si se utilizan radios de curvatura mayores que los mínimos (menor peralte asociado y sobre todo contraperalte). En tal caso, el mínimo deseable será aquel que produzca un desarrollo de la clotoide que requiera de un tiempo mínimo para recorrerla de 1,5 segundos. O sea:

## Amín =  $0.645 \sqrt{V}R$

con V en km/h y R en metros.

transición. Se presenta, además, el desarrollo analítico para la resolución del problema, a partir de los datos mínimos que generalmente se posee, teniendo el cuidado en las particulares formas que toman algunas expresiones angulares y/o de distancias, dependiendo de la posición relativa de los elementos de la configuración, que dependen en última instancia de los datos y condiciones del problema. Ver también en Lámina 3.3.3-1, figura III.

### d) Ovoide

Constituye la solución para enlazar dos curvas circulares con el mismo sentido de sus curvaturas, si una de ellas es interior a la otra y no concéntricas. En la Lámina 3.3.3-5 se presenta un ejemplo a escala de un ovoide empalmado con clotoides a las rectas representadas por la poligonal envolvente. Se entrega además, el desarrollo analítico, tomando en cuenta lo señalado en el punto anterior. Ver también Lámina 3.3.3-1, figura IV.

### e) Ovoide Doble

Si las curvas circulares de igual sentido se cortan o son exteriores, puede resolverse la unión de las mismas mediante un tercer círculo, exterior a ambos y no concéntrico con ninguno. En la Lámina 3.3.3-6 se presenta un ejemplo, a escala, donde la ovoide doble se empalma a rectas mediante clotoides. Además se entrega el desarrollo analítico para la resolución de cualquier ejemplo numérico, a partir de los datos mínimos que se requiere. Véase también Lámina 3.3.3-1, figura V.

## 3.3.3.2. CONFIGURACIONES LÍMITE

Existen otras configuraciones, que corresponden a casos límite de las anteriores, las cuales pueden ser usadas en caso de necesidad (Lámina 3.3.3-7).

### a) Curva Circular sin Clotoide

La curva de enlace se puede eliminar cuando la velocidad de diseño es igual o inferior a 50 km/h., pero en general su uso es preferible. Véase figura I de la lámina citada.

### b) Reemplazo de la Clotoide por un Arco Circular

En casos muy peculiares puede hacerse esto, eligiendo un radio de curvatura intermedio que cumpla las relaciones indicadas en la figura II de la Lámina 3.3.3-7 y cuya longitud permita pasar del peralte requerido por  $\mathbf{R}_3$  al requerido por  $\mathbf{R}$  sin superar los valores de j especificados en el Cuadro 3.3.5-1.

#### c) Curvas Circulares Contiguas

Corresponde a un ovoide sin curva de transición intermedia. Debe cumplir con las relaciones entre radios especificadas en la figura III de la misma Lámina.

### 3.3.3.3. CONFIGURACIONES NO RECOMENDABLES

Por último, se puede mencionar algunas configuraciones francamente no recomendables, ya que se ha comprobado en la práctica que ellas generan zonas donde la curva no es interpretada claramente por el conductor, pudiéndose producir maniobras erráticas. En la Lámina 3.3.3-8 se muestran tres de tales casos.

#### a) Clotoides de Vértice

No existe arco circular intermedio. El paso por el punto de radio R común supone una inversión del giro del volante, pero el punto donde esta inversión debe iniciarse no queda siempre claro a los conductores. Véase figura I.

## b) Falso Ovoide

El conductor que se acerca al tramo casi recto que se produce en las inmediaciones del punto de radio infinito, al fijar su vista en un punto más lejano, tiende a adelantar la maniobra de giro correspondiente al radio siguiente. Véase figura II.

## c) Curva de Enlace con Clotoides Sucesivas

Introduce tramos con distinta razón curvatura/desarrollo, lo cual contradice algo el objetivo de la curva de enlace en este aspecto. Si $\mathbf{A}_1$  y $\mathbf{A}_2$  son muy similares el problema es menor, pero la diferencia con respecto al trazado ejecutado mediante una sola clotoide no justifica recurrir a este artificio. Véase figura III.

## 3.3.4. TRAZADO EN PLANTA DE EJES MEDIANTE DIVA®

### 3.3.4.1 GENERALIDADES

El diseño en planta se inicia con la definición de uno o varios ejes de replanteo. Al trabajar con el sistema DIVA, debe tenerse presente que dicha definición debe cumplir con algunos principios que hagan operables los programas del sistema relativos tanto al diseño de los ejes de replanteo como al diseño de los bordes de la plataforma vial proyectada.

En este sentido, un eje de replanteo es procesable si:

-la secuencia de rectas, arcos y arcos de clotoide que lo constituyen son tangentes en los puntos de unión;

- cada eje de replanteo es una única polilínea (se entiende por polilínea la entidad así definida en el programa AutoCAD);

-los ejes de replanteo paralelos o asimilables a paralelos tienen, como polilíneas, el mismo sentido de avance.

## 3.3.4.2 PROGRAMAS PARA ALINEACIONES CON CLOTOIDES

### a) Descripcion de los Programas

Los ejes de replanteo son alineaciones constituidas por diferentes elementos geométricos, que pueden ser rectas, arcos de círculo y arcos de clotoide. En aquellos casos en que el diseñador trabaje sólo con rectas y/o arcos de círculo, el programa AutoCAD provee las herramientas de dibujo necesarias para construir dichos elementos: la construcción de rectas, círculos y arcos se efectúa mediante comandos u opciones de menú de dicho programa.

En cambio, en los casos en que se incorporan como elementos de diseño de los ejes de replanteo arcos de clotoide, diversas rutinas del sistema DIVA proveen los medios para su construcción. Como las clotoides cumplen la función de curvas de transición entre elementos de radio distinto (rectas y/o arcos de círculo), estos programas establecen como referencia para definirlas elementos rectos o circulares ya existentes en el dibujo.

Las rutinas de construcción de clotoides son las si-

guientes:

![](_page_171_Figure_0.jpeg)

![](_page_171_Figure_1.jpeg)

LATINA HABILITACIÓN DE PROYECTOS ESTRUCTURALES A NIVEL TÁCTICO PARA EL GRAN SANTIAGO, III ETAPA – ORDEN DE TRABAJO Nº 3: CURSO DE DISEÑO VIAL – URBANO PÁGINA – URBANO PÁGINA – 172

![](_page_172_Figure_1.jpeg)

![](_page_173_Figure_1.jpeg)

# **Lámina 3.3.3-6**

![](_page_173_Figure_2.jpeg)

LATINA HABILITACIÓN DE PROYECTOS ESTRUCTURALES A NIVEL TÁCTICO PARA EL GRAN SANTIAGO, III ETAPA – ORDEN DE TRABAJO Nº 3: CURSO DE DISEÑO VIAL – URBANO PÁGINA – URBANO PÁGINA – 174

![](_page_174_Figure_1.jpeg)

 $-AR''(A-R)$ : esta configuración permite la construcción de una clotoide de parámetro dado (A) a partir de una recta dada para alcanzar un cierto radio (R).

-"ARA" (A-R-A): esta configuración es simétrica, consta de dos clotoides con el mismo parámetro A, ambas enlazadas a un arco de círculo de radio R. Se construye a partir de dos alineaciones rectas dadas.

 $-$ "ARB" (A1-R-A2): similar a la configuración anterior, con la diferencia que las clotoides tienen distinto parámetro (A1 y A2). Se construye a partir de dos rectas dadas.

 $-$ "ESE1" (A1-R1-A2-A3-R2-A4): configuración (curva en S) compuesta de cuatro clotoides asimétricas que enlazan dos rectas y dos arcos circulares de sentido contrario de sus curvaturas. Se construye a partir de dos alineaciones rectas y requiere los parámetros de las cuatro clotoides y los radios de los dos arcos de círculo.

-"ESE2" (R1-A1-A2-R2-A3-A4-R3): configuración (curva en S) compuesta de tres arcos circulares de sentido contrario de sus curvaturas enlazados mediante cuatro clotoides asimétricas. Se construye a partir de dos arcos de círculo y requiere los parámetros de todas las clotoides y los radios de los tres arcos de círculo.

-"OVO1" (R1-A1-R2): esta configuración (ovoide) está compuesta de dos arcos de círculo de igual sentido de sus curvaturas enlazados por un clotoide. Se construye a partir de un arco de círculo existente y requiere el parámetro de la clotoide y los radios de los círculos.

 $-VOVO2'' (A1-R1-A2-R2-A3)$ : configuración (ovoide) compuesta por tres clotoides que enlazan dos rectas y dos arcos circulares del mismo sentido de sus curvaturas. Se construye a partir de dos alineaciones rectas, y requiere los parámetros de las clotoides y los radios de los círculos.

 $-$ "OVO3" (R1-A1-R2-A2-R3): esta configuración (ovoide) es el enlace de tres arcos circulares del mismo sentido de sus curvaturas mediante dos clotoides de enlace asimétricas. Se construye a partir de dos arcos de círculo, y requiere los parámetros de las clotoides y los radios de los tres arcos de círculo.

**Configuraciones con Clotoides** $AR$  $ARA$ ESE<sub>2</sub> ESE1  $OVO2$ 

Las figuras que muestran ejemplos de cada una de las ocho configuraciones de clotoides que se construyen mediante las rutinas del sistema DIVA, se observan en la Lámina 3.3.4-1.

Las rutinas señaladas construyen aproximaciones a arcos de clotoide, dibujando tramos rectos que no se alejan del arco geométrico más de 1 cm., lo que permite una representación en los planos suficientemente cercana a la solución analítica. Sin embargo, más adelante, al procesar un eje de replanteo que contiene arcos de clotoide, se creará un archivo con los datos analíticos exactos de todos los elementos que lo componen, archivo al cual recurrirán todos los programas siguientes que necesitan operar con los datos reales de dicho eje.

b) Indicaciones de uso

Las rutinas se ejecutan seleccionando, en la barra de menús, "VIALIDAD", luego, a través del menú de cascada, "PLANTA", "CLOTOIDES" y, finalmente, la configuración geométrica deseada, como se aprecia en la Lámina 3.3.4.-2

![](_page_175_Figure_16.jpeg)

**Lámina 3.3.4-1**

![](_page_176_Figure_1.jpeg)

Al seleccionar la opción deseada, el programa pedirá indicar, según una secuencia predeterminada los parámetros de las clotoides y los radios de los arcos circulares con su signo. En seguida pedirá "pinchar" (seleccionar con un indicador en pantalla y ratón), según un sentido de avance, uno o más puntos de los elementos a unir con las clotoides.

Con estos datos, el programa dibujará los elementos A y R de la configuración indicada, en una sola polilínea. Un ejemplo de lo explicado para el caso de la configuración "ARA" es posible apreciar en la Lámina 3.3.4-3 y en la Lámina 3.3.4-4.

![](_page_176_Figure_4.jpeg)

![](_page_176_Figure_5.jpeg)

Es necesario señalar que el programa operará adecuadamente si los parámetros y radios indicados son compatibles con una solución geométrica de la configuración elegida. El programa entrega los mensajes correspondientes en los casos en que no pueda llegar a esa solución.

El programa pregunta además el nombre del eje, de respuesta opcional. El nombre debe tener tres caracteres. Es útil para cualquier operación posterior con el eje de replanteo o con sus elementos asociados.

Para facilitar la tarea de definir un determinado sentido de avance a las polilíneas que representan los ejes de replanteo se ideó una rutina que invierte el sentido de avance de las polilíneas que se le indique. Para ello debe recurrirse a la barra de menús, opción "UTILES", y opciones de menú de cascada "MODIFICA", "INVIERTE POLY". Al "pinchar" la polilínea, aparecerá indicado el primer vértice y se preguntará si se quiere invertir el sentido de avance de la misma.

Los elementos del eje de replanteo, definidos en una sola polilínea, se dibujarán automáticamente en la capa correspondiente a los ejes de replanteo, @2ERX10 (@ define la alternativa de proyecto de que se trate).

Además, el programa ofrece la posibilidad de recortar los segmentos de líneas sobrantes (más allá del punto de inicio de las nuevas configuraciones geométricas). Ver Láminas 3.3.4-5 y 3.3.4-6.

![](_page_176_Figure_13.jpeg)

tar fextender<sup>.</sup>

Layer 12ERX16

Command<br>REDRAW

El resultado final del proceso se puede apreciar en la Lámina 3.3.4-7.

![](_page_177_Figure_2.jpeg)

Una vez terminadas las operaciones que definen los elementos que componen el eje de replanteo, es conveniente verificar el cumplimiento de las condiciones que hacen un eje procesable, las que se indican en el párrafo 3.3.4.1.

## 3.3.5. EL E.R. COMO EJE DE GIRO DE PERALTES

### 3.3.5.1. DESCRIPCIÓN DEL PROBLEMA Y PENDIENTE RELATI-VA DE BORDE

El cambio de sentido de curvatura o su variación de magnitud puede suponer un cambio en el valor de la inclinación transversal de la calzada o de alguna(s) de sus pistas. Esto, que en carreteras es un fenómeno frecuente y sistemático, no lo es tanto en la vialidad urbana, principalmente porque los trazados curvos son menos frecuentes y porque se utiliza exhaustivamente el contraperalte (véase 3.3.2.2.d.).

La transición del ejemplo consiste en el paso desde un peralte  $p_1$  a otro  $p_2$ , a lo largo de una longitud 1. En las figuras II y III se muestran las secciones transversales de la calzada en el último punto con peralte  $p_1$  y el primero con peralte  $p_2$ .

En los puntos  $\bf{A} \vee \bf{B}$  se tienen anchos de pistas  $\bf{a_1} \vee \bf{a_2}$ , respectivamente. Esto determina, en conjunción con dichos peraltes, variaciones de los bordes de calzada  $h_1 v h_2$  con respecto al eje de replanteo. Los bordes exteriores, en este caso, se elevan sobre este eje, y los interiores se encuentran bajo él. Las expresiones para  $h_1$  y  $h_2$  aparecen en las figuras.

El cambio de inclinación transversal a lo largo de un tramo, llamado desarrollo o transición del peralte, supone un giro de parte o de la totalidad de la calzada en torno a un eje, llamado "eje de giro de peralte", comunmente asociado al eje de replanteo o eje en planta, aunque excepcionalmente puede coincidir con un borde de la calzada. Para la materialización en terreno del peralte prescrito será necesario entregar, además de las cotas del eje de

## 3.3.5.2. LONGITUDES PARA LA TRANSICIÓN DE PERALTES

En el caso general, entonces,  $h_1 = nap_1 y$ ,  $h_2 = nap_2$ . Estas expresiones aparecen bajo las figuras II y III, y de ellas se deriva el concepto de "pendiente relativa de borde". En el caso del ejemplo, los bordes exteriores e interiores han variado su cota entre los puntos  $A y B$  en un valor igual a +  $\Delta h y - \Delta h$ , respectivamente. Como esta variación se ha producido a lo largo de la longitud l, la pendiente relativa de borde será

En la Lámina 3.3.5-1 se bosqueja un tramo de calzada en el cual se ejecuta una transición de peraltes. Esta calzada tiene dos pistas y su eje de replanteo coincide con el eje de giro de peraltes (figura I).

Para la construcción del diagrama de peraltes, como se verá más adelante, se considera sólo el ancho básico de las pistas, despreciándose los sobreanchos por curvatura.

Esta pendiente, representada con la letra "j" y llamada "Pendiente Relativa de Borde", no puede ser muy grande, para evitar que se produzca un efecto dinámico desagradable (momento de vuelco) y/o un efecto antiestético, como resultado de acentuadas subidas y bajadas de los bordes de la calle. Los máximos recomendables y absolutos para la pendiente relativa de borde se tabulan en el Cuadro 3.3.5-1.

Puede ocurrir que entre el eje de giro y el borde más alejado de la calzada exista más de una pista; n representa dicho número de pistas, que puede ser fraccionario si el total de pistas es impar y el eje de giro coincide con el de simetría.

 $j = \Delta h/l = (h_2 - h_1)/l$ 

Las figuras IV y V muestran dos secciones distintas, también separadas en una longitud l, pero considerando el paso desde una situación con bombeo doble a un peralte p. Aparecen bajo ellas las correspondientes expresiones.

## 3.3.5.3. TRANSICIÓN CUANDO NO EXISTEN CLOTOIDES

## a) Proporción del Peralte a Desarrollar en Recta

El requisito de longitud precisado en el párrafo anterior no constituye problema si se han utilizado clotoides, porque en tal caso, según lo visto en 3.3.2.3.c.ii., se ha impuesto la condición de

replanteo, las de los bordes de las calzadas involucradas. Una de las maneras de hacer esto es mediante un diagrama de peraltes, en el cual aparece horizontal el eje de giro, midiéndose con respecto a él las diferencias de cota que representan ambos bordes de la calzada, si dicho eje de giro coincide con el eje en planta. O sea, en cualquier punto del trazado se pueden obtener las cotas de los bordes de la calzada: restando o sumando, de la cota en el eje (perfil longitudinal), las dimensiones correspondientes del diagrama de peraltes. En el caso especial de girar con respecto a un borde, será éste el que mantenga la cota del eje en alzado en cada perfil y será preciso modificar dicho eje en elevación, restándole o sumándole las diferencias de cota correspondientes del diagrama. Para producir un diagrama de peraltes hay que tener en cuenta que los bordes, al subir y bajar con respecto al eje de giro, lo hacen con una pendiente relativa a dicho eje, que en el diagrama de peraltes aparece como el ángulo que forman las líneas de borde con la horizontal, de acuerdo a una aproximación aceptable.

## **Cuadro 3.3.5-1 Pendientes Relativas de Borde j (%)**

![](_page_177_Picture_475.jpeg)

 $(*)$  El número de pistas n se mide a partir del eje de giro del peralt

que el desarrollo de la curva de acuerdo cumpla con la condición de no producir una pendiente relativa de borde superior a los valores aceptados.

Cuando no se utilizan curvas de acuerdo, siempre deberá existir un tramo recto entre dos curvas circulares (véase 3.3.2.1.c). Si éstas tienen el mismo sentido, el tramo en cuestión cumple una función de guiado óptico y su longitud mínima Lrm = V-10 (m) es más que suficiente para resolver las transi-ciones de peralte, sobre todo porque se permite mantener dicho tramo

![](_page_178_Figure_1.jpeg)

con una inclinación transversal única, en la zona del mismo que no es afectado por el desarrollo del peralte, con una inclinación transversal de 3% y excepcionalmente hasta del 3,5%. Si las curvas tienen distinto sentido, se exige que la recta intermedia tenga el desarrollo suficiente para transitar peraltes.

La inexistencia de clotoide plantea el problema de dónde ejecutar la transición: ¿en la recta, en la curva, o entre ambas? Evidentemente, sólo la última solución supone un compromiso adecuado entre la primera, que obliga a tener una recta

En ambas láminas se muestra también las variaciones de los mismos diagramas si en vez del bombeo inicial "a dos aguas" se tiene uno "a una agua" ("doble" y "único", respectivamente).

con inclinación transversal excesiva, incómoda y hasta peligrosa para vehículos altos si p es considerable, y la segunda, que obliga a tener parte de una curva con peralte insuficiente, más peligroso aún. La proporción del peralte que se debe desarrollar en la recta se tabula a continuación:

## **Cuadro 3.3.5-2 Proporción del Peralte Final a Desarrollar en Recta**

![](_page_178_Picture_253.jpeg)

Los valores mínimos pueden usarse cuando el tramo recto entre dos curvas de distintos sentido es breve. En este caso, puede ocurrir que no exista un tramo con bombeo, sino un punto con pendiente transversal nula, producto del paso de uno a otro peralte en forma continua.

Los valores máximos pueden utilizarse cuando una curva circular tiene un desarrollo breve, ya que el peralte que le corresponde a dicha curva debe mantenerse al menos en una longitud igual a V/4 (m), que corresponde a una distancia (m) cercana a la recorrida en 1 seg. por el vehículo.

En la Lámina 3.3.5-2 se presenta la manera de resolver la transición de peralte en un trazado que pasa directamente de una recta a una curva circular, suponiendo que el eje de giro es el eje de la calzada. Se reitera que este es el caso normal y preferible, ya que el efecto visual es mucho menor que cuando el eje de giro es un borde -caso que se presenta en la Lámina 3.3.5-3 - salvo que se utilice valores de j menores, lo cual produce longitudes proporcionalmente mayores.

Cada ejemplo muestra un diagrama de curvaturas y las

secciones transversales inicial, final e intermedias (A, B, C ...), situadas éstas en el punto singular de su ocurrencia. Esta ubicación queda explícita con los acotamientos que muestran las distancias relativas entre las distintas secciones singulares en cuestión. A continuación aparece el diagrama de peraltes propiamente tal, donde los bordes reflejan la situación esquematizada mediante las secciones transversales (A, B, C,....).

b) Ejemplos de Transición cuando no Existen Clotoides

## 3.3.5.4. TRANSICIONES CON CLOTOIDES

![](_page_179_Figure_1.jpeg)

## **Lámina 3.3.5-3 Transición de Peralte: Recta-Círculo. Eje de Giro = Borde**

 $b \cdot n \cdot o$ 

 $B.E.$ 

 $B.I.$ 

 $R = \omega$ 

 $b \cdot n \cdot a$ 

 $\overline{B.1}$ .

 $\begin{array}{c} \n\text{B.E.} \\
\hline\n0\n\end{array}$ 

 $\sqrt{7}$ 

 $B.I$ 

 $\bullet$ 

![](_page_179_Figure_5.jpeg)
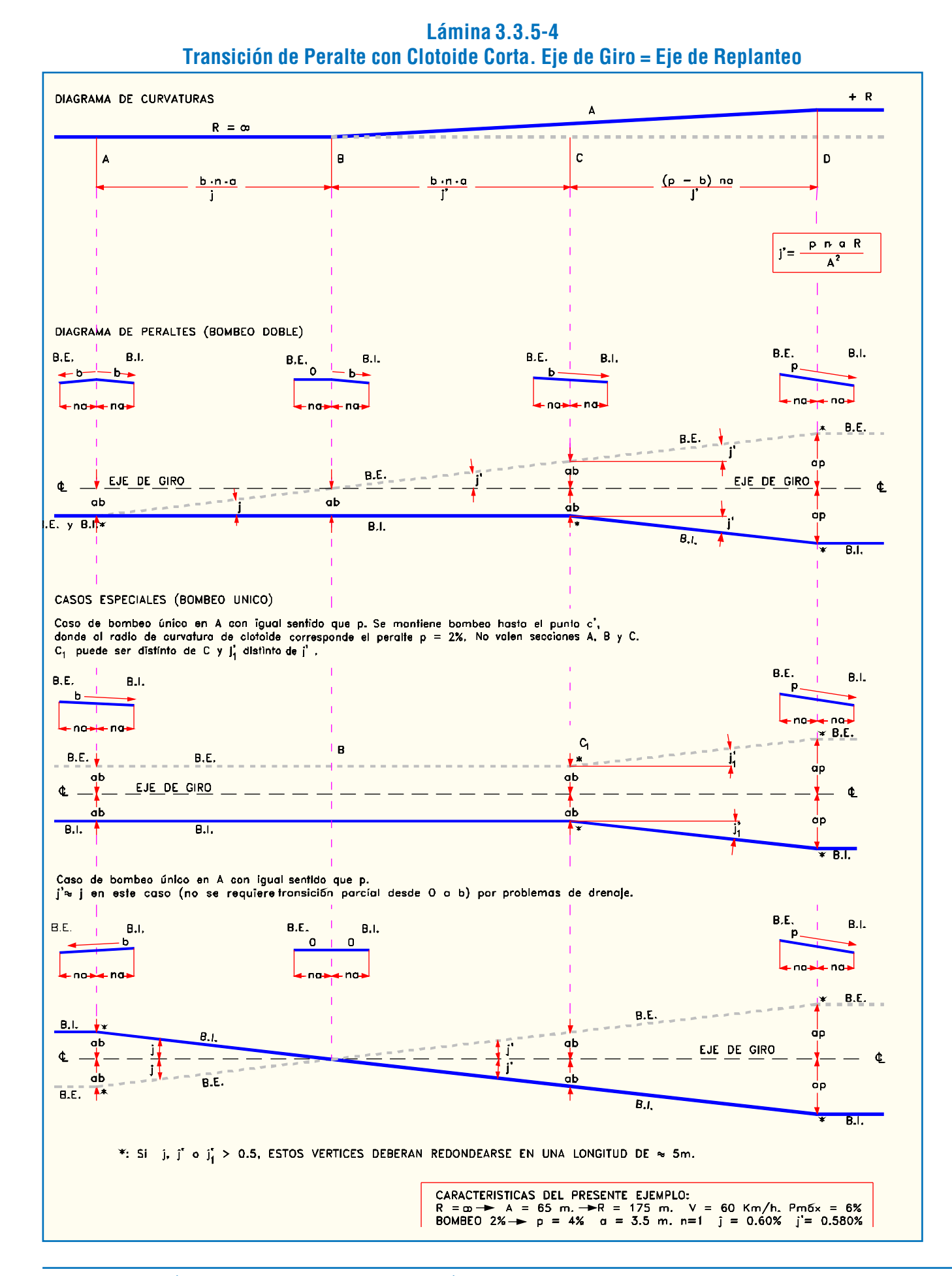

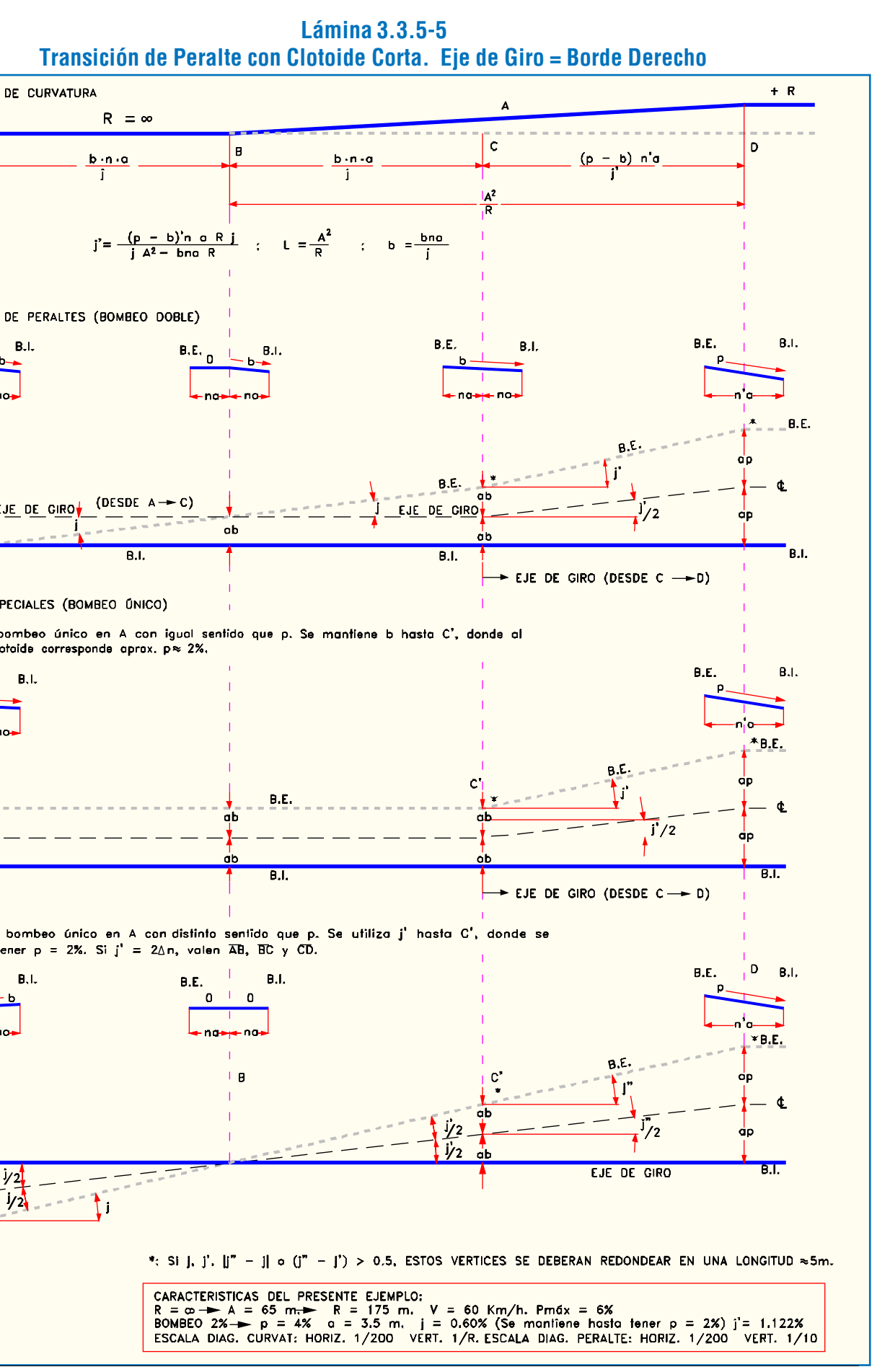

a tener  $p = 2\%$ . Si j' = 2 $\Delta n$ , valen  $\overline{AB}$ ,  $\overline{BC}$  y  $\overline{CD}$ . Ilega

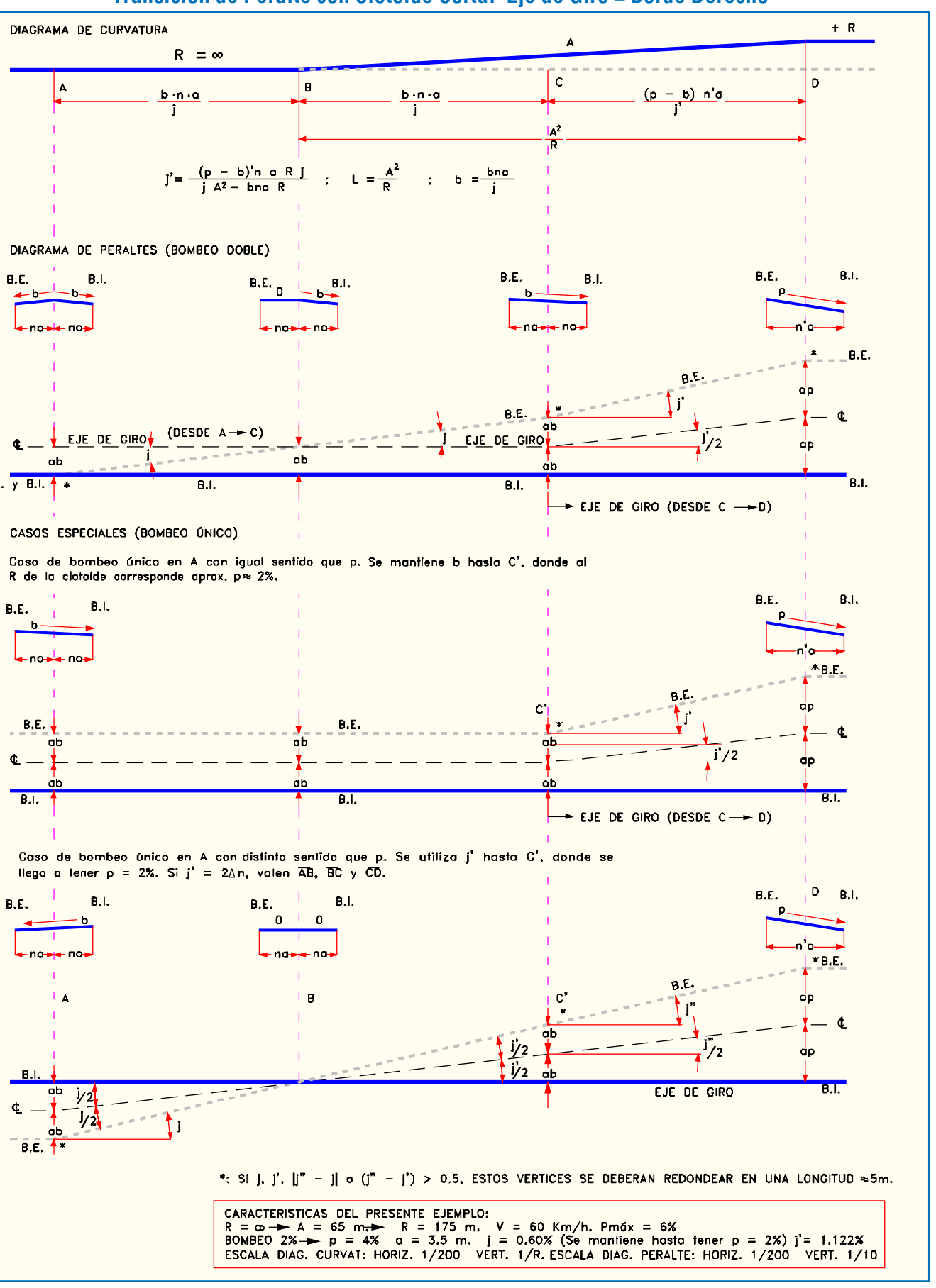

LATINA HABILITACIÓN DE PROYECTOS ESTRUCTURALES A NIVEL TÁCTICO PARA EL GRAN SANTIAGO, III ETAPA – ORDEN DE TRABAJO Nº 3: CURSO DE DISEÑO VIAL – URBANO PÁGINA – URBANO PÁGINA – 181

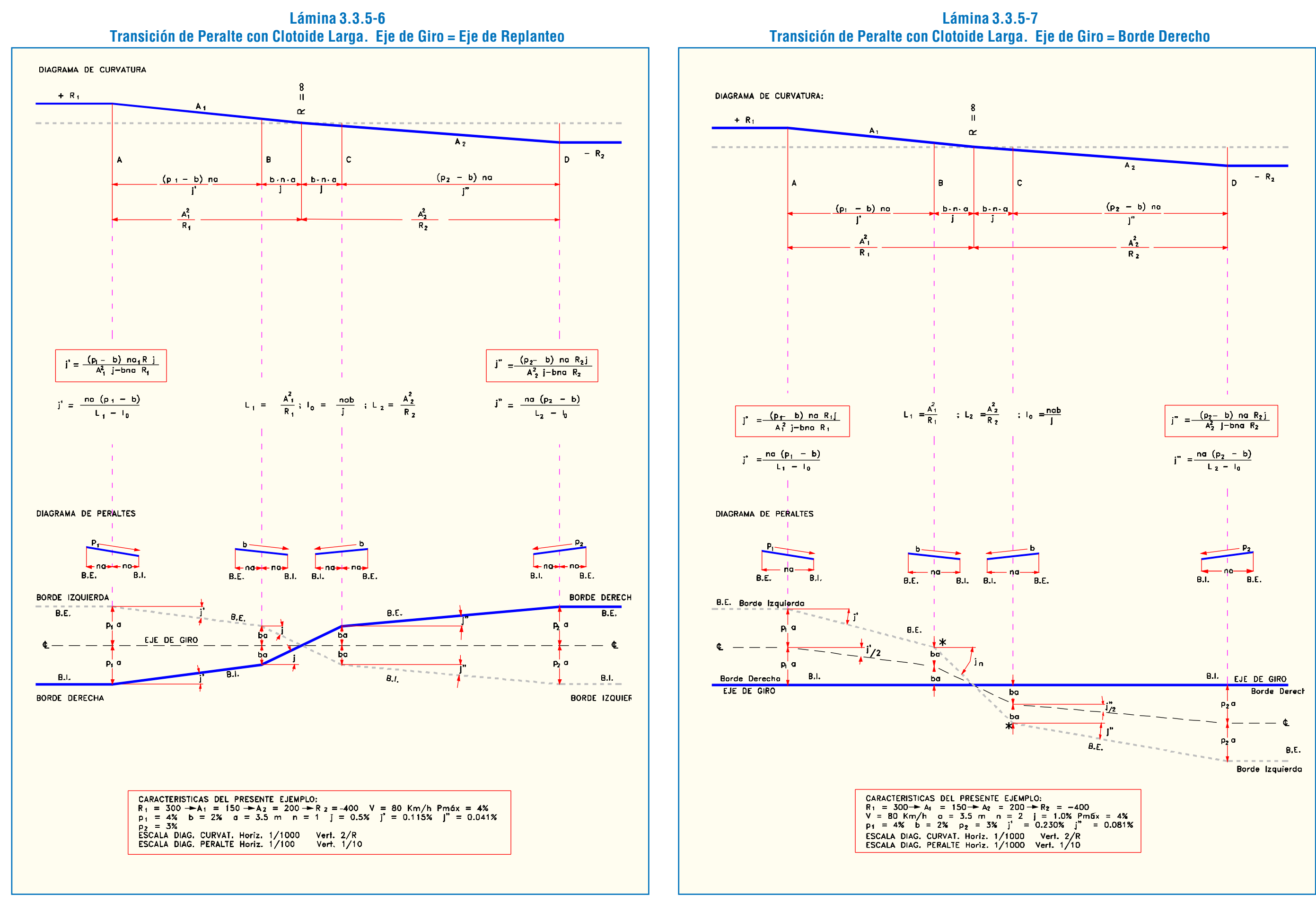

Cuando existen arcos de enlace, al cual se le exige una longitud compatible con la transición del peralte (véase 3.3.2.3.c.ii.), el desarrollo del mismo se puede hacer linealmente a lo largo de las clotoides, teniendo en cuenta dos aspectos importantes:

Primero, que cuando la calzada presenta bombeo a dos aguas (bombeo doble) o bombeo único opuesto al peralte de la curva siguiente, se debe transitar la inclinación transversal de la calzada -o de las pistas en cuestión- desde -b a 0% dentro de la alineación recta, para así tener la pendiente transversal nula al comienzo de la clotoide (si el bombeo es doble, sólo la mitad de la calzada estará en esa situación y la otra mantendrá su inclinación transversal b). Esto se muestra en las Láminas 3.3.5-4 y 3.3.5-5.

Segundo, que la longitud de la curva de enlace sea muy superior a la necesaria para desarrollar el peralte entre  $0\%$  y p $\%$ . En estos casos la pendiente relativa de borde "j" del (de los) borde (s) peraltado (s) puede resultar pequeña y por lo tanto la zona con pendiente transversal cercana al 0% puede ser demasiado extensa desde el punto de vista del drenaje, lo cual se torna grave si la pendiente longitudinal es escasa. En tal caso se tomará la precaución de efectuar la transición entre el valor -b% hasta +b% en torno al punto de inicio de la clotoide o el punto de inflexión si se tratase de una curva en "S", con el valor de j que le corresponda a la velocidad de diseño, y el resto de la transición, desde +b% a p% se ejecutará linealmente en lo que resta de la clotoide. Este caso se muestra en las Láminas 3.3.5-6 y 3.3.5-7, donde se muestran las soluciones con eje de giro coincidente con el eje en planta y con el borde derecho, respectivamente.

# 3.3.6. REPRESENTACIONES DEL E.R. EN PLANTA

### 3.3.6.1. PUNTOS SINGULARES Y DE REFERENCIA

En el plano de Geometría en Planta se representan mediante símbolos los puntos singulares y de referencia, anotando su numeración correlativa, para los primeros, y su distancia al origen, para los segundos. Además, en cuadros de replanteo se entrega la información referente a las coordenadas y distancias al origen de los puntos singulares.

# 3.3.6.2 DIAGRAMA DE CURVATURAS

El diagrama de curvaturas gráfica, como lo indica su nombre, la curvatura del E.R.; es decir, el inverso del radio de curvatura, a escala acorde con la magnitud de dichos radios, para una cómoda lectura. Las alineaciones rectas corresponderán a un trazo recto coincidente con el eje del diagrama (radio ∞ ⇒ curvatuta 0). Las curvas circulares corresponderán a un trazo recto desplazado según la escala elegida (1:R, 2:R, etc.), sobre eje del diagrama si el radio es positivo o bajo el eje si es negativo. Por último, las clotoides corresponderán al trazo que une los trazos que representan una recta y una curva, como una transición lineal entre ambos.

# 3.3.6.3. PLANOS

Tal como se mencionó en el párrafo 3.3.1.2, el plano donde se representa el E.R. en planta es el de Geometría en Planta, el cual, además de destacar el eje y sus puntos singulares y de referencia, se representan también los puntos singulares de las soleras, para su replanteo en obra. La información se presenta en cuadros de replanteo.

# 3.3.6.4. LAS HERRAMIENTAS DIVA® PARA REPRESENTAR EJES EN PLANTA

La representación de ejes consiste en varias rutinas que generan nuevos dibujos de los mismos en los que se incluye información, a través de símbolos, caracteres alfanuméricos y una tabla de replanteo (ver literal a).

La representación de soleras 2D se efectúa mediante una rutina que permite incorporar símbolos, elementos alfanuméricos y una tabla de replanteo (ver literal b).

El diagrama de curvaturas y distancias se construye mediante una rutina especial (ver literal c).

a) Programa de Definición Gráfica y Analítica de Ejes en Planta

# *i) Función del Programa*

El programa de definición gráfica y analítica de ejes en planta realiza varios procesos que permiten generar el dibujo definitivo de los ejes de replanteo de proyectos viales urbanos.

Cada eje de replanteo, generado en la fase de diseño en planta, es una única polilínea formada por rectas, arcos de círculo y arcos de clotoide, tangentes en los puntos de unión. El eje ha sido construido de acuerdo al procedimiento explicado en el tópico 3.3.4 del presente apunte.

El programa actual procesa este eje y genera otra entidad gráfica que constituye una imagen del eje en la forma adecuada e incluyendo la información necesaria para su representación en el plano. Esta nueva imagen contiene diversas marcas, textos y símbolos, además de una tabla de replanteo del eje. *ii) Descripción e Indicaciones de Uso*

En primer lugar debe seguirse la secuencia de opciones del menú DIVA dada por: "VIALIDAD", "REPRESENTACION", "PROCESAMIENTO EJE", como se observa en la Lámina 3.3.6-1. Esto activará la primera rutina del programa.

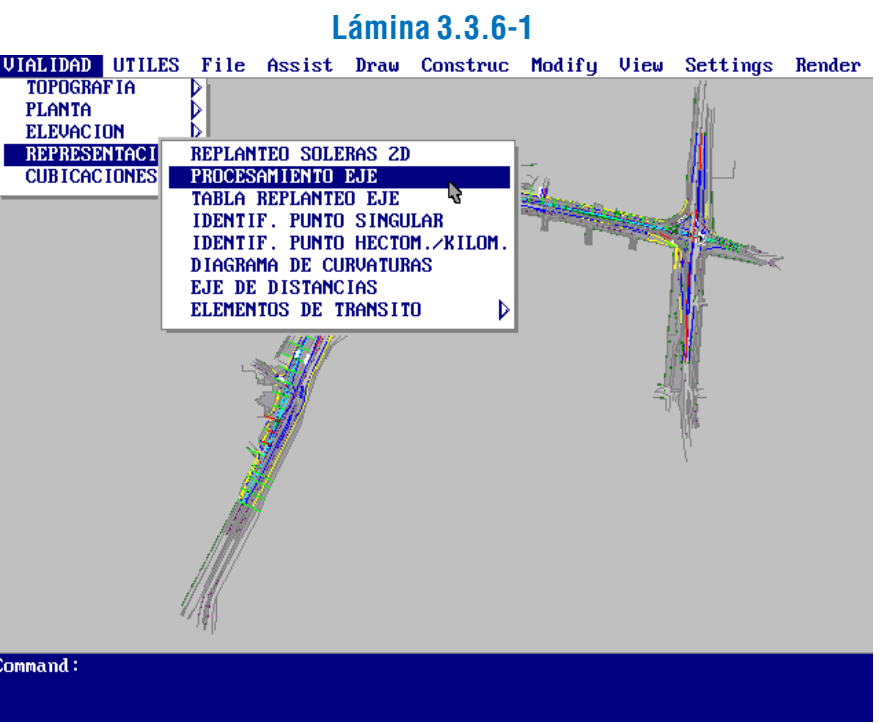

Luego el programa pregunta por la alternativa de trabajo. Después de indicarla, se muestran en pantalla sólo los ejes de replanteo y se pide seleccionar uno. Esto puede observarse en la Lámina 3.3.6-2.

HABILITACIÓN DE PROYECTOS ESTRUCTURALES A NIVEL TÁCTICO PARA EL GRAN SANTIAGO, III ETAPA - ORDEN DE TRABAJO Nº 3: CURSO DE DISEÑO VIAL - URBANO PÁGINA-184

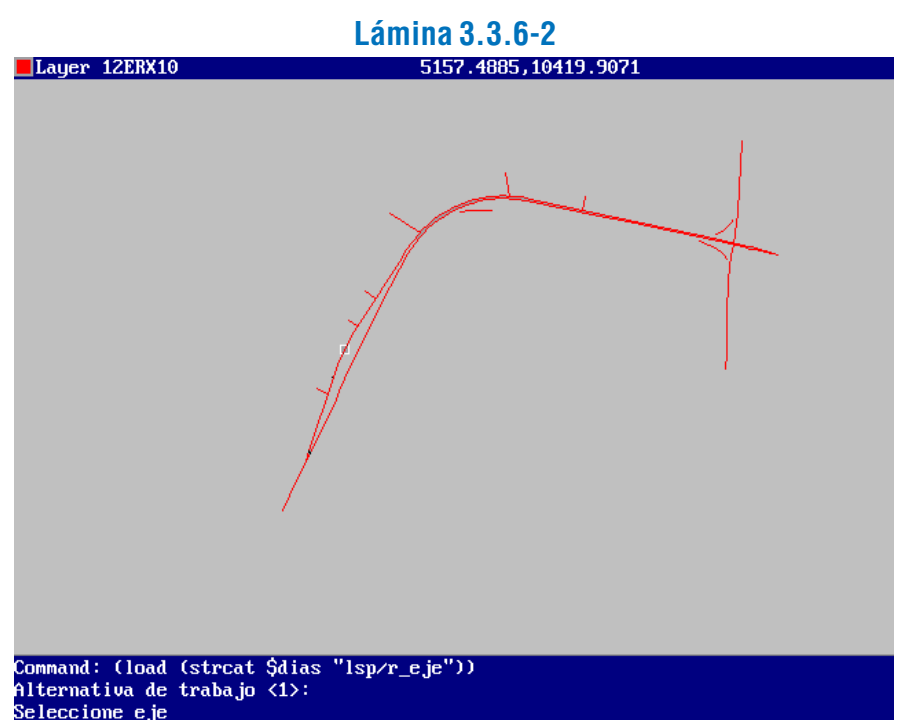

A continuación el programa consulta si se desea utilizar o no el archivo existente (si lo hay) del eje señalado , de modo que si la respuesta es negativa reprocesará la alineación y preguntará si se graba o no la información respectiva.

La siguiente rutina, activada por la opción "TABLA REPLANTEO EJE" del mismo menú, construye dicha tabla de acuerdo a ciertas precisiones que se entregan en la línea de comandos.

En seguida procede, opcionalmente, la inserción de marcas de eje. Antes de ello, el programa cuida que todo el eje esté visible en pantalla, lo que hará efectivo el usuario mediante un zoom adecuado. Entonces, se insertarán marcas kilométricas, hectométricas y bidecamétricas a todo lo largo del eje, como se aprecia en las Láminas 3.3.6-3 y 3.3.6-4.

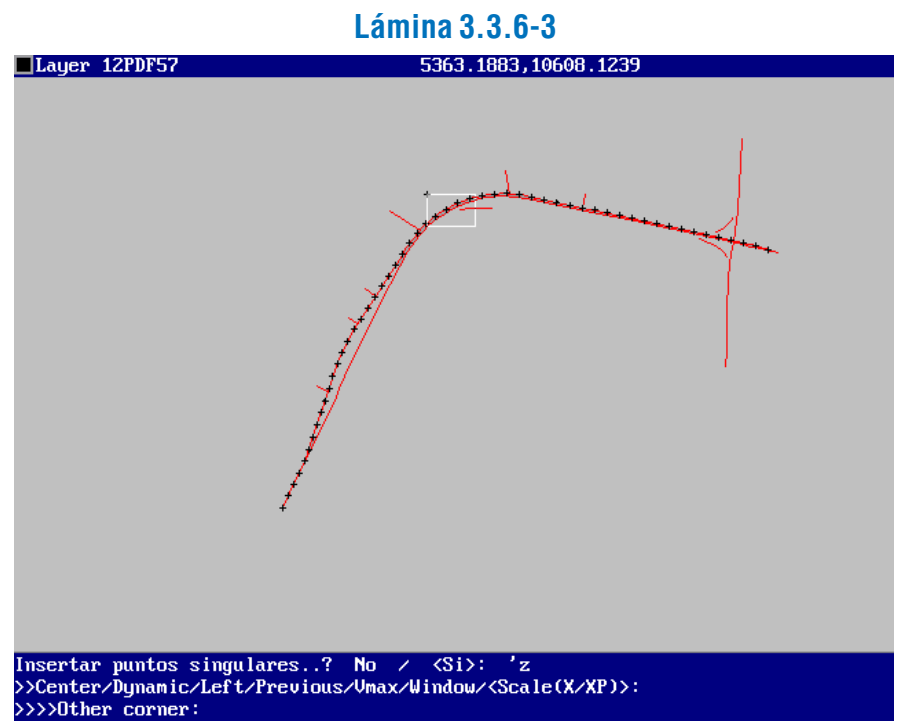

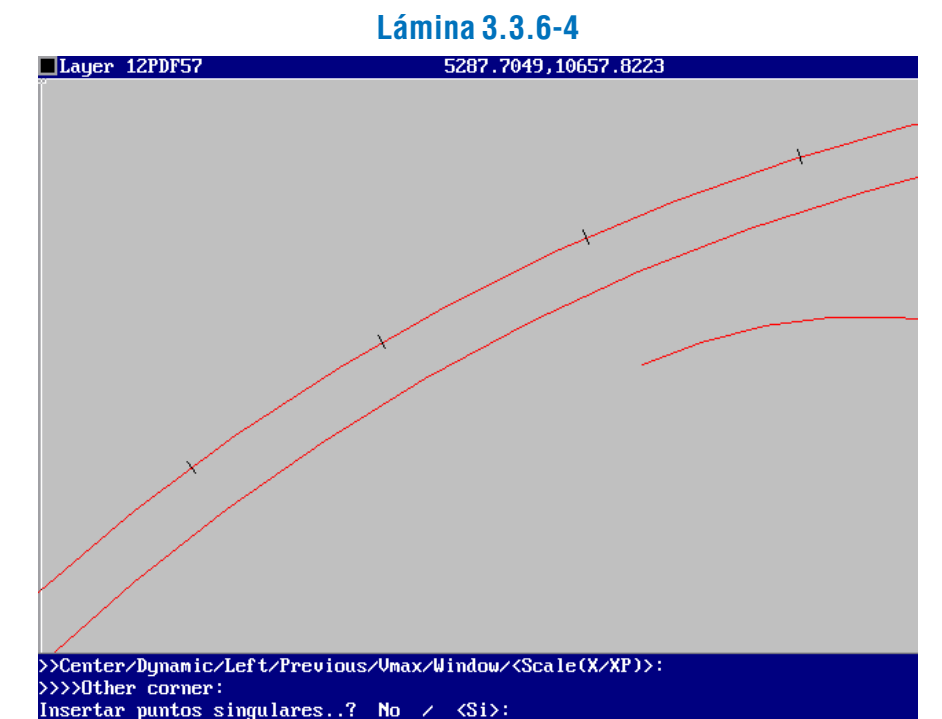

El proceso que sigue, también opcional, es la inserción de puntos singulares. Su resultado puede apreciarse en las Láminas 3.3.6-5 y 3.3.6-6.

> El siguiente paso es señalar intersecciones del eje con un eje secundario, lo que se realiza en pantalla con ayuda del modo "OSNAP" del AutoCAD.

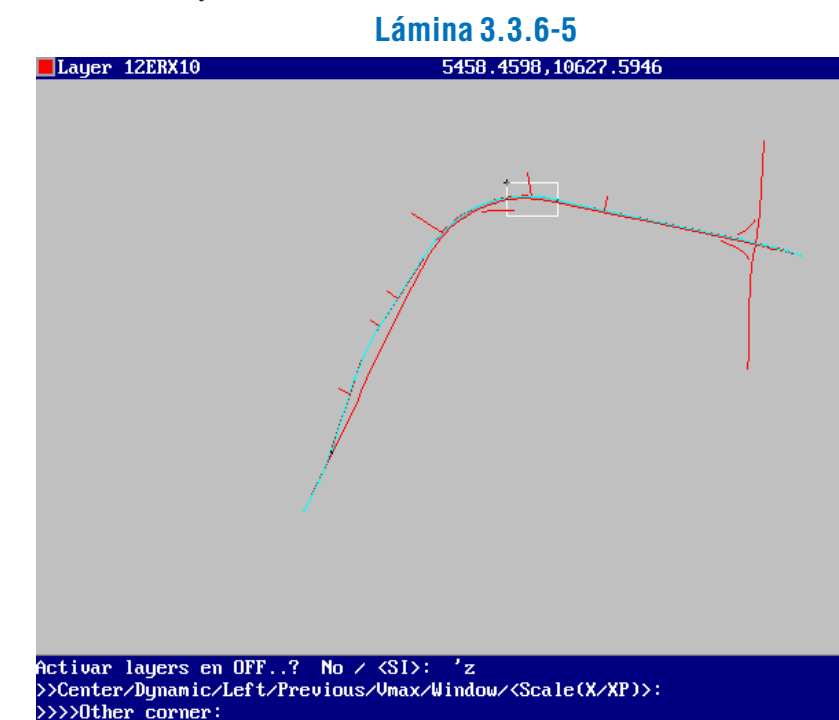

#### >>>Other corner: ctivar layers en OFF..? No  $\angle$  <SI>:

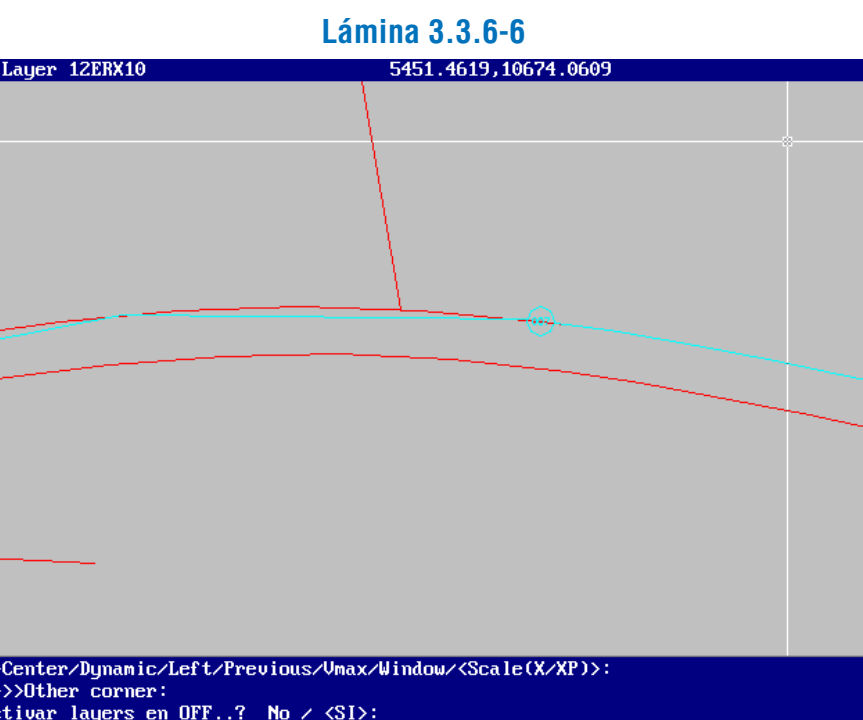

Como es usual, debe indicarse primero la alternativa de trabajo y seleccionarse el eje.

Después, viene la etapa de definir el alcance de la tabla de replanteo, esto es, en qué sector del eje se desarrollará. El programa está preparado para construir tablas de replanteo parciales, a fin de poder seccionar el eje en diferentes láminas y construir una tabla para cada una.

La selección puede hacerse de dos maneras: indicando el DO inicial (o final) mediante su valor o indicando en pantalla la intersección entre la lámina y el eje en el DO inicial (o final), modalidad esta última que requiere que los límites de las láminas del plano estén visualizados en pantalla. En la Lámina 3.3.6-7 se aprecia un ejemplo de la primera modalidad de selección.

#### Seleccione eje Interseccion eje - lamina  $\angle$  <DO inicial>: 0 Interseccion eje - lamina / <DO final>: 120

```
Lámina 3.3.6-7
```
El programa realiza entonces el ordenamiento de perfiles transversales según DO.

Definido el "leader", el texto es escrito de inmediato en pantalla y culmina la operación de la rutina. El aspecto que tiene el resultado, se puede apreciar en las Láminas 3.3.6-12 y 3.3.6-

Finalmente, se indicará el punto de inserción de la tabla de replanteo (vértice superior izquierdo), y el título que se desea poner a la tabla. Si ésta ya tenía nombre, el programa sugiere por defecto mantenerlo. Un ejemplo de resultado se puede apreciar en las Láminas 3.3.6-8 y 3.3.6-9.

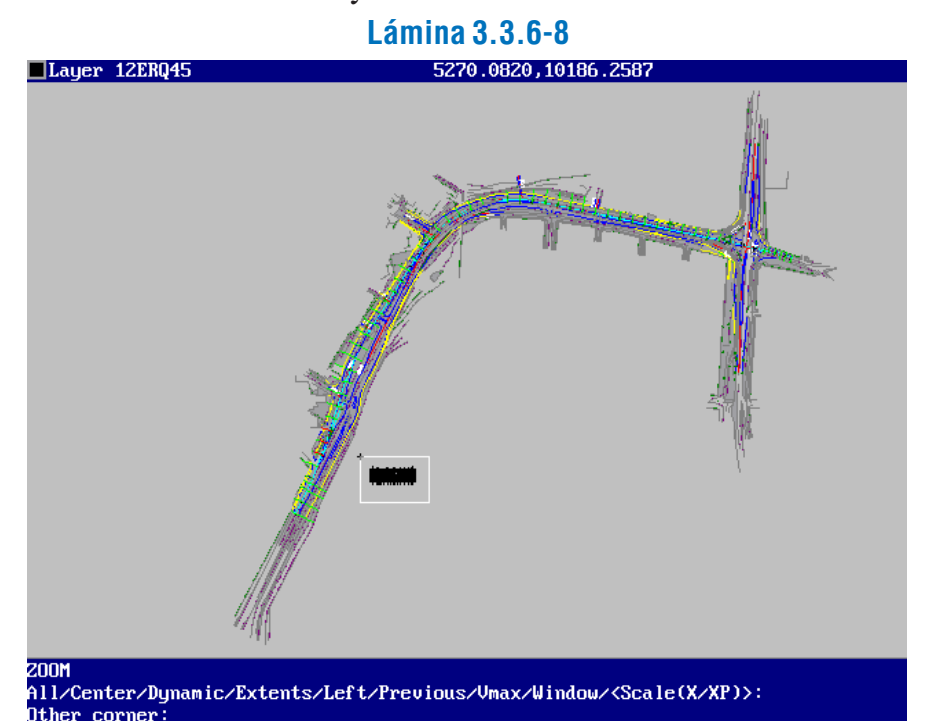

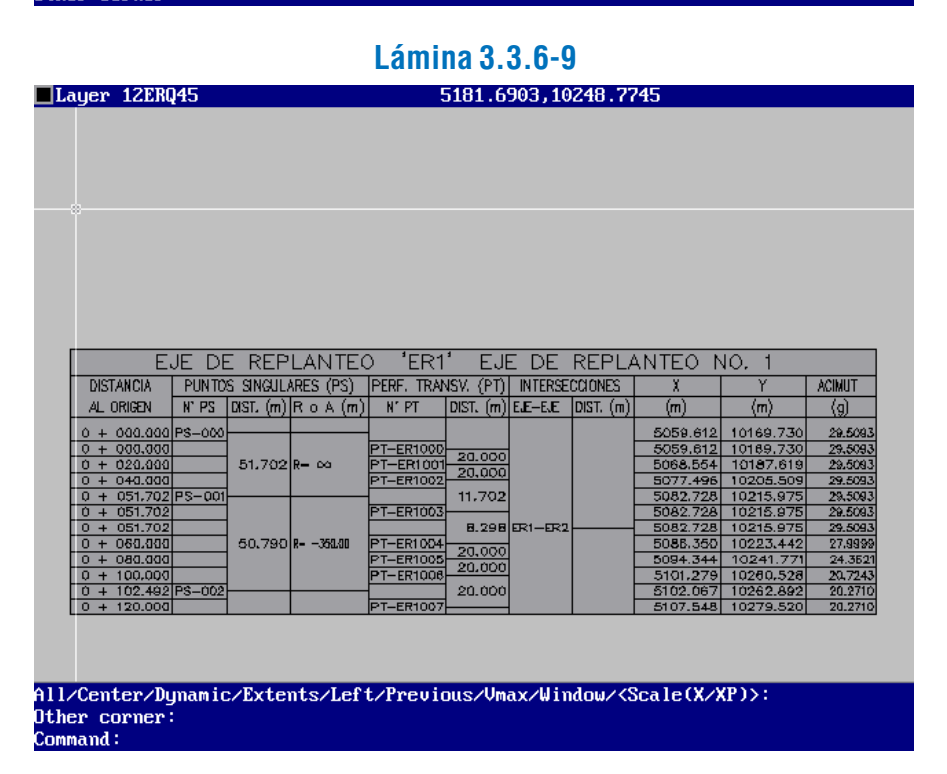

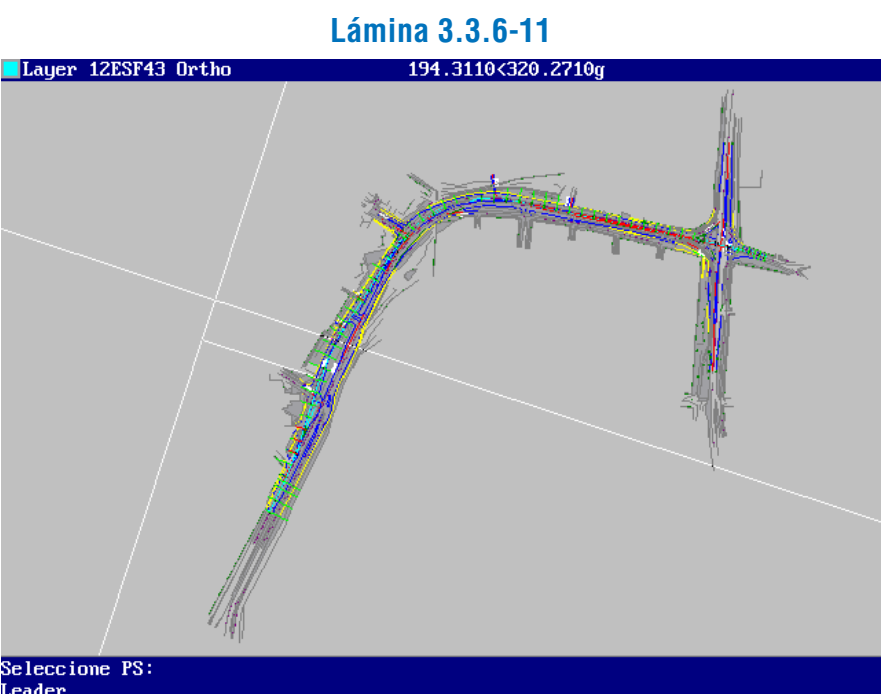

Leader..<br>Siguiente vertice del leader:

El acceso a la rutina es a través de la opción "IDENTIF. PUNTO SINGULAR" del mismo menú anterior. Al activarla, el programa pide se indique la alternativa de trabajo y se seleccione el eje. Al hacerlo, aparecen en pantalla sólo los puntos singulares del eje, señalados por las marcas realizadas al procesarlo (en la primera rutina del programa). Esto se puede ver en la Lámina 3.3.6-10.

13.

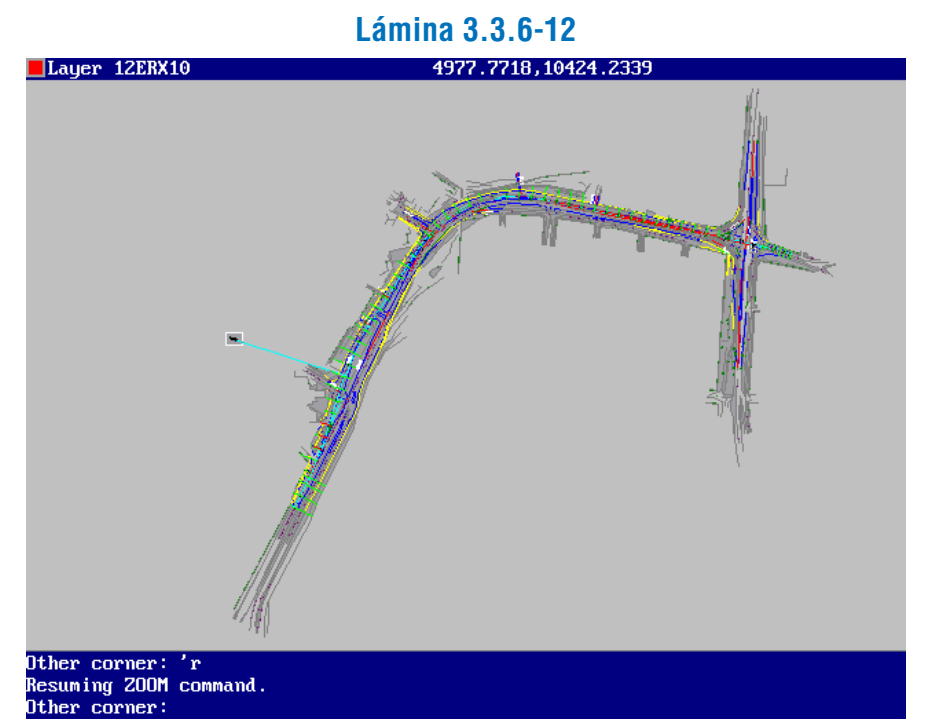

La rutina que sigue tiene por función la identificación de puntos singulares, que consiste en la anotación de un texto con el nombre del eje, el DO del punto singular, y los radios de curvatura del eje a cada lado del punto singular. Este texto se une al punto mediante una línea ("leader") y se ubica en pantalla a criterio del usuario.

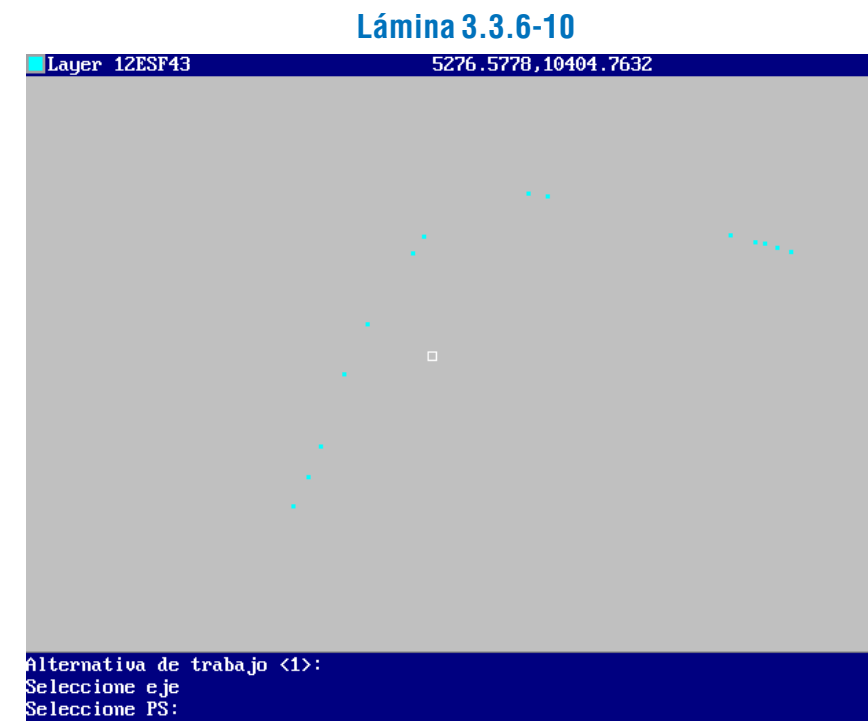

A continuación debe seleccionarse un punto singular con ayuda del ratón, con lo que reaparecen en pantalla los elementos del dibujo que estaban apagados y se pide que se defina el "leader" o línea que unirá el punto singular con el letrero que lo identificará, como se aprecia en la Lámina 3.3.6-11. El "leader" puede estar formado por varios segmentos ortogonales.

En el menú DIVA, se debe seleccionar las opciones en cascada "VIALIDAD", "REPRESENTACION", "REPLAN-TEO SOLERAS 2D", como se aprecia en la Lámina 3.3.6-17

Los elementos gráficos que el programa produce son la indicación simbólica y nominación de los puntos singulares de solera, la indicación de los radios de curvatura de los elementos lineales entre puntos singulares consecutivos y la tabla de replanteo de soleras.

Los caracteres y símbolos son producidos en un tamaño adecuado para planos de escala 1:500.

# *ii) Descripción e Indicaciones de Uso*

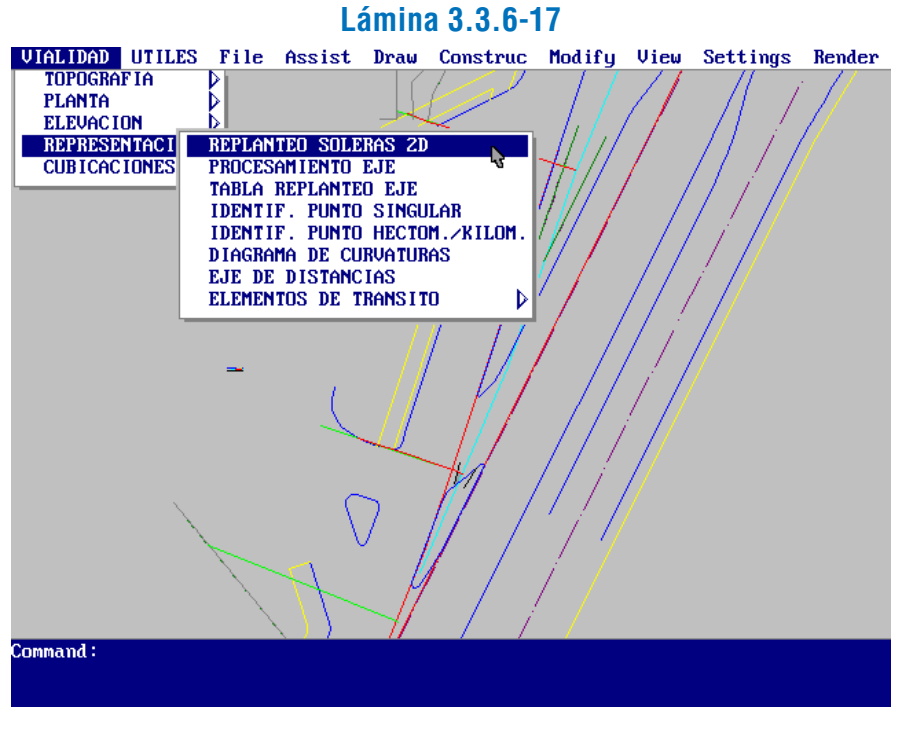

La última rutina del programa opera de manera similar a la anterior, esta vez para puntos kilométricos o hectométricos. El acceso está dado por la opción "IDENTIF. PUNTO HECTOM./KILOM.". El procedimiento sigue los mismos pasos que en el caso de los puntos singulares. Al indicar el punto hectométrico o kilométrico que se quiere identificar (ver Lámina 3.3.6-14), se prenden todas las capas del dibujo y procede definir el "leader" que vinculará el punto con el letrero identificador.

> Cuando se selecciona la opción de replanteo de soleras, aparece en pantalla un letrero de advertencia, que señala que las polilíneas deben estar definidas en el sentido de avance de la solera. Dado que una solera puede estar constituida por varias polilíneas, debe hacerse que todas ellas tengan el mismo sentido de avance, lo cual puede lograrse haciendo uso de un programa utilitario de DIVA al que se entra mediante la secuencia de opciones "UTILES" - "MODIFICA" - "INVIERTE POLY", del menú.

> Luego el programa inquiere por el tamaño de la escala para introducir los elementos gráficos. El valor "1" corresponde al tamaño correspondiente a planos escala 1:500. Puede requerirse achicar la escala para elementos demasiado pequeños, como islas, donde hay poco espacio para caracteres y símbolos.

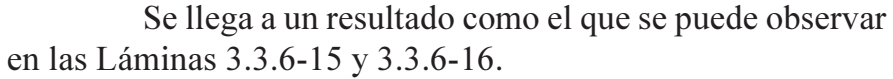

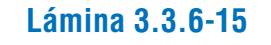

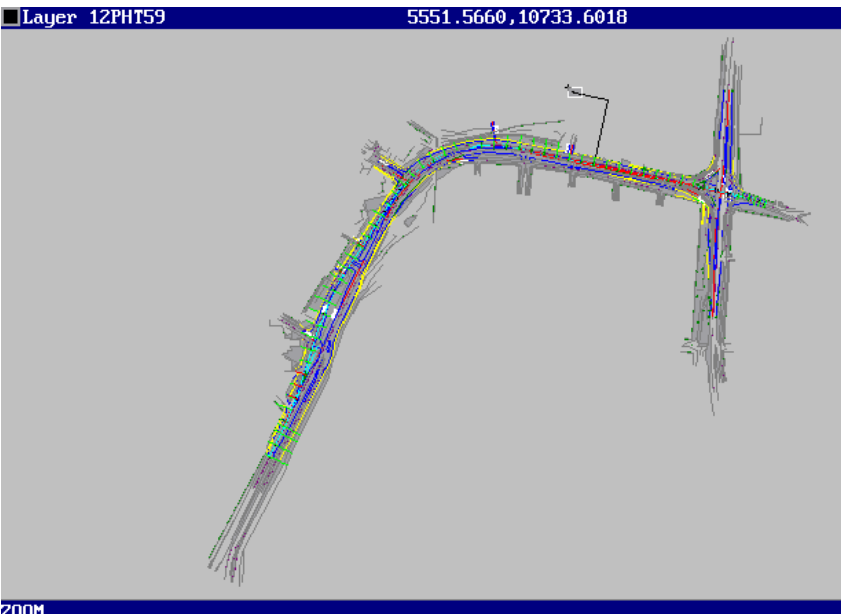

-----<br>All/Center/Dynamic/Extents/Left/Previous/Umax/Window/<Scale(X/XP)>:

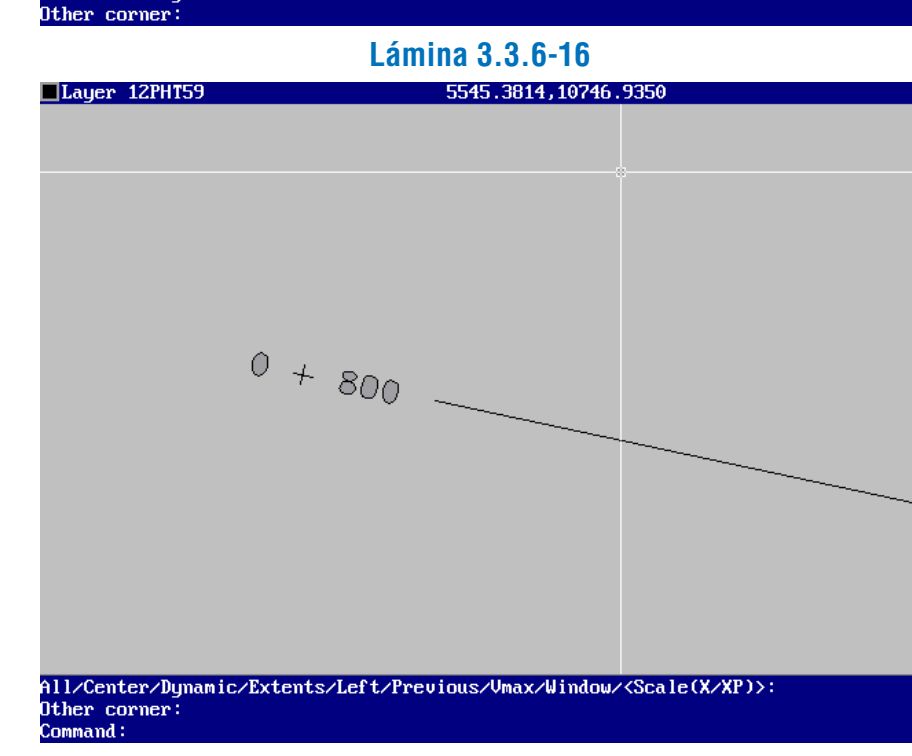

# b) Programa de Definición Gráfica y Analítica de Soleras en Planta

### *i) Función del Programa*

El programa de definición gráfica y analítica de soleras en planta permite integrar a la representación en plano toda la información necesaria para la identificación y replanteo de las soleras de proyecto.

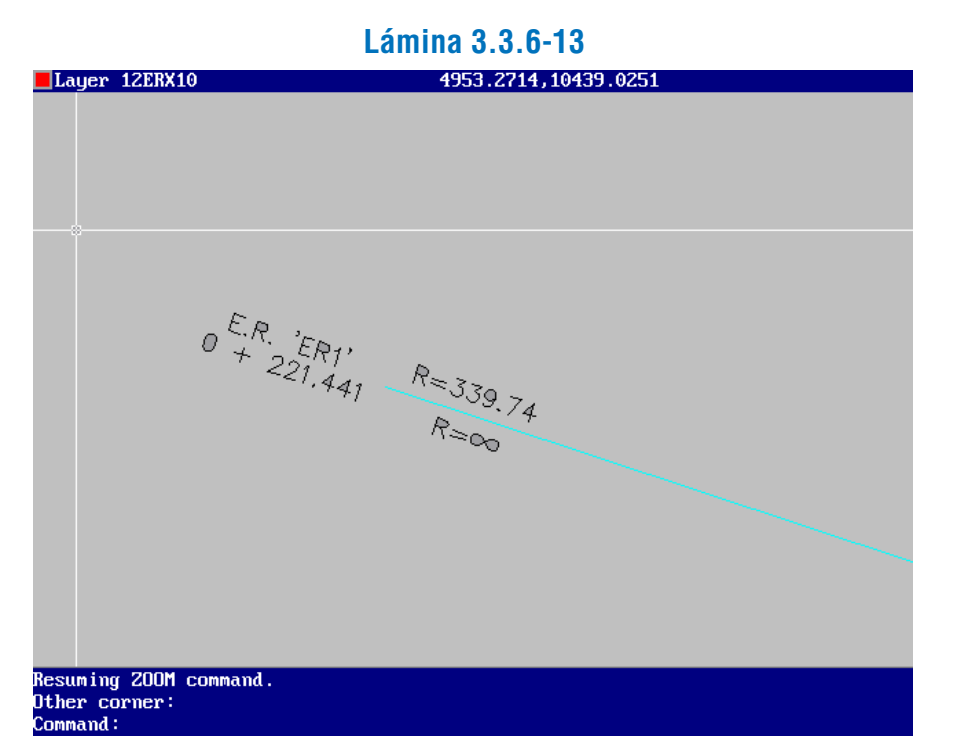

# **Lámina 3.3.6-14**

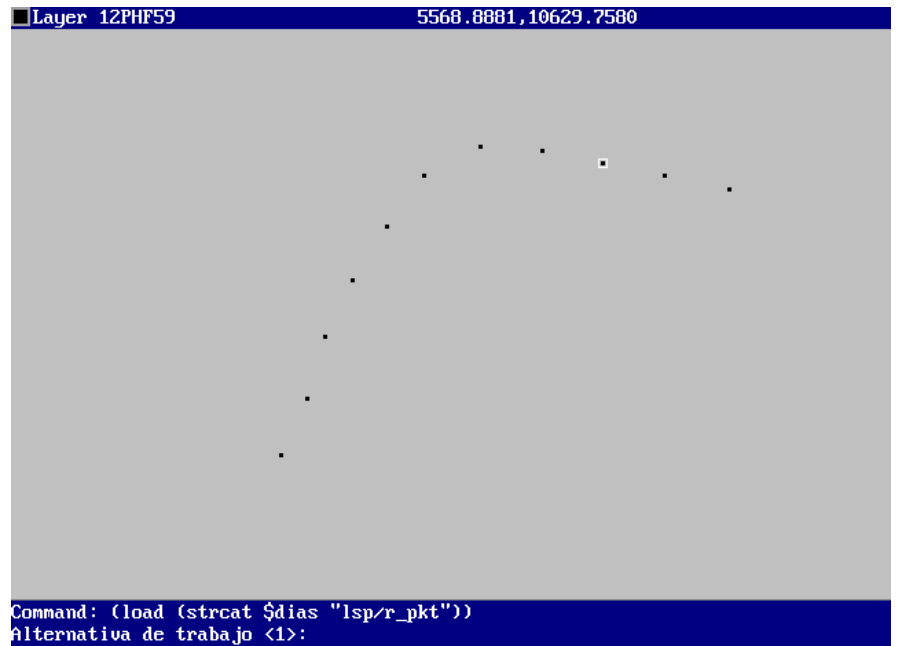

cione PH o PV

Para ello se ingresa el valor de escala requerido y después el detalle se puede agrandar para visualizarlo adecuadamente en el plano.

Después se pulsa "Enter" y el programa localiza el punto inicial de la solera. Antes de escribir la leyenda formada por el nombre de la solera y el número del punto, solicita se indique la inclinación con la cual escribirla, lo cual se efectúa directamente en pantalla por el método de "banda elástica", como se aprecia en la Lámina 3.3.6-19.

En seguida debe introducirse el nombre de la solera y seleccionar en pantalla los elementos (polilíneas) que la componen, en sentido de avance. Si la solera está compuesta por una sola polilínea será suficiente con una selección (ver Lámina 3.3.6-18).

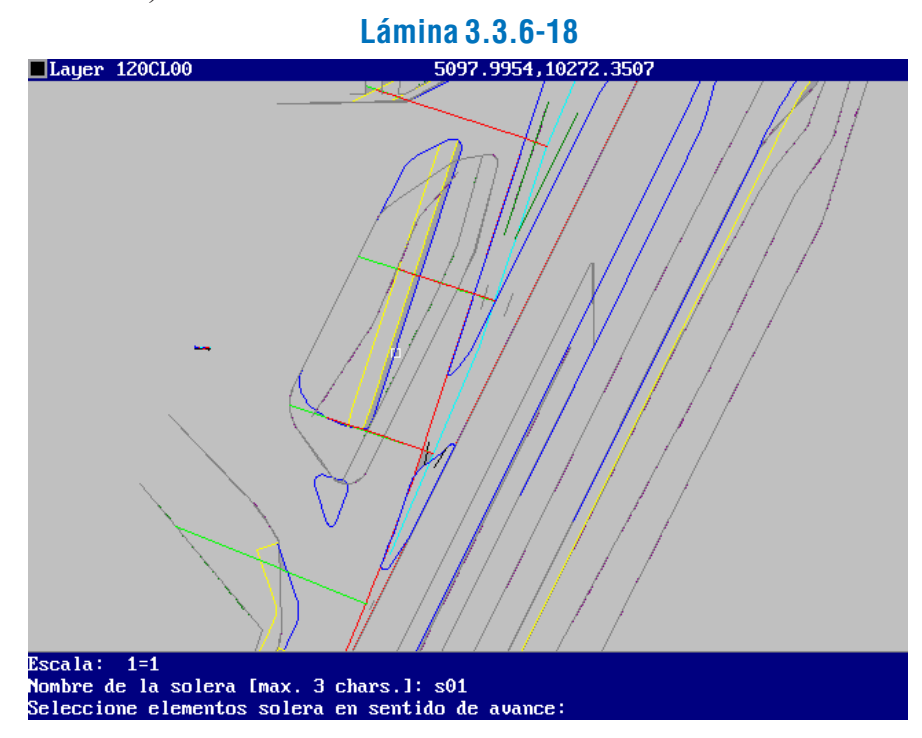

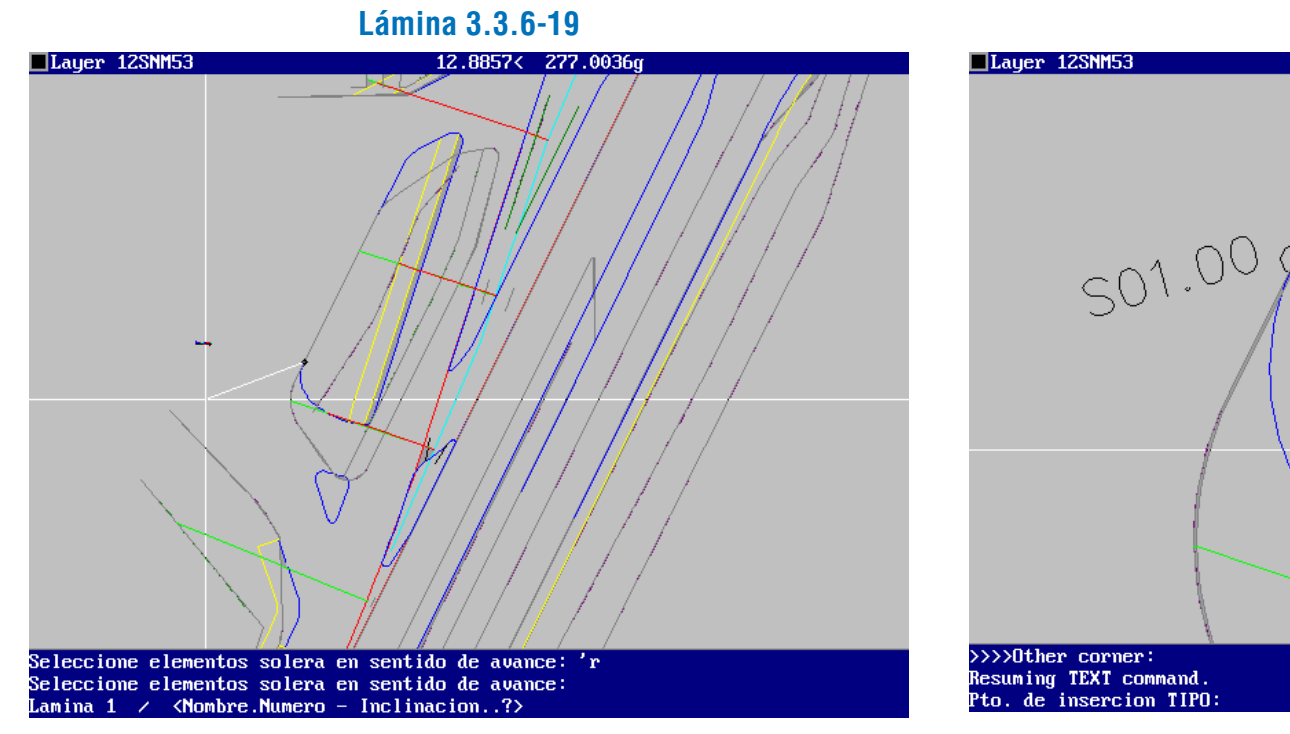

El resultado se observa en la Lámina 3.3.6-20 y en la Lámina 3.3.6-21 se a muestra un zoom de la misma.

# **Lámina 3.3.6-20**

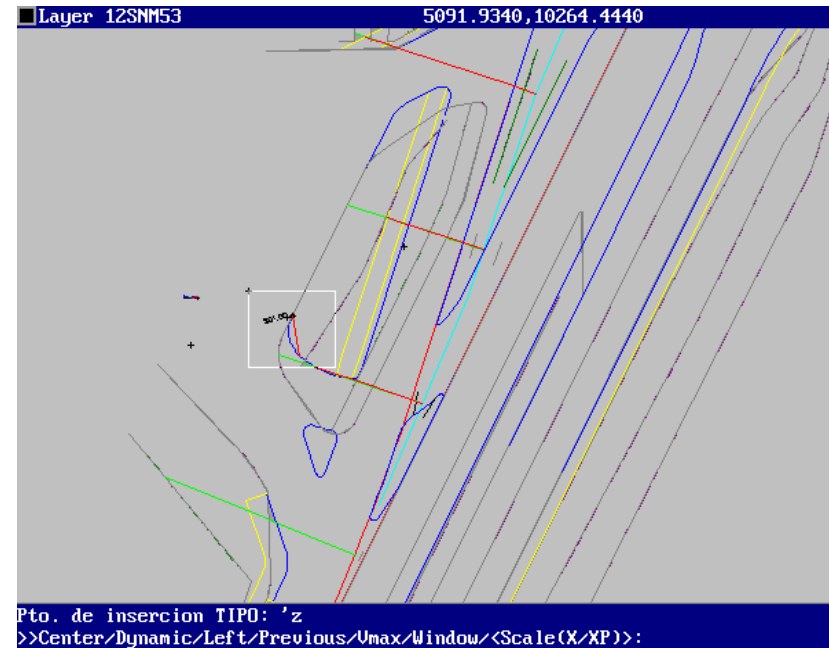

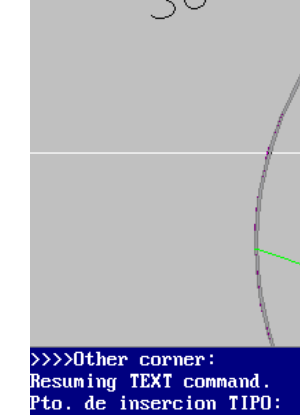

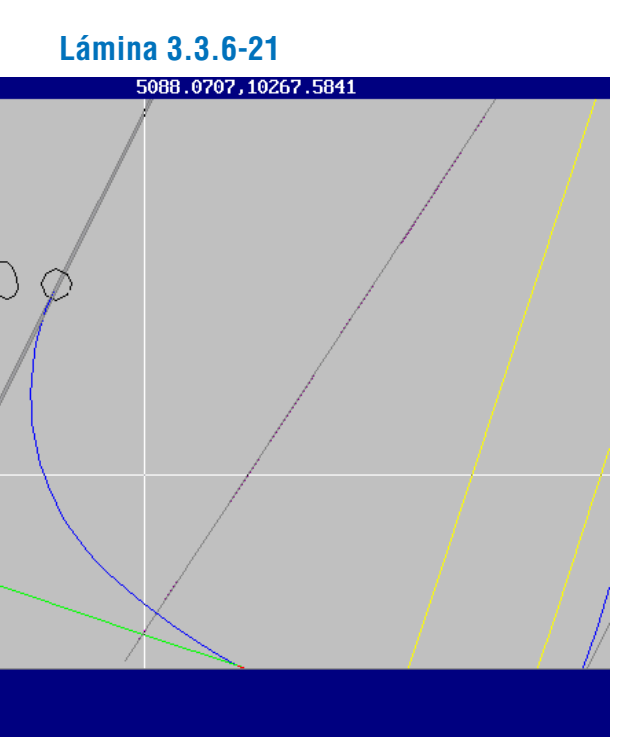

Además de la leyenda, se observa una línea roja que une el punto singular de la solera con el siguiente. El segmento de solera que se encuentra entre ambos puede ser una recta o un arco de circunferencia. La línea roja ayuda a orientar respecto a la ubicación de la leyenda que se colocará junto al segmento, que es el valor de su radio. El programa pide que se indique el punto de inserción de esta leyenda, y su inclinación (Lámina 3.3.6-22).

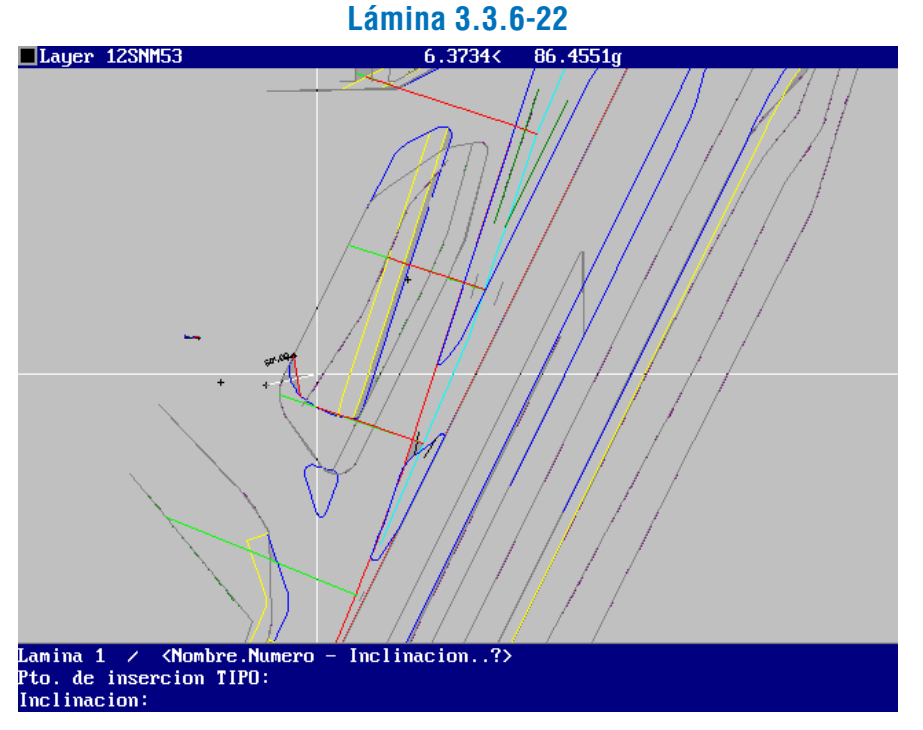

 $\delta$ lther corner:

El resultado, que se observa en las Láminas 3.3.6-23 y 3.3.6-24, muestra el texto con el radio del segmento y la banda elástica en el siguiente punto singular de la solera.

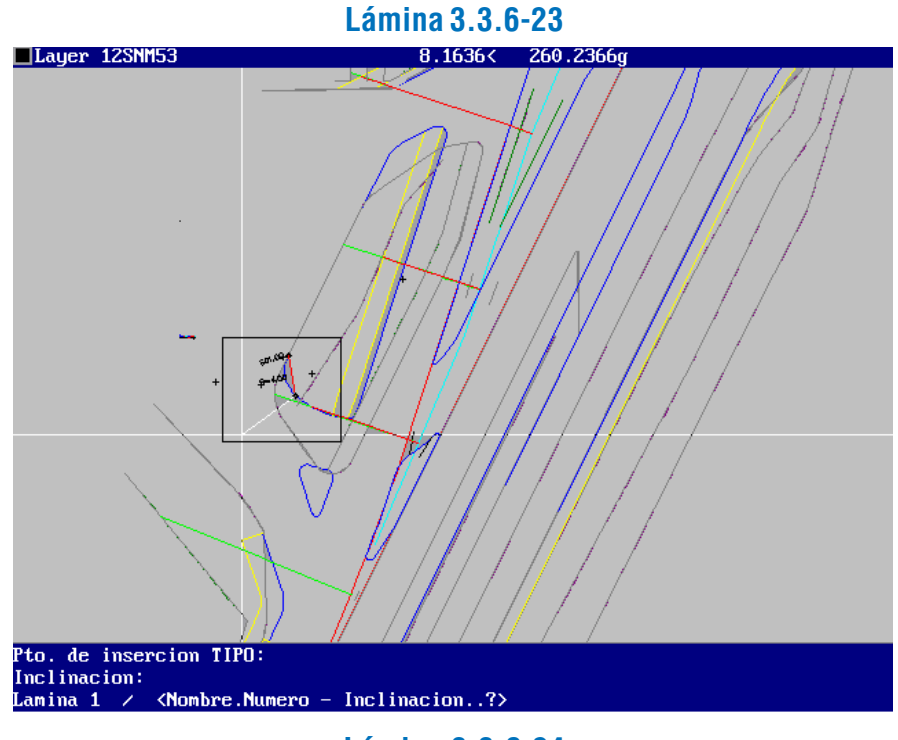

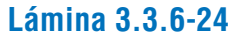

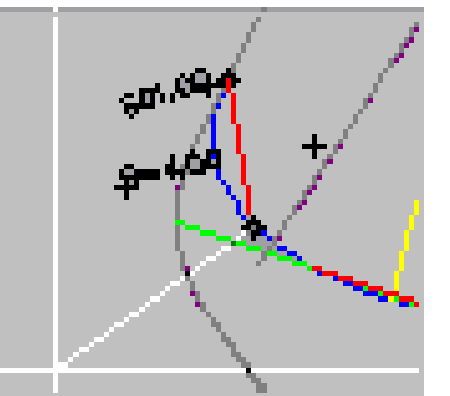

El proceso continúa de manera similar para todos los puntos singulares de la solera, llegándose a un resultado como el que se ilustra en la Lámina 3.3.6-25 y la Lámina 3.3.6-26 (zoom).

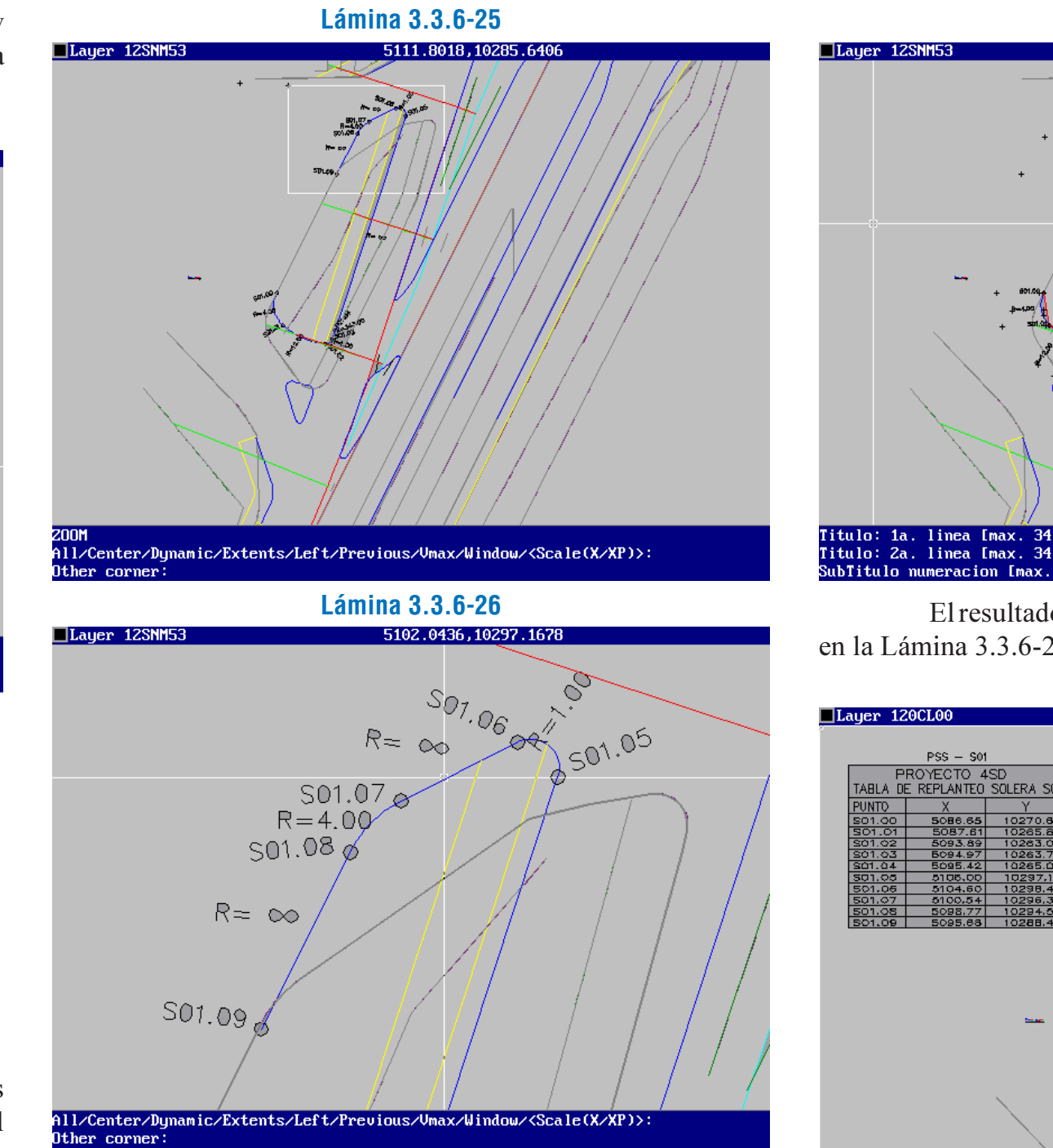

Luego, el programa solicita información para construir la tabla de replanteo de la solera: títulos, subtítulo y ubicación de la tabla en el plano. Ver Lámina 3.3.6-27.

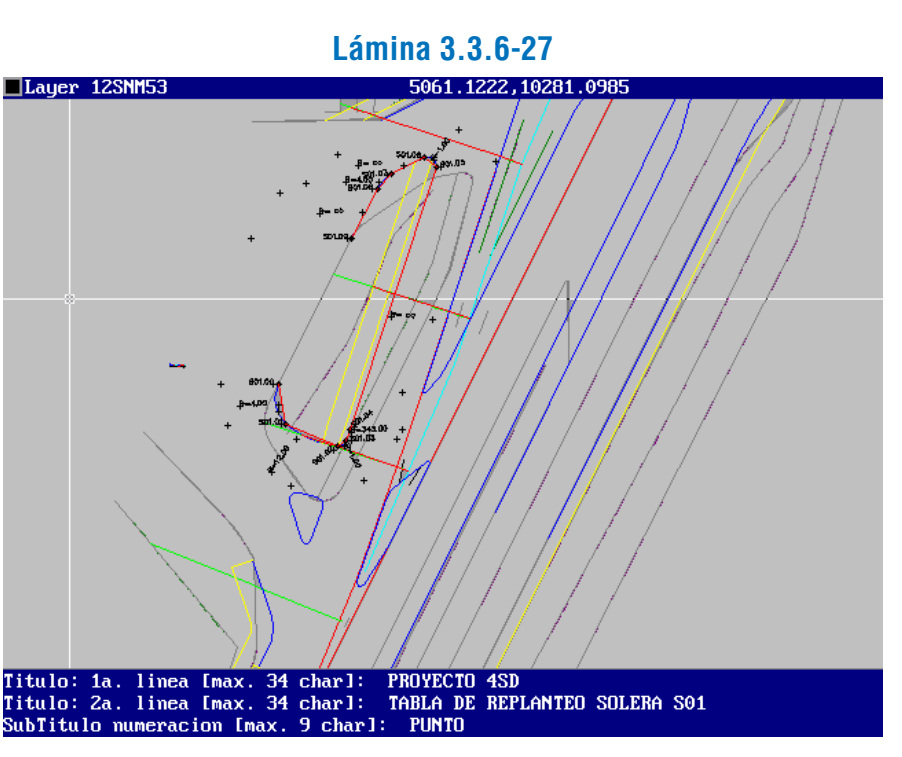

El resultado del replanteo de la solera se puede apreciar en la Lámina 3.3.6-28, en toda su dimensión.

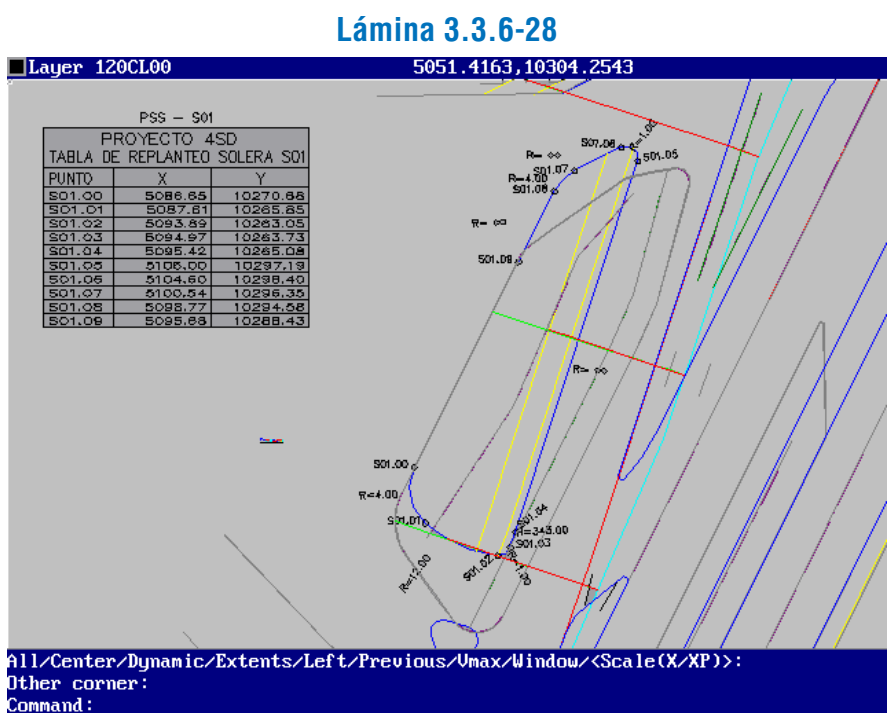

c) Programa de Construcción de Diagramas de Curvaturas y

# *i) Función del Programa*

**Distancias** 

Este programa construye el diagrama de curvaturas y el eje de distancias correspondientes a un eje de replanteo. Dichos diagramas se visualizan habitualmente junto al plano de perfil

longitudinal del eje.

Finalmente, el programa pide se ubique en pantalla el vértice superior derecho del recuadro y dibuja el diagrama. El resultado se puede apreciar en las Láminas 3.3.6-31 y 3.3.6-32.

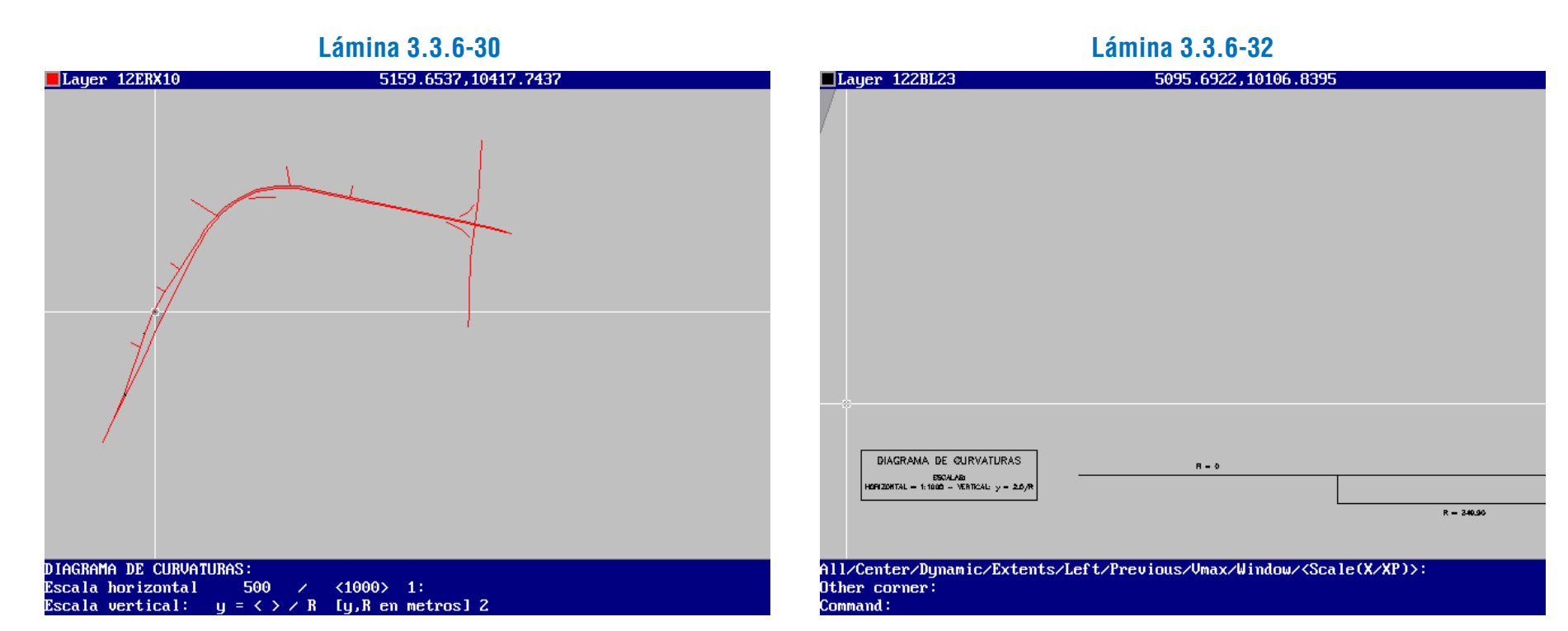

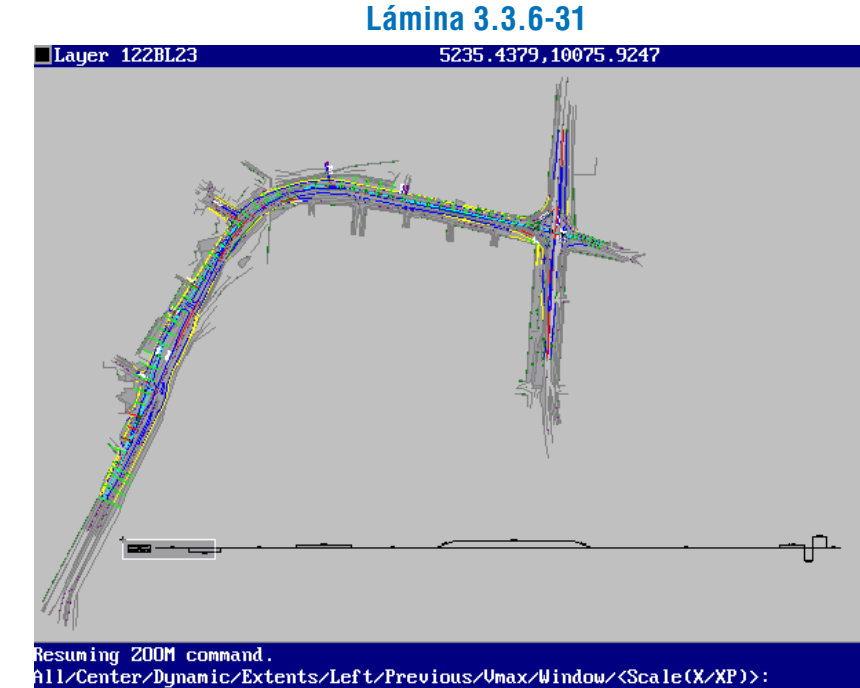

La rutina que construye el eje de distancias tiene un proceso similar. Después de seleccionarla en el mismo submenú, se debe indicar la alternativa de proyecto y el eje de replanteo. Entonces el programa consulta por la escala horizontal a utilizar (puede ser 1:1000 o 1:500) y por la distancia entre marcas del eje de distancias (el valor por defecto es 20 metros). Ver Lámina 3.3.6-33.

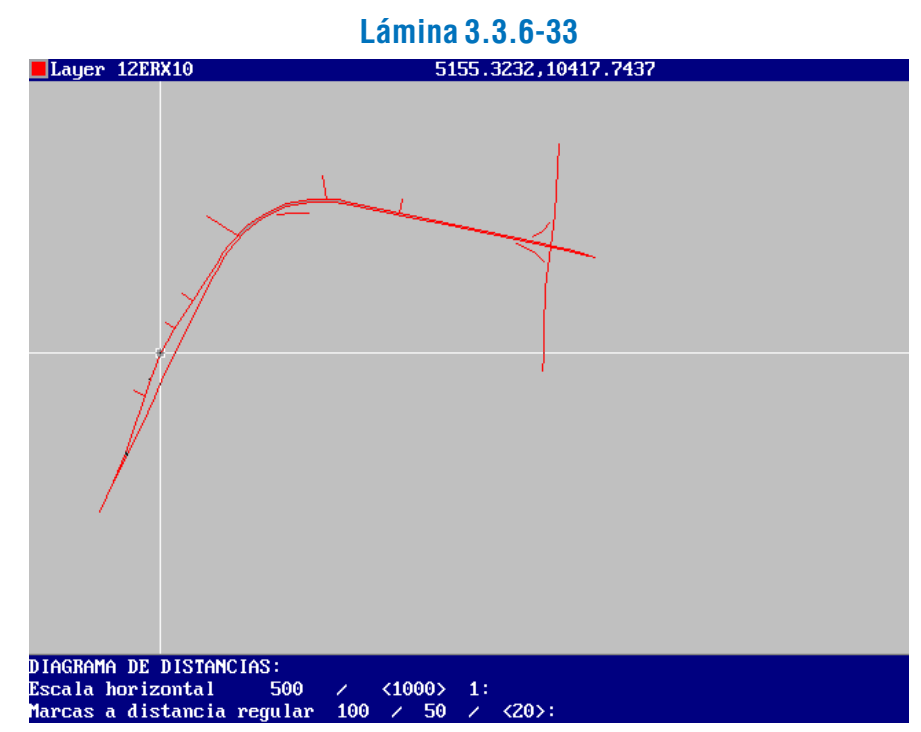

Por último, debe situarse en pantalla el ángulo superior derecho del recuadro del eje de distancias.

La escala horizontal de estos diagramas es la usual en perfiles longitudinales, es decir, 1:1000. También es posible usar la escala 1:500, si se desea.

La escala vertical, en el caso del diagrama de curvaturas, se da haciendo equivaler la ordenada al valor de una función, que establecerá el usuario, inversamente proporcional al valor del radio. Para el diagrama de distancias no se requiere de escala vertical.

Los diagramas se presentan integrados al plano de perfil longitudinal. Su ubicación dentro del plano es establecida por el usuario, aunque generalmente se sitúan debajo del perfil.

### *ii) Descripción e Indicaciones de Uso*

Para entrar a las rutinas que construyen los diagramas referidos, es necesario acudir a la secuencia de opciones "VIALIDAD" - "REPRESENTACION" del menú DIVA, y luego seleccionar la opción correspondiente al proceso que se desea realizar. En la Lámina 3.3.6-29 se muestra el acceso a la rutina que construye el diagrama de curvaturas.

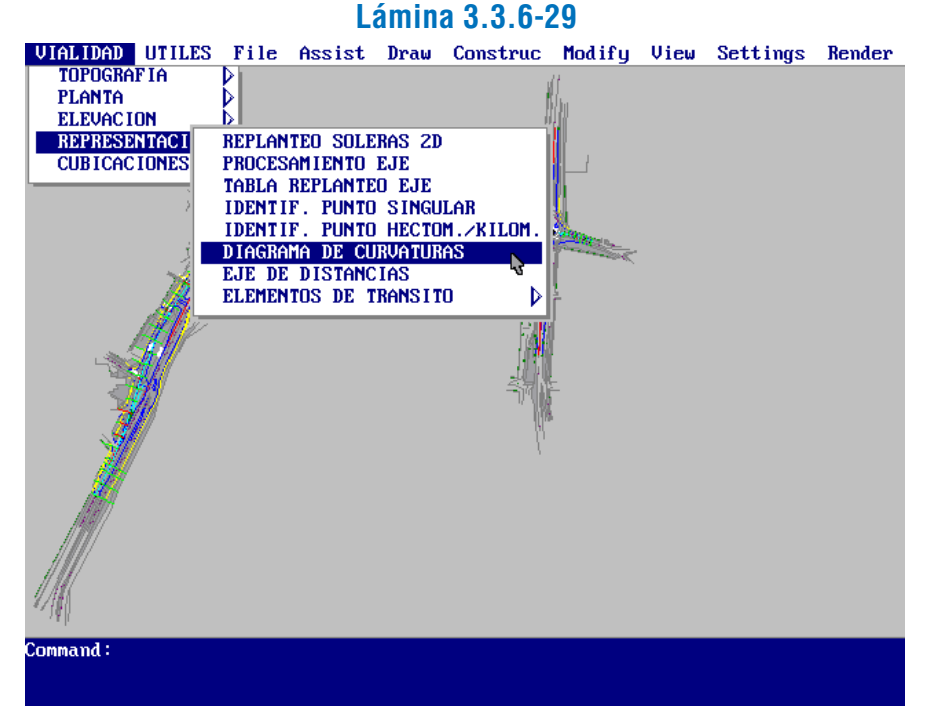

La rutina de construcción del diagrama de curvaturas pide seleccionar la alternativa de trabajo y el eje de replanteo, después de lo cual consulta por las escalas horizontal y vertical a utilizar. La escala vertical se expresa por la función  $y=n/R(y,R)$ en metros), de modo que el usuario ingresará el valor de n. Ver Lámina 3.3.6-30

Dado que este diagrama tiene sentido si se lo relaciona **Lámina 3.3.6-36** con otros (perfil longitudinal, diagrama de distancias), su ubicación debe corresponder a la de los anteriores. Por ello es conveniente trazar una línea auxiliar como prolongación del borde derecho del recuadro del diagrama anterior (por ejemplo el de curvaturas) y sobre ésta situar el punto con ayuda del OSNAP de AutoCAD. Ver Lámina 3.3.6-34.

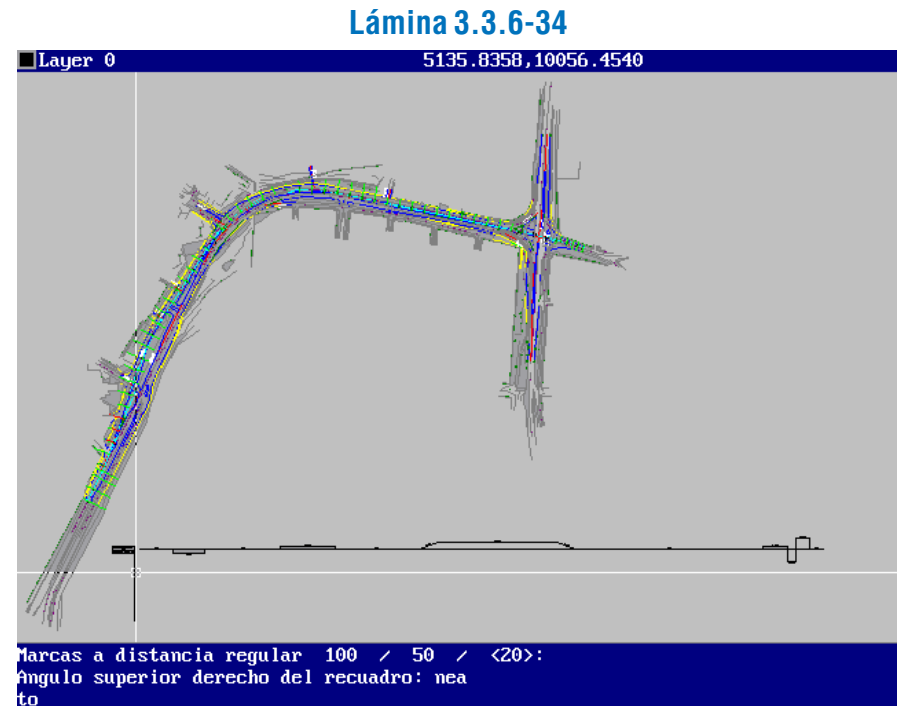

El resultado del proceso de construcción del eje de distancias se puede apreciar en las Láminas 3.3.6-35 y 3.3.6-36.

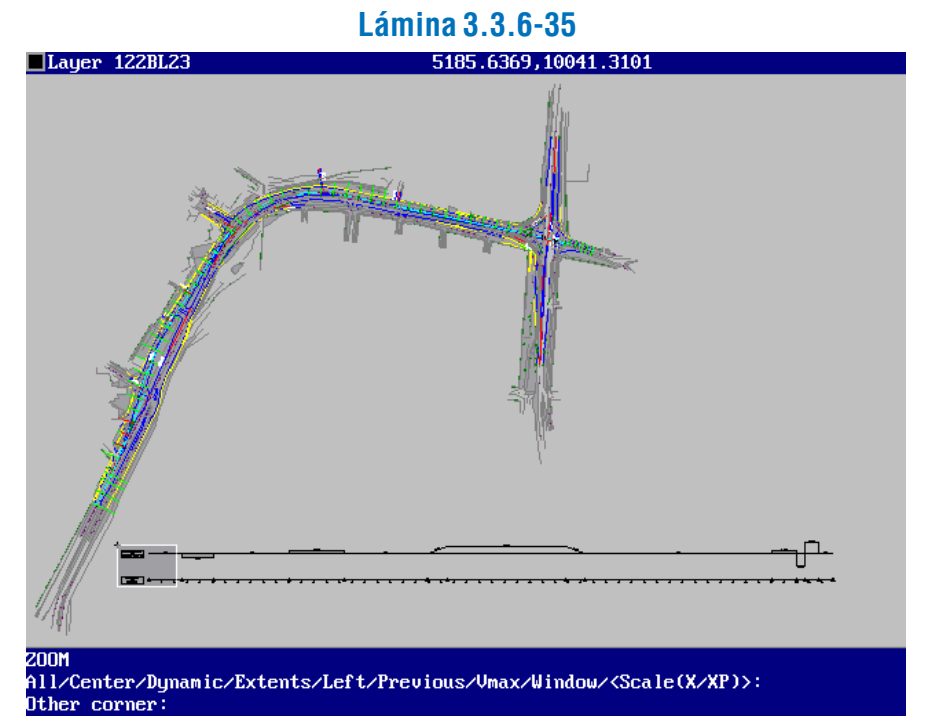

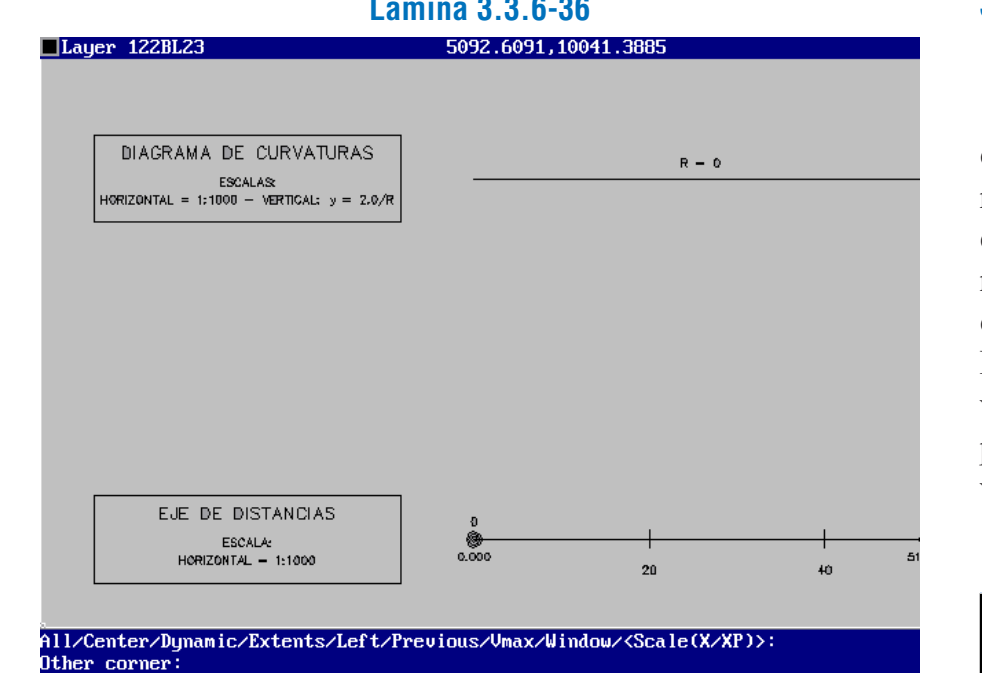

# 3.3.7. ALINEACIONES EN LA PROYECCIÓN VERTICAL (ALZADO) DEL E.R.

El eje de replanteo (3.3.1.1), asociado a un elemento característico de la sección transversal (por lo general su eje de simetría), queda definido en planta por las coordenadas horizontales (x,y) de los puntos singulares: puntos de empalme de las distintas alineaciones que configuran el trazado en planta, y de una serie de puntos fijos espaciados en forma regular, según la precisión que sea deseable dar al replanteo (10 ó 20 metros, por ejemplo) y que habrán de servir de base para los perfiles transversales.

Las rasantes de las vías urbanas deben presentar pendientes máximas de acuerdo a su categoría. Es imprescin-dible recordar que los valores máximos, tabulados a continuación, corresponden por lo general a accesos a estructuras a distinto nivel, y que su utilización puede ser antieconómica si se consideran sus efectos sobre los flujos; han de evitarse, por lo tanto. Por otra parte, hay que tener en cuenta que la aplicación de estos valores se relativiza cuando se trata de vías en topografía de fuertes pendientes, obligando en ocasiones a diseñar con pendientes verticales mayores que las tabuladas en el Cuadro 3.3.7-1. **Cuadro 3.3.7-1**

Para la completa descripción del eje será preciso asociar al eje en planta un eje en alzado o elevación que defina en forma continua las cotas de todos sus puntos y, en particular, de cada uno de dichos puntos fijos, al nivel de la superficie del pavimento (rasante).

El perfil longitudinal estará constituido por tramos que presentan pendientes constantes de distinta magnitud y sentido, empalmándose entre sí mediante parábolas de segundo grado, que permiten una transición paulatina entre los tramos rectos, que al cortarse lo hacen en un ángulo que representaría un quiebre inadmisible de la rasante.

Convencionalmente se define como pendientes positivas aquéllas que, al avanzar el kilometraje de la vía, van haciendo aumentar la cota del eje, y negativas las que la hacen disminuir.

# 3.3.7.1. ALINEACIONES RECTAS (RASANTES)

#### a) Pendientes Máximas Admisibles

**Pendientes Verticales Máximas**

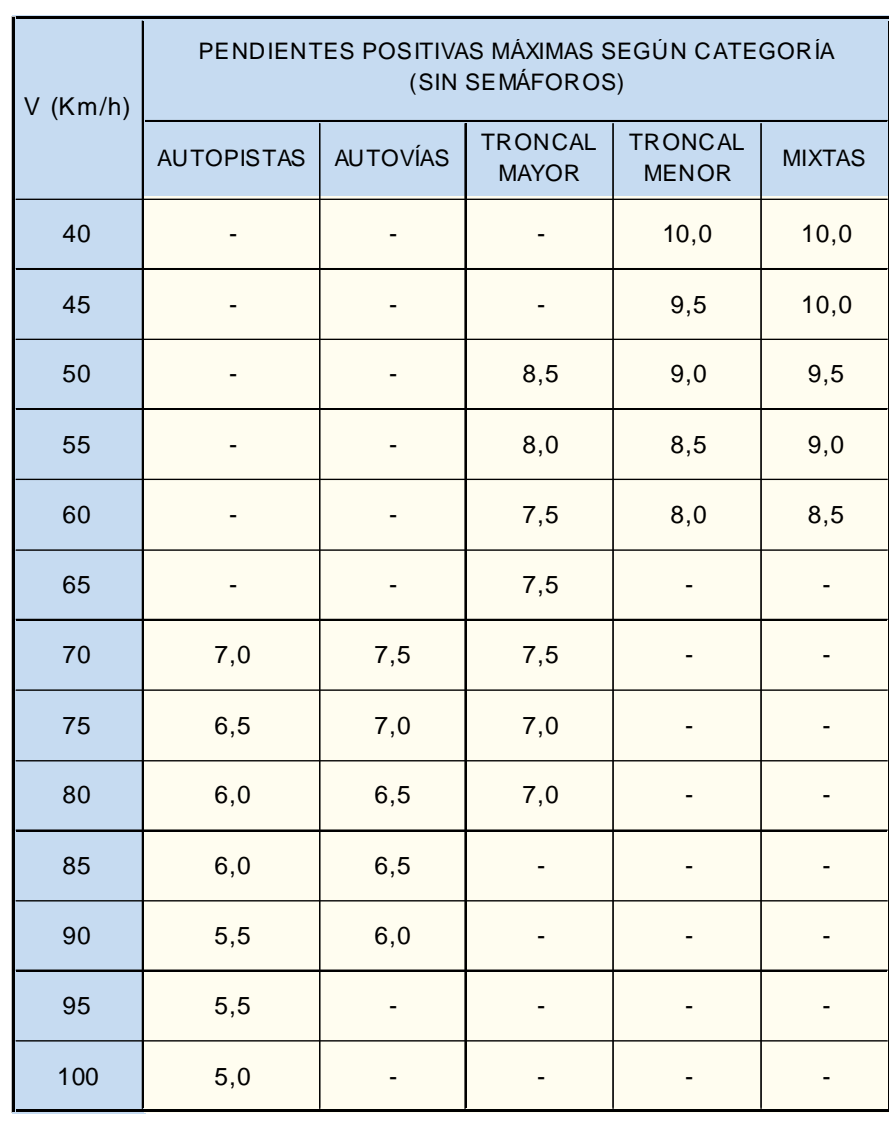

**Curvas de Acuerdo Vertical** TIPO<sub>1</sub> TIPO<sub>3</sub>  $0 = | i_1 - i_2|$  $y = \frac{x^2}{2K} = \frac{f^2x}{T^2}$ i1 e i2 con su signo y<br>expresado en tanto por

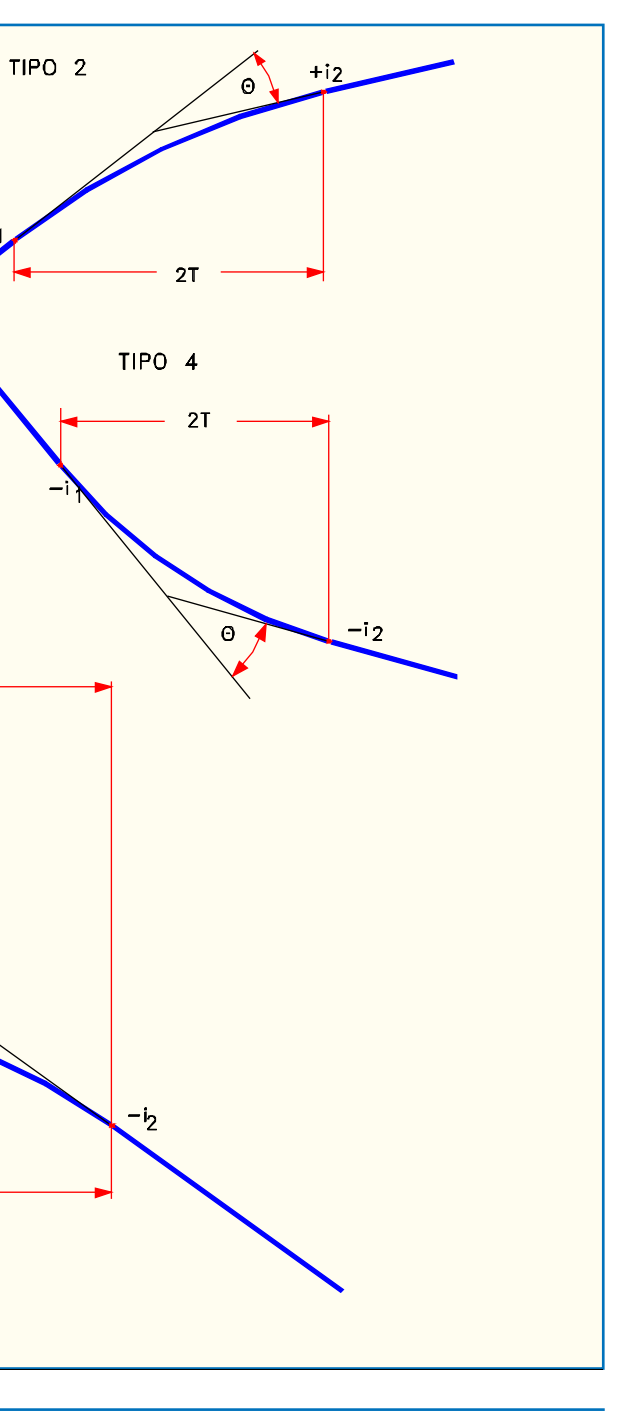

**Lámina 3.3.7-1**

algebraicas que permiten calcularlas.

# b) Parámetros Mínimos

*i) Aspectos Generales*

A diferencia de lo que ocurre en la determinación de los valores mínimos de los radios de curvatura en planta, en la que no intervienen directamente los criterios de visibilidad, la definición de los parámetros de las curvas verticales se basa en dichos criterios.

Es así que debemos introducir dos conceptos funda-

mentales para la comprensión del problema, a saber: Tiempo de Percepción y Reacción y Distancia de Visibilidad de Parada, tratados a continuación.

# Tiempo de Percepción y Reacción

Es el tiempo que transcurre desde el momento que un conductor recibe un estímulo lo suficientemente fuerte como para producir su percepción, hasta que se completa un complejo proceso que lleva a éste a actuar en respuesta a dicho estímulo.

En calzadas unidireccionales independientes, las pendientes de bajada podrán superar estos valores hasta en un 2%. En pasos inferiores de gálibo reducido, estos valores pueden ser aumentados en un 2%.

El ángulo de deflexión entre dos tramos rectos que se cortan, con pendiente  $\mathbf{i}_1$  e  $\mathbf{i}_2$  respectivamente (en tanto por uno y con su signo convencional), queda definido por la expresión  $\Theta$  $= | i_1 - i_2 |$ .

Cuando  $\Theta \ge 0.005 (0.5\%)$  se deberá proyectar una curva vertical para enlazarla, que será una parábola de segundo grado.

La existencia de semáforos o señalización que limite la preferencia de paso, obliga a imponer ciertas restricciones a estos valores: En el caso de pendientes positivas independientes, deberán reducirse los máximos de la tabla en un 2%, y en el caso de bajadas, ya sean independientes o no, deberá intentarse una reducción de la pendiente de tal modo que al menos 60 metros antes del punto de eventual detención, si la velocidad de diseño es igual o superior a 60 Km/h., o 40 metros en caso contrario, se tenga una pendiente no superior al 4%, y además se deberá tratar de conseguir un tramo de unos veinte metros antes de dicho punto con la pendiente lo más próxima a la mínima que sea posible (véase literal siguiente).

# b) Pendientes Mínimas

En las vías urbanas, sobre todo en los diseños tradicionales bordeados por soleras, es indispensable conferir al eje una pendiente no inferior al 0,35% si se tiene peralte o bombeo. Si se tienen zonas de transición de peraltes, en las cuales la inclinación transversal puede llegar a ser nula, este mínimo es de 0,5% y en lo posible un 1%.

En el caso de vías sin solera, o con solera permeable, se puede aceptar pendientes nulas si se tiene peralte o bombeo.

# 3.3.7.2. ENLACE DE RASANTES

# a) Descripción

Para todos los efectos de cálculo y replanteo, la longitud de la curva vertical de enlace está dada según medidas proyectadas sobre la horizontal y vale  $2T = K\Theta = K|i_1 - i_2|$ , siendo K una constante expresada en la nomenclatura propia de las parábolas y que es asimilable, por aproximación, al valor del radio de curvatura del círculo que es tangente a ambas rectas en los mismos puntos que la parábola de segundo grado.

En la Lámina 3.3.7-1 se ilustran los elementos y características de estas curvas y se incluyen las expresiones

# Vía Iluminada

Si la vía no consulta iluminación, el parámetro mínimo está dado por la expresión  $K_c = D_p^2 / 2(h + D_p \text{ sen } \beta)$ , donde h es la altura de los focos del vehículo y ß es el ángulo de abertura del haz luminoso de los focos del vehículo con respecto a su eje (la visibilidad queda limitada sólo por la noche). Si  $h = 0.6$  m y  $\beta$ 

 $= 1^\circ$ :

Lo normal y deseable en una ciudad es que la vía esté iluminada. En tal caso, el parámetro mínimo de una curva de acuerdo cóncava se calcula de tal modo que el conductor no sufra los efectos de una aceleración radial superior a 0,5 m/s², lo cual produce la expresión:

$$
K_{ci} = \frac{1}{(3, 0.00)}
$$

 $\mathbf{D}_{\mathbf{p}}$ 2

# $(1,2 + 0,035 \text{ D}_{\text{p}})$

Vía no Iluminada

En tales casos, la expresión del parámetro de la curva cóncava (**K<sub>ce</sub>), para el caso más desfavorable, ocurre cuando la** longitud del acuerdo vertical es mayor que la distancia de visibilidad de parada ( $2\text{T}\,{>}\,\text{D}_\text{p}$ ), y está dada por:

$$
K_c = \frac{P}{(1,2 + 0,035 D_p)}
$$

Los tiempos de percepción y reacción  $(t_n)$ , medidos en segundos, varían según tantas circunstancias que no es posible cifrarlos exactamente. El Manual de Carreteras define  $t_n$  como 1,8 y 2,0 segundos si la velocidad de diseño es 100 km/h o más, o inferior a 100 km/h, respectivamente. Estos valores los aplica también para intersecciones y enlaces rurales.

# Vía con Obstáculo Superior

Se utiliza aquí un valor de  $t_p = 1.5$  seg, en atención a las condiciones de conducción propias de las ciudades, que mantienen al conductor en un estado de constante alerta, y atendiendo también a la conveniencia de posibilitar diseños más económicos y/o que se ajusten mejor a las limitaciones espaciales propias de la ciudad.

> Cuando un vehículo se aproxima a un paso bajo nivel, la viga del paso superior puede obstaculizar la visión del conductor cuando la rasante describe una curva cóncava. Esto puede ser un problema cuando se trata de buses o camiones altos, donde los conductores están situados a unos 2,5 m sobre la rasante.

$$
D_p^2
$$

 $8c - 4(h_3 + h_4)$ 

$$
K_{ce} = \frac{-p}{8c - 4(h_3 + h_4)}
$$

Esta distancia mínima se llama Distancia de Visibi-lidad de Parada (**D<sub>p</sub>) y se calcula mediante la expresión**:

#### Distancia de Visibilidad de Parada

La visión que un conductor tiene de la vía y de sus vecindades depende de sus características personales y de las características físicas y geométricas de dichas vías y vecindades.

> en la cual $\mathbf{D}_{\mathbf{p}}$  es la distancia de visibilidad de parada, en metros; **h**<sub>1</sub> y **h**<sub>2</sub> son las alturas de los ojos del conductor y de un obstáculo fijo en el suelo respectivamente. Si  $h_1 = 1,15 \text{ m y}$  h<sub>2</sub>  $= 0.15$  m, la expresión anterior se reduce a  $K_v = D_p^2 / 4.26$ . Los valores de $\mathbf{K}_{\mathbf{v}}$  para cada velocidad de diseño se tabulan en 3.3.7-3.

La seguridad en la vía pública, tanto de conductores como de pasajeros y peatones depende en gran parte de la posibilidad que tengan los primeros de detener sus vehículos, en caso de ser ello necesario, frente a la aparición de un obstáculo que pudiera afectar su desplazamiento.

Esta posibilidad depende de la distancia a la cual dicho conductor percibe el obstáculo, de la velocidad a que se desplaza y de la eficacia y oportunidad de su decisión y maniobra consiguientes.

La distancia mínima de visibilidad que debe proveerse a todo conductor en toda circunstancia es aquella que le permite detenerse sin pasar sobre un obstáculo inmóvil de cierta altura, situado en su trayectoria, suponiendo que su vehículo se desplaza a la velocidad de diseño.

$$
D_p = \frac{V * t_p}{3.6} + \frac{V^2}{254 (r + i)}
$$

Donde V es la velocidad de diseño de la calle, en km/h; t<sub>p</sub> es el tiempo de percepción y reacción en seg.;r es el coeficiente de roce rodante en pavimento húmedo, e i es la pendiente longitudinal, en tanto por uno, considerando el signo positivo para subidas con respecto al sentido de circulación y negativo para bajadas.

\* Si existen pasos superiores de gálibo reducido, verificar Kce (véase texto)

 $\rm V^2$   $\rm V^2$  $K_{ci}$  =  $\frac{\ }{\ }$  =  $\frac{\ }{\ }$  =  $\frac{\ }{\ }$  $6^{2}*0.5$  6.48

Esta expresión es válida matemáticamente para alineaciones rectas de pendiente uniforme, pero los coeficientes de seguridad implícitos en la determinación de los valores de <sup>r</sup>, i y  $t<sub>n</sub>$  permiten aplicarla en trazados con alineaciones curvas, tanto en planta como en alzado, siendo necesarias, eso sí, algunas comprobaciones que más adelante se detallan. A continuación se entregan los valores de <sup>r</sup> en función de V.

# **Cuadro 3.3.7-2 Valores del Coeficiente de Roce Rodante (r) en Pavimento Húmedo**

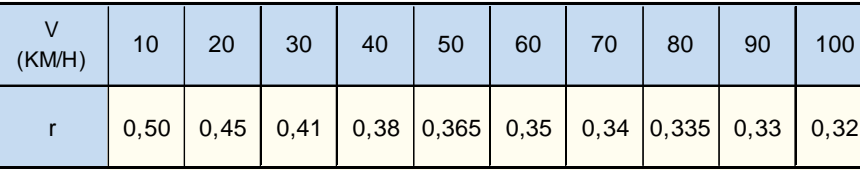

## *ii) Curvas Convexas*

El parámetro mínimo está dado por la expresión:

$$
K_{v} = \frac{D_{p}^{2}}{2(\sqrt{h_{1} + \sqrt{h_{2}})^{2}}}
$$

**Cuadro 3.3.7-3 Parámetros Mínimos para Curvas Verticales**

| V(Km/h) | 20  | 25  | 30  | 35  | 40  | 45  | 50  | 55   | 60   | 65   | 70   | 75   | 80   | 85   | 90   | 95   | 100  |
|---------|-----|-----|-----|-----|-----|-----|-----|------|------|------|------|------|------|------|------|------|------|
| Kv      | 100 | 100 | 150 | 200 | 250 | 375 | 550 | 750  | 1000 | 1300 | 1750 | 2200 | 2800 | 3500 | 4200 | 5200 | 6400 |
| Kcl     | 100 | 100 | 150 | 200 | 250 | 320 | 400 | 470  | 550  | 650  | 750  | 850  | 1000 | 1100 | 1250 | 1400 | 1600 |
| Kcl     | 150 | 150 | 250 | 350 | 450 | 600 | 800 | 1000 | 1200 | 1500 | 1750 | 2050 | 2400 | 2700 | 3000 | 3500 | 4000 |

#### *iii) Curvas Cóncavas*

En este caso se suponen tres casos distintos: que la curva está iluminada, que no lo esté, o que exista un obstáculo sobre la rasante (por ej. viga de paso superior que cruza la vía en cuestión) que obstruya la visión de un conductor de vehículo alto.

ridades son las siguientes:

- Inicio y fin de tramos donde se han generado medianas.
- Inicio y fin de cuñas cuando se generan pistas de cambio de velocidad y ramales de giro.
- Puntos donde los ramales de giro se independizan altimétricamente del tronco de la vía y donde se inicia la definición de sus propios perfiles transversales, que generalmente coinciden con las puntas de las islas respectivas.
- Inicio y fin de zonas donde se realizan cambios de ancho de pistas.

Conviene evitar los desarrollos demasiado cortos de las  $curvas$  verticales, que se producen cuando  $\Theta$  es pequeño y se usan valores de K próximos a los mínimos. Por ello se recomienda hacer que  $2T(m) \ge |2/3V(km/h)|$ . Es decir, que el desarrollo en metros sea mayor o igual a 2/3 del número de km/h. de la velocidad de diseño. Ejemplo: Si V=60 km/h,  $2T \ge 2/3x60 = 40$  m.

Donde c es la menor luz libre entre la estructura y la rasante, h<sub>3</sub> es la altura de los ojos de un conductor de camión o bus y h4 la de las luces traseras de un vehículo o nivel inferior perceptible de un vehículo en sentido contrario. Si  $h_3=2.5$  m y  $h_4=0,5$  m.  $K_{ce}=D_p^2/(8c-12)$ . Sic corresponde al gálibo normal (4,5 m.) se observa que esta exigencia no es relevante. Si se tratase de un gálibo reducido (3,0 m.), es preciso contrastar el valor de  $K_c$  o de  $K_{ci}$  con el de  $K_{ce}$ . Los valores de los parámetros mínimos para curvas cóncavas aparecen en el Cuadro 3.3.7-3.

En curvas verticales con  $i_1$  e  $i_2$  de distinto signo, los valores grandes de K producen zonas relativamente extensas en que la pendiente longitudinal es inferior a los mínimos que garantizan el escurrimiento de las aguas superficiales. En el caso de existir soleras, se deberá hacer a éstas discontinuas o bien disponer sumideros. Si no hay soleras, la pendiente transversal bastará para evacuar las aguas hacia el borde de la plataforma y desde allí hacia el dispositivo proyectado para disponer de ellas.

### c) Longitudes Mínimas en Curvas Verticales

### d) Drenaje en Curvas Verticales

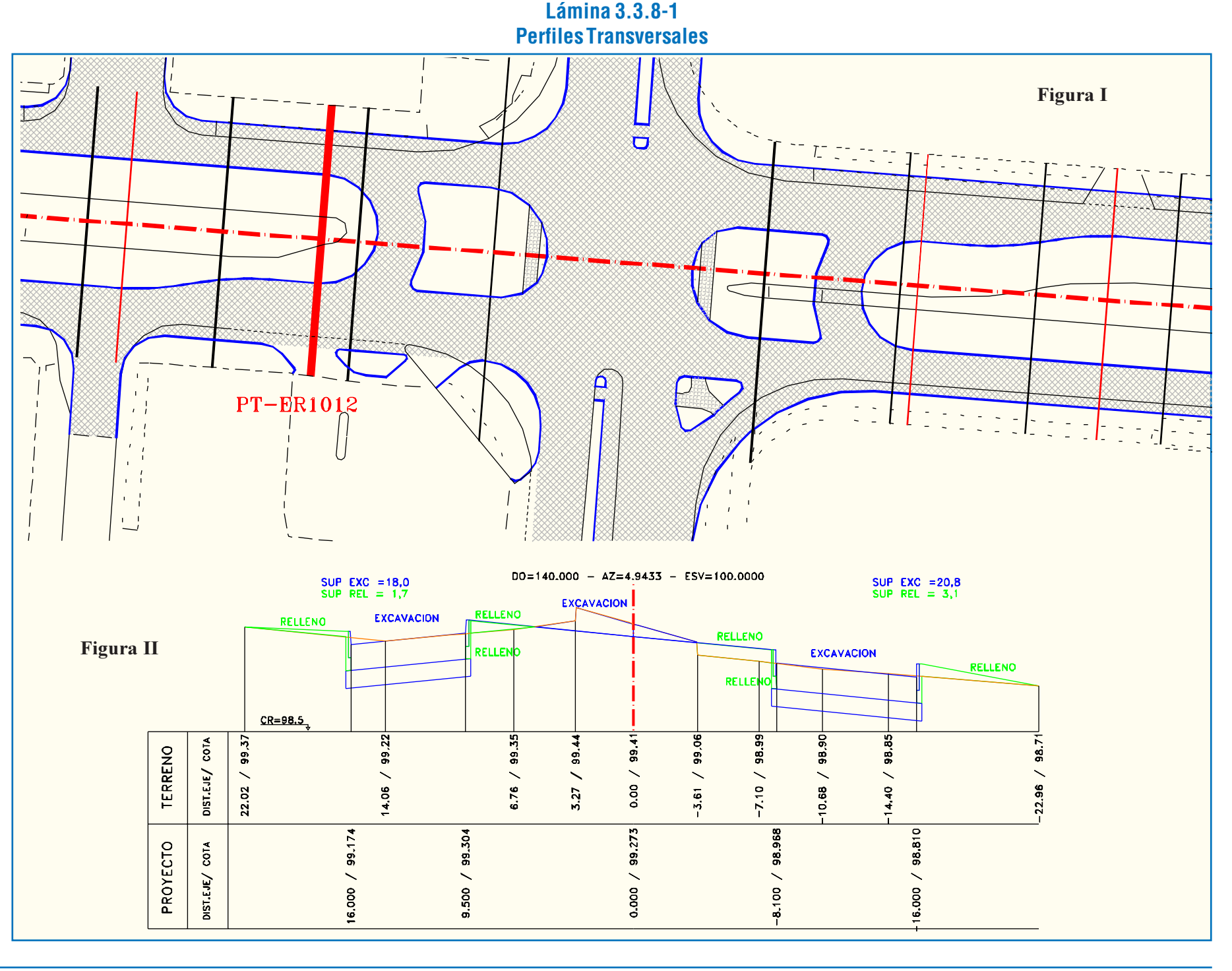

# 3.3.8. ALINEACIONES EN LA PROYECCIÓN TRANSVERSAL EN TORNO AL E.R.

La definición transversal de un diseño vial-urbano es resultado final del proceso retroalimentario descrito en el tópico 3.1.1.

Este proceso, en sí, no está supeditado a normas, puesto que los perfiles transversales sólo reflejan, en cada uno de los puntos del eje de replanteo elegidos para la descripción del proyecto, la geometría que la obra proyectada presenta en la dirección perpendicular a dicho eje. Sin embargo, tal descripción lleva implícitas, a través de la elección previa de los anchos e inclinaciones transversales de las unidades constitutivas del perfil, todas las normas y recomendaciones aplicables al diseño y los cuidados tenidos frente a los imperativos de drenaje.

El dibujo del perfil transversal es la culminación del referido proceso de definición altimétrica, y es recomendable que se realice en intervalos regulares del desarrollo de los ejes de replanteo -cada diez o veinte metros por ejemplo- y también en puntos donde la planta presente singularidades cuya definición ayude a clarificar sus complejidades. Ejemplos de estas singula-

# - Ejes de elementos de estructuras, como pilares y es-

tribos.

Los perfiles transversales permiten, además de definir cabalmente la geometría vial, cubicar las demoliciones y los movimientos de tierras necesarios para la construcción de las obras. En la Lámina 3.3.8-1 se presenta una definición en planta de perfiles transversales y un ejemplo de los mismos (figura I y II, respectivamente).

# 3.3.9. DEFINICIÓN DE LA ALTIMETRÍA MEDIANTE DIVA®

En el presente tópico se presenta y describen los programas para definición y construcción de perfiles transver-sales y longitudinales de terreno y proyecto.

Los programas de diseño en elevación constitutivos del sistema DIVA operan sobre la base del trabajo previo desarrollado en la construcción del plano de planta topográfica, por una parte, y del diseño del proyecto en planta, por otra. Esto supone la definición de los ejes de replanteo como requisito principal para la ejecución de estos programas.

# 3.3.9.1. CONSTRUCCIÓN DE PERFILES TRANSVERSALES DE TE-RRENO

# a) Función del Programa

El programa trabaja sobre un dibujo que debe contener:

- ejes de replanteo;
- líneas planas de topografía (con definición de coordenadas x, y) obtenidas vía programa T00;
- líneas tridimensionales o "3DPoly" de topografía (con definición de coordenadas x, y, z), obtenidas vía programa T00;
- líneas 3DPoly de nivel alto de solera (nomenclatura "SA"), obtenidas vía opción "TOPOGRAFIA", "OFF-SET SOLERA (SA)", del menú DIVA;
- bordes (polilíneas planas) de proyecto.

Además, el usuario creará mediante AutoCAD, según su criterio, líneas auxiliares que en algunos casos son necesarias para definir los perfiles, según se explica más adelante.

El programa define y dibuja perfiles transversales de terreno (nomenclatura "TT") en tres dimensiones. Los perfiles quedan dibujados automáticamente en la capa @2TT391 (siendo @ el código de la alternativa de diseño de que se trate).

> Al responder " $\leq$ no $\geq$ ", el programa ofrece las opciones mostradas en la Lámina 3.3.9-8. Si se elige "Si", el programa establece un diálogo que permite la construcción del perfil asociado, como se explica en el párrafo.

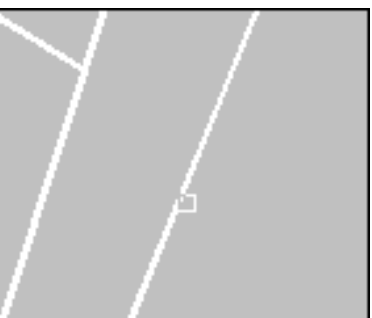

- b) Descripción e Indicaciones de Uso
	- *i) Presentación de una Secuencia Completa de Opciones*

El programa es llamado desde la barra del menú DIVA, siguiendo las opciones en cascada: "VIALIDAD" - "ELEVA-CION" - "PERFILES TRANSVERSALES" (ver Lámina 3.3.9-1).

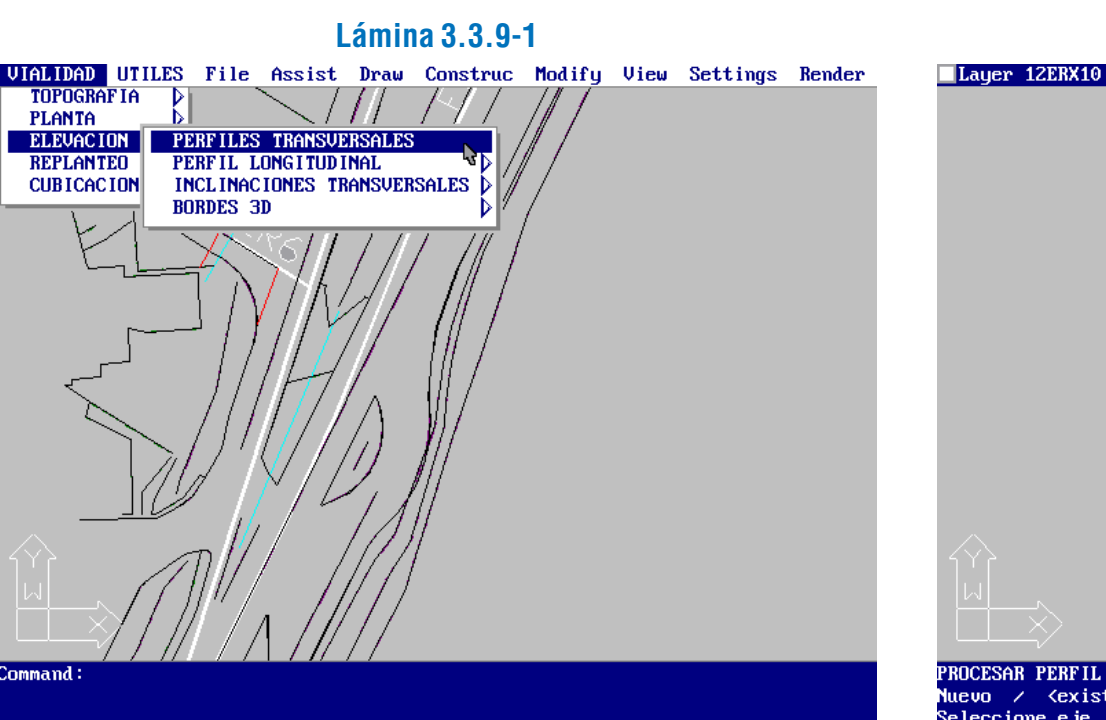

En el área de comandos y mensajes aparece la siguiente secuencia de opciones, cuyo significado, y las acciones correspondientes, se indican en la Lámina 3.3.9-2.

## **Lámina 3.3.9-2**

# command: (load (strcat \$dias "lsp/s\_pt"))<br>Alternativa de trabajo <1>: 1

Como alternativa de trabajo se ingresa el dígito correspondiente al diseño de que se trate. (ver Lámina 3.3.9-3).

# **Lámina 3.3.9-3**

#### Alternativa de trabajo <1>: ROCESAR PERFIL  $\angle$   $\langle$  existente>: N

En la selección del perfil a procesar se puede optar por un perfil:

- <existente>:
- Nuevo: al elegir esta opción se apagan en forma automática todas las capas presentes en el dibujo en pantalla, excepto la que corresponde a los ejes de replanteo (@2ERX10). Luego debe seleccionarse la polilínea correspondiente al eje de replanteo respecto al cual se construirá el perfil. Ver Láminas 3.3.9-4 y 3.3.9-5 (detalle de la anterior).

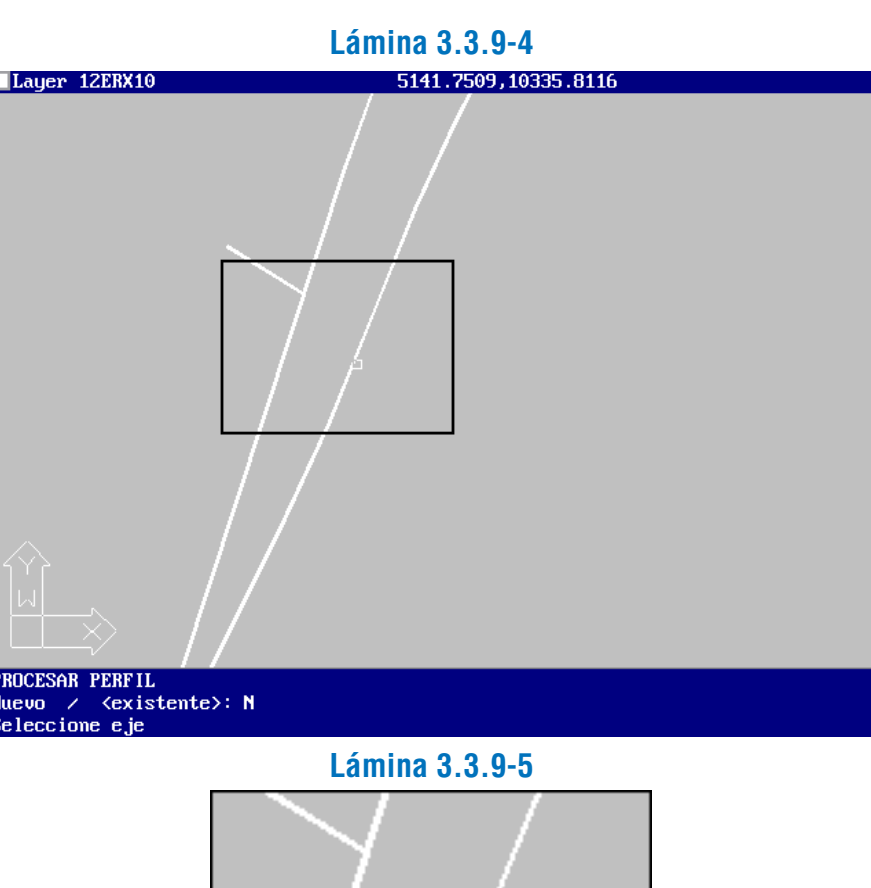

Después de seleccionar el eje, el programa ofrece la opción de utilizar un archivo existente que contiene los datos de dicho eje (Lámina 3.3.9-6); si se responde " $\leq$ no $\geq$ " el programa procesa la alineación correspondiente.

#### Kexister seleccione eje<br>Seleccione eje<br>Utilizar archivo existente? - Si / <No> :

# **Lámina 3.3.9-6**

Luego pregunta si se quiere construir una secuencia de perfiles, asociando el perfil a algún otro existente (Lámina 3.3.9-7).

# ROCESANDO ALINEACION...<br>alvar nuevo eje? - Si / <mark><No></mark> :<br>sociar a perfil existente..? - Si / <no>:

# **Lámina 3.3.9-7**

Una vez seleccionado el punto (opción "Fuera del eje"), el programa pide que se indique sobre el eje el pie de la perpendicular trazada desde el punto, aproximadamente. Las Láminas 3.3.9-10 y 3.3.9-11, muestran la totalidad y un detalle de la misma, respectivamente.

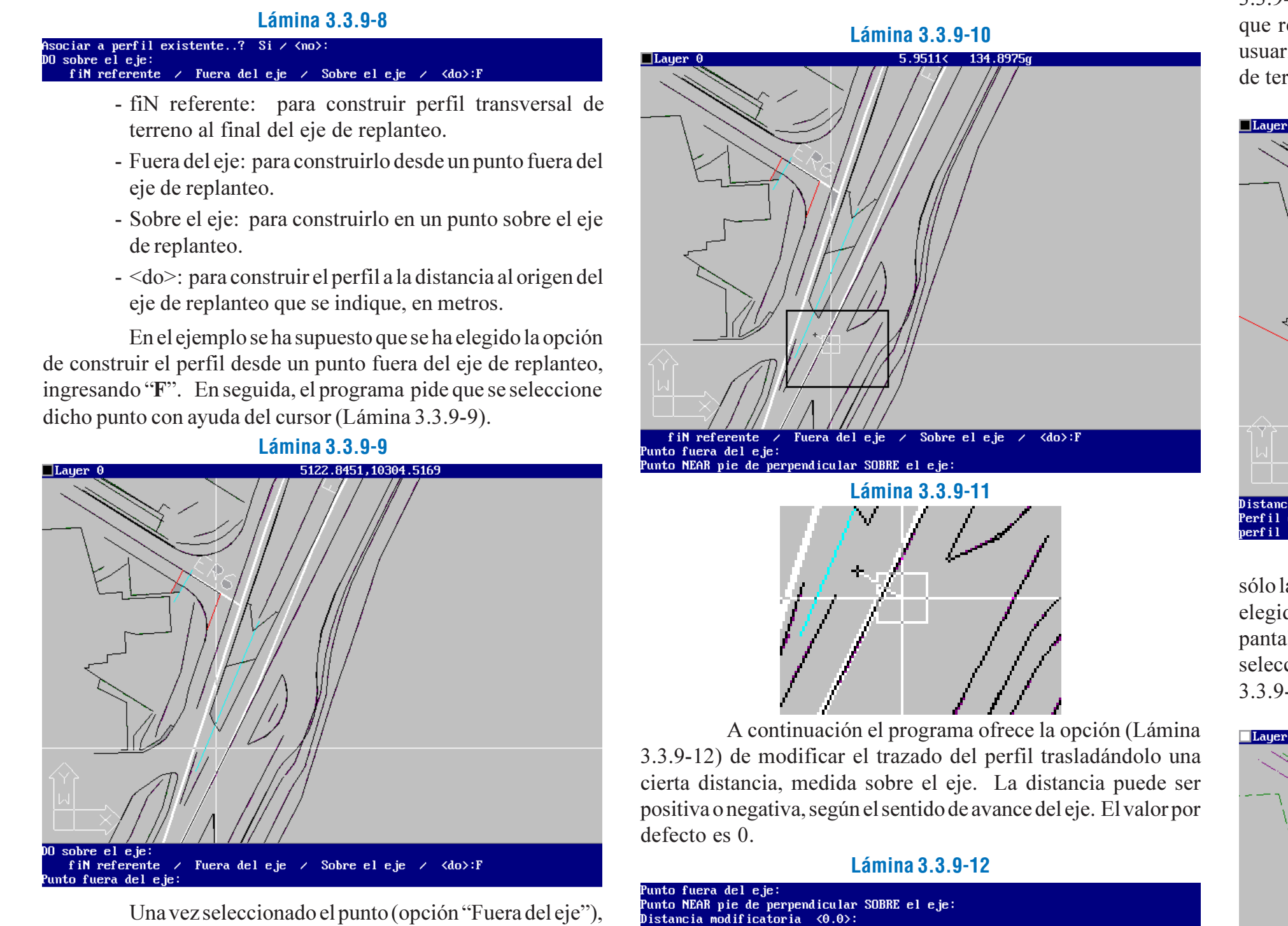

3.3.9-14 muestra una pantalla en que aparece una línea auxiliar que representa un lado del perfil a construir, y se pide que el usuario elija si hacia ese lado el perfil limitará con una alineación de terreno o de proyecto.

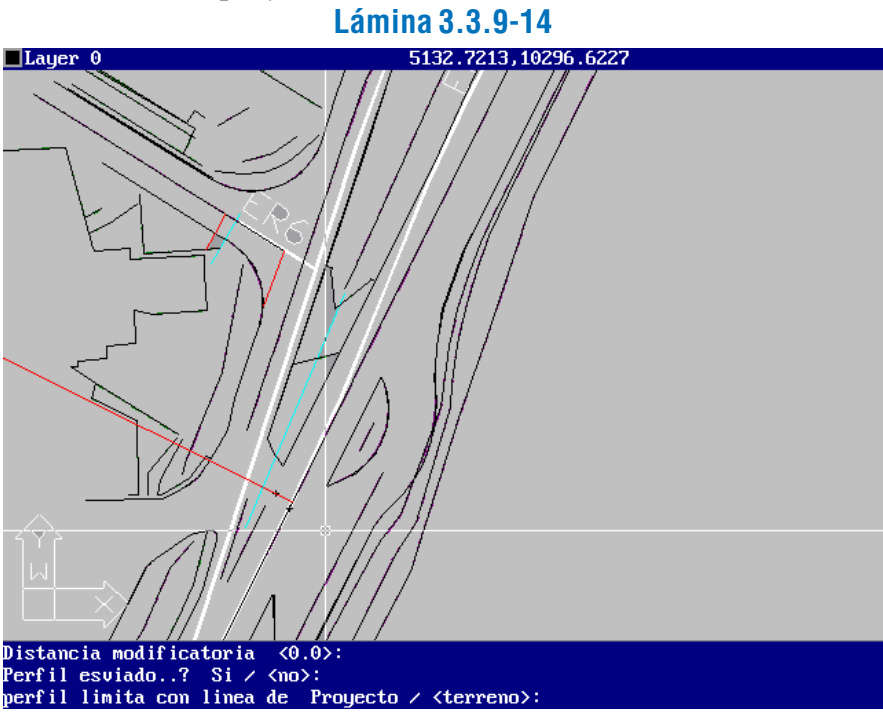

Al seleccionar una u otra opción, quedan en la pantalla sólo las alineaciones (polilíneas planas) que corresponden al caso elegido. En el ejemplo se eligió "<terreno>", y se produjo la pantalla que se muestra en la Lámina 3.3.9-15, en la cual se selecciona la alineación límite. El detalle aparece en la Lámina 3.3.9-16.

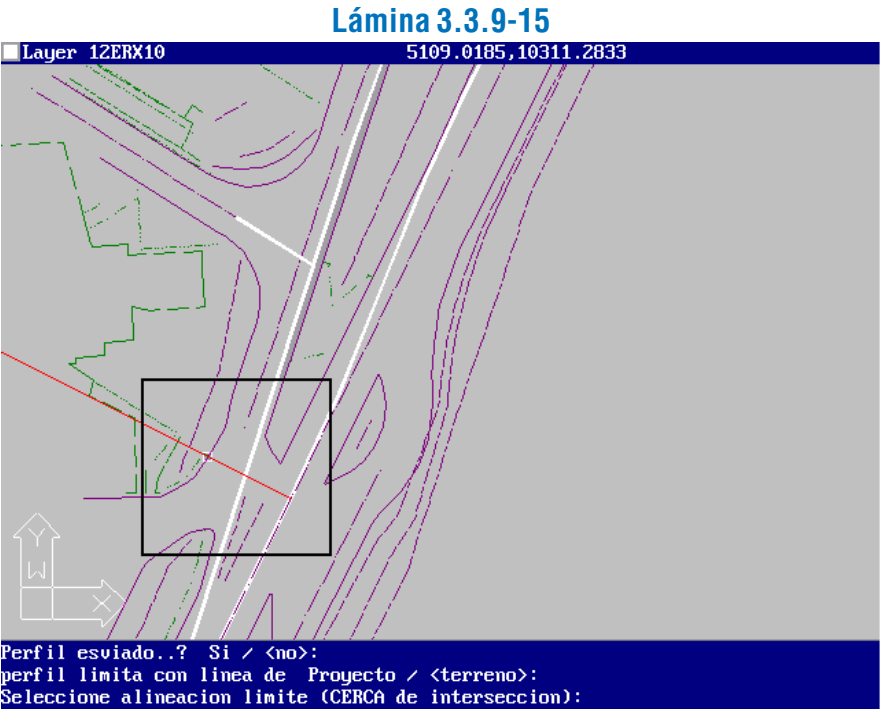

Luego el programa inquiere (Lámina 3.3.9-13) si se desea que el perfil sea esviado. Si se elige tal opción, se efectúa el proceso que se explica en el acápite ii. Construcción de perfil esviado. Si no, el perfil es construido perpendicular al eje. **Lámina 3.3.9-13**

perpendicular SOBRE el eje  $\frac{1}{2}$ istancia modificatoria  $\frac{1}{2}$ (0.02)<br>erfil esviado, la Lámina (0.02)

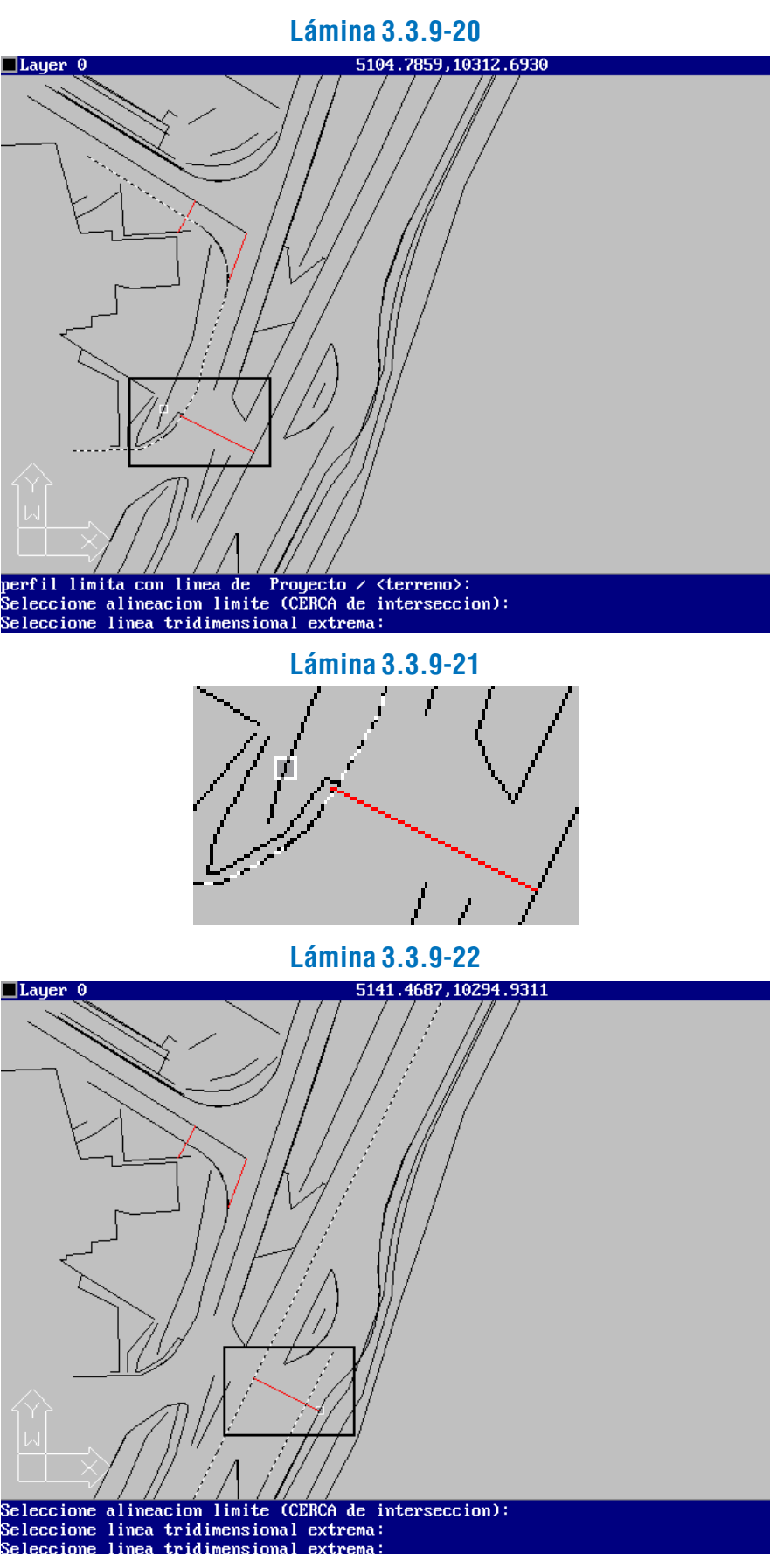

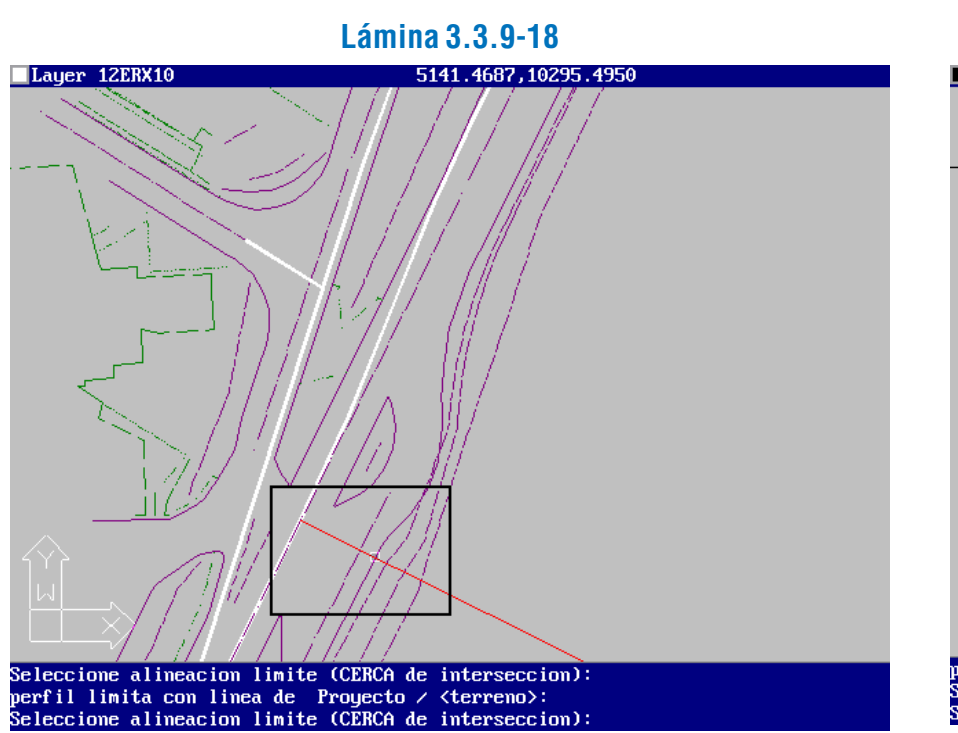

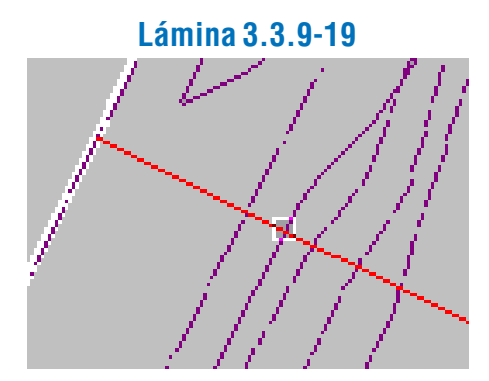

En el caso en que se desee limitar el perfil con alineaciones de proyecto en lugar de alineaciones de terreno, debe procederse de acuerdo a lo explicado en el acápite ii. Uso de Alineaciones de Proyecto para Limitar el Perfil.

En seguida, el programa solicita información respecto a líneas tridimensionales extremas, necesarias para definir por interpolación las cotas del perfil. La Lámina 3.3.9-20, hacia un lado del eje, y la Lámina 3.3.9-22, hacia el otro, muestran pantallas con sólo líneas tridimensionales. Las líneas que se observan resaltadas en el dibujo son aquellas polilíneas tridimensionales que se encuentran entre el eje de replanteo y la alineación límite del perfil seleccionada en la etapa anterior, hacia un lado o hacia el otro. La selección de las líneas tridimensionales extremas se puede observar en el detalles de las Láminas 3.3.9-21 y 3.3.9-23.

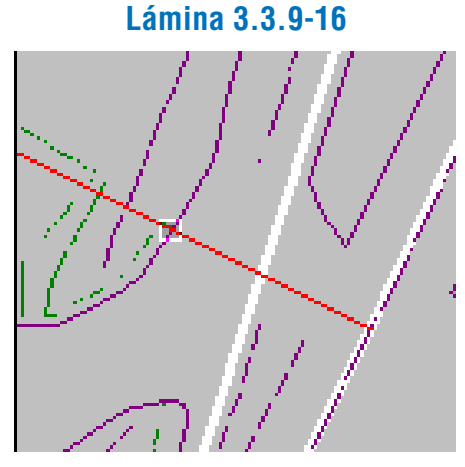

A continuación (Lámina 3.3.9-17) el programa muestra una línea auxiliar hacia el otro lado del eje, pidiendo, análogamente, que se elija entre alineaciones de terreno o de proyecto para establecer el límite del perfil.

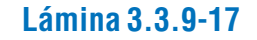

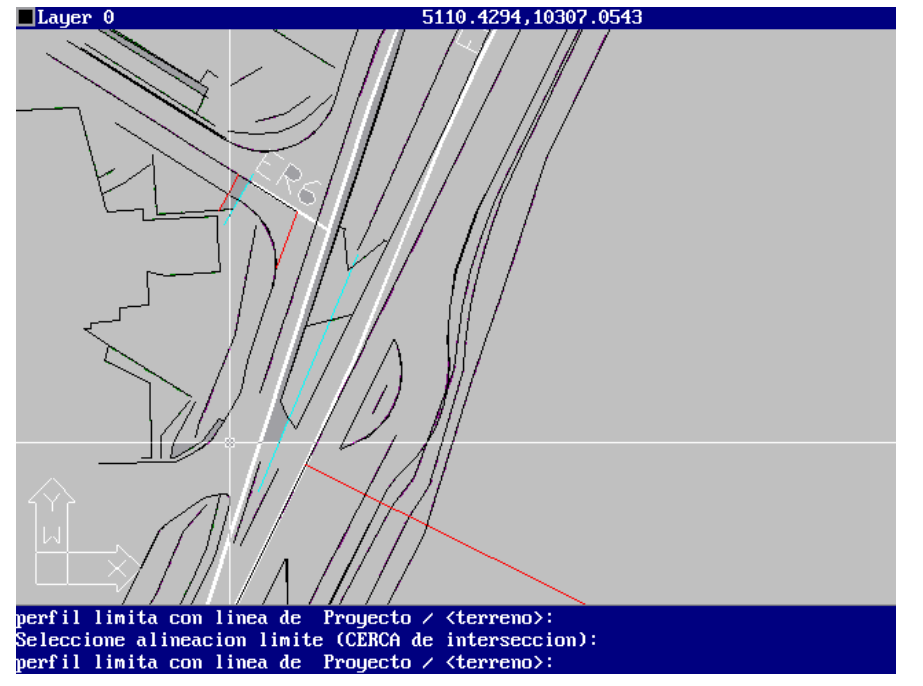

La Lámina 3.3.9-18 muestra las alineaciones de terreno y la selección de la alineación límite, cerca de la intersección con la raya auxiliar, con detalle en la Lámina 3.3.9-19.

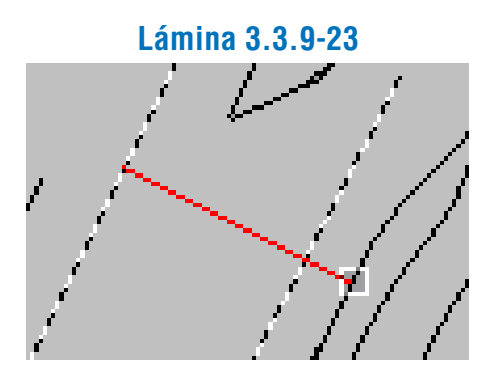

En caso de que el perfil que se desea construir es tal que no existen líneas tridimensionales entre el eje de replanteo y el borde deseado para dicho perfil, se deberá dibujar líneas tridimensionales auxiliares (mediante el comando "3DPOLY" de AutoCAD), que entregarán información para la definición altimétrica del mismo. Estas polilíneas tridimensionales deberán situarse en la capa @AUX300 (donde @ es el código de la alternativa de diseño considerada), la que estará activada al construir el perfil.

Lo anterior es la conclusión del proceso de posicionamiento en planta y construcción de un perfil transversal de terreno, el que queda representado en el dibujo, como se puede apreciar en la Lámina 3.3.9-24.

> Al seleccionar el perfil deseado, el programa convierte dicho perfil en el "perfil actual" para los procesos que siguen.

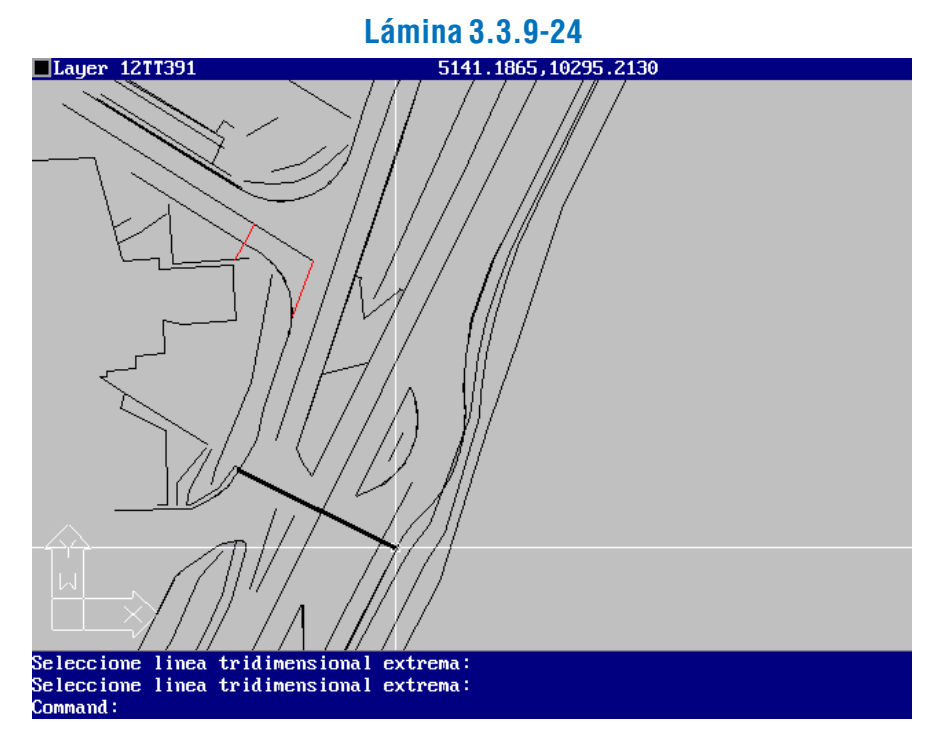

### *ii) Presentación de Otras Opciones*

#### Procesamiento de un Perfil Existente

Al responder "Si" cuando el programa pregunta si se desea asociar el perfil a uno existente, se muestra una pantalla que exhibe los ejes de replanteo y perfiles existentes, tal como se observa en la Lámina 3.3.9-28.

Al seleccionar opciones en el área de comandos cuando ésta se presenta como en la Lámina 3.3.9-3, puede optarse, a diferencia de lo explicado en el acápite anterior, por la opción "<existente>". Esta opción es útil para etapas posteriores de diseño en el sistema DIVA. Se selecciona un perfil ya construido, lo que permitirá que los procesos que siguen se refieran a él.

El programa mostrará la pantalla de la Lámina 3.3.9-25, donde se resalta el último perfil llamado o construido en la sesión actual de trabajo, y se pide optar por ese u otro.

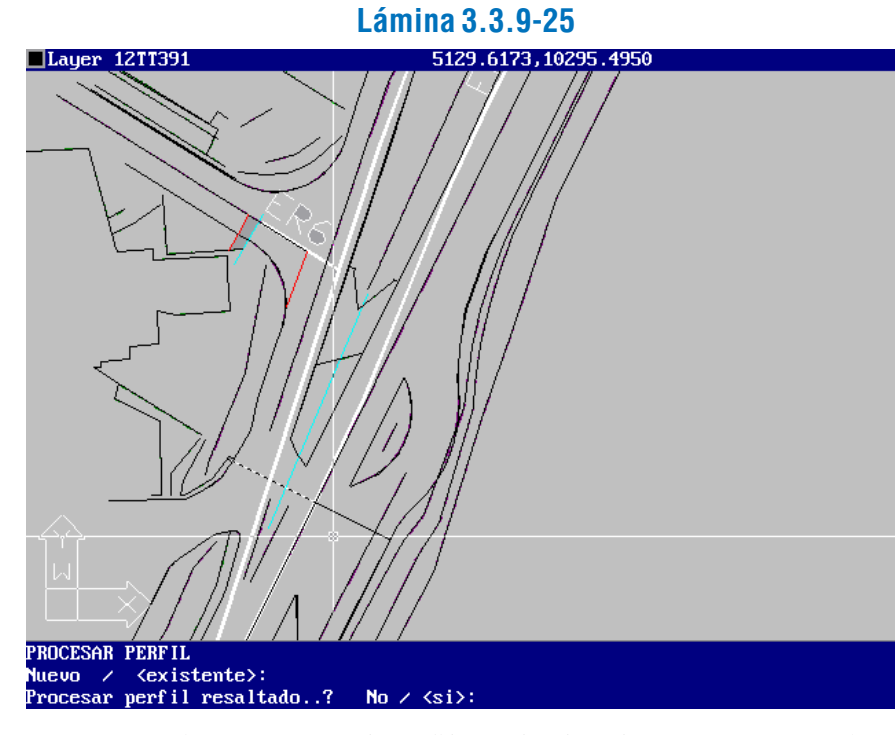

Si se opta por el perfil resaltado, el programa mantiene la situación existente. Si se elige "No", se presenta una pantalla que muestra sólo los ejes de replanteo y el o los perfiles transversales construidos. Ver Láminas 3.3.9-26 y 3.3.9-27 (detalle de la anterior).

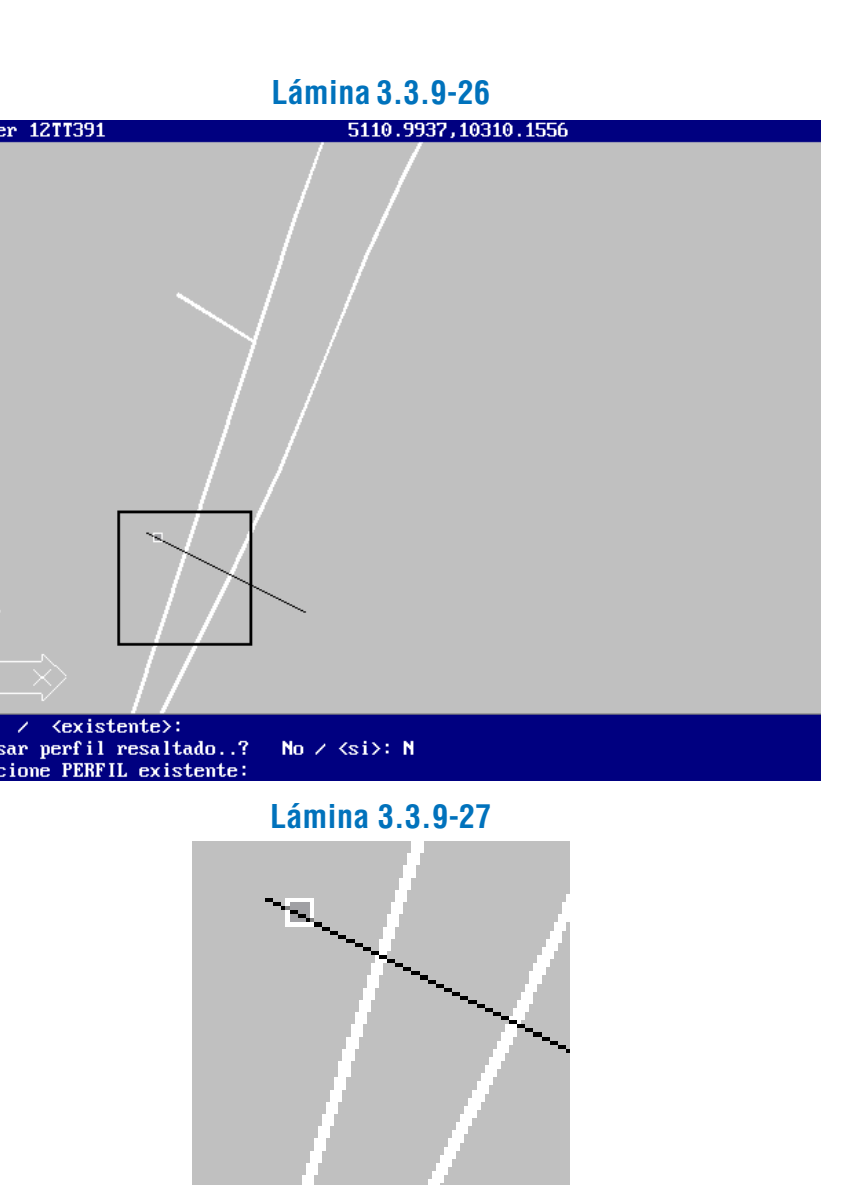

# Construcción de Perfil Asociado a otro Existente

Al seleccionar el extremo del perfil existente (Lámina 3.3.9-29) desde el cual se construirá el perfil, el programa pregunta lo necesario para el posicionamiento del perfil con respecto al eje de replanteo de manera similar al procedimiento visto en el acápite i. anterior, para el caso de construcción del perfil "desde" un punto fuera del eje".

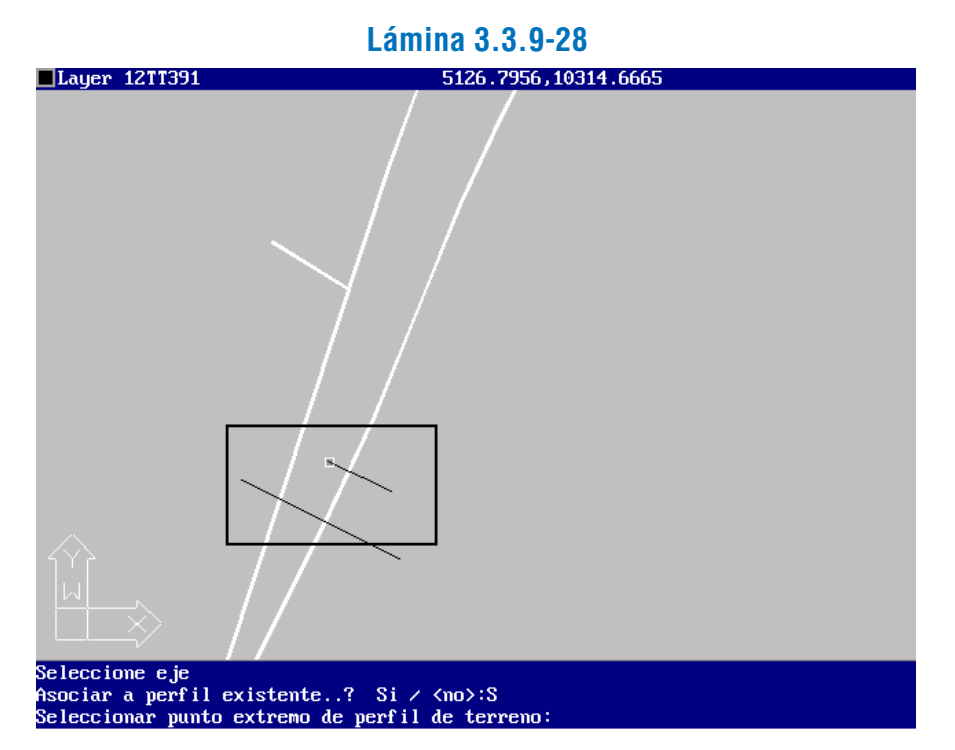

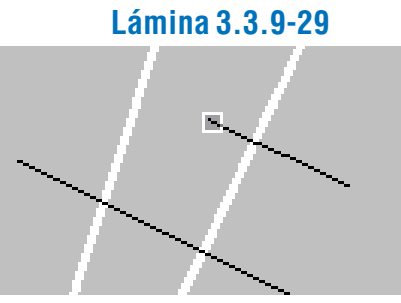

Los límites del perfil se establecen de manera semejante, seleccionando las alineaciones planas y tridimensionales correspondientes. El proceso concluye con la construcción de un perfil unido al anteriormente existente por el extremo elegido, como se ve en la Lámina 3.3.9-30.

> Elegir la opción "fiN referente" significa que el punto elegido es el punto final del eje de replanteo. El proceso que sigue de posicionamiento del perfil exige que el tramo del eje de replanteo que contiene dicho punto esté visible en pantalla, y es semejante al ya conocido.

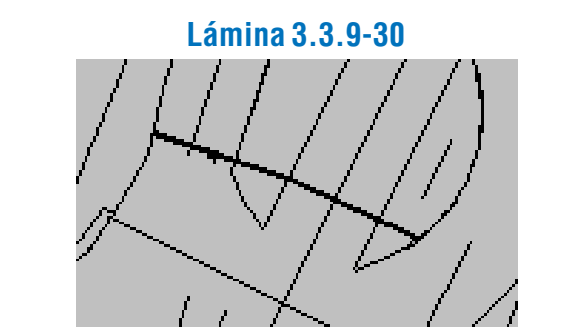

 Selección del Punto del Eje de Replanteo en el cual Construir el Perfil

**Lámina 3.3.9-32** a perfil existente..? Si  $\angle$  <no>: ⁄ Fuera del eje / Sobre el eje / <do>:145.5

En el acápite i., anterior, se mostró el caso en que se construye el nuevo perfil mediante la selección de un punto fuera del eje de replanteo. Ahora se dará las indicaciones de uso de las otras opciones de la Lámina 3.3.9-8.

Si se elige la opción de tomar como referencia un punto sobre el eje de replanteo, el procedimiento es muy similar. En este caso el programa pide que se señale el punto, lo que debe hacerse mediante el método de referencia a entidades ("OSNAP") del AutoCAD. Ver Lámina 3.3.9-31

**Lámina 3.3.9-31**

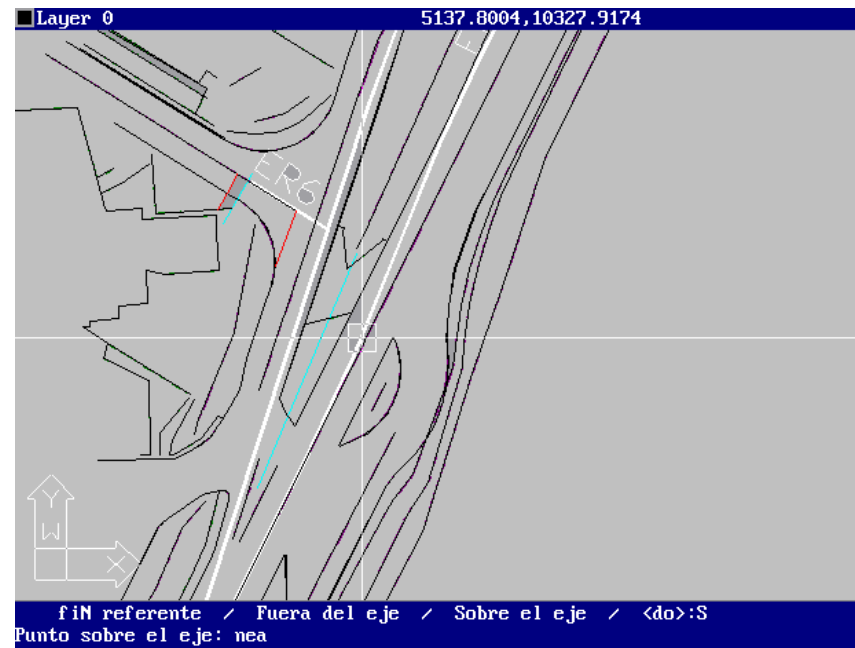

Finalmente, la opción por defecto es ingresar el DO del punto sobre el eje de replanteo por el cual pasará el perfil transversal. El área de comandos de la pantalla queda como se observa en la Lámina 3.3.9-32. El proceso de posicionamiento es análogo al referido en los otros casos.

#### sociar a perrir<br>D sobre el eje: f iN referente

# Construcción de Perfil Esviado

Cuando el programa inquiere (ver Lámina 3.3.9-13) si se desea que el perfil sea esviado, y se elige tal opción, el programa pide que se indique la dirección del perfil, como se observa en las Láminas 3.3.9-33 y 3.3.9-34 (detalle de la misma).

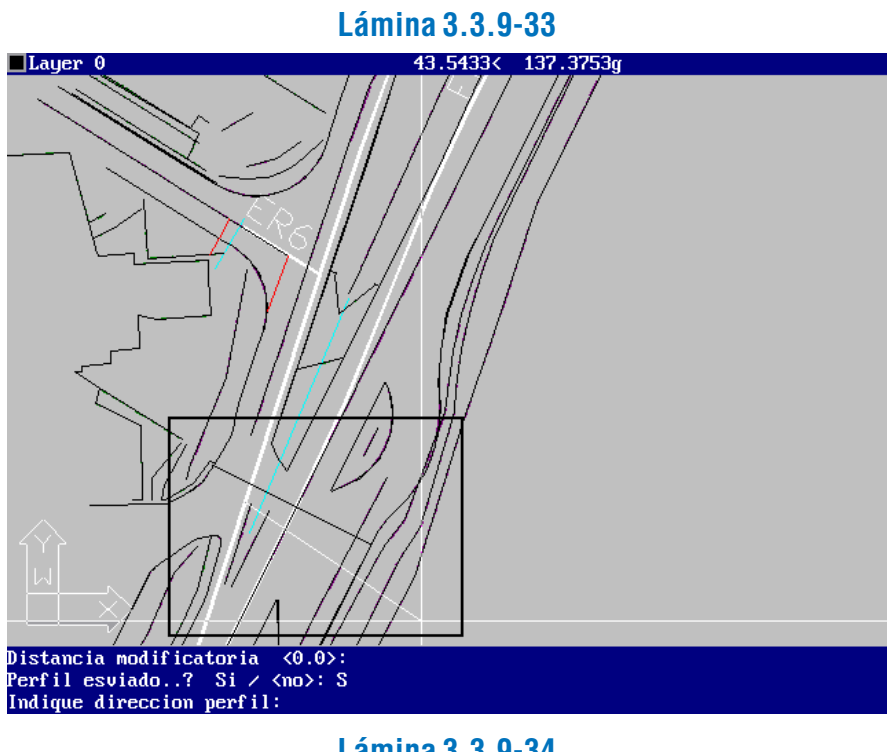

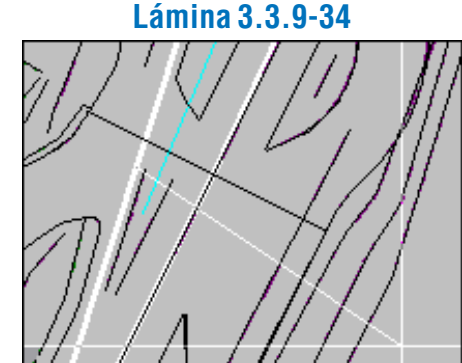

dicular.

Una vez elegida la dirección del perfil esviado, el proceso es similar al ya conocido para definición de un perfil perpen-

#### Uso de Alineaciones de Proyecto para Limitar el Perfil

Si, en la definición de los límites de un perfil transversal de terreno, se desea utilizar un elemento lineal de proyecto (por ejemplo un borde), deberá existir en el dibujo las alineaciones de proyecto necesarias para dicho fin, o líneas auxiliares (polilíneas planas) ubicadas en la capa  $\left(\partial AUXL00\right)$  (donde  $\left(\partial \right)$  es el código de la alternativa de diseño considerada). Esta capa deberá estar activada al construir el perfil.

# 3.3.9.2. CONSTRUCCIÓN DE PERFILES LONGITUDINALES DE **TERRENO**

Cuando se selecciona la opción de que el perfil limite con líneas de proyecto (hacia alguno de los lados), quedan en pantalla sólo los ejes de replanteo, las alineaciones de proyecto y las líneas auxiliares, lo que se muestra en la Lámina 3.3.9-35.

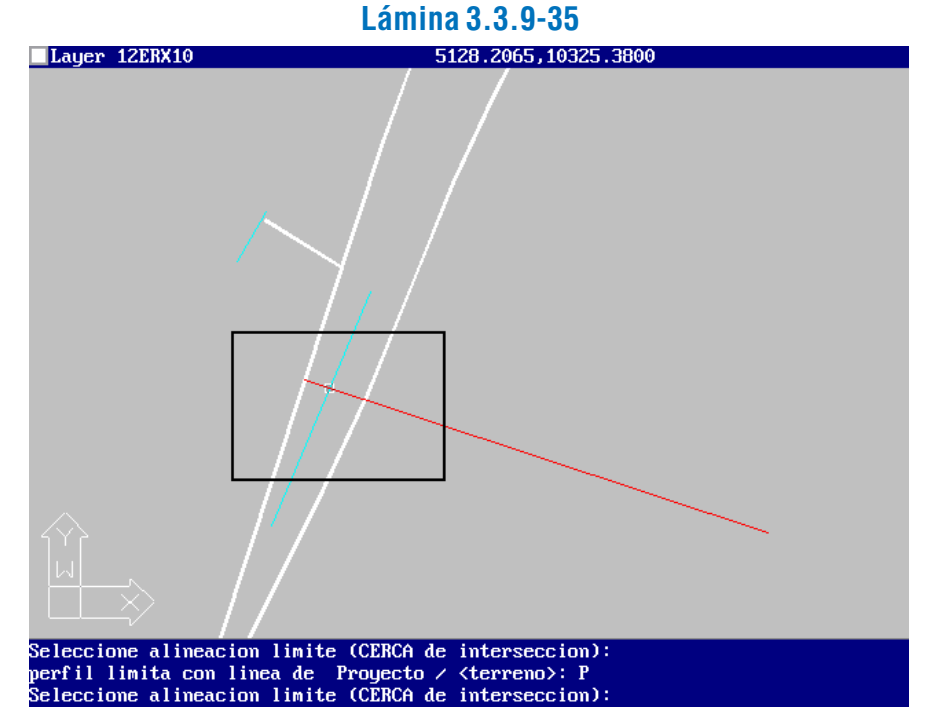

El detalle de la selección de la alineación límite se muestra en la Lámina 3.3.9-36.

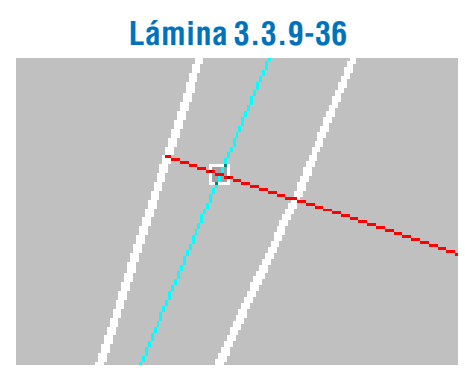

#### a) Función del Programa

El sistema DIVA cuenta con un programa para construcción de perfiles longitudinales de terreno que opera una vez que se han generado perfiles transversales de terreno, como se ha descrito en el párrafo 3.3.9.1, anterior. Su objetivo es construir el archivo de datos del perfil longitudinal en base a la relación DOcota de la totalidad del eje de replanteo elegido. Además, elabora un primer diagrama del mismo para fines de trabajo.

Para ello el programa determina las intersecciones del eje de replanteo con los perfiles transversales y con todas las líneas tridimensionales de terreno que cruzan dicho eje.

### b) Descripción e Indicaciones de Uso

El programa es llamado desde la barra del menú DIVA, siguiendo las opciones en cascada: VIALIDAD-ELEVACION-PERFIL LONGITUDINAL-TERRENO (ver Lámina 3.3.9-37).

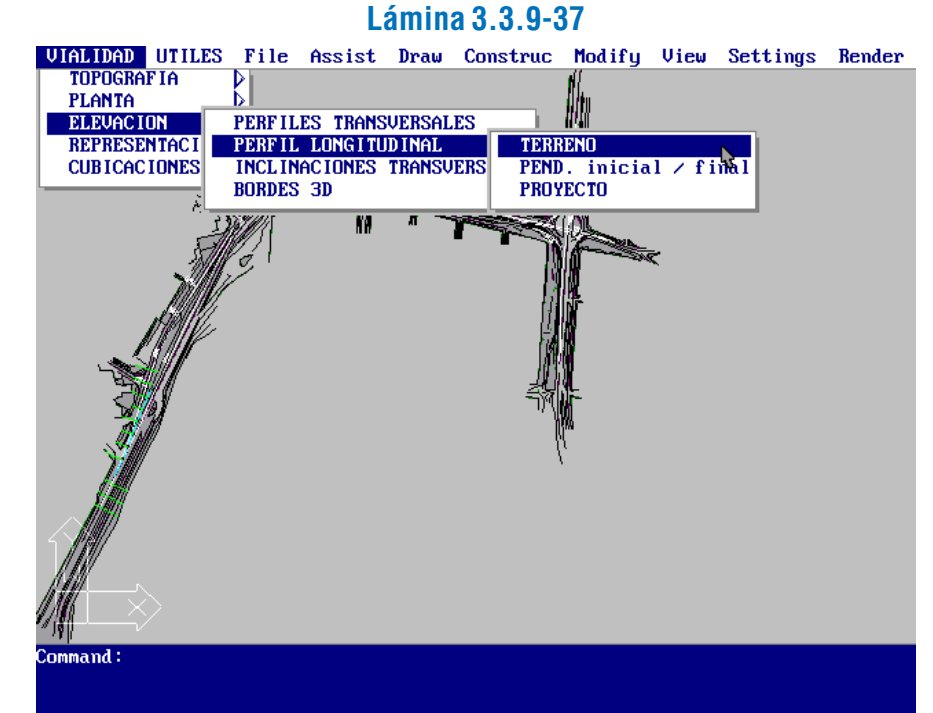

Tal como en el caso del programa de construcción de perfiles transversales debe elegirse la alternativa de trabajo o diseño (@), ingresando el carácter correspondiente. En seguida, el programa apaga todas las capas del dibujo salvo la de ejes de replanteo de la alternativa elegida, y pide que se seleccione el eje cuyo perfil longitudinal de terreno se desea construir (Láminas 3.3.9-38 y 3.3.9-39).

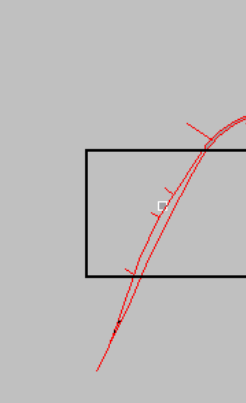

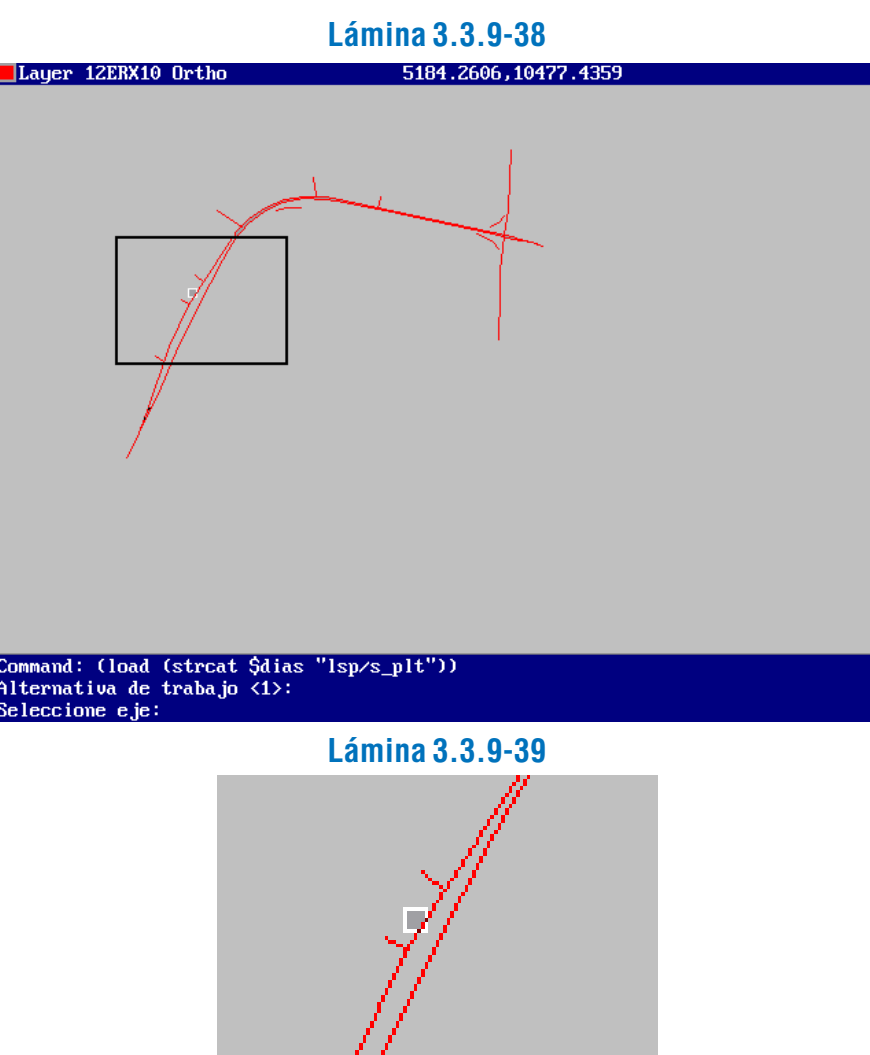

IMPORTANTE: Para que el perfil longitudinal sea construido, es necesario que la totalidad del eje de replanteo esté

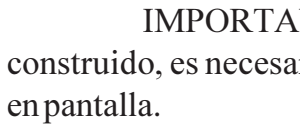

Luego de seleccionado el eje, y en caso de que exista un archivo de perfil longitudinal de dicho eje, el programa pregunta si se desea utilizar el archivo existente (Lámina 3.3.9-40). Si no, el programa procesa la alineación correspondiente al eje, y pregunta si se desea grabar la información recién procesada (Lámina 3.3.9-41).

ternativa de trabajo (1) eleccione eje 

OCESANDO ALINEACION.. alvar nuevo eje? Si <mark>/ <No></mark>

# **Lámina 3.3.9-40**

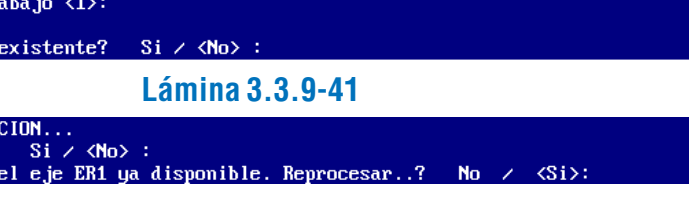

Además se muestra un "zoom" para ver un detalle del diagrama: Láminas 3.3.9-44 y 3.3.9-45. La línea del perfil longitudinal aparece en color amarillo.

Luego el programa pregunta por el archivo DO-cota del eje de replanteo. En caso de que exista alguno se inquiere si se desea reprocesarlo, o utilizar el existente (ver Lámina 3.3.9-41). Si la respuesta es negativa (Lámina 3.3.9-42), se pasa al dibujo del diagrama DO-cota del perfil longitudinal. El programa pregunta por el factor de deformación vertical y por el punto en pantalla a partir del cual dibujar el diagrama, y procede a dibu-jarlo (ver Lámina 3.3.9-43).

alineación que se procesa y su nomenclatura y, en los casos en que se comprueba que el segmento del eje intersecta la alineación, mediante el mensaje "cota".

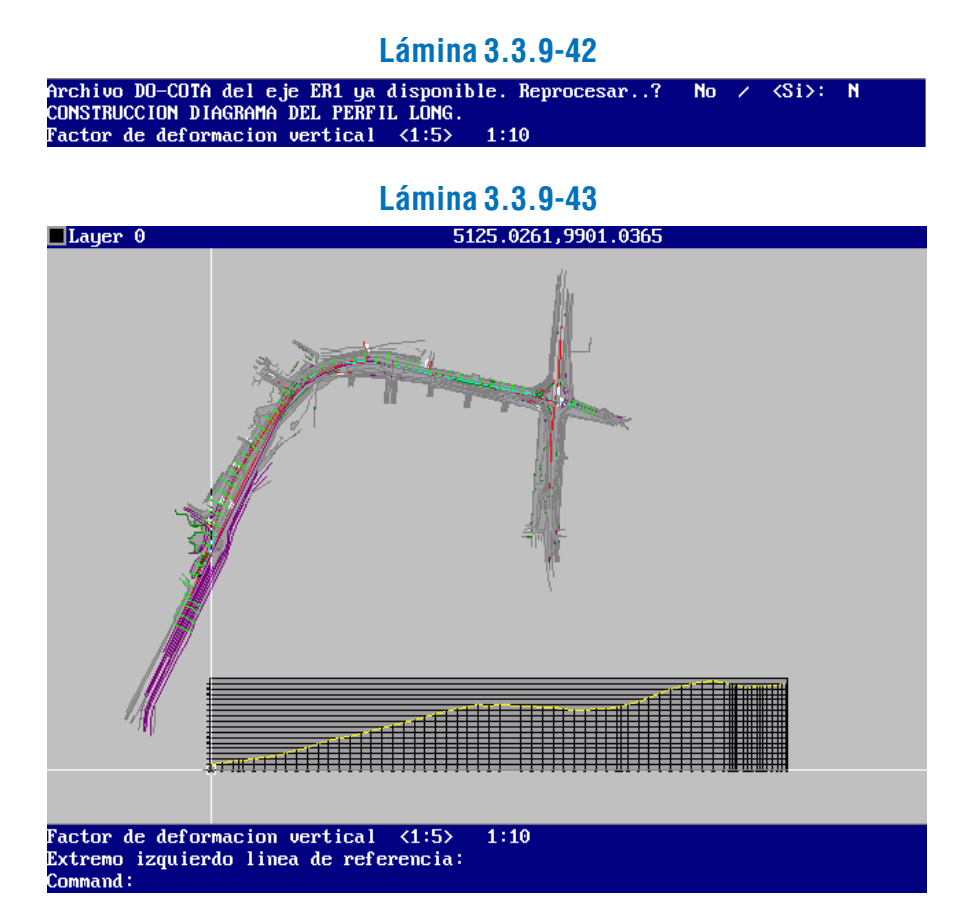

**Lámina 3.3.9-47** .<br>Proceso de ordenamiento segun DO... terminado<br>CONSTRUCCION DIAGRAMA DEL PERFIL LONG.

# 3.3.9.3. CONSTRUCCIÓN DE PERFILES LONGITUDINALES DE **PROYECTO**

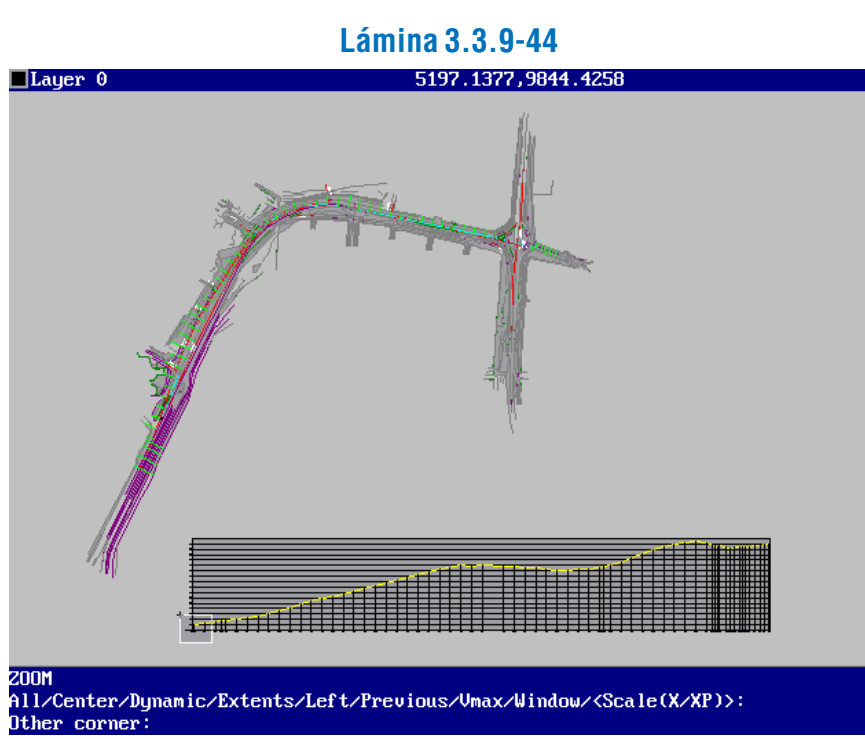

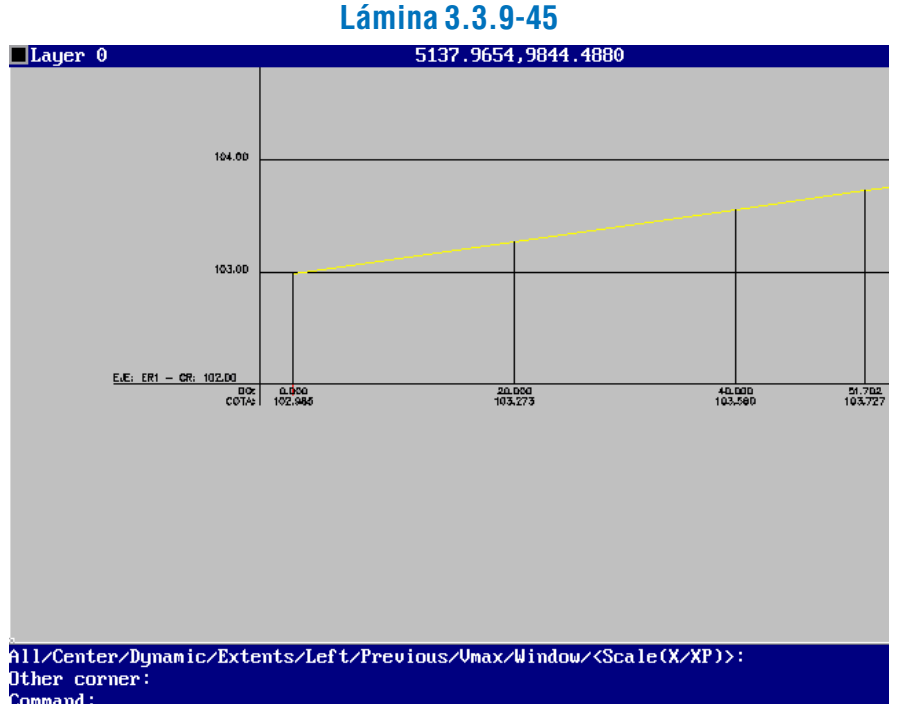

En caso de que la respuesta al reprocesamiento del archivo DO-cota sea afirmativa, el programa lo realiza. Dicho procesamiento consiste en la determinación de las cotas de las intersecciones del eje de replanteo con líneas tridimensionales que lo cruzan, las que pueden ser perfiles transversales o alineaciones tridimensionales de terreno. En pantalla aparecen mensajes que van indicando el avance del procesamiento (Lámina 3.3.9-46), con indicación del segmento del eje y de la

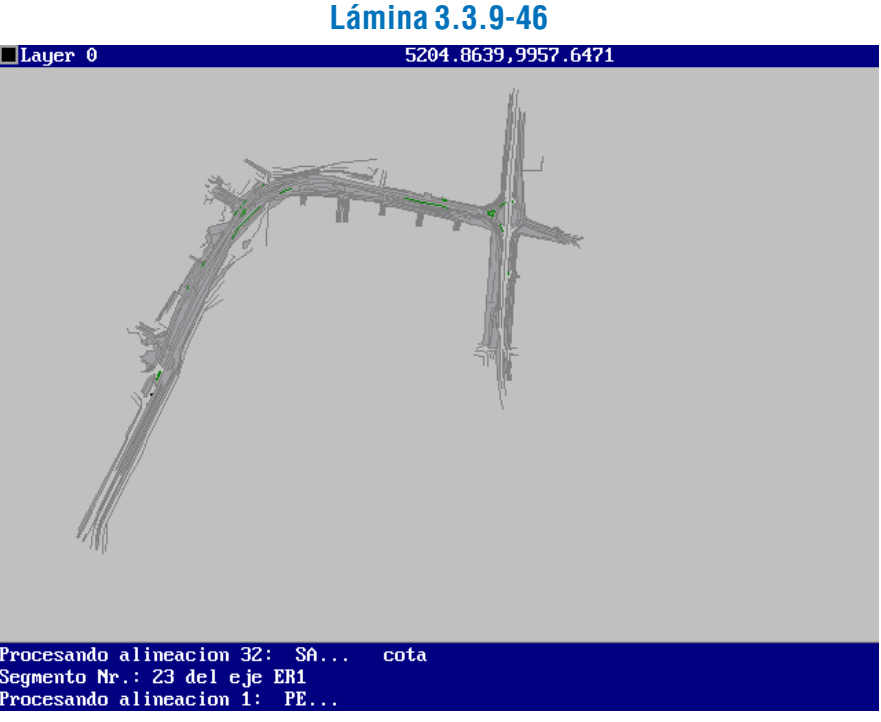

Al terminar el procesamiento, el área de mensajes de la pantalla se muestra como en la Lámina 3.3.9-47.

# $\frac{1}{2}$  and  $\frac{1}{2}$  and  $\frac{1}{2}$  and  $\frac{1}{2}$  and  $\frac{1}{2}$  and  $\frac{1}{2}$  and  $\frac{1}{2}$

Lo que sigue para la construcción del diagrama DO-cota es similar a lo explicado para la opción anterior.

a) Función del Programa

Este programa constituye la herramienta del sistema DIVA para la construcción de perfiles longitudinales de proyecto, a partir de la aplicación del criterio del diseñador y del cumplimiento de ciertas normas.

El programa trabaja sobre ejes de replanteo con perfiles longitudinales de terreno y sus diagramas respectivos construidos, de acuerdo a lo descrito en el párrafo 3.3.9.2, anterior.

El proceso se realiza a través de varias fases o etapas, de construcción de los elementos del perfil y de modificación o corrección de los mismos: 1) definición de los archivos del perfil longitudinal de proyecto y construcción del diagrama (mejorado)

del perfil de terreno; 2) construcción de la línea de vértices; 3) creación y modificación de los acuerdos, y 4) dibujo del cajetín y opciones de información.

### b) Descripcion e Indicaciones de Uso

### *i) Primera Fase: Construcción del Diagrama del Perfil de Terreno.*

**Lámina 3.3.9-51** por Datos disponibles =  $102.00$ deformacion vertical  $\langle 1.00 \rangle$ : 10 Interseccion1 de referencia <5099.272,9885.597>

Luego el programa pide que se ingrese el nombre del eje de replanteo, el cual ya ha sido asignado en etapas anteriores (Lámina 3.3.9-48), y que se señale la cota de referencia (Lámina 3.3.9-49) con un valor por defecto que corresponde a la cota más baja de terreno.

# **Lámina 3.3.9-48**

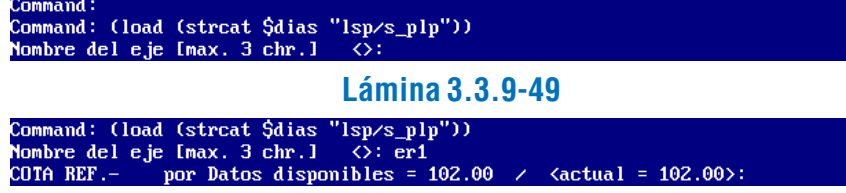

En seguida solicita el factor de deformación vertical, necesario para el diagrama del perfil (Lámina 3.3.9-50), y la intersección de referencia o punto origen del diagrama (Lámina 3.3.9-51) señalando por defecto las coordenadas de la última posición elegida.

#### **Lámina 3.3.9-50**

ombre del eje [max. 3 chr.] <ER1>:<br>OTA REF.- por Datos disponibles = 102.00 / <actual = 102.00>:<br>actor de deformacion vertical <1.00>: 10

A continuación, el programa requiere el ingreso de información relativa a criterios de diseño, como son las condiciones de iluminación, la velocidad de diseño y la categoría de la vía (Lámina 3.3.9-52).

> Al ingresar "pl" por primera vez, aparecen las opciones que se observan en la Lámina 3.3.9-57. La opción "Archivo" incorpora a los datos del perfil longitudinal lo generado en la primera fase de operación del programa. Si se desea definir la

# **Lámina 3.3.9-52**

# ILUMINACION: Rural / <urbano>:<br>Velocidad dis. <50 [km/h]>:<br>TIPO DE VIA Colector-distribuidor / <troncal>:

Como recapitulación de lo anterior, se muestran dos líneas de mensajes que incluyen los parámetros a utilizar en el diseño del perfil longitudinal (Lámina 3.3.9-53), según el criterio del usuario.

#### **Lámina 3.3.9-53**

Colector-distribuidor FDU:  $10.00 - CR: 102.0$ Ke: 800 A

Si se elige la opción "<por punto>", se seleccionará los puntos de los vértices directamente en pantalla mediante el cursor, para lo cual puede utilizarse el comando "OSNAP" de AutoCAD. Si se elige "DO", ello permite ir fijando los vértices en relación a su distancia al origen en el eje de replanteo (Lámina 3.3.9-58).

# actUaliza / Archivo: vertice por DO / <por punto>: do<br>Neferencia / Delta\_do / <do\_abs.>:

El modo "DO" ofrece a su vez tres opciones, como se aprecia en la Lámina 3.3.9-59.

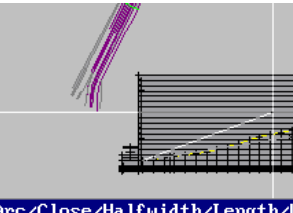

### c/Close/Halfwidth/Lengtl ertice por DO / <por

Finalmente, se pregunta si se quiere actualización automática de los acuerdos (lo cual requiere regeneración del dibujo), el nombre del eje tal como va a ir escrito en el diagrama del perfil, y la escala de ploteo horizontal del dibujo (Lámina 3.3.9-54).

> La opción "Referencia" permite indicar el DO con el cursor. El parámetro restante se ingresa posteriormente, el que puede ser la pendiente en %, la diferencia de cota o el valor absoluto de la cota, en metros (ver Lámina 3.3.9-60).

# Referencia / Delta\_do / <do\_abs.>: r<br>Seleccione DO con el cursor:  $m$ diente / Delta cota /  $\langle \text{cot}a \rangle$  abs.>:

# **Lámina 3.3.9-54**

# UD: 50 − Imax: 8.00 − Ku: 550.0 − Kci: 400.0 − Kc: 80<br>Actualizacion automatica de acuerdos..? Si / <no>:<br>Titulo del eje Imax. 26 chars.] <PROY. 4SD − ALTERNATIVA 1>:

Después de los pasos anteriores, aparece en pantalla el diagrama DO-cota del perfil longitudinal de terreno, mejorado en su formato, de acuerdo a lo que puede observarse en las Láminas 3.3.9-55 y 3.3.9-56.

# **Lámina 3.3.9-55**

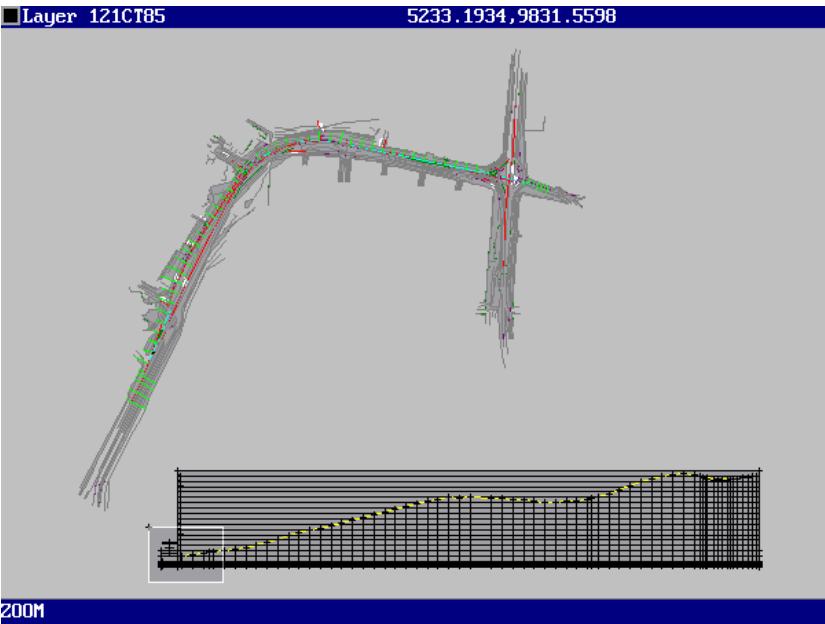

-----<br>All/Center/Dynamic/Extents/Left/Previous/Umax/Window/<Scale(X/XP)>: Other corner

## **Lámina 3.3.9-56**

# Referencia / Delta\_do / <do\_abs.>: r seleccione DO con el cursor:<br>Seleccione DO con el cursor:<br>Pendiente / Delta\_cota / <cota\_abs.>:

Aquí termina la primera fase de operación del programa de perfiles longitudinales de proyecto.

# *ii) Segunda fase: Construcción de la Línea de Vértices*

En lo que viene a partir de este punto, se trabaja con el comando "pl", directamente en el área de comandos y mensajes de AutoCAD. Dicho comando es creado al correr la primera fase del programa.

línea de vértices del perfil longitudinal de proyecto, se elegirá la opción "líneaV", la que ofrece a su vez distintas vías para construir dicha línea.

# Command: pl<br>linV / actUaliza / Archivo: v ertice por  $D0 \times$  <por punto>:

# **Lámina 3.3.9-57**

 **Lámina 3.3.9-58**

# **Lámina 3.3.9-59**

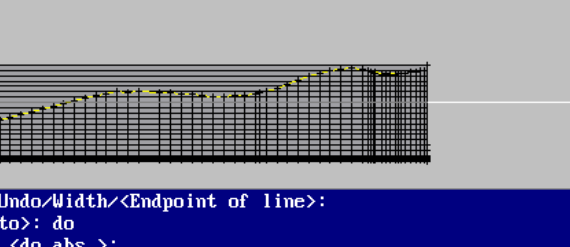

# **Lámina 3.3.9-60**

Una vez definido un vértice, aparece en el diagrama en color azul (el perfil de terreno es de color amarillo) el primer segmento de la línea de vértices, y aquí el programa ofrece la posibilidad de cambiar de modo de selección entre un vértice y el siguiente, o deshacer la selección anterior (ver Lámina 3.3.9-61).

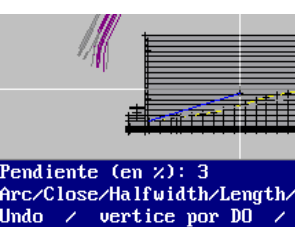

# **Lámina 3.3.9-61**

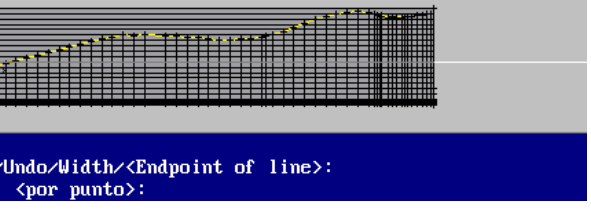

La opción "Delta-do" selecciona el vértice mediante la

diferencia de DO con el vértice anterior, la que debe ingresarse en metros. El parámetro restante se ingresa de la misma manera que en el caso de la opción "Referencia".

La opción por defecto " $\leq$ do abs. $>$ " conduce al ingreso en metros del DO absoluto, luego de lo cual se ofrecen las mismas opciones para ingresar el parámetro restante y determinar la cota.

Cuando se fija el último vértice, se pulsa "Enter" para salir del comando, quedando definida y construida en el diagrama la línea de vértices.

La tercera fase del programa trabaja sobre líneas de vértices del perfil longitudinal ya definidas. Al ingresar "pl", el programa ofrece un menú de opciones más extenso, como se aprecia en la Lámina 3.3.9-62. Si se desea grabar los datos de la línea de vértices, integrándolos a los del perfil longitudinal, se ejecutará la opción "Archivo".

La opción "Init" cumple la función de seleccionar e inicializar la línea de vértices sobre la cual se desea trabajar. La pantalla deja activada sólo la capa 0 con las líneas de vértices, para facilitar la selección que se realiza mediante el cursor (Lámina

NOTA: Si se graba la información del perfil con línea de vértices mediante la opción "Archivo", después de "pl", los datos de la línea de vértices quedarán grabados en el disco. Como un perfil longitudinal puede tener asociada una sola línea de vértices, en operaciones posteriores del programa el menú inicial después de "pl" ya no tendrá la opción "línea $V$ ", la que será reemplazada por "Init", cuya función se explica en el próximo párrafo.

> La opción "Modifica" es la que permite la construcción de los acuerdos (curvas verticales) en reemplazo de vértices para mejorar el diseño del perfil longitudinal. Al elegir esta opción el programa pregunta sobre qué vértice se desea actuar (Lámina 3.3.9-64).

# *iii) Tercera Fase: Creación y Modificación de Acuerdos*

Si se ingresa nuevamente "pl" y se elige la opción "actUaliza", aparece en pantalla, en color rojo, la línea de vértices modificada, o línea de acuerdos. Permanecen en color azul los segmentos no coincidentes de la línea de vértices original. Ver Lámina 3.3.9-67 y un zoom de la misma en Lámina 3.3.9-68.

# **Lámina 3.3.9-62**

# $\angle$  Chequeo  $\angle$  cadetin  $\angle$  actualiza  $\angle$  Archivo:

La primera opción bajo "Modifica" es la de modificar un acuerdo por cambios en el criterio de "Iluminacion". El programa pregunta si el criterio es de vía urbana o rural, y luego de la respuesta del usuario es generado automáticamente el nuevo acuerdo. Ver Lámina 3.3.9-69.

### MODIFICAR ACUERDO por iluminacion

La segunda opción, "vel. Dis", modifica el acuerdo según cambio de la velocidad de diseño. Opera de manera similar al anterior. Ver Lámina 3.3.9-70.

### 3.3.9-63).

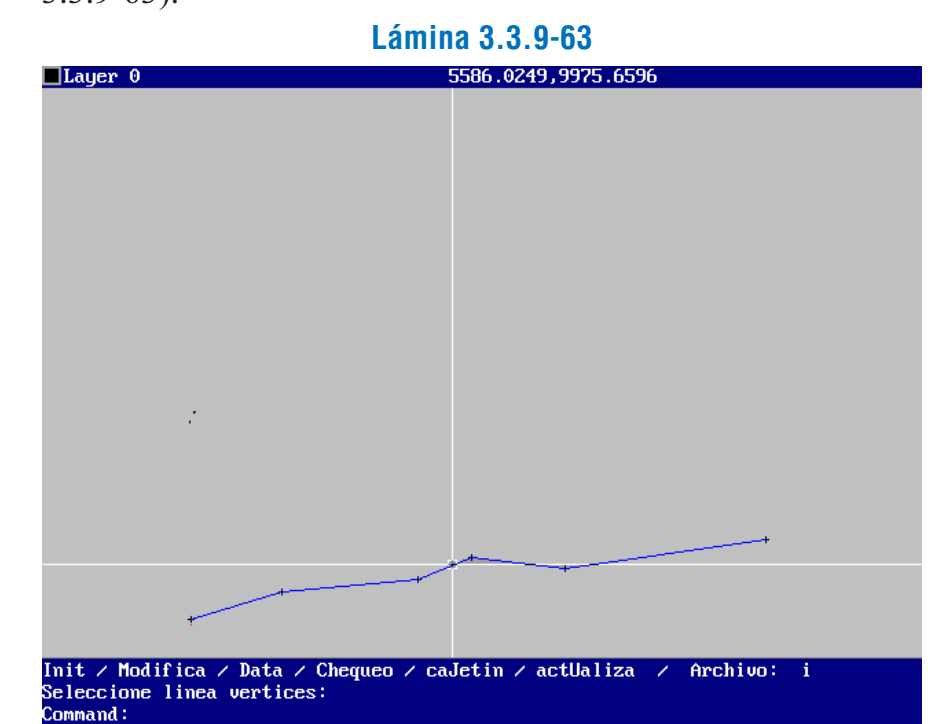

### **Lámina 3.3.9-64**

Init / Modifica / Data / Chequeo / caJetin / actUaliza / Archivo: umero de vertice:<br>eferencia / <1>:

El vértice puede seleccionarse ingresando su número o indicándolo en pantalla aproximadamente con el cursor (opción "Referencia"). En pantalla aparece información relativa al vértice elegido, donde se indica entre qué márgenes pueden moverse los parámetros del acuerdo que se definirá, como se ejemplifica en la Lámina 3.3.9-65.

# **Lámina 3.3.9-65**

#### K = 0.00 - 2T = 0.00 - t<br>K = 550.00 - 2T = 33.33<br>K = 72474.19 - 2T = 540.84 VALORES ACTUALES: VALORES MINIMOS: MAX TMOS:

Luego aparece en pantalla un menú con diversas maneras de modificar (o crear) el acuerdo. La opción por defecto es introducir el valor del parámetro K, como se aprecia en la Lámina 3.3.9-66.

# **Lámina 3.3.9-66**

ODIFICAR ACUERDO por luminacion / vel. Dis / Vertice / Longitud /  $\langle$ K=0.00>: 20000

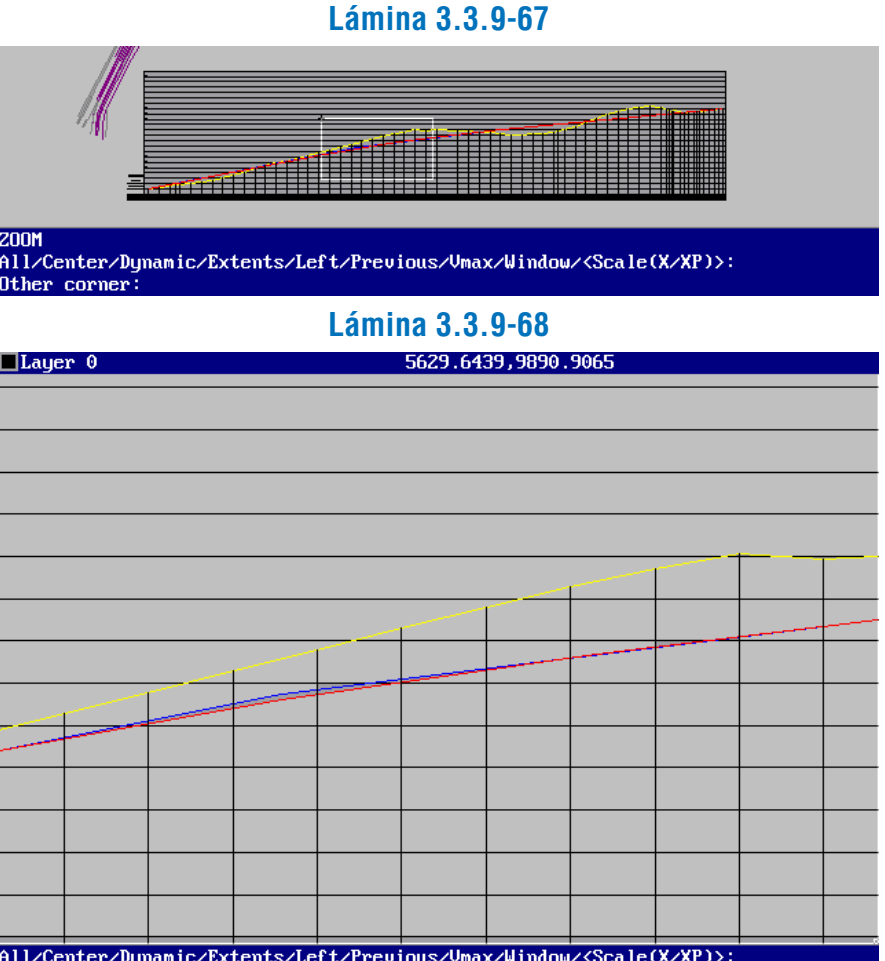

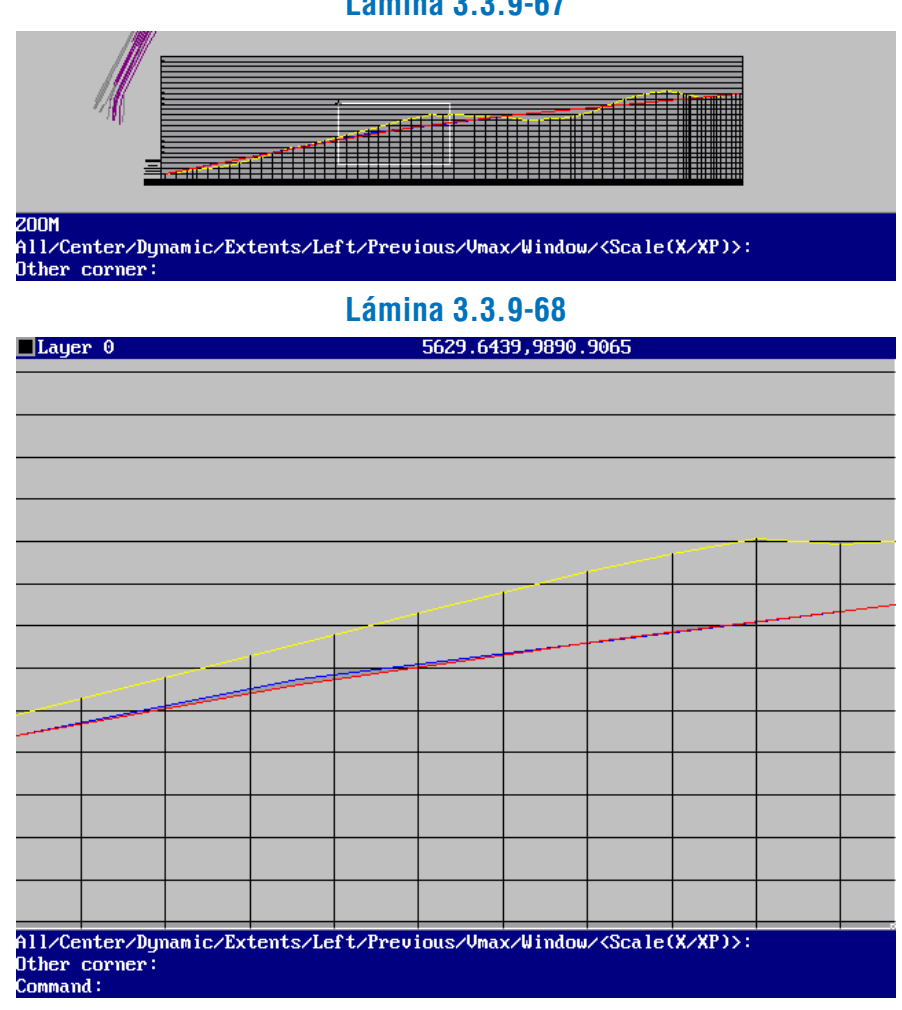

**Lámina 3.3.9-69**

norrichn нсовыло por<br>:luminacion / vel.\_Dis / Vertice / Longitud / <K=20000.00>: i<br>:luminacion Rural / <urbana>: r

# **Lámina 3.3.9-70**

La tercera opción, Vertice, modifica el acuerdo

Finalmente, la opción "Longitud" permite modificar el acuerdo introduciendo un cambio en su longitud. Como se aprecia en la Lámina 3.3.9-71, es posible ingresar el valor de la nueva longitud, en metros, o elegir la máxima longitud teórica para las condiciones dadas.

según un reposicionamiento del vértice, lo que se realiza de la manera indicada en el acápite ii., anterior , al explicar la construcción de la línea de vértices.

Otras opciones que se abren después del ingreso del comando "pl" son "Data", "Chequeo" y "caJetin".

La opción "Data" permite inquirir información sobre diversos parámetros y datos del perfil longitudinal. En la Lámina 3.3.9-72 se observa las materias respecto a las cuales se puede obtener datos:

# **Lámina 3.3.9-71**

MODIFICAR ACUERDO por<br>Iluminacion / vel.\_Dis / Vertice / Longitud / <K=59461.52>: 1<br>Max\_long / <L=618.21>: 215

*iv) Cuarta fase: Dibujo del Cajetín y Opciones de Información.*

- "punto Bajo": indica la existencia y localiza puntos bajos en el perfil longitudinal de proyecto. Se trata de vértices de menor cota que los vértices vecinos. Si existen aparecen en pantalla con una marca o símbolo de color amarillo.
- "Cota": indica la cota del perfil para un DO dado, el que se puede introducir numéricamente o mediante el cursor en pantalla (opción "Referencia").
- "<datos\_vertice>": después de indicar, por número o por referencia en pantalla, el vértice del cual se desea información, el programa entrega todos los datos y parámetros relacionados con él.

La opción "Chequeo" también es de carácter informativo, y su utilidad es detectar aquellos vértices en que es necesario crear o modificar un acuerdo, según las normas de diseño. La

#### **Lámina 3.3.9-72**

#### $\frac{1}{2}$  and  $\frac{1}{2}$  and  $\frac{1}{2}$  a

La opción "caJetin" completa el diagrama del perfil, agregando toda la información correpondiente al perfil longitudinal de proyecto, y mejorando el formato y calidad gráfica del texto y líneas auxiliares. Esta opción debe ser operada al final del proceso de construcción del perfil longitudinal. En las Láminas 3.3.9-74 y 3.3.9-75 se puede apreciar el diagrama completo y un zoom de un detalle significativo del mismo.

información que entrega es como la que se observa en la Lámina 3.3.9-73.

# **Lámina 3.3.9-73**

# Uertice 1 OK.<br>Uertice 2 OK.<br>Uertice 3: Teta = 0.0072 >= 0.005. Requiere acuerdo..! [a]

# **Lámina 3.3.9-74**

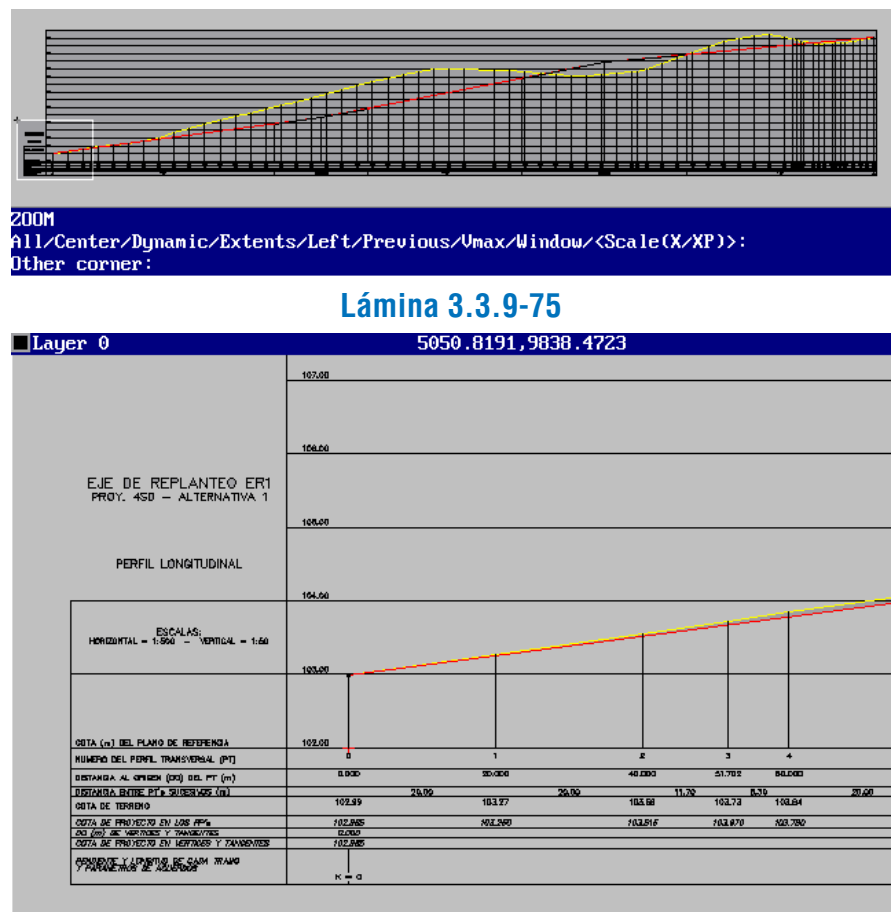

.<br>All/Center/Dynamic/Extents/Left/Previous/Umax/Window/<Scale(X/XP)> ther corner:

# 3.3.9.4. CONSTRUCCIÓN DE PERFILES TRANSVERSALES DE PROYECTO

- a) Programa para Definición de Inclinaciones Transversales
	- *i) Función del Programa*

Este programa tiene por función ingresar el dato de inclinación transversal de la calzada de proyecto a cada lado de un eje de replanteo, elemento necesario en la definición de los perfiles transversales de proyecto.

Este dato es definido a criterio del diseñador, de modo que lo que el programa hace es incorporarlo al archivo de datos del eje, en los puntos (DO) del mismo en que hay cambio en la ley de definición de la inclinación transversal, para la posterior obtención de perfiles transversales en dichos puntos, y en cualquier punto intermedio mediante interpolación.

# *ii) Descripción e Indicaciones de Uso*

El programa es llamado desde la barra del menú DIVA, siguiendo las opciones en cascada: "VIALIDAD", "ELEVA-CION", "INCLINACIONES TRANSVERSALES" (Ver Lámina 3.3.9-76).

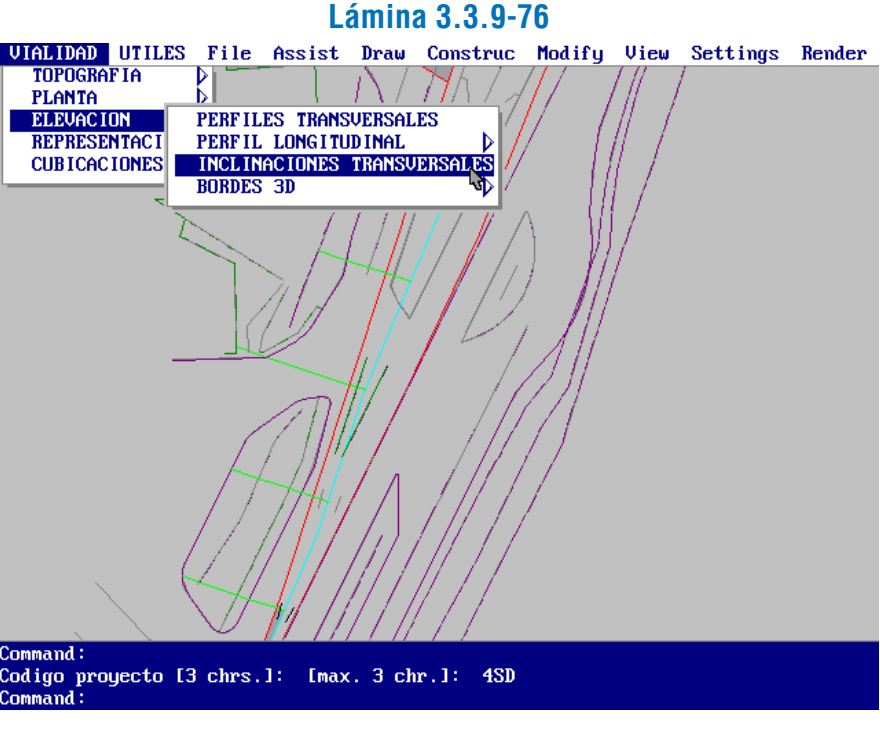

La primera acción es elegir la alternativa de trabajo, luego de lo cual el programa pide que se seleccione el eje de replanteo con el que se va a trabajar, para lo cual se apagan todas las capas restantes, de la manera usual. En caso de ya existir en memoria un eje de trabajo, no se apagan las capas sino se destaca dicho eje para seleccionarlo por defecto (Lámina 3.3.9-77).

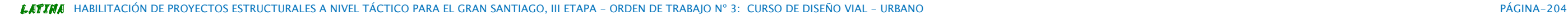

Si se elige la otra opción ("Nuevo eje") se vuelve al primer caso (Lámina 3.3.9-78).

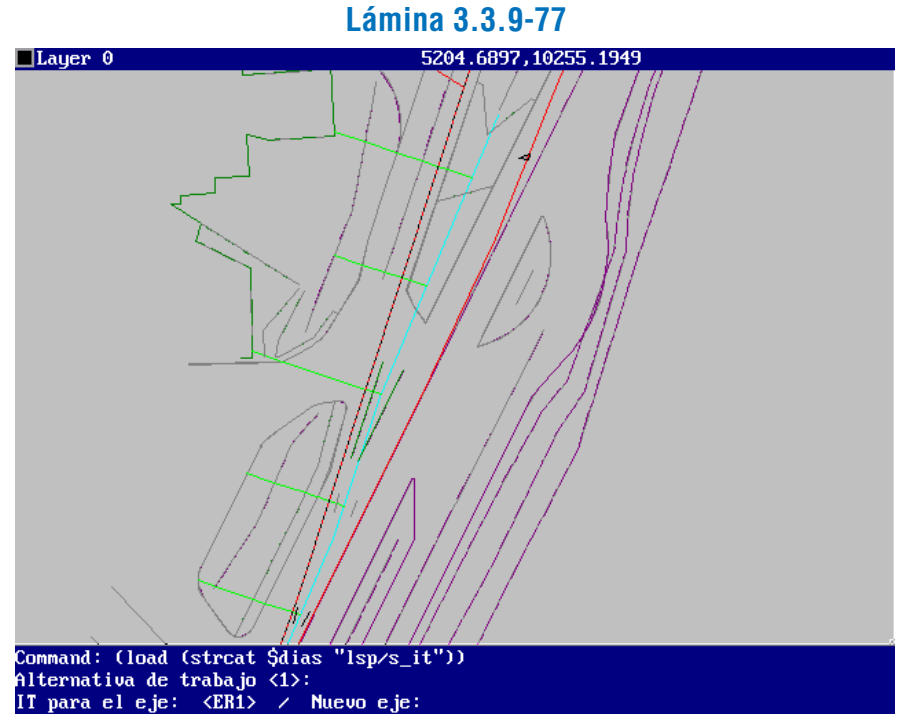

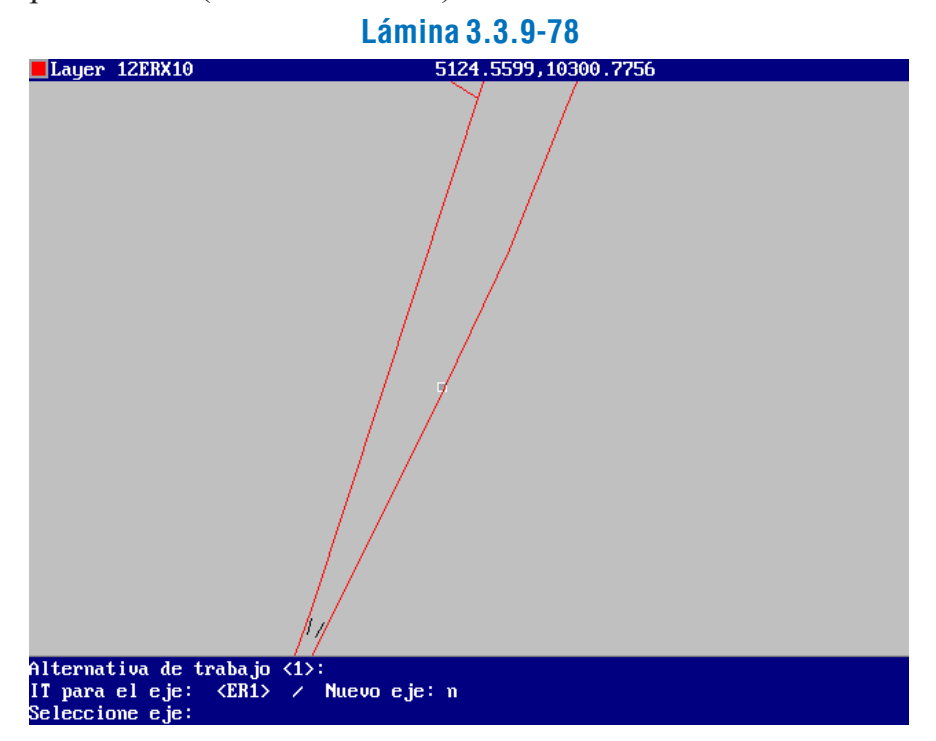

Una vez seleccionado el eje, el programa consulta por el punto del mismo en el cual se quiere definir las inclinaciones transversales. La selección del punto se realiza tal como se hizo en el caso de localización de los perfiles transversales de terreno, como se aprecia en la Lámina 3.3.9.79.

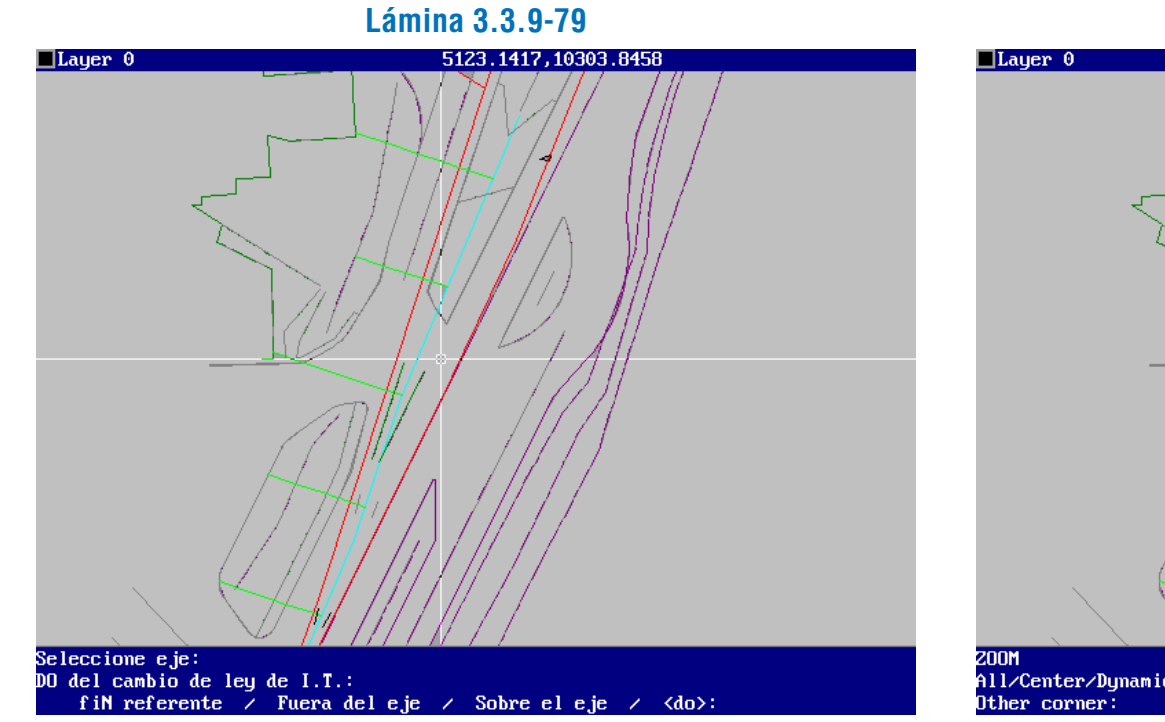

Después de posicionar el punto del eje de replanteo donde hay cambio de ley de definición de las inclinaciones transversales, el programa pide que se indique el lado del eje (en el sentido de avance) al cual se definirá un valor para la inclinación transversal. Ver Lámina 3.3.9-80.

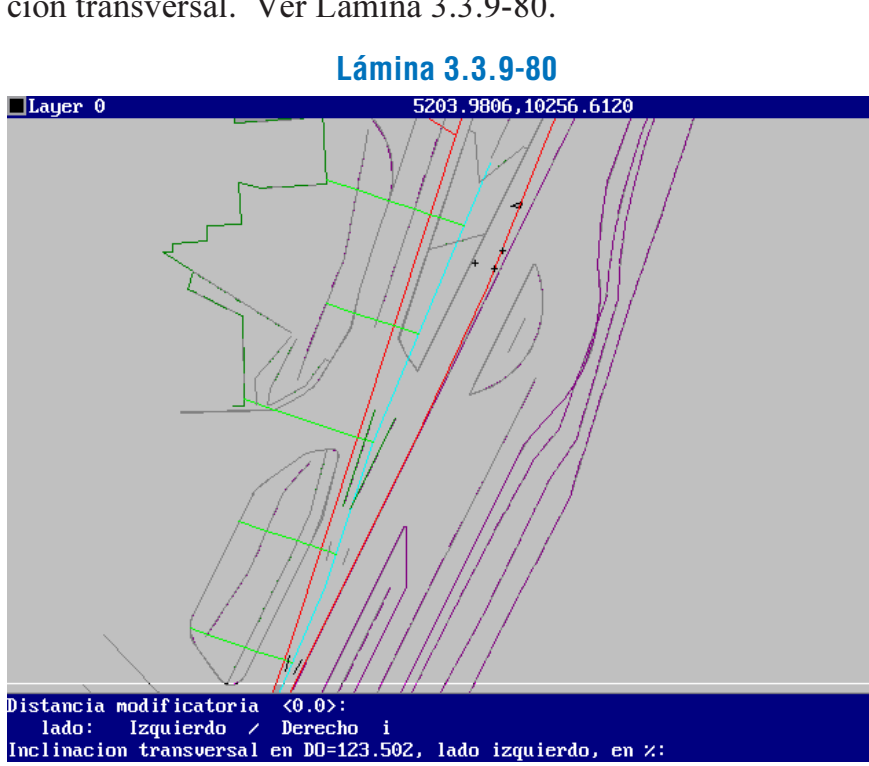

Después de ingresado el valor (en %) de la inclinación transversal, el programa incorpora el dato y deja sobre el eje una pequeña marca que indica la existencia de un punto de cambio de ley de inclinaciones transversales. Ver Lám. 3.3.9-81 y 3.3.9-82.

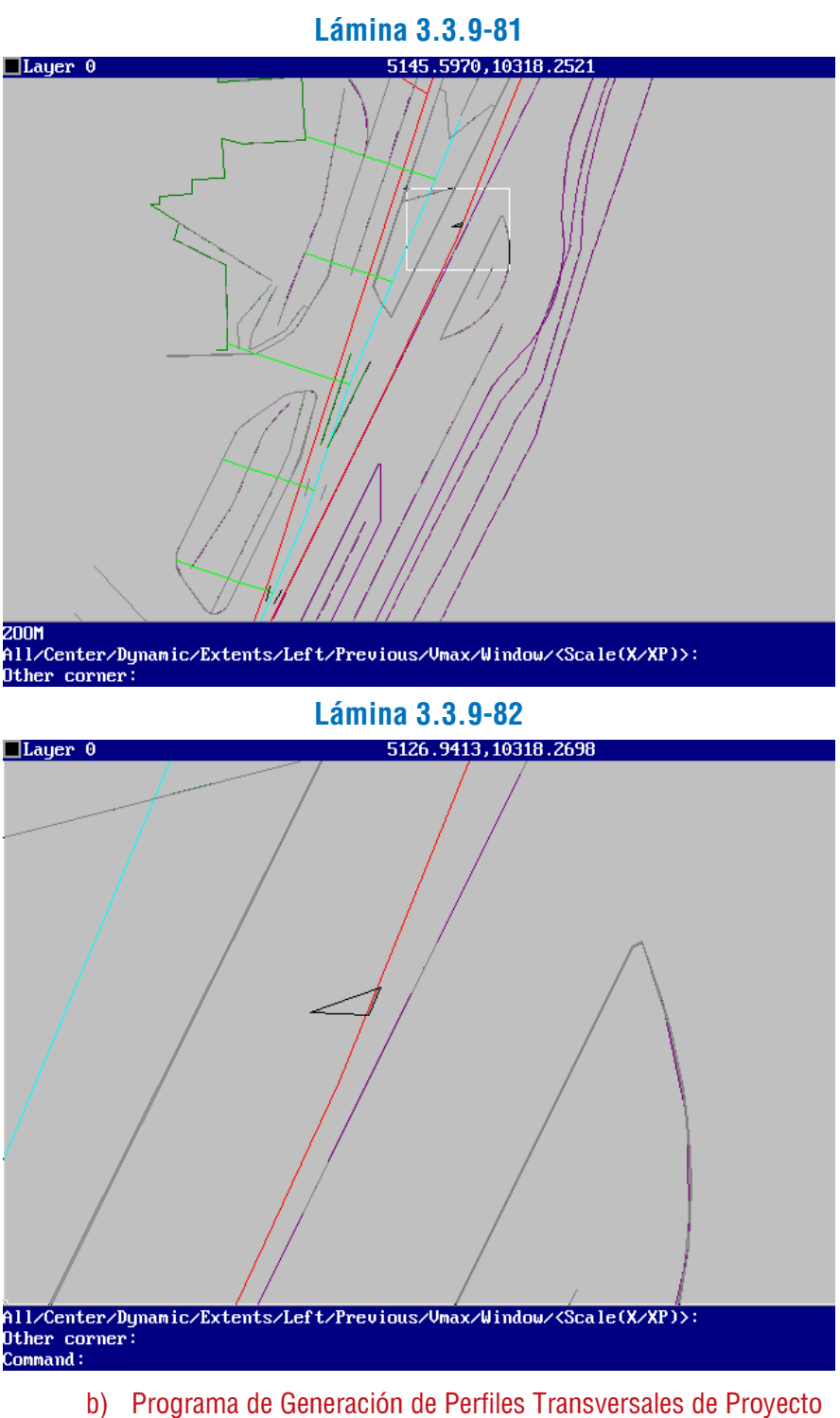

# *i) Función del Programa*

De acuerdo a las indicaciones del usuario, el programa genera o modifica perfiles transversales de proyecto y construye diagramas de los mismos.

Requiere previamente de ejes de replanteo definidos, y de alineaciones (polilíneas) de terreno y/o proyecto que sirvan de referencia para limitar el perfil de terreno, y alineaciones de proyecto para limitar el perfil de proyecto. Se entenderá que el perfil de proyecto está contenido (en planta) en el perfil de terreno, el cual corta todas las alineaciones de proyecto que constituyen el perfil de proyecto.

### *ii) Descripción e Indicaciones de Uso*

#### Construcción del Perfil de Plataforma "Plano"

Se inicia el proceso acudiendo al menú en cascada DIVA (parte superior de la pantalla), siguiendo las opciones: "VIALIDAD", "ELEVACIÓN", "PERFILES TRANS-VERSALES", como se aprecia en la Lámina 3.3.9-83.

> Al seleccionar esta última opción, ingresando "p", el programa calcula los anchos de las franjas situadas a cada lado del eje de replanteo, y genera el perfil tridimensional de plataforma, indicando estas acciones mediante mensajes en el área de comandos de la pantalla, como se aprecia en la Lámina 3.3.9-86.

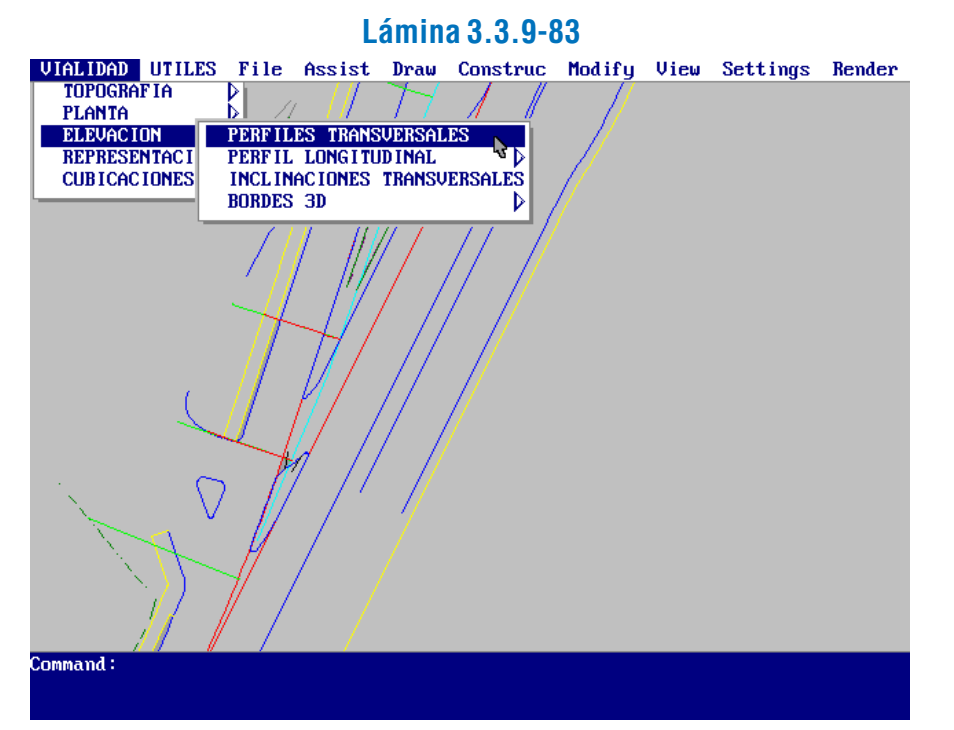

Además sugiere, con el mensaje "Extremo izquierdo de línea base", que se indique el punto a partir del cual dibujar el perfil de plataforma, lo que se define mediante ratón y cursor en pantalla.

Como se vio en el párrafo 3.3.9.1, el programa comienza preguntando los elementos necesarios para construir el perfil de terreno, explicación que no será repetida en esta oportunidad.

Una vez construido el perfil transversal de terreno de las características requeridas por el usuario (ver Láminas 3.3.9- 84 y 3.3.9-85), el programa ofrece las opciones de elimi-narlo o construir el perfil de plataforma o transversal de proyecto.

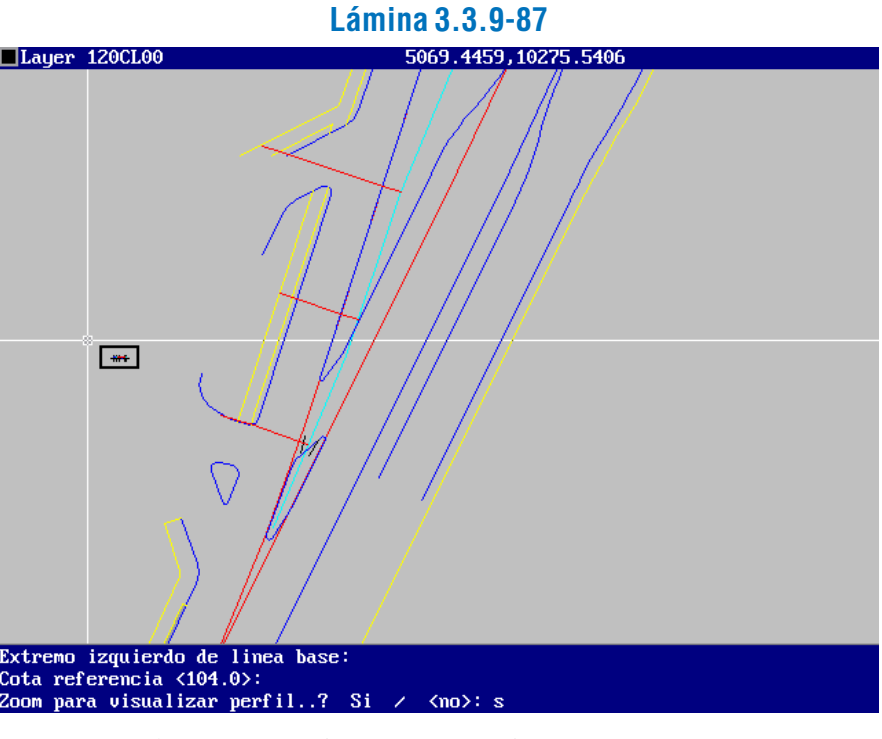

Si se responde con "s" a la pregunta: "Zoom para visualizar perfil?", se obtiene una visualización adecuada del

# **Lámina 3.3.9-84**

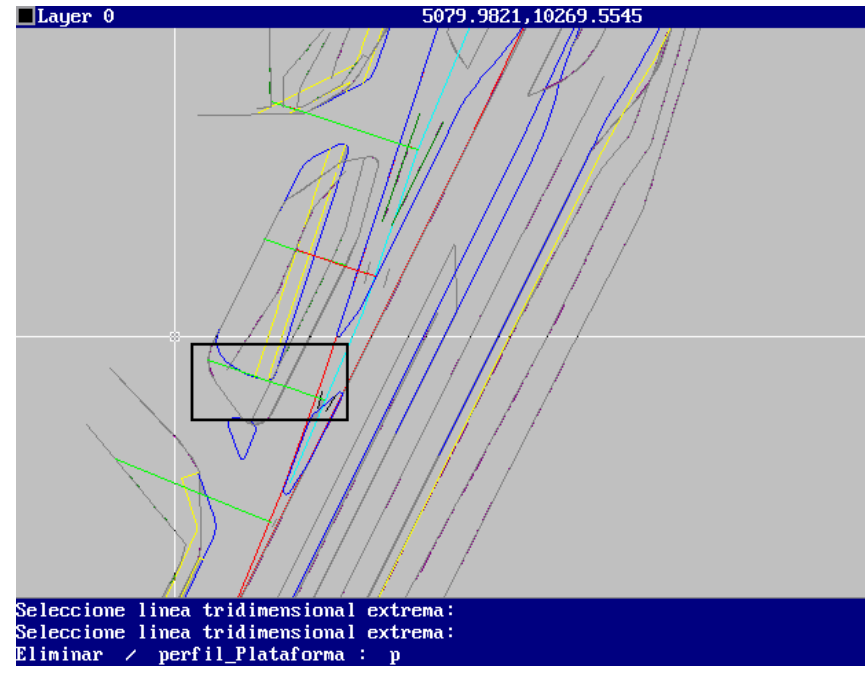

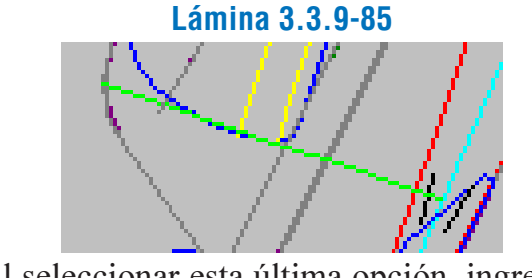

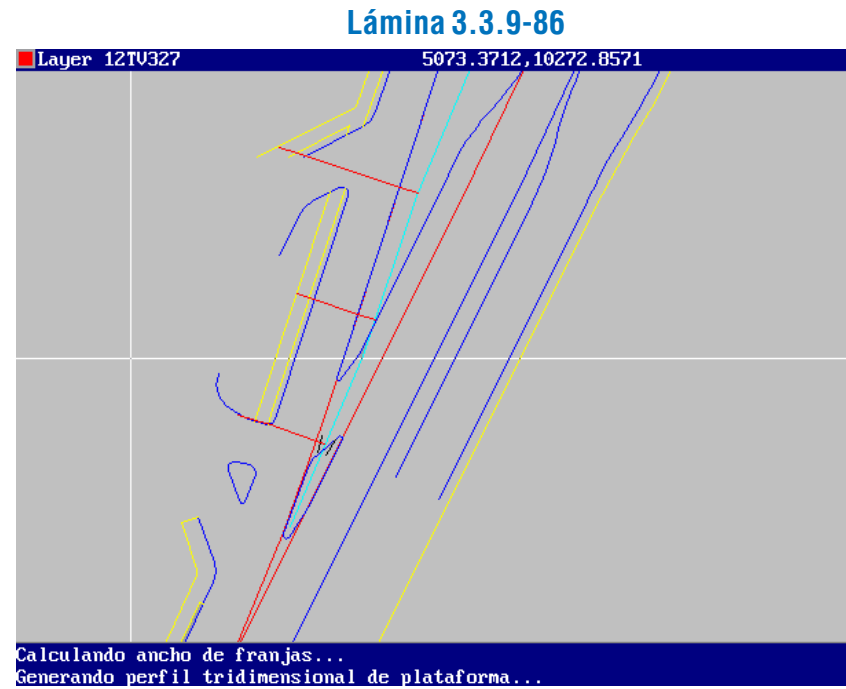

Cuando se ha indicado dicho punto, el programa sugiere para el diagrama del perfil, una cota de referencia, que corresponde a un valor algo inferior a la menor de las cotas definidas para los elementos incluidos en dicho diagrama. Al aceptar el valor por defecto, o ingresar un nuevo valor para la cota de referencia, el programa procede a dibujar el diagrama, el que se realiza a una escala 1:10 en horizontal (X) y a una escala 1:2 en vertical (Y), entendiendo que el dibujo en planta tiene escala 1:1 (un metro = una unidad de dibujo).

En la Lámina 3.3.9-87 se aprecia el diagrama del perfil de plataforma (en recuadro) localizado en el punto indicado, y su relación con el dibujo de la planta.

mismo, como se observa en la Lámina 3.3.9-88. **Lámina 3.3.9-88**

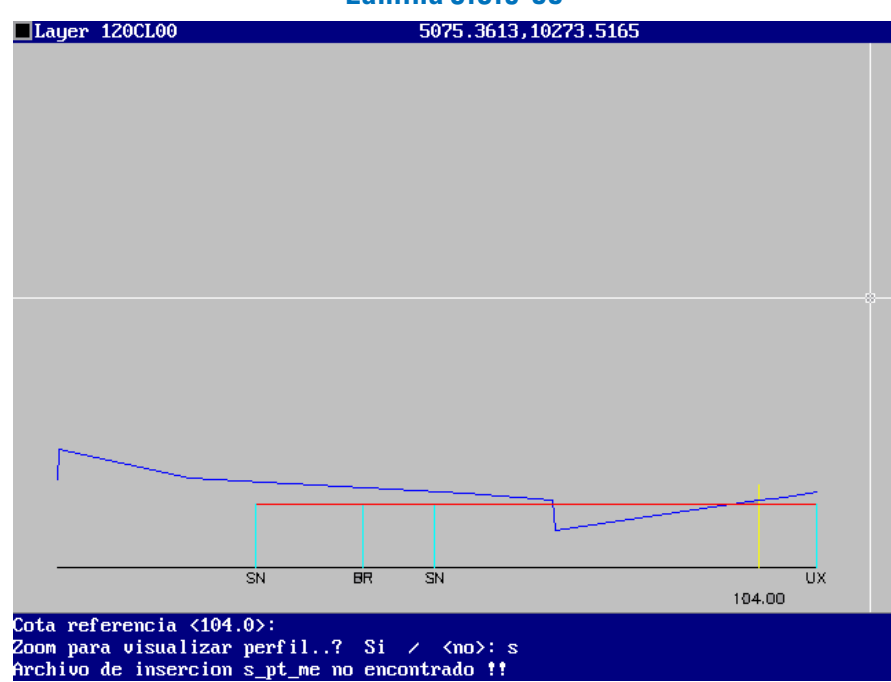

Cabe señalar que hasta aquí se tiene el perfil transversal del proyecto "en planta", es decir sin la definición de cotas que permite "elevarlo", por lo que en el diagrama aparece como una línea horizontal (en color rojo) con la nomenclatura de las alineaciones que limitan los distintos elementos que lo constituyen indicada.

Los procesos siguientes permiten completar la construcción del perfil.

### "Elevación" del Perfil de Plataforma

Después de generado o regenerado un perfil de plataforma de la manera descrita, el programa activa una función que opera como comando AutoCAD (esto es, desde el área inferior de la pantalla), y que permite completar dicho perfil en cuanto a la definición altimétrica y a la introducción de elementos de proyecto. El nombre del comando es "mpp".

Si se comienza de nuevo con el programa de perfiles transversales, desde el menú DIVA, y se elige la opción de procesar un perfil existente, aparece resaltado el último perfil sobre el que se trabajó en la sesión (si la misma operación se realiza al inicio de la sesión, no será resaltado ningún perfil).

De esta forma, si se ingresa "mpp", con el último perfil de plataforma generado en pantalla, se podrá actuar sobre él siguiendo las opciones que ofrece esta rutina. En la Lámina 3.3.9-89 se puede observar el primer nivel de opciones ofrecido.

La opción "Insertar" permite agregar elementos al perfil en los extremos de los elementos existentes. En general, el programa inserta los nuevos elementos en el extremo izquierdo del elemento seleccionado, salvo el caso de que éste sea adyacente al eje de replanteo, en cuyo caso se permite la inserción en el extremo derecho.

Al seleccionar el perfil sobre el cual se desea trabajar (con ratón y cliqueo en pantalla), el programa ofrece las opciones de eliminarlo ("Eliminar") o procesar el perfil transversal de proyecto ("perfil\_Plataforma"). Si se elige "perfil\_Plataforma". y éste ya existe, aparecen dos nuevas opciones: "Regenerar" y "<ajustar\_a\_plong.>". "Regenerar" activa el perfil de plata-forma con todos sus datos, llevando a memoria la información correspondiente. "<ajustar\_a\_plong.>" cambia además la cota del perfil transversal en función de modificaciones ocurridas en la cota del eje, las que se el programa obtiene del perfil longitudinal.

Al ingresar "i", el programa pide seleccionar el elemento existente en cuyo extremo se insertará el nuevo elemento, como se aprecia en la Lámina 3.3.9-90.

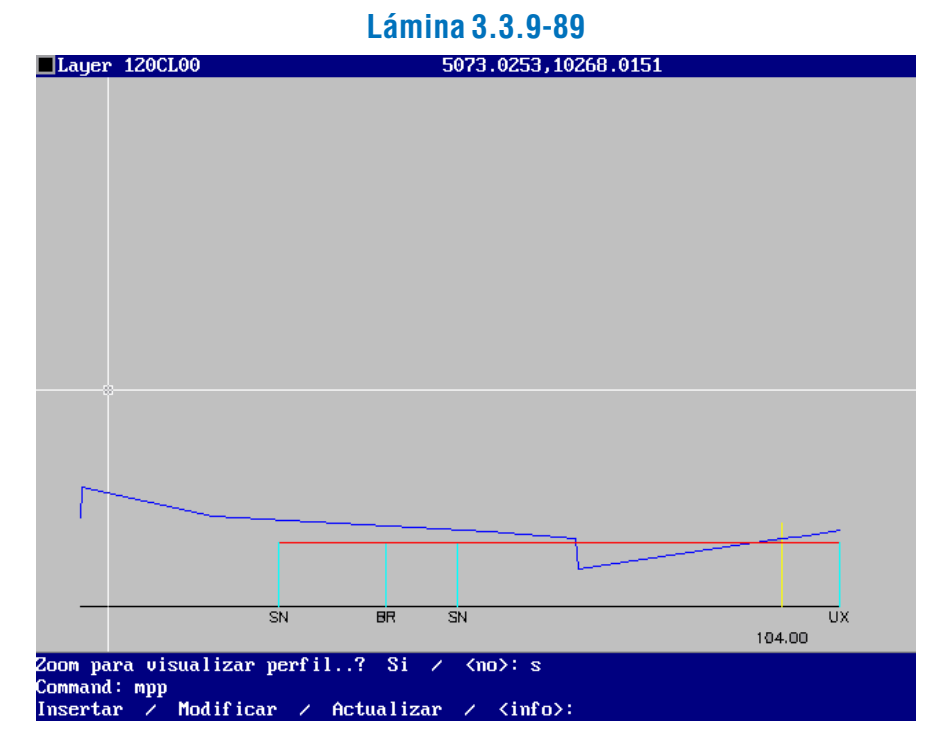

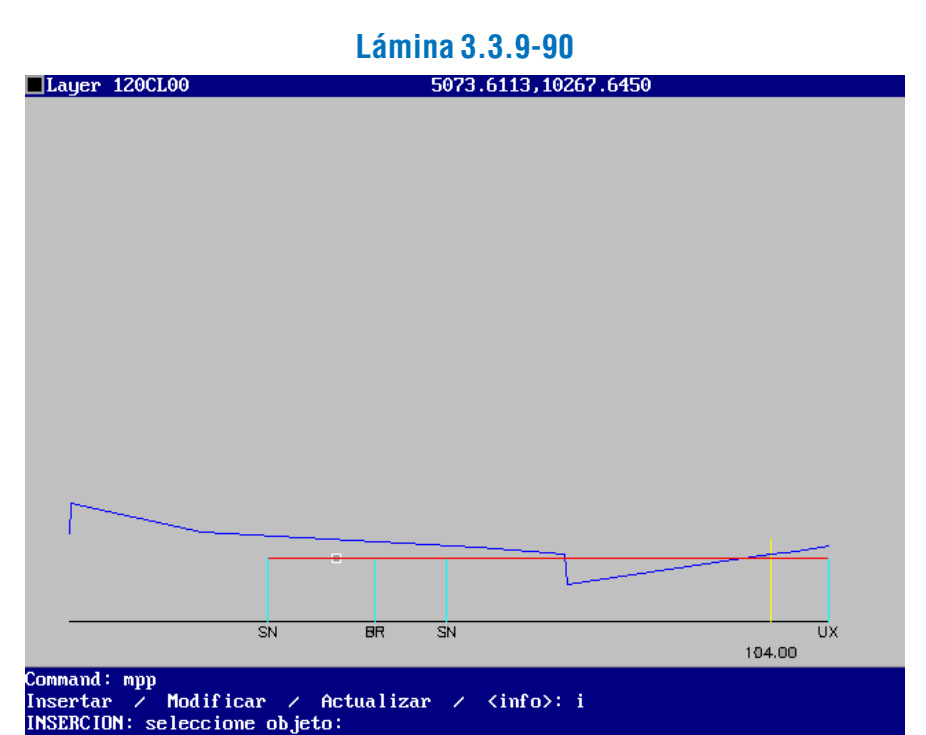

Al seleccionar el elemento, éste queda resaltado en pantalla (ver Láminas 3.3.9-91 y 3.3.9-92). Al mismo tiempo el programa pide que se indique de qué tipo de elemento se trata, siendo las alternativas las siguientes: pavimento, berma, cuneta,andén, suelo tratado, franja verde y otro. A su vez, éstas se desglosan en otras categorías que precisan el tipo de elemento. Cuando ya se ha definido un elemento del perfil como cierto tipo de elemento del espacio vial urbano, y se vuelve a actuar sobre él para otras modificaciones o inserciones de elementos, el programa pregunta si se desea o no cambiar la categoría en la cual el elemento ha sido definido, indicando con sus iniciales la categoría actual (p.ej.: PCC = Pavimento Calzada Común).

Si se indica "Pavimentos", se abren nuevas opciones, relacionadas con tipos de superficies pavimentadas: estacionamiento, paradero, vereda y calzada -ésta última por defecto- como se aprecia en la Lámina 3.3.9-93.

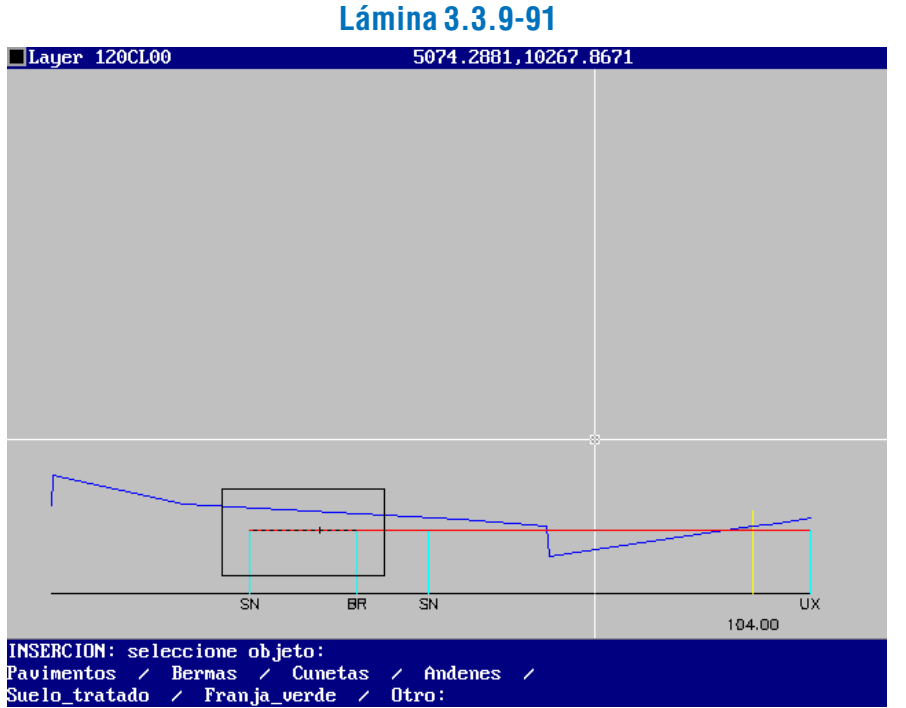

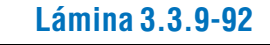

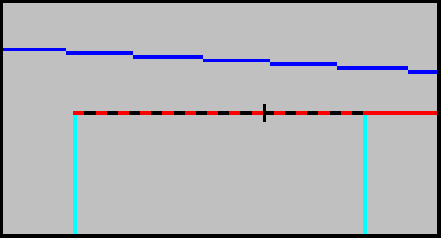

#### **Lámina 3.3.9-93**

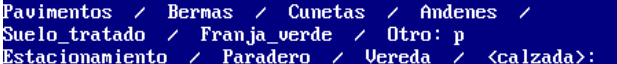

Al definir la opción que corresponda a la superficie resaltada, el.programa inquiere acerca del tipo de elemento a insertar, para lo cual existen dos opciones: solera A (por defecto), y solerilla, ambos definidos como elementos estándar. En desarrollos futuros del programa se definirá otros elementos a insertar, previamente estandarizados. Ver Lámina 3.3.9-94.

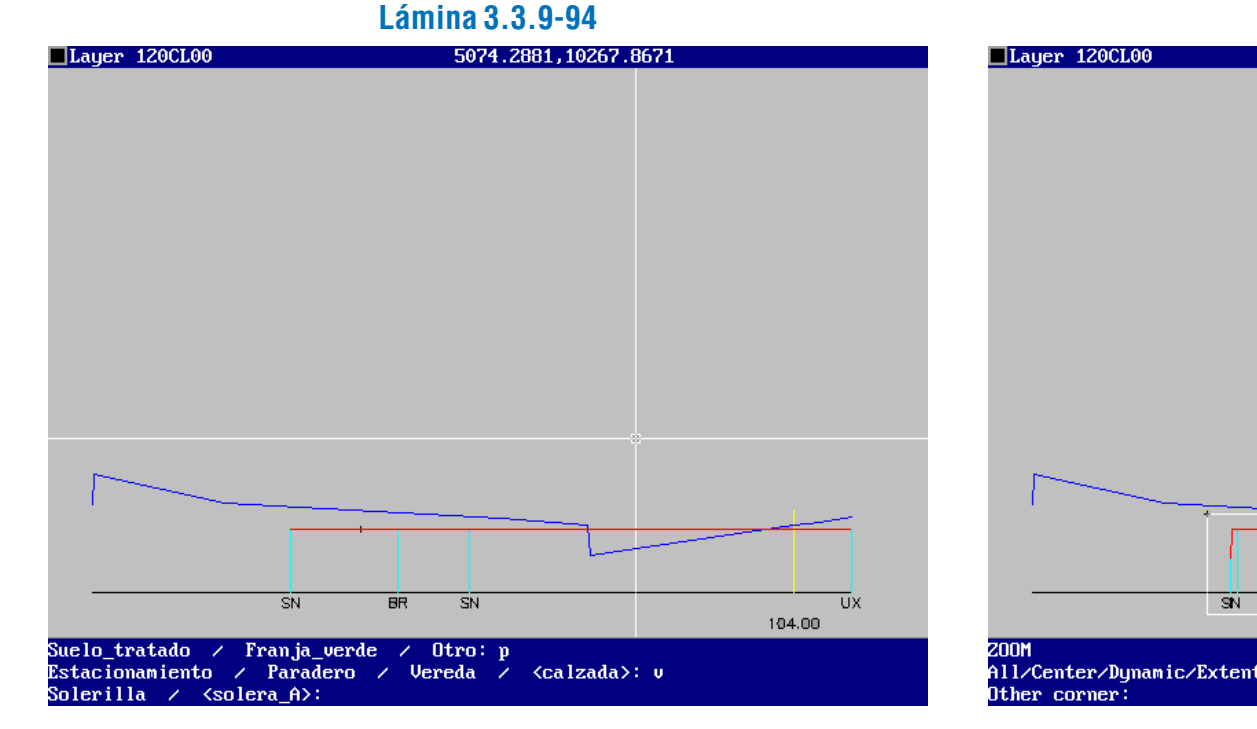

En el primer nivel de opciones del comando "mpp" se encuentra también "Modificar", que permite cambiar los parámetros de algún elemento del perfil de plataforma, o perfil transversal de proyecto.

Si, después de ingresar "mpp", se elige esta opción, el programa pide seleccionar el objeto a modificar, cliqueando con el ratón en pantalla, como se aprecia en la Lámina 3.3.9-98.

Después de elegir el tipo de elemento a insertar, el programa ofrece opciones respecto al lugar de inserción, que dicen relación con los elementos preexistentes. El elemento, que se ubicará, salvo que se indique expresamente otra cosa, en el extremo izquierdo del elemento seleccionado, puede ser insertado totalmente sobre el elemento seleccionado (opción "Seleccionado"), totalmente sobre el elemento colindante (opción "<colindante>"), o la mitad sobre cada uno (opción "Ambos"). Ver Lámina 3.3.9-95.

#### **Lámina 3.3.9-95**

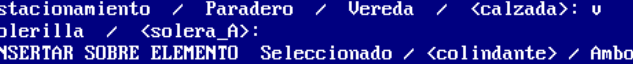

En las Láminas 3.3.9-96 y 3.3.9-97 se presenta el resultado de la inserción de una solera normal tipo A sobre el elemento seleccionado, una vereda.

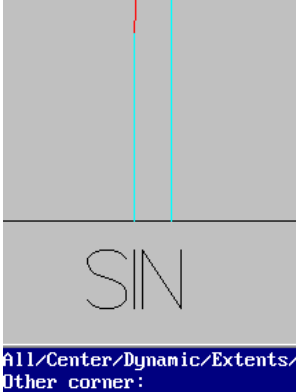

Layer 120CL00

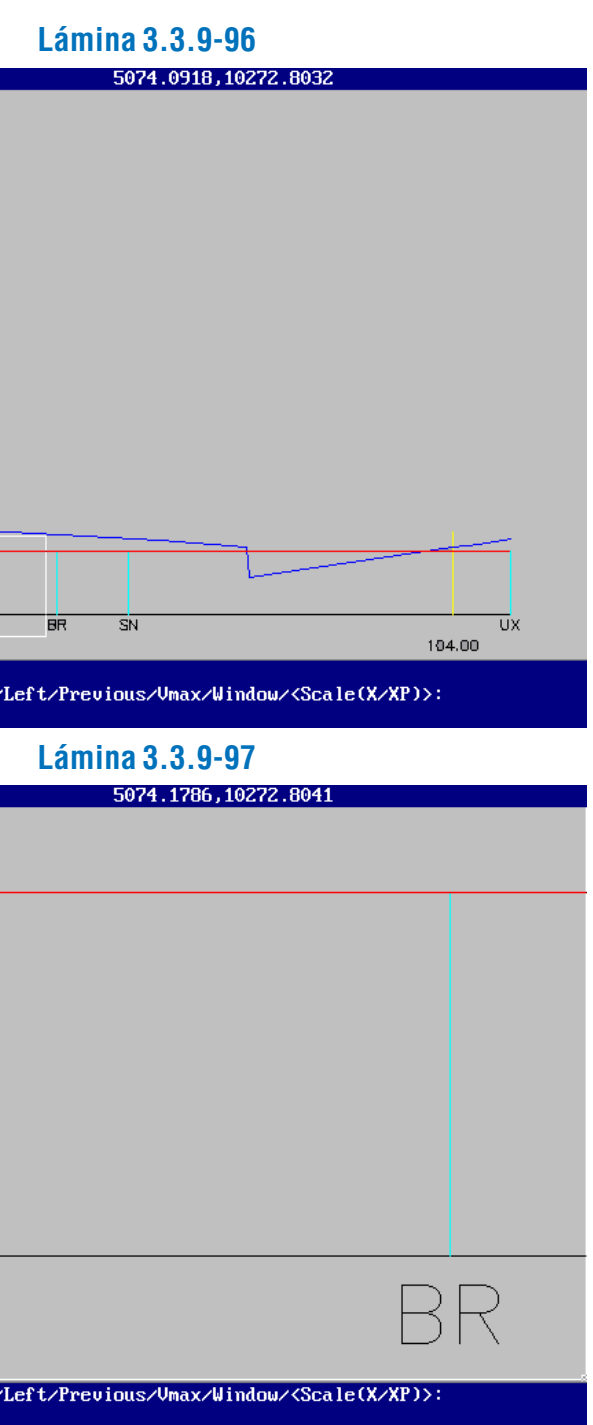

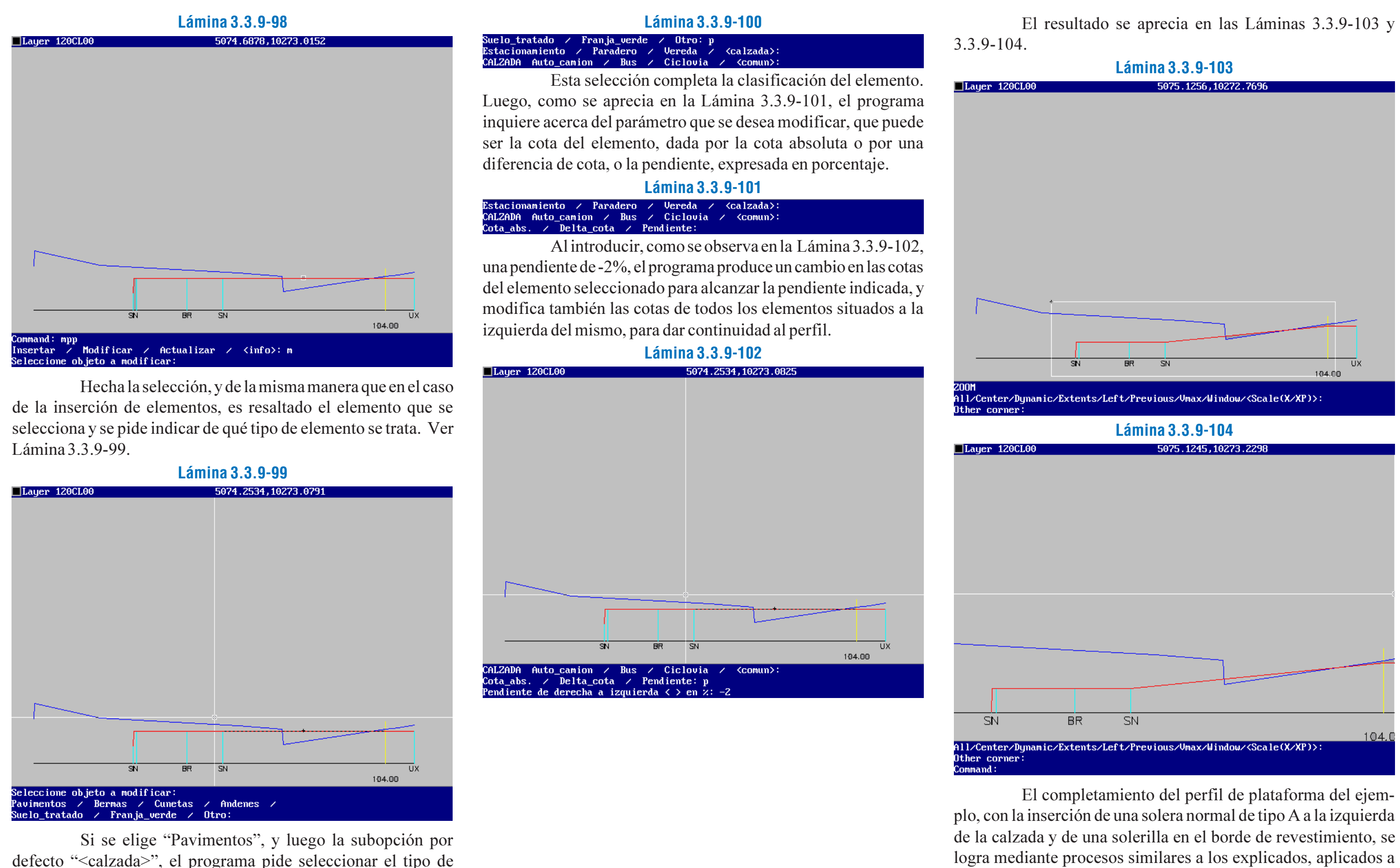

calzada, de acuerdo a su uso vehicular (Lámina 3.3.9-100).

los elementos correspondientes. El resultado está en las Láminas 3.3.9-105, 3.3.9-106 y 3.3.9-107.

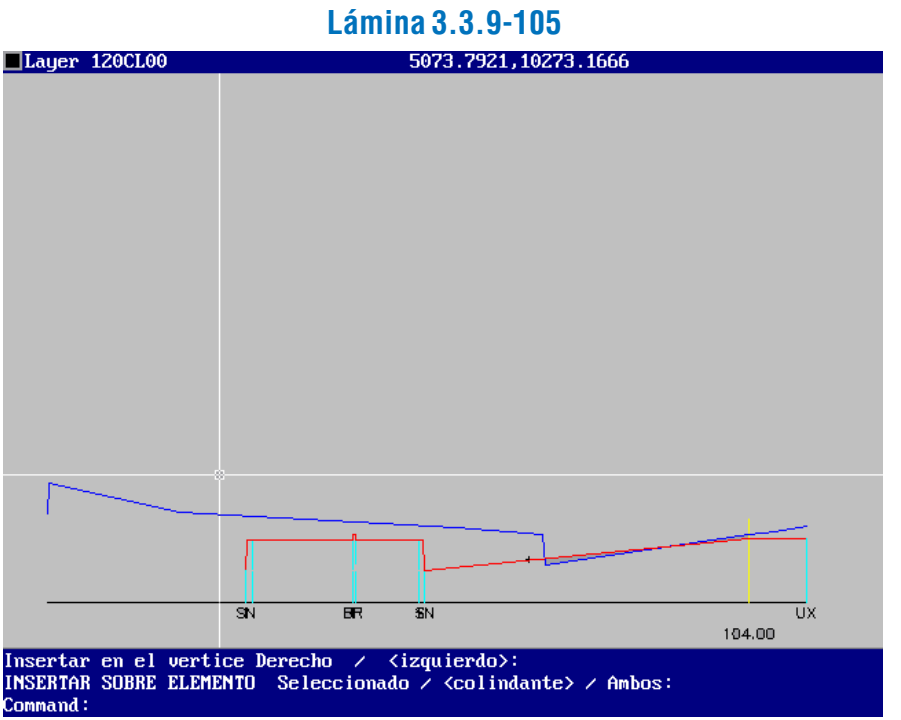

**Lámina 3.3.9-106**

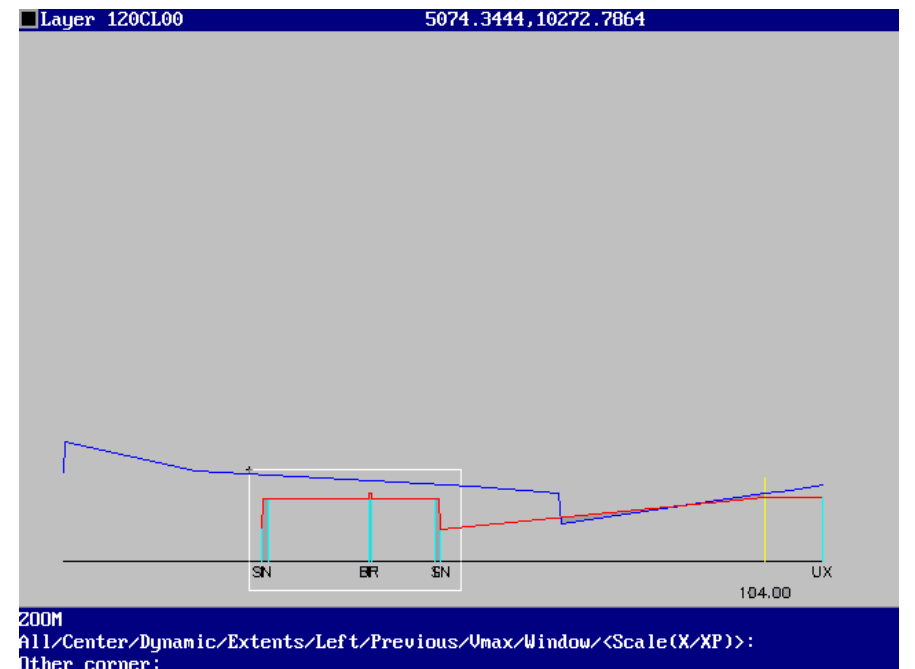

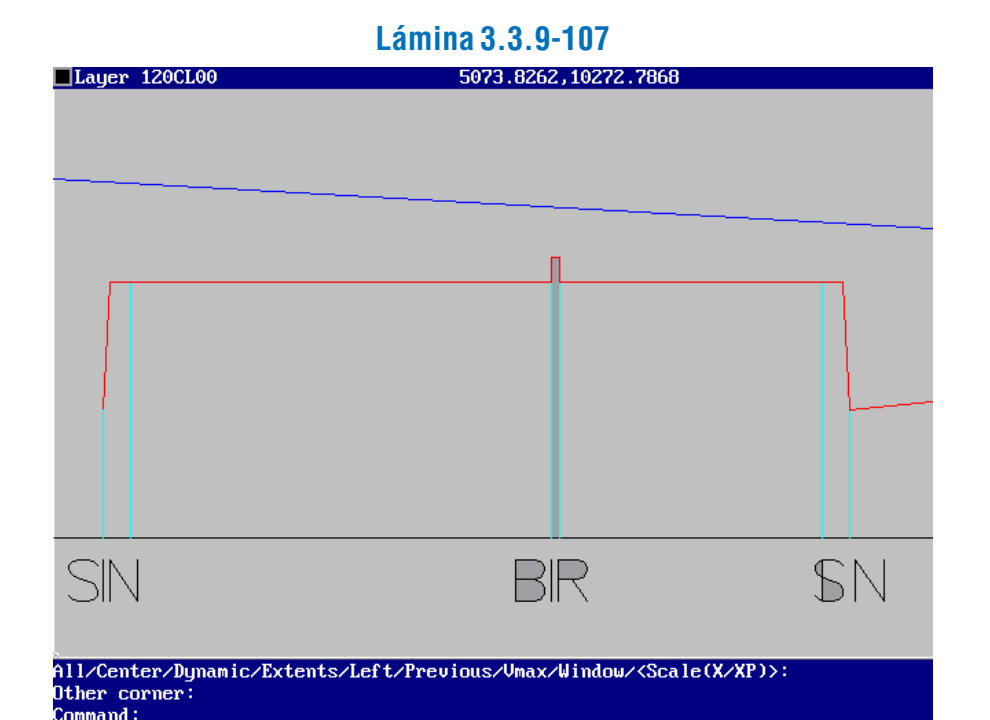

El proceso de construir las uniones del perfil transversal de proyecto, o perfil de plataforma, al terreno, se efectúa mediante la opción "Uniones", situada en el menú de primer nivel del comando "mpp".

En el caso del elemento de calzada, que está situado adyacente al eje, el programa pregunta si se desea insertar la solera en el vértice izquierdo (por defecto) o en el derecho.

El programa ha ajustado automáticamente la altimetría de los diversos elementos del perfil.

La etapa siguiente es el proceso de unión del perfil de plataforma al terreno, correspondiente a otra rutina de este mismo programa.

### Unión del Perfil de Plataforma al Terreno

La opción por defecto es producir la unión en forma manual, "pinchando" en pantalla un punto que indique la pen-

Al activar dicha opción, el programa pide seleccionar la línea de terreno en el lado de la unión requerida, como se aprecia en la Lámina 3.3.9-108.

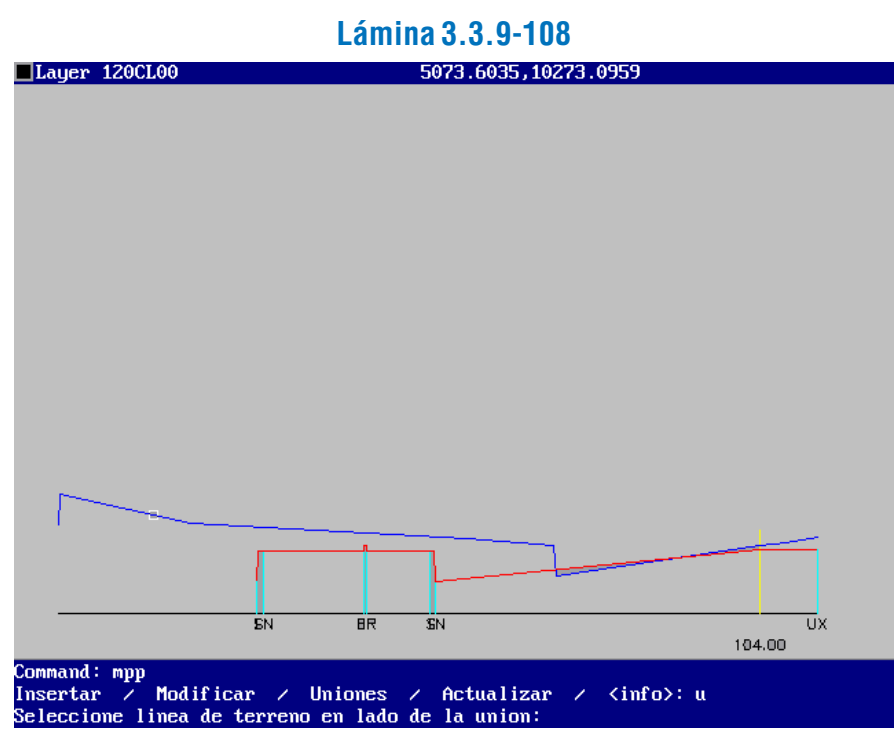

Luego se pide indicar la pendiente de la unión a terreno, sugiriéndose por defecto el valor 1,5, máximo permitido en la norma chilena. Al hacerlo, aparece en pantalla una línea de color morado, que une el extermo del perfil de plataforma con el terreno y que tiene la pendiente indicada. Sobre este elemento, que hasta aquí tiene carácter provisorio, se puede trabajar para producir la unión definitiva (ver Lámina 3.3.9-109).

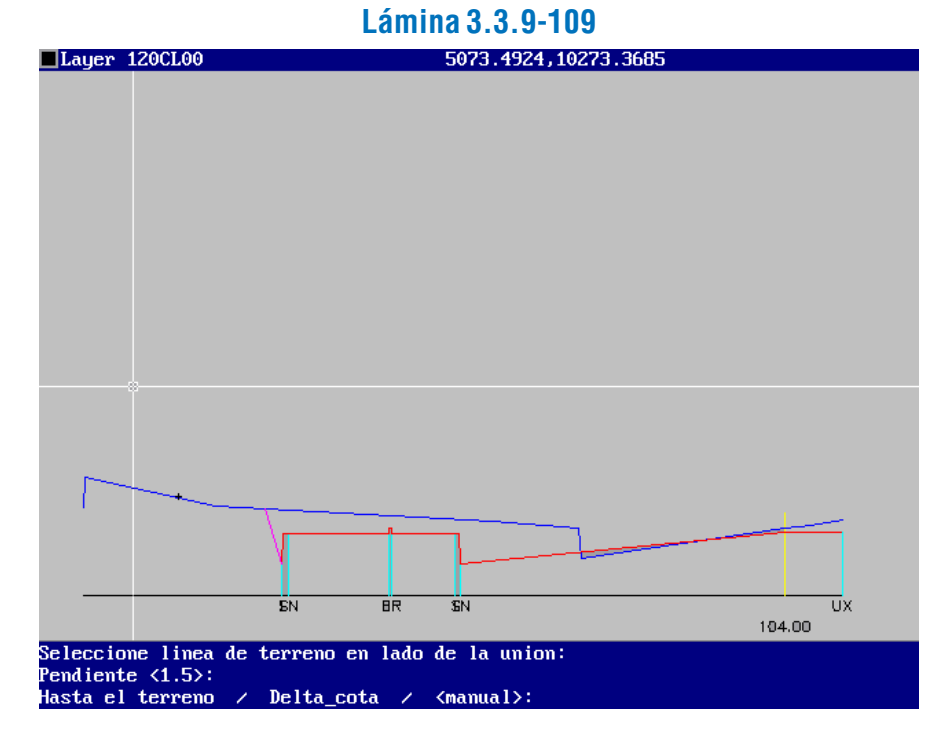

diente deseada, según se observa en la Lámina 3.3.9-110. En pantalla aparece el mensaje "Pie de talud".

La opción "Hasta el terreno" simplemente mantiene la unión con la pendiente indicada inicialmente, definiéndola desde el extremo del perfil de plataforma hasta la línea del perfil de terreno. Ver Lámina 3.3.9-112.

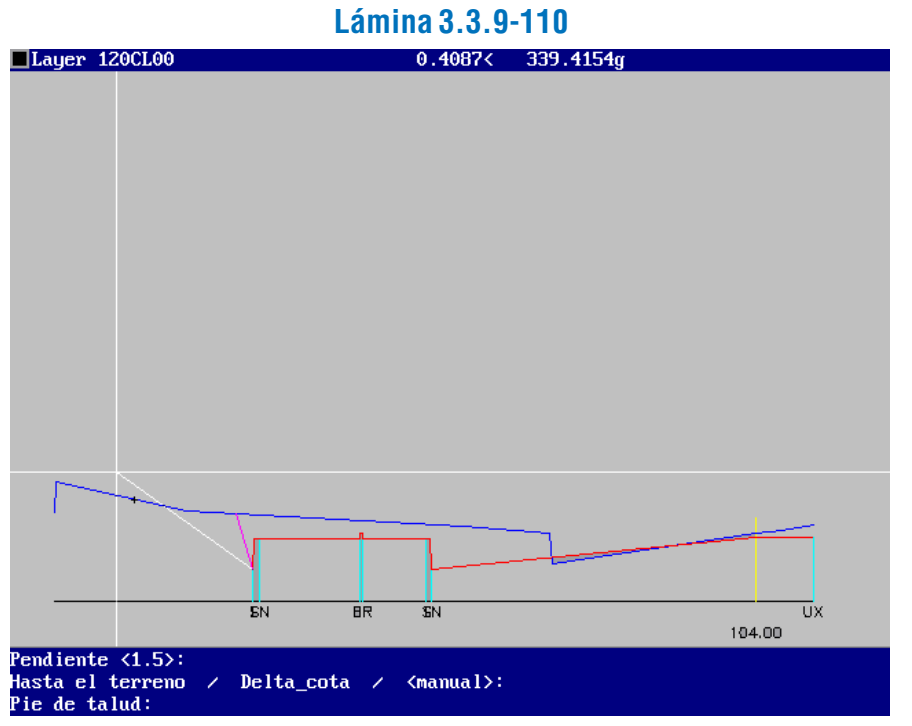

En la Lámina 3.3.9-111 se aprecia el resultado del proceso anterior.

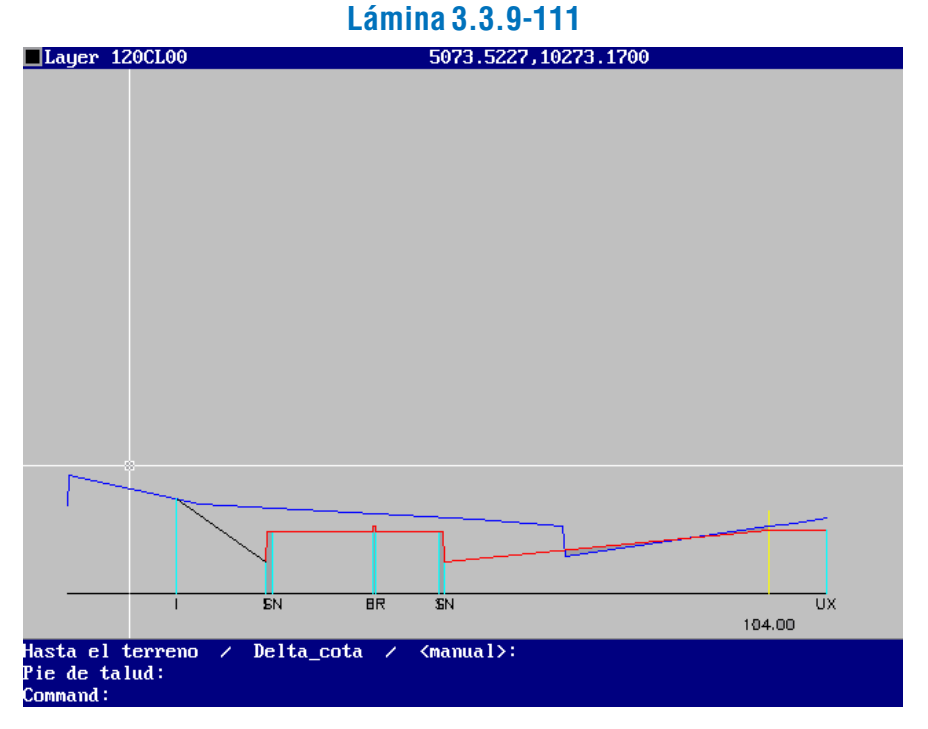

Finalmente, la opción "Delta cota" permite realizar la unión a terreno por etapas, partiendo de la pendiente indicada inicialmente. Al activar esta opción, el programa pide que se indique la diferencia de cota a considerar con la pendiente inicial, como se observa en la Lámina 3.3.9-113.

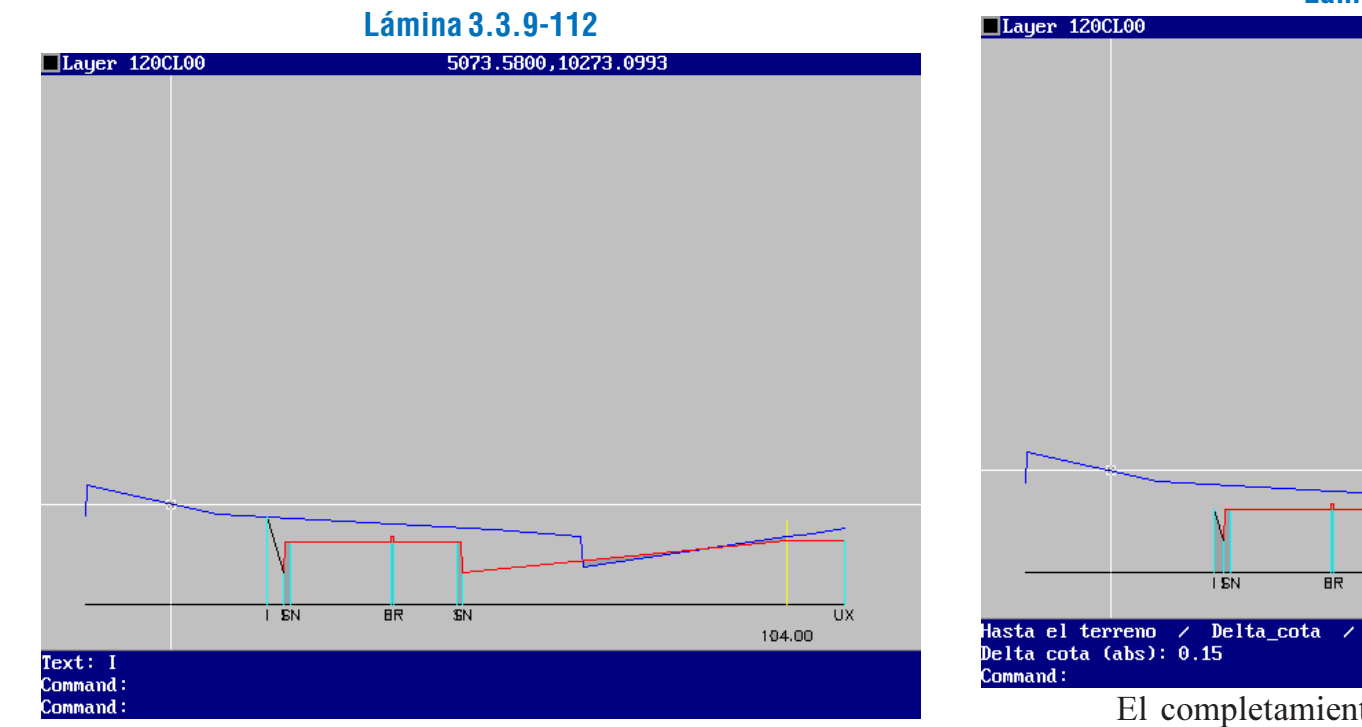

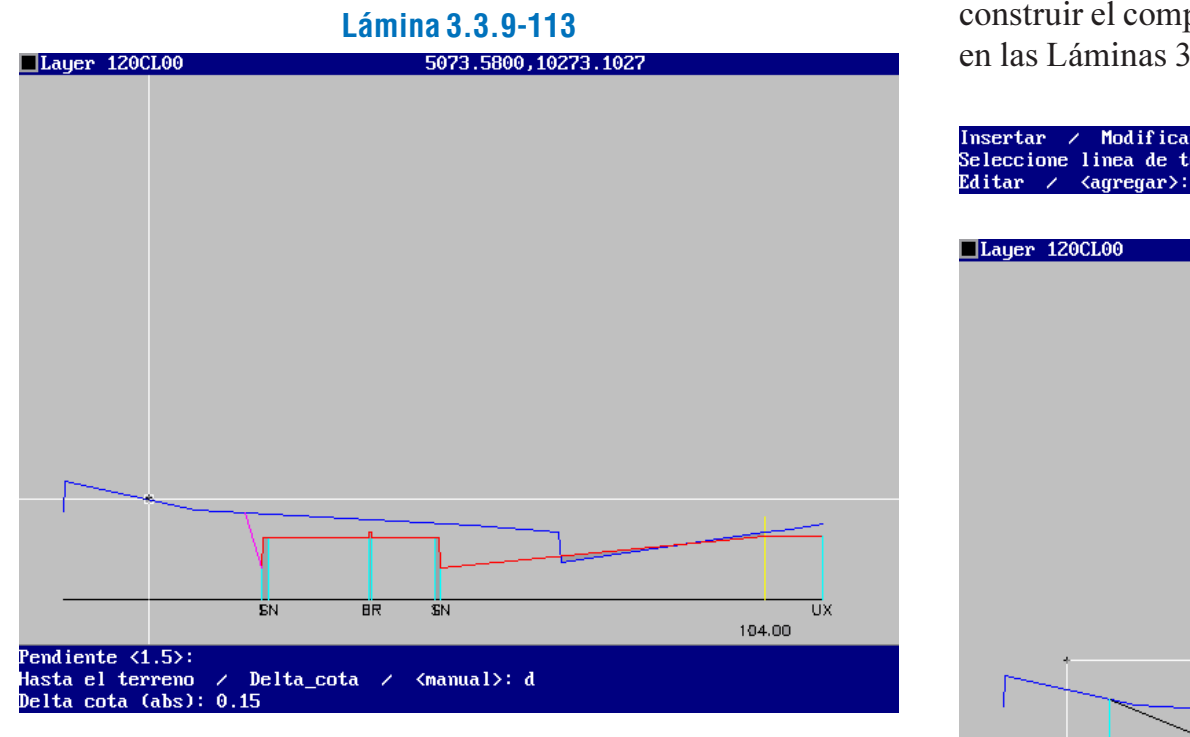

El resultado de lo anterior, que corresponde a una primera etapa de la unión a terreno, se muestra en la Lámina 3.3.9-114.

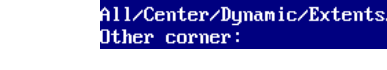

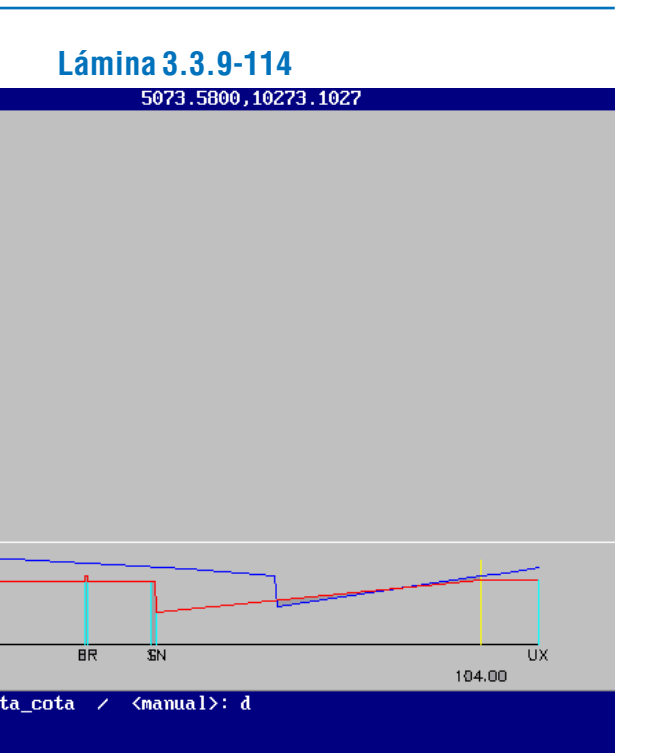

El completamiento de la unión, en este ejemplo, se puede realizar con ayuda de las opciones "<manual>" o "Hasta el terreno". Al volver a iniciar el proceso con el comando "mpp", opción "Uniones", después de seleccionar el mismo lado del perfil de terreno, el programa ofrece la opción de "<agregar>" (ver Lámina 3.3.9-115), que permite continuar el proceso hasta construir el complemento de la unión a terreno, como se aprecia en las Láminas 3.3.9-116 y 3.3.9-117).

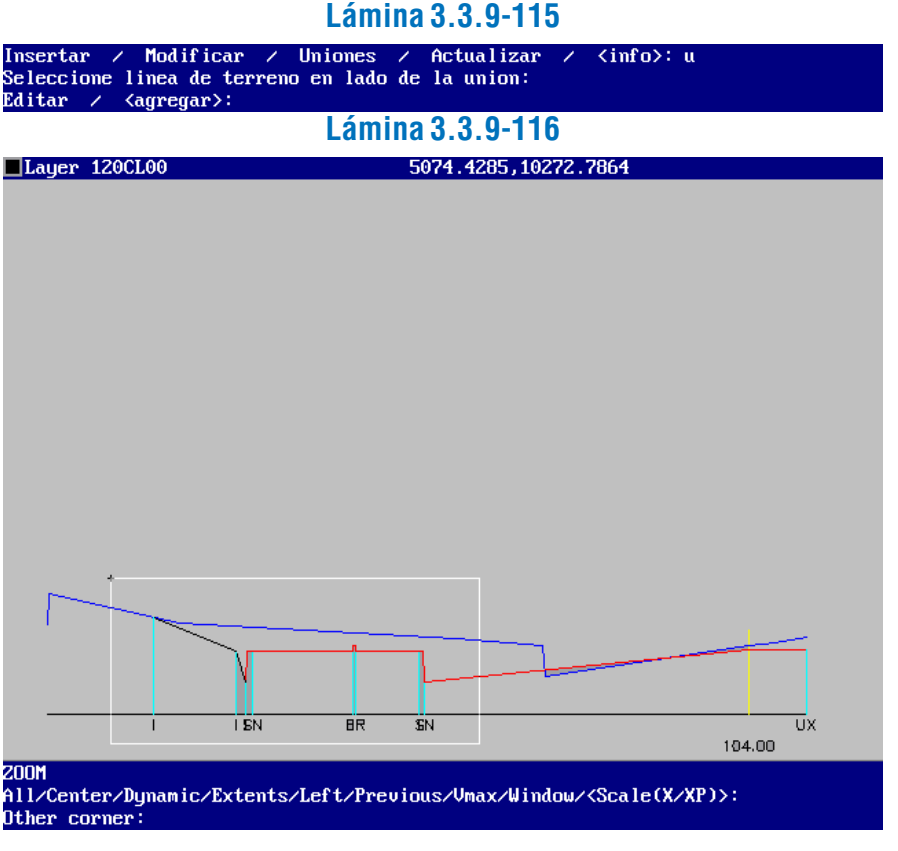

# 3.3.10. REPRESENTACIÓN DEL TRAZADO EN ALZADO

# 3.3.10.1. PERFILES LONGITUDINALES

# a) Puntos Singulares y de Referencia

A diferencia de la representación en planta del E.R., en elevación sólo se representa mediante un símbolo los puntos singulares agregándose como datos su cota y su distancia al origen, mientras que los puntos de referencia sólo se indican su distancia al origen.

# b) Diagrama de Peraltes

se elige procesar un perfil existente, el programa "recuerda" los datos básicos de dicho perfil, y los presenta en pantalla. Luego, las opciones son "Eliminar" el perfil o construir el "perfil Plataforma" o transversal de proyecto, tal como se aprecia en la Lámina 3.3.10-1. Si se decide avanzar, constru-yendo el perfil de plataforma, es posible "Regenerar", reconstruyendo tal cual el perfil construido en una etapa anterior, o "<ajustar a plong>" dicho perfil, lo que significa establecer la cota en el eje en el valor dado por el perfil longitudinal, si existe.

La representación altimétrica de los bordes de calzada (sean estos bordes de pavimento, berma, banda de estacionamientos, pie de solera u otro borde de alguna unidad colindante con la calzada definida por un eje de replanteo) se hace mediante un diagrama de peraltes, el cual indica la inclinación transversal de dicha calzada en cada punto a lo largo del eje y, por lo tanto, puede calcularse la cota del borde respectivo conociendo el ancho. Este cálculo se hace siguiendo las recomendaciones descritas en el tópico 3.3.5.

Una vez completado así el perfil de plataforma (ver Lámina 3.3.10-3), se elegirá la opción "Actualizar" del comando

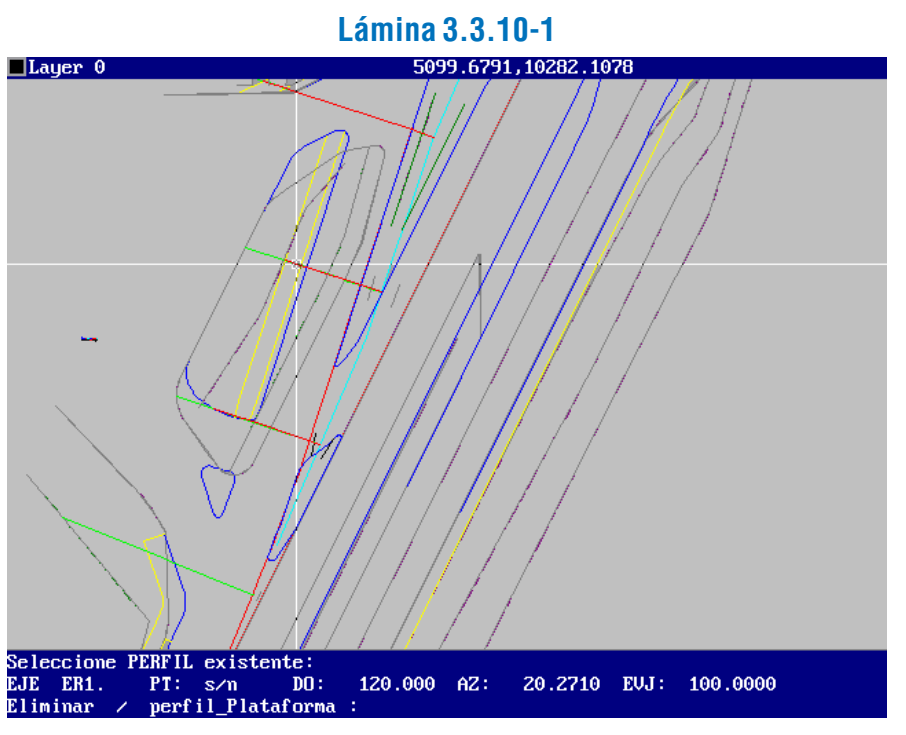

Luego el programa pide que se señale el punto desde donde dibujar el perfil de plataforma, y la cota de referencia, como en la Lámina 3.3.10-2.

# Regenerar / <ajustar\_a\_pl<br>Extremo izquierdo de linea<br>Cota referencia <104.4>:

```
Lámina 3.3.10-2
```
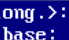

Después de hacer un zoom para visualizar el perfil, se obtiene un resultado similar a lo que se describió en el párrafo 3.3.9.4.b.ii., primer punto, un perfil de plataforma "plano". El siguiente paso es la "elevación" del perfil de plataforma, dando inclinaciones e insertando elementos a partir del comando "mpp", lo que se efectúa de la manera detallada en el "Elevación" del Perfil de Plataforma, que corresponde al segundo punto, del mismo acápite ii., mencionado anteriormente.

El acceso al programa se realiza de manera similar a la ya conocida para perfiles transversales, a través de las opciones en cascada del menú DIVA: "VIALIDAD", "ELEVACION", "PERFI-LES TRANSVERSALES".

Luego se ingresa a la línea de comandos de AutoCAD de la manera habitual, seleccionando "Alternativa de trabajo", y luego optando por procesar un perfil "Nuevo" o uno "<exis-tente>". Si

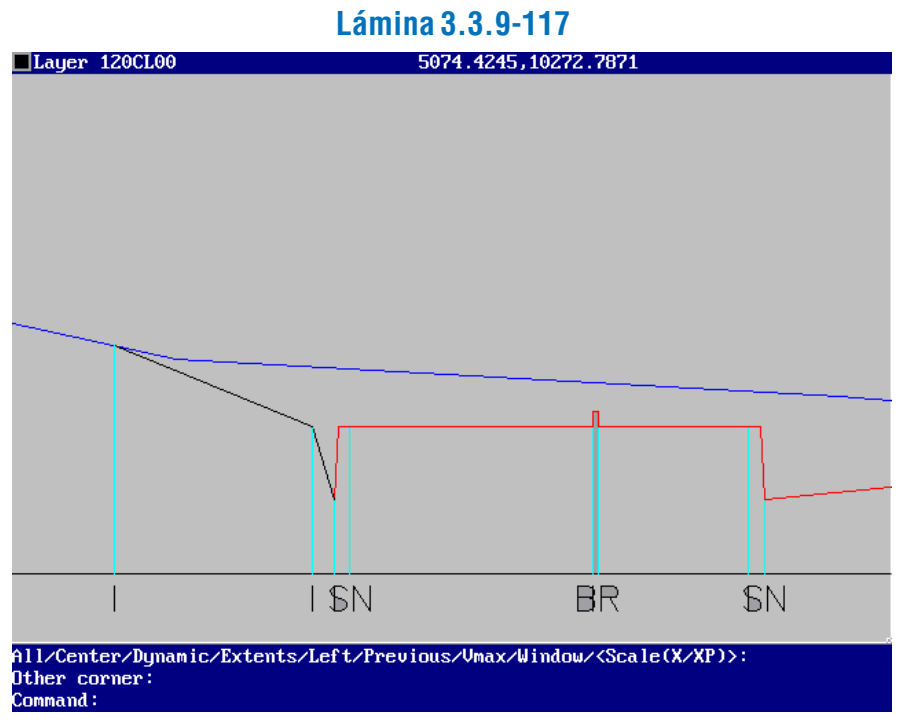

# NOTA:

Todos los elementos que se agregan al perfil transversal de proyecto, como inserciones y uniones, son señalados bajo la línea base del diagrama con la letra "I", la que indica que dichos elementos no han sido extraídos de la planta sino incorporados posteriormente.

# c) Planos

Tal como se mencionó en 3.3.1.2, la representación del trazado en elevación se hace en los planos de Perfiles Longitudinales, el cual contiene la gráfica del E.R. de proyecto y de la situación actual, y la información referente a las cotas, pendientes, distancias al origen y parámetros de las alineaciones.

# d) Las Herramientas DIVA® para Representar Perfiles Longitudinales

La construcción del plano de perfiles longitudinales de proyecto, incluyendo los cajetines con toda la información que se requiere, es un proceso que ha sido completado en una etapa anterior del sistema DIVA, de manera que el resultado obtenido en ella es plenamente apto para su utilización como dibujo a ser impreso en planos de proyecto. La explicación y descripción de este proceso constituye el párrafo 3.3.9.3.

# 3.3.10.2. PERFILES TRANSVERSALES

# a) Planos

El plano de perfiles transversales presenta agrupado y consecutivamente los perfiles, conteniendo tanto la información de terreno como de proyecto (cotas y distancias al E.R.). Esto se dibuja con escalas distintas para la horizontal (x) y la vertical (y), manteniendo, por lo general, una razón entre sus escalas igual a 1: 5; por ejemplo, si la escala en X es 1: 250, en Y será 1: 50, o si en X es 1: 200 en Y será 1: 40.

# d) Las Herramientas DIVA® para Representar Perfiles Transversales

# *i) Funcion del Programa*

Este programa es la continuación del programa de perfiles transversales presentado en el tópico 3.3.9.

Con él es posible construir el dibujo definitivo de cada uno de los perfiles transversales, dando, por ejemplo, espesor a los diversos elementos de los mismos, y generar los diagramas de cotas de terreno y proyecto de acuerdo a los requerimientos del usuario.

# *ii) Descripcion e Indicaciones de Uso*

"mpp", a fin de que los nuevos datos queden grabados en el archivo del perfil.

A partir de este punto, a criterio del usuario se va incorporando dos tipos de elementos al plano: "Superficie" o "<cota>". Esta última opción permite la indicación y anotación de

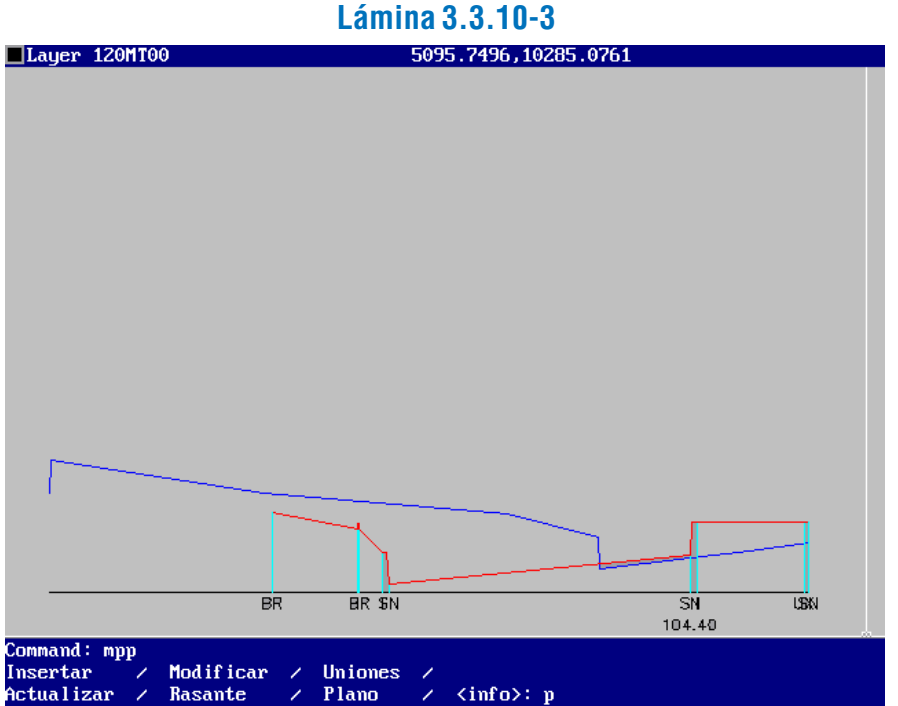

En seguida se procede a construir el plano. Otra vez debe ingresarse el comando "mpp", eligiendo la opción "Plano". El programa inicia la construcción del plano, tal como se observa en la Lámina 3.3.10-4.

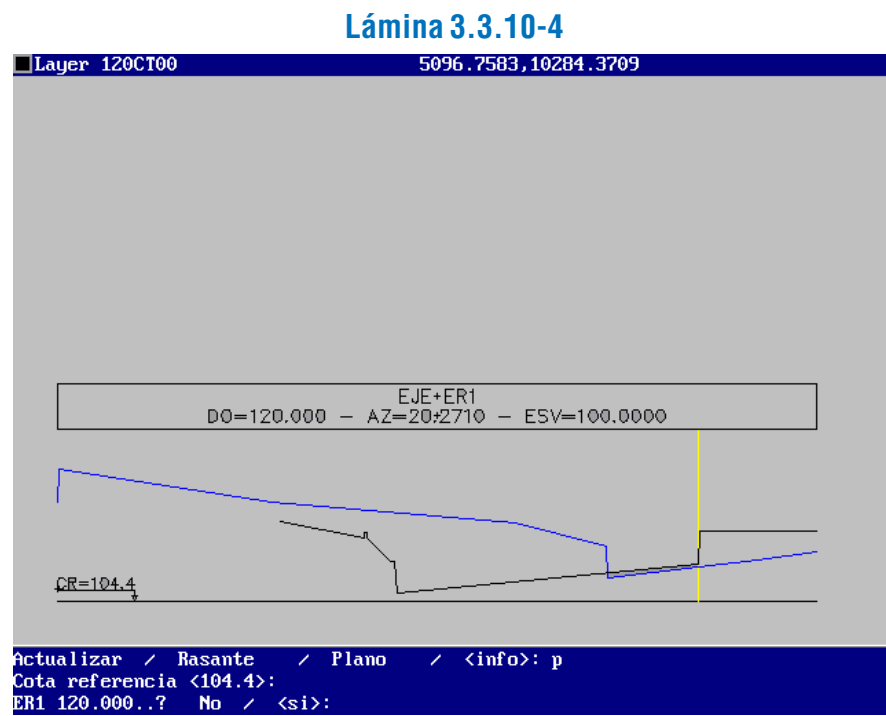

La opción "Superficie" permite la definición de áreas en los perfiles a través de la introducción de espesores.

3.3.10-8).  $\Box$ Layer 120MT00

la cota de los diferentes vértices del perfil de plataforma o de terreno, según sea indicado.

Un ejemplo se puede apreciar en la Lámina 3.3.10-5,

con su resultado en la Lámina 3.3.10-6.

ER1 120.000..?

uperficie /  $\langle \text{cota} \rangle$ :

 $No$ 

perriere 7 (codux).<br>leccione elemento del perfil, cerca de vertice:

LATINA HABILITACIÓN DE PROYECTOS ESTRUCTURALES A NIVEL TÁCTICO PARA EL GRAN SANTIAGO, III ETAPA – ORDEN DE TRABAJO Nº 3: CURSO DE DISEÑO VIAL – URBANO PÁGINA – URBANO PÁGINA – 212

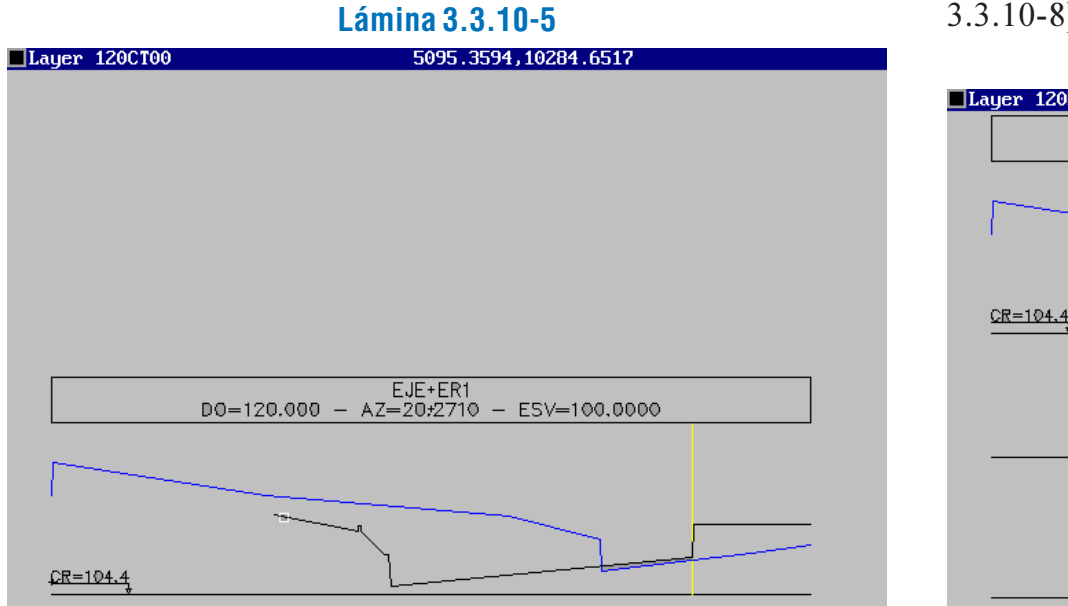

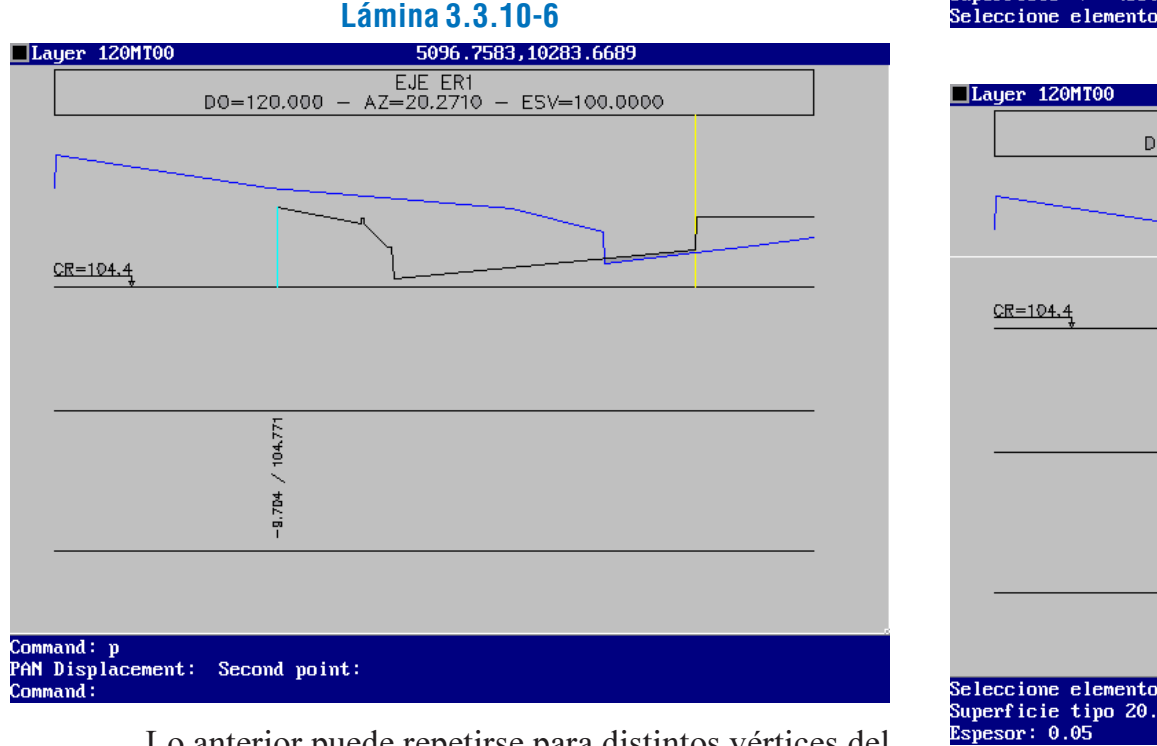

Lo anterior puede repetirse para distintos vértices del perfil de terreno o de proyecto.

El elemento se selecciona como se indica en la Lámina 3.3.10-7, y luego se anota el espesor en metros (Lámina

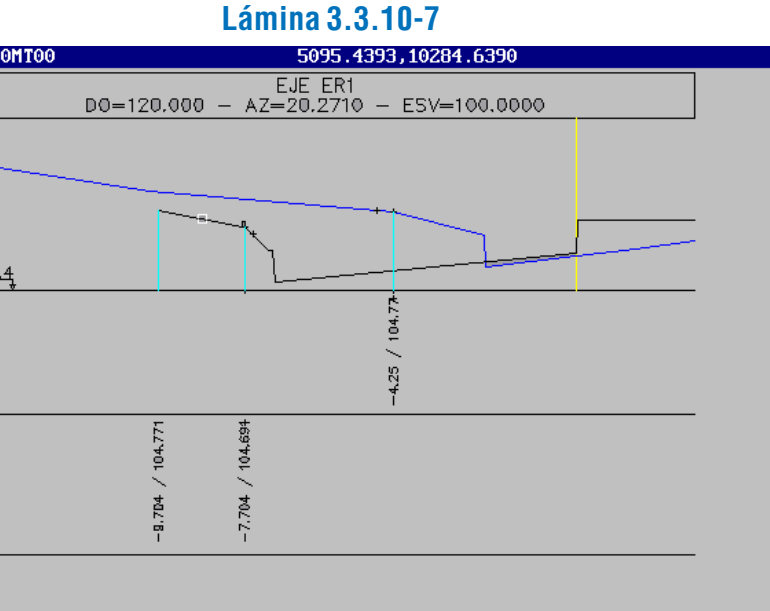

ER1 120 000 ?  $No \times$   $\langle s1 \rangle$ uperficie / <cota>: s<br>uperficie / <cota>: s<br>eleccione elemento de perfil:

 $\overline{\phantom{a}}$ Lauer 120MT00

 $CR = 104.4$ 

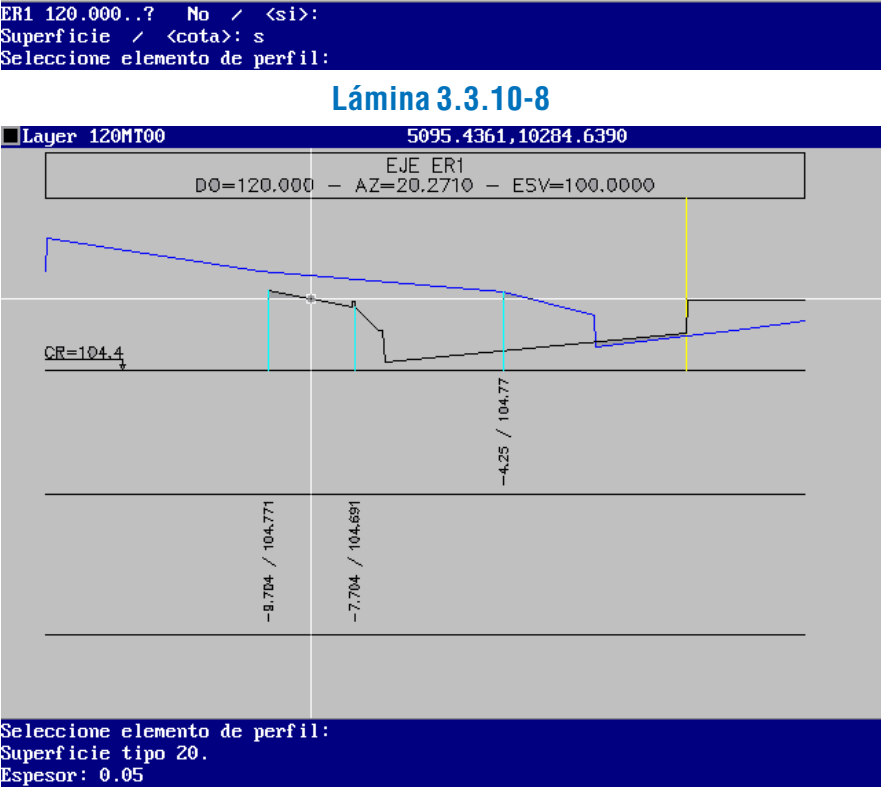

Después de responder a las preguntas de cerrar o no el dibujo de la superficie, a cada lado, se llega al resultado, como se aprecia en la Lámina 3.3.10-9.

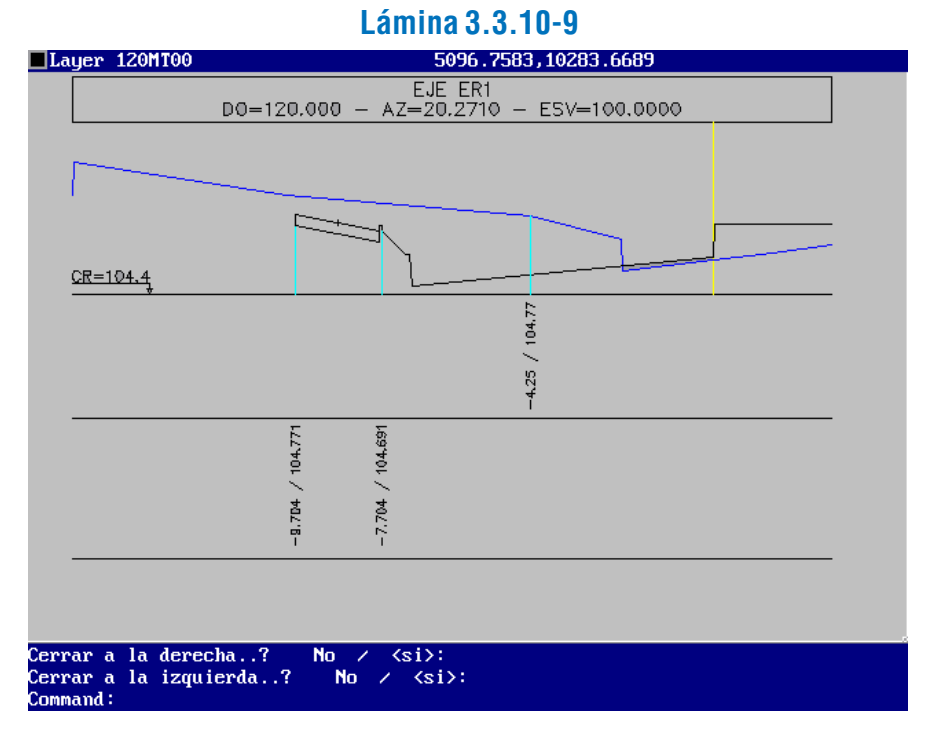

Para sucesivas intervenciones en el plano se vuelve a ingresar el comando "mpp", el que queda "en ambiente 'plano", lo que permite seguir indicando cotas y definiendo superficies (o espesores) de los elementos.

Un resultado final y completo de la representación en plano de un perfil transversal puede ser el que se muestra en la Lámina 3.3.10-10.

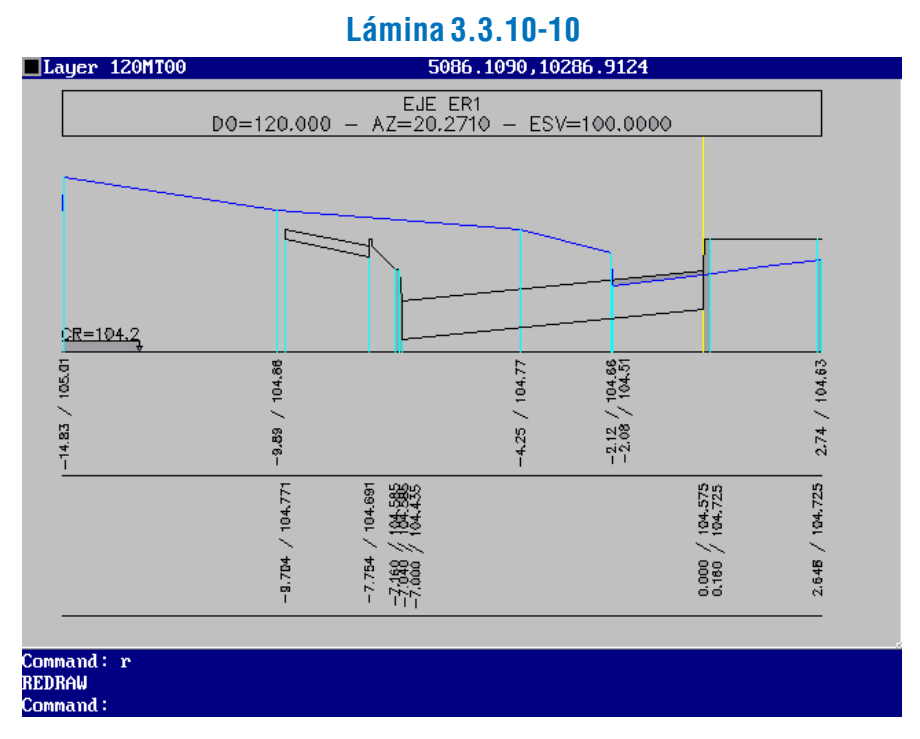

# 3.4.1. DEFINICIONES

# 3.4.1.1. BORDE DE CALZADA

Se define como borde de calzada a aquella alineación que circunscribe una superficie continua y que delimita en planta las obras de pavimentación proyectadas para uso vehicular.

# 3.4.1.2. LÍNEA DE SOLERA

# a) Definición

Se define como solera la banda o cinta que delimita la superficie de la calzada, la de una acera, la de un andén o cualquier otra superficie de uso diferente, formada por elementos prefabricados de hormigón, hormigonadas en sitio, colocados con anclajes o sobre cimientos de hormigón de dosificación adecuada o adheridos con pegamentos especiales si el pavimento es asfáltico.

# b) Aspectos Generales

Las soleras realzan altimétricamente zonas de usos diferentes (calzadas, aceras, medianas o bandejones, estacionamientos, áreas verdes, etc.), cumpliendo distintas funciones, tipos y usos según sea el caso y que más adelante se detallan.

Si existen bermas, las soleras se colocan sólo si ellas cumplen una función delimitadora o de drenaje. En ambos casos se colocarán en los bordes de las bermas más alejados de la calzada.

Las soleras deben ser capaces de resistir los eventuales impactos que inevitablemente van a tener que soportar, principalmente como elementos de contención, para lo cual se debe exigir un grado Hcil-30 (Resistencia a los 28 días mayor o igual a 30 MPa  $(306 \,\mathrm{kgf/cm^2})$ .

No se utilizan cuando no existe una zona peatonal después de una berma -lo que puede ocurrir si allí existe un muro, un terraplén o una estructura sin pasillo- salvo que ella opere como elemento de recolección de aguas (terraplenes altos) o que se haya preferido como complemento a la demarcación y no se desee interrumpirla.

El caso previsto de terraplenes altos, por lo general poco frecuentes en zonas urbanas, salvo en vías troncales, responde a la necesidad de evitar que las aguas acumuladas sobre la calzada se derramen sobre los taludes y produzcan erosiones importantes al adquirir velocidad. Esto es particularmente válido cuando la calzada vierte hacia dicho terraplén. Entonces se recomienda utilizar soleras y disponer bajantes desde ellas, a distancias calculadas hidráulicamente para que no se produzcan desbordes.

Cuando en un proyecto de vialidad se consulten sistemas de control coordinado o se prevea su instalación y no existan espacios disponibles en la acera para el emplazamiento de cables de la red de semáforos, puede considerarse el uso de una solera cuya base de apoyo contemple un ducto de 4" para tales efectos, ver Lámina 3.4.1-1.

No existen reglas absolutas ni definitivas para la instalación de los tipos de soleras. Ellas deberán considerar la coherencia topográfica y la geometría existente, la proporcionalidad entre las secciones de la plataforma vial de uso diferente y además se deben tener consideraciones de tipo estéticas y, por supuesto, funcionales.

# c) Especificaciones Técnicas Generales

Las terminaciones de las soleras deben ser de primera calidad, rechazándose hormigones porosos y aquellos que presenten irregularidades bruscas de más de  $\pm$  2 mm, también se rechazarán elementos cuyas dimensiones difieran en más de 5 milímetros respecto a las especificadas, y ningún punto de la superficie deberá estar por debajo de 3 mm del borde de la regla recta utilizada como referencia.

Si las caras expuestas no cumplieran con las condiciones de terminación exigidas, deberán pulirse con agua hasta obtener la superficie requerida, en ningún caso se revocarán para afinar la superficie, para completar saltaduras o para cubrir otros defectos.

Las soleras prefabricadas deberán tener como máximo 1,0 metro de largo y estar en buenas condiciones, sin saltaduras, trizaduras, manchadas u otros desperfectos en las caras expuestas. Los elementos prefabricados recuperados podrán utilizarse siempre que se empleen unidades con sus caras expuestas en buenas condiciones y no se intercalarán entre ellos unidades nuevas.

En los elementos prefabricados de hormigón, la base de fundación consistirá en una zanja de ancho mínimo igual al espe-

# sor o ancho del elemento a colocar más 20 cm y de la profundidad

requerida.

Sobre el sello de fundación se deberá colocar una capa de 0,1 m de espesor constituida por suelos tipo relleno, compactada al 90% D.M.C.S., según la norma LNV 95-85 ó al 70% de la DR, según la norma LNV 96-85. Los elementos se deberán colocar de manera que las caras y líneas superiores estén de acuerdo con las alineaciones y cotas indicadas en el proyecto. Se deberán asentar en una cama de hormigón de grado H<sub>cil</sub>-16 (Resistencia a los 28 días mayor o igual a 16 MPa (163 kgf/cm<sup>2</sup>)) de  $0,1$ m de espesor y que deje un respaldo igual a la mitad de la altura del elemento en la cara posterior.

Las unidades deberán colocarse tan pegadas entre sí como sea posible. Las juntas se deberán rellenar con un mortero de proporción 1:3,5 en peso. En zonas rurales y cuando no se proyecte aceras, se deberá consultar un relleno de respaldo hasta 1,0 m de las caras expuestas y en una altura igual a la del elemento. El nivel mínimo de compactación de este relleno será 90% D.M.C.S., según la norma LNV 95-85 ó al 70% de la DR, según la norma LNV 96-85. La parte superior de este relleno deberá tener una pendiente no inferior al 3% para permitir el escurrimiento de las aguas; normalmente la pendiente deberá permitir un escurrimiento fuera de la plataforma, sin embargo, para casos especiales se podrá autorizar que ella evacue hacia la calzada. En vialidad urbana el confinamiento lateral de las soleras generalmente tiene otra solución, consultándose veredas u otro tratamiento superficial, con pendientes vertiendo hacia la calzada para evitar la invasión de aguas lluvias a las propiedades.

Las soleras realizadas en sitio usarán moldes metálicos y no deberán retirarse antes de 24 horas después del hormigonado. Las soleras se construirán por secciones de largos uniformes que no sobrepasen los 3,0 m cada una, excepto cuando queden adosadas a un pavimento de hormigón, en cuyo caso las juntas deberán coincidir con las juntas de contracción del pavimento. En los elementos hormigonados en sitio, en cuanto a la base de fundación, rellenos de fondo y laterales, las especificaciones técnicas son las mismas que para los elementos prefabricados.

La instalación de las soleras debe proveer una banda de altura constante, según la sección tipo que se considere. En caso de consultar rebajes, véase 3.2.1.9.e.iii.

# SECCIÓN 3.4. BORDES

### d) Funciones

Las soleras podrán cumplir distintas funciones según sea el perfil tipo que se considere. Las funciones podrán ser complementarias, sin perjuicio, de que una de ellas determine las características dimensionales principales.

### *i) Delimitación*

Se entenderá como soleras de delimitación, aquellas que permiten delimitar las superficies de uso diferente, generalmente establecidas por una diferencia altimétrica. Todos los tipos de soleras cumplen con esta función.

# *ii) Recolección*

Se entenderá como soleras de recolección aquellas destinadas a la contención, conducción y evacuación de aguas superficiales que escurran por las calzadas y eviten la invasión, por parte de éstas, de superficies aledañas, especialmente aquellas de uso peatonal.

# *iii) Contención*

Se entenderá como soleras de contención aquellas que por el hecho de servir como elemento canalizador de tránsito, deben ser capaces de resistir los eventuales impactos que tienen que soportar. Se entenderá también como elemento de contención aquel que cumpla con la función de no permitir la intrusión de material (perteneciente a un terraplén u otra estructura que ocasione desprendimiento de material) a la zona destinada a la circulación vehicular, para proporcionar un grado de seguridad tal que el conductor pueda realizar maniobras normales en su conducción.

#### *iv) Demarcación*

Se entenderá como soleras de demarcación aquellas que sirven de continuidad espacial para efectos de conducción del tránsito, serán una prolongación física de las demarcaciones y complemento de las mismas, para casos como islas, generación de bandejones y medianas, disminuciones del número de pistas de la calzada y en zonas de estacionamientos.

### *v) Seguridad*

Se entenderá como soleras de seguridad aquellas que proporcionan seguridad tanto a los peatones que circulan por aceras adyacentes o incorporadas en medianas, como a los vehículos que circulan por la calzada y a los ciclistas que circulan por las ciclopistas. Se situarán principalmente en zonas donde existe riesgo de efectuar maniobras de emergencia que signifiquen salirse de la pista de circulación que le corresponda o en tramos de pistas donde se desee relevar la conducción con precaución en dicha zona. En general, al margen del uso de soleras para una situación particular donde se quiera destacar la función de seguridad, esta condición es un requisito fundamental para la mayoría de las soleras que se utilizan y que a continuación se tipifican.

### e) Tipos de Solera

### *i) Soleras Normales*

Serán aquellas de uso común, generalmente prefabricadas y existentes en el mercado. Estas soleras pueden tener una cara superior redondeada o recta. Las soleras de este tipo se designan con las letras A,B y C, y se describen a continuación.

#### Tipo A

Dimensiones especificadas en lámina 4-203-001-A, del Volumen 4 del Manual de Carreteras, y en la Lámina 3.4.1- 1. Se recomienda para toda categoría de vías, preferentemente para calzadas importantes de alto tránsito (vías expresas troncales) o pavimentos de gran espesor, pero también en vías de categorías inferiores y en accesos a pasajes donde se deben rebajar. Se prefiere el canto redondeado en su cara superior, para proporcionar un grado de seguridad al vehículo en caso de que este tenga que impactarla debido a maniobras de emergencia, esto sin perjuicio de lo que se especifique en el proyecto de diseño respectivo.

Es de uso generalizado como elemento delimitador entre calzada y otra superficie adyacente desnivelada (acera, bandejón, mediana, isla, etc.). También puede consultarse en vías exclusivas para buses como separador entre las pistas de aquélla y las de transporte privado (véase 3.2.1.5.). Si bien en ciclopistas puede consultarse su uso también, no es recomendable por cuanto las dimensiones son desmedidas para efectos de canalizar flujo de vehículos menores, como lo son los biciclos, encareciendo el proyecto en forma injustificada. Particular-mente, su excesiva altura constituye un obstáculo visual, lo que redundaría en una reducción de la capacidad de la vía, lo que induce a pensar que podría consultarse en ciclopistas de anchos holgados (superiores a los mínimos) (véase 3.2.1.1.c.ii.). Se hace alusión específica a las ciclopistas por cuanto las ciclobandas resultan de la utilización de parte de la pistas para tránsito normal, las cuales consultan preferentemente soleras tipo A o con zarpa. El uso, por tanto, de soleras tipo A en proyectos de ciclopistas debe responder a

requerimientos bien específicos y justificados, por parte del

especialista.

#### Tipo B

Dimensiones especificadas en lámina 4-203-001-A, del Volumen 4 del Manual de Carreteras, y en la Lámina 3.4.1- 1. Se recomienda para vías de poco tránsito o pavimentos de reducido espesor, en vías de categorías inferiores y en accesos a pasajes donde se deben rebajar. Se prefiere canto redondeado por motivos de seguridad.

Sus usos son similares a las de tipo A, pero no como elemento separador para vías exclusivas.

Tipo C

Dimensiones especificadas en lámina 4-203-001-A, del Volumen 4 del Manual de Carreteras, y en la Lámina 3.4.1- 1. Se recomienda para calzadas de poco tránsito, preferentemente vías locales, o pavimentos de reducido espesor.

Sus usos son similares a los del tipo B, pero, además, por sus menores dimensiones es recomendable para ciclopistas. *ii) Soleras Especiales*

Serán aquellas que cumplan funciones específicas, fundamentalmente de recolección, contención y demarcación.

# Tipo Rebajada

Independientemente de la solera tipo que se consulte normalmente en un proyecto, debe considerarse rebajes de solera en cruces de peatones, ciclovías, accesos a estacionamientos y a la propiedad. Como los requerimientos de confor y seguridad son distintos para un usuario y otro, los rebajes son distintos según el caso. De este modo, se establece rebaje a nivel de calzada (0,0 cm.) en cruces peatonales y de ciclovías, y entre 3,0 y 5,0 cm en accesos a la propiedad y estacionamientos. La materialización del rebaje se hará con elementos de hormigón prefabricado u hormigonado in situ, de similares características de calidad que la usada en la sección normal. En la Lámina 3.4.1-2 se presenta las dimensiones para rebajes de soleras tipo A.

La conexión con la solera tipo proyectada se hará mediante una transición de hormigón in situ. La construcción de los cruces peatonales se hará según lo descrito en 3.2.1.9.e.iii.

 Tipo Zarpa Dimensiones especificadas en lámina 4-203-001-A,

del Volumen 4 del Manual de Carreteras, y en la Lámina 3.4.1- 2. Existen en el mercado otras soleras con zarpa, de uso común, con variantes a dichas dimensiones. Aunque existe, entre las alternativas, aquellas donde la zarpa es una unidad independiente, la cual se adosa a las solera normal, con una longitud libre de la zarpa de 45 ó 65 cm, son recomendables las que constituyen un elemento común, prefabricadas o in situ.

Se recomienda el tipo zarpa cuando se planifica una pavimentación por etapas, en que la primera fase se contempla la ejecución de aceras y colocación de soleras, mientras que la segunda se pavimenta la calzada. Las zarpas prefabricadas no deben tener una longitud menor a 0,5 m ni mayor que 1,0 m; cuando son hormigonadas en sitio llevarán juntas cada 3,0 m, excepto cuando vayan adosadas a un pavimento de hormigón en cuyo caso éstas deben coincidir con las juntas de contracción del pavimento. Su función principal será el encauzamiento de aguas superficiales. Se recomienda el tipo zarpa para uso tanto en la zona Norte, Centro y Sur (Ref: Ordenanza General de Urbanismo y Construcciones).

Sus usos son similares a los del tipo A y B. En ciclopistas puede consultarse solera con zarpa pero rebajada, de altura libre menor (entre 5 y 8 cm), por las mismas razones expuestas que para la solera tipo A.

### Tipo Bordillo

Elemento de hormigón, generalmente prefabricado. Corresponde a aquellos elementos de altura libre reducidas y canto redondeado o de cara frontal con inclinación 1:1,2, según lo indicado en la Lámina 3.4.1-2. Se dispone en reemplazo de la solera tipo que se esté usando, lo cual reduce la gravedad de eventuales impactos por parte de vehículos sobre la solera.

Se recomienda su uso en las puntas de islas, medianas, bandejones o bifurcaciones, siempre y cuando la evaluación que se haga de la geometría, ubicación y uso de la zona afectada, concluya que resulta particularmente riesgosa para los vehículos y no representa riesgos para los peatones rebajar el nivel de la plataforma en cuestión.

## Tipo Montable

Elemento de hormigón prefabricado. Tal como el nombre lo indica, se trata de soleras sobrepuestas en el pavi-mento existente, fijadas mediante clavijas, si se trata de pavi-mento rígido (hormigón), o adhesivo, si el pavimento es flexible (asfalto), preservando el existente. Se aplica esta técnica ya sea porque no se desea romper éste y/o porque las características del flujo que circula por la calzada colindante lo permite, como por ejemplo ciclopistas generadas a partir de calzadas existentes. En otras ocasiones, cuando se desea generar un separador físico entre pistas de distinta naturaleza (véase 3.2.1.5.), también puede usarse soleras montables, como por ejemplo en una vía exclusiva para buses, para separar las pistas de ésta con la pista para vehículos particulares.

En general se recomienda para calzadas de poco tránsito o para requerimientos específicos, como los mencionados ante riormente u otro que el especialista considere oportuno. Actúa como elemento de contención. Las dimensiones especificadas en la Lámina 3.4.1-2, corresponden a la lámina 4-203-002 del Volu men 4 del Manual de Carreteras.

### • Tipo Solerilla

Elemento prismático de hormigón, generalmente pre fabricado. Su canto superior puede ser redondeado o biselado. Se utiliza principalmente como contención lateral en pasajes, calles vereda, estacionamientos; contención de elementos prefabrica dos como baldosas, adoquines y empedrados; definición de áreas verdes en aceras y paseos, delimitación de tazas de árboles y jardines, etc. En la Lámina 3.4.1-3 se presentan los diseños más usados.

### Tipo Barrera

Elemento de hormigón, generalmente prefabricado. Se recomienda para evitar que un vehículo se salga del cauce de circulación, reduzca la velocidad y se reoriente. Se pueden adoptar sobre estas barreras dispositivos de seguridad peatonal como vallas u otros elementos similares que cumplan la función de impedir el paso de los peatones y encauzarlos a zonas destina das para tal efecto.

A diferencia de las soleras tipo mencionadas en el presente tópico, este elemento no coincide estrictamente con el concepto de solera, por cuanto opera más bien como separador infranqueable (aun cuando existan de dimensiones que sí lo permi tan) y no según las funciones tipificadas para soleras.

Se pueden distinguir barreras rectas y especiales.

Las barreras rectas son utilizadas principalmente como barreras de seguridad laterales (2.3.1.02, REDEVU) de calzada en vías expresas o troncales mayores, en accesos a pasos a desnivel y como parapetos de construcciones cercanas a la calzada. Tam bién como elementos de seguridad en zonas de corte o terraplén cercanas a la calzada, en vías de cualquier categoría que tengan

principal principal and interaction and interaction and interaction and interaction and interaction and interaction and interaction and interaction and interaction and interaction and interaction and interaction and inter
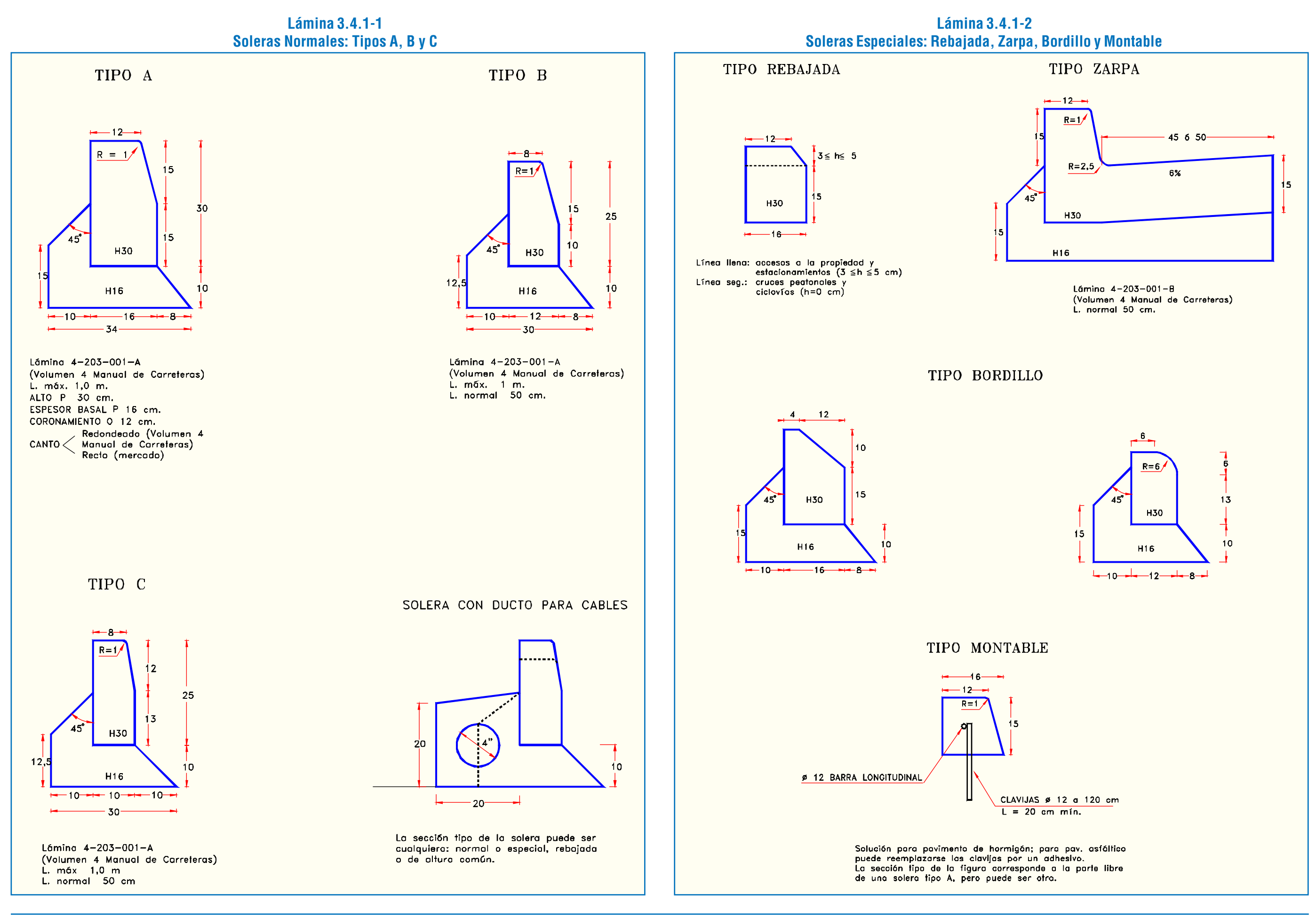

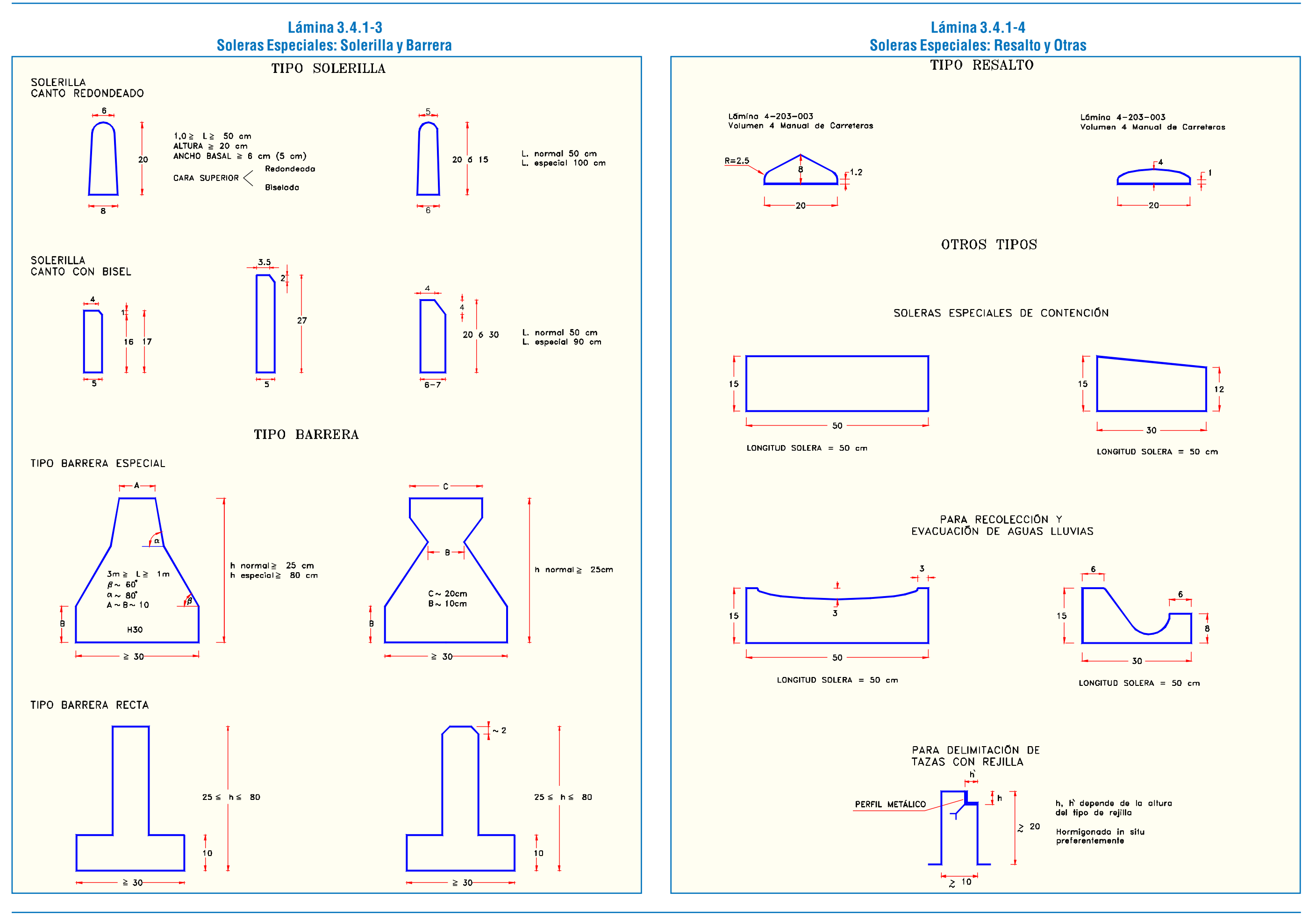

pavimentada de un terreno natural, sin que se pueda identificar una superficie intermedia, como una berma sin pavimentar, y sin que se encuentre confinado mediante una solera. Esto ocurre principalmente en caminos rurales y ocasionalmente en zonas urbanas, como un estado transitorio en la pavimentación de una vía.

Hay casos donde la calzada presenta una franja de tierra entre una superficie pavimentada y una solera. Según se observe si se trata de un espacio habilitado para berma o corresponde a una futura pista, aún no pavimentada, dicha alineación que delimita ambas superficies será borde de berma o de pavimento, respectivamente.

En la etapa de proyecto la representación en planta de los bordes de pavimento se sustituye por las líneas de solera o borde de berma, y la definición en alzado se resuelve mediante el Diagrama de Peraltes.

### 3.4.1.4. BORDE DE ZARPA

Entre las soleras especiales se encuentra la solera con zarpa (ver 3.4.1.2.e.ii.• Tipo Zarpa). La alineación borde de zarpa corresponde al borde externo de dicho elemento, adyacente a la calzada y se encuentra tanto en el catastro de la situación actual como en proyecto. En este último caso corresponde a una alineación paralela a la solera proyectada, por lo general a 0,50 m.

### 3.4.1.5. BORDE DE VIALIDAD

Cuando se tiene una representación de una zona de estudio sin mucha precisión, obtenida por ejemplo de una aerofotogrametría, y se desea hacer un ajuste del proyecto al terreno, se puede hacer un levantamiento topográfico de mayor precisión de ciertas alineaciones, como ejes o bordes de pavimento o calzada, que empalman con las vías proyectadas y que servirán para efectos de ajustar la planimetría y altimetría del proyecto en su conjunto. Dichas alineaciones se registran como bordes de vialidad.

### 3.4.1.6. LÍMITE DE OBRA

El alcance de las obras queda determinado por por los límites de taludes o cortes que resultan de los perfiles transversales de proyecto. Esta información al ser trasladada a los planos de planta define un conjunto de puntos ubicados en los extremos de las líneas de los perfiles transversales que permiten construir una alineación que abarca la zona de proyecto.

# 3.4.2. FACTORES DE LA DEFINICIÓN DE BORDES EN PLANTA

Los programas de diseño de bordes se ejecutan desde la barra de menús, en la siguiente secuencia de opciones de menú de cascada: "VIALIDAD", "PLANTA", "BORDES" y selección del tipo de borde ("PARALELO", "TRANSICION" o "QUIE-BRE"). Ver Lámina 3.4.3-1.

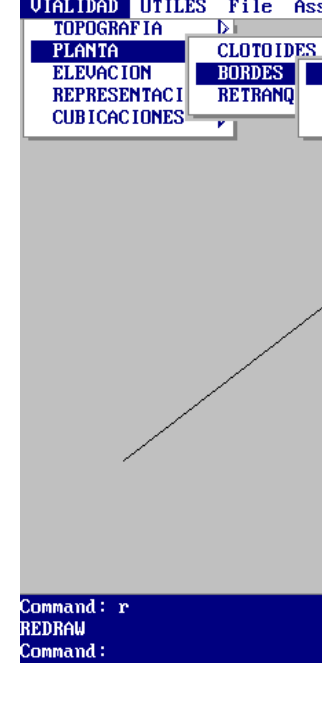

Los factores que intervienen para definir la posición en planta de los bordes de las calzadas vehiculares, y eventualmente los bordes de otras unidades viales -como lo son las veredas- son los siguientes:

- Eje de replanteo, que es la referencia geométrica en torno a la cual se articulan las pistas vehiculares, o cualquier otra referencia en planta utilizada para posicionar las unidades viales.
- Ancho de las unidades viales articuladas en torno al eje de replanteo, punto a punto a lo largo de éste; lo que involucra a los perfiles tipo y a las leyes de transición de ancho que se usan para cambiar de uno a otro perfil.
- Forma de materialización del borde, que es un elemento geométrico virtual. El borde del firme puede más allá de lo que será el borde de la calzada, en el caso de contemplarse soleras sobrepuestas o monobloques en el extremo del firme, o coincidir con el borde de una solera o una berma, o requerir algún cuidado especial.
- Singularidades funcionales, que pueden requerir bordes materializados de distinta manera, como ocurre con las soleras rebajadas en accesos, con zarpa o de otro tipo.

### 3.4.3. TRAZADO DE BORDES EN PLANTA MEDIANTE DIVA®

# 3.4.3.1 DESCRIPCIÓN DE LOS PROGRAMAS

Las rutinas para diseño de bordes permiten, a partir de un eje de replanteo definido, la determinación geométrica y gráfica de los otros elementos lineales del espacio público que constituirán la plataforma de proyecto. Es imprescindible por tanto que se cuente con la definición previa del o de los ejes de replanteo, que constituyen las alineaciones de referencia en el diseño de bordes.

Los bordes son alineaciones aproximadamente paralelas al eje de replanteo. Los programas los construyen a través de la definición de distancias al eje en diferentes puntos del mismo.

Para el diseño de bordes existen tres rutinas, las que permiten construir distintos tipos de borde: 1) paralelo, de distancia constante al eje de replanteo, 2) transición, de distancia variable al eje de replanteo y 3) quiebre, recta entre dos puntos situados a ciertas distancias indicadas del eje de replanteo.

Los bordes tipo transición son construidos por el programa según la ley de transición de anchos explicada en el párrafo 3.2.1.8., literal b.

Cada borde es construido previa definición del lado en que se situará con respecto al eje de replanteo, de su punto de inicio y término (vinculado a puntos de referencia en el eje de replanteo), de su ancho inicial y final (en el caso de transición o quiebre), y del tipo de elemento del espacio público a que se refiere (importante para que el programa elija la capa en que será dibujado).

### 3.4.3.2 INDICACIONES DE USO

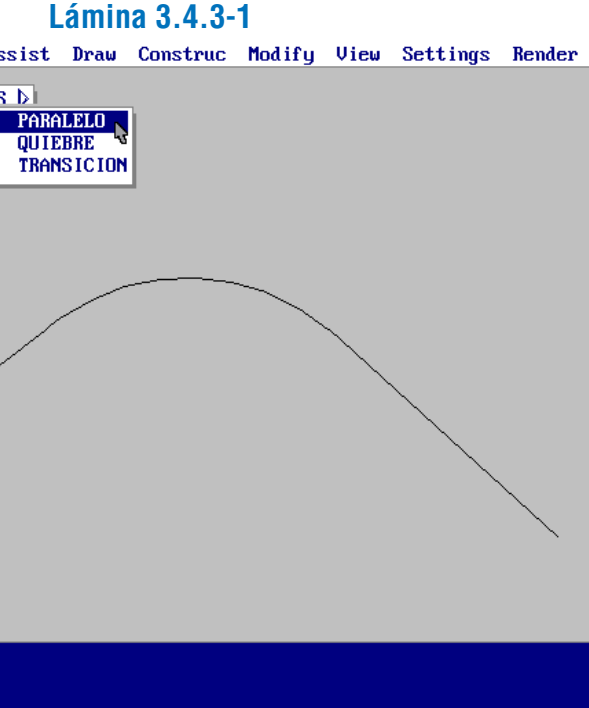

espacio público de que se trate. El programa ofrece algunas opciones ("solera Normal", "Zarpa", "Especial", "Sobrepuesta", "Otra") y, por defecto, la capa actual. Al seleccionar "Otra" aparece un nuevo grupo de opciones ("bordes Berma", "Calzada", "líneas Muro", "Talud", "Otra") y, nuevamente por defecto, la capa actual. Si se selecciona "Otra" vuelve al primer grupo de opciones. Un ejemplo de la selección de esta última opción se aprecia en la Lámina 3.4.3-3.

1) Selección de la alineación de referencia: se "pincha" en pantalla.

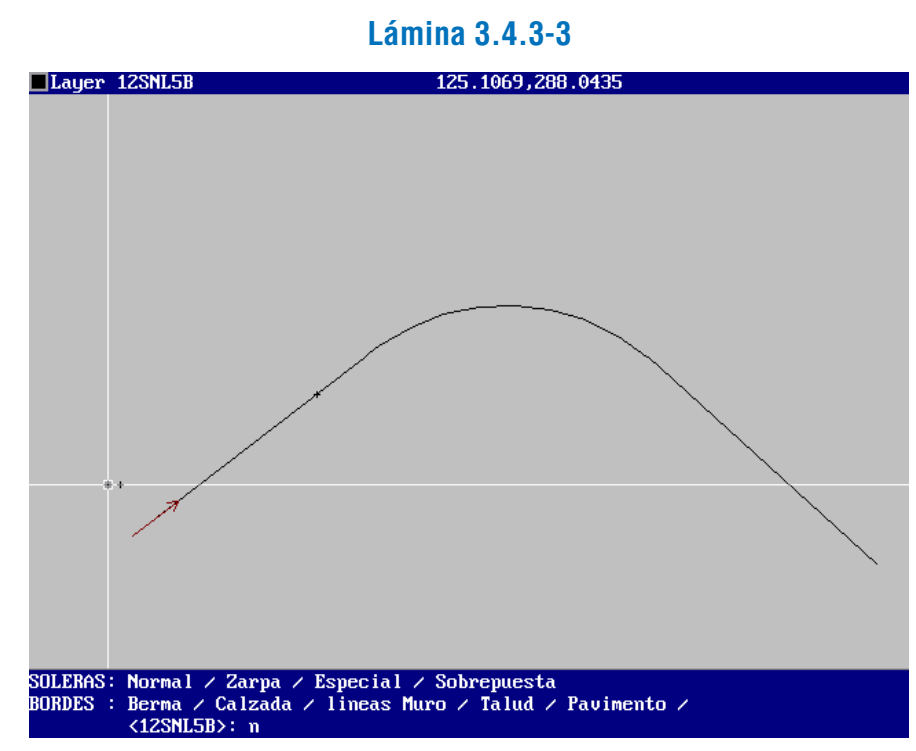

En todos los casos de selección de opciones, el programa exige que se pulse la letra que aparece en mayúscula en la palabra que define la opción elegida.

El resultado de la construcción de un borde se muestra en la Lámina 3.4.3-4. La Lámina 3.4.3-5 agrega un borde al otro lado del mismo eje.

Luego, el programa requiere una secuencia de órdenes:

8) Selección de la capa ("layer") en la cual se dibujará el borde: ésta corresponde al tipo de elemento lineal del

2) Indicación del nombre del eje de replanteo: si la alineación de referencia lo es.

3) Utilización o no de un archivo existente (si existe) correspondiente al nombre del eje de replanteo indicado.

4) Selección del lado en que se construirá el borde: se "pincha" en pantalla. El proceso hasta esta etapa se observa en la Lámina 3.4.3-2.

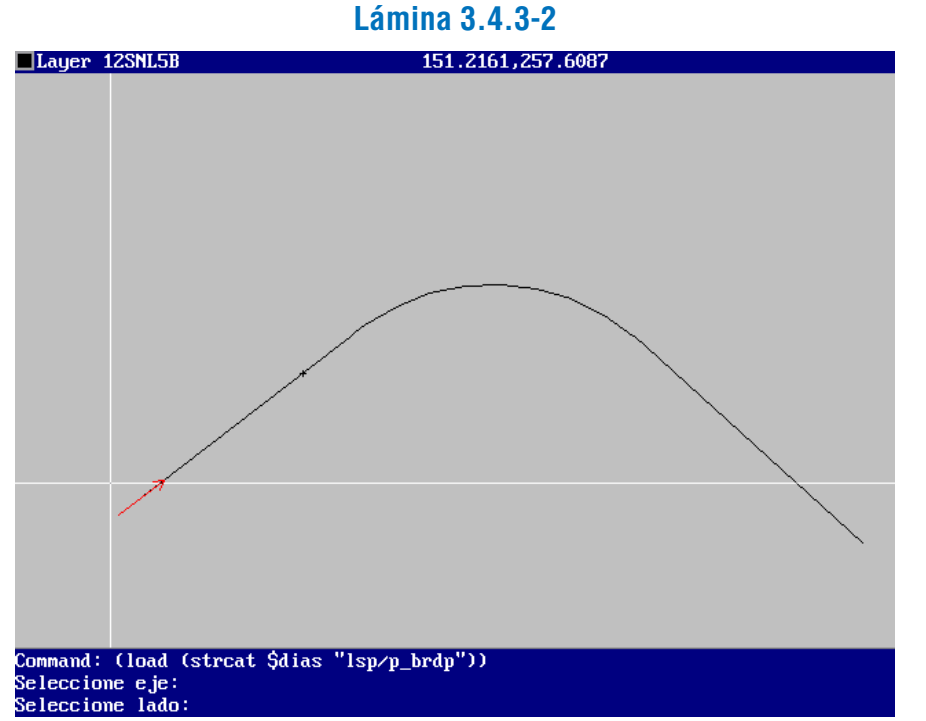

5) Indicación del inicio del borde: por defecto se sugiere digitar el "DO inicial", entendido como la distancia al origen del eje desde el cual se quiere iniciar el borde; otra opción es "Referencia", que se utiliza cuando se quiere indicar con el cursor (por referencias geométricas: "near", "end", etc.) el punto inicial. Puede ser un punto sobre el eje o fuera del eje, en cuyo caso se pedirá el pie aproximado de la perpendicular al eje.

6) Indicación del ancho inicial: válido para las tres opciones de tipo de borde. Indica la distancia inicial al eje o, en el caso del borde paralelo, la distancia constante al eje.

7) Indicación de ancho final: sólo para bordes de tipo transición o quiebre. Indica la distancia entre el punto final del borde y el eje.

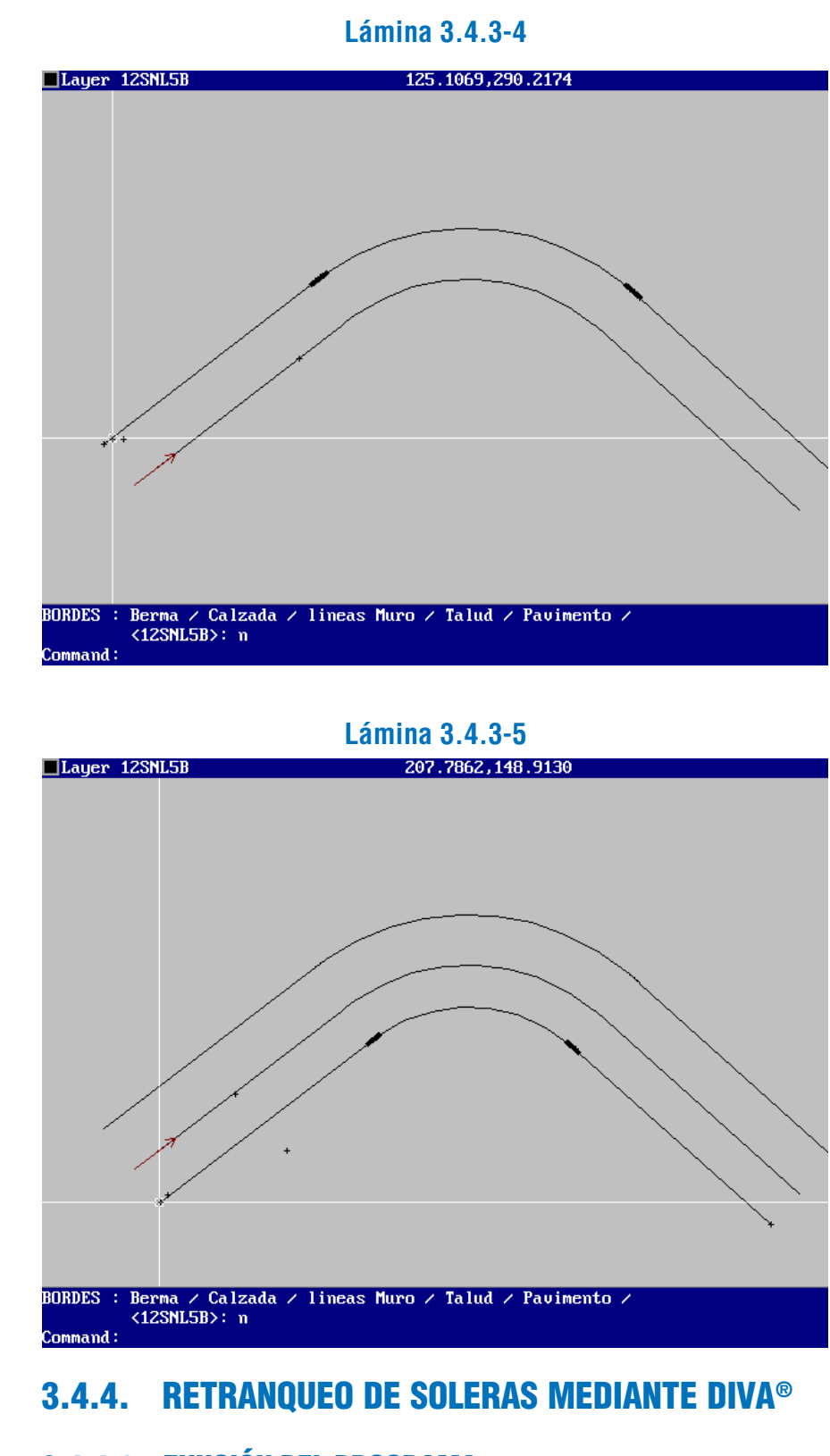

# 3.4.4.1. FUNCIÓN DEL PROGRAMA

Este programa tiene como objetivo servir de herramienta para construir las curvas de transición entre alineaciones

El programa es llamado desde la barra del menú DIVA, siguiendo las opciones en cascada: "VIALIDAD" - "PLANTA" -"RETRANQUEO" (ver Lámina 3.4.4-1).

de soleras normales de calzada en el caso de islas. Estas curvas de transición son parábolas, con arcos de círculo en la zona de empalme entre dos alineaciones, tal como se explica en detalle en el párrafo 3.2.1.7., literal b., acápite iii.

Al iniciar la ejecución del programa, éste pide la selección de puntos en la primera alineación considerada, uno de ellos "alejado" del vértice a retranquear y otro cerca del mismo (mediante "OSNAP"). Ver Láminas  $3.4.4.-2$  y  $3.4.4-3$ .

# 3.4.4.2. DESCRIPCIÓN E INDICACIONES DE USO

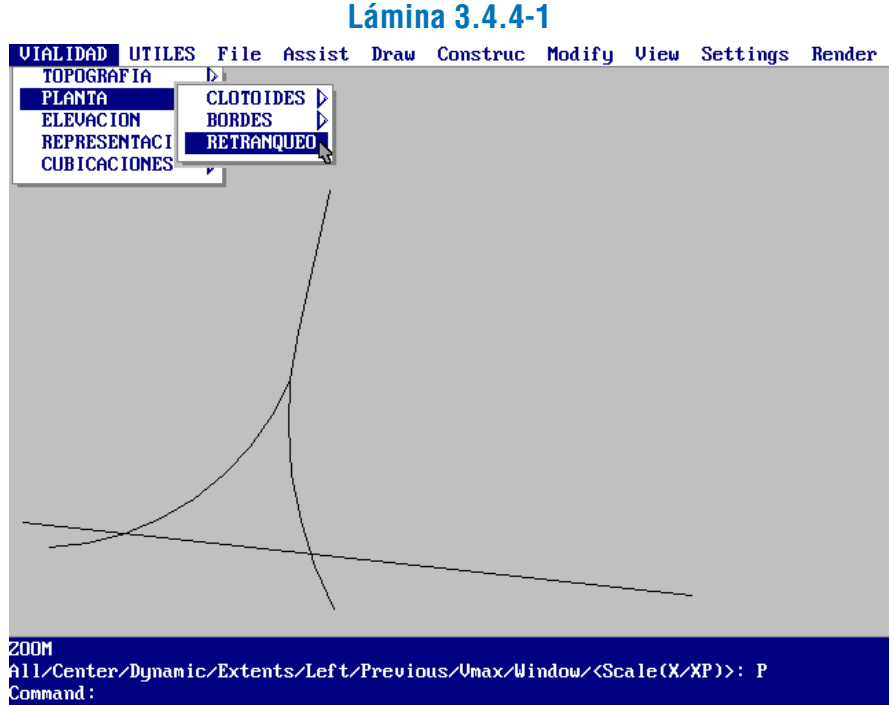

En la lámina es posible apreciar un ejemplo de alineaciones sobre las que se probará la operación de este programa.

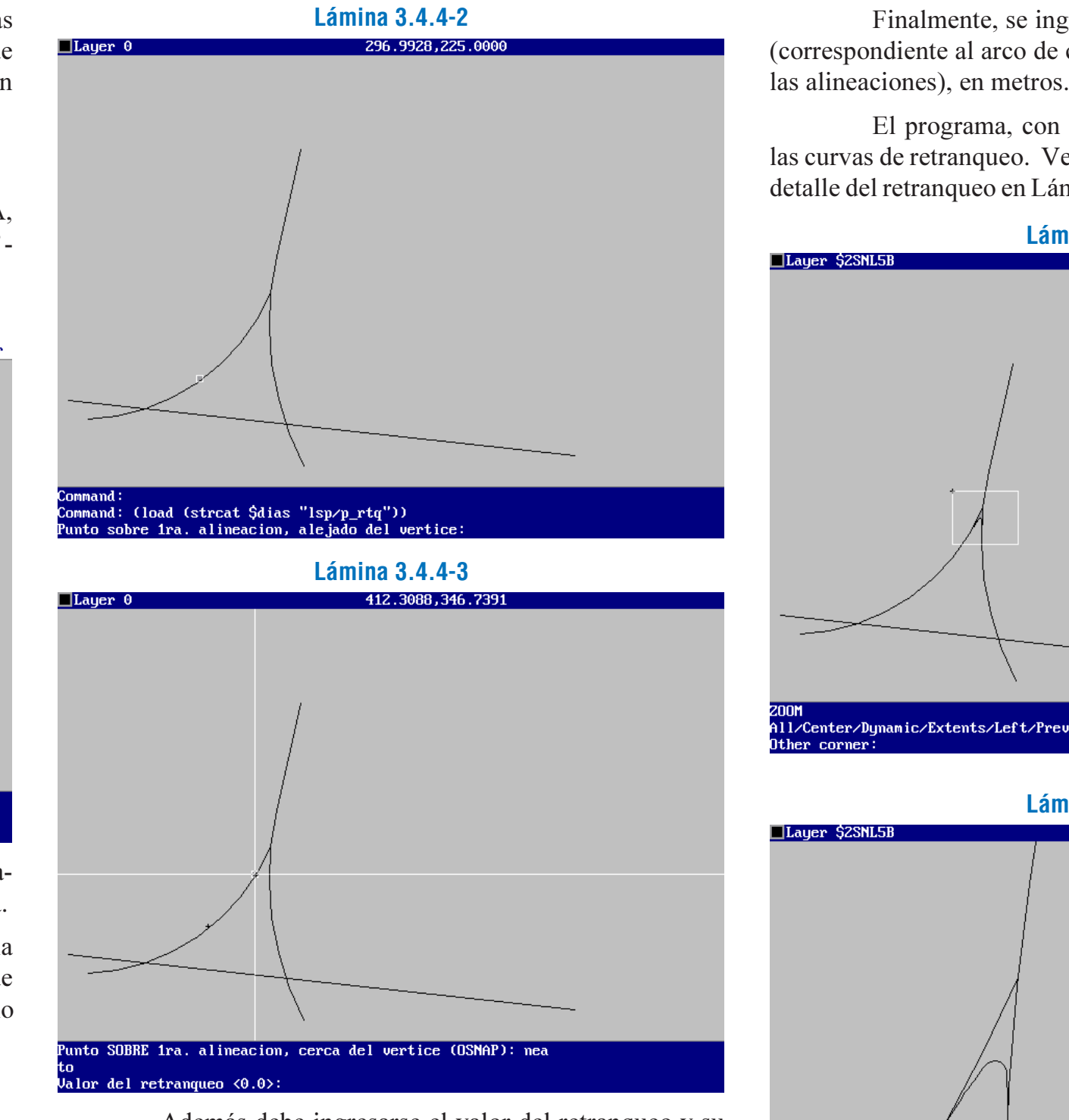

Además debe ingresarse el valor del retranqueo y su longitud, en metros. Ver Lámina 3.4.4-4.

### **Lámina 3.4.4-4**

# .。<br>Walor del retranqueo <0.0>: 2 ·

Lo mismo se efectúa para la otra alineación.

nmand: reger legenerating drawing.

Finalmente, se ingresa el valor del radio de empalme (correspondiente al arco de círculo que reemplaza al vértice de

El programa, con la información anterior, construye las curvas de retranqueo. Ver Lámina 3.4.4-5, y un zoom con el detalle del retranqueo en Lámina 3.4.4-6.

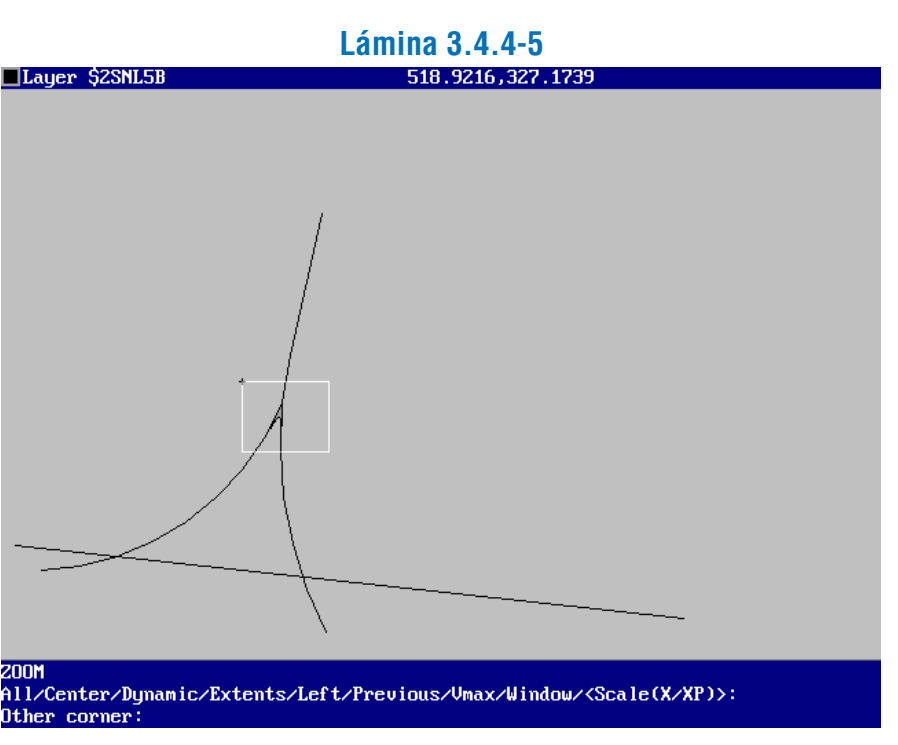

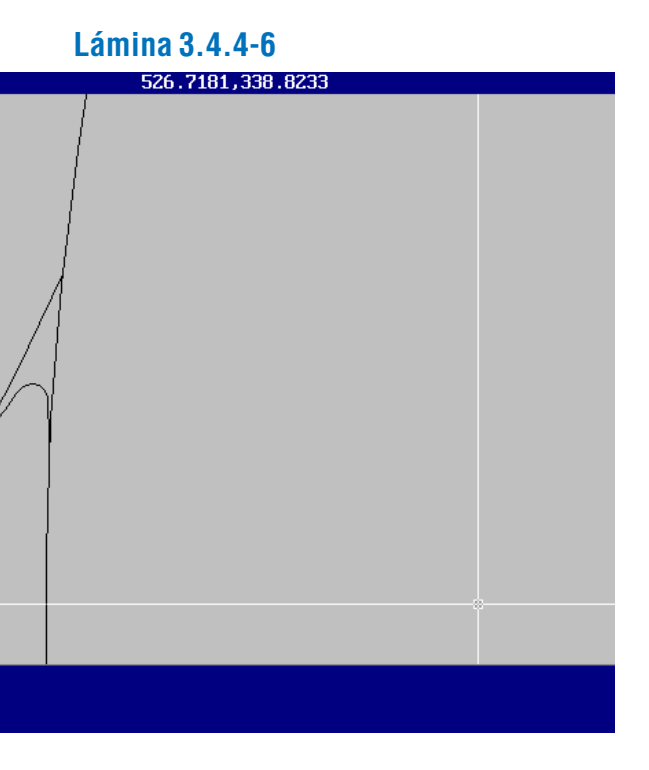

# 3.5.1. SEÑALIZACIÓN HORIZONTAL

### 3.5.1.1. ASPECTOS GENERALES

La demarcación es un instrumento fundamental en la gestión del tránsito en todo tipo de vías, regulando los conflictos que surgen entre vehículos (de distinto tipo, como autos, buses, biciclos, y/o entre sí) y entre éstos y los peatones, principal protagonista de la actividad ciudadana. De este modo, la demarcación debe atender las necesidades del desplazamiento de cada uno de estos usuarios y de los conflictos que surgen entre ellos. Es así que se puede distinguir una demarcación propia para el tránsito común, otra específica para el tránsito de buses y una tercera para regular el tránsito peatonal, todas descritas, con mayor o menor desarrollo, en el Manual de Señalización. Habría que agregar una cuarta demarcación tipo, enfocada al tránsito de biciclos, pero que no está desarrollada en Chile. En los siguientes párrafos se tratará el tema de las demarcaciones según el enfoque descrito, basándonos en el Manual de Señalización para los tres primeros casos señalados e incorporando una propuesta de demarcación tipo para el tránsito de biciclos.

Para vías de  $V_d \le 60$  km/h se emplea la demarcación segmentada 3m-5m-3m y de ancho 0,10 m, y para vías de  $V_d > 60$ km/h. se usa la demarcación segmentada 4m-7m-4m, de ancho 0,15 m. Es de color blanco.

En las láminas de demarcaciones para ciclovías se presenta, además de detalles de la demarcación para cruces semaforizados y de prioridad, esquemas de solución tipo que incorpora adicionalmente elementos de señalización y diseño que permiten tener una visión más global del conjunto y así entender mejor el uso de la demarcación específica.

En el primer caso se emplea la demarcación segmentada 2m-3m-2m, con un ancho de 0,10 m, si  $V_d \le 60$  km/h, y 3m-5m-3m, de ancho 0,15 m, si  $V_d > 60$  km/h.

La demarcación de línea segmentada que se hace mención en los párrafos siguientes es del tipo: trazo - espacio - trazo, por ejemplo la demarcación 1m-2m-1m se compone de trazos de 1 m. con espaciamiento de 2 m.

# 3.5.1.2. PARA TRÁNSITO COMÚN

En la Lámina 3.5.1-1 se presenta un esquema con algunas de las demarcaciones para pistas para tránsito común, tratadas a continuación.

### a) Separación de Pistas

En una intersección, cuando exista línea de detención (siempre en cruce semaforizado y en ocasiones en cruce de prioridad), la línea de separación de pista segmentada se reemplaza por una línea continua, en un tramo de 15 a 25 m, manteniendo las características señaladas de las segmentadas.

Para los casos mencionados, ver Lámina 3.5.1-1

En condiciones de poca visibilidad se puede reforzar esta demarcación instalando tachas reflectantes blancas, intercalándolas entre los trazos pintados (ver 2.3.10, REDEVU).

### b) Aparición/Desaparición de Pistas

Se utiliza la demarcación segmentada 1m-1m-1m. Si  $V_d > 60$  km/h, el ancho de la demarcación será de 0,15 m; de lo contrario será de 0,10 m. Es de color blanco. Ver Lámina 3.5.1- 1.

### c) Línea Central

En una calzada bidireccional, sin separadores de flujo, basicamente se presentan dos situaciones: cuando está permitido el adelantamiento a través de la pista de sentido opuesto, y cuando no.

En el segundo caso se emplea la línea continua, que indica la prohibición de cruzar el eje de la calzada. En ocasiones, cuando se desea reforzar la presencia del eje y la prohibición de sobrepasarla, esta línea se puede hacer doble. Si es simple, su ancho será de 0,15 m; si es doble será de 0,10 m, separadas por igual distancia.

Al igual que para la demarcación de separación de pistas, en condiciones de poca visibilidad se puede reforzar esta demarcación continua instalando tachas reflectantes de color rojo (ver 2.3.10, REDEVU).

También existe la posibilidad de combinar la línea simple con una segmentada de acuerdo a las condiciones de visibilidad del lugar, de modo de permitir el adelantamiento a los vehículos que tienen la línea segmentada de su lado del eje, sobrepasando dicho eje. Esta línea segmentada debe ser del tipo 1m-5m-1m, y de ancho 0,10 m, y deben estar separadas 0,10 m. Es de color blanco. Ver Lámina 3.5.1-1

### d) No Estacionar

En vías de flujo significativo, con fuerte actividad comercial y con reducidos espacios para disponer estaciona-mientos (en banda o segregados), en ocasiones se utiliza la calzada para dichos efectos, con la consecuente disminución de la capacidad de la vía. Pues bien, si se desea reforzar la idea de prohibición de estacionar en ciertos tramos, complementariamente a las señales respectivas (R18a ó R-19), se emplea una demarcación que consiste en una línea continua de color ama-rillo, ubicada a 0,15 m de la solera y de 0,075 m de ancho si aquélla es muy larga o de 0,10 m de lo contrario, o aplicada sobre la misma solera (pintando ambas caras libres). Esta demarcación resulta más efectiva cuando tal prohibición quiere efectuarse en tramos extensos. Requiere, eso sí, control riguroso, con grúas y policía, para el cumplimiento de la norma. Si esto no es posible es preferible que no se adopte esta medida. Ver Lámina 3.5.1-1

### e) Cruce Semaforizado

### *i) Línea de Detención*

Consiste en una línea blanca, continua, de 0,20 m a 0,30 m de ancho. En zonas urbanas se emplea el ancho menor y el ancho mayor en zonas rurales o intersecciones urbanas de relativa complejidad.

A diferencia de los cruces de prioridad, en los cruces semaforizados con cruce peatonal no existe la ambigüedad en la operación, que se produce en los primeros, al existir dos puntos de detención: ante un cruce peatonal (que siempre tienen preferencia) y ante un cruce vehicular (ver cruces de prioridad). En un cruce semaforizado la detención se resuelve siempre en un mismo punto: antes del cruce peatonal, por lo tanto no se hace necesario diferenciar líneas de detención.

### *ii) Líneas Trazadoras*

En los cruces de gran complejidad y/o de espacios muy abiertos, en ocasiones resulta incierta la trayectoria que debieran seguir los vehículos para cruzar la intersección. En estas circunstancias, es recomendable la demarcación de dichas trayectorias con líneas trazadoras definidas por la demarcación segmentada 1m-1m-1m, de color blanco, de ancho de las mismas características que las líneas separadoras de pista.

# SECCIÓN 3.5. SEÑALIZACIÓN Y CONTROL

### f) Cruces de Prioridad

### *i) Pare*

En una intersección no semaforizada y sin cruce peatonal los elementos de demarcación son los siguientes:

- Línea de detención, de las mismas características de las de un cruce semaforizado, pero de ancho único de 0,20 m.

- Texto con la leyenda "PARE", dispuesto entre 2,00 y 2,75 m antes de la línea de detención, en cada pista que enfrenta el cruce.

Ambas demarcaciones son de color blanco y complementan la señal vertical "PARE" (R-1).

Cuando en la intersección existe un cruce peatonal (cebra), éste tiene prioridad por sobre el paso de vehículos, lo que constituye una obligación para el conductor detenerse antes de dicho cruce si hay peatones transitando, independientemente si el vehículo accede por la calzada prioritaria o la secundaria. Ocurre, entonces, el siguiente fenómeno: si el vehículo viene por la rama prioritaria debe detenerse en una ocasión, antes del cruce peatonal; pero si accede desde la rama secundaria, debe detenerse en dos puntos: antes del cruce peatonal y, luego, para ceder el paso a los vehículos que vienen por la calzada prioritaria.

Para distinguir las funciones de cada detención, se propone en este manual demarcar ambas líneas de detención: ante un cruce peatonal con una línea segmentada 0,5 m - 0,5 m- 0,5 m, y ante un cruce vehicular con la línea continua, descrita más arriba. Ambas de 0,20 m de ancho y de color blanco. La disposición en planta se aprecia en la Lámina 3.5.1-1.

### *ii) Ceda el Paso*

En una intersección con ceda el paso y sin cruce peatonal los elementos de demarcación son los siguientes:

- Línea de detención, definida por una doble línea segmentada 0,6 m-0,3 m-0,6 m, separadas 0,30 m, de 0,20 m de ancho.

- Figura Ceda el Paso, dispuesta entre 2,10 y 3,75 m antes de la línea de detención, en cada pista que enfrenta el cruce. De dimensiones especificadas en el Manual de Señalización de Tránsito.

Ambas demarcaciones son de color blanco y complementan la señal vertical "CEDA EL PASO" (R2).

Cuando existe cruce peatonal se aplica el mismo análisis descrito en el literal anterior. De este modo, previo al cruce peatonal, se demarcaría con una línea segmentada 0,5 m-0,5 m-0,5 m de 0,20 m de ancho, de color blanco, y antes del cruce vehicular, con la línea de detención para ceda el paso, ya descrita. En la Lámina 3.5.1-2 se aprecia un ejemplo de esta situación.

### g) Sentidos de Tránsito

Consiste en flechas, de color blanco y de dimensiones tipificadas en el Manual de Señalización de Tránsito, que indican tanto los sentidos de tránsito como los distintos movimientos permitidos para cada pista en una intersección: seguir derecho, virajes a la derecha e izquierda, y combinaciones de ellos. Para vías con  $V_d \le 60$  km/h se utilizan las flechas de 4 m y para vías con  $V_d > 60$  km/h, se emplean las flechas de 6 m (ver figura 3.9.2, del citado manual). Se recomienda su uso para la red vial primaria y secundaria.

### **Lámina 3.5.1-1 Demarcaciones para Tránsito Común**

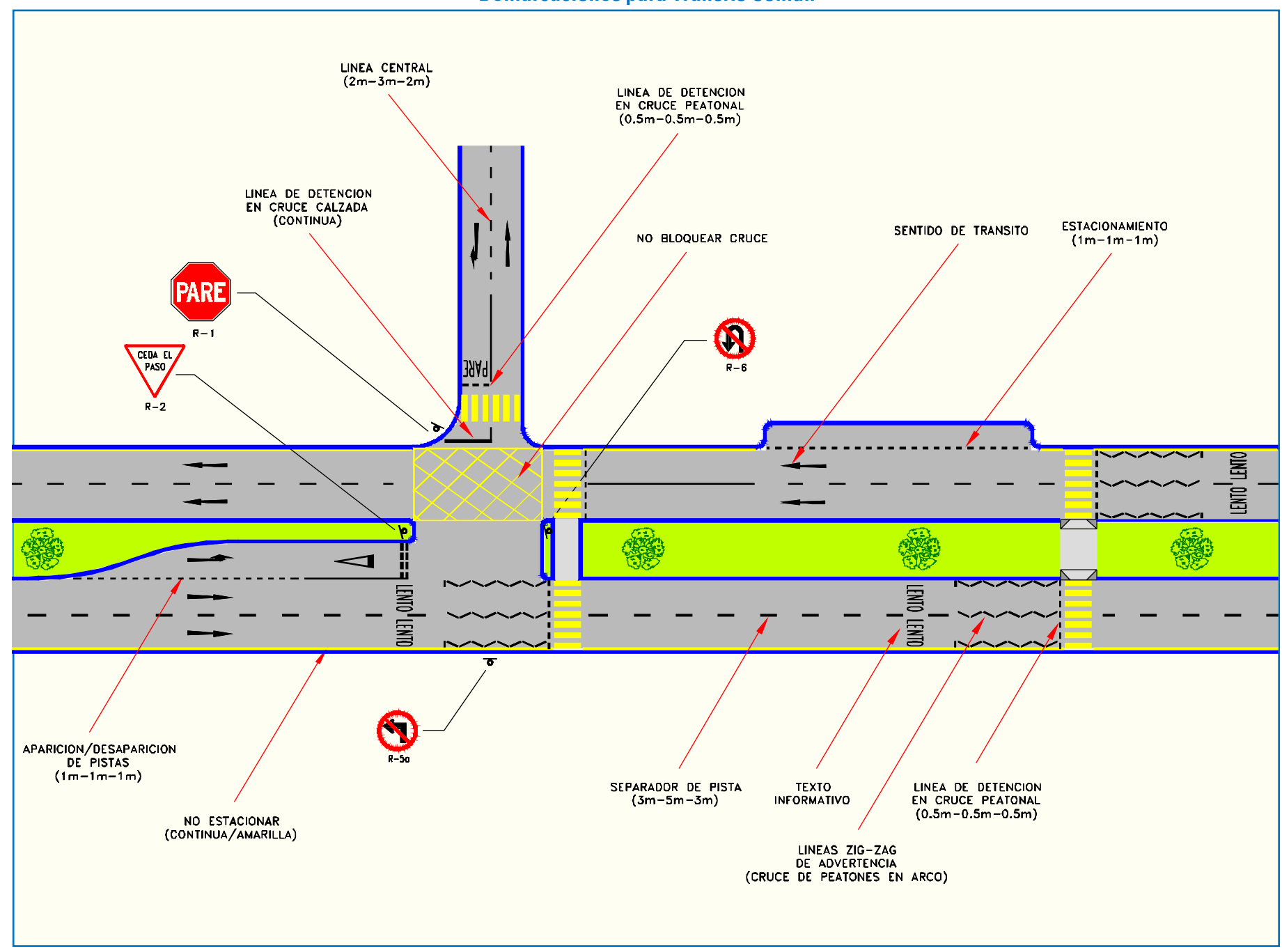

Se compone de líneas diagonales o quebradas ubicadas en zonas de convergencia y divergencia del flujo vehicular, en los acercamientos a islas y canalizaciones, y en las superficies retranqueadas de las mismas. El achurado es delimitado por líneas continuas que representan los bordes teóricos de las pistas que lo rodean. Su función es prevenir a los conductores la proximidad de islas y bandejones así como canalizar el flujo vehicular. De acuerdo al tipo de elemento que se desea señalar y al sentido de los flujos que lo enfrentan, se definen dos tipos de achurados: en  $diagonal$  y en "V".

También en bifurcaciones debe emplearse flechas que informen de la cercanía de la situación, dispuestas al comienzo de las pistas de deceleración. Éstas son de dimensiones y diseños distintos a la anteriores. Para vías con  $V_d \le 60$  km/h se utilizan flechas de 8 m y para vías con $V_d > 60$  km/h se emplean flechas de 16 m También son blancas y sus dimensiones están tipificadas en el Manual de Señalización de Tránsito. Ver ejemplos en Lámina 3.5.1-1 y 3.5.1-2.

### h) Zonas de Advertencia: Achurado

### *i) Achurado en diagonal*

Se usa en canalizaciones y en islas centrales, cuando los flujos que los enfrentan tienen sentidos opuestos, y en las superficies retranqueadas que se extienden por el costado del separador. Si el separador no se materializa como una mediana, esta superficie se achura totalmente.

### *ii*) Achurado en "V"

Se emplea este tipo de achurado para señalar la presencia de una isla o bandejón cuando los flujos convergen o divergen, es decir, tienen el mismo sentido.

En ocasiones puede ser recomendable destacar estas superficies con tachas reflectantes de color amarillo que indican la presencia de estas zonas (ver 2.3.10, REDEVU).

### i) No Bloquear Cruce

Esta demarcación se ubica en las intersecciones donde no se desea que se bloqueen los movimientos que acceden al cruce. Está compuesta por una malla de líneas diagonales de color amarillo, dependiendo su disposición de la geometría del cruce. En la Lámina 3.5.1-1 se presenta un caso típico. Para mayor abundamiento consultar el Manual de Señalización de Tránsito.

### j) Textos de Advertencia

### *i) Lento*

Esta demarcación se coloca antes de una señal Ceda el Paso o Pare, siempre que la visibilidad sea inadecuada, o en zonas de velocidad controlada; por ejemplo, en las cercanías de hospitales, escuelas o cruces peatonales.

### *ii) No Entrar*

Esta demarcación va asociada a una señal vertical "No Entrar" (R-4); se ubica antes de la calzada restringida, eliminándose en caso que exista la demarcación "No Bloquear Cruce".

### k) Estacionamientos

### *i) Comunes*

Cuando aparezca una banda de estacionamientos paralela, ésta se demarca longitudinalmente con una línea segmen- tada 1 m-1 m-1 m. Los sitios no son necesario demarcarlos en este caso. Si los estacionamientos se disponen haciendo uso de un costado de la calzada (sin diseño de una banda adosada), en esta situación es recomendable trazar los sitios con líneas segmentadas 1 m-1 m-1 m (ver Lámina 3.5.1-1).

Cuando esta banda corresponda a estacionamientos en diagonal o ángulo recto, es recomendable demarcar el sitio y no la banda longitudinal, con una línea continua, indicando claramente la disposición de los estacionamientos. El ancho será de 0,10 m y de color blanco.

### *ii) Para taxis*

Cuando se desee delimitar un área para el estacionamiento de taxis debe demarcarse una banda de 2,40 m de ancho, de longitud variable, con una línea segmentada del tipo 0,6 m- 0,6 m-0,6 m y de 0,10 m de ancho. Se agrega, además, la leyenda "TAXIS".

Ambas demarcaciones son de color blanco.

### 3.5.1.3. PARA TRÁNSITO DE BUSES

En la Lámina 3.5.1-2 se presenta un esquema con las demarcaciones para pistas para tránsito de buses.

- a) Separación de Pistas
	- *i) Separación pistas "solobús" de las de tránsito común*

En vías simples con pistas para buses (4.1.2.02, REDE-VU), para separar las pistas "solobús" de las de tránsito común se usa la demarcación continua, interrumpida frente a los cruces.

Cuando se permita el ingreso de vehículos de un tipo de

pista a la otra (zona mixta), se deberá emplear la demarcación segmentada 1m-1m-1m, precedida de una flecha que indican el inicio de la zona mixta (tipificadas en el Manual de Señalización de Tránsito).

El ancho de las líneas debe ser de 0,25 m a 0,30 m; y de color amarillo, al igual que las flechas.

*ii) Separación de 2 o más pistas "solobús" entre sí*

En estos casos se emplea la demarcación segmentada 3m-5m-3m de 0,20 m de ancho, también de color amarillo.

### b) Generación de Pistas

Si en vías simples se genera pistas "solo bus" a media cuadra, ésta debe demarcarse con una línea segmentada 1 m-1 m-1 m, que una el inicio de la línea de separación de pistas de distinto tipo, con la solera, con una inclinación máxima de 1:10. A unos 15 a 30 m antes del inicio de la pista "solobús" debe ubicarse una flecha de advertencia, que indica a los vehículos que no son buses la proximidad de la pista para buses, a la cual no pueden ingresar.

Debe colocarse además la leyenda "Solo Buses" y repetirla después de cada intersección. Si éstas se encuentran a más de 300 m entre sí, debe repetirse la leyenda cada 150 m.

Después de cada intersección, también debe disponerse una demarcación de las mismas características, pero curva, tal como se indica en Lámina 3.5.1-2, y repetirse la leyenda "Solo Buses".

Todas las demarcaciones son de color amarillo.

- 
- c) Paraderos

Se emplea la demarcación 1m-1m-1m, de 0,10 m de ancho y se agrega la leyenda "BUSES".

Ambas demarcaciones son de color blanco.

- 
- d) Flechas

Como ya se ha mencionado, la demarcación para buses contempla dos tipos de flechas especiales, la que indica la presencia de una zona mixta, y la flecha de advertencia, que indica la proximidad de una pista "solobús". Ambas son de color amarillo y se presentan en el Manual de Señalización de Tránsito.

# 3.5.1.4. PARA TRÁNSITO DE BICICLOS

En Chile no existe mayor experiencia relativa a la habilitación de ciclovías, por ende tanto la demarcación como la señalización carece de una especificidad que se adecúe a las características funcionales y operacionales de los biciclos. Ambos instrumentos de control de tránsito están diseñados para responder a las exigencias del flujo vehícular normal y, por lo tanto, resultan sobredimensionados si se desea aplicarlos al diseño de una ciclovía. Los ciclistas no requieren de demarcaciones y señales de las dimensiones usadas para vías normales, funda-

mentalmente por sus velocidades de operación, sus posibilidades de mejor visión y por la sencillez mecánica del biciclo, lo que redunda en una mejor maniobrabilidad del vehículo.

Lo anterior hace recomendable desarrollar una norma tiva específica que dé cuenta de lo señalado, para lo cual en el presente párrafo se hace una primera propuesta en esa dirección; teniendo en cuenta que se requiere avanzar mucho más al respecto.

### a) Cruce Semaforizado

En la figura I de la Lámina 3.5.1-3 se muestra en detalle la demarcación tipo de un cruce semaforizado. Además, en la Lámina 3.5.1-4 se presentan esquemas de solución de una intersección tipo con su demarcación, para ciclopista y ciclo-banda.

### *i) Línea de Detención*

Cuando se trata de una ciclopista, se emplea una línea continua de 0,20 m de ancho, de color blanco, dispuesta a 0,30 m de la línea de cruce peatonal, si lo hay, o a 0,50 m de la intersección, en caso contrario.

En el caso de una ciclobanda, la línea de detención se ubica colinealmente con la de la pista común, si la llegada al cruce se hace conjuntamente.

### *ii) Borde de Ciclovía*

Para flanquear el paso por donde se realiza el cruce de biciclos, sea ciclopista o ciclobanda, se establece una demarcación que consiste en cuadrados de 0,30 x 0,30 m, separados 0,30 m, de color blanco, dispuestos por el borde externo de la ciclovía. b) Cruces de Prioridad

Es en este tipo de cruces donde se generan los casos de mayor complejidad de operación y las ocasiones de mayor riesgo para los ciclistas y, por lo tanto, surge la mayor cantidad de soluciones tipo. Pues, en un cruce semaforizado, no existe confusión acerca de las preferencias de paso: ya sea de modo (auto, biciclo, peatón) o de movimientos, y generalmente es respetada esta norma. En cambio, en un cruce de prioridad, si bien está normada la preferencia (vía principal por sobre la secundaria, y cruce de peatones por sobre el cruce de vehículos) es menos respetada, especialmente los cruces peatonales.

Además, tal como se menciona al comienzo de este párrafo, no existe una legislación que dé cuenta del ciclista como personaje importante en la vialidad y, por lo tanto, que norme el conflicto auto-biciclo o peatón-biciclo. Esto es fundamental para respondernos a la pregunta de cuándo un ciclista tiene preferencia. Sólo después podremos preocuparnos del diseño de las distintas soluciones tipo.

Considerando el espíritu de la normativa vigente, y

**Lámina 3.5.1-2**

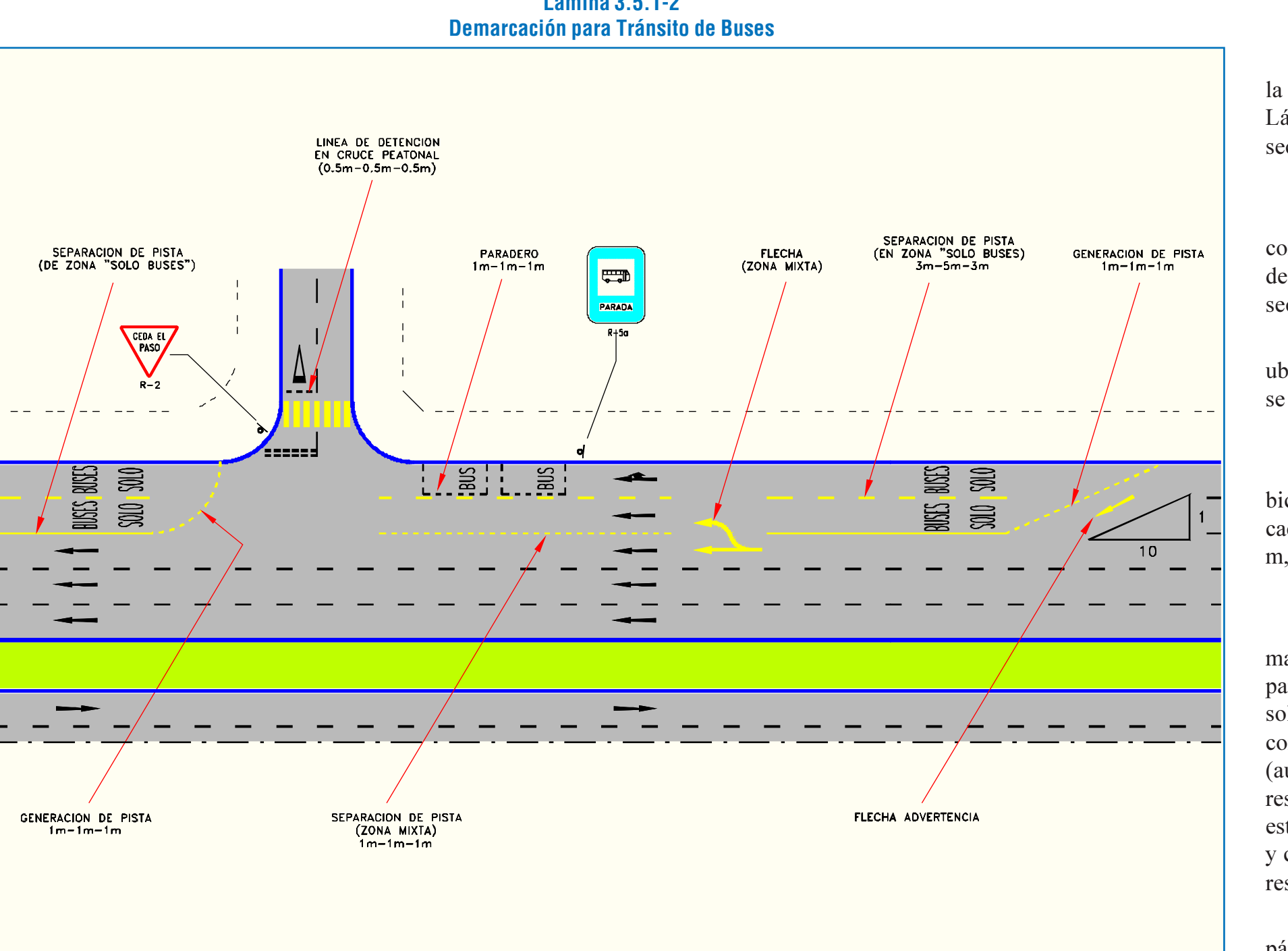

haciéndonos cargo del vacío legal mencionado, podemos extender la escala de preferencias para un cruce de prioridad incluyendo un cruce de ciclovía, a lo siguiente:

- Ante un cruce peatonal (sí y sólo sí se realiza por una banda diseñada para tal efecto), los peatones siempre tendrán preferencia por sobre los demás modos (auto o biciclo), aunque el cruce sea de una vía principal o secundaria, en esquina o en arco, o cuando el cruce peatonal sea sólo de ciclovía.

- Ante un cruce de biciclos (sí y sólo sí se realiza por una ciclovía), los ciclistas tendrán preferencia por sobre los vehículos motorizados sólo en las vías de la red vial secundaria o de categoría inferior, sea el cruce en esquina o en arco.

Cabe aclarar que es de opinión del consultor una propuesta más radical; a saber: establecer la prioridad de la ciclovía en cualquier situación, al igual como la tiene un cruce peatonal. Con esto se evitaría la incongruencia que se produce cuando existe cruce de peatones, que siempre tienen prioridad, independientemente si se trata de una vía secundaria o principal o si el cruce es en esquina o en arco. Además se establecería un principio que fomentaría una cultura de respeto hacia los ciclistas, aspecto muy poco desarrollado en Chile. No obstante, no se propuso esto por considerar que no existen aún condiciones que permitan implementarlas, principalmente las relacionadas con los aspectos legales. Se deja planteada la idea con el objeto de provocar discusión al respecto y profundizar el análisis; pues, las implicancias son relevantes, tanto en los diseños de las soluciones tipo, como en la gestión, costos de operación y control de accidentes en los cruces de prioridad.

Volviendo a la propuesta primera y resuelta la pregunta anterior, las soluciones tipo dependen entonces de si la ciclovía cruza una vía primaria o secundaria, y si es en esquina o en arco (pues hay mayor peligrosidad en el cruce y por lo tanto habrá que tomar medidas).

Dada la situación que la ciclovía tenga la prioridad en un cruce no semaforizado, se propone, como solución tipo, elevar el cruce a nivel de acera, conjuntamente con el paso peatonal, si lo hay. De este modo se evita la infracción a esta norma, por parte de los vehículos motorizados, que ante un cruce con ciclovía los riesgos aumentan, pues los sufre no sólo el peatón sino también el ciclista. Incluso, en determinados casos podría convenir elevar toda la intersección, incluyendo la zona vehicular, lo que reduciría la incomodidad de la maniobra y redundaría en una gestión más segura. Complementariamente, es conveniente que la ciclo vía también se peralte al llegar a la intersección; pues, aunque tengan prioridad, es necesario que crucen con precaución y dicho peralte opera como un control de la velocidad del ciclista (ver 4.3.3.03 a, REDEVU).

La pregunta de cúando peraltar no resulta obvia y una aplicación sin restricciones, pues depende del tipo de inter sección y su operación, por lo que se analiza con mayor detalle según el caso en los siguientes acápites.

Por la novedad que resulta el tema y por la estrecha relación que existe entre la demarcación y la solución tipo adop tada, en el presente literal se tratará en forma más completa el problema de la demarcación para las distintas situaciones que se presentan, abarcando aspectos de señalización y diseño, contex tualizando los distintos tipos y usos de la demarcación propues ta.

En la figura II de la Lámina 3.5.1-3 se muestra en detalle la demarcación tipo de un cruce de prioridad. Además, en las Láminas 3.5.1-5, 3.5.1-6 y 3.5.1-7 se presentan esquemas de solución tipo para cruces de prioridad en esquina y en arco, con su respectiva demarcación, para ciclopista y ciclobanda.

### *i) En Esquina*

### En Vía Importante

En estas situaciones, la ciclovía cede el paso, para lo cual se establece una solución a nivel de la calzada que contempla lo siguiente (ver Lámina 3.5.1-5):

- Una línea de detención que consiste en una demar cación especial que regula el conflicto auto-biciclo, formada por triángulos de color blanco, dispuesta en la ciclovía a 0,50 m de la vía para vehículos normales. Dicha demarcación es de las mismas características de la que se presenta en la figura II, de la Lámina 3.5.1-3, sólo que en este caso se dispone en la ciclovía.

- Una figura de bicicleta, de color blanco (ver figura III de la Lámina 3.5.1-8), orientada según el sentido de tránsito y dispuesta en los accesos de cada rama de la ciclovía.

- La demarcación para cruce de ciclovía que define el

civis in inconsisting in the main is entired to reaction the consisted of the label in the section of the section of the section of the section of the section of the section of the section of the section of the section of

### En Vía Secundaria

La prioridad en estos cruces la tendrá la ciclovía, por lo tanto, de acuerdo a lo señalado al comienzo del literal, será a nivel de la acera, aprovechando de peraltar el cruce peatonal, si lo hay. La solución contempla lo siguiente:

- Una línea de detención, orientada hacia la vía secundaria, de iguales características que la señalada en el punto anterior, dispuesta a 0,20 m de la demarcación de borde de ciclovía, tal como se presenta en la figura II, de la Lámina 3.5.1-3 y en la Lámina 3.5.1-6.

- Una figura de bicicleta, de color blanco (ver figura III de la Lámina 3.5.1-8), orientada según el sentido de tránsito y dispuesta en los accesos de cada rama de la ciclovía.

- La demarcación para cruce de ciclovía que define el borde de la ciclovía (ver acápite ii. del literal anterior).

- Una señal reglamentaria para ciclovías (R-40B), en cada acceso, orientada hacia la calzada, para informar a los automovilistas del carácter exclusivo de la vía, y la de "Paso Obligado" (R-34b), en cada extremo de la islita, si la hay.

- Una señal "Ceda el Paso" (R-2) con la figura de la bicicleta (similar a la R-2b, pero de dimensiones normales), dispuesta en cada rama de la vía simple, antes del cruce de la ciclovía; además, la señal R-2 necesaria antes del cruce de la vía principal.

- Una señal preventiva de cruce de biciclos (P-21) y otra de proximidad de lomo de toro (P-13a), por cada sentido de tránsito de la vía para vehículos normales, ubicada a 50 m antes del cruce, la primera, y la segunda, a no menos de 20 ó 50 m del lomo de toro, dependiendo si el flujo vehicular viene de o va hacia una intersección normal, respectivamente (ver 2.3.6.04 c., REDE-VU).

- Demarcación de los lomos de toro (2.3.6, REDEVU), pero con refuerzo de dos líneas de tachas reflectantes amarillas en las ramas de la vía simple, tal como se dispone en la fig. II, de la Lámina 2.3-17, REDEVU (ver demarcación de lomos de toro en 2.3.6.04 b., REDEVU)

En estos casos se requiere analizar con más detención el tema del peralte de la vía:

- Si se trata de un cruce (4 ramas), debe peraltarse sólo si la vía secundaria es unidireccional y si corresponde a la rama de entrada; pues, por la cercanía de la zona peraltada con la vía principal, puede ser lento el paso de un automóvil al tener que salvar el desnivel, más aún si la rampa de subida puede ser muy angosta (depende del espacio disponible), lo que sería peligroso. Si la vía es unidireccional y la ciclovía cruza la rama de entrada, entonces, la rampa de subida debe cumplir con la norma de lomos de toro para cruces peatonales (ver figura IV, Lámina 2.3.13, REDEVU), pero la de bajada no requiere demarcación especial y puede ser de un ancho mínimo, para acoger la demarcación de la línea de detención vehicular: 0,50 m si es un "Pare" o 0,80 m si es un "Ceda el Paso".

- Si se trata de un empalme (3 ramas), se puede peraltar también si la vía secundaria es bidireccional (no se presenta el problema del paso de un vehículo, pues se hace desde la misma vía principal y además el viraje requiere una velocidad de operación menor). Las rampas presentan las mismas características que las del caso anterior, salvo la que colinda con la vía principal, que en el caso de una ciclobanda, por razones de espacio, tendrá un ancho de 0,50 m y sólo podrá acoger la demarcación de borde de ciclovía. Esto obliga a disponer la demarcación de "Ceda el Paso" especial para cruce de biciclos en la superficie de la vía principal, tal como se aprecia en la figura II de la Lámina 3.5.1-6.

En la Lámina 3.5.1-6 se presentan soluciones tipo para ciclopistas y ciclobandas. Al igual que en la lámina anterior, en la figura II sólo se presenta lo que nos es común a la figura I.

### *ii) En Arco*

### En Vía Importante

La solución es similar a la de un cruce en esquina de vía importante, pero además es necesario instalar señalizaciones luminosas (flashings), por cada sentido de tránsito, dispuestas a los costados de la calzada, justo antes del cruce de la ciclovía; pues, se supone que en arco existe la tendencia a conducir con menor precaución que en las cercanías de una intersección. Ver figura I, Lámina 3.5.1-7.

En Vía Secundaria

La solución es similar a la de un cruce en esquina de vía secundaria, sólo que puede aplicarse en vías uni o bidireccionales y ambas rampas deben cumplir con las especificaciones de un lomo de toro para cruces peatonales (ver figura IV, Lámina 2.3- 13, REDEVU). Ver figura II, Lámina 3.5.1-7.

c) Línea Central y División de Pistas

Si la ciclovía es bidireccional y con una pista por sentido, la línea central se demarca con una línea segmentada 1 m-2 m-1 m. Si se contempla más de una pista por sentido, la separación de pista se materializará con una demarcación 2 m- 3 m-2 m. En este caso, la línea central será contínua. El ancho será de 0,10 m y de color blanco.

# d) Separación de Ciclobandas

En la figura I de la Lámina 3.5.1-8 se muestra la demarcación de ciclobandas, en calzada y en acera. *i) En Calzada*

La línea de separación de la ciclobanda y de la calzada

será continua, de 0,50 m de ancho y de color blanco. Además deberá disponerse la figura de la bicicleta (ver figura I, de la Lámina 3.5.1-8) cada 50 m y orientada según el sentido del tránsito, y frente a las bocacalles de calzadas transversales que no cruzan la vía por donde transcurre la ciclobanda. Cuando sea necesario interrumpir la demarcación continua, para indicar la posibilidad de ingreso de biciclos o paso de otros vehículos, se reemplazará por una demarcación formada por cuadrados de 50 x 50 cm, de color amarillo. Esto último no se aplica en cruces de vías para tránsito común, donde corresponde un borde de ciclovía (ver literal a., acápite ii., del presente párrafo).

### *ii) En Acera*

La línea, en este caso, también será continua y de color blanco, pero su ancho será de 0,25 m. Se empleará también la figura de la bicicleta cada 50 m (ver figura I, de la Lámina 3.5.1- 8) y frente a accesos masivos (colegios, teatros, etc.). Al igual que en el caso anterior, si es necesario interrumpir la línea continua, se demarcará con cuadrados de 25 x 25 cm, también de color amarillo.

### e) Aberturas

En la figura II de la Lámina 3.5.1-8 se presenta las aberturas típicas de la ciclovías, con su demarcación y/o señalización.

# *i) Accesos a la Propiedad*

Los accesos a la propiedad deben contemplar la demarcación de borde de ciclovía (cuadrados de 30 x 30 cm) en el tramo donde se realice la apertura de la ciclopista o ciclobanda. *ii) Conexiones con la Calzada*

En las conexiones simples con la calzada lateral, no se requiere demarcación especial, sólo se dispone de la señal especial, reglamentaria, de exclusividad de la vía para biciclos (R-40b).

f) Figuras Informativas

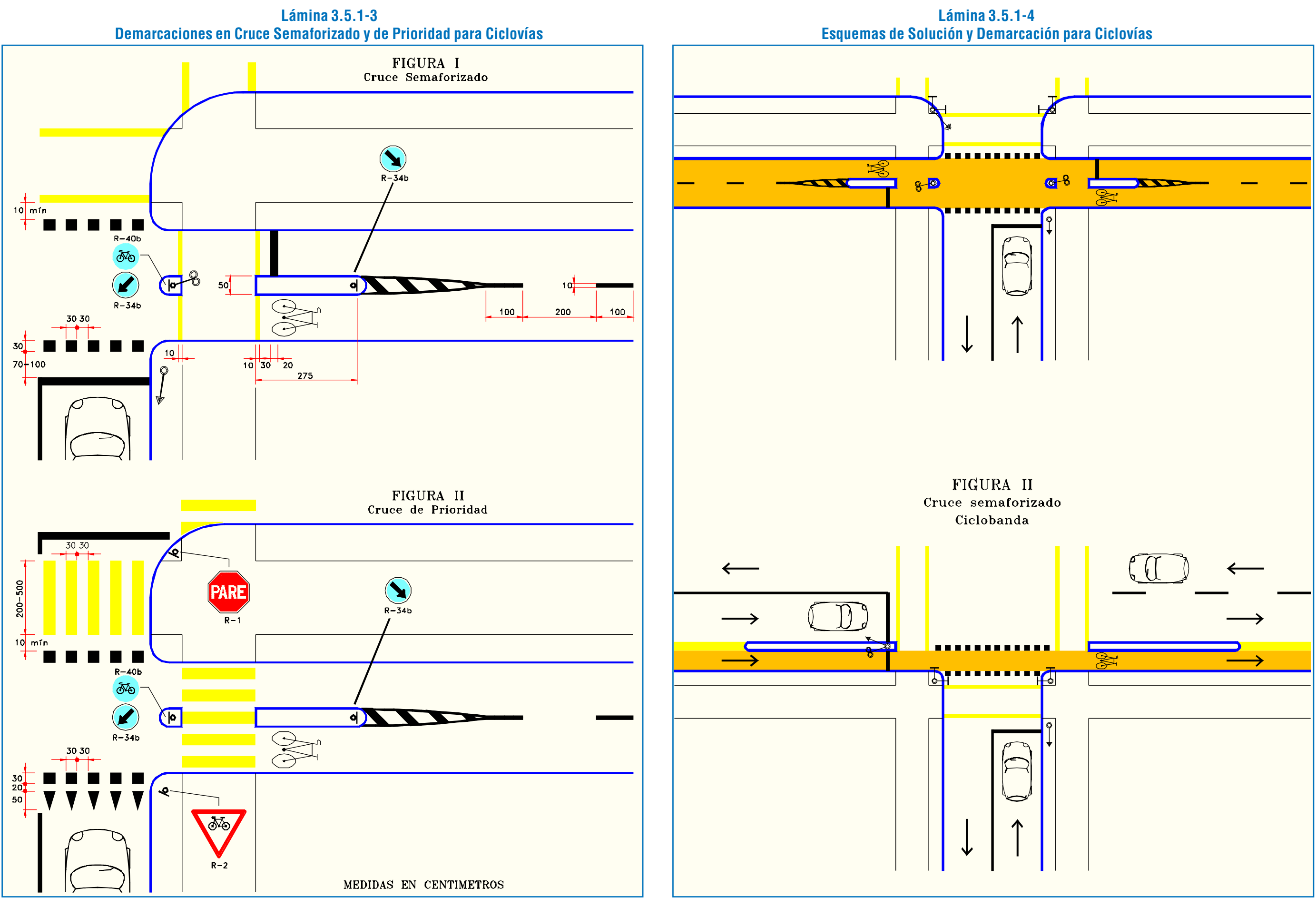

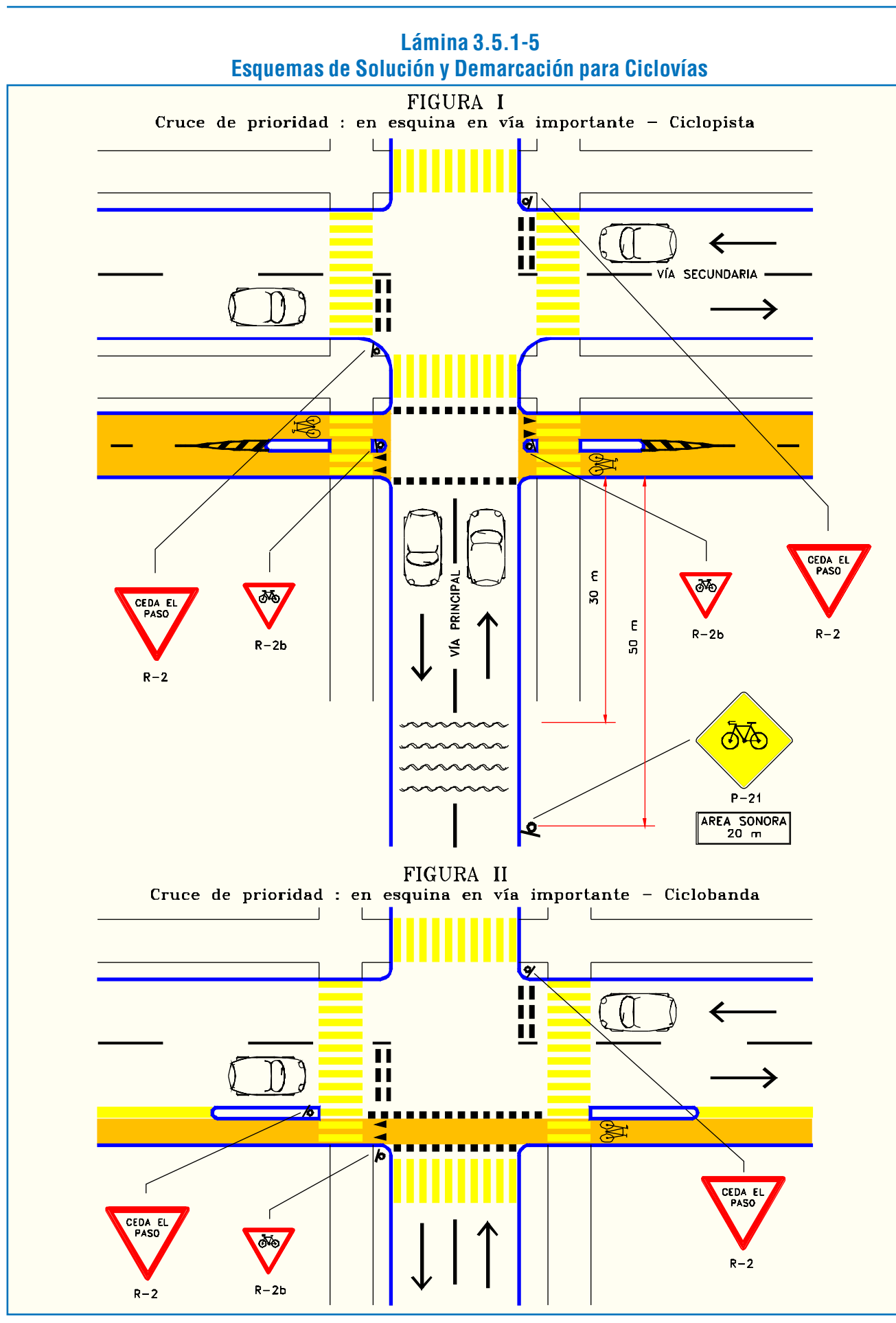

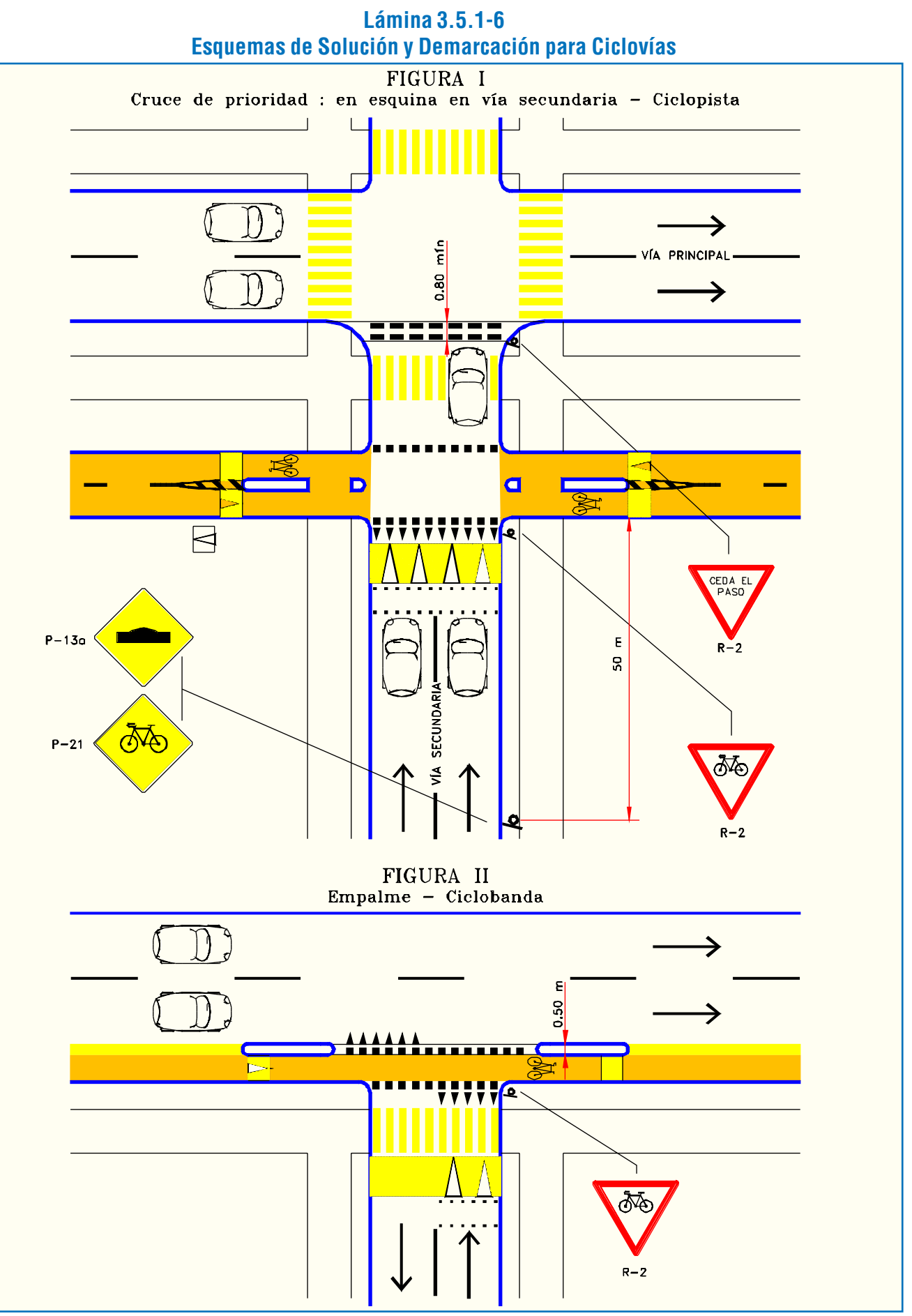

LATINA HABILITACIÓN DE PROYECTOS ESTRUCTURALES A NIVEL TÁCTICO PARA EL GRAN SANTIAGO, III ETAPA – ORDEN DE TRABAJO Nº 3: CURSO DE DISEÑO VIAL – URBANO PÁGINA – 219 PÁGINA – 229 PÁGINA – 229 PÁGINA – 229 PÁGINA – 229 PÁGINA

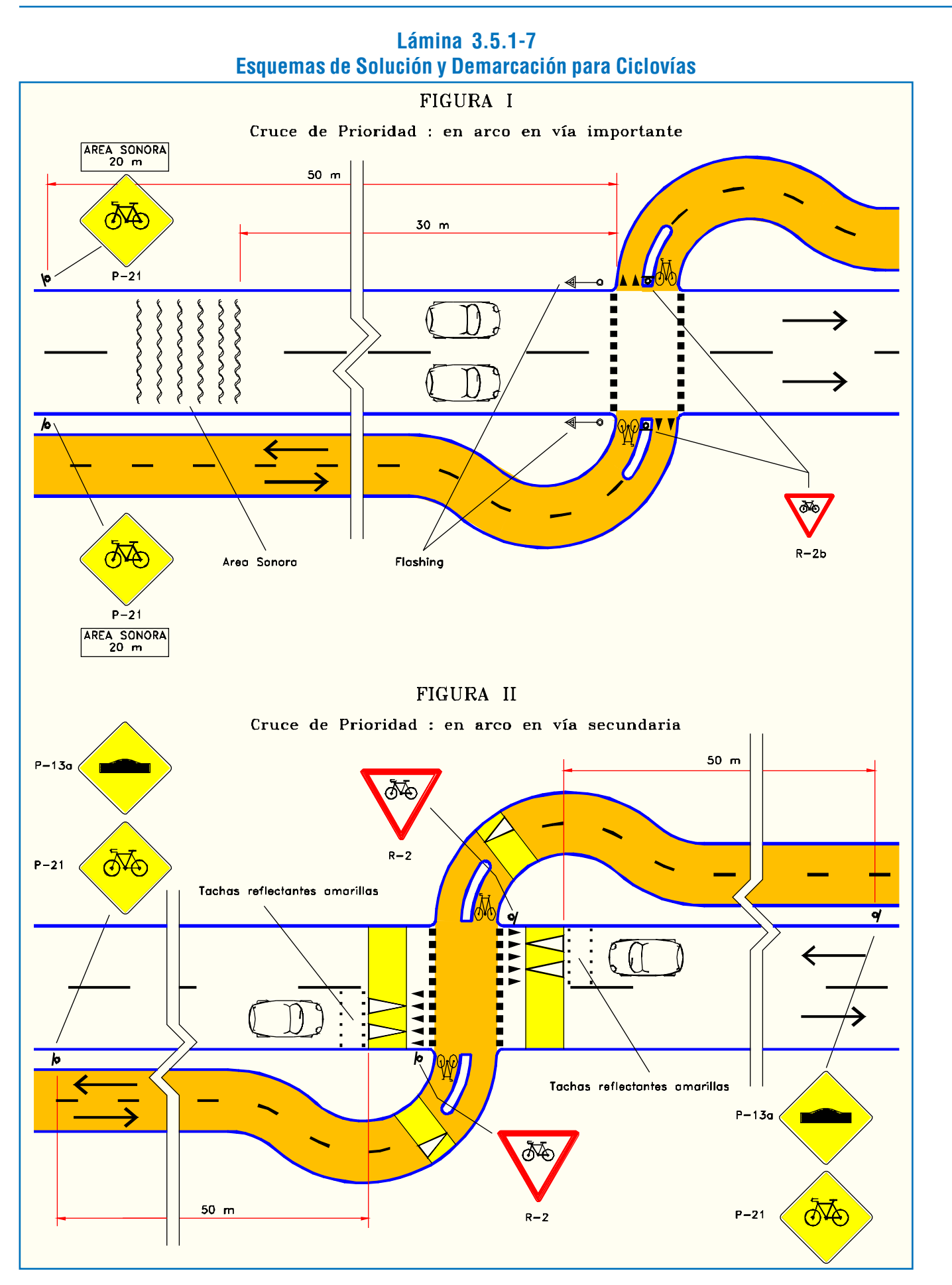

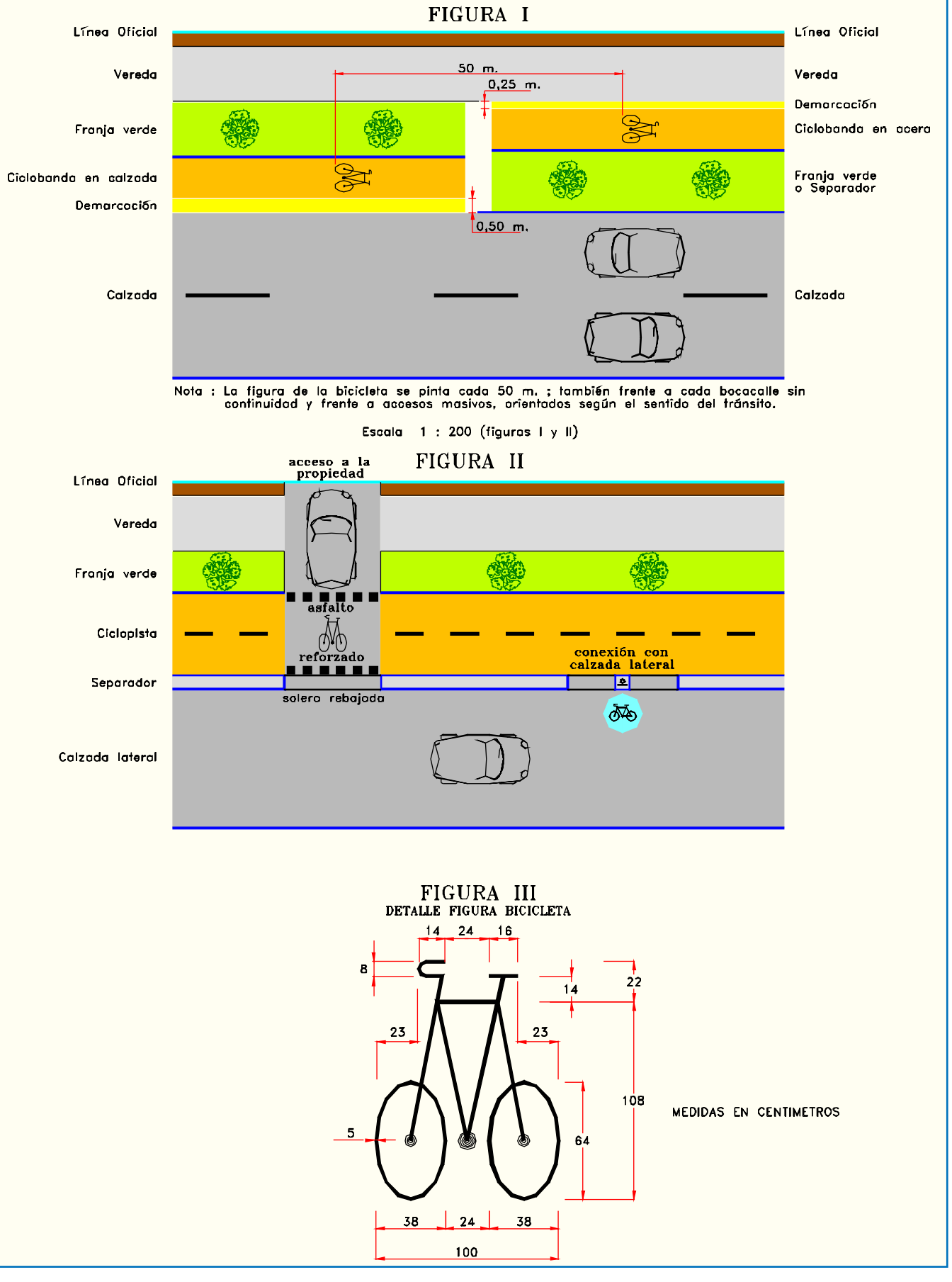

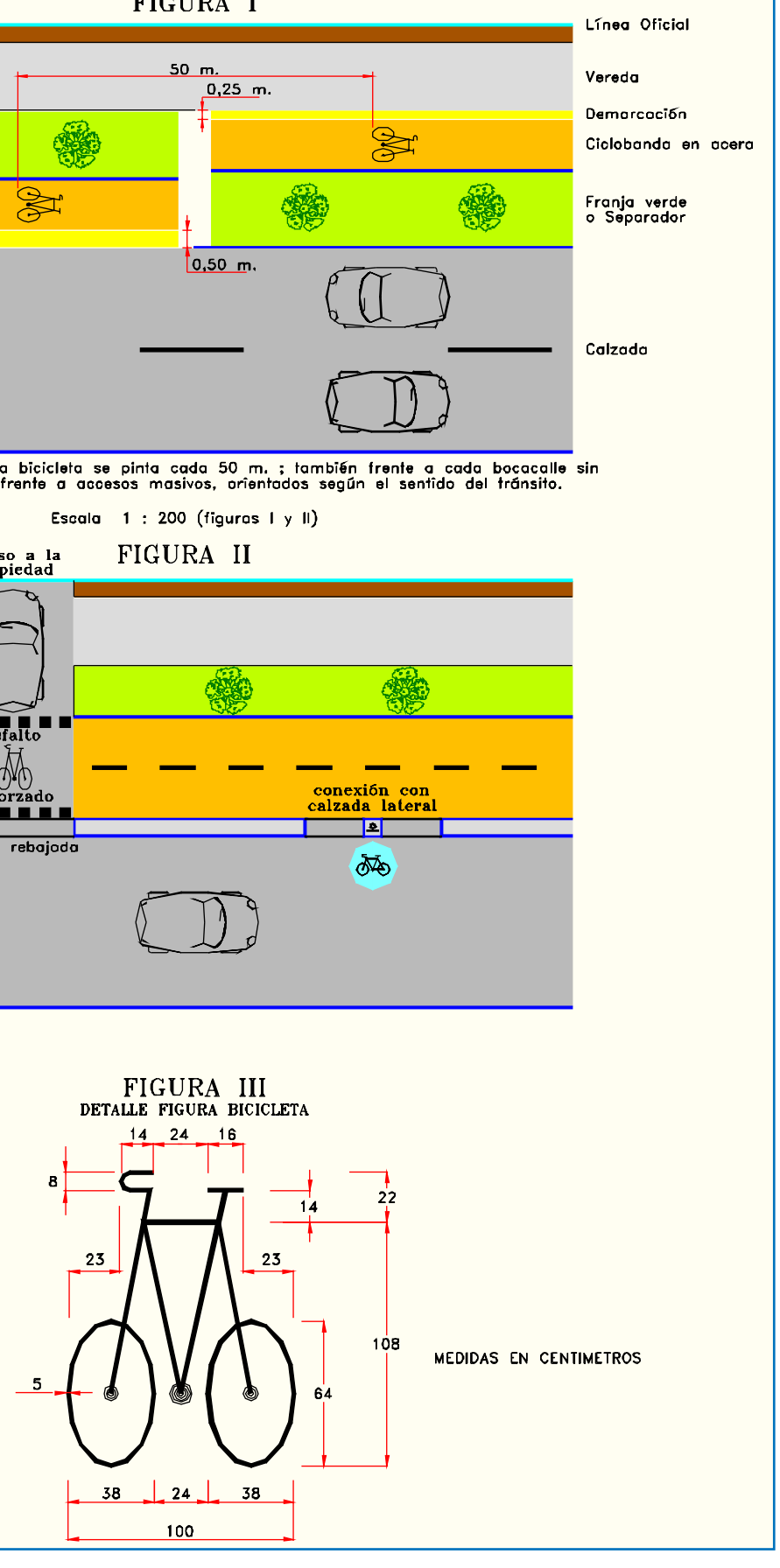

LATINA HABILITACIÓN DE PROYECTOS ESTRUCTURALES A NIVEL TÁCTICO PARA EL GRAN SANTIAGO, III ETAPA – ORDEN DE TRABAJO Nº 3: CURSO DE DISEÑO VIAL – URBANO PÁGINA – 210 PÁGINA – 230 PÁGINA – 230 PÁGINA – 230 PÁGINA – 230 PÁGINA

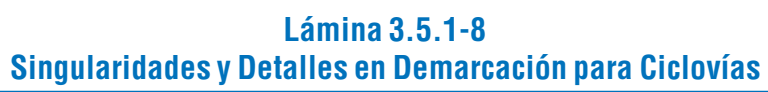

La opción "CEBRA" incorpora en el plano de planta una zona de cruce de peatones, en un área determinada. Para ello se debe dibujar previamente una polilínea que limite el contorno de dicha área (Lámina 3.5.1-11).

puntos extremos de dicha franja, con un resultado como el que se aprecia en la Lámina 3.5.1-10.

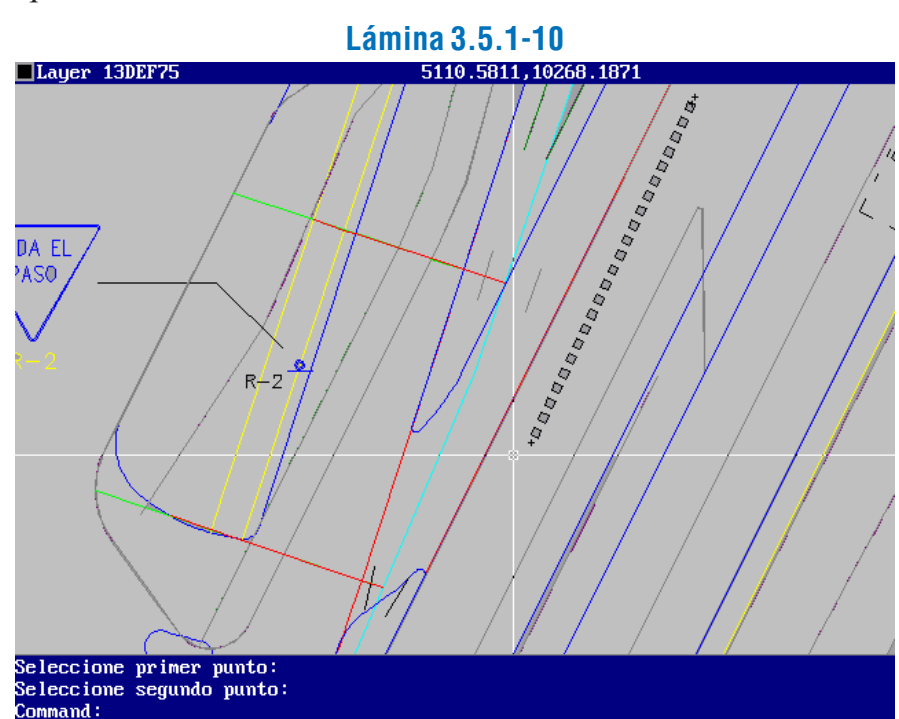

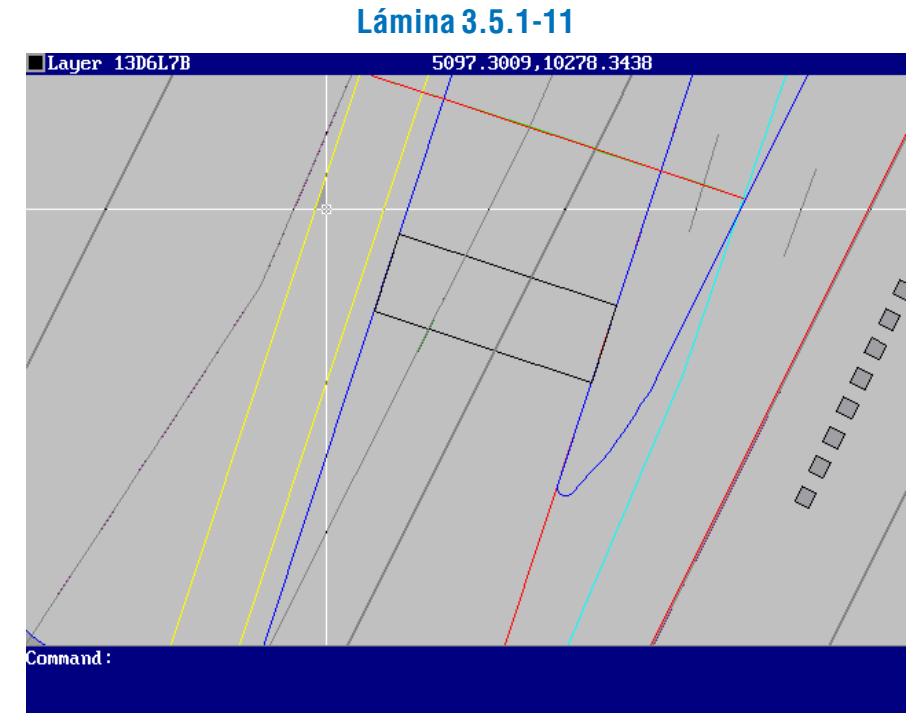

Luego se entra al submenú y a la opción respectiva, se indica la alternativa de trabajo, y el programa solicita señalar la

Se contempla dos figuras tipo:

- Las flechas de sentido de tránsito, cuyo diseño es similar a las flechas para tránsito común, pero de 2,0 m de longitud.

- La figura de la bicicleta, cuyas dimensiones se presentan en la Lámina 3.5.1-8, figura III

Ambas son de color blanco.

### 3.5.1.5. PARA TRÁNSITO DE PEATONES

### a) Cruce Semaforizado

Se emplea una línea continua, amarilla, de 0,20 a 0,30 m de ancho. Se ubica entre 1,0 y 2,0 m de la intersección y a igual distancia de la línea de detención. Debe definir un paso peatonal entre 2,0 y 5,0 m de ancho. El cruce semaforizado puede ocurrir en arco también.

### b) Cruces de Prioridad

### *i) En Arco*

Para partir, debe recurrirse a la siguiente secuencia de opciones del menú DIVA: "VIALIDAD", "REPRESENTACION", "ELEMENTOS DE TRANSITO" y seleccionar las opciones siguientes: "PARADEROBUSES", "TACHAS", "CEBRA", "CEDA EL PASO", "LINEA DETENCION", "SUP. ACHURADA" Y "FLE-CHAS".

Cuando el cruce peatonal ocurre en arco, debe contemplarse lo siguiente:

- La demarcación cebra, que consiste en franjas paralelas al eje de la calzada, de color amarillo, de 0,30 m de ancho y separadas por la misma distancia, que definen un paso peatonal entre 2,0 y 5,0 m de ancho.

La opción "PARADERO BUSES" inserta un dibujo con la demarcación del paradero en la calzada, para lo cual se solicita la indicación de los dos puntos extremos del mismo siguiendo el orden dado por el sentido de tránsito. Ver Lámina 3.5.1-9.

- Una línea de detención segmentada del tipo 0,5 m - 0,5 m-0,5 m de color blanco, de 0,20 m de ancho.

> La opción "TACHAS" permite la inserción de una franja de tachas en algún sector de la calzada, para lo cual se indican los

- Líneas de zig zag de advertencia y líneas de término del área de control del cruce cebra, de color blanco, de dimen-siones y diseño especificados en el Manual de Señalización.

En la Lámina 3.5.1-1 se muestra un ejemplo de dicha demarcación.

### *ii) En Esquina*

En una esquina sólo se aplica la demarcación cebra y la línea de detención, descritas anteriormente. Ver ejemplo en Láminas 3.5.1-1 y 3.5.1-2.

### **3.5.1.6. LAS HERRAMIENTAS DIVA ® PARA DEMARCACIONES**

### a) Función del Programa

Este programa tiene por función incorporar al plano de planta de proyecto los elementos gráficos que representan, las demarcaciones sobre la calzada que conjuntamente con las señales verticales constituyen las señales estáticas de tránsito.

El programa está compuesto de una serie de rutinas especializadas en las diferentes demarcaciones.

Las demarcaciones, que consisten en superficies de calzada pintadas, son representadas en el plano de manera semejante a la realidad, guardando la relación de escala que corresponda.

### b) Descripción e Indicaciones de Uso

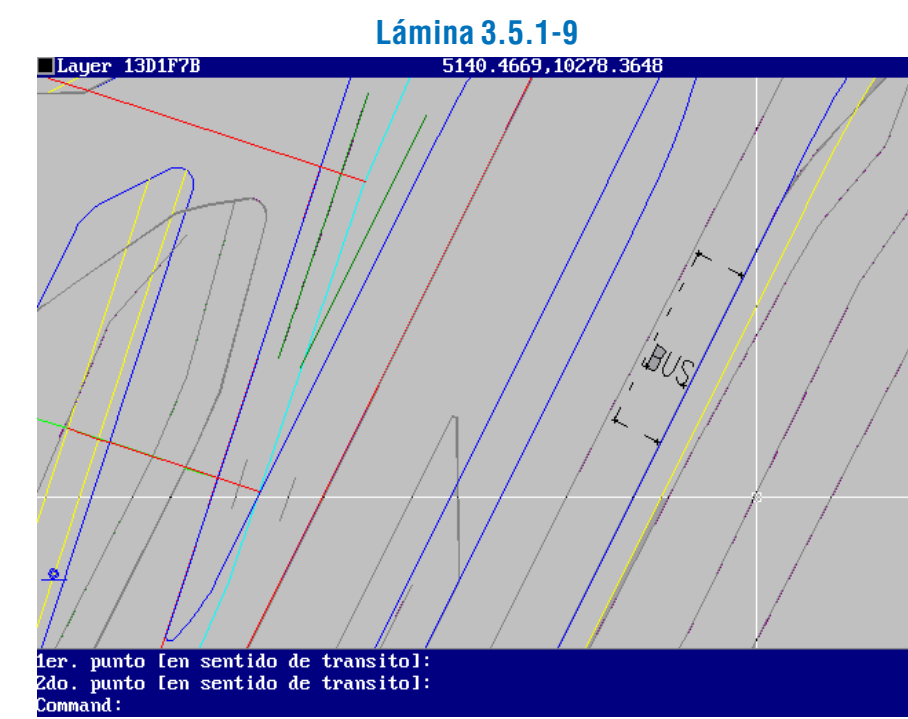

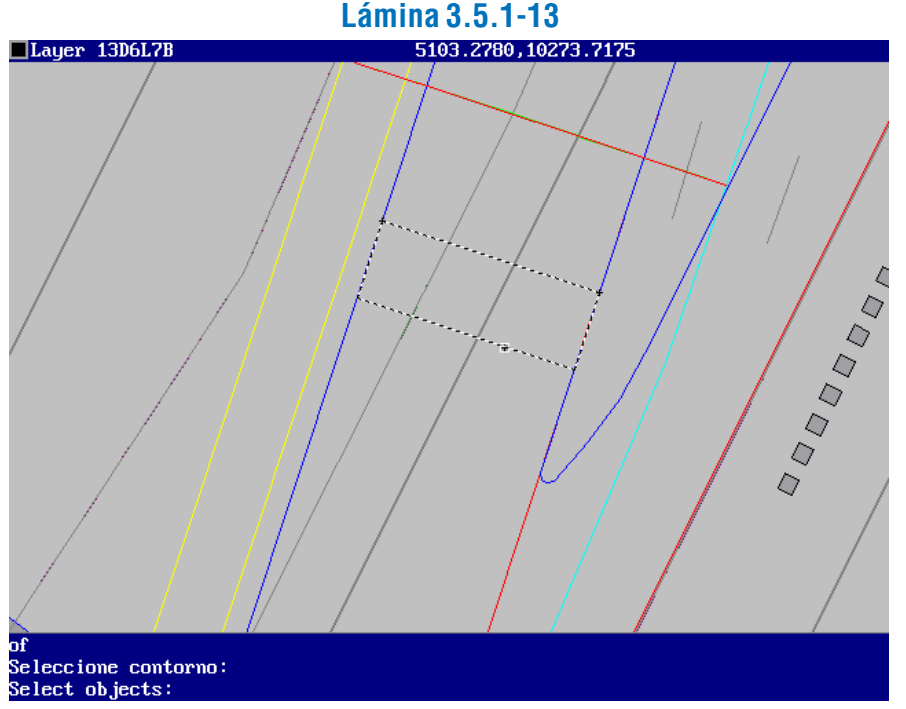

Haciendo "Enter", queda construida el área de cebra.

línea transversal del contorno de la demarcación, que corresponderá a un segmento de la polilínea que será perpendicular a las franjas de la cebra. Ello se ejecuta marcando los puntos extremos, para lo cual se puede utilizar el modo OSNAP del AutoCAD, como se ve en la Lámina 3.5.-12.

> La opción de demarcación "CEDA EL PASO" construye el dibujo correspondiente sobre la calzada, de acuerdo a las indicaciones del usuario.

> El programa pide seleccionar la alternativa de trabajo, y luego dos puntos que definirán la posición de la doble línea de "Ceda el paso". Ver Lámina 3.5.1-15.

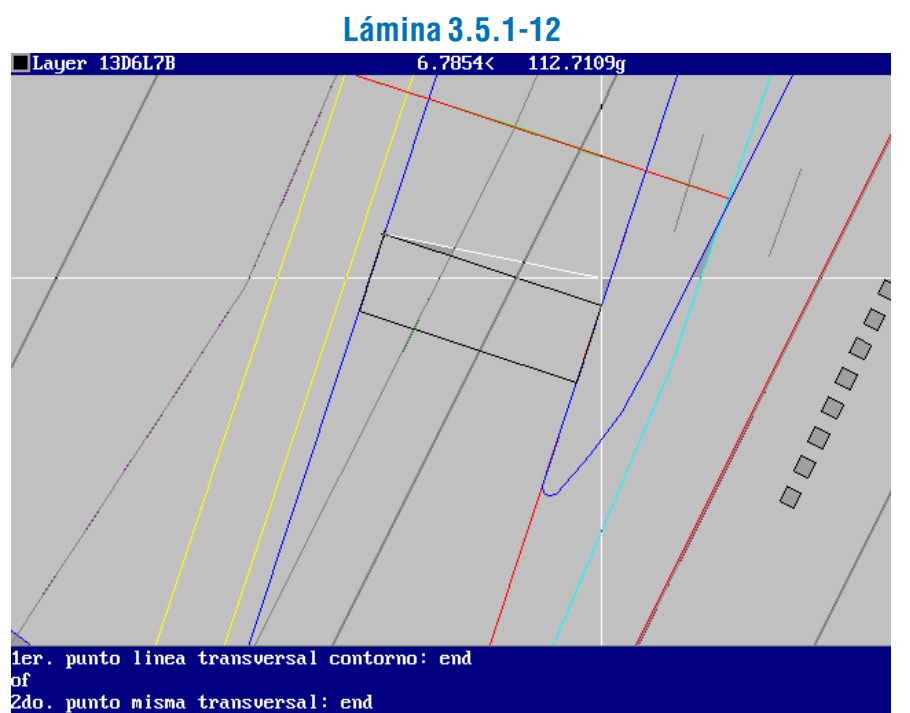

Finalmente, el programa pide seleccionar el contorno, lo que se realizan "pinchando" en cualquier punto de la polilínea construida para dicho fin. Ver Lámina 3.5.1-13.

ción del triángulo de "Ceda el paso", como se observa en la lámina 3.5.1-16.

Después sólo queda remover la polilínea contorno, con lo que el resultado se puede apreciar en la Lámina 3.5.1-14.

> La opción "LINEA DETENCION" permite dibujar sobre un área de la calzada una línea de detención y, opcionalmente, las líneas que limitan el paso de peatones situado detrás de ésta. Una vez seleccionada la opción, el programa pide indicar la alternativa de trabajo. Luego solicita un punto extremo de la línea

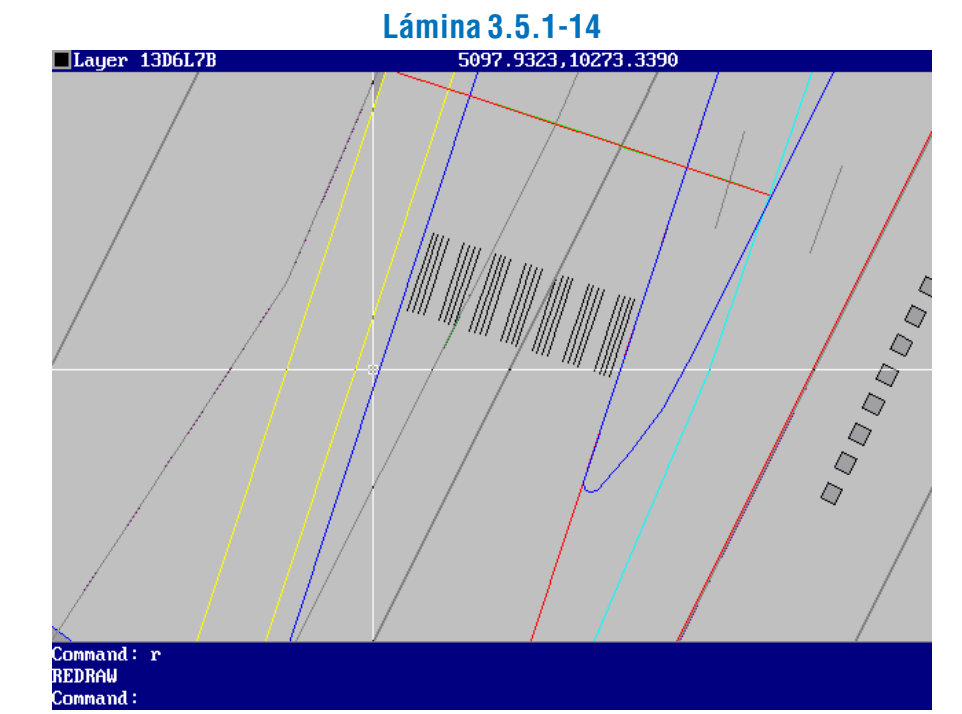

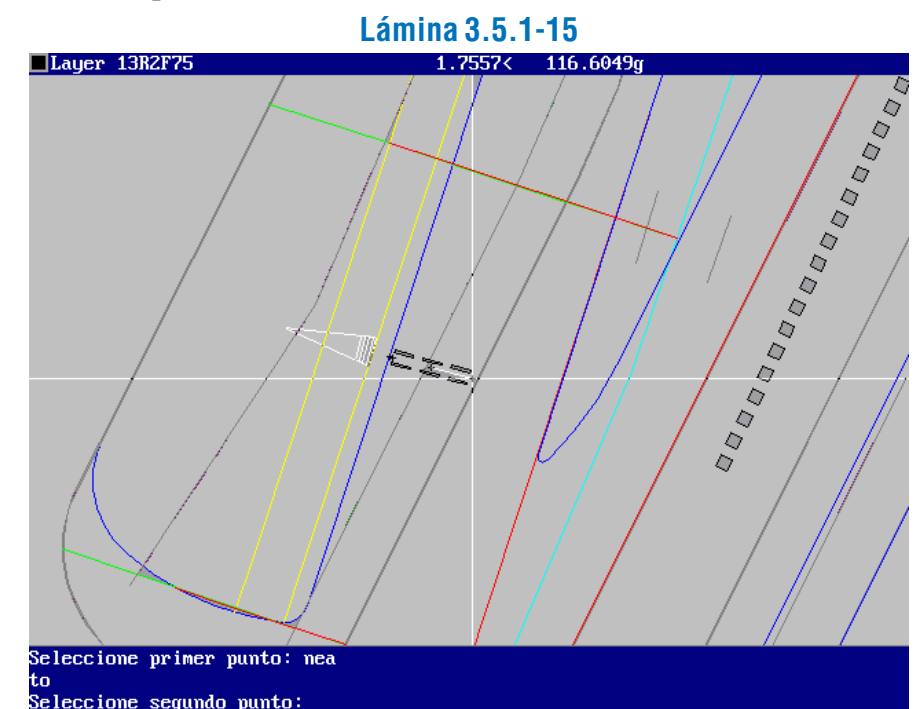

Luego, por el método dinámico se determina la ubica-

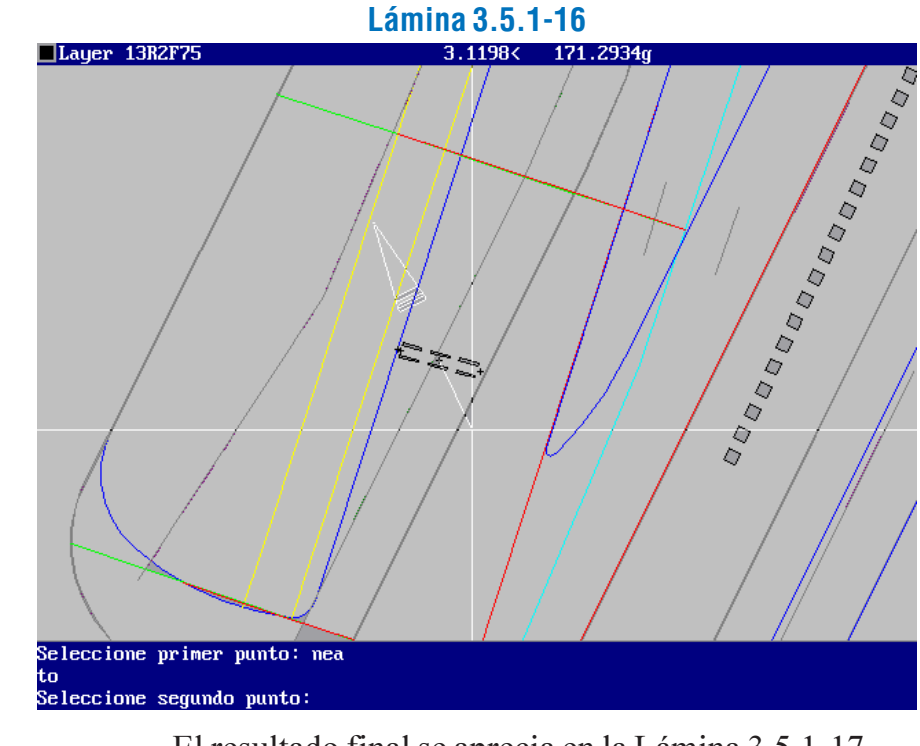

El resultado final se aprecia en la Lámina 3.5.1-17.

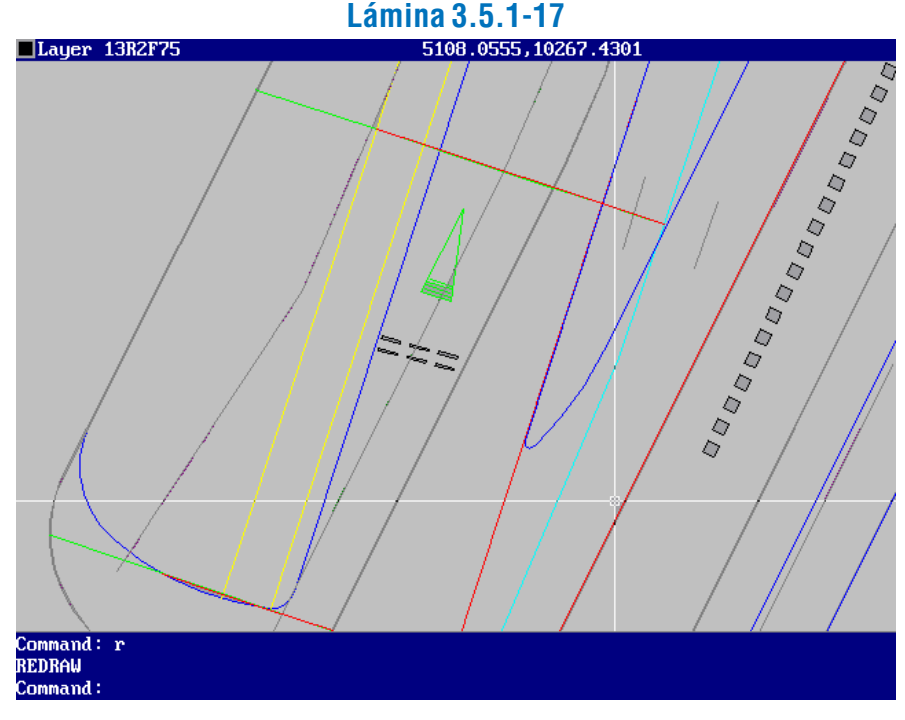

de detención, y luego el otro (ver Lámina 3.5.1-18).

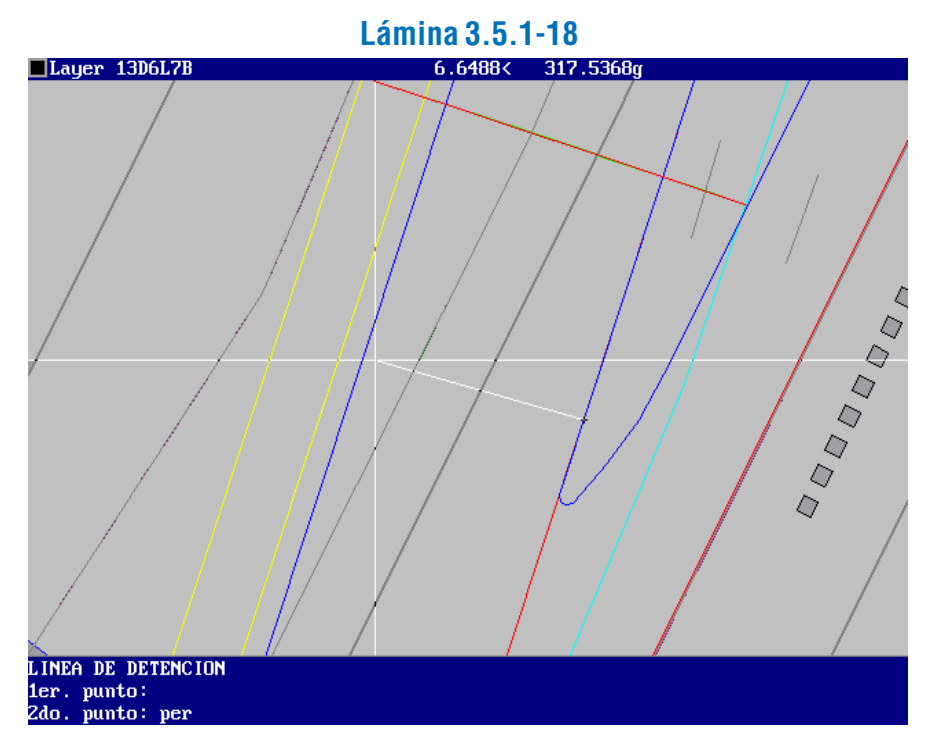

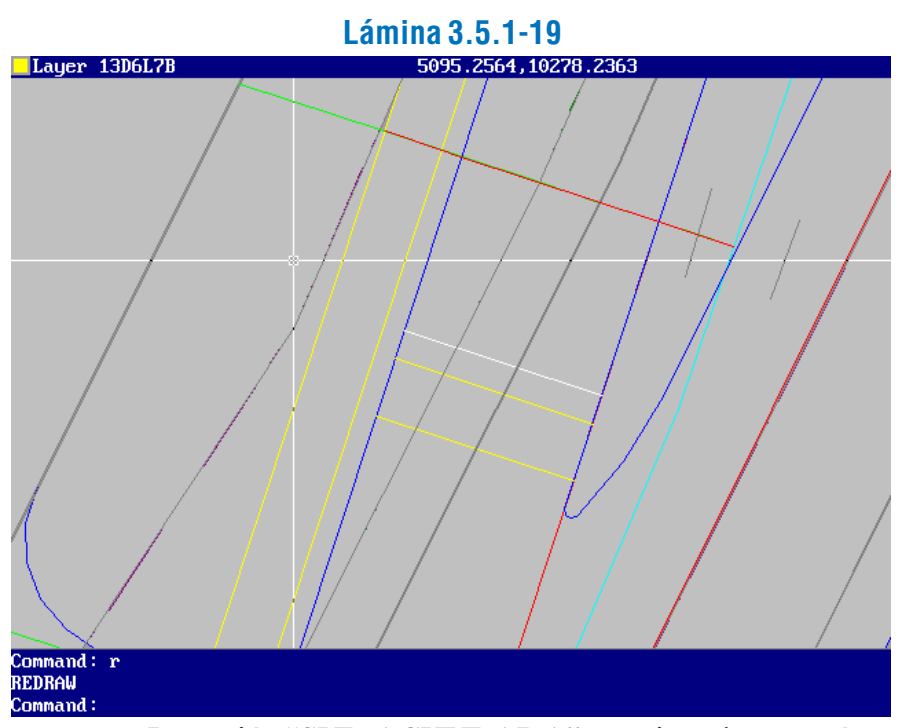

La opción "SUP. ACHURADA" permite achurar un área

La línea de detención queda construida, después de lo cual el programa inquiere si se dibujará un paso de peatones. Si no se dibuja, finaliza el proceso. Si se dibuja, se pregunta sobre la distancia a la línea de detención, el lado de la misma al cual se dibujará, y la distancia de la segunda línea del paso de peatones. El resultado se aprecia en la Lámina 3.5.1-19.

predefinida de la calzada o de otro elemento de la plataforma vial. El achurado formará un ángulo de 50° centesimales en el sentido de los punteros del reloj con respecto a la dirección que se le señale como referencia.

> La opción "FLECHAS" sirve para representar en el plano las flechas que se pintan sobre las pistas de la calzada y que indican los movimientos posibles al cruzar una intersección.

Previamente es necesario contar con una o más polilíneas cerradas que limitarán la o las superficies achuradas. Si no existieren dichas polilíneas, se deberá producirlas provisoriamente para este fin.

El programa pregunta por la alternativa de trabajo, y luego pide optar por achurado en "V" o achurado en líneas (por defecto). Una vez seleccionado el tipo de achurado, se pide indicar un punto base para marcar el ángulo de referencia, y el ángulo, como se observa en la Lámina 3.5.1-20.

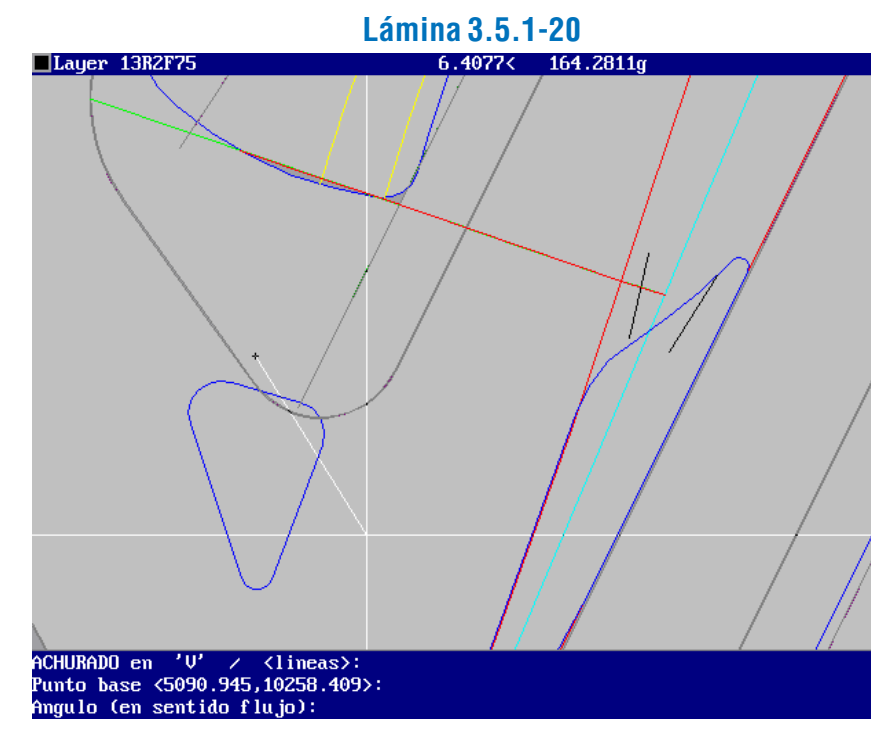

Luego se selecciona el o los objetos (polilíneas), y el resultado es similar al que se muestra en la Lámina 3.5.1-21. Si el tipo de achurado elegido fue en "V", el resultado puede apreciarse en la Lámina 3.5.1-22.

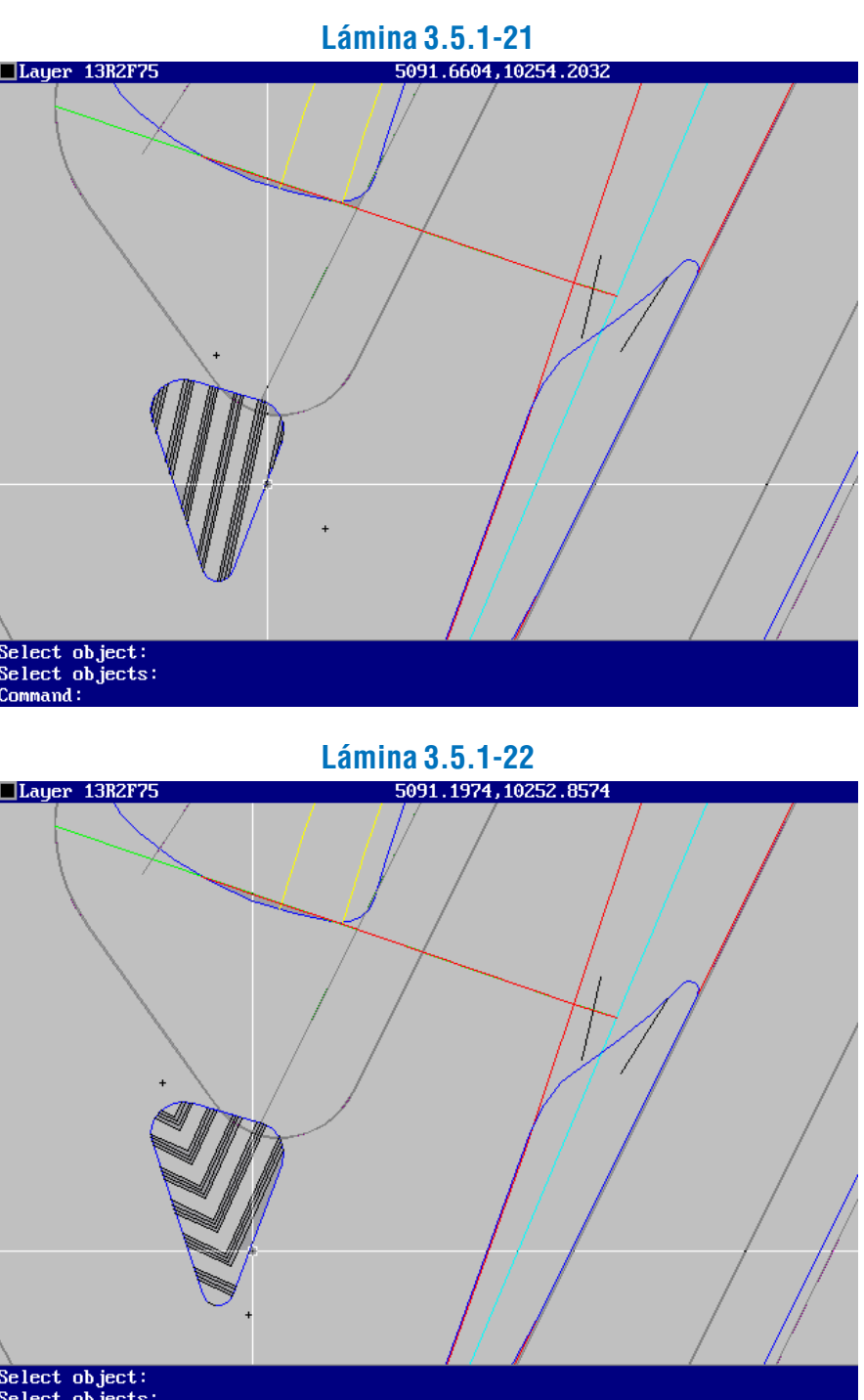

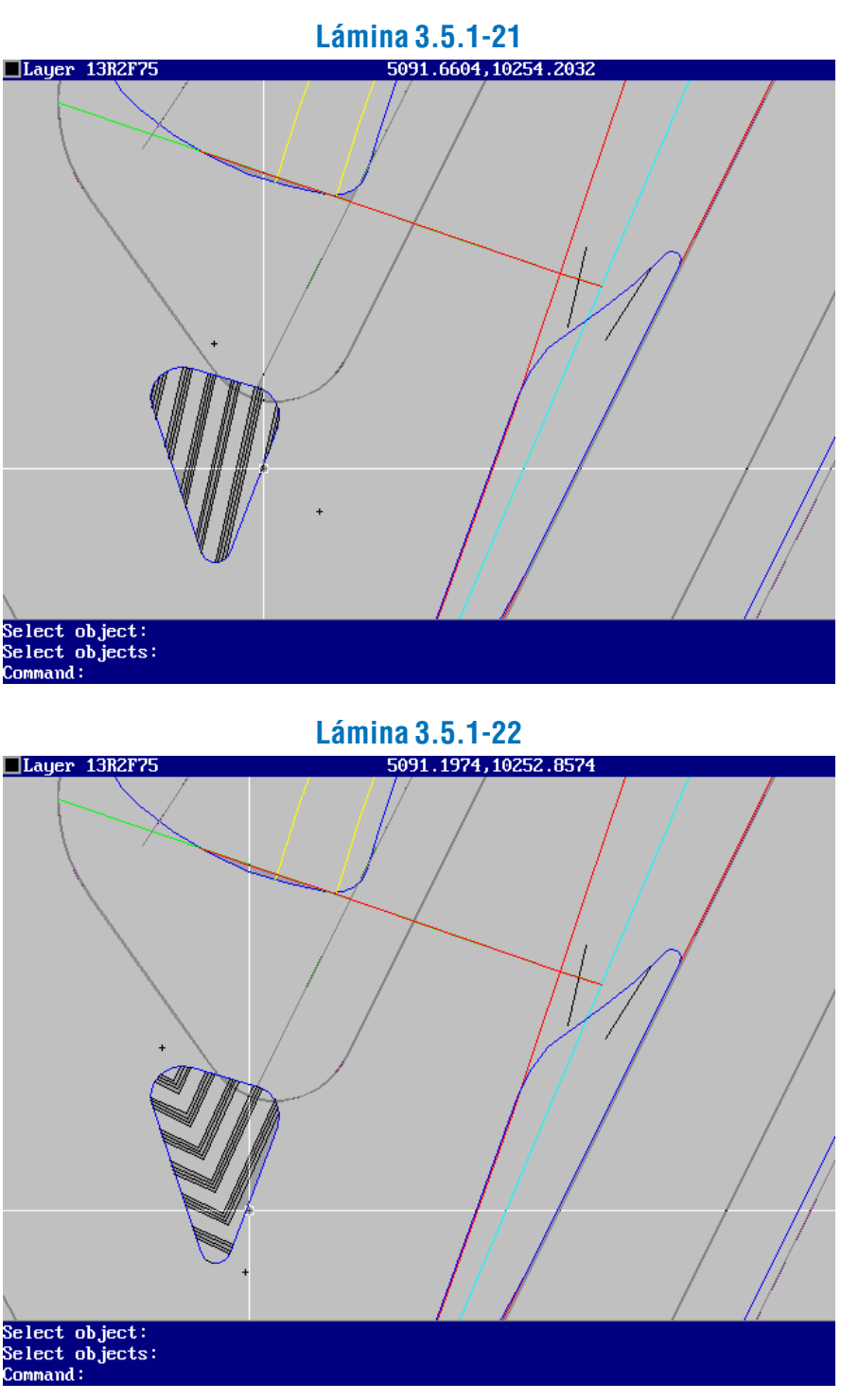

Al activar la opción respectiva del menú DIVA, apa-rece en la línea de comandos un conjunto de alternativas, como se muestra en la Lámina 3.5.1-23.

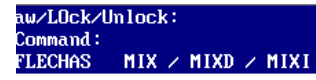

**Lámina 3.5.1-23**

MIX  $\times$  MIXD  $\times$  MIXI  $\times$  MIXID  $\times$  REC  $\times$  UIRD  $\times$  UIRI:

La alternativa "MIX" representa los tres movimientos  $(viraje a la derecha, seguir recto v viraje a la izquier da), "MIXD"$ viraje a la derecha y seguir recto, "MIXI" seguir recto y viraje a la izquierda, "MIXID" viraje a la derecha y viraje a la izquierda, "REC" seguir recto, "VIRD" viraje a la derecha, y "VIRI" viraje a la izquierda.

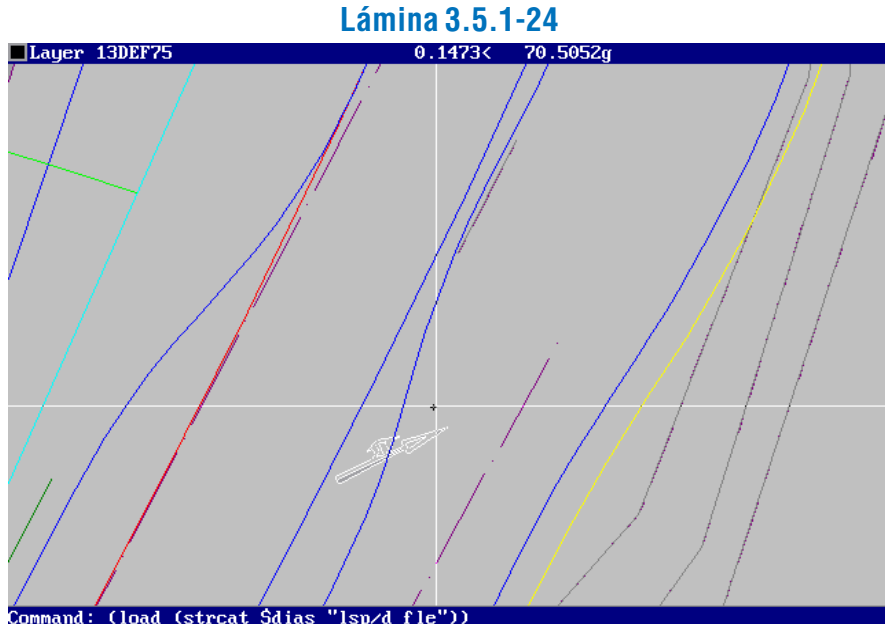

Cload (strcat \$dias "lsp/d\_fle"))<br>MIX / MIXD / MIXI / MIXID / REC / UIRD / UIRI: mixi

Una vez seleccionado el tipo de flecha requerido, el programa pide el punto de inserción, luego de indicar el cual se debe señalar la orientación de la flecha, por el método dinámico en pantalla. Ver Láminas 3.5.1-24 y 3.5.1-25.

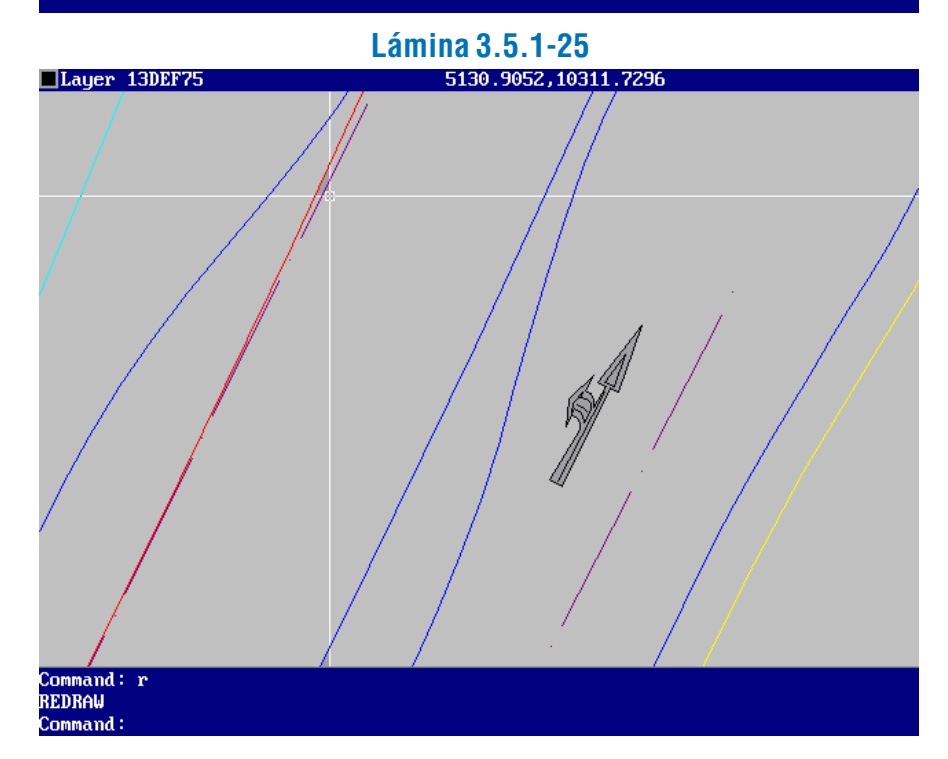

El resultado de colocación de flechas en varias pistas de una calzada se puede apreciar en la Lámina 3.5.1-26.

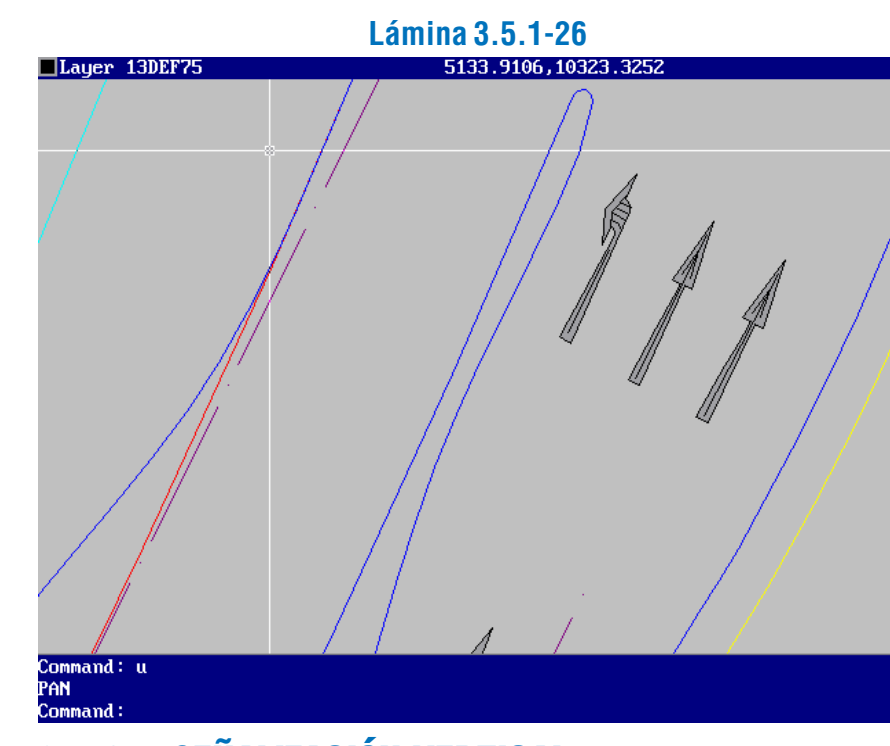

# 3.5.2. SEÑALIZACIÓN VERTICAL

La señal vertical es un medio de ordenar y regular la circulación vehicular y peatonal de modo que ésta sea segura y fluida. Como vehículo se debe entender a los motorizados, de tracción animal y humana.

### 3.5.2.1 TIPOS DE SEÑALES

De acuerdo a la función que cumpla la señal se han definido tres tipos de señales (ver Manual de Señalización de Tránsito).

### a) Reglamentarias (R)

Indican las limitaciones tanto físicas como reglamentarias que se presentan en la vía. Su forma es circular, con la sola excepción de cuando es preciso agregar un texto adicional en cuyo caso será de forma rectangular. Se exceptúan también las señales PARE y CEDA EL PASO, que son de forma octogonal y triangular equilátera respectivamente. Los colores característicos de estas señales son el blanco, negro, rojo y azul.

### b) Preventivas (P)

Advierten al usuario la presencia de eventuales situaciones de peligro en la vía. Su forma es cuadrada, dispuesta con una

de sus diagonales en forma vertical. Se exceptúan de esta regla las señales CRUZ DE SAN ANDRES y las de BARRERA y DESVIO. Los colores característicos de estas señales son el amarillo y negro.

### c) Informativas (I)

Su función es entregar información al usuario acerca de datos de interés ya sea de la vía misma, geográficos, de servicios, turísticos, etc. La forma de estas señales es rectangular, con la excepción de la señal para Numeración de Caminos que tiene forma de escudo. Los colores característicos de estas señales son el verde, blanco, azul y negro.

### 3.5.2.2. UBICACIÓN

La señal debe situarse en un lugar que sea visible a los usuarios tanto de día como de noche por lo cual los materiales con que están hechas deben ser reflectantes. Se colocan formando un ángulo recto con el eje de la calzada. El borde más cercano a la vía debe quedar por lo menos a 0,30 m del borde de la calzada, en tanto la altura desde el nivel de acera al borde inferior de la señal debe ser de 2,0 m.

Para el caso de una ciclovía se debe disponer de señales adicionales similares a las que regulan el tránsito motorizado pero más pequeñas, manteniendo en general las proporciones. Esto se hace como una necesidad frente al vacío existente en cuanto a señalización de pistas exclusivas para biciclos así como para establecer una diferenciación y no inducir a error al conductor de un vehículo motorizado que enfrenta un cruce donde accede también una ciclovía al confundir la señalización de la pista para biciclos. Además, dada la baja velocidad de operación, las señales pueden ser vistas a una distancia adecuada para reaccionar a tiempo, sin necesidad de una señal de grandes dimensiones. A esto se agrega el hecho de que por lo general, para este tipo de pistas, se dispone de espacios reducidos como para colocar señales reglamentarias para vehículos motorizados sin que obstaculicen o molesten el paso de los ciclistas.

En la Lámina 3.5.2-1 se muestra el conjunto de las señales disponibles para vehículos, biciclos y peatonesy en la Lámina 3.5.2-2 se muestra el detalle de las señales especiales para ciclovías.

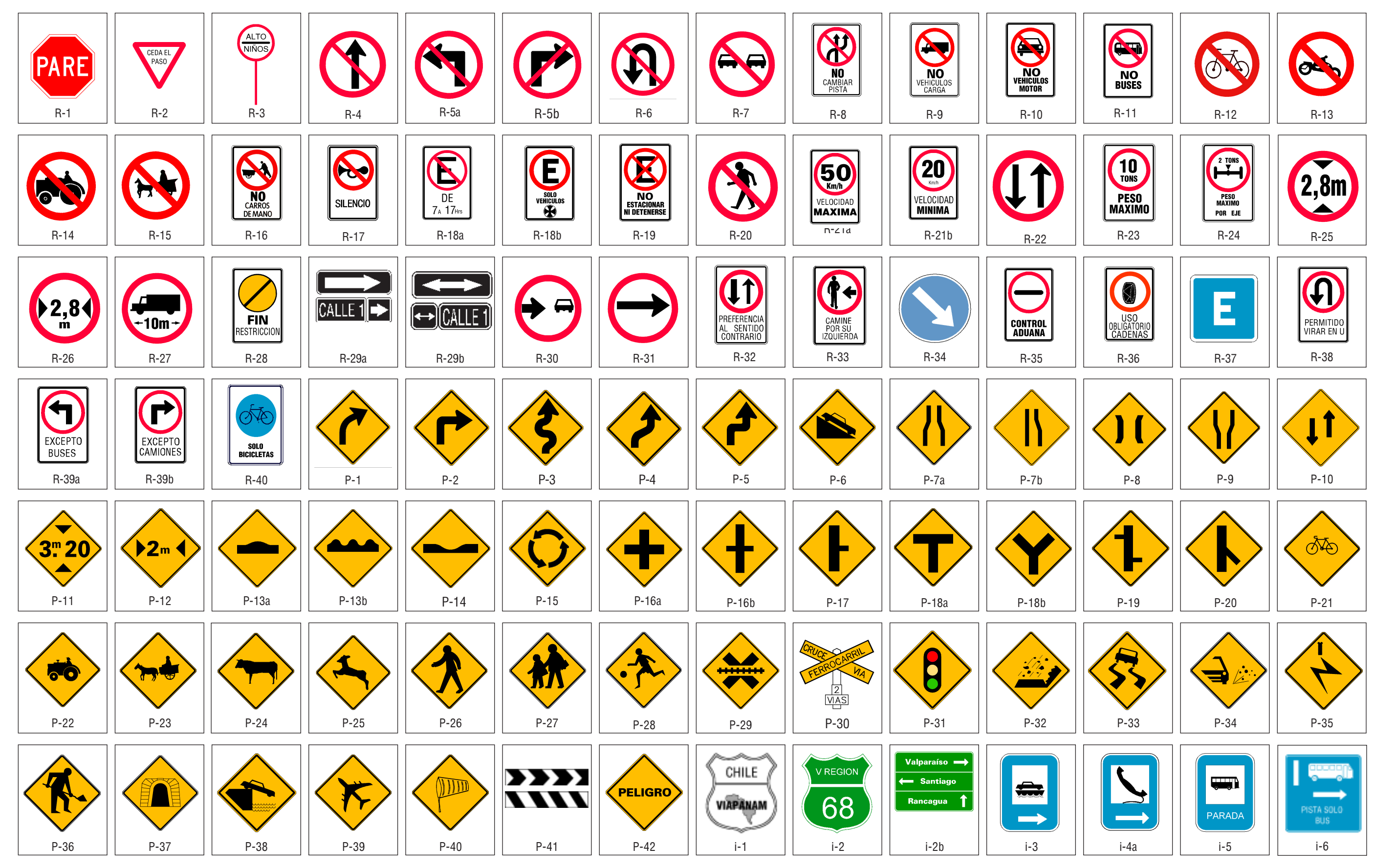

**Lámina 3.5.2-1 Señales Reglamentarias, Preventivas e Informativas**

# **Lámina 3.5.2-2**

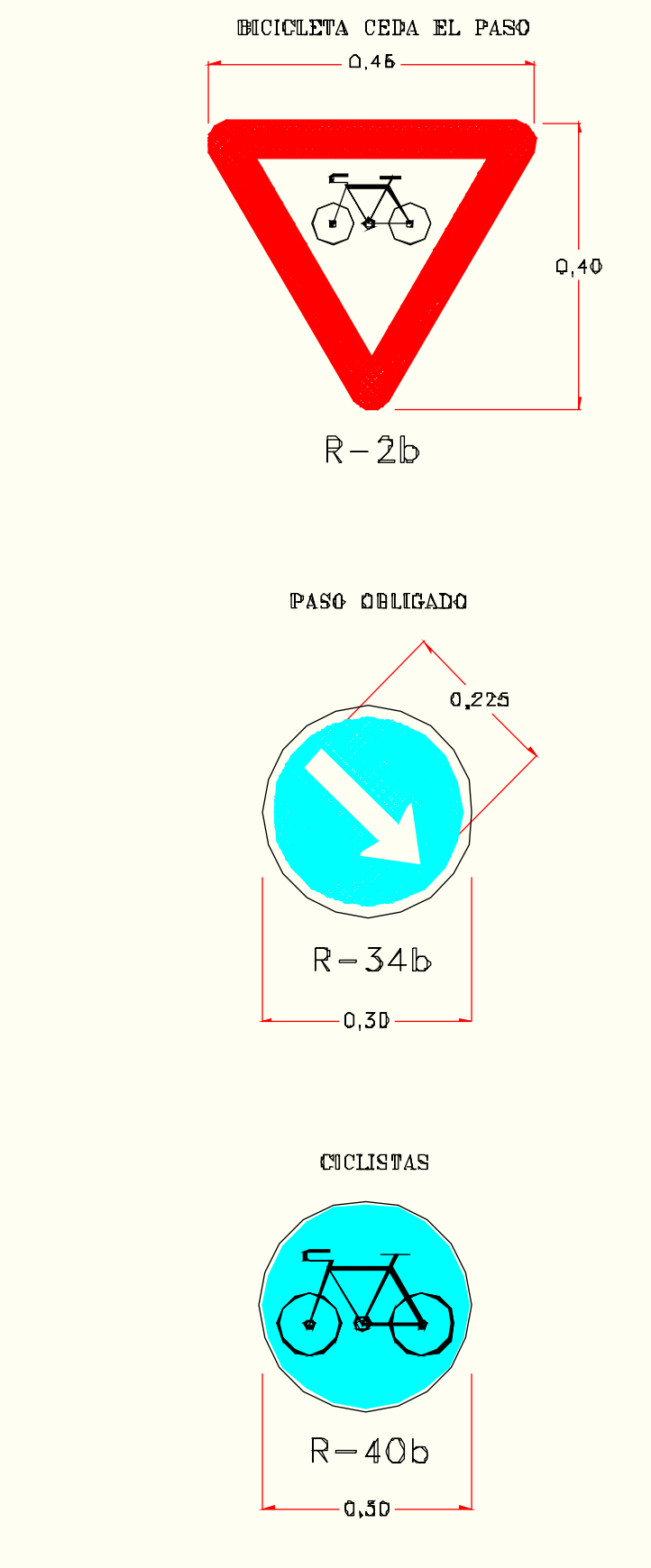

# Detalle de Señales para Ciclovías **3.5.2.3. LAS HERRAMIENTAS DIVA**® PARA SEÑALIZACIÓN

### a) Función del Programa

Este programa tiene por función incorporar al plano de planta de proyecto los elementos gráficos que representan las señales verticales, que conjuntamente con las demarcaciones constituyen las señales estáticas de tránsito.

El usuario debe ingresar el código de la señal, el que corresponde al establecido en el Manual de Señalización de Tránsito y que se reproduce en la Lámina 3.5.2-2, omitiendo el guión. Por ejemplo, para la señal reglamentaria "Ceda el Paso" (R-2), se ingresará "r $2$ ".

Las señales verticales, que van colocadas en postes cuya localización está establecida en el proyecto, se muestran gráficamente en el plano mediante dibujos auxiliares que representan el letrero de la señal, a escala.

### b) Descripción e Indicaciones de Uso

Si se requiere la incorporación en el plano de alguna señal, se recurre a la misma secuencia de opciones del menú DIVA para demarcaciones y seleccionar luego la opción: "S. VERTICA-LES", como se aprecia en al Lámina 3.5.2-3.

Luego, en la línea de comandos el programa pregunta, como es usual, respecto a la alternativa de trabajo, y después por el nombre de la señal de tránsito deseada.

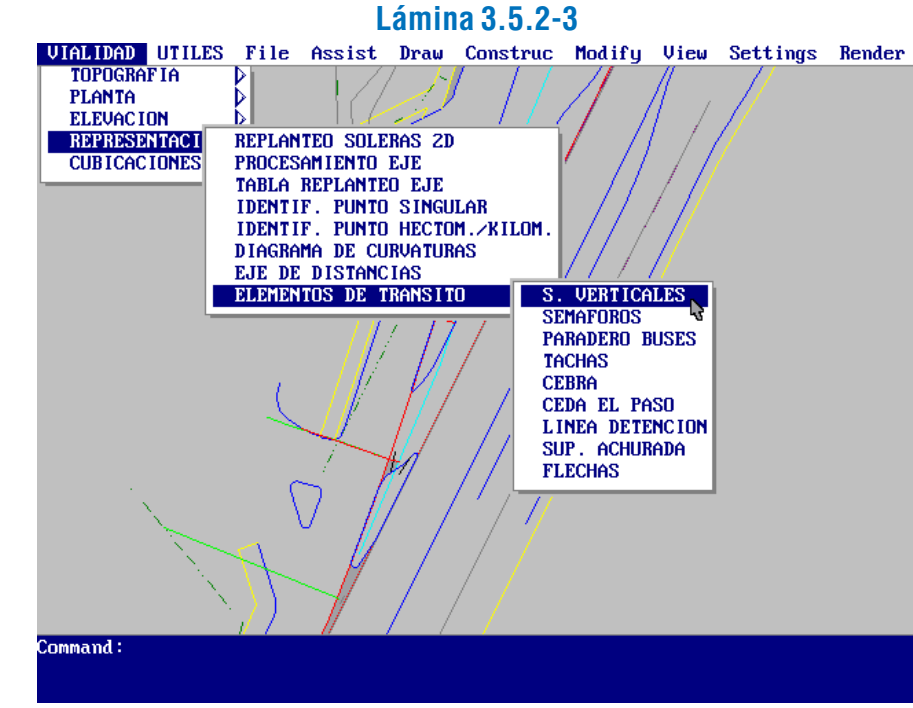

En seguida, el programa pide indicar el punto de inserción de la señal, que corresponderá al lugar de ubicación del poste, y la escala del bloque (el valor 1 es el adecuado para planos 1:500). Ver Lámina 3.5.2-4.

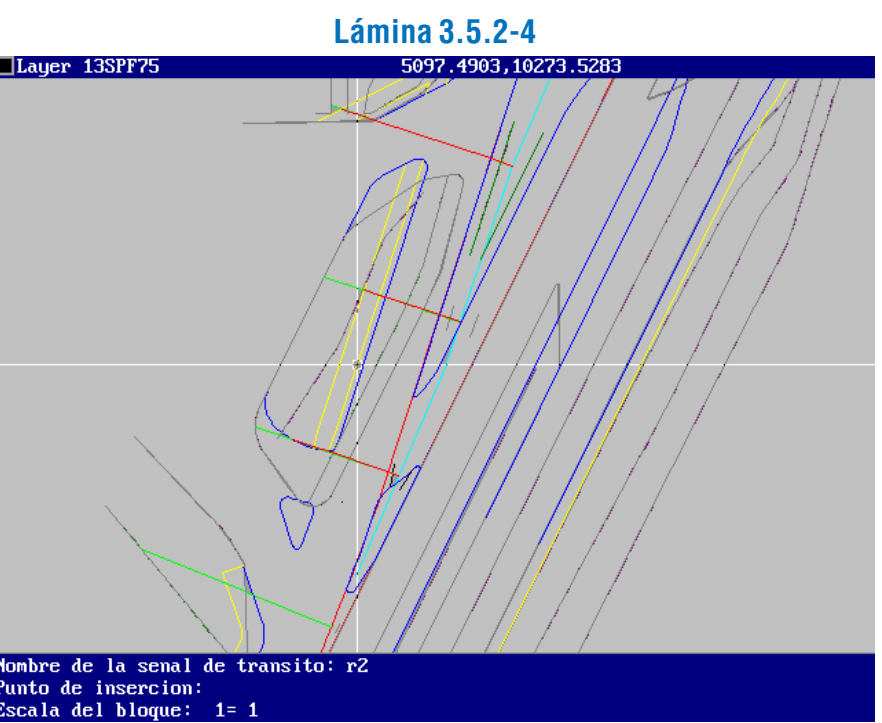

Desde el punto de inserción, que queda indicado con un símbolo, se pide trazar la línea ("leader") que lo vinculará con el letrero de la señal, lo que el programa ejecuta solicitando los vértices que definen dicha línea (o poligonal).

Realizado esto, se pregunta si se trata del plano de planta general o no. Si se responde "<no>" se asume que se trata del plano de tránsito. En el primer caso, el programa dibuja el letrero de la señal en el lugar que se le indique, como se observa en la

Lámina 3.5.2-5.

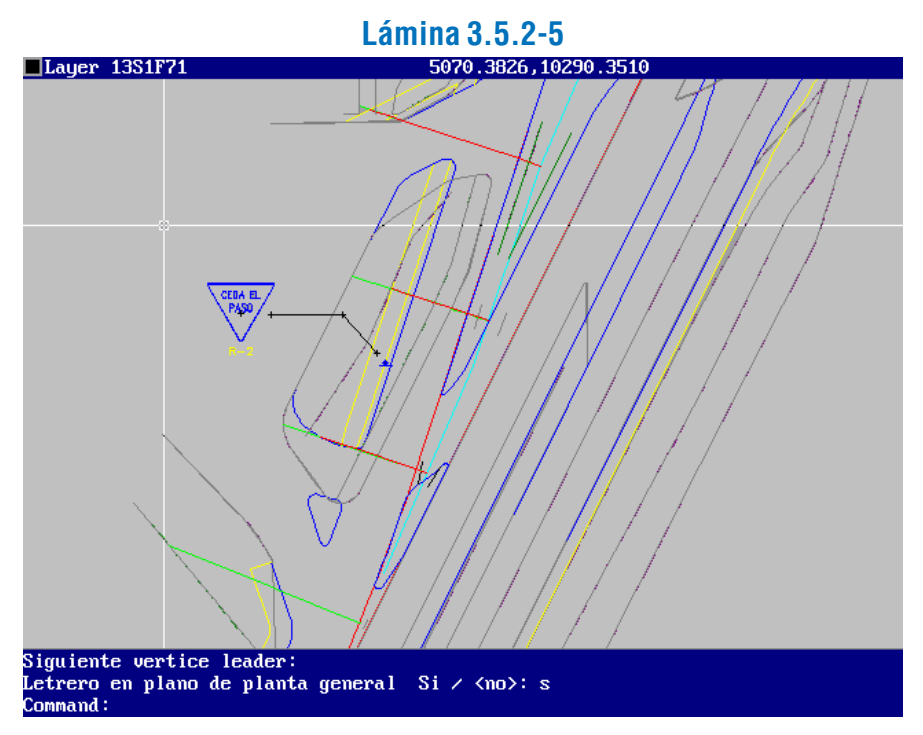

En el segundo caso, el programa coloca el texto del código de la señal en algún lugar cercano al punto de inserción, según indique el usuario. Ver láminas 3.5.2-6 y 3.5.2-7.

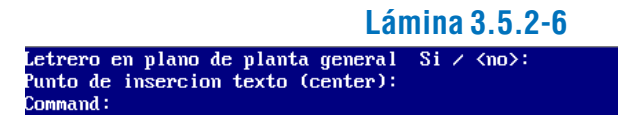

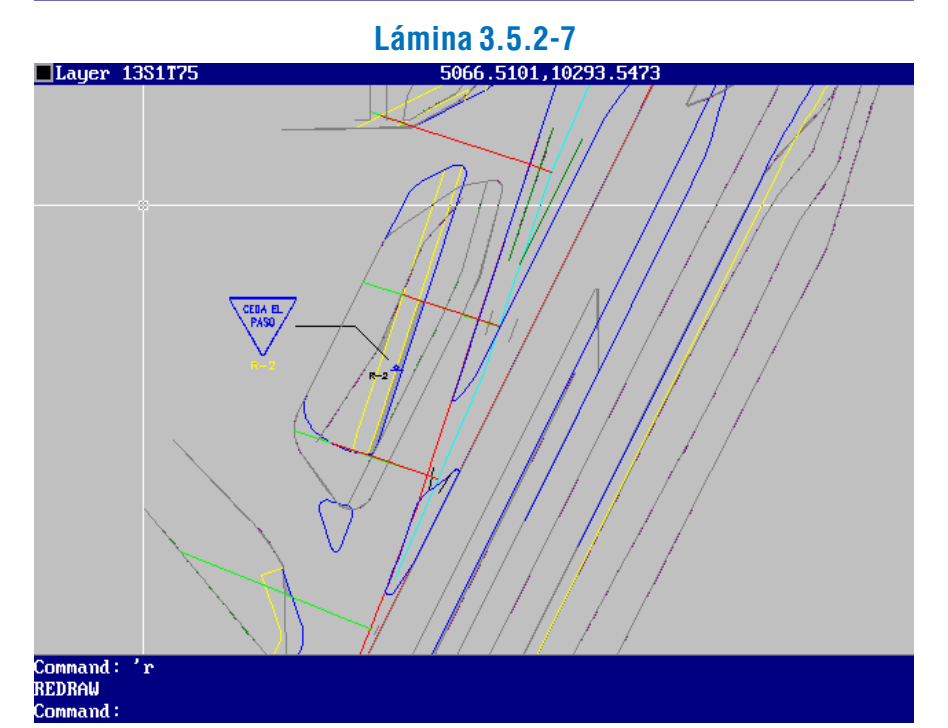

# 3.5.3. SEMÁFOROS

El semáforo es un dispositivo de control y asignación de paso para vehículos y peatones que acceden a una intersección o cruce, de modo que la operación sea segura y con un mínimo de demoras. Los aspectos que se tratan de optimizar con la instalación de un semáforo son:

- disminución de la cantidad de accidentes.
- disminución del tiempo de viaje..
- ahorro de combustible.
- reducción de la emisión de contaminantes.

### 3.5.3.1 TIPOS DE SEMÁFOROS

- Semáforo de programas con tiempos fijos. En éstos las fases son controladas por uno o más programas que les asignan tiempos fijos predeterminados según la hora en que se encuentre operando el semáforo.

- Semáforo regulado por el tránsito. En este caso se emplea un computador que asigna los tiempos de duración de las fases de acuerdo a la información acerca de demanda de tránsito recogida por los detectores vehiculares, por lo general del tipo lazo de inducción.

- Semáforos interconectados coordinados. Estos se disponen en una red o a lo largo de un corredor y tienen la particularidad que los programas de los semáforos componentes dependen de un diseño predeterminado así como la lógica global del sistema que es controlada por un computador.

Se entra al programa siguiendo una secuencia de opciones parecida a la utilizada para señales y demarcaciones: VIALI-DAD", "REPRESENTACION", "ELEMENTOS DE TRANSITO", "SEMAFOROS". Ver Lámina 3.5.3-1.

- Combinaciones de los anteriores.

### 3.5.3.2. UBICACIÓN

El semáforo debe ubicarse en un poste especialmente diseñado para ello, a no menos de 0,60 m de la calzada, en un lugar de buena visibilidad, con la parte inferior de éste entre 2,40 m y 4,00 m sobre el nivel de la acera. En caso que el semáforo se coloque sobre un brazo o ménsula, la altura de aquél sobre la calzada debe estar entre 4,50 m y 5,20 m. Para cada calzada que accede a una intersección se debe disponer de dos cabezales, un cabezal primario ubicado a no más de 2,0 m de la línea de detención, y un cabezal secundario situado en diagonal al primario que refuerza la visibilidad de éste (ver Manual de Señalización de Tránsito).

### 3.5.3.3. MANTENCIÓN

Como primera medida de mantención periódica se cuenta la verificación de la operación del sistema en cuanto a la programación, control de duración de fases, coordinación. Además de esto se deben considerar acciones de limpieza, reemplazo de lámparas, mantención de cámaras y casetas, así como la verificación de que los cabezales sean fácilmente visibles y no estén obstaculizados por letreros, postes o vegetación.

# **3.5.3.4. LAS HERRAMIENTAS DIVA® PARA SEMAFORIZACIÓN**

a) Función del programa

Este programa tiene por función introducir en el plano la representación de los elementos físicos que constituyen la semaforización de obras viales urbanas.

La escala en la que se introducen los elementos es adecuada para planos 1:500.

Un semáforo queda simbolizado por un doble círculo que marca el punto de inserción, una línea que representa el soporte de la lámpara y una flecha u otro símbolo que indica de qué tipo de cabezal se trata.

### b) Descripción e Indicaciones de Uso

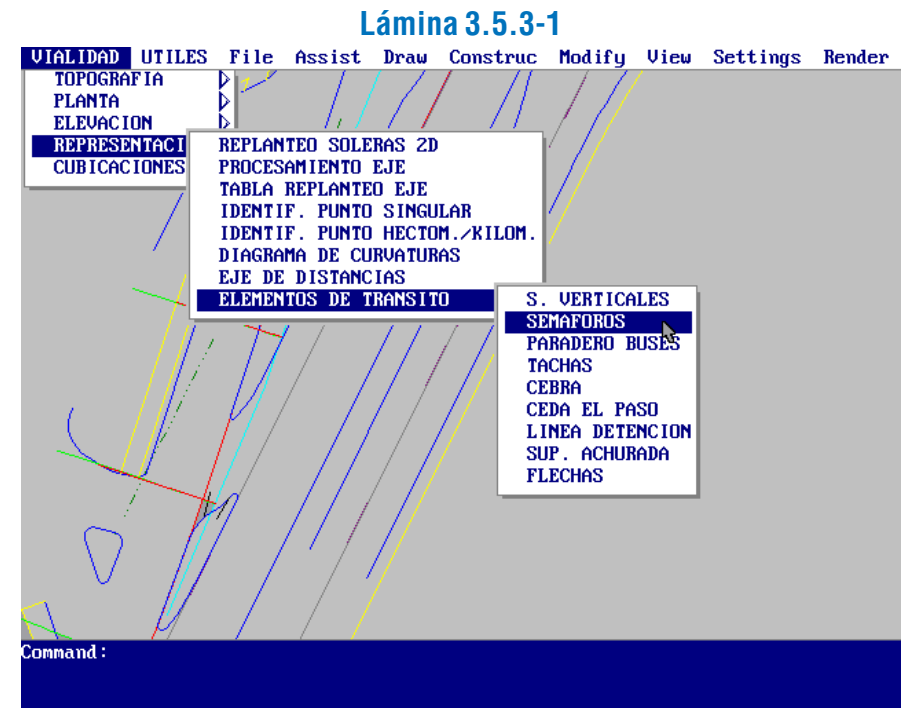

Luego el programa consulta por la alternativa de trabajo a considerar, y pide que se seleccione el poste correspondiente al semáforo en cuestión. Si se trata de un poste nuevo, debe hacerse "Enter", y luego indicarse el punto de inserción del nuevo poste. Después de esta operación, aparecen las opciones de tipos de cabezales de semáforo (ver Lámina 3.5.3-2).

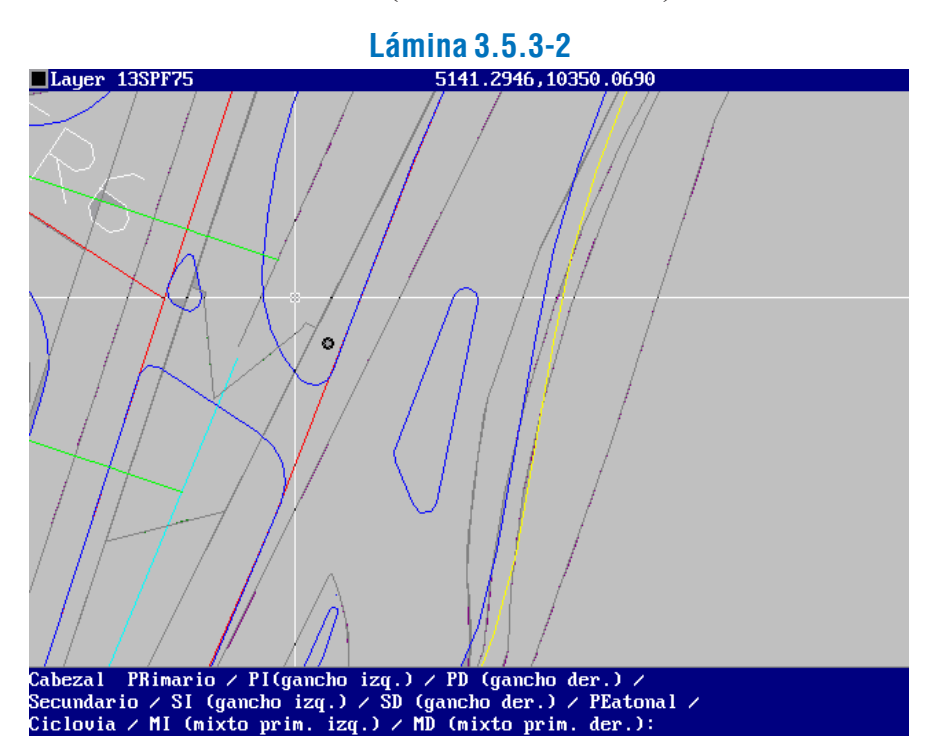

Al seleccionar el cabezal, el programa pide que se indique la dirección y distancia del gancho del semáforo, lo que se realiza en pantalla, como se observa en la Lámina 3.5.3-3.

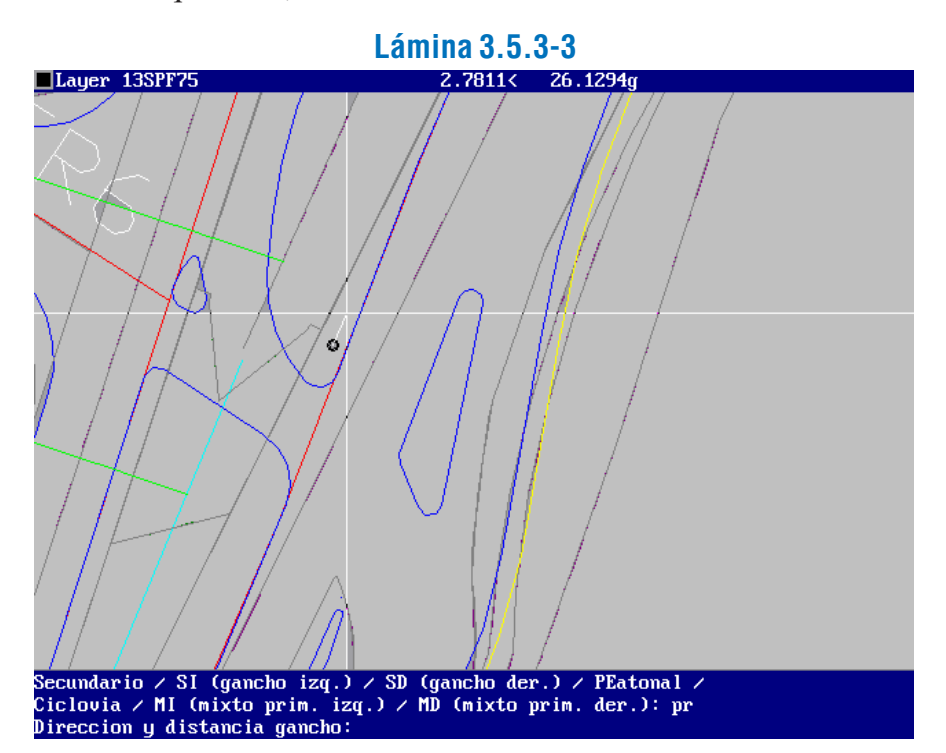

Su resultado se aprecia en la Lámina 3.5.3-4.

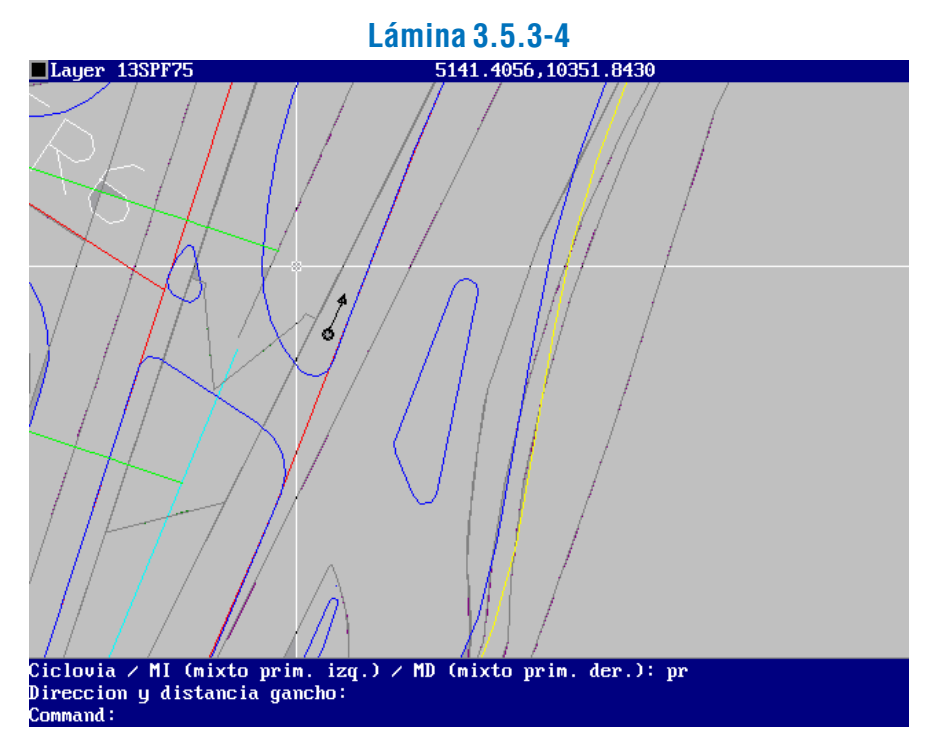

Otros ejemplos de semáforos con distintos tipos de cabezales se pueden apreciar en la Lámina 3.5.3-5.

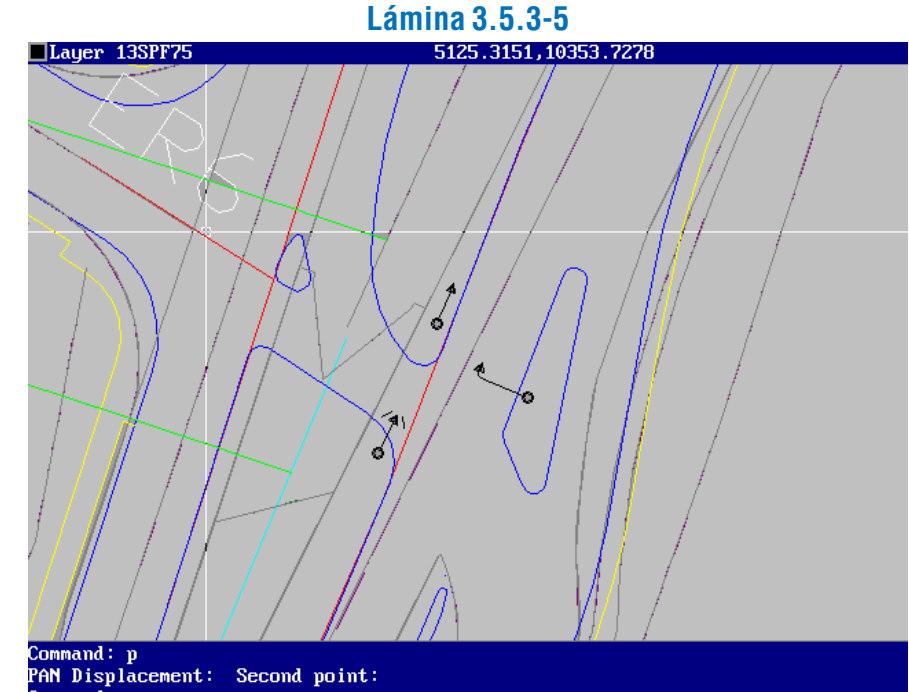

LATINA HABILITACIÓN DE PROYECTOS ESTRUCTURALES A NIVEL TÁCTICO PARA EL GRAN SANTIAGO, III ETAPA – ORDEN DE TRABAJO Nº 3: CURSO DE DISEÑO VIAL – URBANO PÁGINA – 238